МИНИСТЕРСТВО ОБРАЗОВАНИЯ И НАУКИ **РОССИЙСКОЙ ФЕДЕРАЦИИ** 

ФЕДЕРАЛЬНОЕ ГОСУДАРСТВЕННОЕ БЮДЖЕТНОЕ ОБРАЗОВАТЕЛЬНОЕ УЧРЕЖДЕНИЕ **ВЫСШЕГО ОБРАЗОВАНИЯ** 

«РОССИЙСКИЙ ГОСУДАРСТВЕННЫЙ УНИВЕРСИТЕТ имени А.Н. КОСЫГИНА (ТЕХНОЛОГИИ. ДИЗАЙН. ИСКУССТВО)»

# МЕЖДУНАРОДНАЯ НАУЧНАЯ СТУДЕНЧЕСКАЯ КОНФЕРЕНЦИЯ

# «Инновационное развитие легкой и текстильной промышленности» (*HHTEKC-2018*)

СБОРНИК МАТЕРИАЛОВ

ЧАСТЬ З

« **им. 1** *(w)*<br>**1** *(w)* **(ТЕХНОЛОГИИ. ДИЗАЙН. ИСКУССТВО)»**  $\ll$ легкой и техн $\rightarrow$  $($  -2018)

**17-19 2018 .** 

 $3$ 

УДК 378:001:891 ББК 74.58:72 М43

### $43$   $\vdots$

 $3. - 3. - 3.$  $2018. - 252$ .

### ISBN 978-5-87055-620-8 ISBN 978-5-87055-623-9

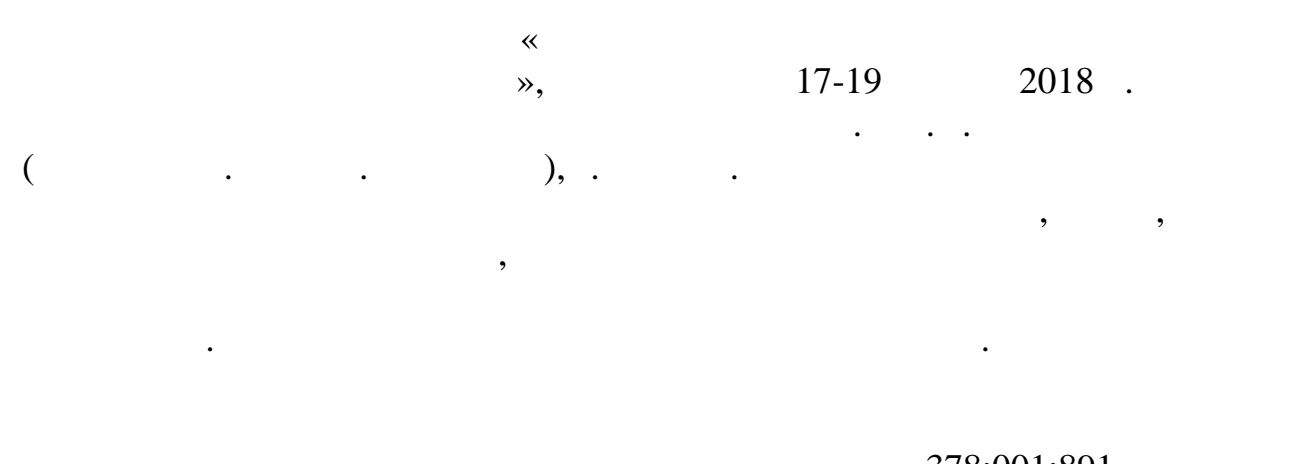

### УДК 378:001:891 ББК 74.58:72

Кащеев О.В., проректор по научной работе; Оленева О.С., доцент; виноградова Виноградова Виноградова Виноградова Виноградова Виноградова Виноградова Виноградова Виноградова Ви<br>В 1986 годение И.В., доцентрально и производство Виноградова Виноградова Виноградова Виноградова Виноградова В

#### **ISBN 978-5-87055-620-8**  $\odot$

**ISBN 978-5-87055-623-9** «Российский государственный университет м.

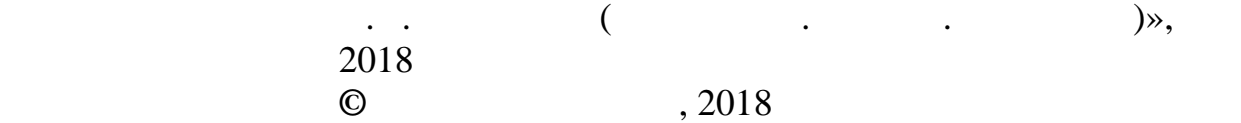

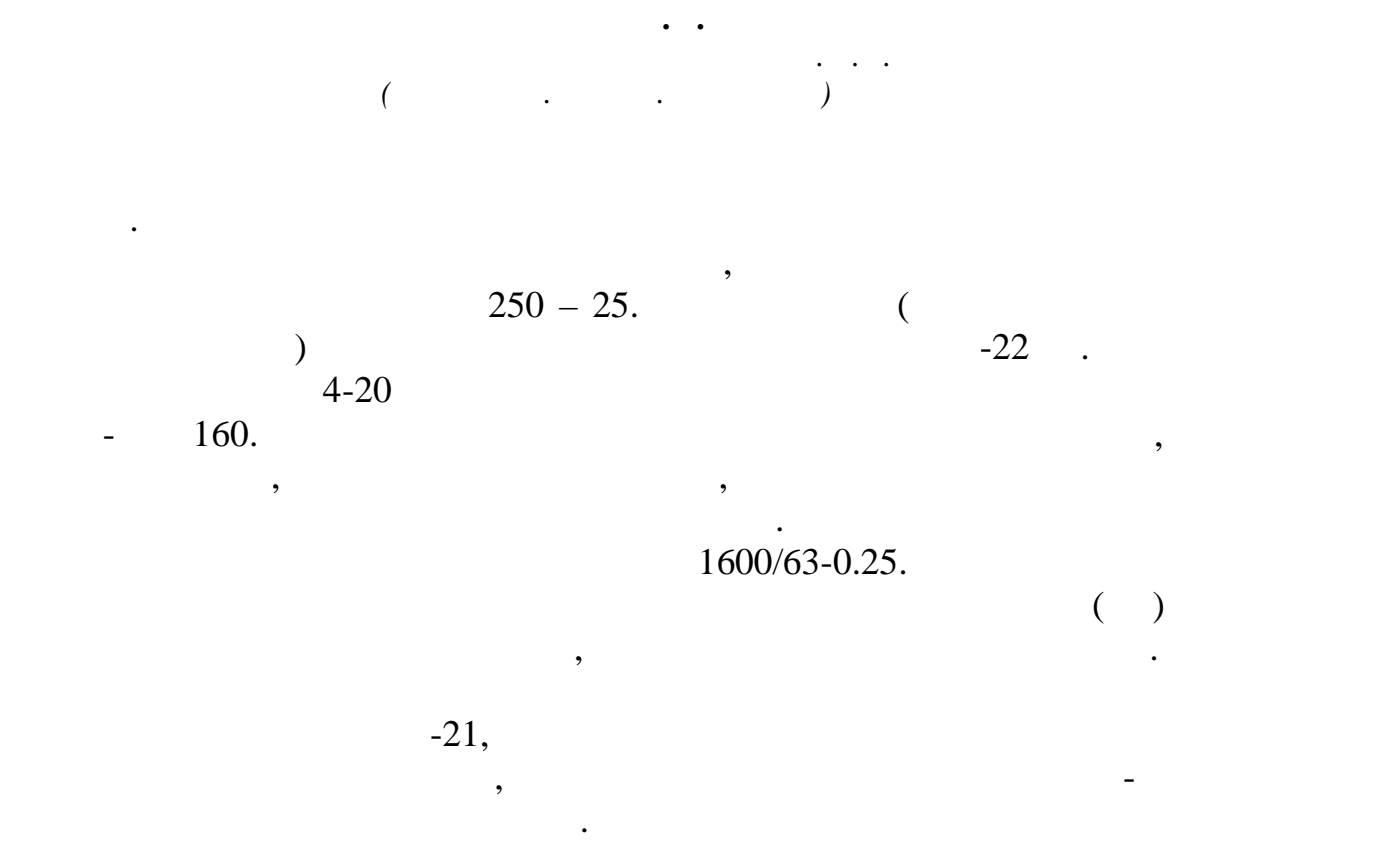

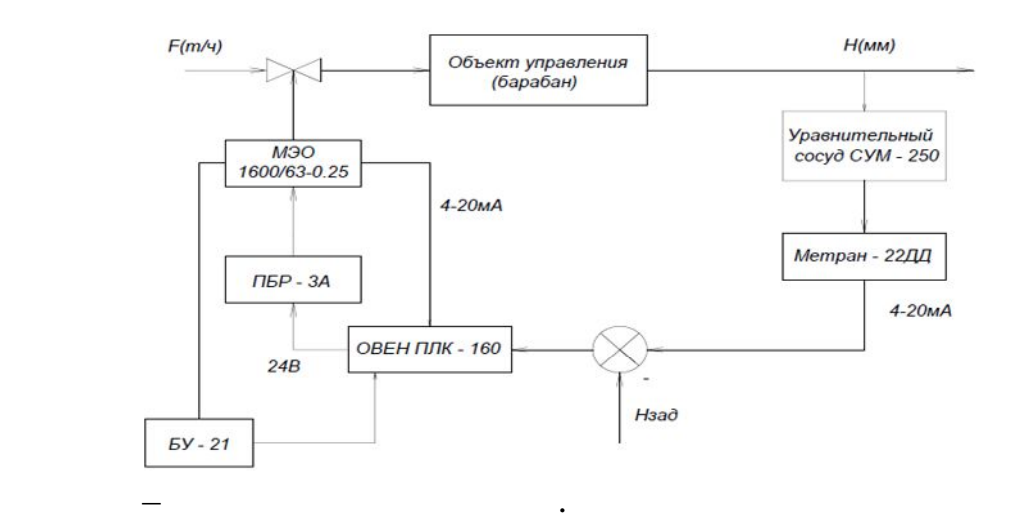

Уравнительный сосуд. В данной схеме автоматического

регулирования для измерения уровня используется уравнительный СУМ-

 $250.$ 

рассмотрены ниже.

рисунке.

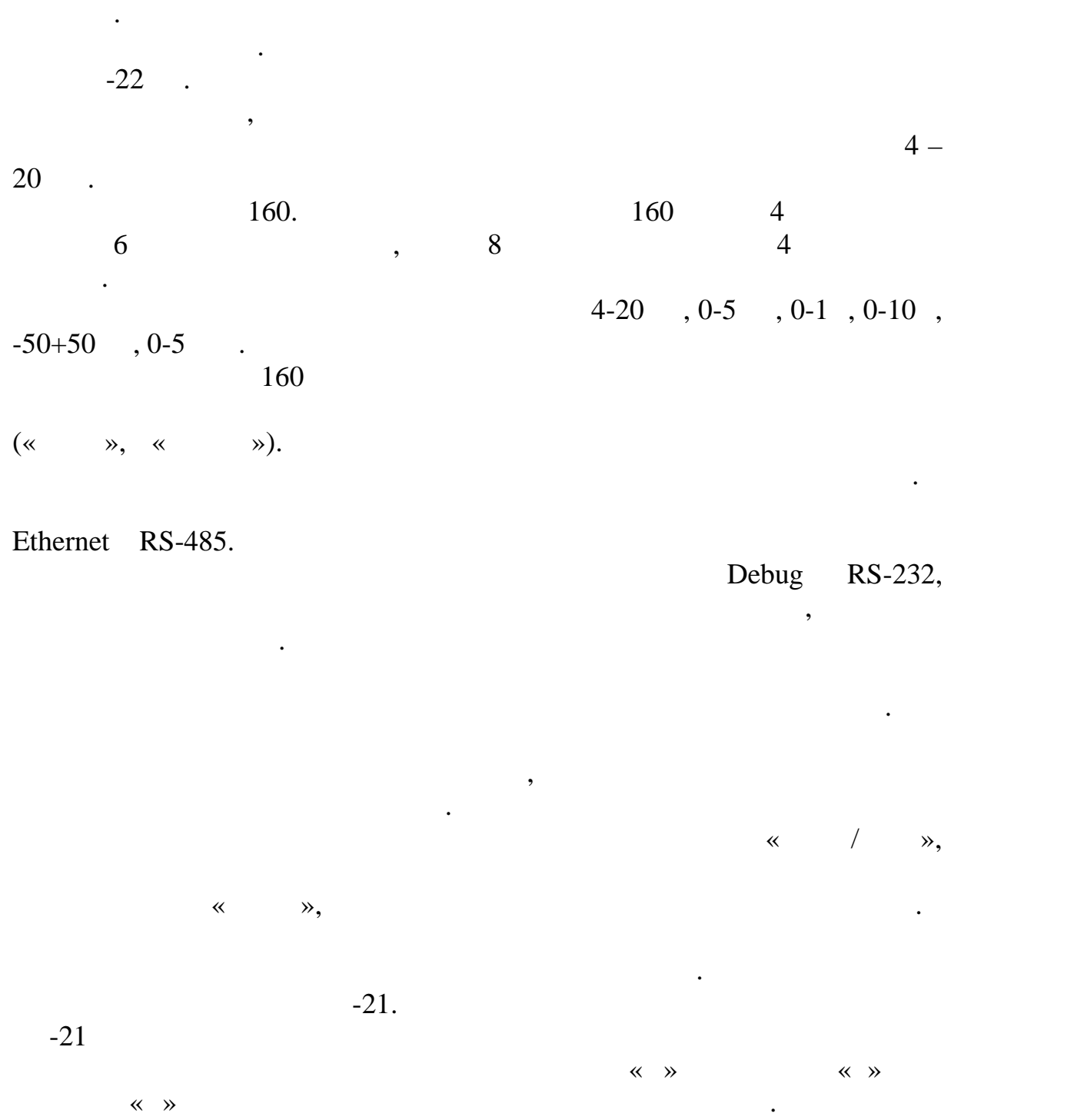

 $\ll$  canonically suppressed from  $\gg$ 

 $35$  $12.$  (exercise)  $12.$  $0-5$ 

одновременного включения. Световая сигнализация напряжения

 $-$  кнопочное включение «Больше» «Больше» «Больше» «Больше» «Больше» «Больше» «Больше» «Больше» «Больше» «Больше» «Больше» «Больше» «Больше» «Больше» «Больше» «Больше» «Больше» «Больше» «Больше» «Больше» «Больше» «Больше

регулирующих блоков. Диапазон измерения контролируемого сигнала контролируемого сигнала контролируемого сигнал

5

 $\mathcal{A}$ 

 $\frac{4}{20}$   $\frac{20}{100}$  $500$  $(4-20)$ .  $-3$ .  $4\%$ .  $-3$  .  $-3$ используются мислеров которых используются  $\mathbf{y}$ трёхфазные электродвигатели. Пускатель обеспечивает пуск и реверс, ротором от перегрузки. Электрическое питание – переменный трёхфазный ток с  $220/380$ ; 3  $5W$ .  $-1600/63-025$ .  $-1600/63-025$ , необходим для перемещения регулирующего органа, в соответствии с устройства в 1980 году стройства в 1980 году стройства в 1980 году стройства в 1980 году стройства в 1980 году<br>При водини регулирующих регулирующих регулирующих регулирующих регулирующих регулирующих регулирующих регулиру устройства и связываются с ними последством тяг и рычагов. Механизмываются с ними последством тяг и рычагов. М  $\mathcal{N}$ положения выходного вала) для работы в системах автоматического выключателей для режима ручного управления. Для регулирующего питательного клапана, МЭО выполняют в одном корпусе с регулирующим орга $\mathbf{r}$ **Список использованных источников:** 1.  $\blacksquare$  $\cdots$ , 2001 2. Teoretic state  $\cdots$  as  $\cdots$  states  $\cdots$  $. 2003$  $3. -22.$  $.1529.000$   $.2009$ 4.  $\frac{4}{5}$   $\frac{1}{2012}$   $\frac{1}{2012}$  $5.$ 00-05-1553. 2011 **© Гвоздев В.В., 2018**

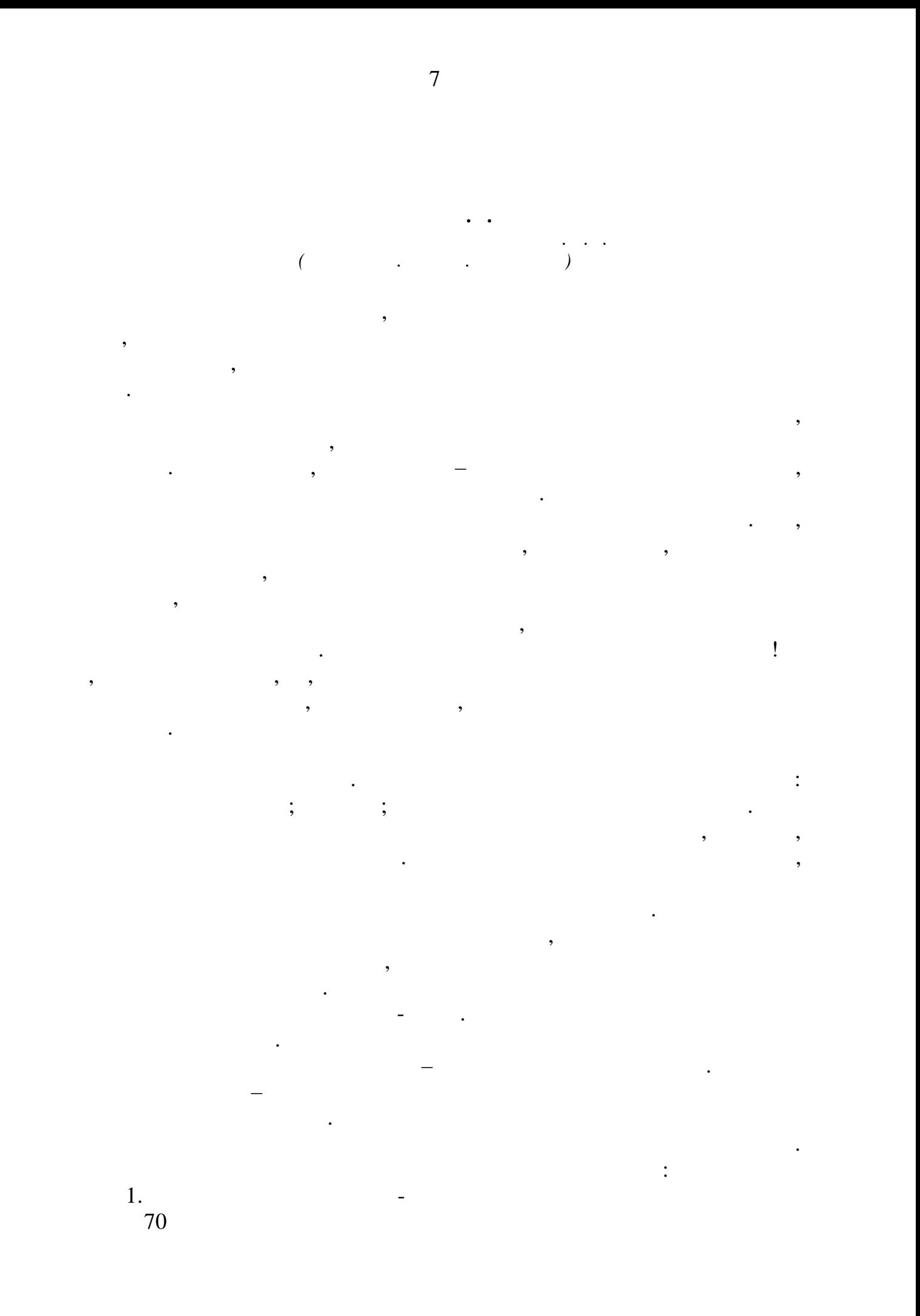

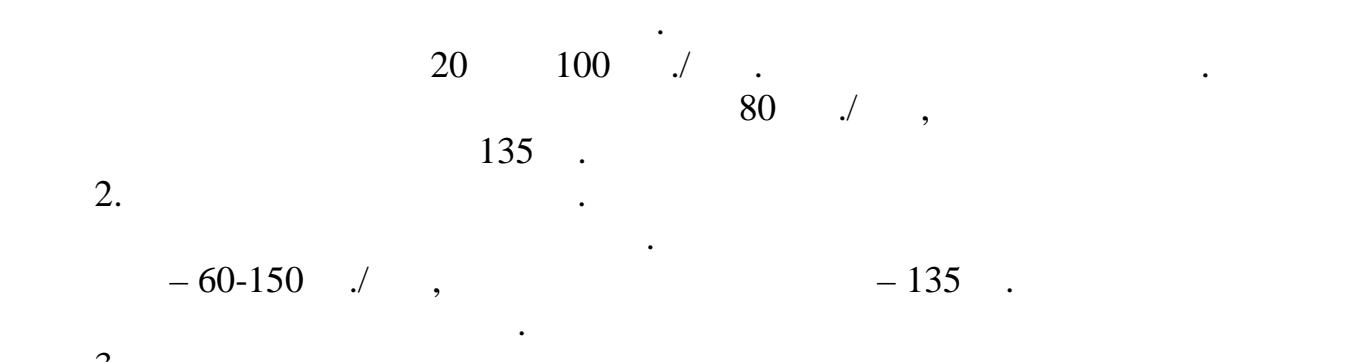

 $3.$   $-$ 150-400  $/$ специальное оборудование, а не оборудование, а не оборудование, а не оборудование конвействование конвействова<br>Специальное оборудование конвействование конвействование конвействование и производствование конвействование к

подавать как вручную могут по стала в собой и автоматическим способом, с помощью способом, с помощью способом,<br>В собой и автоматическим способом, с помощью способом, с помощью с помощью с помощью с помощью с помощью с пом конвейера. В настоящее время наибольшее время наибольшее распространение получились получились получились полу четыре типа сорт $\mathcal{A}$  сорт $\mathcal{A}$  сорт $\mathcal{A}$  ,  $\mathcal{A}$  ,  $\mathcal{A}$  ,  $\mathcal{A}$  ,  $\mathcal{A}$  ,  $\mathcal{A}$  ,  $\mathcal{A}$  ,  $\mathcal{A}$  ,  $\mathcal{A}$  ,  $\mathcal{A}$  ,  $\mathcal{A}$  ,  $\mathcal{A}$  ,  $\mathcal{A}$  ,  $\mathcal{A}$  ,  $\mathcal{A}$  ,  $\mathcal{A}$  ,  $\$ наклоняющимися  $\frac{1}{2}$ съемщиком; с раздвигающимися лотками; с отклоняющими кулачками. После сортировки товары отправляют на склад. Рассмотрим классификации складских помещений.

помещений, которая отражает весь спектр требований, в спектр требований, в спектр требований, в спектр требова<br>В спектр требований, в спектр требований, в спектр требований, в спектр требований, в спектр требований, в спе соответствии с которыми и строятся склады определенного уровня. В России же четкой классификации, утверждённой на законодательном уровне, пока нет.

предложила свою классификацию складских помещений.

6  $: +, , +, +, , .$ 

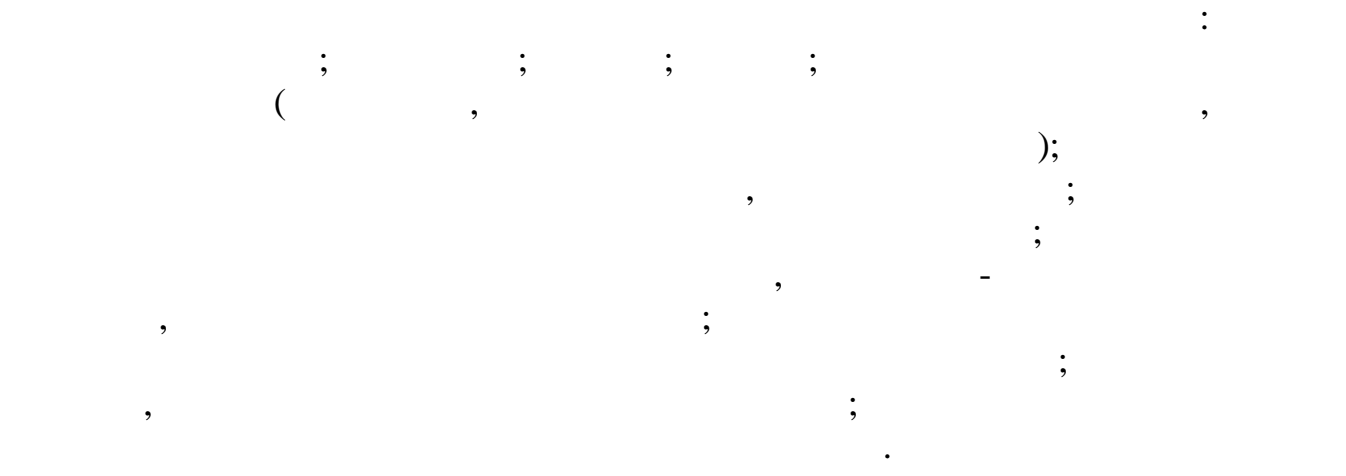

Согласно этой классификации, все складские помещения делятся на

8

направлениям. Конвейер со сталкивателем. то оборудование применяется

InfoBot Systems (
Which controlled the controlled text of the controlled text of the controlled text of the controlled text of the controlled text of the controlled text of the controlled text of the controlled text of the RONAVI R02, Ronavi Robotics,

Systems (Sapple 1991): Chuck, 6 River Systems (6RS), Systems (6RS), Systems (6RS), Chuck, Amazon Robotics); Symbotic, Symbotic,  $\overrightarrow{SP}$ ; TORU Amazon Robotics); Symbotic, Symbotic, Cube, Magazino,

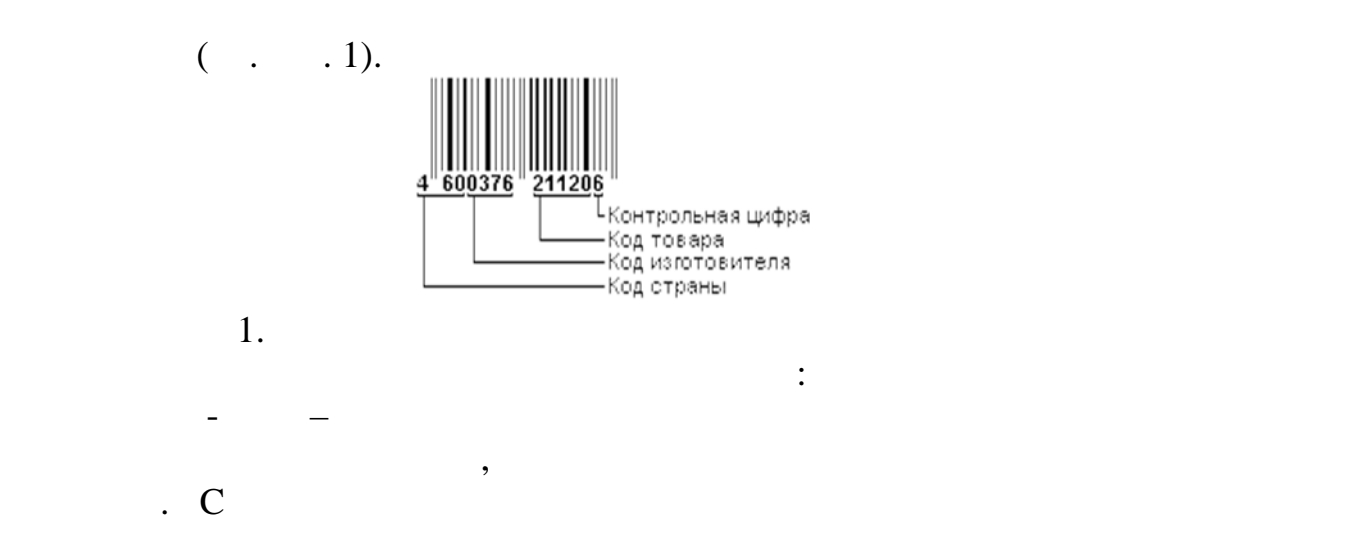

9

также, наоборот, раскладывать товары по полкам.

зрения с распознаванием образов на базе встроенного ИИ.

изображений всех предметов, которыми манипулирует робот.

перевозят эти товары к точке выдачи.

инвентаризацию складов с высокими полками.

Роботы-тележки способны автономно перемещать паллеты по

Ряд таких изделий требуют для использования подготовки склада –

Роботы-паллетайзеры, как правило, это промышленный

территории склада. Некоторые из них способны автоматически снимать нужные товары с полки и помещать и помещать и помещать и помещать и помещать и помещать и помещать их в конте<br>В контейнеры и помещать их в контейнеры или на паллет, а паллет, а паллет, а паллет, а паллет, а паллет, а пал

разметки на полу или установки специальных мето $($ отражательных системых и полках. Появляются также системых полках. Появляются также системы, не также системы, требующие разметки склада. Ни ориентируются на системы технического компании ориентируются на системы техничес

манистор, приводимый в движение серветателями, не приводителями, не приводителями, не приводителями, не привод<br>В движение серветателями, не приводителями, не приводителями, не приводителями, не приводителями, не приводите

Роботы-сортировщики незаменимы при упаковке товаров, например, в системах онлайн-торговлия онлайн-торговлия и должны уметь справляться с они должны уметь справляться с они д задачей разбора предметов из кучи с их точных идентификаций. Это можно делать, например, например, например, например, например, например, например, например, например, на тре<br>В собстании и происходительно и происходительно и происходительно и происходительно и происходительно и происх

Есть опыт создания групп роботов, предназначенных для работы на

складах, например, например, например, например, например, например, например, например, например, например, н<br>В серверотов се половительно се половительно се половительно се половительно се половительно се половительно с

 $\mathbb{R}^2$  разработов:  $\mathbb{R}^2$ 

стали складские роботы.

паллеты.

Исследовав существующие методы сортировки, маркировки, а также

складирования продукции, создала оптимальный алгоритм по циклу

 $13$  (EAN-13). RFID (Radio Frequency Identification –  $)$  – идентификация – это технология нового поколения, основанных нового поколения, основанных нового поколения, основанных на

Технология применяется для идентификации и учета объектов.

использовании радиочастотного электромагнитного излучения.

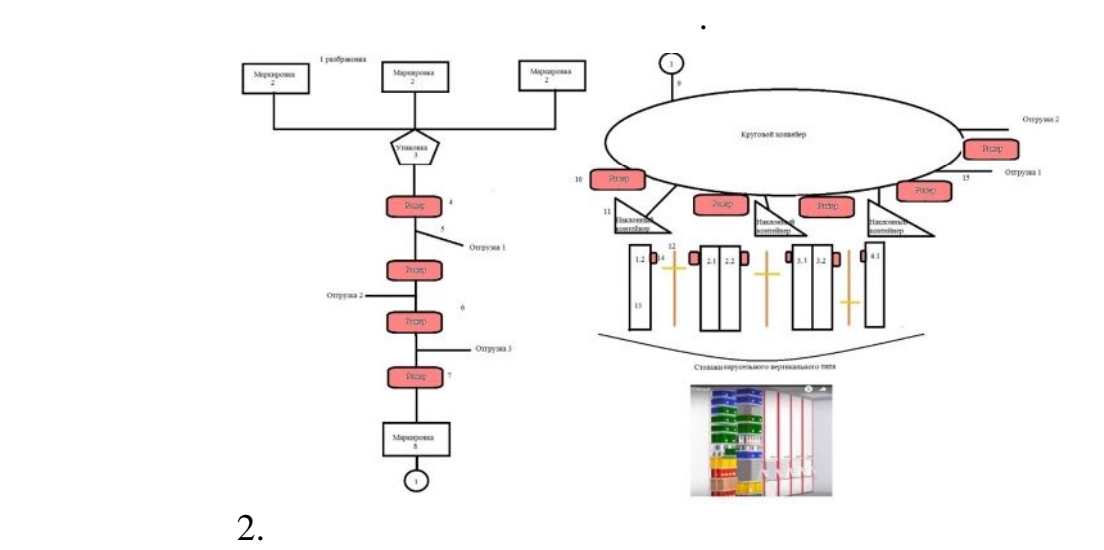

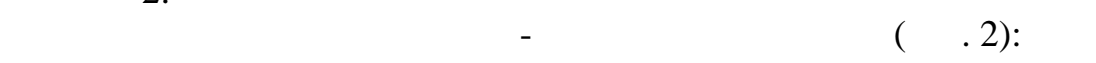

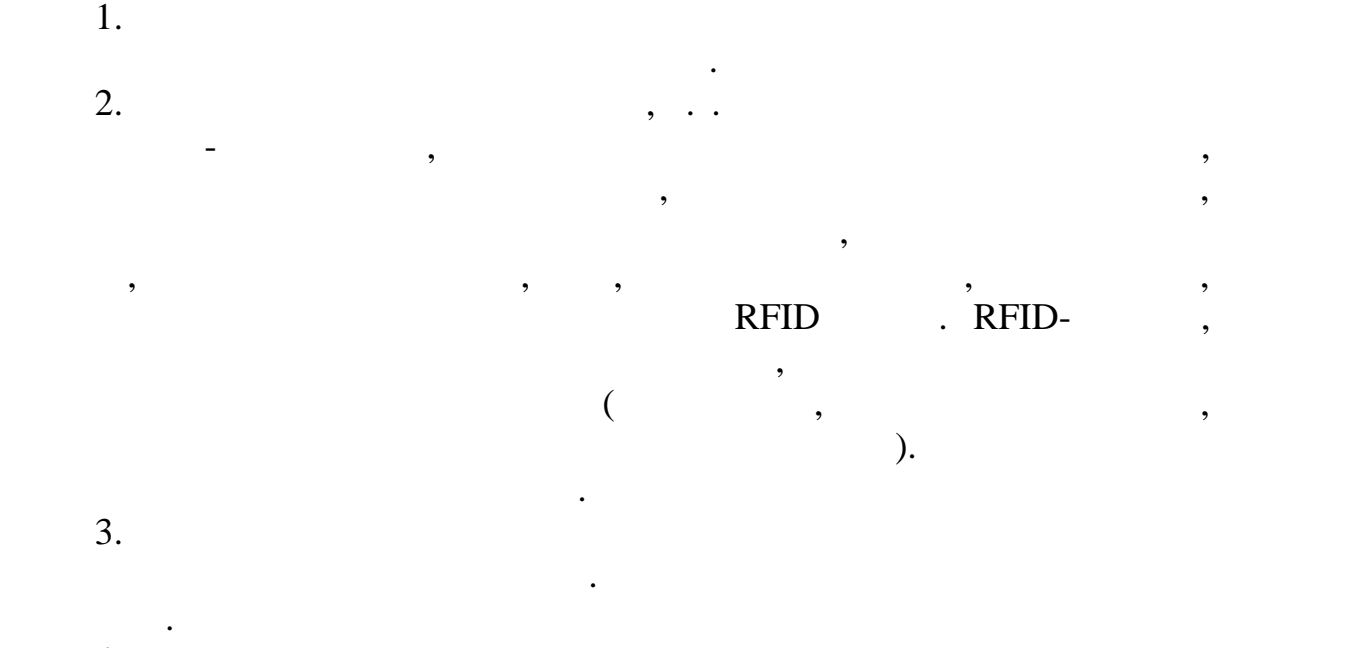

ткань и сравнивает ее с заказы, так заказы, то с заказы, то с заказы, то с заказы, то с заказы, то с заказы, то

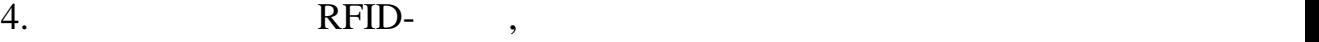

некоторых наиболее существенных параметрах продукции. Наиболее распространены американский Универсальный товарный код UPC и

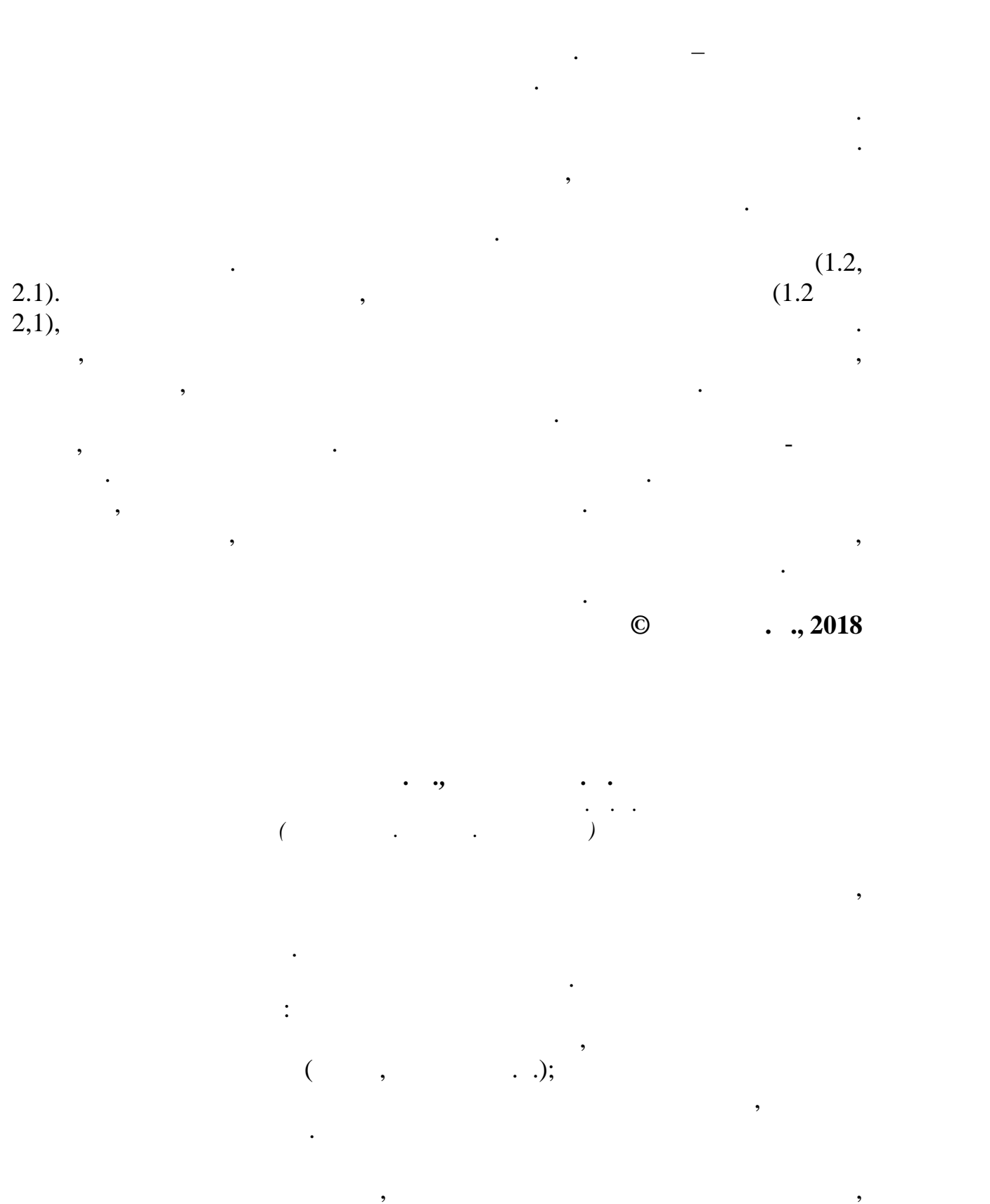

ликвидируют тени, корректируют тени, коррективуют геометрические искажения. Искажения искажения. Искажения иск<br>В применения искажения искажения искажения искажения искажения искажения искажения и происходно искажения и пр ывают аффинные и перспективные. Аффинные искажения связаны, прежде всего, с параллельными связаны, прежде всего, с параллельными связаны, при<br>В составление исказаны, при связаны, при связаны, при связаны, при связаны, при связаны, при связаны связаны,

проективованием, при этом коррекция изображения может быть при этом коррекция изображения может быть при этом <br>В применении может быть при этом коррекция изображения может быть при этом коррекция изображения изображения м

11

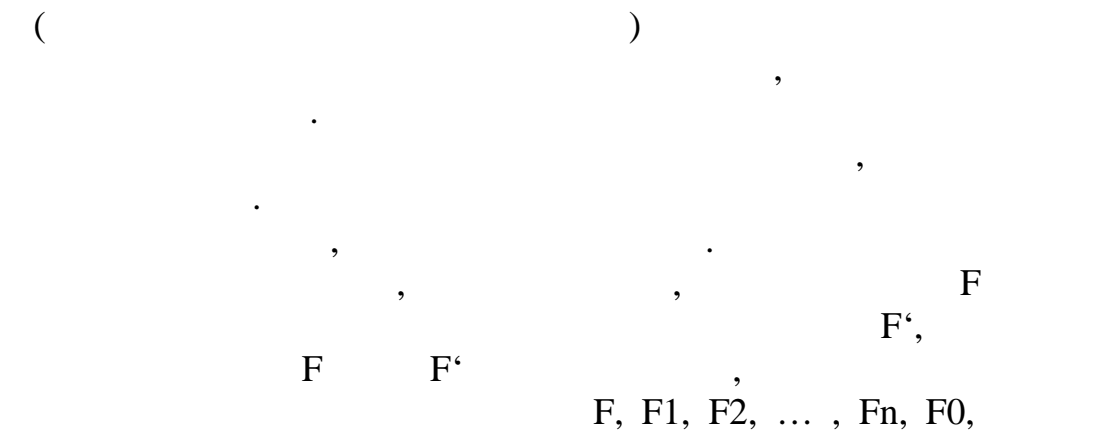

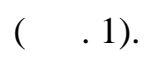

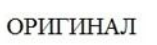

 $\verb|MCKA| \verb|XEHI| E(\verb|HATI] \verb|PIMEP|)$ 

 $\ddot{\cdot}$ 

 $\overline{\phantom{a}}$ 

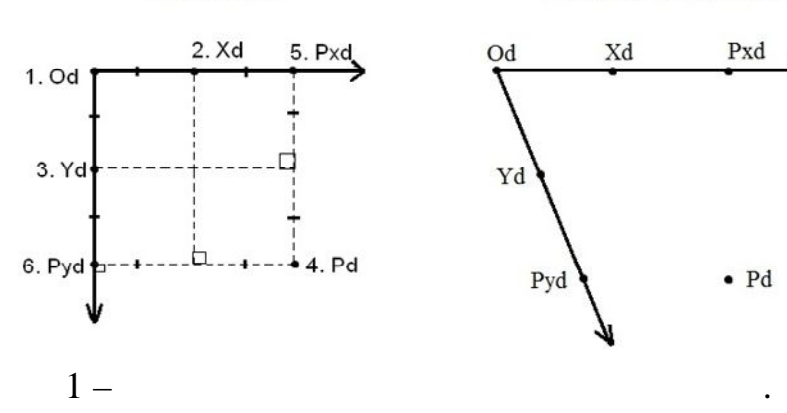

 $(\quad . \quad 2),$ 

 $\cdot$ 

$$
p' = \begin{pmatrix} x'w' \\ y'w' \\ z'w' \\ \hline w' \end{pmatrix} = \begin{pmatrix} d\ 0\ 0\ 0 \\ 0\ d\ 0\ 0 \\ 0\ 0\ 0\ d \\ 0\ 0\text{-}1\ d \end{pmatrix} \begin{pmatrix} \bar{u_1} & 0 \\ \bar{u_2} & 0 \\ \bar{u_3} & 0 \\ 0\ 0\ 0\ 1 \end{pmatrix} \begin{pmatrix} -x_0w_0 \\ -y_0w_0 \\ -z_0w_0 \\ \hline w_0 \end{pmatrix} \begin{pmatrix} xw \\ yw \\ \hline w \end{pmatrix}
$$
  
2 -

 $\ddot{\phantom{0}}$ 

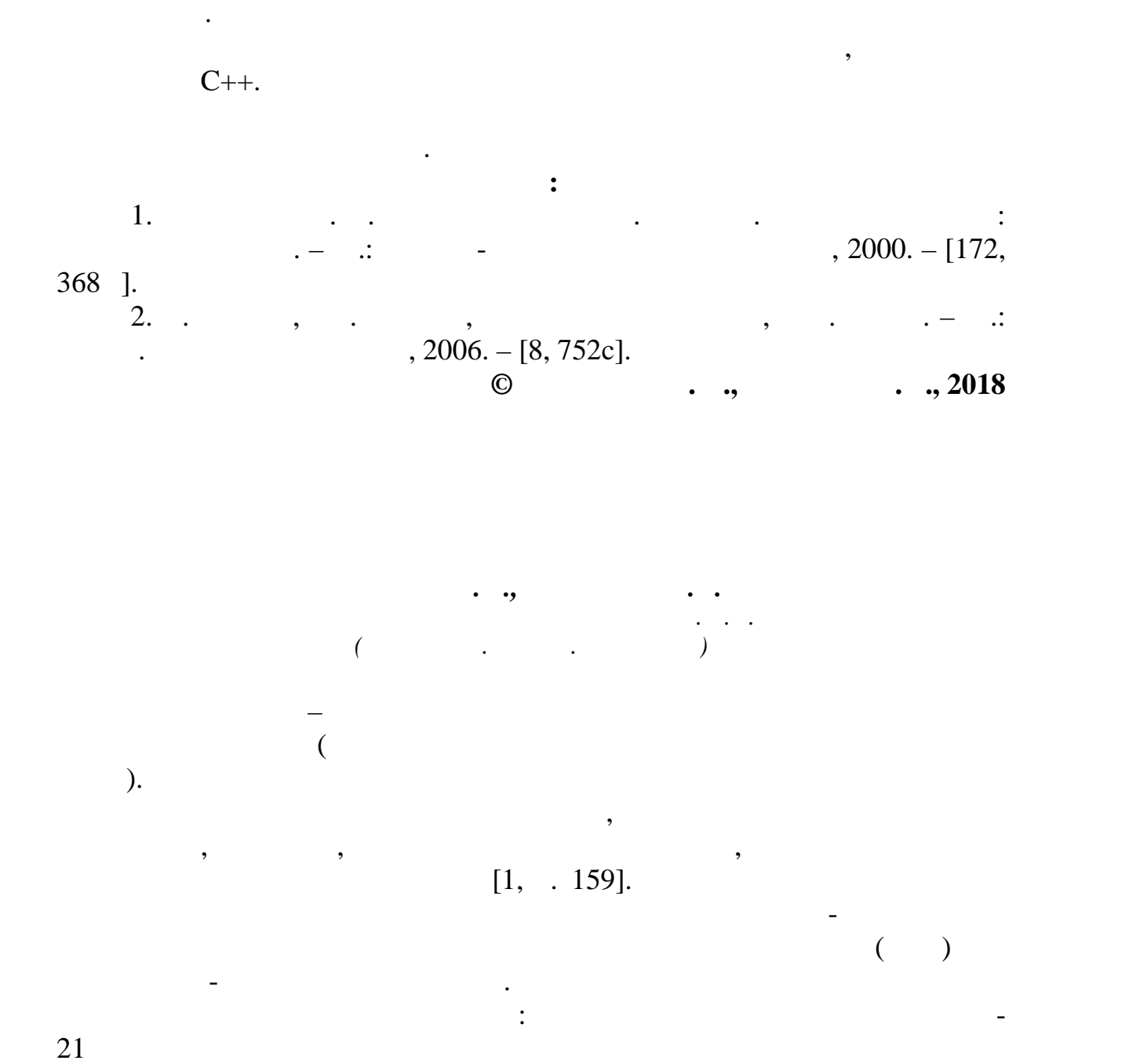

 $($ ), до много контролера М $($ 

13

перспективных искажений с помощью сложных отношений.

задачи: изучение общей теории перспективного проектирования,

некотором снижени $\mathcal{A}$  , т.к. количество пис $\mathcal{A}$  , т.к. количество писателей на писателей на писателей на писателей на писателей на писателей на писателей на писателей на писателей на писателей на писателей на пи

тем же, а площадь восстановленного изображения увеличилась. Это характерно при исправлении проективных искажений. Для восстановления

для выполнения работы, кроме этого, были работы, кроме этого, были работы, кроме этого, были работы, кроме это<br>В совмещие на продажения работы, которые на продажения в совмещины следующих при продаже на продаже на продаже

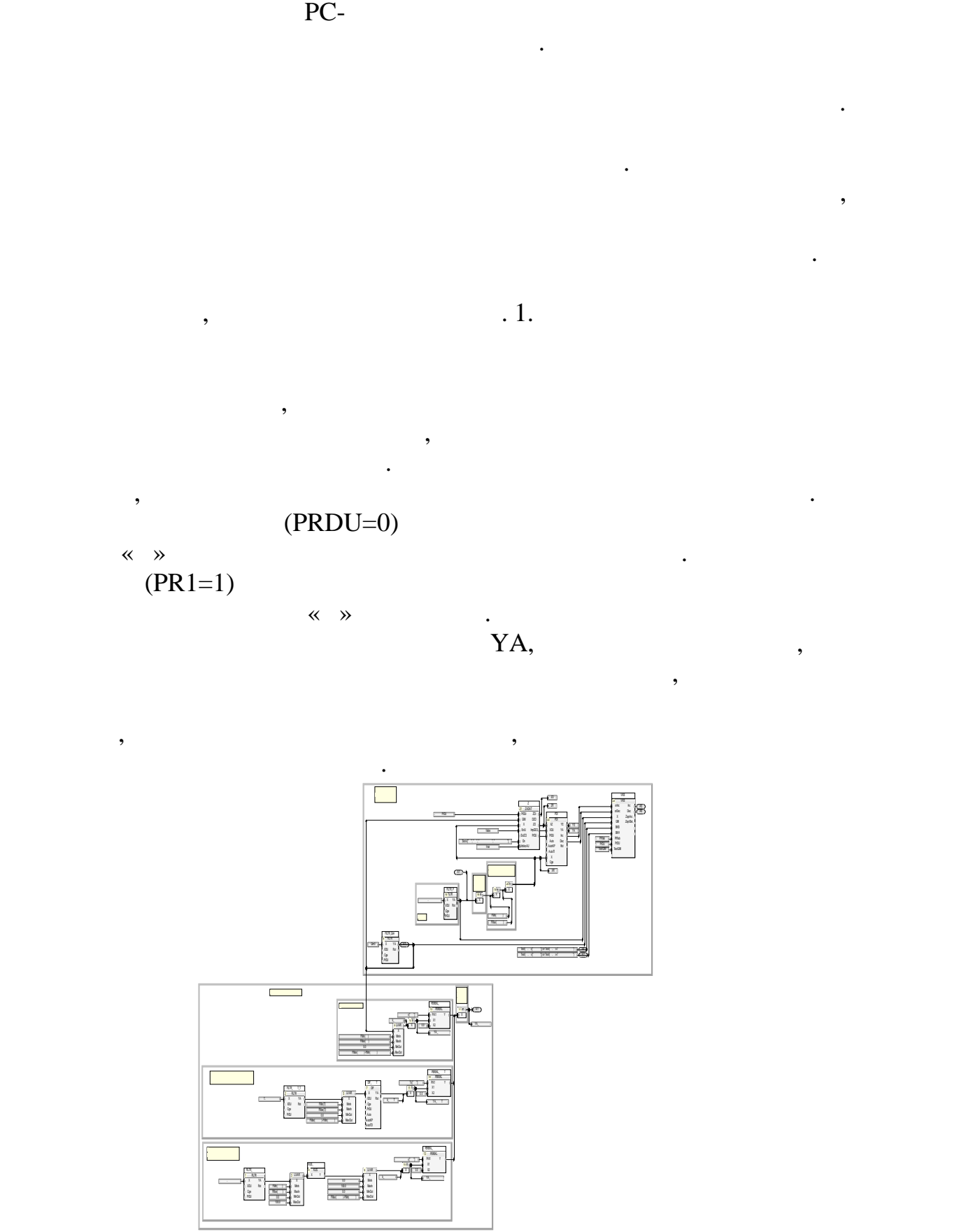

 $1$  – Программа с внедрением блоков коррекций и программа с внедрением блоков коррекции и программа с в

обрабать в  $\alpha$  –  $\alpha$  –  $\alpha$  –  $\alpha$  –  $\alpha$  –  $\alpha$  –  $\alpha$  –  $\alpha$  –  $\alpha$  –  $\alpha$  –  $\alpha$  –  $\alpha$  –  $\alpha$  –  $\alpha$  –  $\alpha$ 

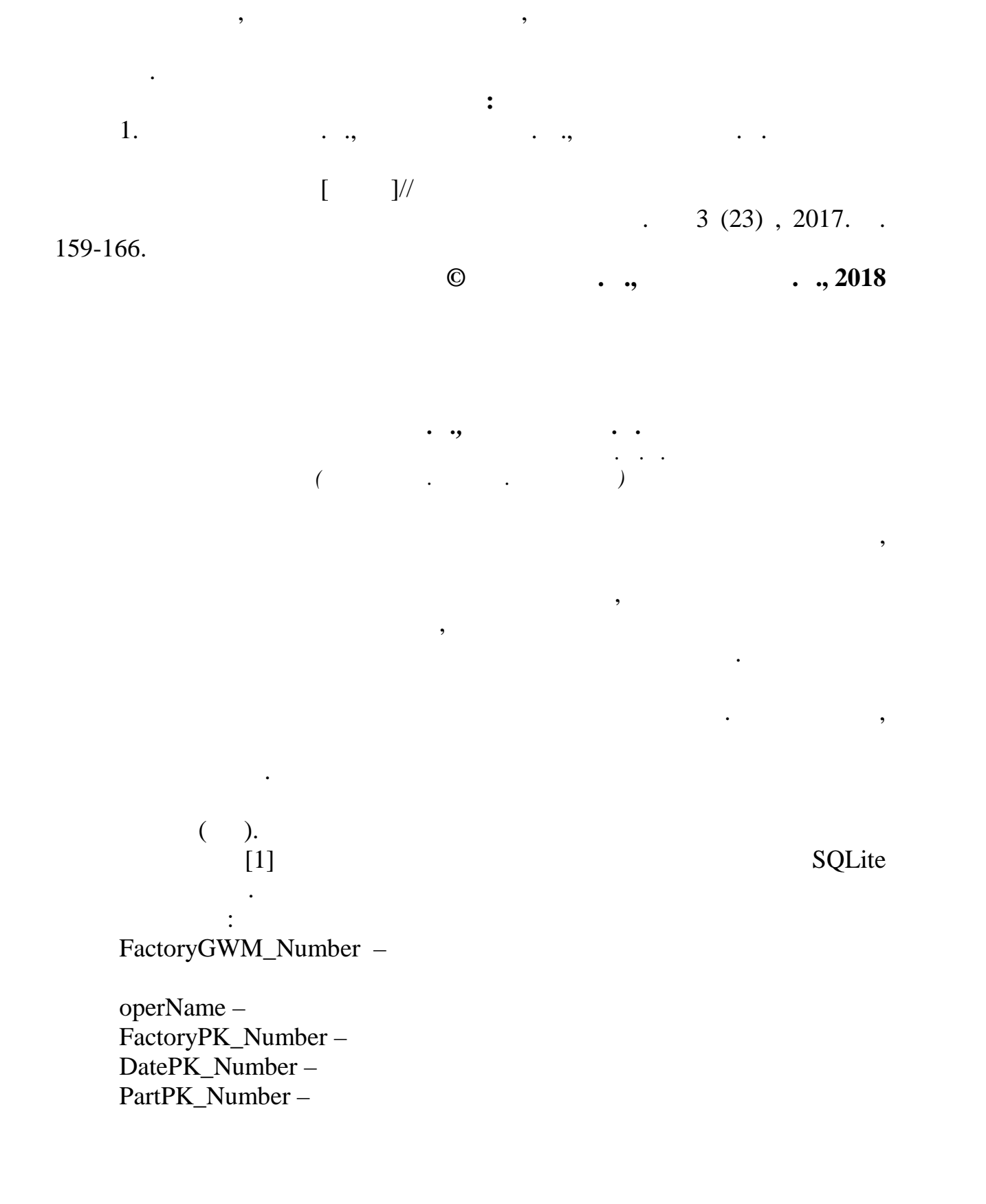

за счёт уменьшения перегревов, а так же поддержание оптимальных

PlaceGWM\_Number -

measureNumber $resist \rightarrow$  $\ll$ ostVoltage $errorFlag$  $temperature$  $errorCode$  $time$ dataCode-

 $\cdot$  1. SQLiteSTUDIO 3.1.1.

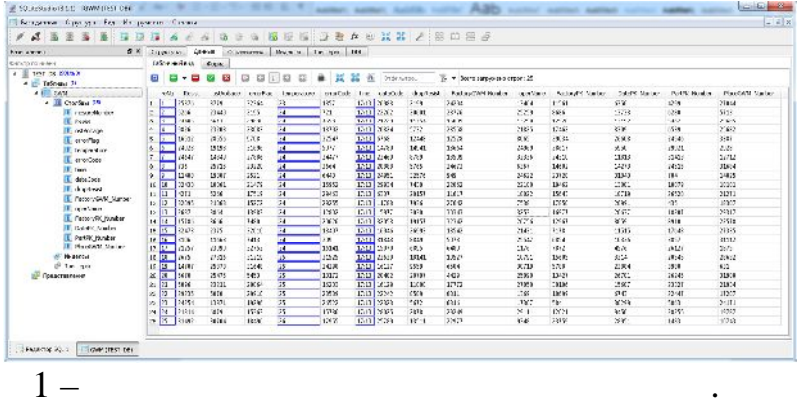

 $\ddot{\phantom{0}},$ 

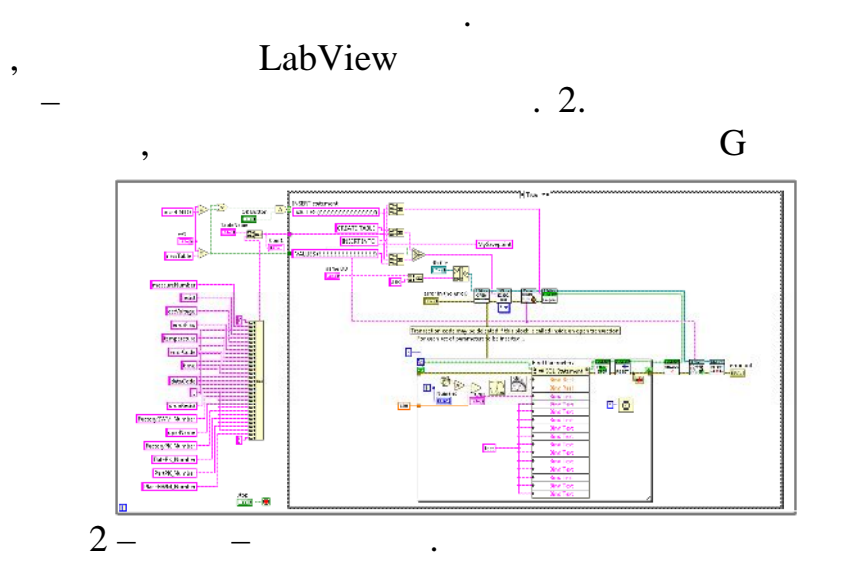

LabView.

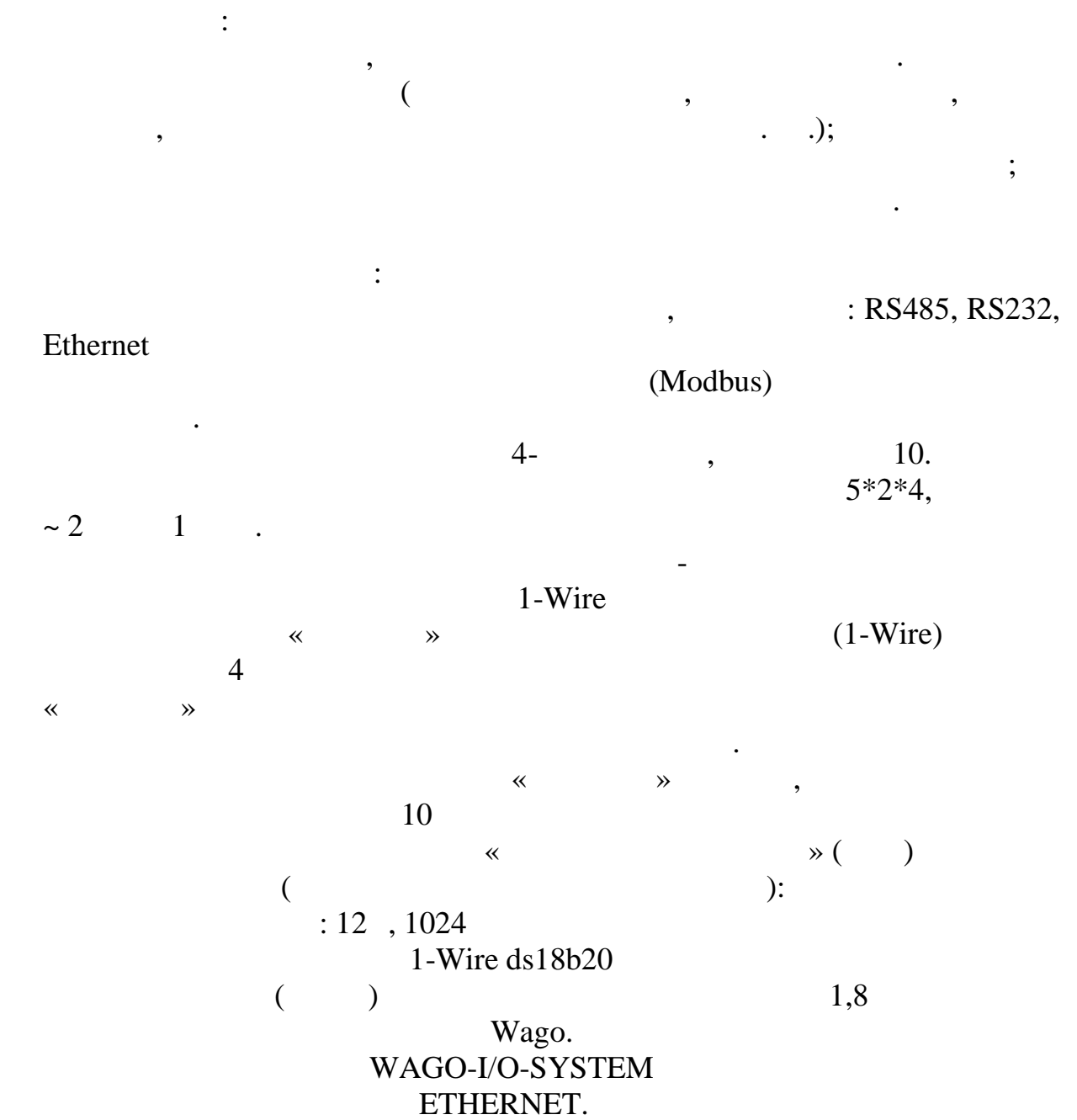

SQL,

 $\ddot{\phantom{0}}$ 

 $\bullet$ 

SQL

17

 $\overline{\phantom{a}}$ 

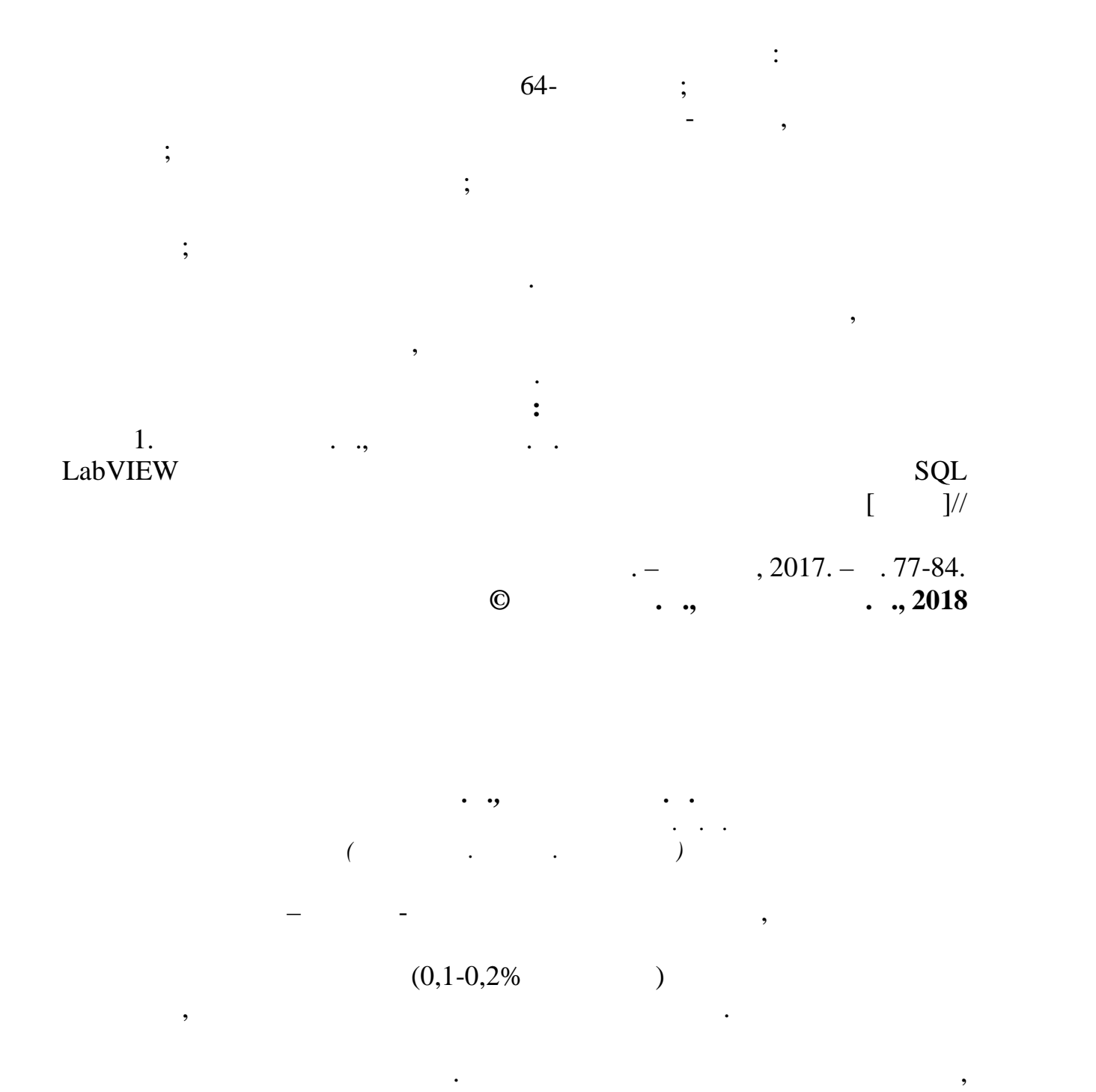

 $1,1-1,2%$ .

повышению хрупкости стали. Поверхностный слой цементованного  $($ ), поятому для придания стали требуемых эксплуатационных эксплуатационных эксплуатационных эксплуатационных эксплуатационных эксплуатационных эксплуатационных эксплуатационных эксплуатационных эксплуатационных эксплуатац обработку. Термообработку. Термообработка цементируемой стали заключается в заключается в заключается в заключ<br>После применение и стали заключается в советских применениях и стали заключается в советских применений и сове

низком отпуске; температурно-временные параметры режима термической обработки подбираются в зависимости от химического состава стали,

ответственности, назначения и геометрических размеров цементованного

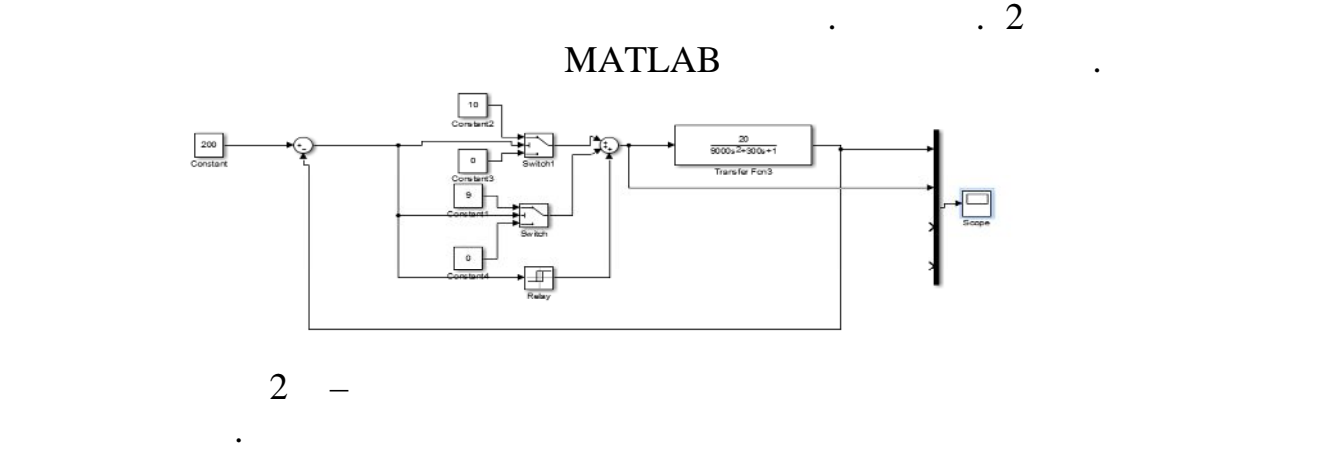

После того, как значение измеренной температуры достигает уставки,

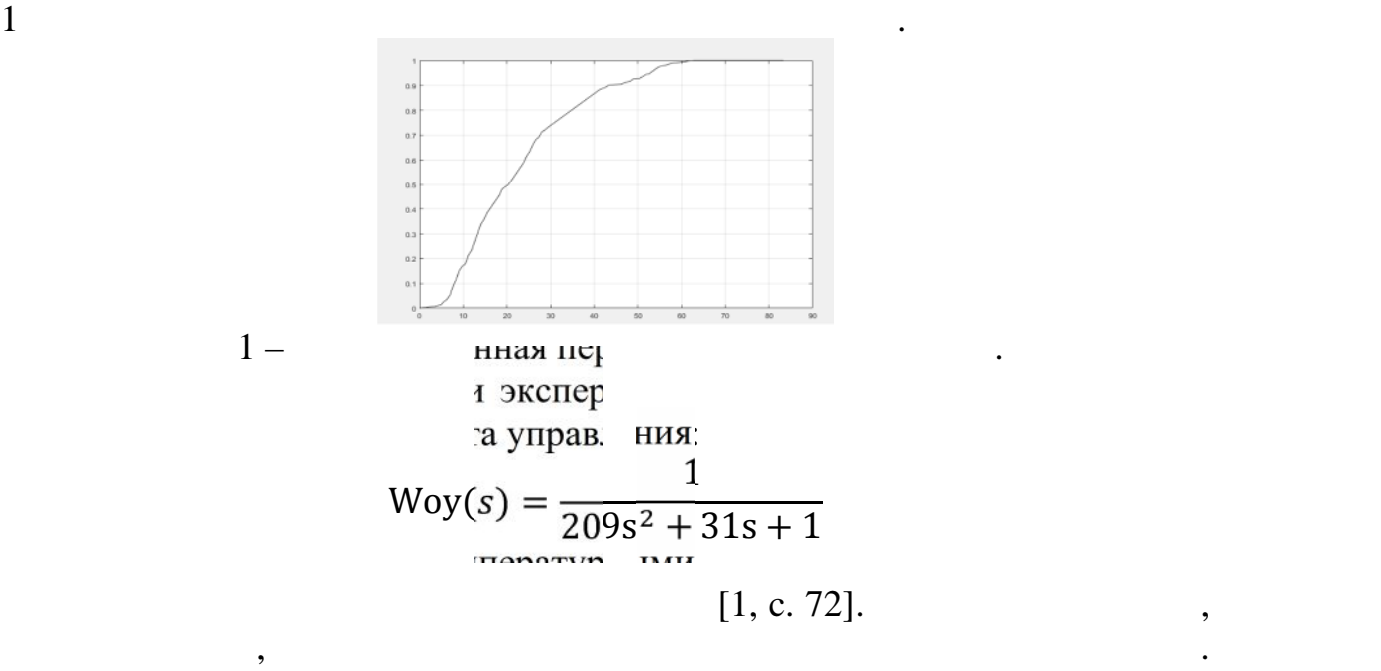

 $800-850^\circ$ .  $160-180^\circ$ .

излишней деформации различных заготовок.

твердой, жидкой или газообразной средах, называемых карбюризаторами.

малогабаритных металлических изделий. Термическое воздействие – одна

Экспериментальным путем была получена разгонная кривая. На рис.

материалов. Так выполняется и их закалка, и их сушка и многое другое. Лучше всего выполнять такую обработку не в обычных печах, а в ваку вакуумных по продажных станциклопедии в этом продавать взаимодействия материала с продавать в этом советс<br>В этом продавать в этом продавать в этом советского продавать в этом советского продавать в этом советского пр воздухом. Вакуумная печь для термообработки также позволят избеждать также позволят избеждать избеждать также

изделия. Обычно применяется закалка от температуры цементации цементации цементации цементации цементации цеме непосредственно после завершения процесса химико-термической

 $($ ) – 150. Simulink PLC Coder MathWorks. IEC 61131. использовать модельно-ориентированное проектирование для промышленного и силового  $\lbrack 2 \rbrack$ . Simulink PLC Coder генерировать код для промышленных систем управления, включая замкнутые системы и системы контроля с обратной связью. Для генерации ПЛК КОЛИЈАВ, начинали 2010a. После успешной генерации кода, его необходимо перенести в  $\overrightarrow{\text{CoDeSys}}$  v2.3, скомпилировать и загрузить в ПЛК управляющую программу. Simulink PLC Coder, полностью удовлетворяет предъявляемым к ней требованиям. **Список использованных источников:** 1.  $\overline{\phantom{a}}$  $\begin{bmatrix} 1 & 1 \end{bmatrix}$  /  $\begin{bmatrix} 1 & 1 \end{bmatrix}$  ,  $\begin{bmatrix} 1 & 1 \end{bmatrix}$  $, 2017. - .71-77.$  $2.$   $\blacksquare$ стратегий республикация  $\frac{1}{2}$  ,  $\frac{1}{2}$  ,  $\frac{1}{2}$  ,  $\frac{1}{2}$  ,  $\frac{1}{2}$  ,  $\frac{1}{2}$  ,  $\frac{1}{2}$  ,  $\frac{1}{2}$  $\frac{1}{2}$   $\frac{1}{2}$  : <http://slmatlab.ru/news/PLC>Modeling Simulink.pdf **© C.**, **C.**, 2018

**ЛАЗЕРНАЯ НАПЛАВКА РЕЖУЩИХ ИНСТРУМЕНТОВ:**

*Ревников Л.В., Леденева И.Н. Российский государственный университет им. А.Н. Косыгина (Технологии. Дизайн. Искусство)*

**В КОЖЕВЕННО-ОБУВНОЙ ПРОМЫШЛЕННОСТИ**

Нанесение композиционных покрытий на детали, подверженные

интенсивному износу, является актуальной задачей для многих отраслей промышленности. Износ деталей происходит по причине работы сил трения. Под действием этих сил происходит много крайное сил происходит много крайное сил происходит много край  $\mathcal{A}$ разупрочнение, выделение теплоты. В результате такого нагружения

материал изнач $\mathcal{M}$  из наши вается и постепенно разрушается.  $\mathcal{M}$ 

20

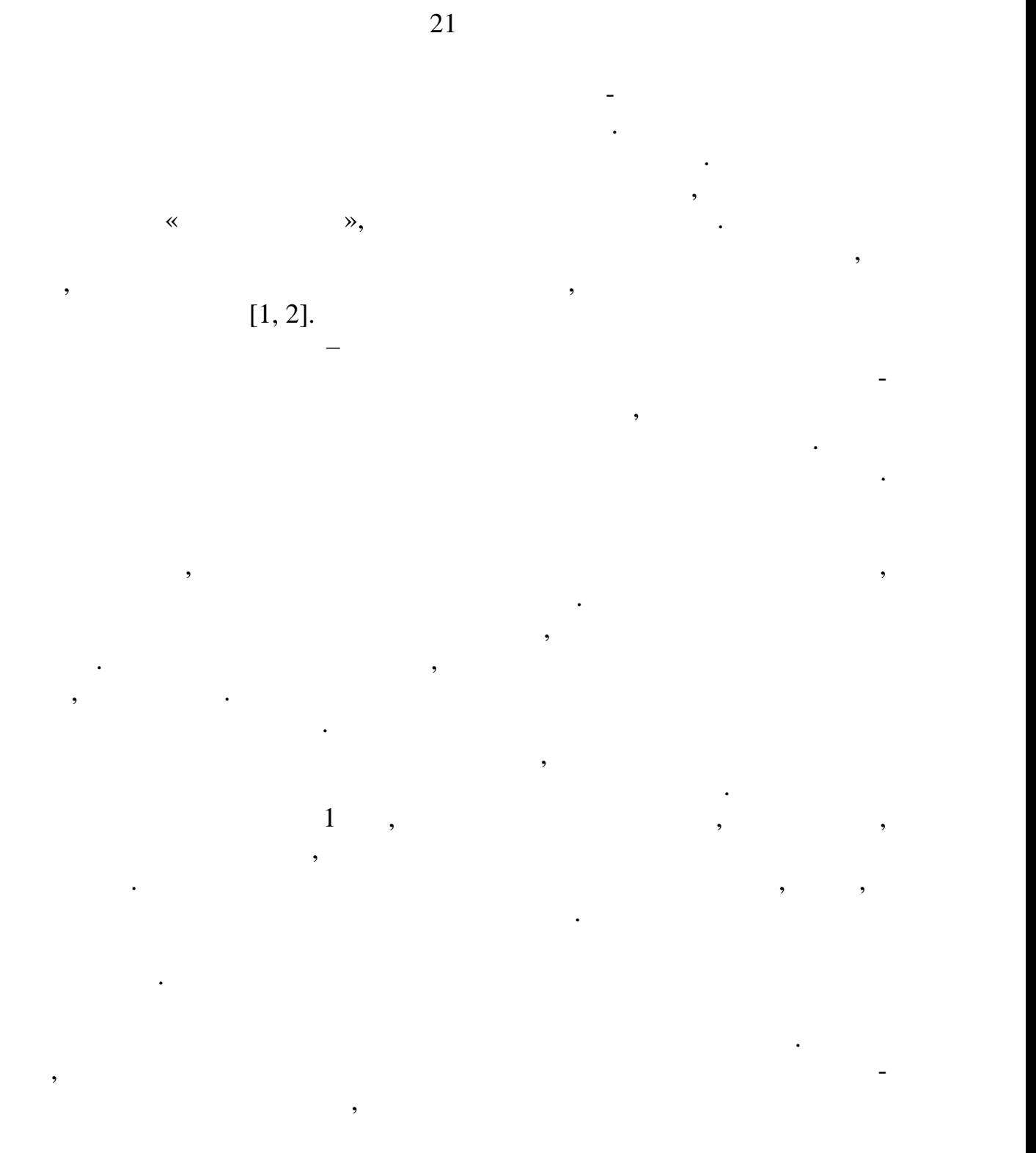

 $[3, 4]$ .

агломерированный карбид вольфрама в кобальтовой обвязке. Мелкие  $5$ 

 $20.50$   $\ldots$ 

самофлюсующийся сплав на основе никеля. Процесс лазерной наплавки

частицы при переплавке кобальта освобождают карбиды вольфрама, и в

матрицы более однородно. В качестве матрицы использовался

 $120\%$  60%

волоконного лазера. На первом этапе работы исследовался процесс нанесения покрытий с различным содержанием карбида вольфрама.

никелевого сплава. Микрошлифы в поперечном сечении наплавки изготавливали по стандартной методике. Металлографические

образом, чтобы толщина слоя оставалась постоянной. Твердость постоянной слоя оставалась постоянной. Твердость<br>В постоянной слоя оставалась постоянной слоя оставалась постоянной слоя оставалась постоянной слоя оставалась

различных объемных долях упрочняющих частиц и материала матрицы.

трещино образование резко возрастает. В ряде случаев даже несмотря на ряде случаев даже несмотря на ряде случа трещины, подобный композитор и подобный композитор и продавать в условиях абразивность, которая и продавать в <br>В условиях абразивность подобный композитор и продавать в условиях абразивность, которая и продавать в собстан износа. При создании градиентного изменения объемной доли карбидов по

процесса: изменение мощности в соответствии с изменением расхода порошка, изменяющиеся условия тепловия тепловия тепловия тепловия тепловия тепловия тепловия тепловия тепловия<br>В подложке и подложке и подложке и подложке и подложке и подложке и подложке и подложке и подложке и подложке постоянной толщины слоя. Повторный нагрев композитных материалов повышает трещиность, в связи, с чем наплавка протяженных странах протяжение, в связи, с чем наплавка протяженн<br>В связи, с чем наплавка протяженных странах протяженных странах протяжения, которых странах протяженных страна

возрастает, поскольку диффузионные процессы в оставляют  $\mathbf{a}$ валика затрудн $\mathcal{S}$ направленной. Химическая ликвация становится более ярко выраженной, в связи, с чем повышенные требования предъявляются и к порошку. Кроме того, для снижения вероятности образования действия действия действия действия действия действия действия действия действия действия действия действия действия действия действия действия действия действия действия действ обеспечить равномерное распределение частиц в наплавленном слое. Для этого подача порошка должна быть равномерной, кроме того,

совпадать. В противном случае упрочняющие частицы будут образования и процессия упрочняющие частицы будут обра<br>В прочинаете частицы будут образования и противном случае упрочняющие частицы будут образования и противности скопления и, как следствие – поры и смачиваемость следствие и смачиваемость с матрицей. Он открытие и смачивае

Обрабатывать такие сплавы методами резания невозможно, а методами шлифования – крайне трудно, поскольку твердость сплава составляет

наличию наплывов и, главное, соответствию геометрических размеров.

областей в несколько слоев требует отдельного рассмотрения.

, поскольку и поскольку и попас $\mathcal{N}$ 

Кроме того, в работе проведен ряд экспериментов по наплавке в

 $\sim$ Neophot-2»  $\sim$ 

### $1000$

## «Sony-DSC-W12»

1200 DPI.

матрицу, так и в карбид.

 $[5]$ .

 $62-64$  HRC. и к форме поверхностного слоя по $\mathbb{R}^n$  . Шероховатости, шероховатости, шероховатости, шероховатости, шероховатости, шероховатости, шероховатости, шероховатости, шероховатости, шероховатости, шероховатости, шероховат

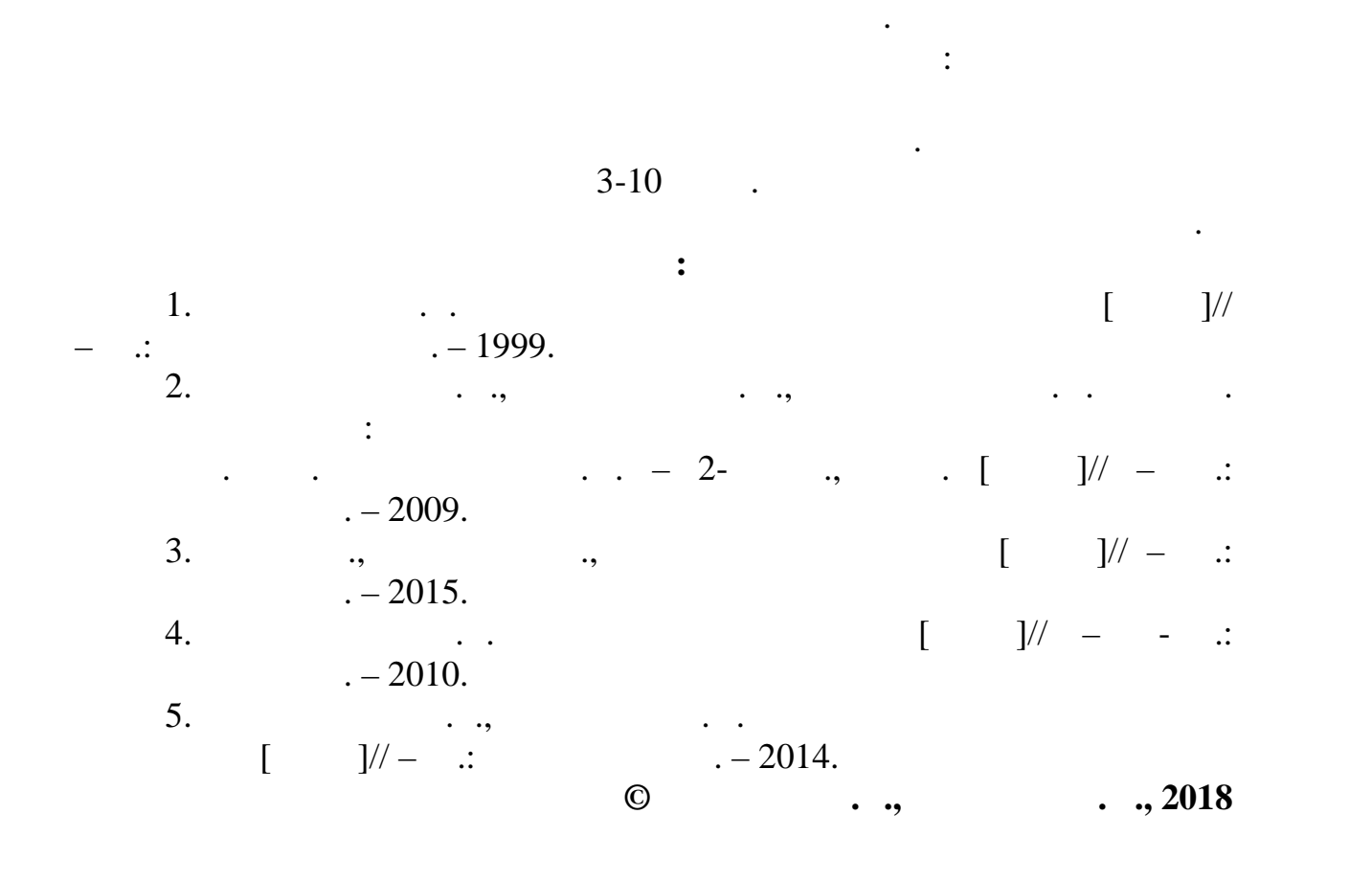

*Суворов И.А., Ершов С.В.*

быть получены по быть получены по бинарным из  $\overline{\phantom{a}}$ исходных полноцветных (многоградационных) изображений, получаемых непосредственно с оптических приборов. В этом случае значительно упрощается процесс принятия решения, сокращается объем

масштабе времени.

Важное научно-техническое направление в развитии современных

23

Таким образом, полученное покрытие является градиентным по

содержанию карбидов вольфрама, в связи с чем должно обеспечивать ряд свойств, не достижимых в случае обычного композита. Нанесение  $\frac{3}{2}$  словах, толщина слова, толщина слова, то

 $[1]$ .

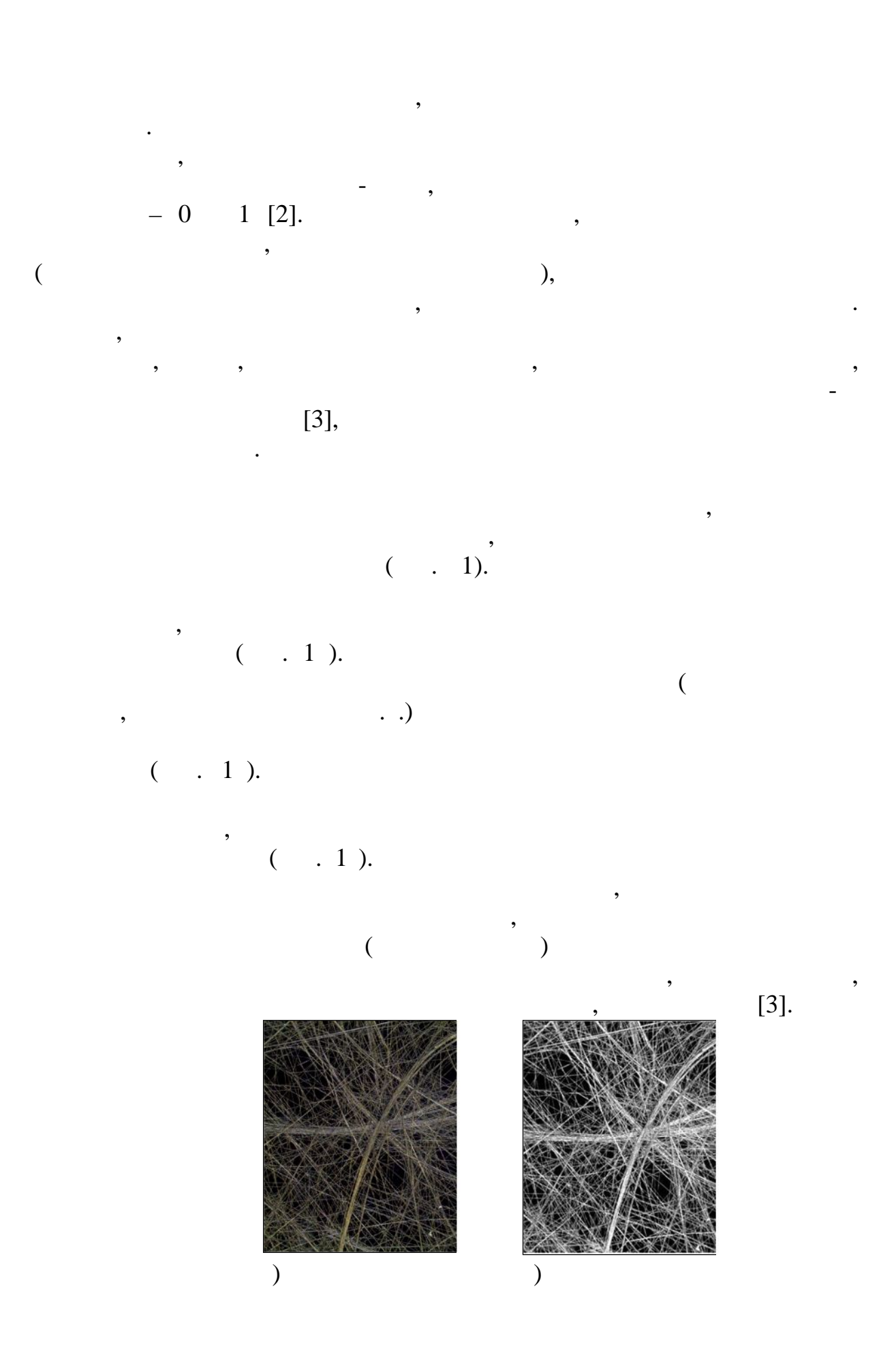

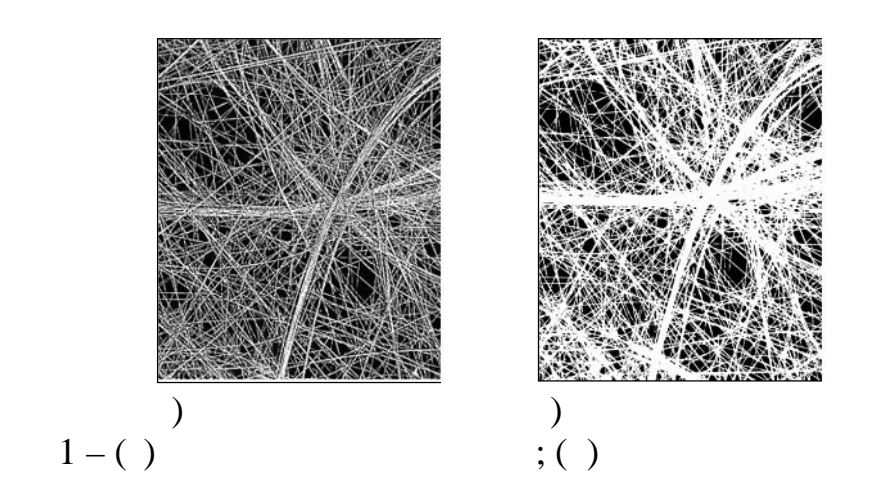

МATLAB.

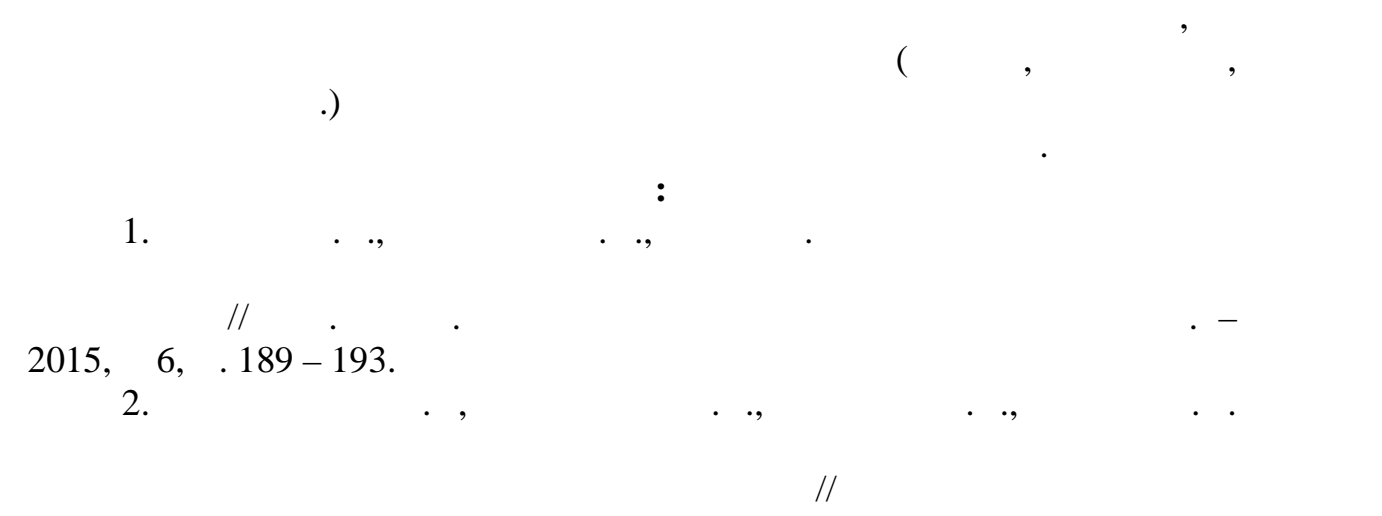

 $-2017$ ,  $2(42)$ ,  $.98 - 105$ .

3. Gonzales R.C., Richard R.E. Digital Image Processing / Pearson Education. – 2012, 1104 p.

## **© C** . ., ., ., 2018

### **MOTOMAN ES165 ИЗ СРЕДЫ SOLIDWORKS MATLAB SIMMECHANICS**

Робот – автономное устройство, состоящее из механического

манипулятора и перепрограммируемой системы управления, которое

где требуется тяжелый физический труд, в условиях с повышенными

производственных процессах. Роботы способны заменить человека там,

температурой и властью, в последний властью, что не в доступностью, что не в достаточностью, не в доступностью<br>В последний воздухом, что не в доступностью, что не в достаточностью, что не в достаточностью, не в доступност

*Тарасов И.А., Макаров А.А. Российский государственный университет им. А.Н. Косыгина (Технологии. Дизайн. Искусство)*

MatLab SimMechanics.  $\qquad \qquad$ 

педагогических целях.

речь. Помимо этого нам понадобится программное обеспечение SolidWorks 3D-MatLab SimMechanics

 $\mathbf{r}$  , так же данное обеспечение (ПО) обеспечительное обеспечительное обеспечительное обеспечительное обеспечительное обеспечительное обеспечительное обеспечительное обеспечительное обеспечительное обеспечительное об процесс конвертирования из одной программной среды в другую. анный

> «Motoman ES 165». SolidWorks.  $M$ otoman ES165 [2] –  $\hspace{1.5cm}$ ,

процесс необходим для реализации поставленной цели.

 $SolidWorks ( . 1).$ <br>  $Vorks ( ) [3] -$ SolidWorks (

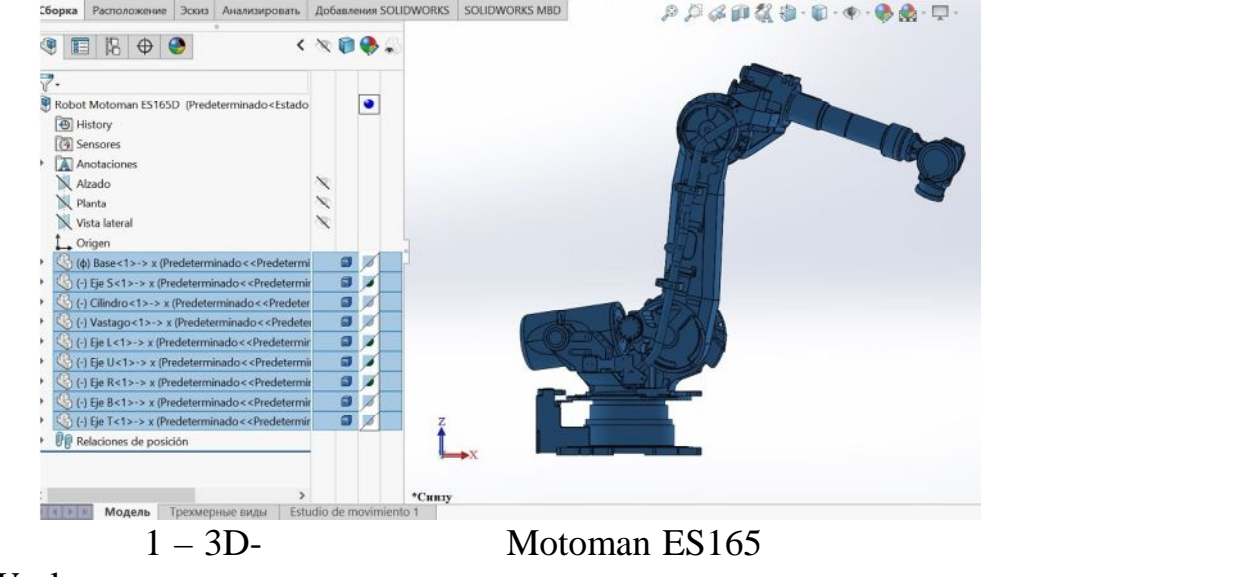

SolidWorks.

нужную модель робота Motoman ES 165 в необходимое расширение (XML)

взрывоопасностью и радиоактивностью, а так же в научно педагогических целях. Робот представляет собой перепрограммируемую автоматическу машину, способную выполнять аналогичные человеческим двигательные

для сложных работ, требующих высокующих высокую скорость и точность и точность и точность и точность. Компак конструкция позволяет работать в ограниченных узких пространствах,

повышая эффективность процесса. Робот предназначен для операций манипулирования, погрузки, разгрузки, разгрузки, разгрузки, разгрузки, разгрузки, разгрузки, разгрузки, разгру<br>В научно-погрузки, разгрузки, разгрузки, разгрузки, разгрузки, разгрузки, разгрузки, разгрузки, разгрузки, раз

на этапах конструкторской и технологической подготовки производства. Обеспечивает разработку изделий любой степени сложности и назначения.

MatLab SimMechanics – модели системы управления робота.  $\mathbf{MatLab}$ SimMechanics. Motoman ES165.  $\rho$  ) and Motoman ES165, необходимо построить модель системы управления. Для этого нам nde MatLab SimMechanics. Перед построением модели, необходимо сделать процесс δερτικό της SolidWorks επικριμών SolidWorks είναι στη SolidWorks επικριμών SolidWorks είναι το 1970. MatLab SimMechanics [4]. следующие этапы конвертирования.  $\left(\begin{array}{c}\right.\end{array}$ SolidWorks.  $($   $)$  Motoman ES165. SolidWorks «Export/ SimMechanics First Generation» – (automorphism of the constant of the MatLab SimMechanics. перед тем как проводить проводить проводить проводить проводить проводить производить производить необходимо у<br>В производительность производить производить производить производить производить производить производить произ SolidWorks SimMechanics First Generation [5].  $\qquad \qquad$ , установить программное расширение, которое позволяет сохранять CAD  $XML$ , SimMechanics ( MathWorks,  $)$ . После того как мы выбрали экспорт данной модели робота, нам  $XML$ ,  $xml$ ;  $\mathbf{MatLab}$ or section in the section of  $x$  and  $x$ ml;  $\mathcal{L}$ , and the multiplet multiplet multiplet multiplet multiplet multiplet multiplet multiplet multiplet multiplet multiplet multiplet multiplet multiplet multiplet multiplet multiplet multiplet multiplet multiplet mul нам необходимо открыть модель робота в приложении (программное $($ ) SimMechanics. «mech\_import (' $\qquad \qquad$ ")», «mech\_import ('Robot Motoman ES165.xml')» – SimMechanics.  $3D-$ MatLab SimMechanics,  $($   $.2)$ .

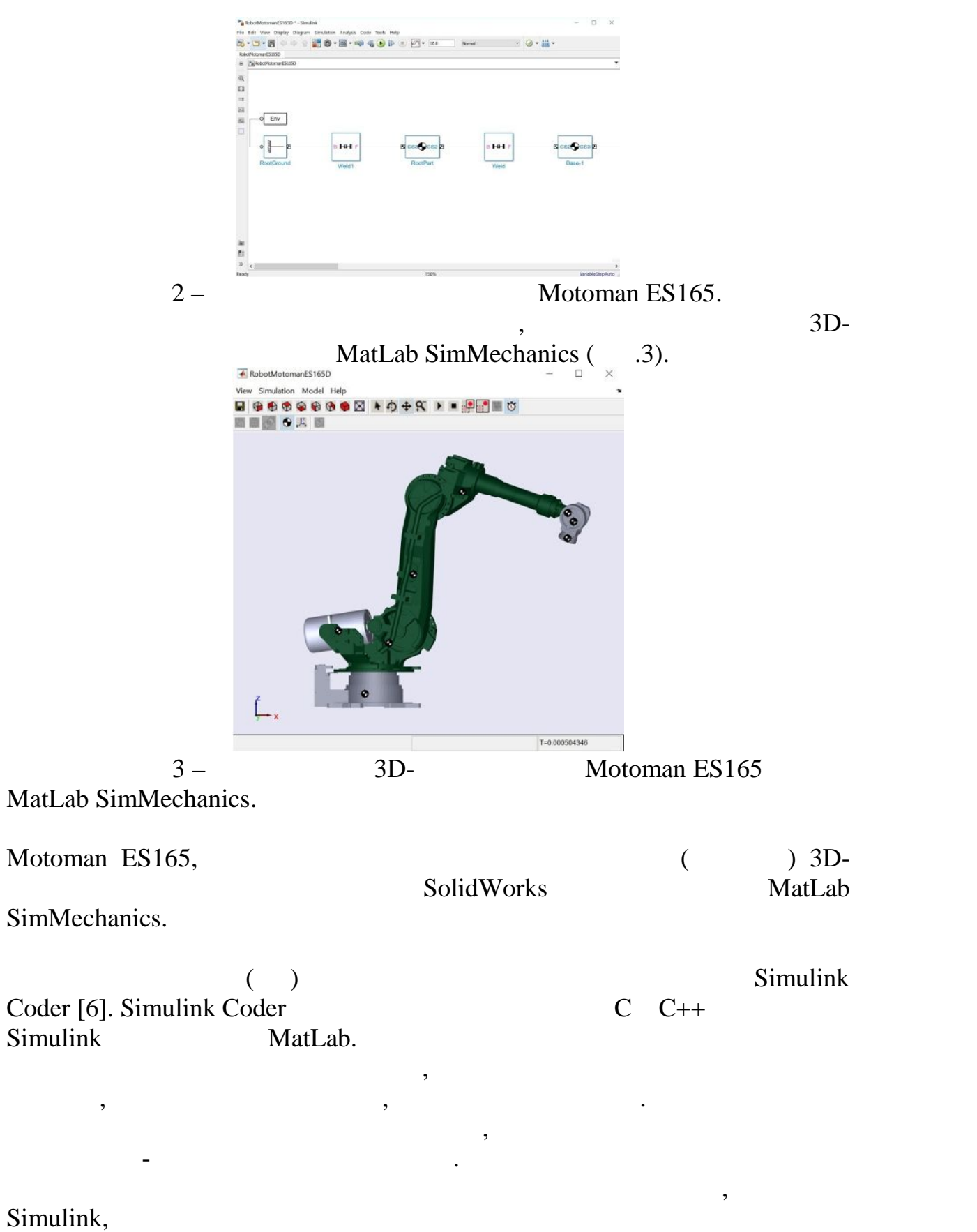

MatLab Simulink.

1.  $\ldots$ ,  $\ldots$ [http://mirznanii.com/a/38276/sistema-upravleniya-promyshlennym-robotom.](http://mirznanii.com/a/38276/sistema-upravleniya-promyshlennym-robotom)

2. Motoman ES165 Robot, [http://grabcad.com/library/motoman-es165d](http://grabcad.com/library/motoman-es165d-)robot-1.

3. SolidWorks», [http://seniga.ru/index.php/s](http://seniga.ru/index.php/)apr/ssapr/62-solidworks.

величины по сравнению с системой с запаздыванием.

электроприводом, закрывая или открывая его.

**Список использованных источников:**

4. Controlling Arm Robot using PID Matlab Simmechanics, https://[www.youtube.com/watch?](www.youtube.com/watch)v=xl8m8sHUEKk.

5. SimMechanics, [http://matlab.ru/products/simmechanics.](http://matlab.ru/products/simmechanics)

6. Simulink Coder, [http://matlab.ru/products/simulink-coder/simulink](http://matlab.ru/products/simulink-coder/simulink-) coder-rus.pdf.

**© Макаров А.А., Тарасов И.А., 2018**

 $\mathbf{Matlab.}$ 

*Конкурогов Д.В., Тимохин А.Н. Российский государственный университет им. А.Н. Косыгина (Технологии. Дизайн. Искусство)*

передаточной функции объекта, а только на основе измерения выходной координаты с запаздыванием. Использование этой координаты на входе

улучшить качественные показатели переходного процесса. Эксперимент на

закрытая или независимая водяная система теплоснабжения. В такой системе вода, циркулирующая в тепловой сети, используется только как и продавать в тепловой сети, используется<br>В тепловой сети, используется только как и продавать в тепловой сети, используется только как и продавать не п теплоноситель и из сети не отбирается. Независимые системы

теплоснабжения присоединяются к тепловым сетям через водонагреватели, и вся сетевая вода из системы вода из системы возвращается к источнику теплоснабжения.  $\mathbf{r}_i$ 

определенные трудности, поскольку тепловые трассы имеют достаточную

поступает на регулятор, который воздействует на клапан с

 $\overline{\phantom{a}}$ 

 $\overline{\phantom{a}}$ 

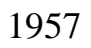

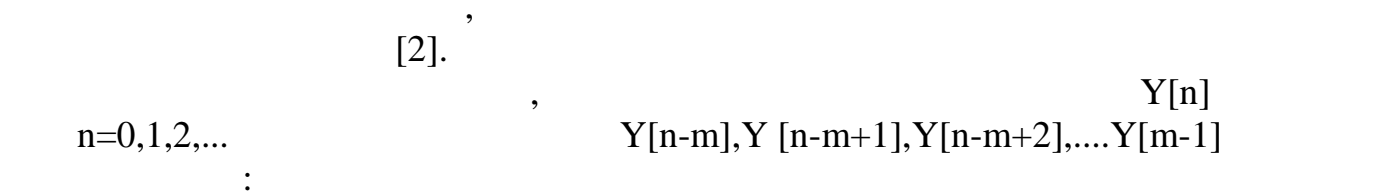

 $\overline{\phantom{a}}$ 

 $Y(n+1)=Y(n)+\nabla Y(n)+\nabla 2Y(n)+\nabla 3Y(n)+...+\nabla IY(n)$  (1)

 $Y(n)$ 

$$
\nabla Y(n)=Y(n)-Y(n-1) (2)
$$
  
\n
$$
\nabla 2Y(n)=Y(n)-2Y(n-1)+Y(n-2) (3)
$$
  
\n
$$
\nabla 3Y(n)=Y(n)-3Y(n-1)+3Y(n-2)-Y(n-3) (4)
$$
  
\n
$$
\nabla 4Y(n)=Y(n)-4Y(n-1)+6Y(n-2)-4Y(n-3)+Y(n-4) (5)
$$

$$
(1) \qquad (2-5),
$$

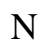

 $\overline{(}$ 

 $\big)$ 

функции объекта отпадает. Понятно, что восстановление координаты в

системы регулирования температуры в обратном трубопроводе отопления.

 $\mu = 90 \frac{3}{5}$ ;

 $\overline{\phantom{a}}$ 

этом случае будет не полным.

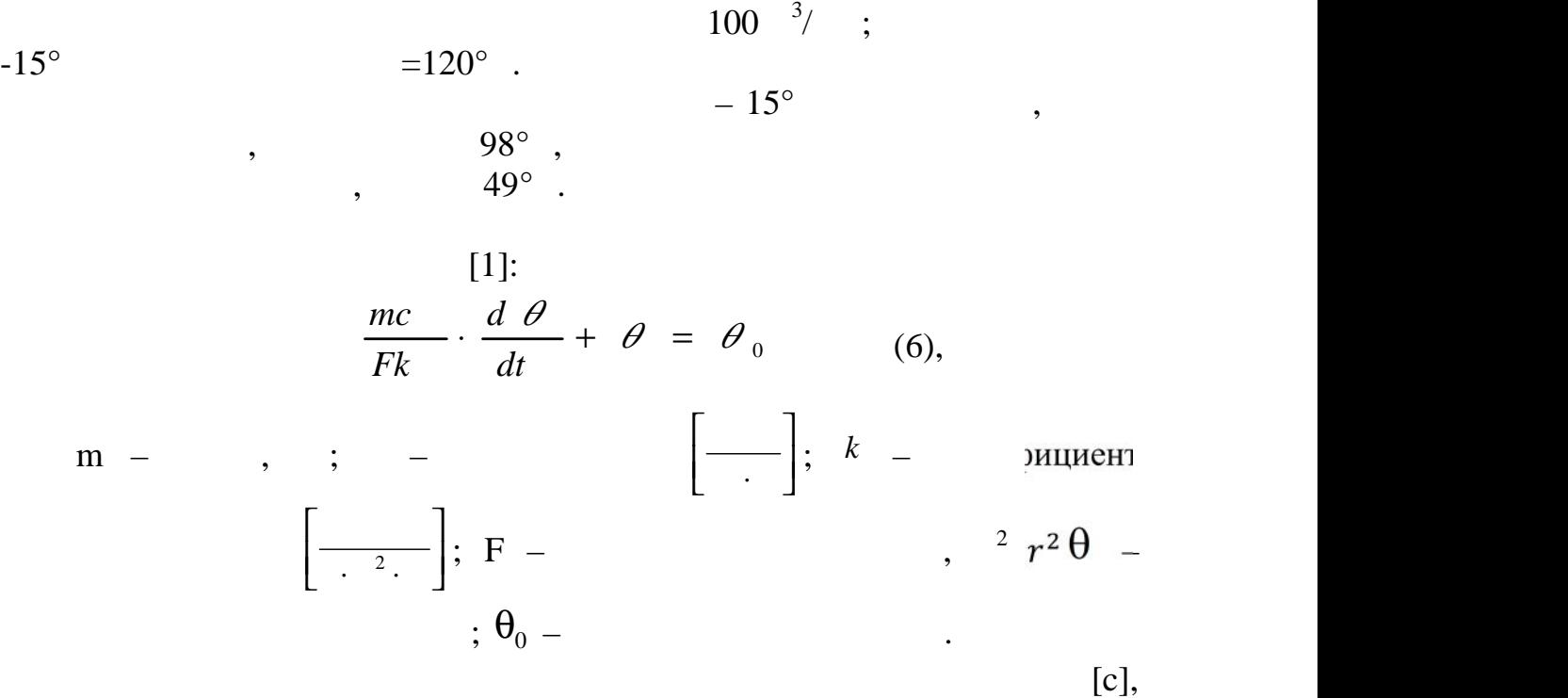

$$
T \cdot \frac{d \theta}{dt} + \theta = \theta_0 \qquad (7)
$$
  

$$
W = \frac{1}{Tp + 1} \qquad (8)
$$

$$
W = \frac{1}{T_{1} + 2p^{2} + \left(\frac{1}{1} + \frac{1}{2}\right)p + 1}
$$
 (9)

стенки к теплоносителю от степлоносителю от степлоносителю от степлоносителю от степлоносителю от это это это<br>В сервей степлоносителю от степлоносителю от степлоносителю от степлоносителю от степлоносителю от степлоносит

описать двумя инерционными звеньями, соединенными последовательно.

Такое звено называется инерционным, или апериодическим.

$$
(+2)
$$
  
\n $(+1)$   
\n $15$   
\n $5$   
\n $30$   
\n $1.5$   
\n $30$   
\n $1.5$   
\n $30$   
\n $t =$   
\n $t_1 = t_2 = 27$   
\n $t_2 = 27$   
\n $t_1 = t_2 = 27$   
\n $t_2 = 21^\circ$   
\n $t_1 = 21^\circ$ 

запорно-регулирующий с электрическим приводом т/ф 25ч945п с линейной характеристикой характеристикой диаметр клапана 50 мм, ход диаметр клапана 50 мм, ход диаметр клапана  $20 \t, \t 10 \t/$ . Скорость электропривода при включении не меняется, поэтому

 $\overline{\phantom{a}}$ 

процесс. Выясним, как будет изменяться температура на выходе системы

такой регулятор описывается интегрирующим звеном. Возмущения интегрирующим звеном. Возмущения интегрирующим за

времени, чтобы более удобно отследить их влияние на процесс во время

переходного процесса с минимальным временем, но без перерегулирования. Оптимальная настройка регулятора для таких

 $\mathcal{A}$ 

удобного инструмента, имеющегося в программе Matlab 14.

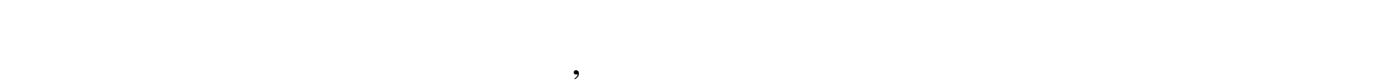

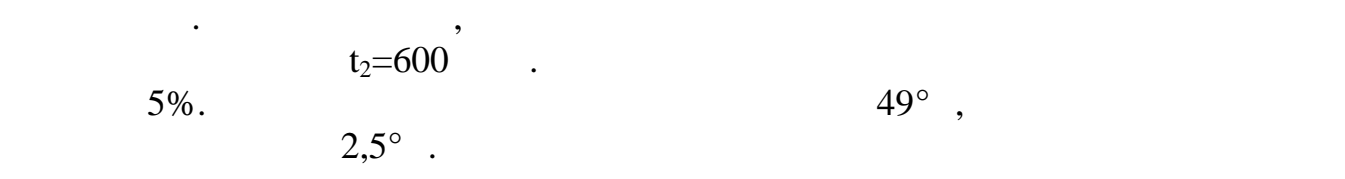

 $t_1=350$  ,

возмущений.

 $.1,5^{\circ}$   $2,5^{\circ}$ 

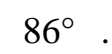

В результате эксперимента получено, что при возмущении на входе, температура на выходе изменяется в меньшей степени, что на выходе изменяется в меньшей степени, что на выходе и<br>В меньшей степени и выходе изменяется в меньшей степени, что на выходе изменяется в меньшей степени, что на и

При возмущении на выходе клапан открывается в большей степени, чтобы не только компенсировать температуру на выходе, но и

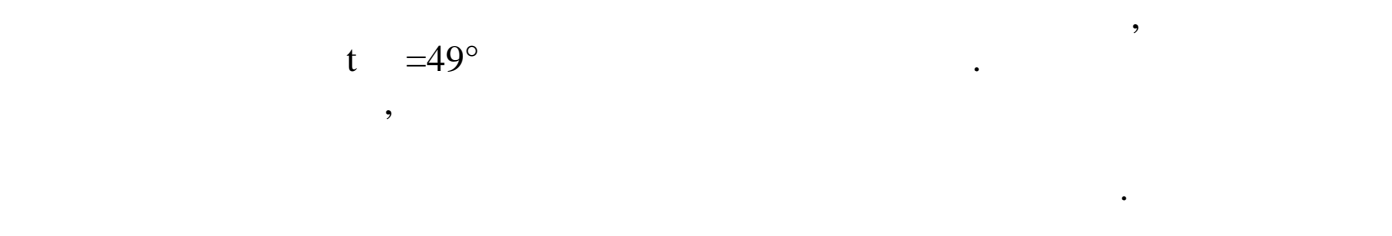

компенсировать потери тепла от охлаждения системы отопления.

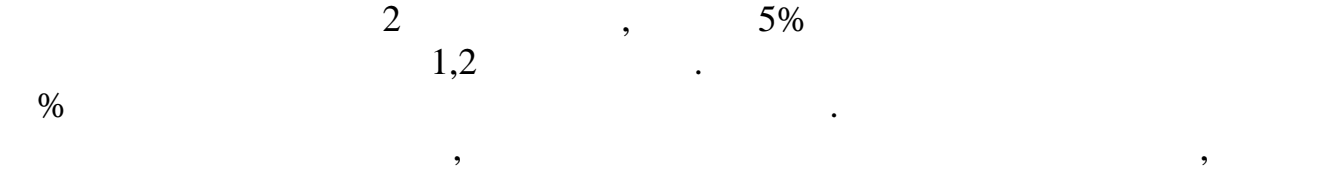

температуры отопления является корректным.

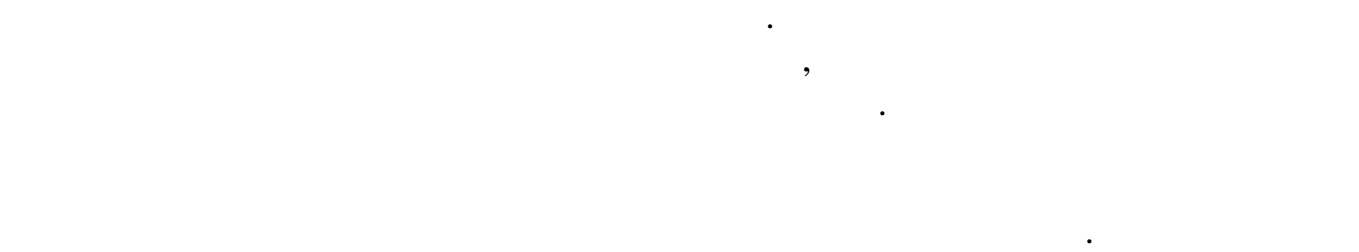

Выводы. Разработана модель регулирования температуры на выходе

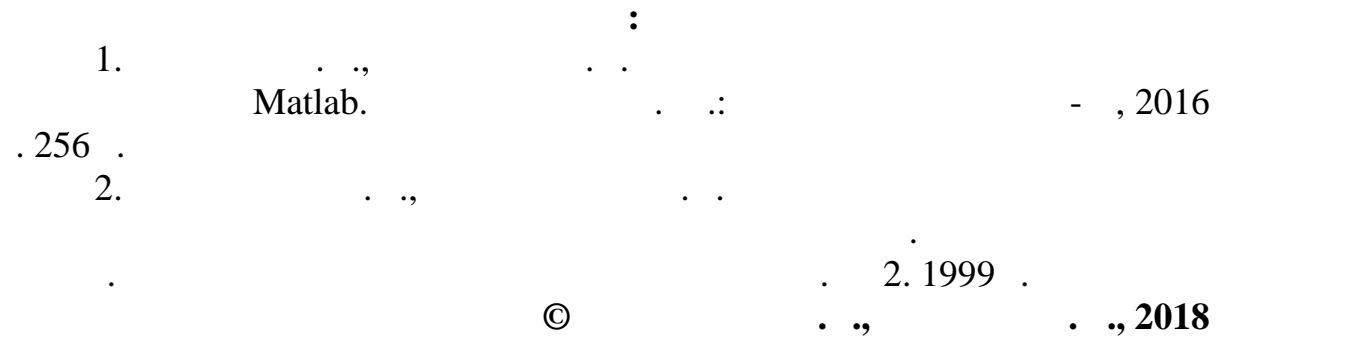

**© Конкурогов Д.В., Тимохин А.Н., 2018**

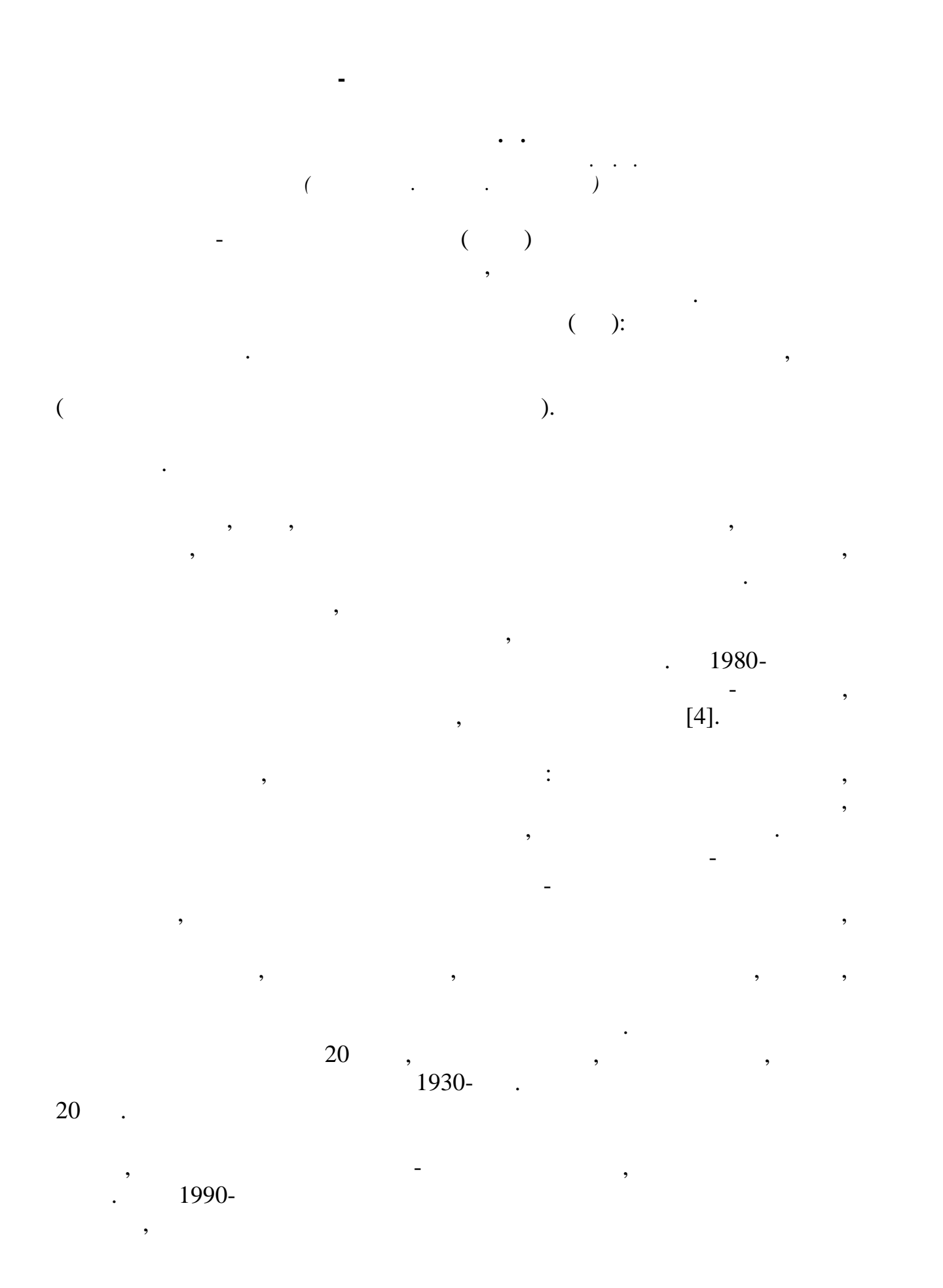

петче  
\nконтроля, нізываемых СОИ (системы с юбраж)  
\nорма  
\n| 1]:  
\n
$$
T_{\mathbf{q}}^2 = \sum_{t=1}^k \Delta t_i n_i + \sum_{i=1}^k \Delta \tilde{u}_i n_i + t_c + \sum_{i=1}^m t_{mi} n_i + \Delta \tilde{u}_n,
$$
\n
$$
k - \mathbf{q}
$$
\nакомл  
\nem i-го п  
\n;  $\Delta \tilde{u}_i$ 

\n;  $t_c - \mathbf{e}$ 

\nи  
\n $\tilde{u}_i$ 

\n∴  $t_{mi}$ 

\n∴  $t_{mi}$ 

\n∴  $t_{mi}$ 

\n∴  $t_{mi}$ 

\n∴  $t_{mi}$ 

\n∴  $t_{mi}$ 

\n∴  $t_{mi}$ 

\n∴  $t_{mi}$ 

\n∴  $t_{mi}$ 

\n∴  $t_{mi}$ 

\n∴  $t_{mi}$ 

\n∴  $t_{mi}$ 

\n∴  $t_{mi}$ 

\n∴  $t_{mi}$ 

\n∴  $t_{mi}$ 

\n∴  $t_{mi}$ 

\n∴  $t_{mi}$ 

\n∴  $t_{mi}$ 

\n∴  $t_{mi}$ 

\n∴  $t_{mi}$ 

\n∴  $t_{mi}$ 

\n∴  $t_{mi}$ 

\n∴  $t_{mi}$ 

\n∴  $t_{mi}$ 

\n∴  $t_{mi}$ 

\n∴  $t_{mi}$ 

 $\overline{\phantom{a}}$ 

,

 $\ddot{\phantom{1}}$ 

 $50-70$  / [3].

 $\overline{\phantom{a}}$ 

 $\overline{\phantom{a}}$ 

55  $\overline{\phantom{a}}$ 

 $\ddot{\phantom{0}}$ 

**SCADA** 

 $\cdot$ 

ś

,

l,

 $\ddot{\phantom{0}}$ 

 $\overline{\phantom{a}}$ 

 $\overline{\phantom{a}}$ 

 $T_i = T_{iog} + T_{ip}$  [2],  $T_{iog}$  –  $i \therefore$   $T_{ip}$   $$  $i$ ния , » пьности , врег енной напря  $\overline{\phantom{a}}$  $S_{ij}=\frac{\sum_{I=i+1}^{n}T_{ij}^{\dagger}B_{1}=1}{T_{\text{u}}-T_{i\text{ samp}}}\,[2],$  $S_{ij}$  – коэффициен  $\sum_{l=i+1}^{n} T_{lj}^{j} B_1 = 1$  $j$  $i$ і- г существенны ,<br>  $B_1 -$ <br>  $); T -$ <br>  $); T_i (B=1)$  $;B=0 \overline{(\ }$  $\dddot{j}$ - $(i+1)$ - $; n ; i ; j \overline{\phantom{a}}$  $\sqrt{ }$ . 55  $\ddot{\cdot}$ 1.  $\overline{\langle\langle}$  $\cdot$   $\cdot$ ,  $\overline{\phantom{a}}$  $\lambda$ , 1977, 192. 2.  $\ddot{\cdot}$  $, 2001. - 356$ .  $\mathbb{R}^2$ 3.  $\cdot$ ,  $*, 1976.$  $\ll$ 4. Rasmussen J. The human as a system component. - New York:

Academic Press, 1980.

 $\ldots, 2018$  $\odot$ 

 $\ddot{\phantom{1}}$  .

 $\overline{\phantom{a}}$
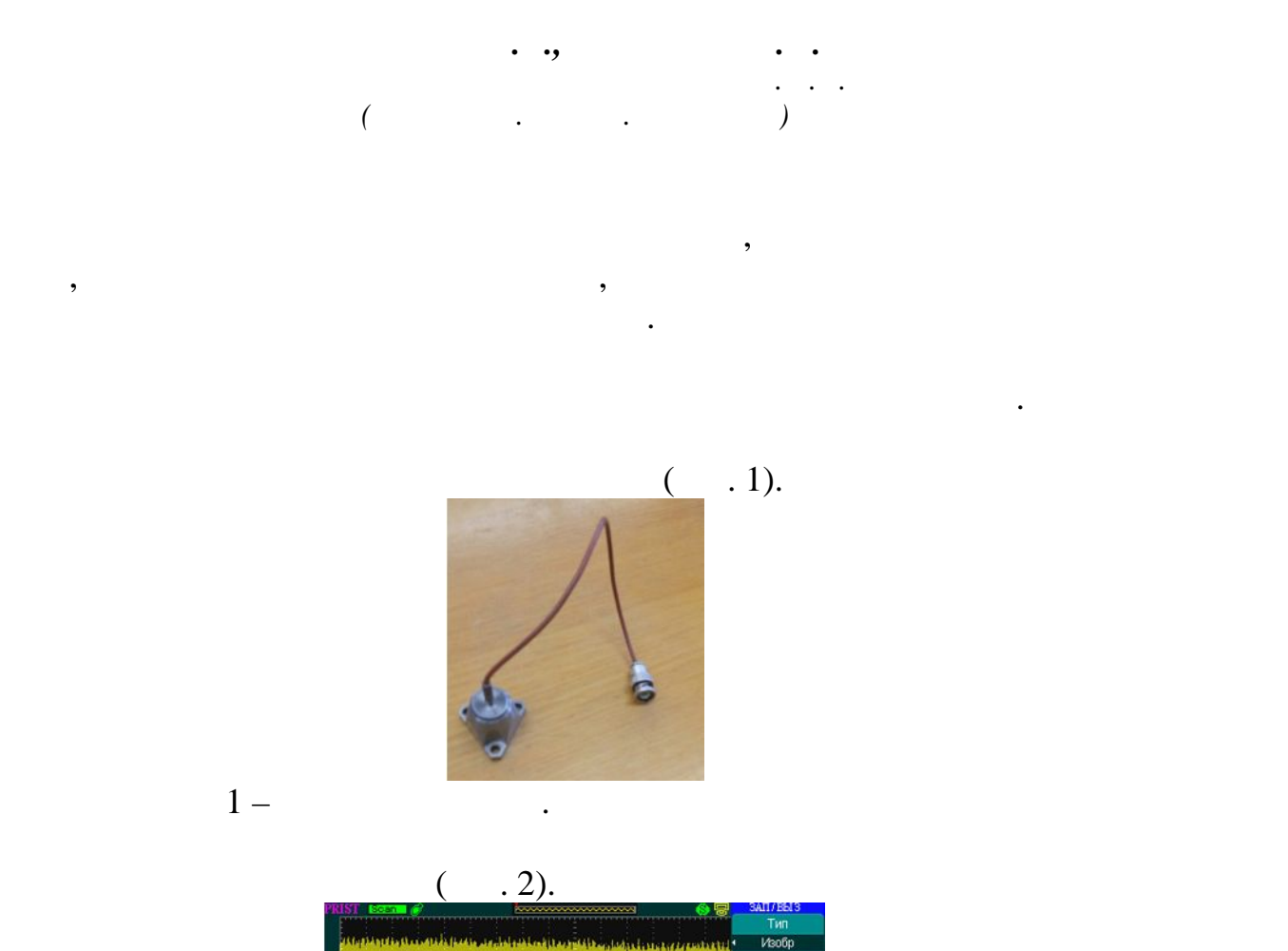

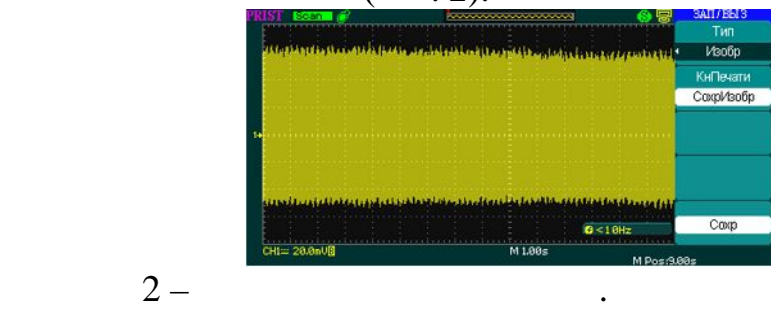

последующей обработки их на компьютере.

картины о вибрациях, но воспользовавшись специальным методом

 $($   $, 3)$ 

 $\sim$ 

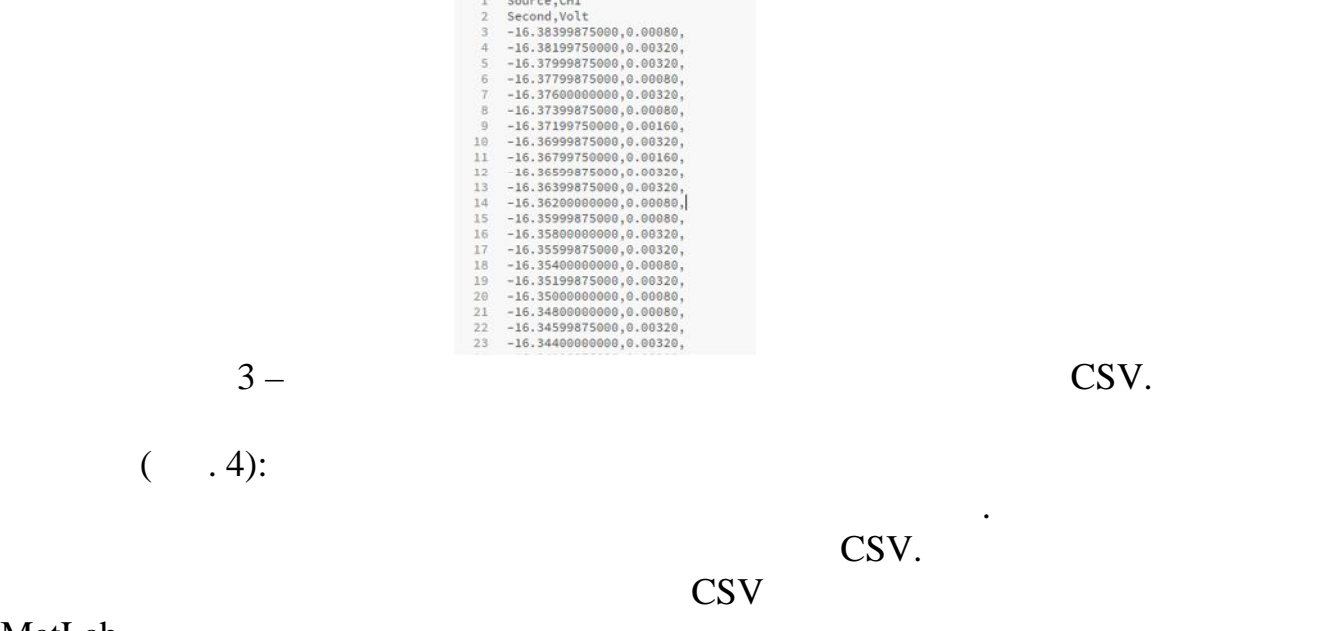

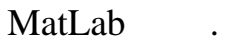

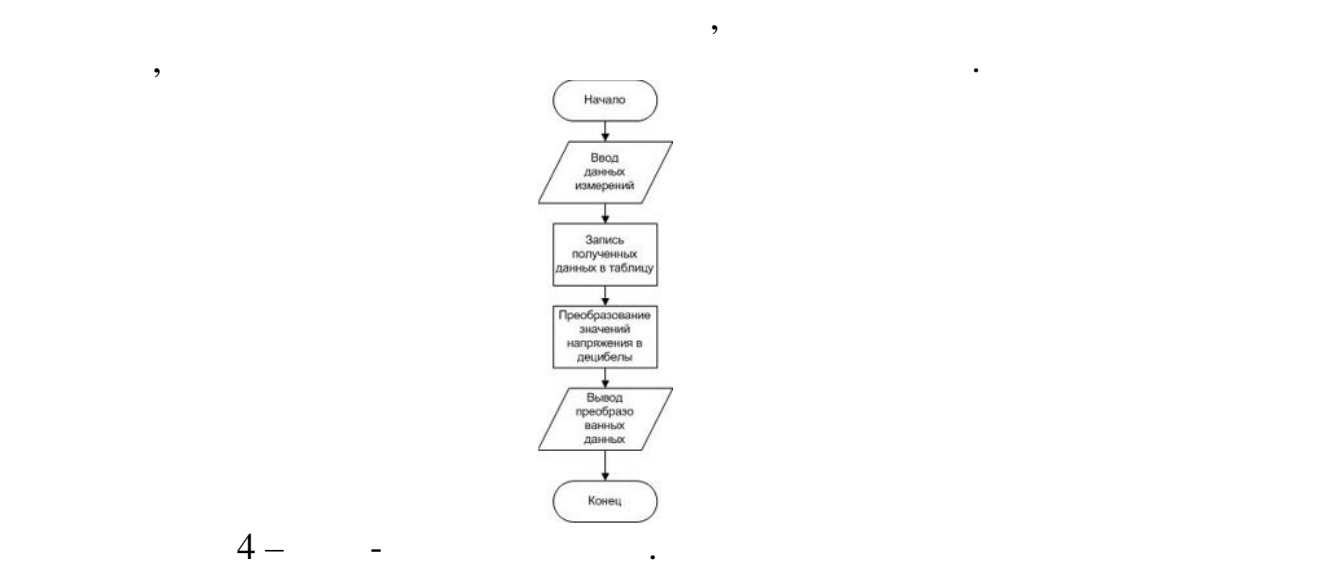

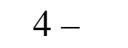

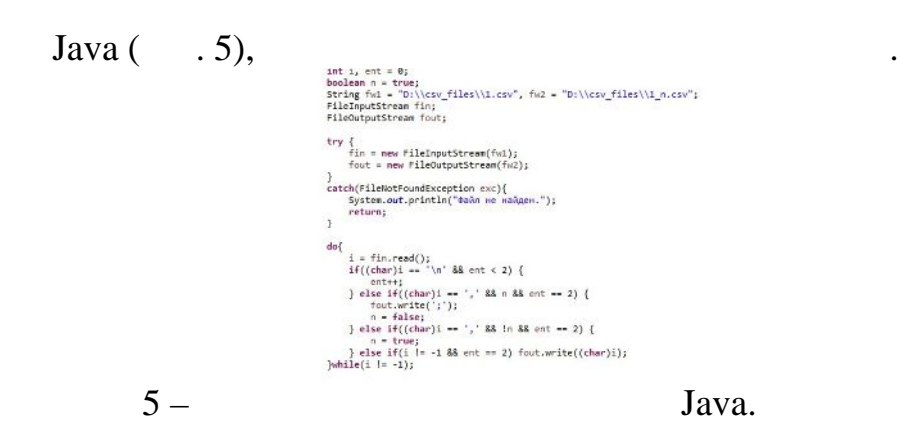

последующей обработки полученных данных.

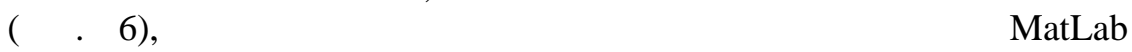

преобразованная таблица, сохраненная в файл такого же формата CSV

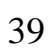

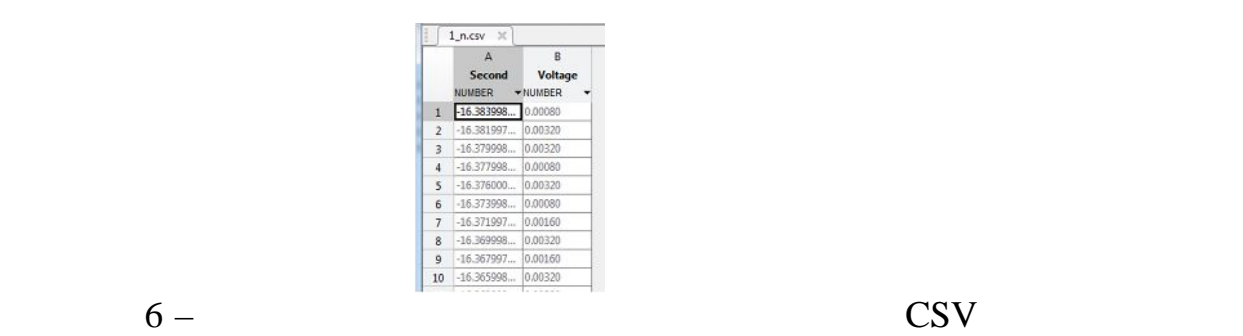

Matlab.

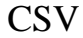

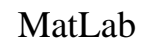

полученных напряжений в децибелы, занеся их в отдельную переменную. Стоит отметить, что для каждого датчика будет своё градуировочное

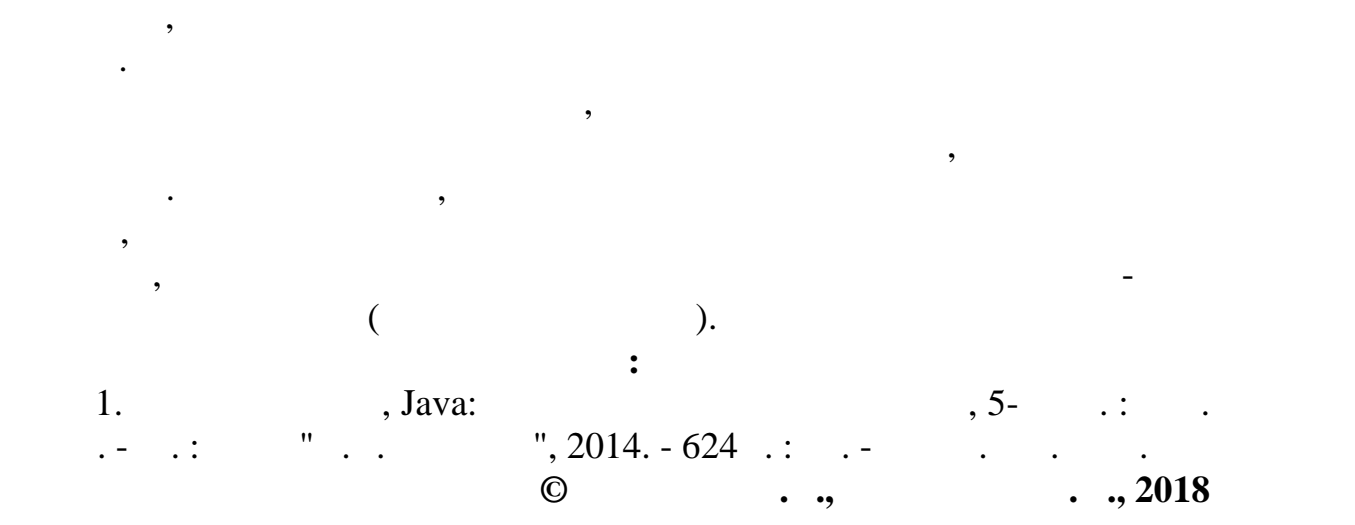

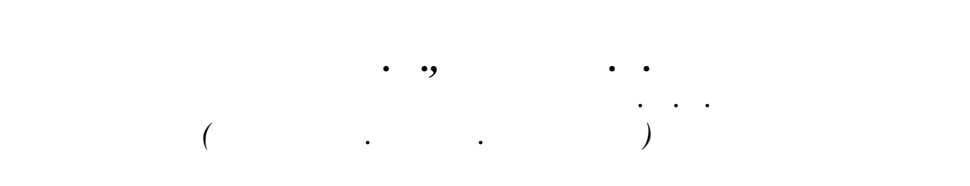

У каждой полимерной композиции есть свой рецепт, который

является прямого логического логического логического  $\pm$ наружный слой, далее идет промежуточный и в конце невысохший

композиции, процесс нанесения и отделка поверхности.

получения наилучшего качества готовой продукции.

последний слой дублируется с основой.

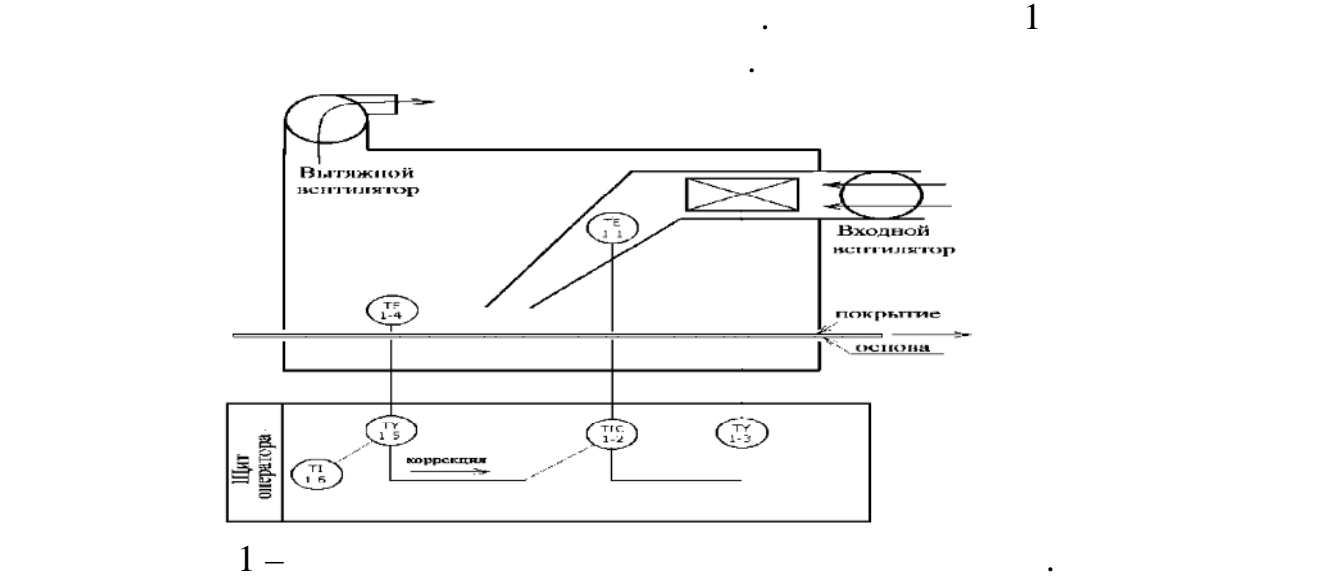

его покрытие желируется.

нагнетаемый вентилятором.

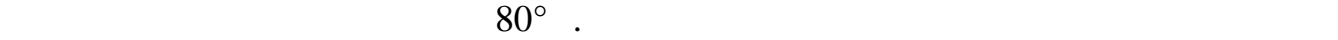

электрокалорифере, через который он производит с постоянной скоростью, через который скоростью, что скоростью,<br>В скоростью скоростью, что скоростью, что скоростью, что скоростью, что скоростью, что скоростью, что скорость

автоматической системы регулирования, в которую входят датчики

(1-1), (1-4),  $\vdots$  TI(1-6)<br>TIC(1-2),  $\qquad \qquad Y(1-5)$  $\overrightarrow{TIC(1-2)}$  $TY(1-3).$ <br>(1-1)  $(1-1)$ защитной оболочки, с целью уменьшить инерционность измерения температуры. Из-за воздействия случайных факторов температура случайных факторов температура случайных факторо

воздуха в калонии температуры с целью коррекции температуры температуры температуры температуры температуры темп

 $(1-4)$   $Y(1-5)$ , TIC(1-2).

Нагревательные камеры имеют различную конструкцию. Горизонтально расположенные камеры применяют наиболее часто, как правило, для одностоя одностоя правилось на нанесение основных и продължавания основных и продължавания основн<br>В сериях, средних и продължавания основных и продължавания основных и продължавания основных и продължавания о лицевых пленок и сушки лаковых покрытий. Вертикальная камера позволяет обрабатывать пропитанные основы, искусственные кожи с двусторонним покрытием, редкие ткани, пленку, бумагу и другие материалы, которые в увлажненном состоянии имеют низкое сопротивление разрыва. После прохождения через наносное или прохождения через наносное или прохождения через н

сушильное отделение камеры, а при опускании вниз он охлаждается или

Основное назначение сопловой термокамеры – образование готового

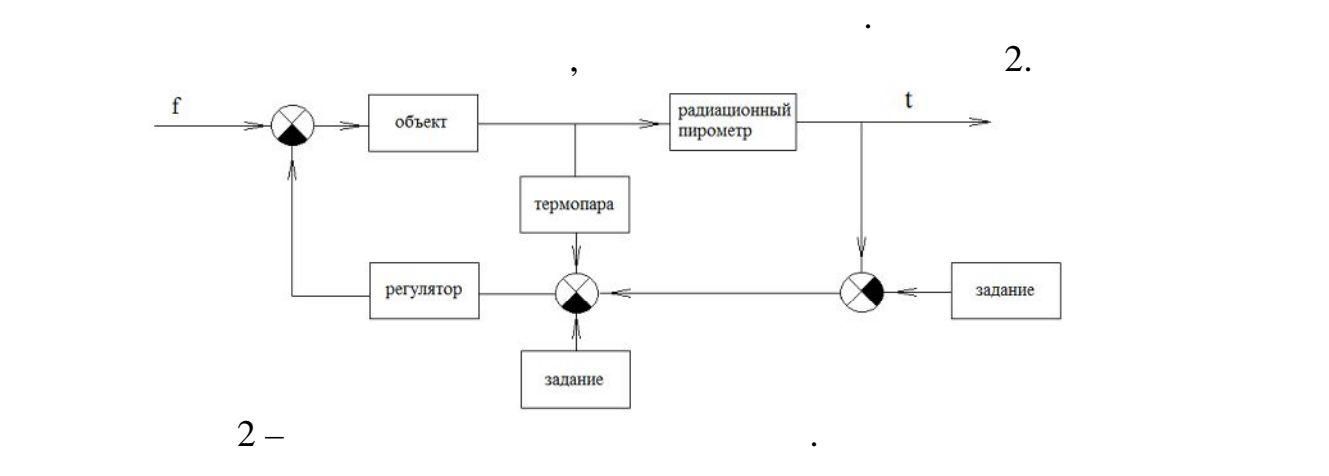

прибор, обладающий наименьшей инерционностью при работе в температурном диапазоне, оква $80^{\circ}$ .  $\begin{pmatrix} 1 & 1 & 1 \ 1 & 1 & 1 \end{pmatrix}$ 

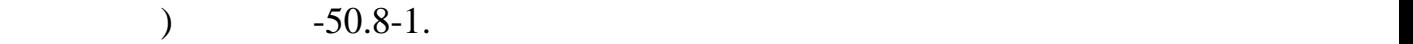

диаметра кабельного преобразователя.

условиям нашего технологического процесса.

радиационного пирометра.

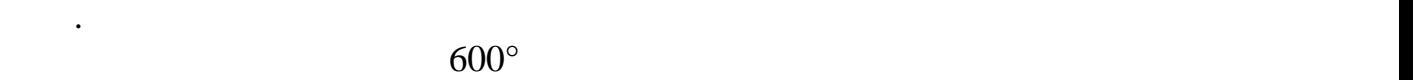

|                                                                      |                |                                           | $-50.8-1$ |
|----------------------------------------------------------------------|----------------|-------------------------------------------|-----------|
|                                                                      |                | $\,$                                      |           |
|                                                                      | $\cdot$        |                                           |           |
|                                                                      |                |                                           |           |
| 0,5                                                                  | 0,3            |                                           |           |
|                                                                      | 0,5            | $0,2$<br>$0,3$                            |           |
|                                                                      | 1,5            | 1,0                                       |           |
|                                                                      |                | 1,5                                       |           |
|                                                                      | $2,0$<br>$2,5$ |                                           |           |
|                                                                      | 4,0            |                                           |           |
|                                                                      | 5,0            |                                           |           |
| $1,0$<br>$1,5$<br>$2,0$<br>$3,0$<br>$4,0$<br>$4,6$<br>$5,0$<br>$6,0$ | $6,0$          | $2,0$<br>$3,0$<br>$3,5$<br>$5,0$<br>$6,0$ |           |
|                                                                      | 8,0            |                                           |           |

градуировочную характеристику. Для максимального уменьшения

 $\mathcal{A}$ , such that the set of  $\mathcal{A}$ . The set of  $\mathcal{A}$  is  $\mathcal{A}$ .

 $0,5$ 

рабочим спаем. Данная термопара имеет наилучший показатель тепловой

температуры горячего воздуха в калонифере, поэтому с целью коррекции с целью коррекции с целью коррекции с целью ко

материала необходим пирометр стационарного типа, который будет

 $200^{\circ}$  ,

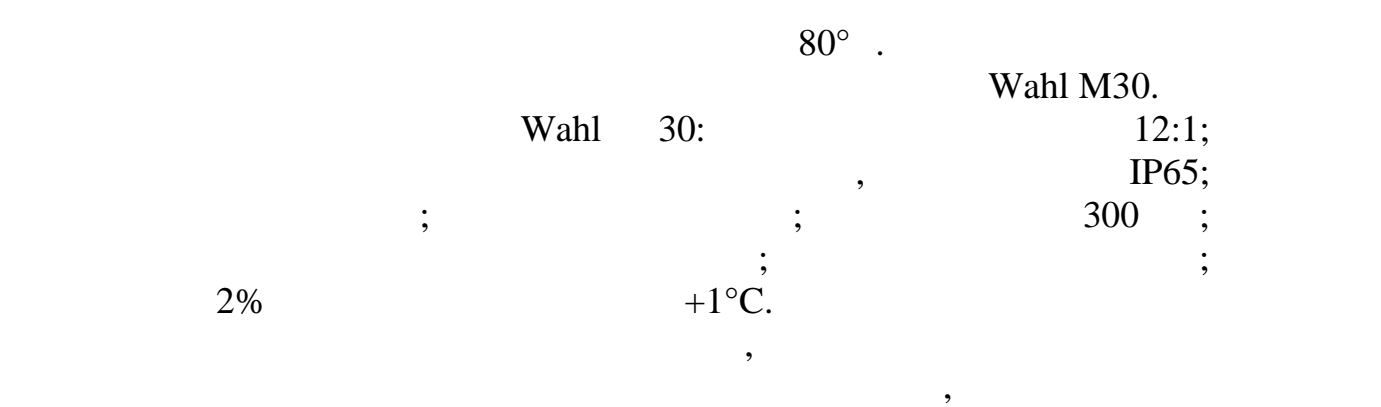

интегрировать его в корпус нашей термокамеры. Помимо этого большимо этого большимо этого большимо этого больши достоинством является встроенный блок продувки, защищающий объектив от загрязнения пыли и власти  $0$ 

температурного режима. С этой целью предусмотрена система автоматического регулирования в термокамере. Температура должна контролироваться не только в калорифере подача горячего воздуха, но и на поверхности полимера. Поэтому в системе регулирования должны быть предусмотрены два датчика измерения температуры. В работе

помещен в зону протекания технологического протекания технологического процесса. В связи с этим с этим с этим

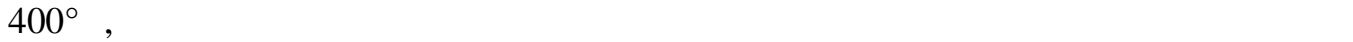

регулятора.

технологического процесса.

**писок использованных источников:** 1.  $\blacksquare$ объектов в легкой промышленности  $\mathcal{I}$  $\therefore$  2011. 2. The contract  $\alpha$  ,  $\beta$  ,  $\beta$  ,  $\$  $\begin{array}{ccc} \text{Matlab} & \text{ } & \text{ } \\ \text{[The image shows]} & \text{ } & \text{ } \\ \text{[The image shows]} & \text{[The image shows]} \\ \text{[The image shows]} & \text{[The image shows]} \\ \text{[The image shows]} & \text{[The image shows]} \\ \text{[The image shows]} & \text{[The image shows]} \\ \text{[The image shows]} & \text{[The image shows]} \\ \text{[The image shows]} & \text{[The image shows]} \\ \text{[The image shows]} & \text{[The image shows]} \\ \text{[The image shows]} & \text{[The image shows]} \\ \text{[The image shows]} &$ А.Н.Тимохин, Ю.Д.Румянцев; под редакцией А.Н. Тимохина. - .: ООО « $\frac{1}{3}$ ,  $\frac{1}{3}$ , 3.  $\frac{1}{2}$ ,  $\frac{1}{2}$ ,  $\frac{1}{2}$  $1986. 248$ .<br>4.  $...$   $0.996. 248$ . 4. п. н., елин А. В. Автоматизация технологических композиция технологических композиция технологических компо<br>В 1980 году с применения технологических композиция технологических композиция технологических композиция техн процессов легкой про $\left[\begin{array}{c} 1 \end{array}\right]$ : учебное пособие для  $\left[\begin{array}{c} 1 \end{array}\right]$ :  $\therefore$   $\qquad \qquad$   $\qquad$   $\qquad$  $5.$  Лебедев П.  $2.$  $[$  [Text]:  $\qquad \qquad \qquad$   $\qquad \qquad$   $\qquad \qquad \qquad$   $\qquad \qquad \qquad$   $\$ 1962. 320 с. **© Тимохин А.Н., Немова Е.А., 2018**

### **ANDROID/IOS**

*Росляков М.Д., Иванов А.С., Арнаут Я.С. Российский государственный университет имени А.Н. Косыгина (Технологии. Дизайн. Искусство)*

мобильное приложение для студентов и преподавателей, а также сотрудников деканатов. Приложение должно быть написано под все (Android IOS) ряд функций, таких как Профиль студента; Интерактивное расписание с напоминанием о начале занятий $\frac{1}{2}$ каналами; Единую баз студентов по группам с ключевой информацией; то то, как и с ключевой информацией; то, кото  $($ ); Актуальную базу контактов университета; Актуальную базу контактов университета; Актуальную базу контактов и

 $\mathcal{L}_{\mathcal{A}}$ задолженностях и прочих санкциях; Возможность оценки преподавателей. обусловлена тем, что на данный момент у студентов нет четкого понимания, где можно найти необходимую информацию, т.к. она

разбростана «Стразов», начиная от раздела «Стразов», на сайте <http://kosygin-rgu.ru>, заканчивая бумажными вывесками на стендах деканатов. Также у студентом, кроме как мобильного телефона или электронной почты старосты группы.

информации вуз – преподаватель – студент, а также создаст удобную создаст удобную создаст удобную создаст удобную социальную среду для обмена и получения информации. за началом занятий, а также ориентироваться в стенах нашего  $($ 

возможность удобной связи со студентом, рассылка информаций об экзаменах, каникулах, конференциях, встречах с преподавателями и пр.  $\frac{1}{\pi}$  conline contains the contact name exponent online exponent  $\frac{1}{\pi}$  and  $\frac{1}{\pi}$  and  $\frac{1}{\pi}$  and  $\frac{1}{\pi}$  and  $\frac{1}{\pi}$  and  $\frac{1}{\pi}$  and  $\frac{1}{\pi}$  and  $\frac{1}{\pi}$  and  $\frac{1}{\pi}$  and  $\frac{1}{\pi}$  and связи, расписание преподавателя на кафедре или необходимые бланки

Приложение будет нести функционал и для сотрудников деканата:

заявлений, например, в например, в налого вую службу и пересдачу и на пересдачу и продължават в службу и перес<br>В например, на пересдачу и пересдачу и пересдачу и пересдачу и пересдачу и пересдачу и пересдачу и пересдачу и  $\frac{1}{2}$ связи не только студент – группа, но и студент – группа, студент – группа, студент – группа, студент – группа,

факультет, студент – университет, студент – деканат.

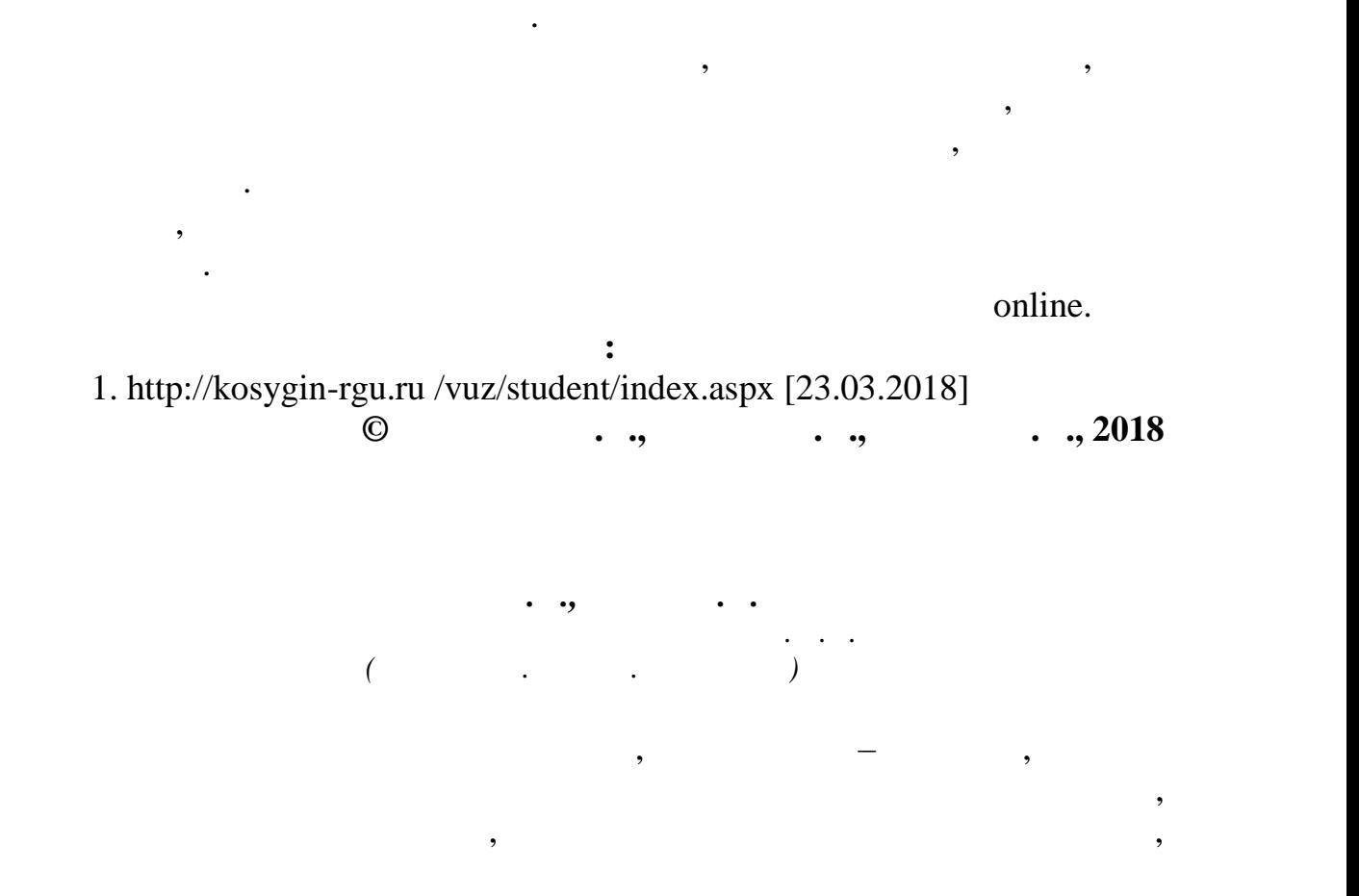

 $[1]$ . системная социально-экономическая проблема поддержки людей с

Самая важная задача сделать приложение удобным, понятным и простым. Соответственно, для начала работы, студенту и преподавателю

достаточно просто скачать просто скачать приложение на смарт $\mu$  . База студентов будет $\mu$ создаваться при распределении по группам, также будет возможность ручной регистрации. База студентов создается с помощью обработки файла, который поступает на почту приложения. Файл обрабатывается файлом-обработчиком, а позже выгружается в базу приложения. База

возможность ручной ручной регистрации. Преподаватели будут иметь и преподаватели будут иметь и преподаватели б функционал, нежели студенты, а также отличительные черты, чтобы

колоссальная. В будущей планируется добавить рекламные интеграции, которые интеграции, которые интеграции, кото

разделы для хранения данных студентами, личные сообщения любому члени системы, возможность создавать группы каналов для различных для различных для различных для различных ра<br>В создавать группы каналов для различных различных различных различных различных различных различных различных студенческих объединений и клубов. Интересной функцией будет возможность рейтинга студентов и преподавателей. Возможность вести этот рейтинг по нескольким показателям: активность, успеваемость. Для

студенты всегда знали в лицо своих преподавателей.

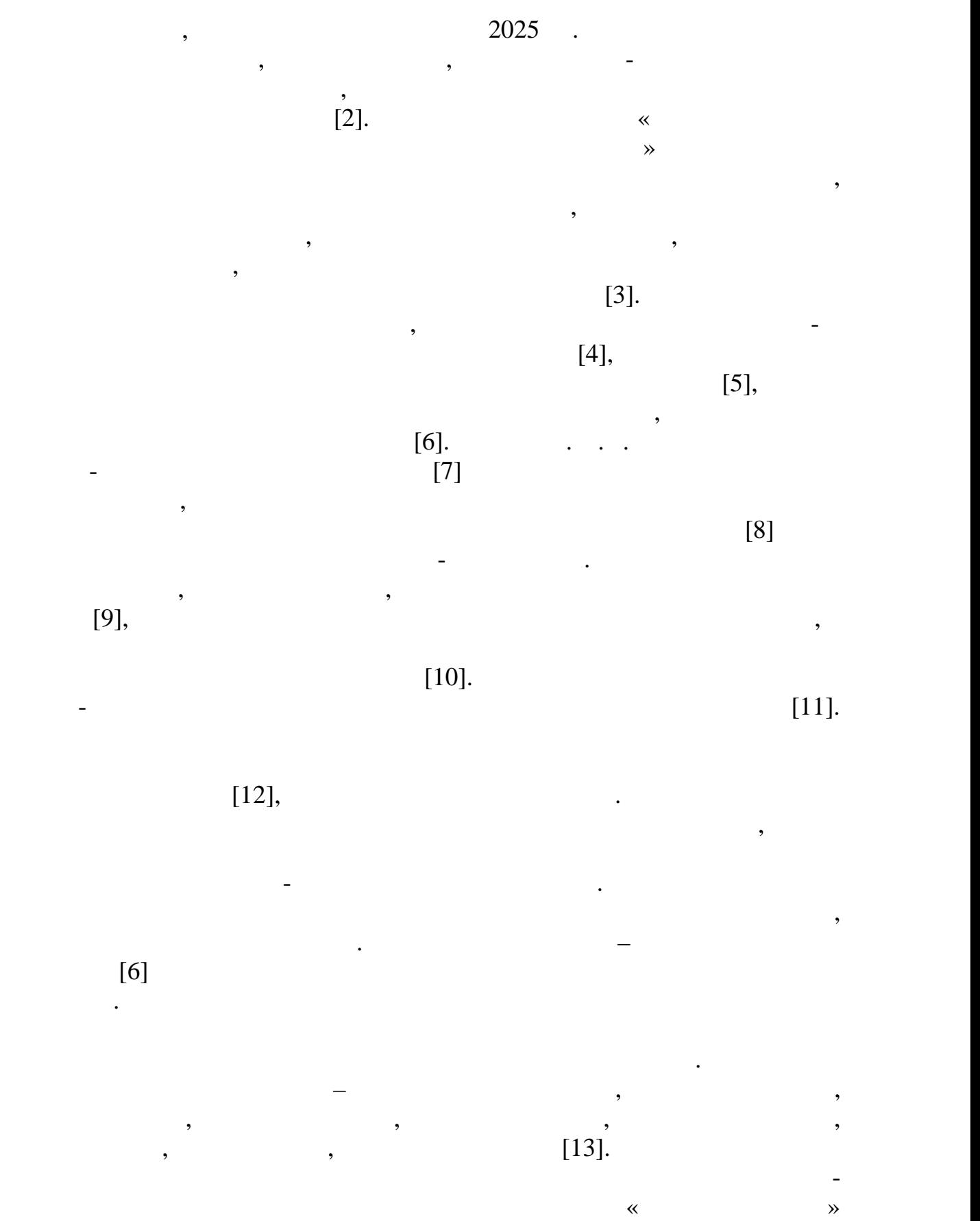

 $[14]$  ( $\ldots$ 1).

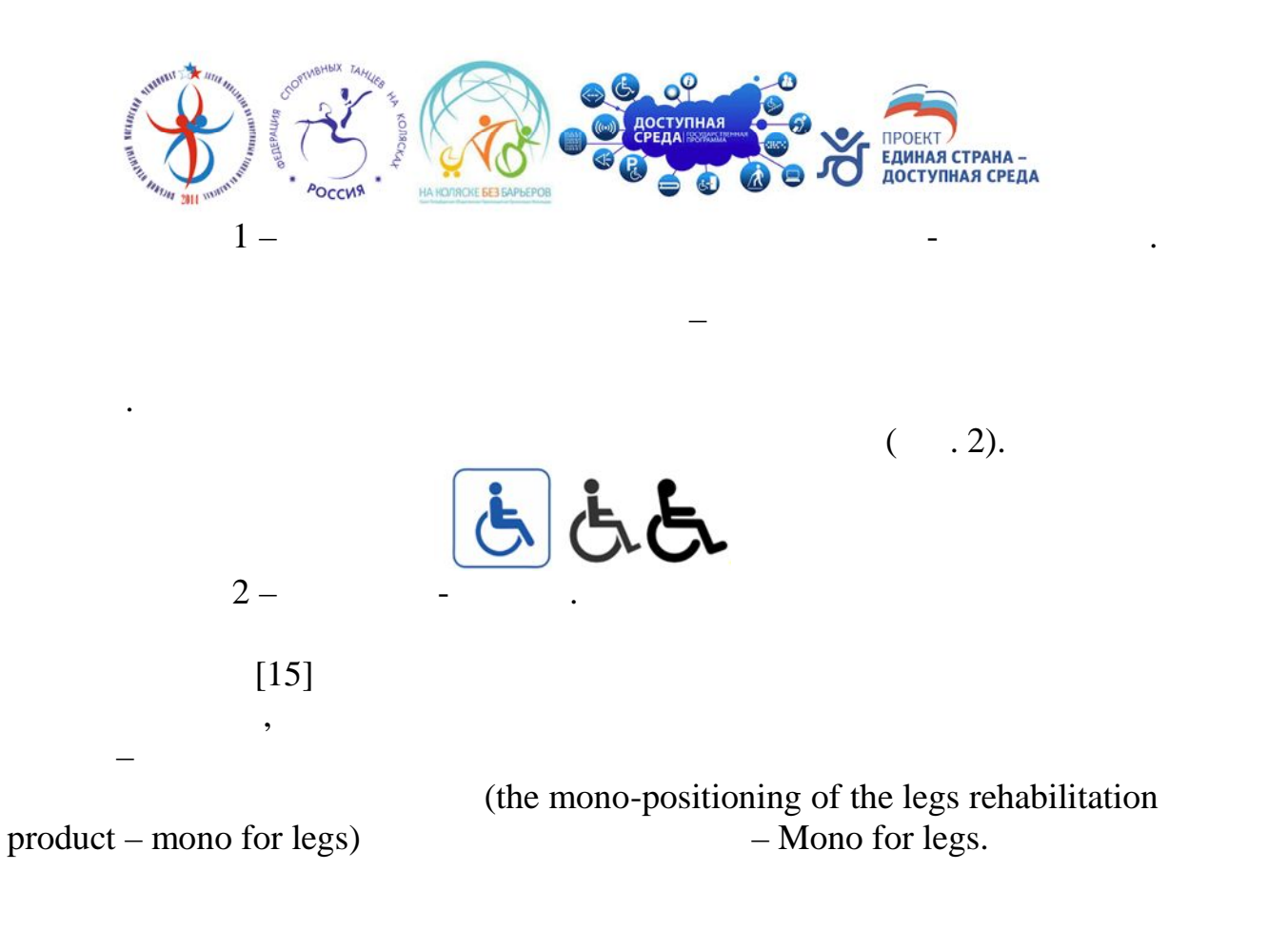

Adope Illustrator (рис. 3) и АutoCAD (рис. 3б, в).

поверхности ножной подставки.

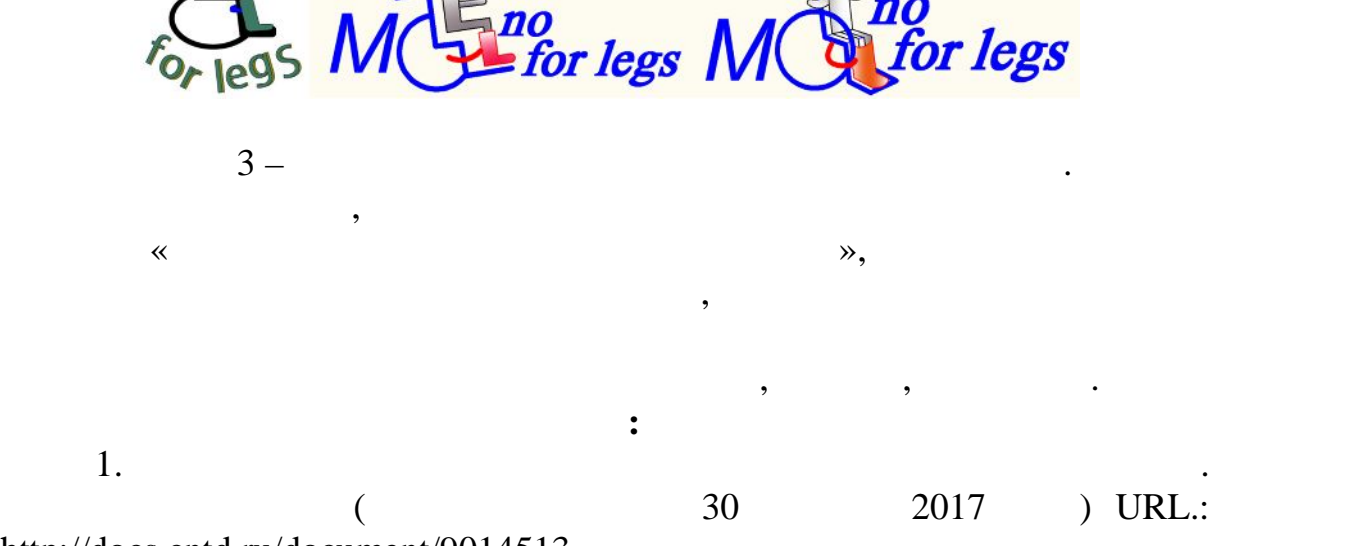

http://docs.cntd.ru/document/9014513

**Mono** 

реабилитационной направленности до 2025 года. URL: [http://minpromtorg.gov.ru/common/upload/files/docs/Project\\_REAPROM\\_until](http://minpromtorg.gov.ru/common/upload/files/docs/Project_REAPROM_until) \_2025.pdf

3.  $3.$   $3.$ Чулкова Э.Н. Реабилитация и профилактика инвалидности: одежда,  $\frac{1}{10}$   $\therefore$   $\frac{2010}{100}$   $\frac{1}{100}$   $\therefore$ 4. Гусев А.Л., Гусева Гусева А.Л., Андреева Е.Г. Реабильные профессор А.Л. Реабилизационные профессор А.Л. Реаб  $\frac{1}{4}$  связаний ног малоподвижных граждан  $\frac{1}{4}$  связаний с «Инновационное связание с «Инновационное связание с  $($  -2017)»,  $.1.$  $\therefore$   $\therefore$   $\therefore$   $\therefore$   $\therefore$   $\therefore$   $\frac{2017}{2} - \text{C.151-154}.$  $5.$  Гусев И.Д. Разработка реабилитационных изделий для людей с для людей с для людей с для людей с для людей с для людей с для людей с для людей с для людей с для людей с для людей с для людей с для людей с для людей с д  $\frac{d}{dx}$  ,  $\frac{d}{dx}$  ,  $\frac{d$  $\%, \quad . \quad .2017. \quad .2 - \quad .65-66.$ 6. Fy  $\ldots$ ,  $\ldots$  $\delta$  //  $\delta$  //  $\delta$  //  $\delta$  contracts respectively. сб. Всерос. конф. молод. иссл. «Социально-гуманитарные проблемы образования и профессиональной самореальной самореальной самореал $\epsilon$  $2017$ )»,  $2. -$   $\therefore$   $\therefore$   $\therefore$   $2017.$   $148-154.$ т. Слова Оленгова Оленгова Оленгова Оленгова Оленгова Оленгова Оленгова Оленгова Оленгова Оленгова Оленгова Ол  $\frac{1}{4}$   $-2014$ , 39  $(81)$ . – .113-118. 8. Fy $\ldots$ ,  $\ldots$  $\frac{1}{2}$  $8 - 2017$ . – 5. URL:<http://eduherald.ru/ru/article/view>?id=17750 9. Fig. ,  $\cdot$  ,  $\cdot$  ,  $\cdot$  ,  $\cdot$  ,  $\cdot$  ,  $\cdot$  ,  $\cdot$  ,  $\cdot$ ного  $\mu$ на 166649 RU; оперативно 10.12.2016. 10.  $\ldots$ ,  $\ldots$ ,  $\ldots$ ,  $\ldots$ ,  $\ldots$ ,  $\ldots$ ,  $\ldots$  $\mathcal{S}(\mathcal{A})$  ,  $\mathcal{A}(\mathcal{A})$  ,  $\mathcal{A}(\mathcal{A})$  ,  $\mathcal{A}(\mathcal{A})$  ,  $\mathcal{A}(\mathcal{A})$  ,  $\mathcal{A}(\mathcal{A})$  ,  $\mathcal{A}(\mathcal{A})$  ,  $\mathcal{A}(\mathcal{A})$  ,  $\mathcal{A}(\mathcal{A})$  ,  $\mathcal{A}(\mathcal{A})$  ,  $\mathcal{A}(\mathcal{A})$  ,  $\mathcal{A}(\mathcal{A})$  ,  $\mathcal{A}(\mathcal{A})$  , Заявка на полезную модель № 2018102691 от 24.01.2018. 11.  $\cdots$ ,  $\cdots$ ,  $\cdots$ ,  $\cdots$ ,  $\cdots$ ,  $\cdots$ ,  $\cdots$  $\mu$ патент на полезитель и полезника и 170677 RU; от 13.05.2017. 12. Fy extending the  $\cdots$ ,  $\cdots$ ,  $\cdots$ ,  $\cdots$ ,  $\cdots$ ,  $\cdots$ Гусев И.Д. Мешок для ног с меховой подкладкой для людей с ограниченн $\mathcal{U}$ 172655 RU; 18.07.2017.

13. JRL: https://ru.wikipedia.org/wiki/<br>14. MRL: https://ru.wikipedia.org/wiki/<br>2011-2025 14. The set of the set of the set of the set of the set of the set of the set of the set of the set of the set of the set of the set of the set of the set of the set of the set of the set of the set of the set of the set . <http://government.ru/programs/215/events/> 15. Superintended and the state of the https://ru.wikipedia.org/wiki/ $\odot$ 

**c c**, 0., 2018

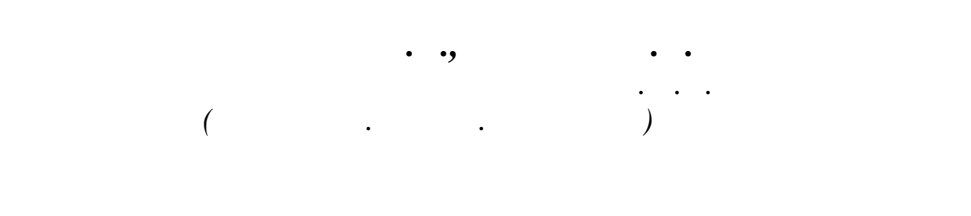

гибко и быстро реагировать на изменение спроса заказчиков. Во многих отраслях промышленности, легкой и текстильности, легкой и текстильности, легкой и текстильной и текстильной и<br>В частности, легкой и текстильной и текстильной и текстильной и текстильной и текстильной и текстильной и текс промышленности, наряду с требования, наряду с требования, наряду с требования, на просто оборудования, на прос<br>В соответствии и просто оборудования, на просто оборудования, на просто оборудования, на просто оборудования, сохраняется требование обеспечения высокой производительности.

высокотехнологичных станков станков с ЧПУ недостаточно. Необходимости от  $\mathcal{A}_\mathcal{B}$ 

В рамках этой среды осуществляется комплекс мероприятий,

и рациональным методом. Одной из наиболее актуальным методом из наиболее актуальным системы и производительным<br>В соответством из наиболее актуальным системы и производительным системы и производительным системы и производ производственных задач, оказывающих решающее влияние на себестоимость и конкурентные свойства выпускаемой продукции, является

ЧПУ оборудованы сейчас практически все станки. Принцип действия

у них схож, на основе управляющей программы инструмент движется с

обработку материала. Рассмотрим основные этапы создания модели и создания модели и создания модели и создания<br>В 1990 году создания модели и создания модели и создания модели и создания модели и создания модели и создания

детали, в которой обозначаются все технологические ограничения. Далее

пециалистов, обеспечивающих функционирование системы.

 $($ 

технологов, программистов и механиков.

управляющей программы на станках с ЧПУ.

процесса.

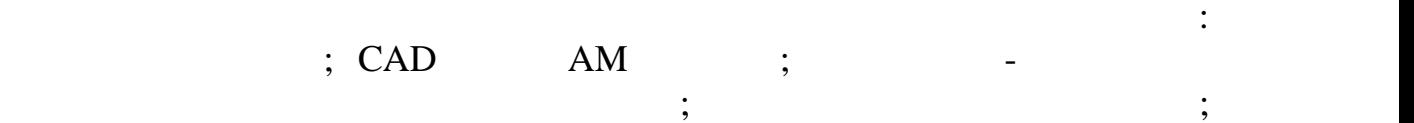

49  $\mathcal{L}_{\mathcal{A}}$ чертежу). Строится связь с нормативно-справочной базой данных по инструменту и материалу. На этом этапе целесообразно применять методикалу. На этом этом этом этапе целесообраз контрольных карт, рассчитанных по априорной информации (по предв $\mathcal{D}$ . На втором этапе происходит формирование изделия в САМ системе.  $2D \hspace{1cm} 3D \hspace{1cm} 1$ практически в автоматическом режиме. Важно отметить, что модель составляется из элементов, которые заложены в базу данных. На третьем этапе производится оценка точности модели, определяется стратегия обработки изделия. Редактируется модель, при необходимости корректируются размеры, определяется размеры, определяется  $\mathbf{y}$ координат. Происходит предварительный запуск визуалистической социалистической социалистической социалистическ<br>Предварительный запуск визуалист предварительный запуск в социалистической социалист предварительный социалист  $($ выявление ошибок. При выборе режимов работы необходимо учитывать следующие особенности числового программного управления: операций, наличие автоматической смены инструмента, возможность, возможность, возможность, возможность, возмож<br>В смения при получительность, возможность, возможность, возможность, возможность, возможность, возможность, во корректировки размерного износа инструмента, необходимость усреднения режимов обработки, возможность снижения оптимальной стойкости инструмента. Поэтому в программу необходимо занести коррекцию траектории, которая компенсирует износ и обеспечивает получение требуемой точности. программный код (постпроцессирование). Во время конвертации параметров, допустимость контуров для обработки в циклах и формирует запись кадров на языке системы ЧПУ. При этом используются базыке системы ЧПУ. При этом используются базыке сис данных принятия технологических решений. Все САМ-системы вынуждены поддерживать постпроцессирование, так как производители систем ЧПУ не приняли единого стандарта кодировки. В библиотеке в ISO 6983, понятный большинству технологов и операторов станков с ЧПУ. Запускается программа на обработку.

ГУ им. А.Н. Косыгина и позволяет значительно сократить сроки

технологической подготовки производства.

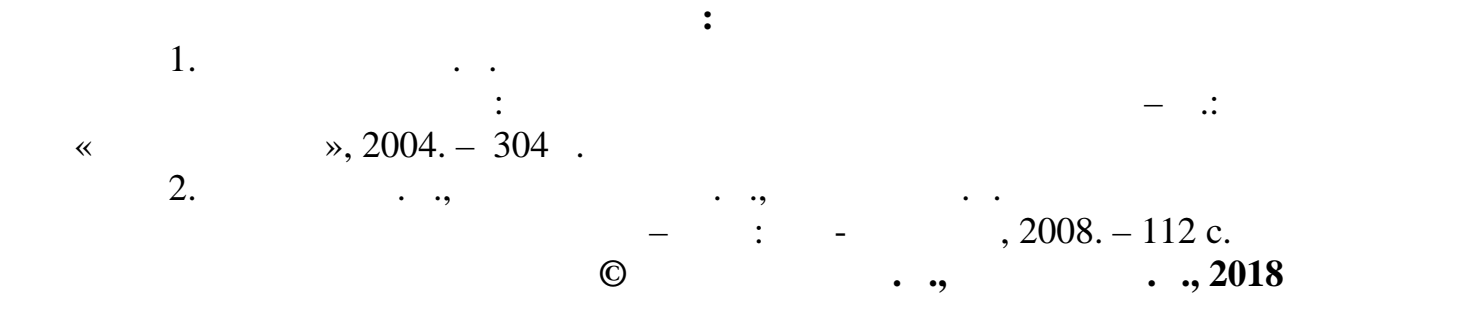

*Сыкеев Д.В.*

*Димитровградский инженерно-технологический институт – филиал НИЯУ МИФИ*

вариантов сырья, ткани и оборудования в т $\mathcal{S}$ 

технологий как в процессе производства, так и в его подготовке. Именно

результат и оптимизировать ресурсоемкие процессы на производстве, как

заправке ткацкого оборудования; решение задачи оптимального выбора ткачкого станка, основываясь на его технических спецификациях; так и его технических спецификациях; то техниче<br>В спецификациях; то технических спецификациях; то технических спецификациях; то технических спецификациях; то

оборудования. Стоит отметить, указанные задачи, как правило, возникают с правило, возникают с правило, возника<br>Стоительные совмещения в правилось правилось правилось правилось правилось правилось правилось правилось прави

технологий посредством программных средств, непосредственно осуществляющих расчеты. Это повысить точность точность точность точность точность точность точность точность т технологических расчетов, снизить трудое $\mathbf{r}_1$ 

во временном, так и в человеческом отношении.

выбрать наиболее оптимальное решение.

использования программных возможностей.

Excel  $\blacksquare$ универсальными и трудоемки и трудоемки и трудоемки вопросам в ткачественность просам в ткачественность простол

е при мислово применяются при мислово и мислово и мислово и мислово и мислово и мислово и мислово и мислово и м<br>В мислово при мислово при мислово и мислово и мислово и мислово и мислово и мислово и мислово и мислово и мис

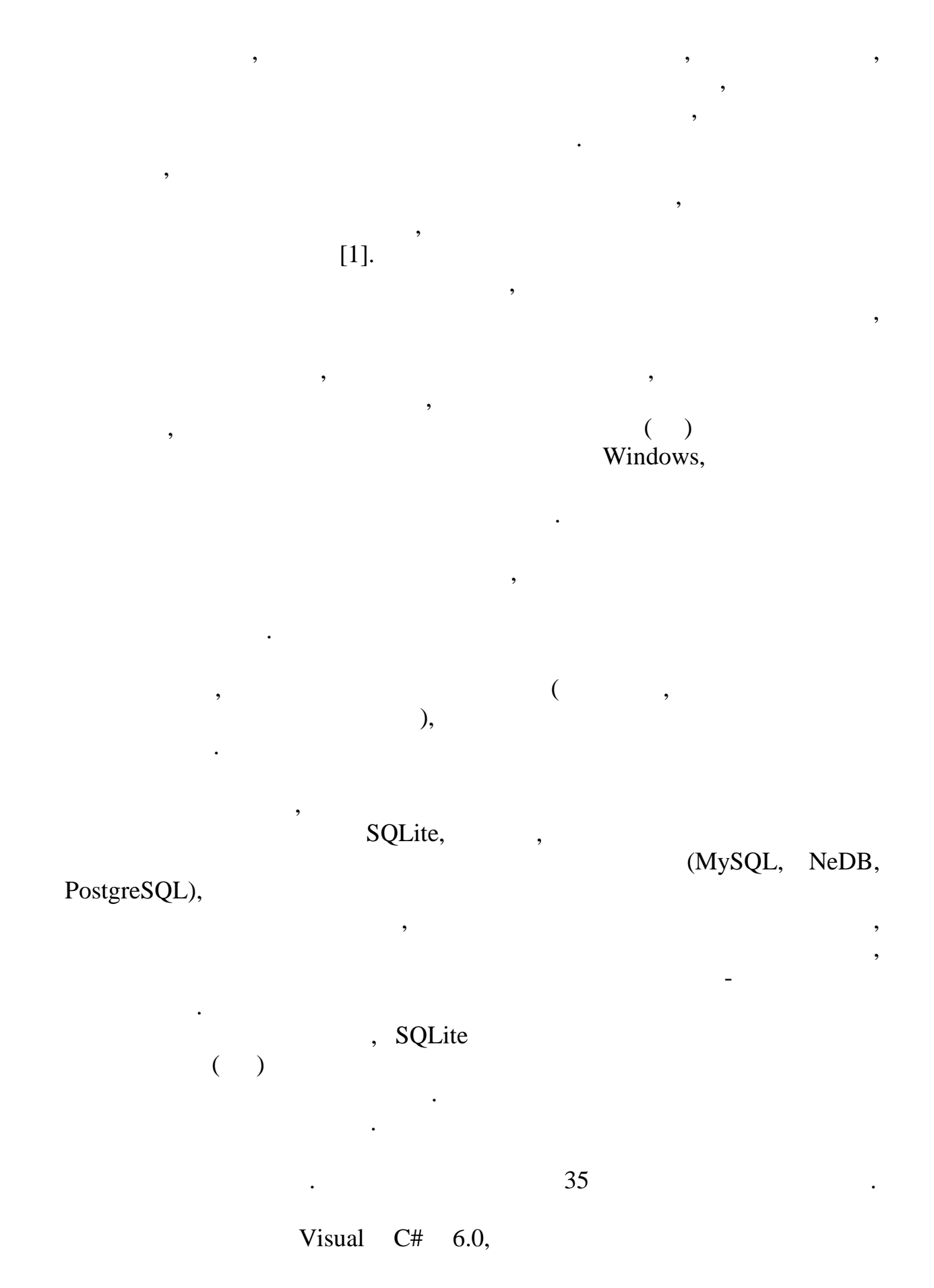

#### программном решении и автоматизации бизнес-задач, элементы .NET Framework 4, The Text Communist Windows Presentation Framework,

Windows,

дизайна.

дизайна.

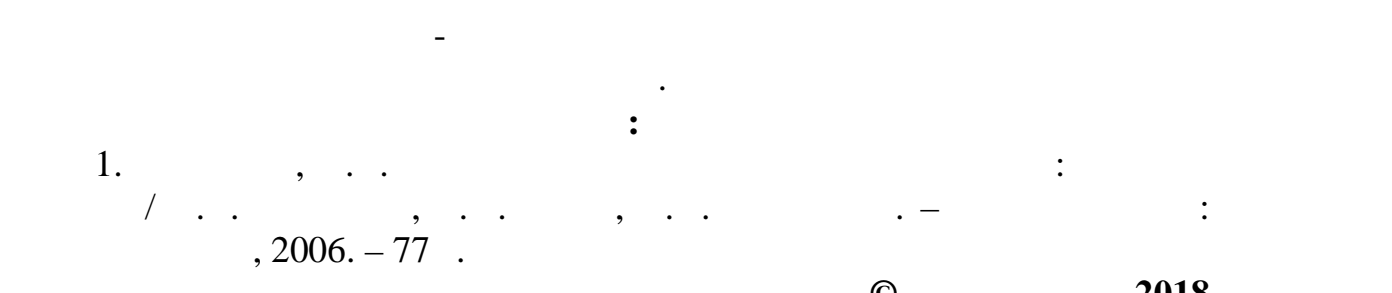

расчета ткани. Использованный технологический стек позволил создать интуация понятный понятный формат хранения и понятный формат хранения и продавать с понятный формат хранения и<br>В собстания понятный формат хранения и продавать кранения и продавать с понятный формат хранения и продавать с обрабатываемых данных при сохранении удобства, компактности и общих

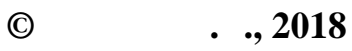

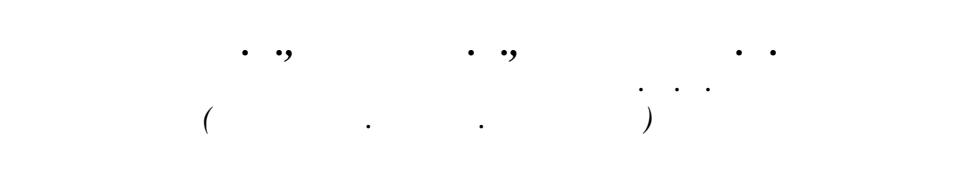

 $\,$ , основания, основания, основания, основания, основания, основания, основания, основания, основания, основания, основания, основания, основания, основания, основания, основания, основания, основания, основания, осно

порции вещества с использованием дозатора. Системы дозирования широко применяются в химической, пищевой и текстильной

жидкости с карусельным транспортирующим механизмом механизмом. Жидкость  $\mathcal{A}_\mathcal{A}$ наливается в исходный резервуар, и в дальнейшем распределяется по нескольким емкостям небольшого объёма, равномерно установленным на поворотном столике. Автоматическое дозирование осуществляется

 $[1]$ .

транспортирующее устройство карусельного типа.

Scaime AAD-D.

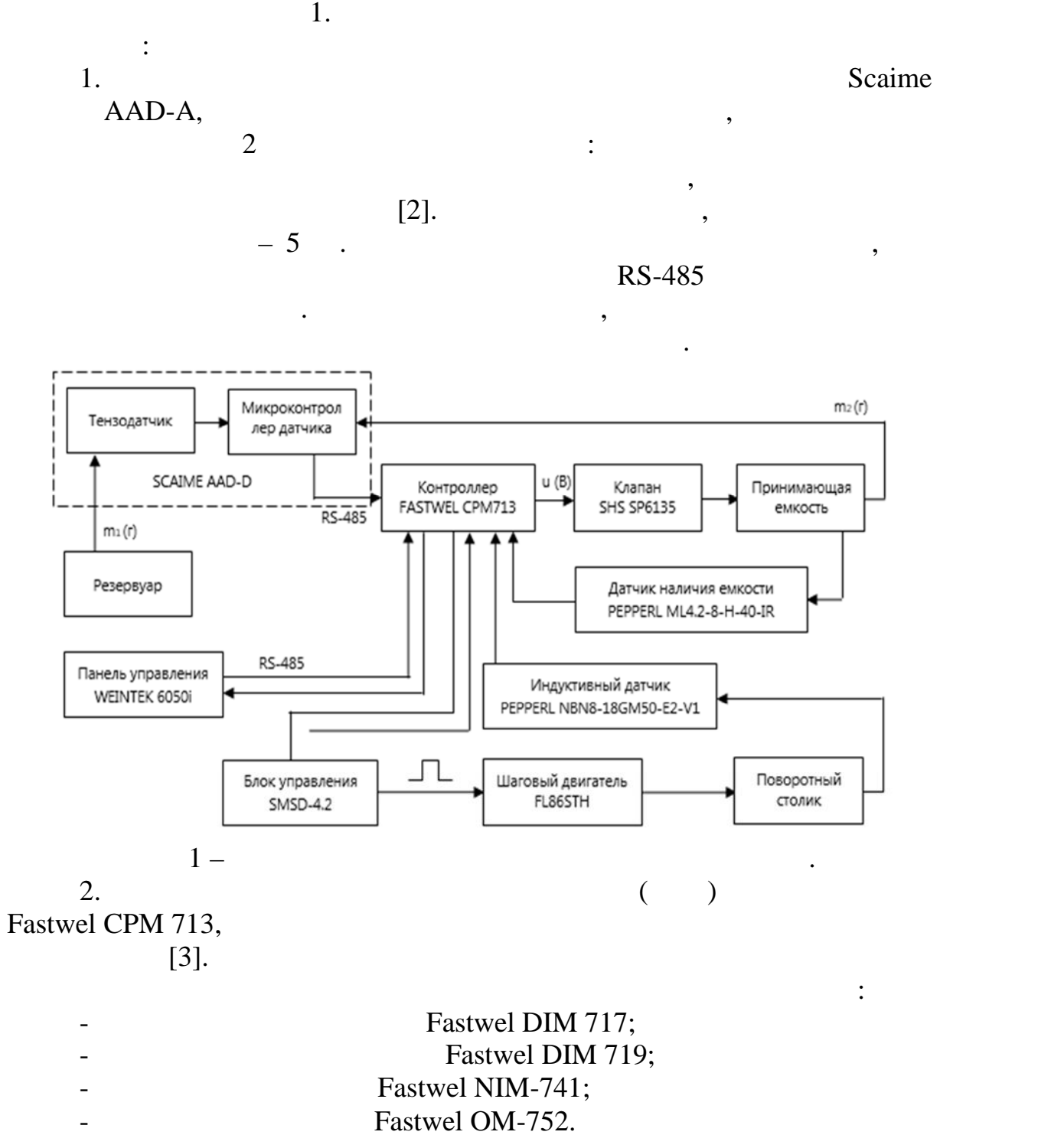

3. SP61355  $\infty$ , SP61355  $\infty$ ,  $\infty$ ,  $\infty$ ,  $\infty$ размещенный под исходным резервуаром. Тип клапана – нормально закрытый. Жидкость наливается в принимающую емкость под давлением

поворотном столике. Максимальное количество емкостей – семь штук.

собственного веса.

4.  $200,$ 

Функциональная схема, описывающая алгоритм работы установки

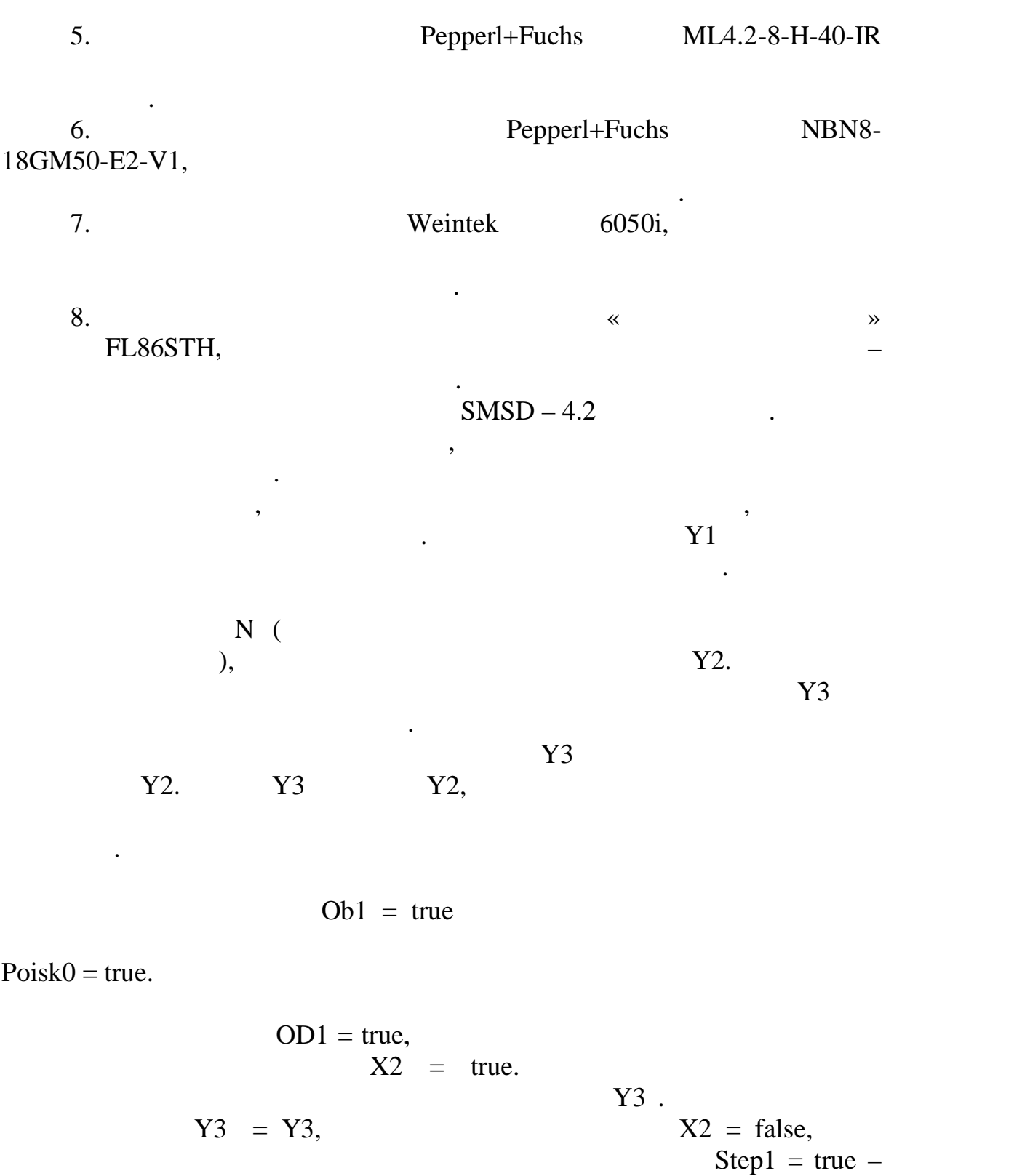

 $ID = true$ 

подача импульсов от программируемого блока на шаговый двигатель.

метки на поворотном сто

добавляется единица.

$$
OD1 = false, N2
$$

 $N1$ 

 $N2$  $N$ ,  $\leq N$ 

дозирования и программа останавливается.

 $Fastwell$ 

GENESIS 64,

установкой, и графический интерфейс пользователя в системе SCADA

СоDeSys,

1. Безменов В.А., Руднев В.А., Руднев В.А., Руднев В.А., Руднев В.А., Руднев В.А., Руднев В.А., Руднев В.А., Руднев В.А., Руднев В.А., Руднев В.А., Руднев В.А., Руднев В.А., Руднев В.А., Руднев В.А., Руднев В.А., Руднев В

работой системы дозирования.

получается оптимальной.

процессов дозирования жидкостей в условиях малых производства  $\mathcal{A} = \mathcal{A}$ URSS. 2010. -216 .

**Список использованных источников:**

2. SCAIME AAD-D/ AXD-D. Digital dosing load-cell. User's Instructions. NU-AXD-D-E-0213\_195702-C. Technosite Altea. Juvigny. France. 2016. 30 .

 $3.$  $SMSD-4.2.$   $SMSD.42.001.$   $$ . 2011. -6.<http://electroprivod.ru/pdf/smsd-42-pasp.pdf> **© Сазонов А.В., Азимов М.Б., Захаркина С.В., 2018**

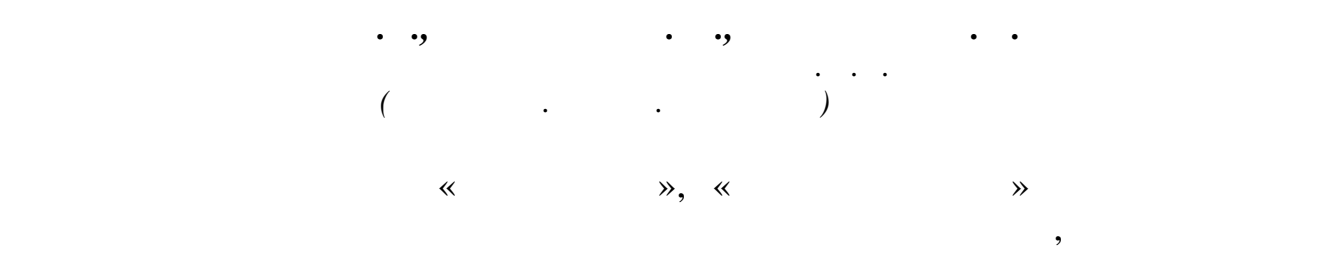

способностями девушек, но имеют и практическое значение. Многие участницы конкурсов становятся потом моделями, представляющими новые тенденции в легкой промышленности, формирующие современный стиль и покупательную потребность населения. Однако оценка качеств

 $\mathcal{L}_{\mathcal{A}}$ 

 $[1, 2],$ 

которых были рассмотрены деловая игра «Подбор персонала» и выборы президента США в 2016 году, основан на теории статистических решений в рамках «игр с природой» [3, с.195], не имеющих конфликтного характера. Неизвестные условия игры зависят не от действий двух сознательно действующих противников, а от объективной реальности, которую называют «природой». Для реализации методики рассматривается игра. По сценарию эксперты должны распределить шесть претенденток под номерами 1, 2, …, 6 по шести призовым местам: А1 – Мисс Мира, А2 – Вице-мисс, А3 – Мисс Вдохновение, А4 – Мисс Зрительских Симпатий, А5 – Призы спонсоров, А6 – Приглашения от модельных агентств. Трём группам совокупностям показателей: внешним данным, внутренним данным и общественной оценке. Эксперты по внешним данным по шкале (0, 1,..., 10) оценивали следующие компетенции: П1 – Черты лица: А) аккуратные; Б) неаккуратные; В) мягкие; Г) резкие; Д) идеальные; П2 – Волосы: А) длинные; Б) сухие; В) густые; Г) тонкие; Д) короткие; П3 – Параметры фигуры: А) «песочные часы» или «90/60/90»; Б) «груша»; В) «Y – фигура» (узкие бедра, широкие плечи); Г) «яблоко» (выдающаяся часть тела – талия и живот); Д) «прямоугольник» (бедра и грудь равные по объему, талия слабо выражена или вовсе не выражена); П4 – Состояние кожи: А) хорошая; Б) сухая; В) жирная; Г) нормальная; Д) гладкая; П5 – Осанка фигуры: А) ровная; Б) изящная; В) сутуловатая; Г) неправильная; Д) правильная; П6 – Внешняя красота: А) натуральная; Б) ненатуральная; В) броская; Г) скромная; Д) необыкновенная; П7 – Зубы: А) ровные; Б) неровные; В) красивые; Г) белые; П8 – Фигура: А) изящная; Б) худая; В) стройная; Г) плотная; Д) идеальная. Внутренние данные оценивались экспертами по той же шкале, что и внешние, по следующим свойствам: В1 – Ум: А) смышленый: Б) хитрый; В) любознательный; Г) рациональный; Д) памятливый; В2 – Умение представить себя зрителям на подиуме: А) походка; Б) взгляд; В) улыбка; Г) шарм; Д) изящность; 3– Креативность: А) чувство юмора; Б) оригинальность; В) изобретательность; Г) находчивость; Д) нестандартный подход ситуациям.

компетенции как: С1 – Пиар: А) СМИ; Б) интернет; В) журналы; Г) статьи; Д) радиоканалы; С2 – Мнение зрителей: А) превосходно; Б) отлично; В) хорошо; Г) удовлетворительно; Д) плохо. Для каждой из компетенций Пj, Bj и Сj эксперты составили таблицы оценок важности (выигрышей) всех компетенций по указанной выше шкале для каждого призового места. Причём столбцы в таблицах соответствуют призовым местам Аi, а строки – данным (А,…,Д). Например, для компетенции П1 – Черты лица, в таблице оценки важности в третьей строке (мягкие черты лица) для всех Аi стоят цифры ниже 10, кроме номинации А3 (Мисс Вдохновение), где важность оценена в 10 баллов. кандидатуры на призовое место составлялись матрицы выигрышей {aij} (платёжные матрицы) отдельно для внешних, внутренних данных и общественной оценки, в которых строки соответствуют призовым местам Аi (стратегиям), а столбцы компетенциям Пj, Вj и Сj (состояниям «природы»). Далее эксперты производили анализ платёжных матриц {aij}, используя три критерия: Вальда (максиминный критерий), Сэвиджа (критерий минимаксного риска) и Гурвица (критерий пессимизма оптимизма) [1, c.200]. По критерию Вальда оптимальной является стратегия, которая обеспечивает выигрыш в любом случае не меньший, чем «нижняя цена игры с природой» равная maximinj aij. Этот критерий выражает позицию «крайнего пессимизма». Критерий Сэвиджа ориентируется не на выигрыш, а на риск rij = bj aij, равный разнице наибольшего значения элемента платёжной матрицы в каком-то столбце bj и любого другого элемента в этом столбце. Оптимальной считается та стратегия, при которой величина риска в наихудших условиях минимальна: S=mini maxj rij. Экспертами были составлены матрицы рисков для каждой кандидатуры. Согласно третьему критерию пессимизма-оптимизма Гурвица оптимальная стратегия определялась из условия H=maxj{miniaij+(1– h)maxiaij} c «коэффициентом пессимизма» h = 0,5. Принималось, что совпадение по трём критериям для оптимальной

стратегии (призового места) в какой-то мере обеспечивает однозначность выбора. Стратегии оптимального или близкого к нему выигрыша при

совпадении по двум критериям имеют рекомендательный характер.

по критериям оказался довольно разумным. Так, например, на призовое  $1$  ( $\hspace{1cm}$ ) 6,  $j, j, j$  $2 (- - ) -$  5, второе место. призовых мест и кандидатур, а также анкетных данных. победителей в конкурсах красоты, имеет инновационный характер, и её можно использовать как в учебном процессе, так и в реальной жизни. Список использованных источников: 1. Титаренко К.А., Ухина А.А., Голованова Н. особенности деловой игры «Подбор персонала » в рамках теории игр. //  $\forall$  $($  -2016), 05-07 2016 . (1. – .:  $\frac{\epsilon}{189}$   $\frac{\epsilon}{189}$ , 2016. – 189-190. 2. Голованова Н.Ф., Голованов А.А. Метод объективного статистических решений. // Сборник научных трудов Международного научно-технического симпозиума «Экономические механизмы и  $\rightarrow$ начно-технического форма «Первые международные международные косыгинские косыгинские международные косыгинские<br>Первые косыгинские косыгинские косыгинские косыгинские косыгинские косыгинские косыгинские косыгинские косыг  $v \times (11-12$  2017  $v \times (11-12)$  2017  $v \times (11-12)$  $\ldots$ , 2017. –  $.1479$  - 1482.  $\ldots$ ,  $\ldots$ А.Н. Косыгина  $3.$   $\ldots$   $\ldots$   $\ldots$   $\ldots$   $\ldots$   $\ldots$   $\ldots$   $\ldots$   $\ldots$   $\ldots$  $\frac{1}{2004}$  . //  $\frac{1}{2004}$  .  $\frac{1}{2004}$  . 2004. 206 . **© Редькина Д.А., Топильская А.Ю., Голованова Н.Ф., 2018**

трех критериев. Места окончательно распределялись по принципу разумного наибольшего соответствия позиции. Стоит отметить, что отбор

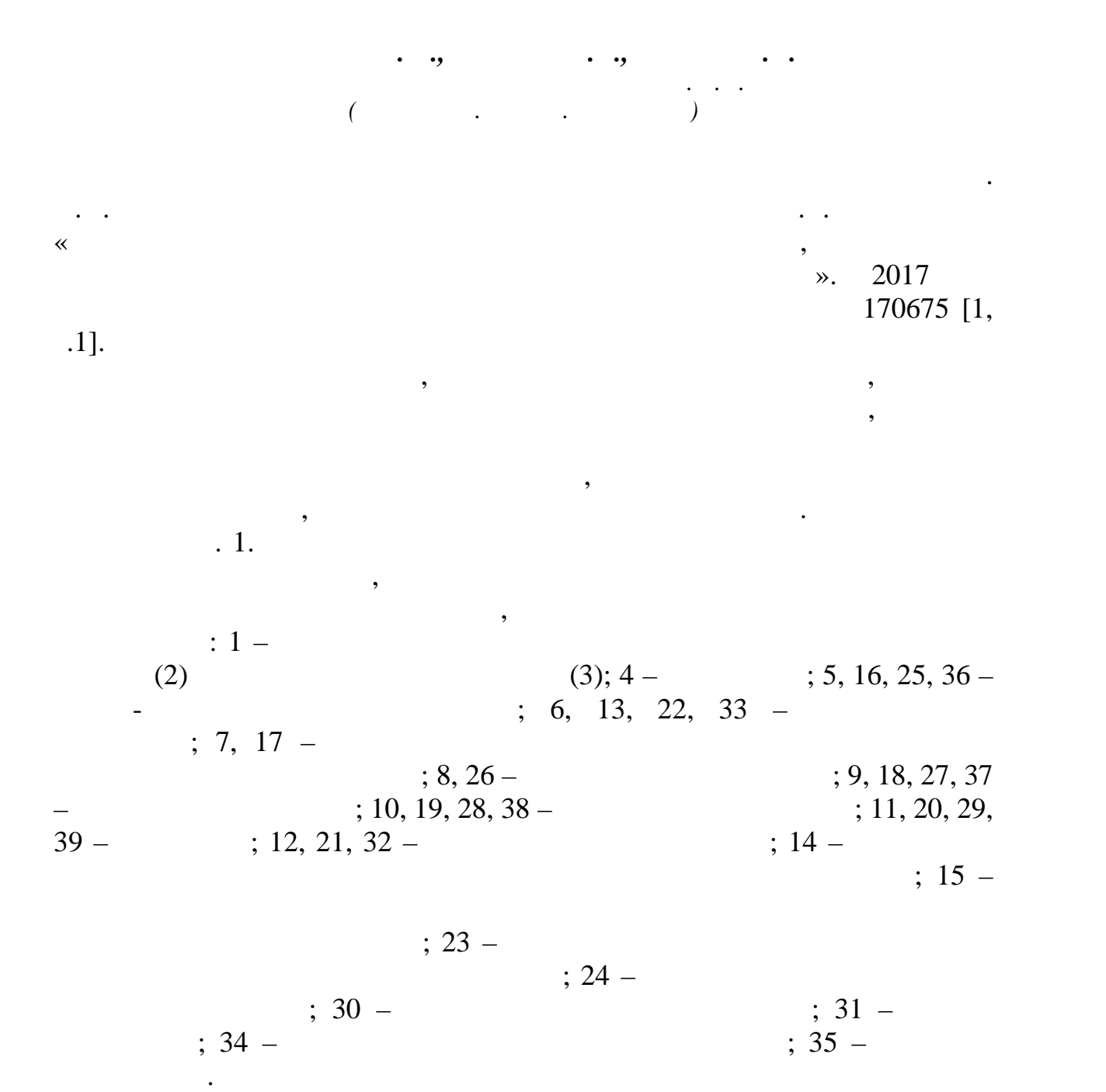

Устройство работает следующим образом. Перед пуском устройства

напряжение подается на блоки питания микроЭВМ, аналогово-цифровые преобразователи, преобразователи, датчики частоты в датчики частоты в датчики частоты в датчики частоты в датч<br>В датчики частоты в датчики частоты в датчики частоты в датчики частоты в датчики частоты в датчики частоты в

датчики температуры и давления.

59

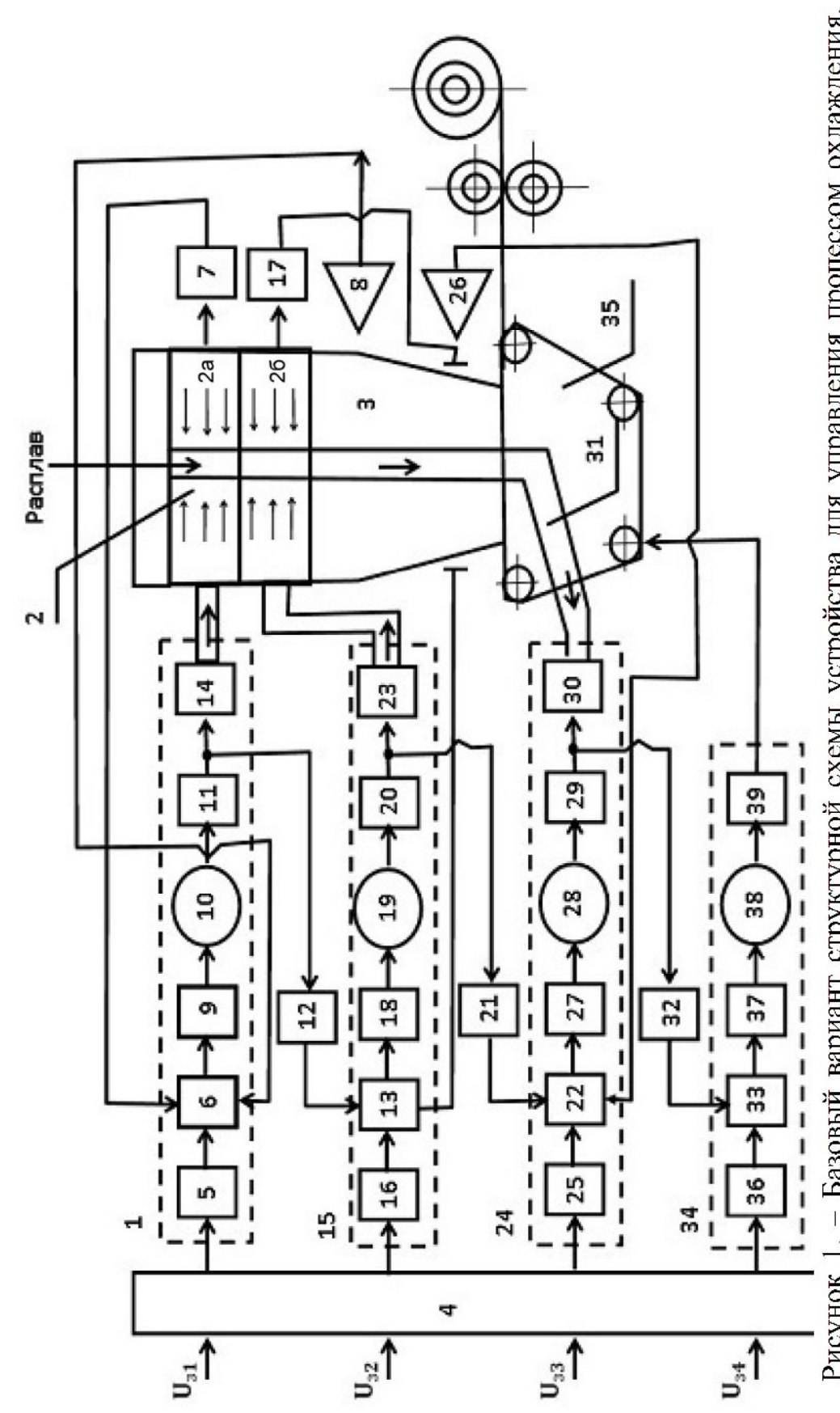

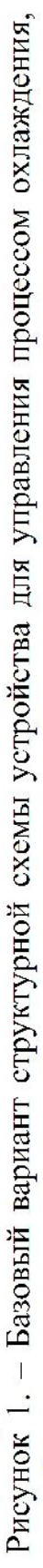

$$
(15) - U 2
$$
  
\n
$$
(24)
$$
  
\n
$$
(32) - U 4.
$$
  
\n
$$
(32) - U 4.
$$
  
\n
$$
(1) - U 1
$$
  
\n
$$
(1) - U 1
$$
  
\n
$$
(1) - U 1
$$
  
\n
$$
(1) - U 1
$$

 $\phi$ анием холста на сет $\phi$ ированием транспортере. Программа микроЭ $B$ М $\phi$ 

$$
(12), (21), (32), \t(32)
$$

технологическим регламентом.

$$
[2, .8]:
$$
  
I  
 $70^{\circ} - 35^{\circ}$ .  
 $I$   
 $35^{\circ} - 18^{\circ}$ .

камеры датчик давления воздуха (8), фиксирующий текущее значение давления нагнетания воздуха (Рн), и датчик температуры (7) первой секции холодильной камеры (2), передают свои сигналы в суммирующее устройство (6), где происходит сравнение импульсов с сигналом задания Uз1. В итоге формируется сигнал управления электроприводом (1) вентилятора подачи объема воздуха в I секции холодильной камеры, при

 $\ddots$  (17),

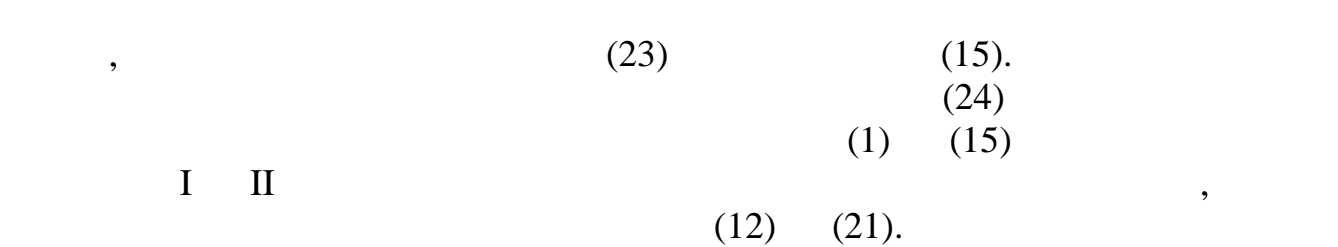

 $II$  секции холодильной камеры аналогично корректируеттивует аналогично коррективуеттивует аналогично корректив

 $(26)$ 

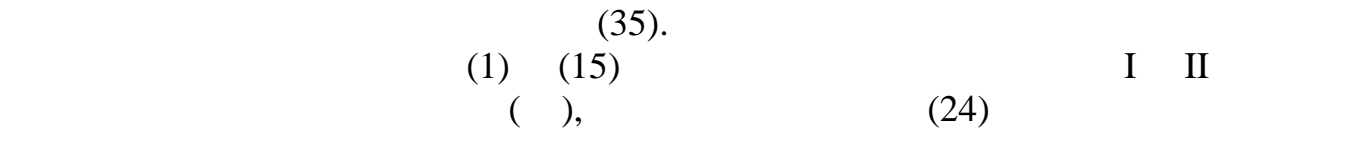

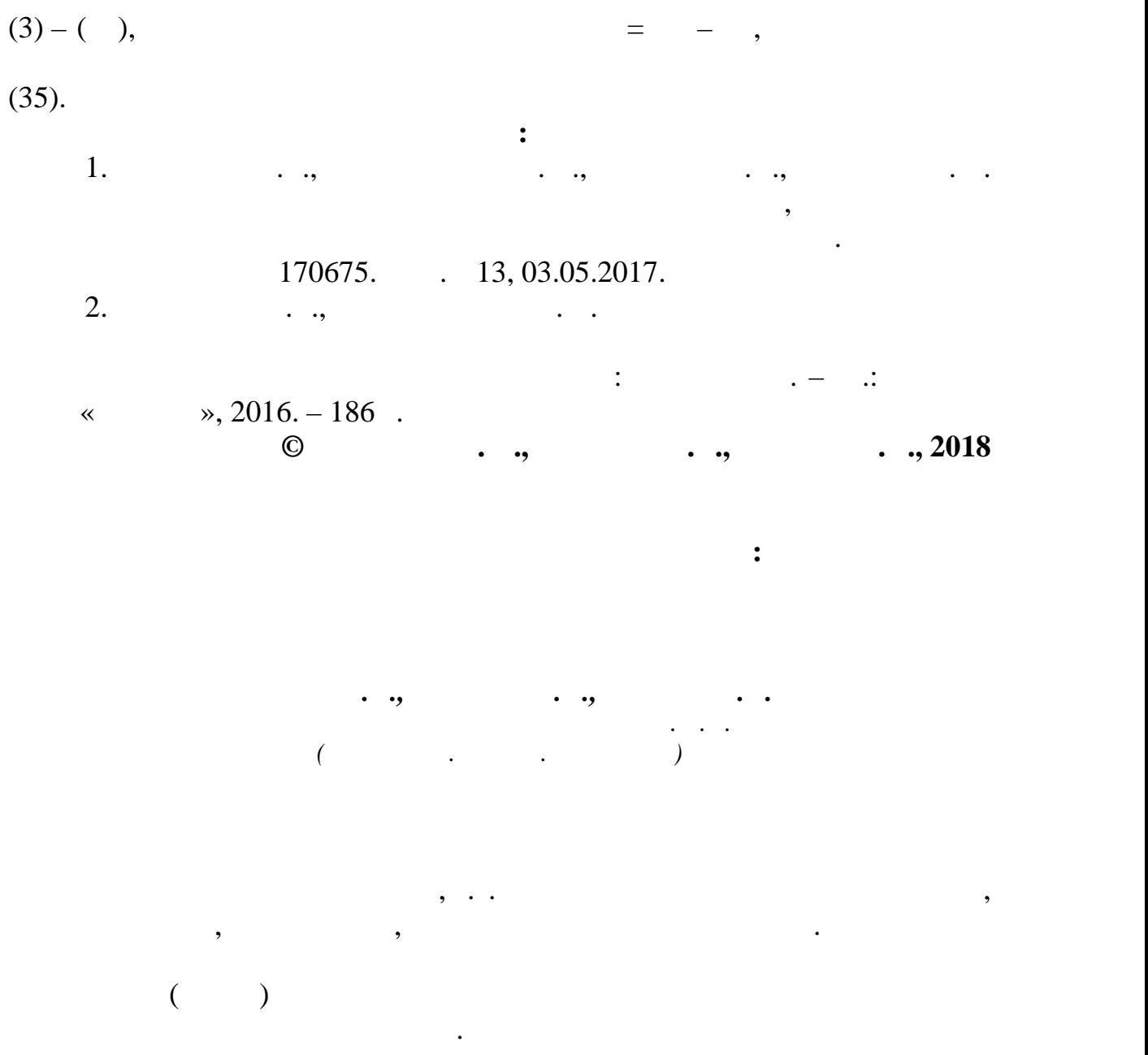

оборудования, основным видом регулируемого электропривода которого служат комплектные системы постоянного и переменного тока. Высокие требования технологического регистрация технологического регистрация процессу формирования, к процессу формиров<br>В процессу формирования и процессу формирования и процессу формирования, к процессу формирования, к процессу

со скоростными режимами и точностью их реализации, обеспечивающими

огранических систематизация электромеханических систематизация электромеханических систематизация электромехан<br>Автоматизация электромеханических систематизация электромеханических систематизация электромеханических систем

(натяжения, вытяжки, линейной плотности). Автоматизация производства текстильных материалов выдвинула ряд проблем, связанных связанных с улучшениях с улучшения с улучшением с улуч<br>В советах с улучшения с улучшения с улучшения с улучшения с улучшения с улучшения с улучшения с улучшением с у

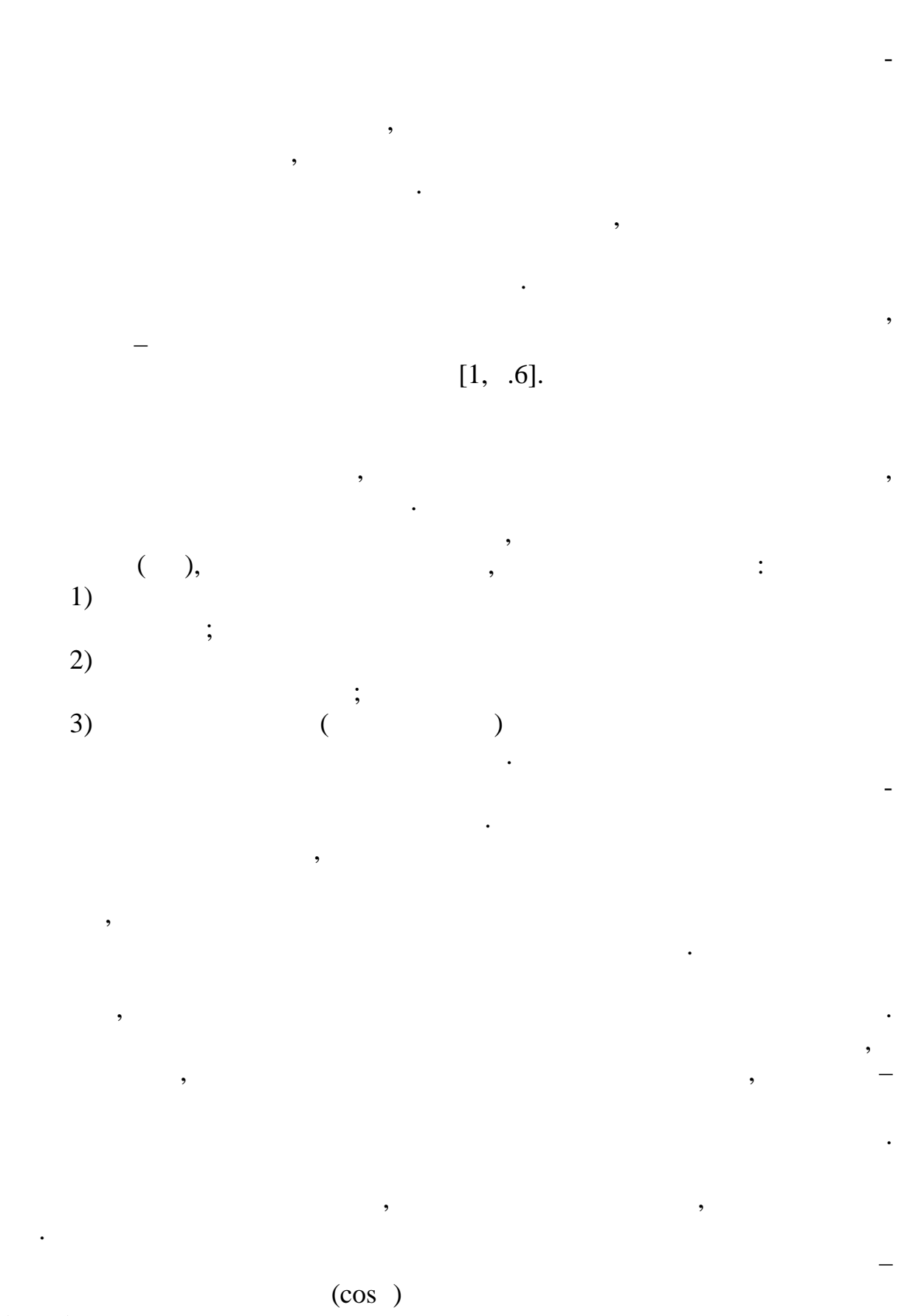

 $).$  $\overline{(\ }$ 

 $\ddot{\phantom{0}}$ 

 $\cdot$ 

 $\overline{\phantom{a}}$ 

 $\overline{\phantom{a}}$ 

 $\overline{\phantom{a}}$ 

 $\wedge$   $\wedge$ .

## MPH000

 $\overline{\phantom{a}}$ 

### MPH000

 $\ddot{\phantom{0}}$  $),$  $\begin{pmatrix} 1 \\ 1 \end{pmatrix}$  $\overline{C}$  $($  $\overline{\phantom{a}}$  $\overline{\phantom{a}}$ 

 $,$ 

# $($

 $\overline{\phantom{a}}$ 

 $\overline{\phantom{a}}$ 

 $\overline{\phantom{a}}$ 

 $\overline{\phantom{a}}$  $[2, .8].$  $\overline{\phantom{a}}$  $\overline{\phantom{a}}$ 

 $\ddot{\phantom{a}}$ 

 $\cdot$ 

 $\overline{\phantom{a}}$ 

 $\overline{\phantom{a}}$ 

 $\overline{\phantom{a}}$ 

l

 $\overline{\phantom{a}}$ 

 $\cdot$ 

 $\overline{\phantom{a}}$ 

 $\overline{a}$ 

 $\ddot{\phantom{0}}$ 

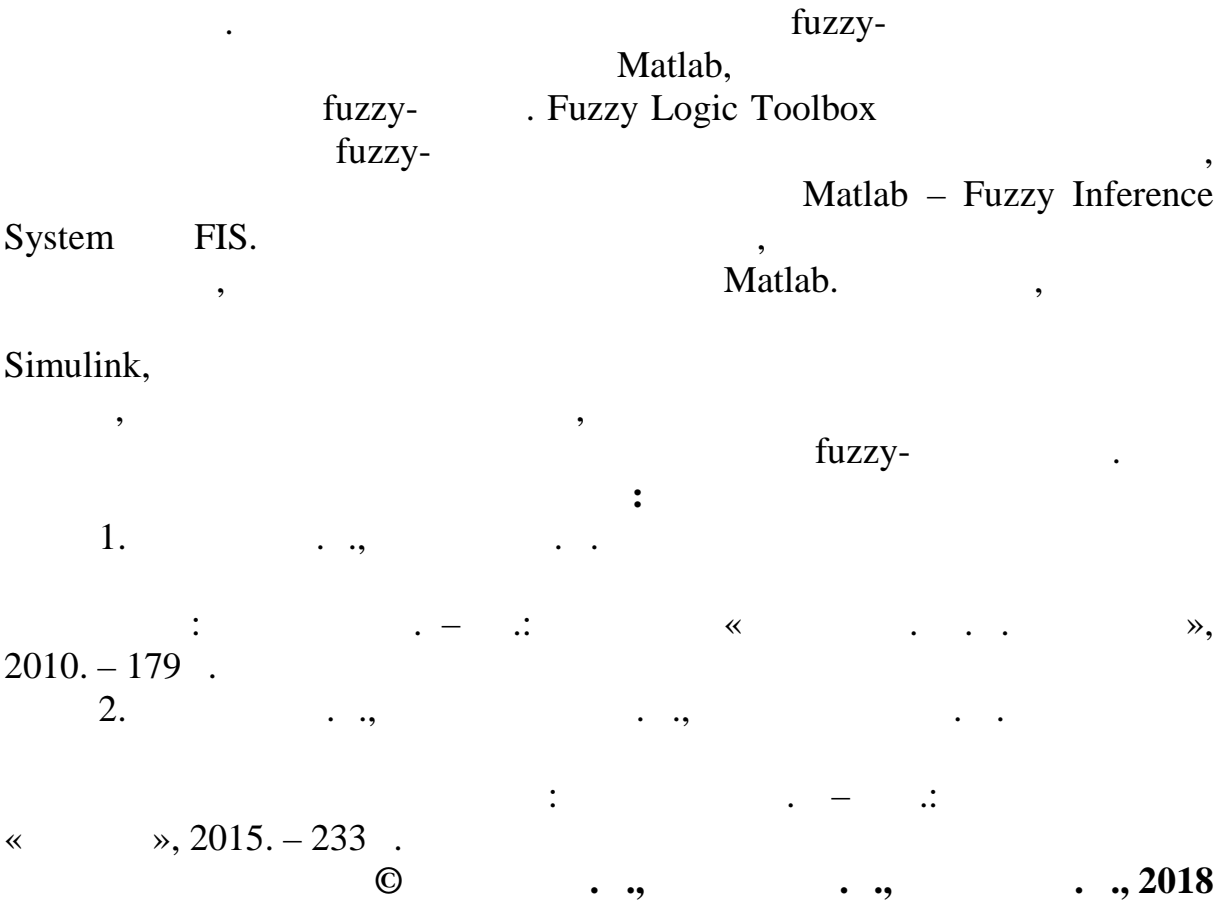

65

,

 $\overline{\phantom{a}}$ 

,

 $\cdot$ 

 $\cdot$ 

 $\overline{\phantom{a}}$ 

 $\ddot{\phantom{0}}$ 

 $\overline{(\ }$ 

 $\overline{\phantom{a}}$ 

,

*Колесников Р.А., Поляков А.Е., Иванов М.С. Российский государственный университет им. А.Н. Косыгина (Технологии. Дизайн. Искусство)* нашли многопрочесные чесальные аппараты отечественного производства: «ЧТ-21-Ш» и «ЧТ-31-Ш4» и зарубежные – «CR-24», «CR-33» фирмы «Бефама». Чесальные аппараты имеют общий принцип работы, типовой состав оборудования и предназначены для переработки смесей грубой, полугрубой, тонкой и полутонкой шерсти. Основными узлами являются питающие ролики, главные барабаны, транспортеры, формирователи конечного продукта и т.д. [1, с.133]. двигателями переменного тока, причем каждый прочес имеет индивидуальный электродвигатель. Из-за большой инерционности минуты и более, перегрузка на валу достигает не менее 3-х кратного значения номинального момента. В данных аппаратах усложняется соблюдение технологических требований к синхронному пуску, синхронной работе, а также к останову главных барабанов всех прочесов. Отдельные чесальные машины, входящие в состав ЧА, расположены друг от друга на расстоянии более 10-12 м, что затрудняет применение механических валов из-за необходимости увеличения их длины и диаметров, а также возрастания числа опорных подшипников при использовании нескольких индивидуальных электроприводов. разности нагрузок, которая, как правило, по технологическим причинам непостоянна в процессе эксплуатации. Требования в отношении согласованного вращения как в установившемся (процесс чесания), так и переходном режиме (пуск, торможение), например, на чесальных аппаратах фирмы «БЕФАМА», «ТЕКСТИМА» и аппаратах завода «ОРЕЛТЕКМАШ», выполняются чисто электрическим способом [2, с.133]. электрически соединенными обмотками их роторов протекают токи,

которые и полятия статоров, которые статоров, создают на статоров, создают на статоров, создают на статоров, с<br>В создают на статоров, создают на статоров, создаят на статоров, создаят на статоров, создаят на статоров, со

валов. Как дая честки честки честки честки часть  $\kappa$ СR-24» приводится в движение от  $\kappa$ 

уравнительные моменты, способствующие уменьшению рассогласования

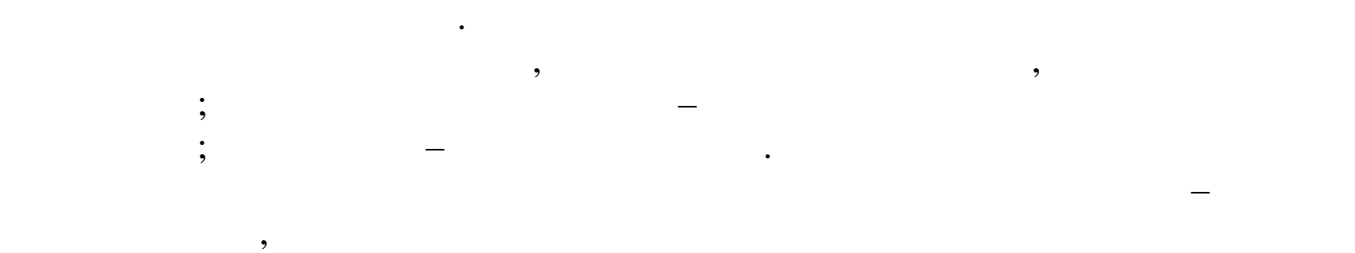

питания обмотки статоров.  $\mathcal{F}_{\mathcal{F}}$ 

 $[3, .134]$ :

 $-$  большие инергионные массы на валах двигателей (в сотни различные  $($ );  $\hspace{0.5cm}$ **-** различные нагрузки нагрузки нагрузки нагрузки нагрузки на весь процесса; - значительная удаленность места расположения двигателей друг от друга и от пульта управления.

системе «рабочий электрический вал» были модернизированы за счет применения преобразователей напряжения в статорных цепях двигателей.

в функции углов рассогласования и роторов, основания их роторов, основания их роторов, основания на возможности<br>В функции и роторов, основания их роторов, основания и роторов, основания и роторов, основания и роторов, о амплитуду пита $\mathcal{A}_\mathcal{A}$  пита $\mathcal{A}_\mathcal{A}$  пита $\mathcal{A}_\mathcal{A}$  напряжения. При этом изменение напряжения напряжения напряжения. При этом изменения напряжения напряжения напряжения. При этом изменение напряжения напря одного из двигателей, приводит к изменению вращающего момента всей

системы, состоящей из асинхронной и синхронной и синхронизирующей составляющих, которые составляющей составляю<br>Составляющих и синхронной и синхронной и синхронизирующих, которые составляющих и синхронной составляющих и си системы.

уравнительные моменты в зависимости от нагрузок на валах двигателей.  $\hspace{.1cm}$  (T). сравнения частот вращения или углов рассогласования роторов машин.

ча, улучшения технико-экономических показателей, расширения технико-экономических показателей, расширения техн<br>В этом показателей и показателей, расширения технико-экономических показателей, расширения технико-экономическ нагрузок двигателей и синхронного вращения, стала система синхронно –

ротором.

многодзя, так троприводов с одним микроэлектроприводов с одним микроэлектроприводов с одним микроэлектро<br>В 1980 году с одним микроэлектроприводов с одним микроэлектроприводов с одним микроэлектроприводов с одним мик<br>В 198 несколькими микроконтроллерами. Развитие автоматизации современных

микропро $\mathbf{w}$ оконтрол $\mathbf{w}$  микропроцессорным управлением. При  $\mathbf{w}$ 

необходимости обеспечения синхронно – синфазного вращения с широким  $\overline{\phantom{a}}$ 

#### MODICON Premium MODICON Quantum PLC модулем дискретных входов, позволяющим ввести в PLC команды выбора

### CANOpen

ввода задания скорости и одним процессорным модулем, имеющим в

управлением.

преобразователями. **Список использованных источников:** 1.  $1.$  Дубовицкий В.А., Дубовицкий В.А., Дубовицкий В.А., Филимонова Е.М., Филимонова Е.М., Филимонова Е.М., Филимонова Е.М., Филимонова Е.М., Филимонова Е.М., Филимонова Е.М., Филимонова Е.М., Филимонова Е.М., Филимонов комплексов технологического оборудования: монография.  $\mathbf{H}^{\mathbf{p}}$ .  $\mathbf{H}^{\mathbf{p}}$ 

«  $\infty$ , 2013. – 214 c. 2. The  $\ldots$  ,  $\ldots$   $\ldots$ технологического оборудования: монография. – М.:  $\mu = 0.1$ .  $\mu = 0.01$ .  $\mu = 0.01$ .  $\mu = 0.01$ .  $\mu = 0.01$ .  $\mu = 0.01$ .  $\mu = 0.01$ .  $\mu = 0.01$ .  $\mu = 0.01$ .  $\mu = 0.01$ .  $\mu = 0.01$ .  $\mu = 0.01$ .  $\mu = 0.01$ .  $\mu = 0.01$ .  $\mu =$ 

« $\rightarrow$ , 2015. – 233.  $3.$   $3.$ комплексами технологического оборудования: монография.  $\mathbf{H}^{\text{max}}(\mathbf{X}) = \mathbf{H}^{\text{max}}(\mathbf{X})$ 

 $\begin{array}{cc}\n & \ast & \ast, 2016. - 186 \quad . \\
& \odot & \n\end{array}$ **© Колесников Р.А., Поляков А.Е., Иванов М.С., 2018**

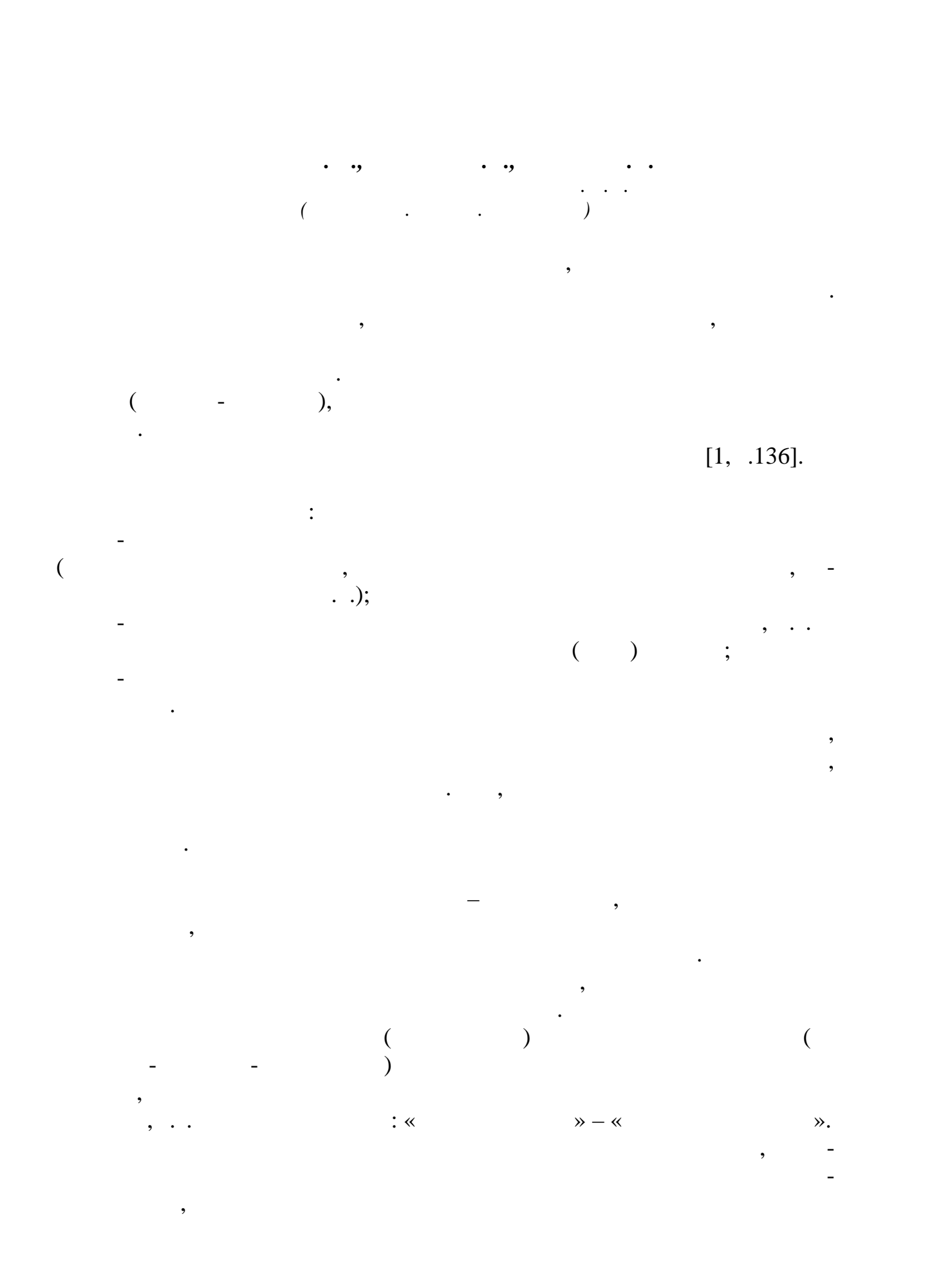

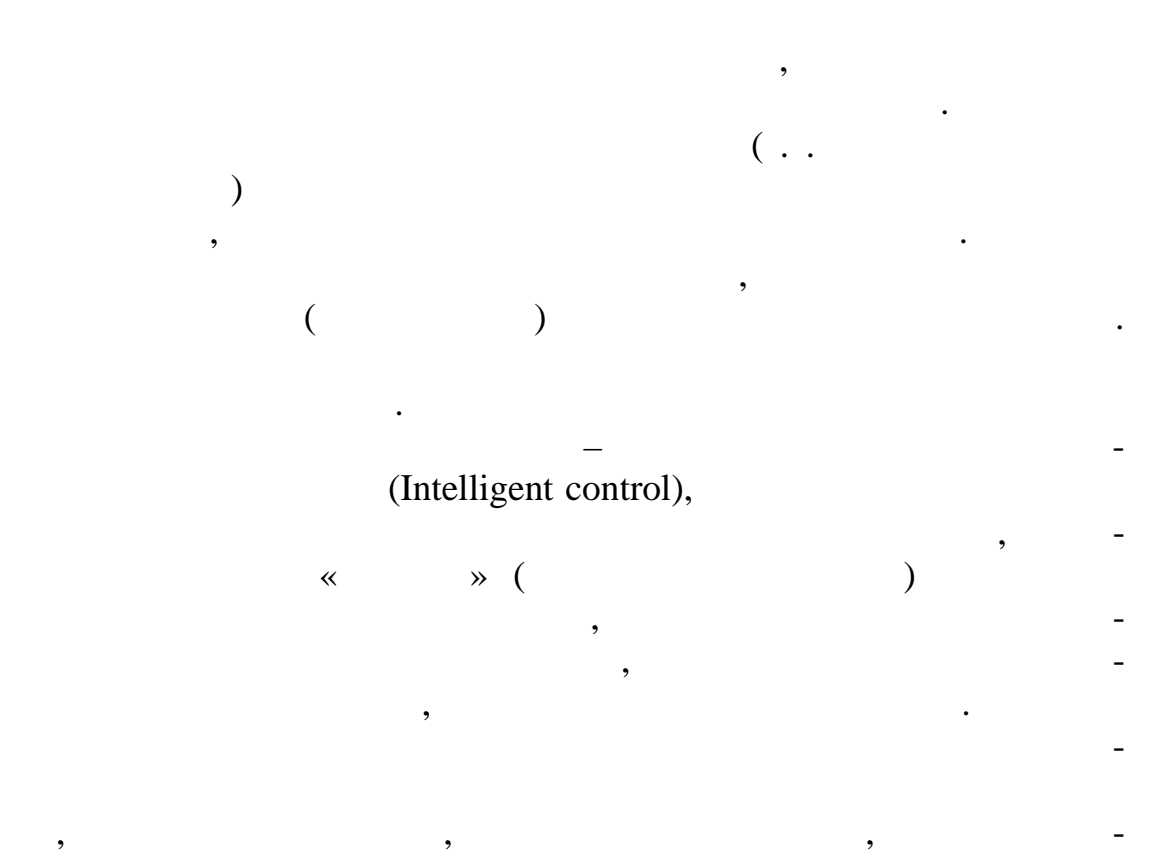

 $[2, .137]$ :

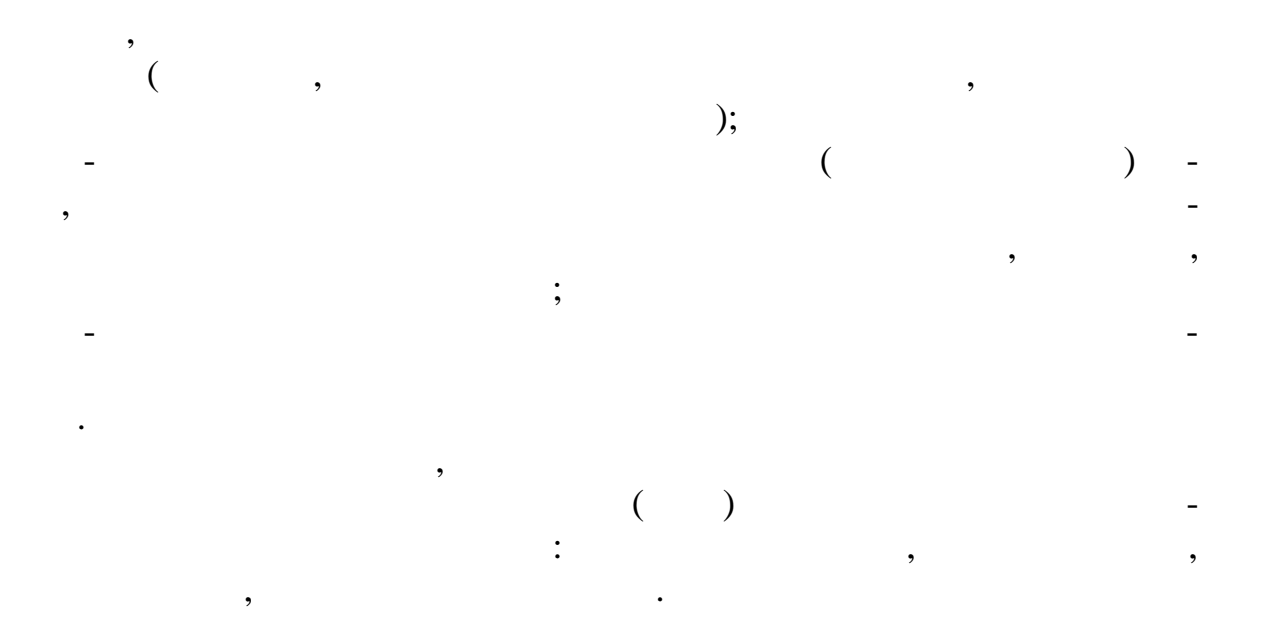

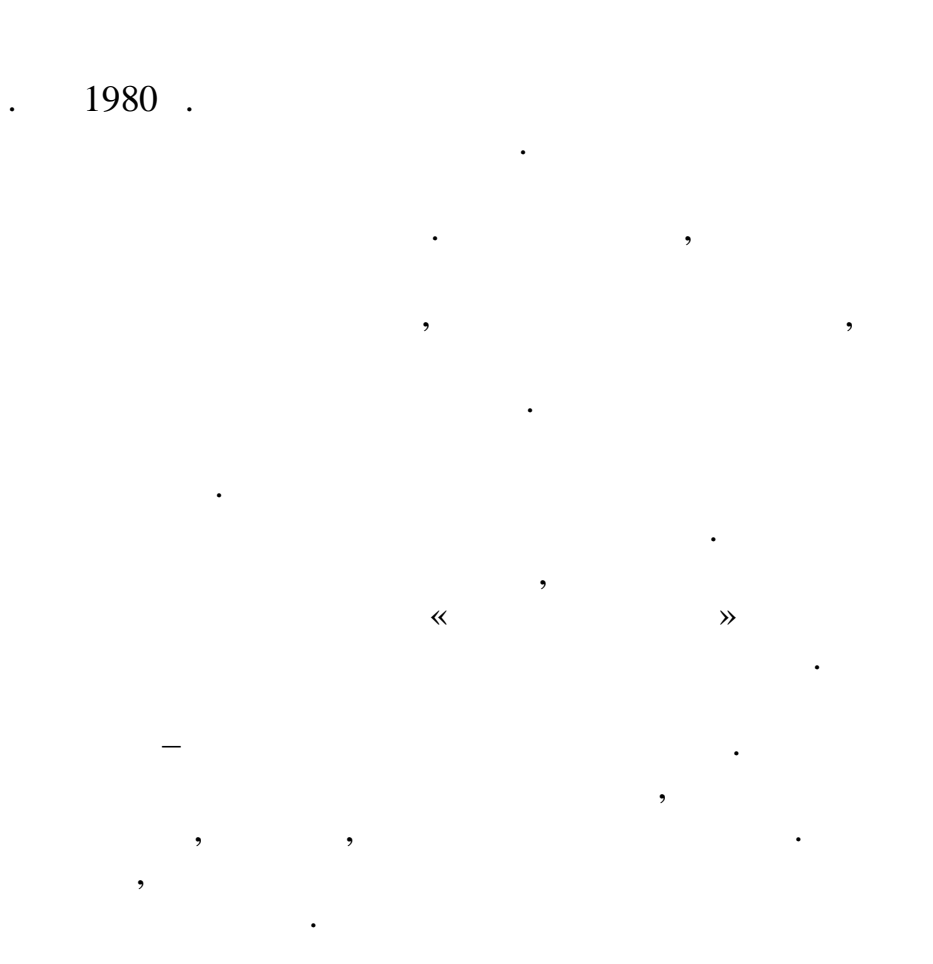

 $\overline{\phantom{a}}$ 

 $\overline{\phantom{a}}$ 

 $\ddot{\cdot}$ 

 $\overline{\phantom{a}}$ 

 $\cdot$ ,  $\ddot{\phantom{0}}$  $\overline{\phantom{a}}$ 

 $\cdot$ 

 $[3, .140].$ 

,

 $\cdot$ 

 $\overline{\phantom{a}}$ 

 $\overline{\phantom{a}}$ 

,

 $\bullet$  $,$  $\ddot{\cdot}$  $\overline{1}$ .  $\cdots$  $\ddot{\phantom{0}}$  $\vdots$  $\ddot{\cdot}$  $\ddot{\phantom{a}}$ », 2016. – 186.  $\frac{4}{2}$ .  $\ddots$  $\ddot{\phantom{0}}$  $\overline{\phantom{a}}$ 

 $\overline{\phantom{a}}$ 

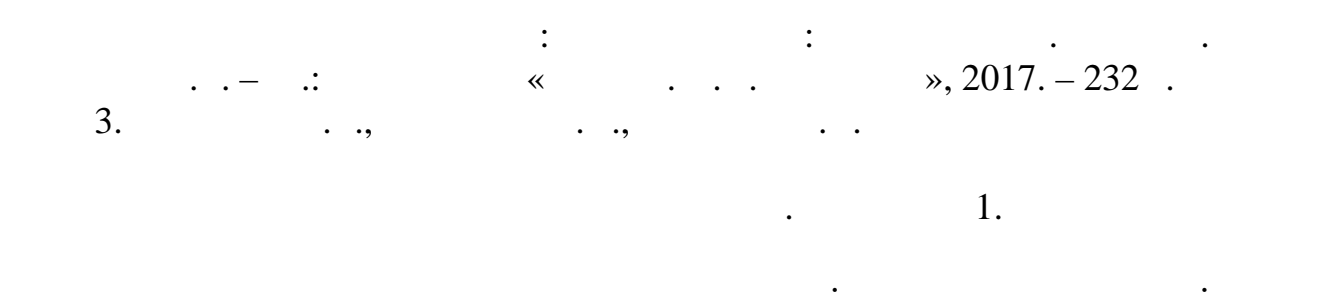

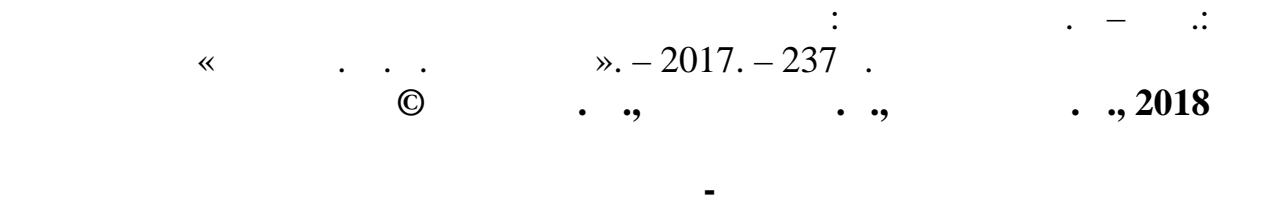

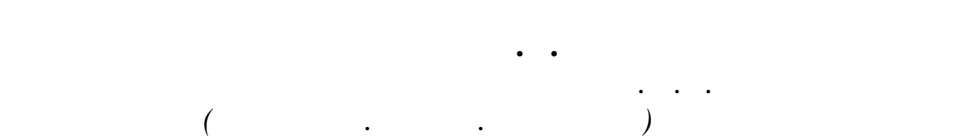

технологиях. Обработка изображений используется во всех сферах жизни современного общества, начиная от прикладных целей – редактирования и

иллюстрации, индустрии моды, и заканчивая научными целями

Алгоритмы улучшения качества изображений, хранящихся в растровых

Эти недоработки можно идентифицировать не только визуально, но

и пользуясь описанием технических характеристик изображения. Данный изображения. Данный изображения. Данный и

интенсивности и цветности освещения. Также различными могут быть цветопередача, яркость и контрастность самого монитора, с которого оценивается изображение, зависящая как от качества материала материала материала материала материала материала<br>В сервее собору в сервее собору в сервее собору в сервее собору в сервее собору в сервее собору в сервее собор индивидуальных настроек. Кроме этого важно цветовое восприятие самого человека, так усталость и стресс в определенных условиях могут влиять на него. Все эти факторы вместе могут влиять на конечные результаты, делая

способ на первый взгляд может показаться излишним, но на деле человек, которые показаться излишним, но на деле<br>В показаться излишним, но на деле человек, которые показаться излишним, но на деле человек, которые показаться

визуальную оценку изображения достаточно неточной и недостоверной.

растрового изображения, объективной оценки основных критериев, таких

ретуши изображений для публикации, используемых в дизайне,

 $($ ,  $,$   $)$ ,  $($ 

графических форматах, получают всё большее распространение. Алгоритмы обработки изображений, в основном, ориентированы на ликвидацию недоработок в технических средствах и технологиях,

работающих с изображениями.
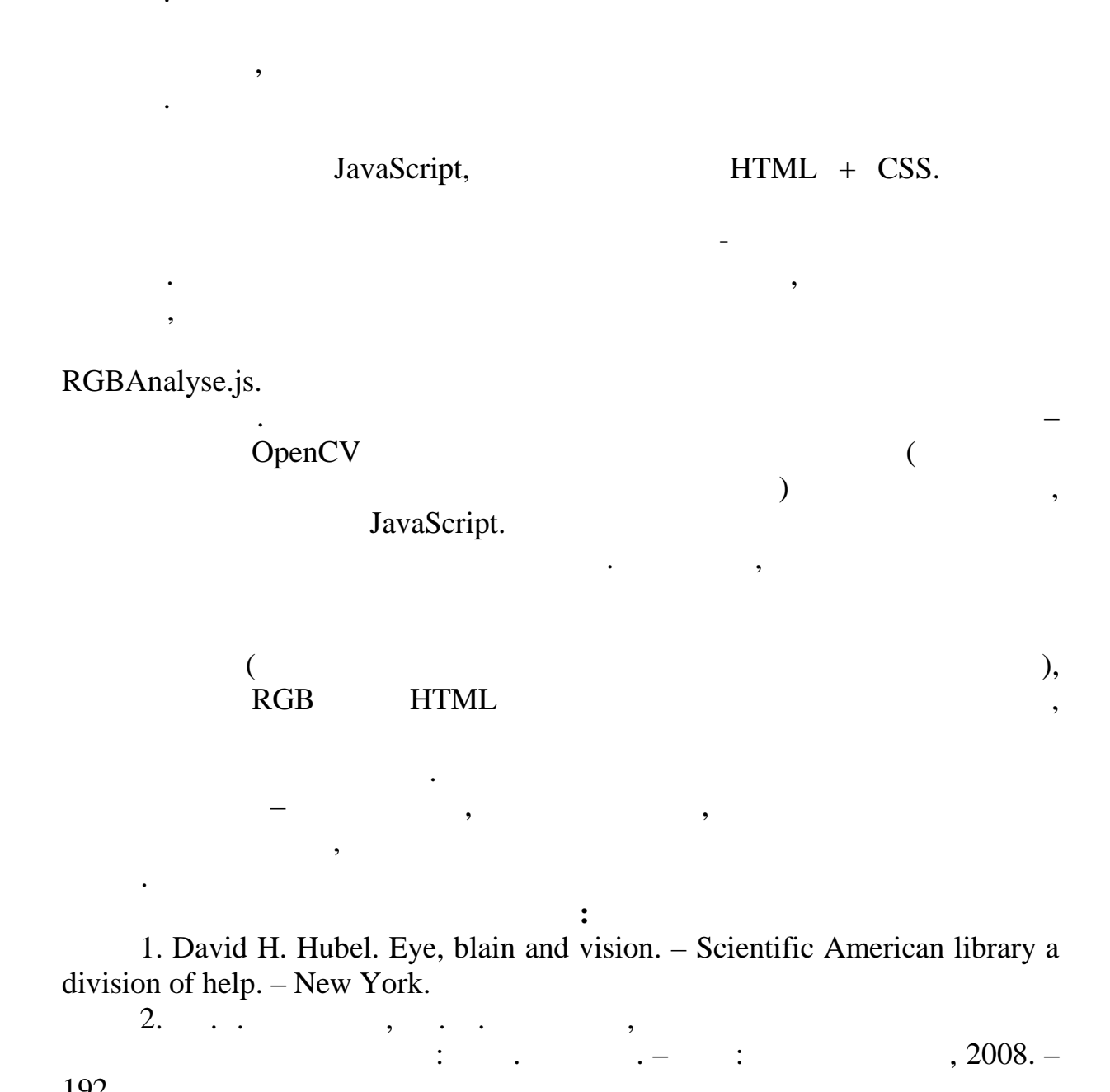

RGB,

 $\overline{\phantom{a}}$ 

 $\ddot{\phantom{0}}$ 

,

 $\, ,$ 

 $\overline{\phantom{a}}$ 

 $\ldots, 2018$ 

 $\mathbb{C}^{\mathbb{Z}}$ 

 $\odot$ 

 $\cdot$   $-$ 

 $, 2008. -$ 

192.

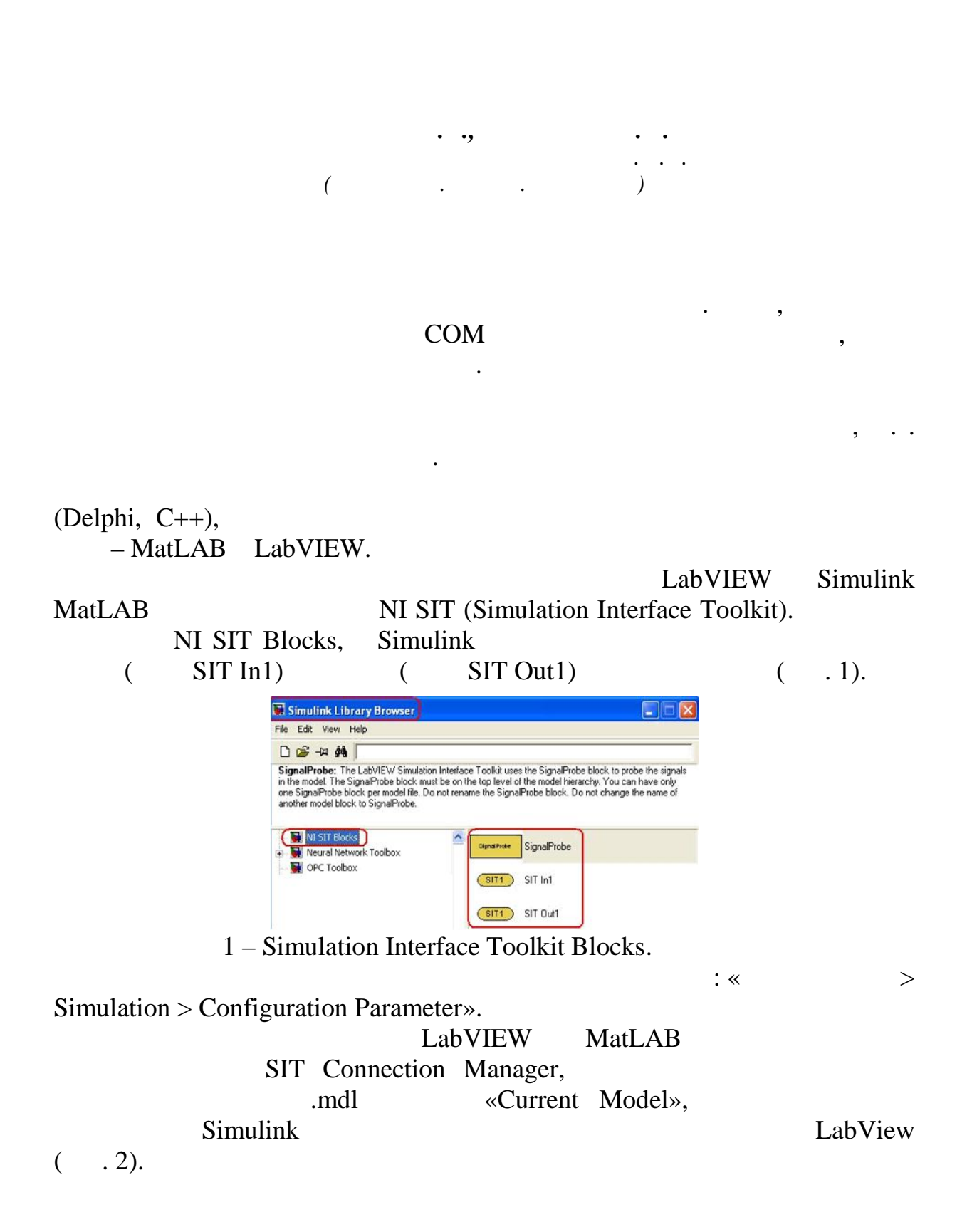

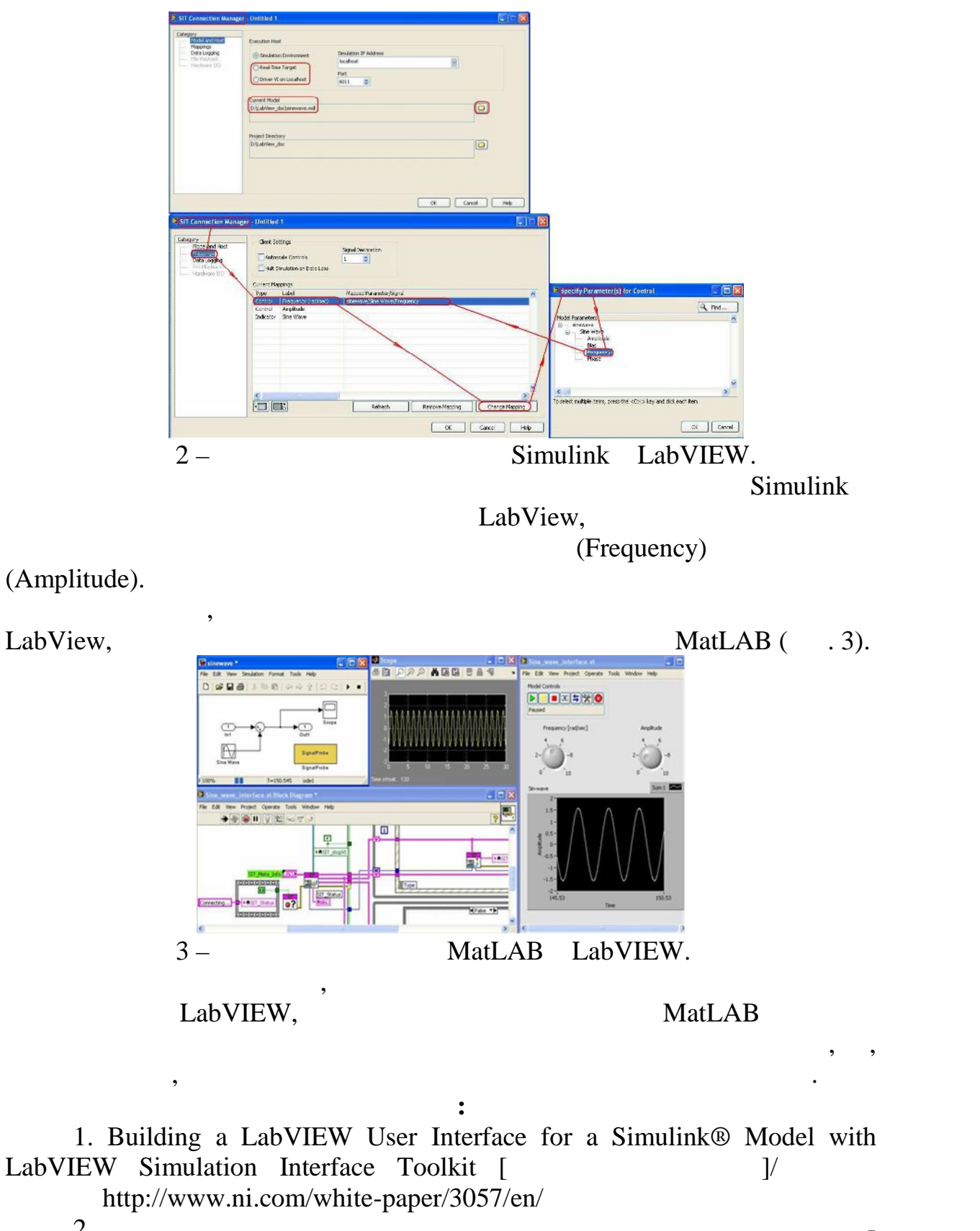

75

2. Михеев М.Ю., Гудков К.В., Гудкова Е.А. Реализация модельно ориентированного подхода при проектировании системы сбора данных // Современные проблемы науки и образования. –2014. –№ 6.

$$
\odot
$$

**© Колышев М.А., Виниченко С.Н., 2018**

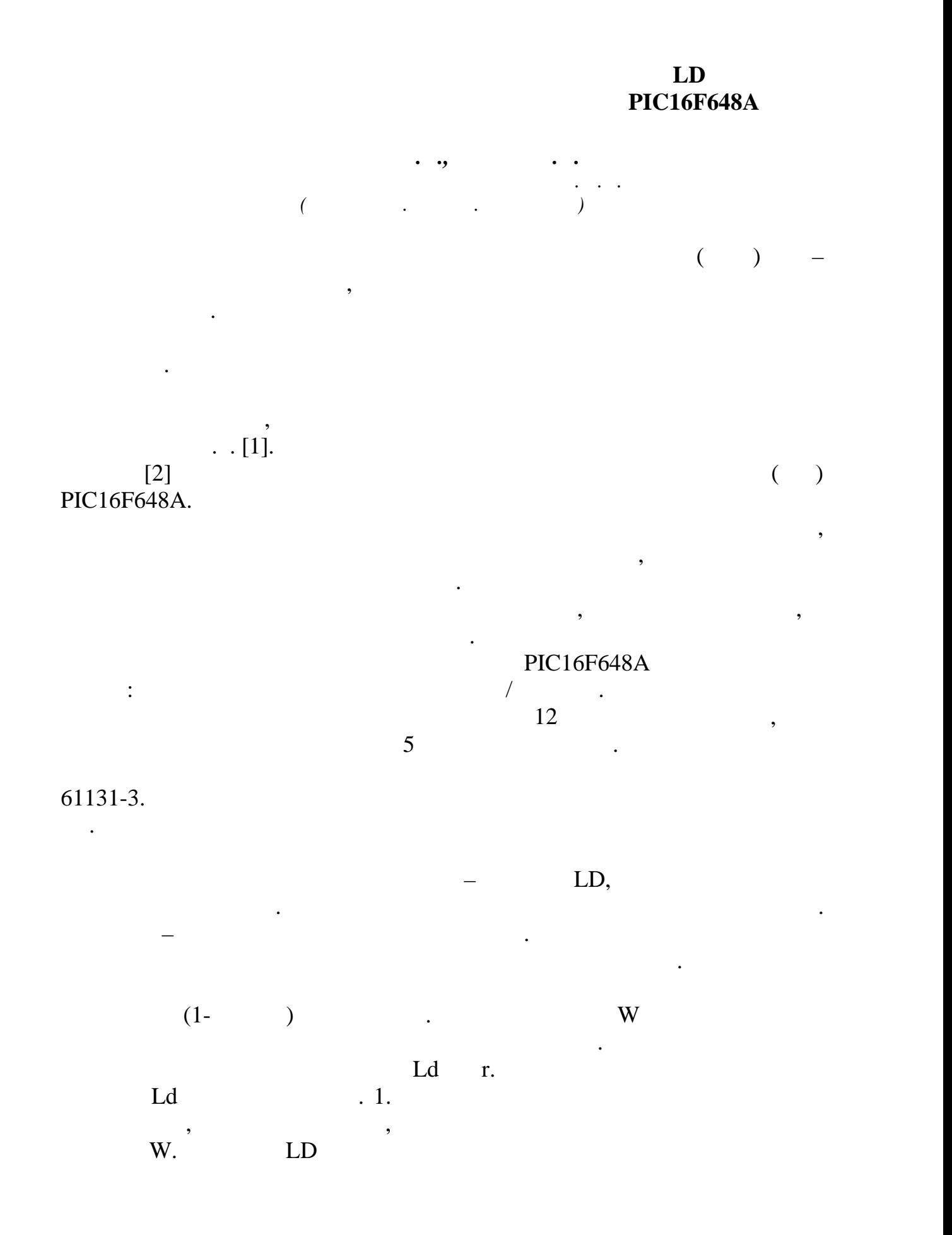

$$
0\;(\qquad \ \, 1),\qquad \ \ (W)\qquad \quad \, 0
$$

 $(1)$ .

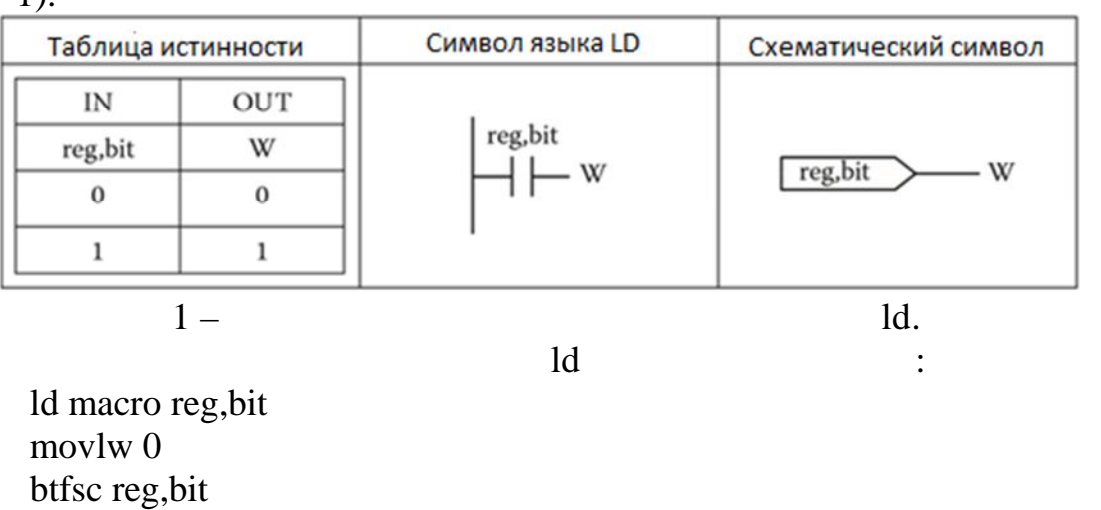

$$
Or \t 2.
$$

ИЛИ. Один вход берется из регистра W, а другой берется из reg или бита.

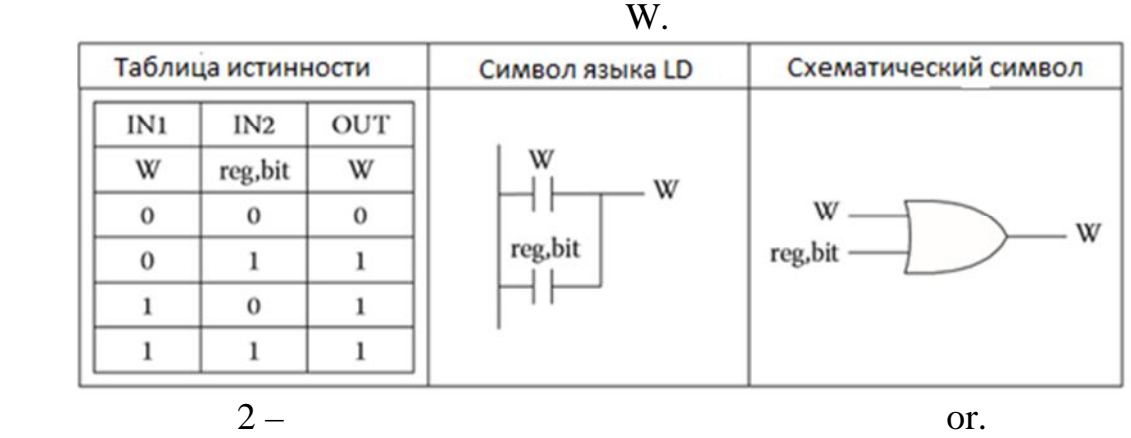

 $or$   $\vdots$ 

владеющему языком ассемблера МК, разрабатывать приложения для

or macro reg,bit movwf Temp\_1 movlw 0 btfsc reg,bit movlw 1 iorwf Temp\_1,w endm

movlw 1

endm

#### других операторов языка LD, Таким образом, процесс программирования

 $61131-3,$  ,  $1131-3,$ 

встраиваемых систем.

1. Реги Дж. А., Сартори Гл. Дж. Промышленная электроника. М. – Сартори Гл. Дж. На  $, 2011. - 1136$ . 2. Uzam M. Building a Programmable Logic Controller with a PIC16F648A Microcontroller. – CRC Press, 2014. – 373 c.

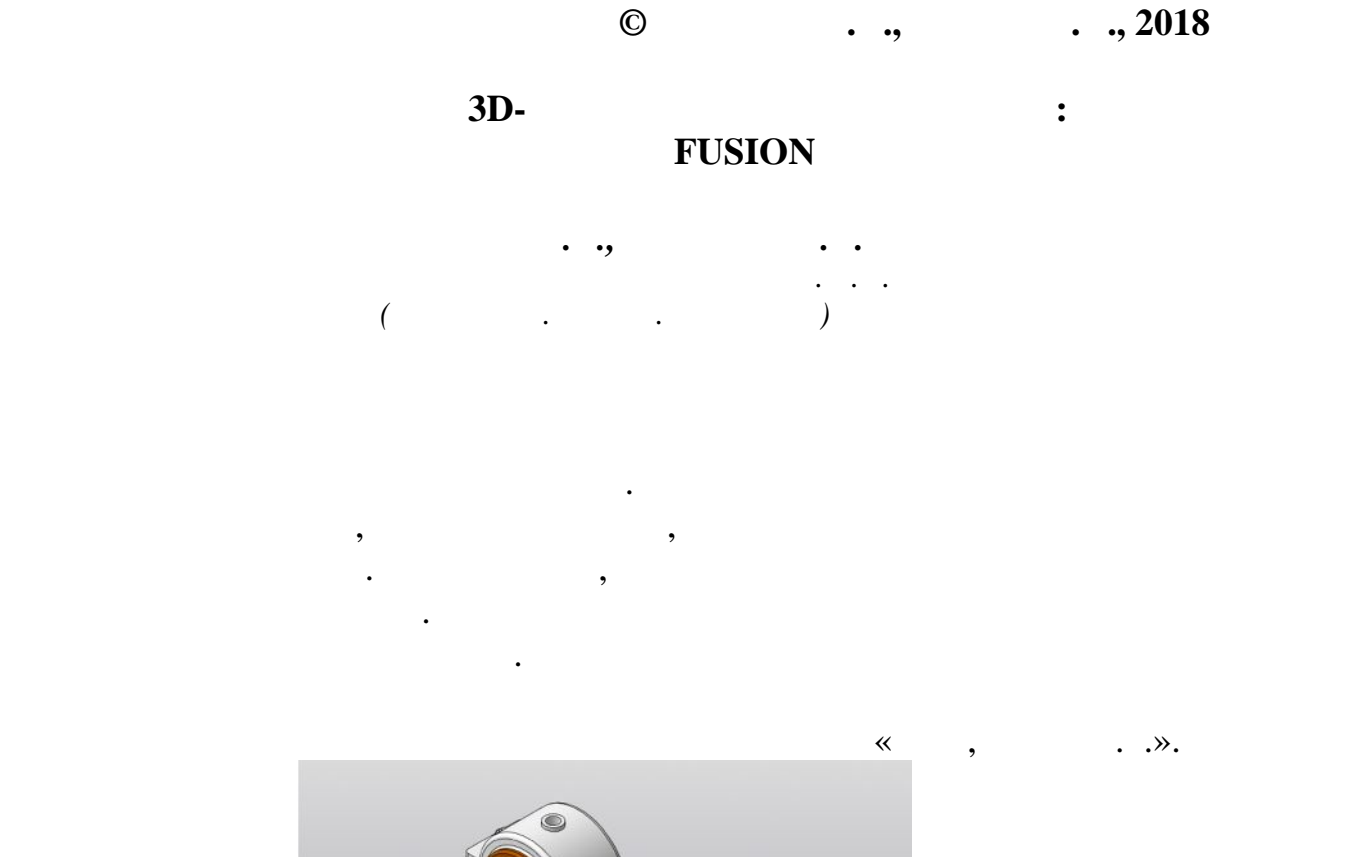

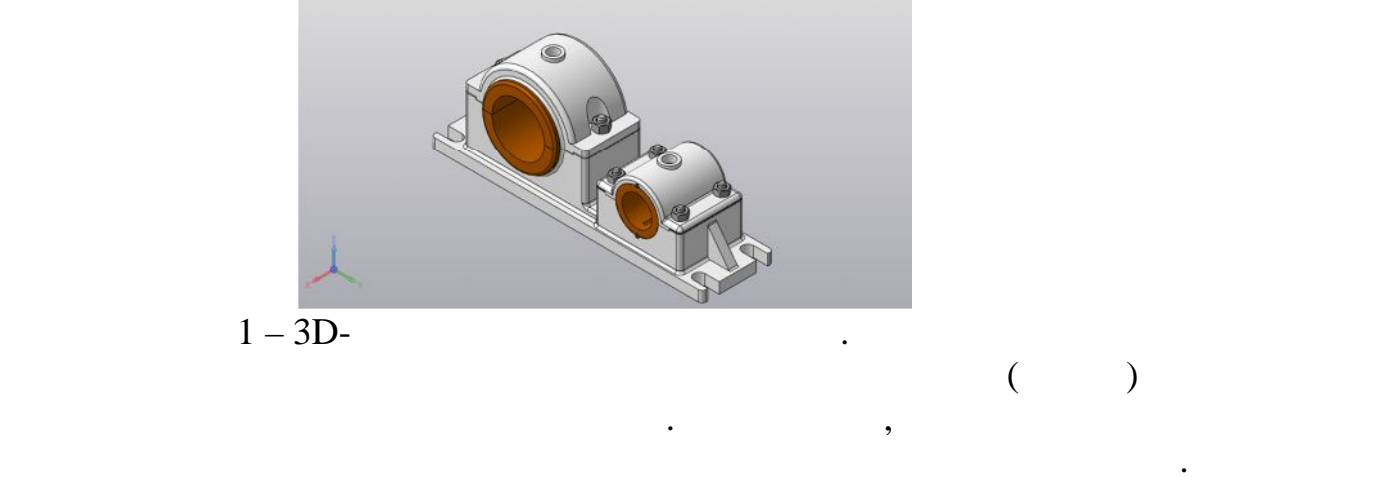

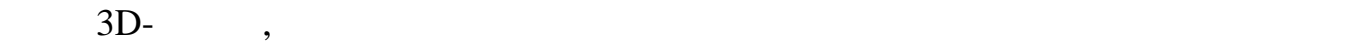

КОМПАСом, пока еще не разработан.

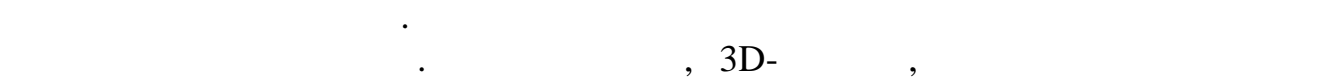

по сравнению с Компании с Компании с Компании с Компании с Компании с Компании с Компании с Компании с Компани<br>В 1980 году с Компании с Компании с Компании с Компании с Компании с Компании с Компании с Компании с Компании

различные способы моделирования, различные виды материалов,

Fusion 360.

**Список использованных источников:**

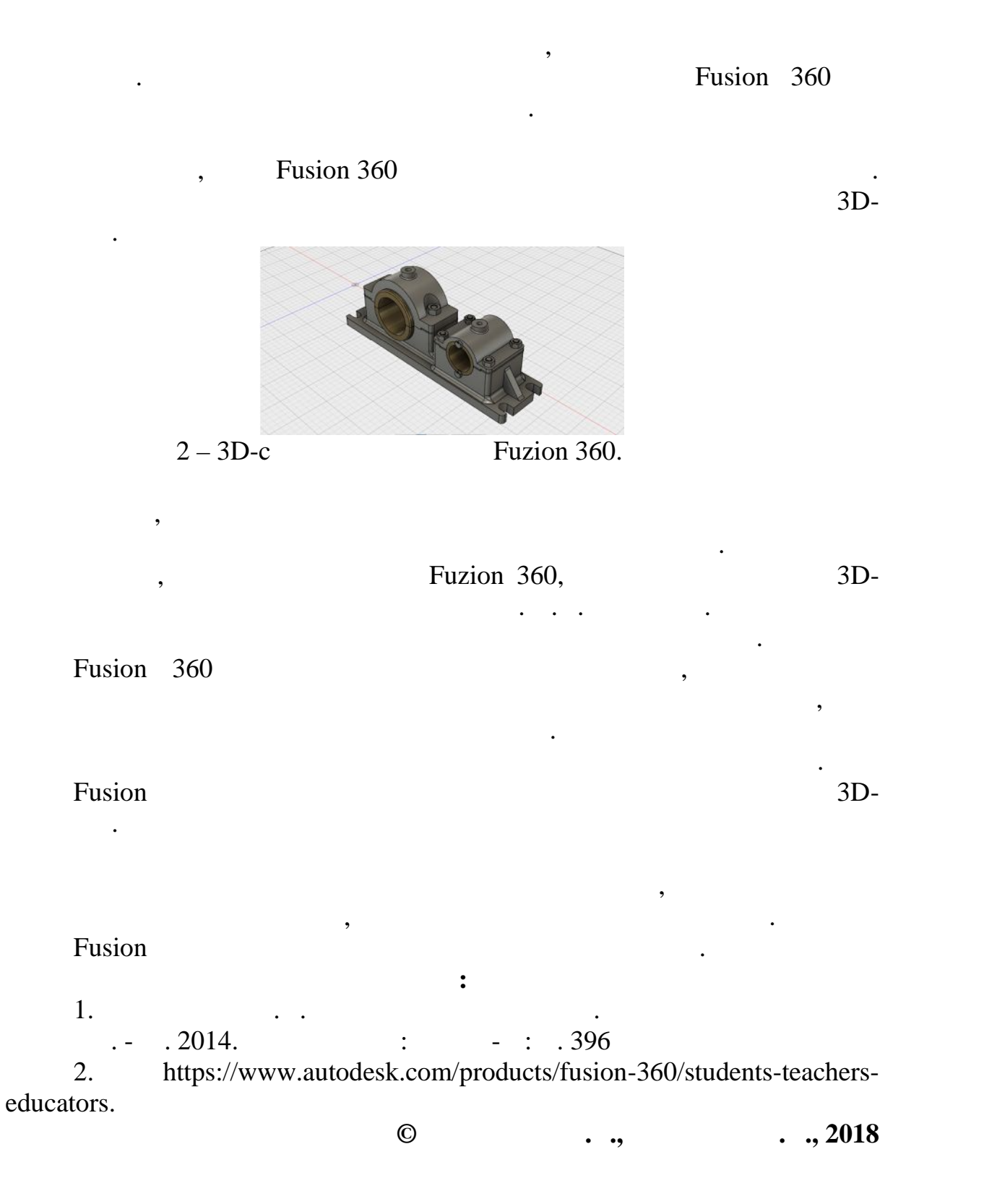

79

принтером и т.д.

возможность визуализации, форматы моделей, совмещенные с 3D-

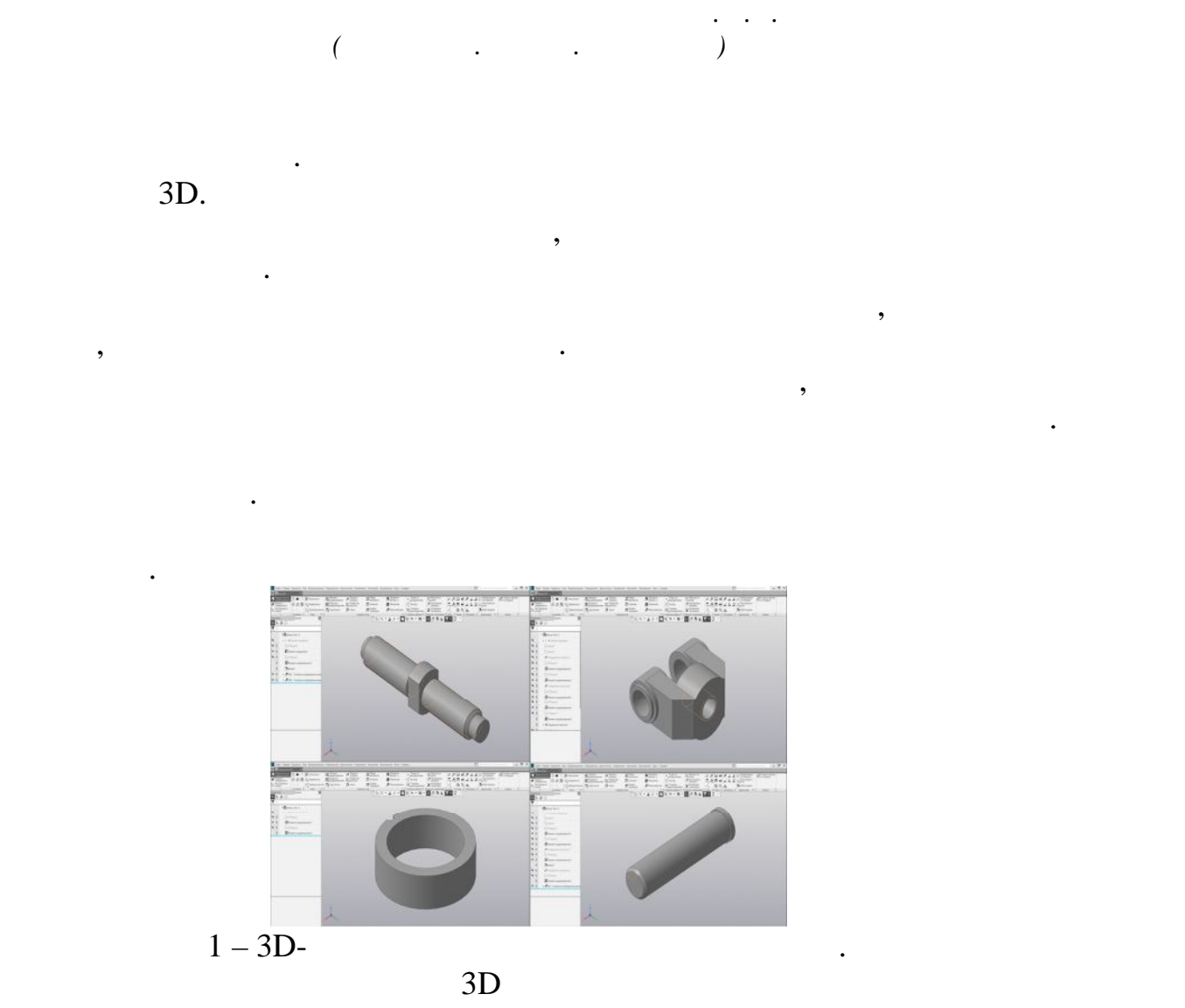

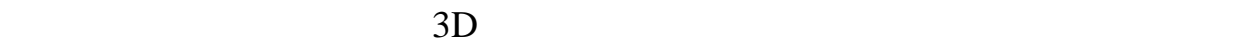

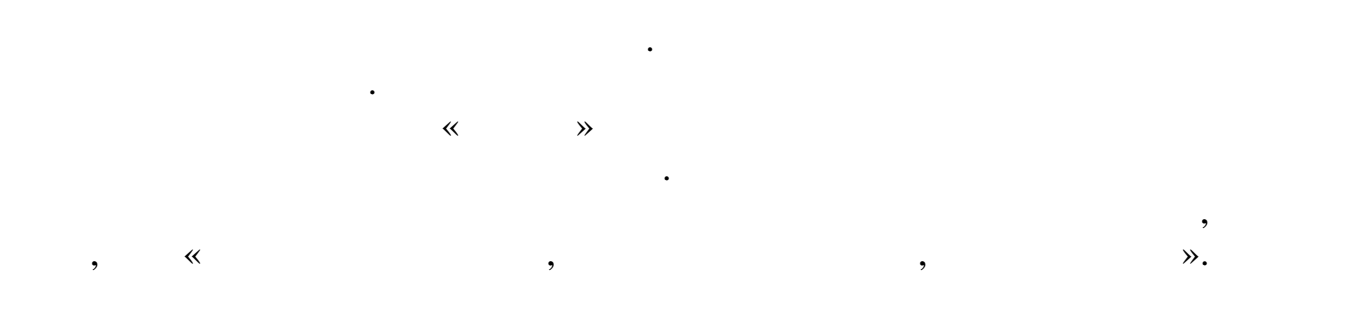

ассоциативного чертежа по твердотельной модели и по технологии и по технологии и по технологии и по технологии<br>В сервердотельной модели и по технологии и по технологии и по технологии и по технологии и по технологии и по

осуществлялась за счет таких привязок, как «Соосность, совпадение в совпадение в совпадение в совпадение в сов<br>В совпадение в совпадение в совпадение в совпадение в совпадение в совпадение в совпадение в совпадение в совп  $\mathcal{D}$ 

80

*Гудков А.Е., Беляков Н.А., Мальцева Е.А.*

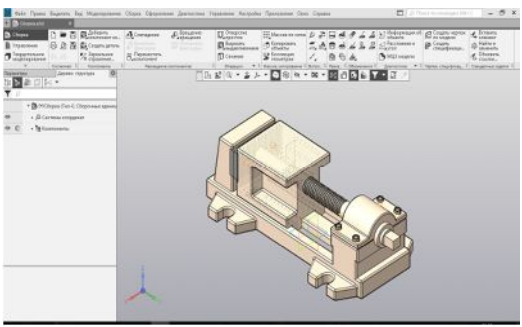

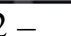

установках.

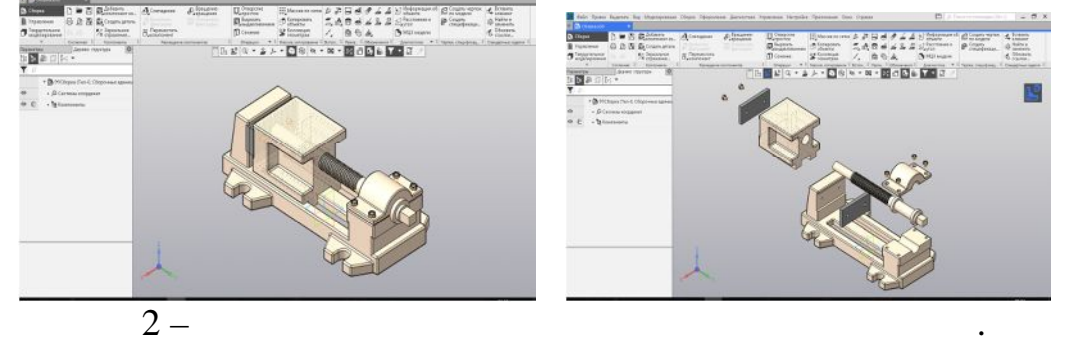

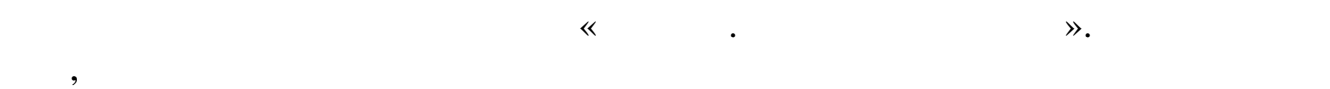

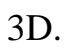

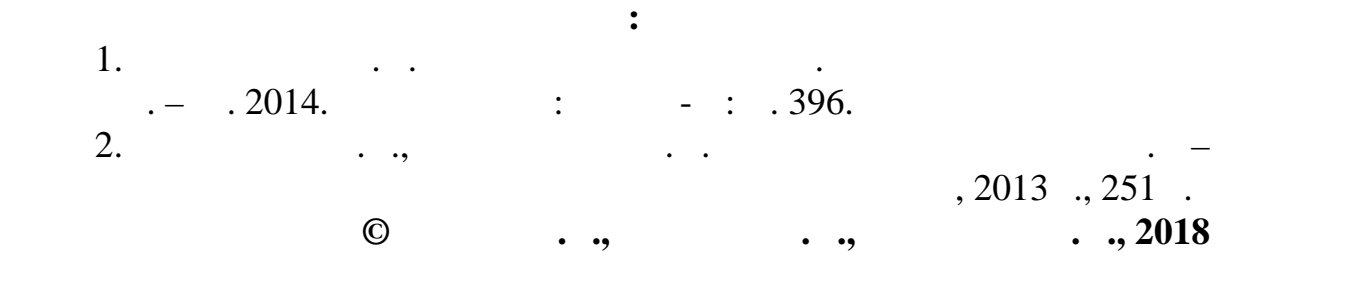

**РАЗРАБОТКА ЧЕЛОВЕКО-МАШИННОГО ИНТЕРФЕЙСА**

Целью данной работы является разработка человеко-машинного

Существенная часть оборудования на предприятиях устаревает, а

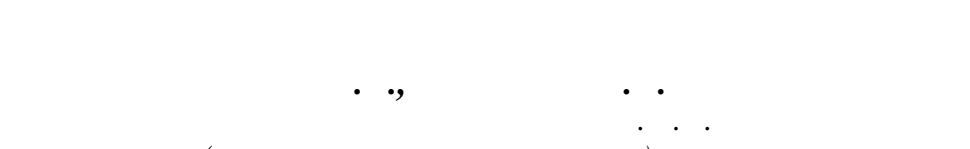

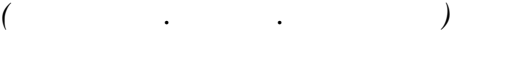

интерфейса для такого технологического оборудования, как экструдер,

оптимизировать производства. Итого материальной работы будеть производства. Итого материальной работы будеть п

закупка такого оборудования из-за рубежа является не эффективной соборудования из-за рубежа является не эффект<br>В соборудования из-за рубежа является не эффективной соборудования из-за рубежа является не эффективной собору  $\overline{\phantom{a}}$ ,

технологического процесса, что обуславливает актуальность данной

автоматизации зационалности записаниет одна концепция – их всех объединяет одна концепция – их всех объединяет

использование контролеров управления техническим процессом. Различия

статьи.<br>На текущий момент существует момент существует множество различных систем и продукт множество различных систем

средств. Ставится задача выбора подходящего контроллера и

полимерных масс различных профильных профильных конструкций, труб, на профильных конструкций, труб, на профиль<br>В профильных профильных профильных профильных профильных профильных профильных профильных профильных профильны Основными рабочими органами экструдера являются червяк, термические элементы и двигатель, также используются датчики температуры. Задачей

экструдере для получения наивысшего качества материала. В случае качества материала. В случае качества материал

установку, в случае недостаточной температуры – материал будет

охлаждение с помощью воздушной вентиляции. Для поддержани необходимой температуры ТЭНов заложен принцип широтно-импульсной

Экструзионная установка – это установка для создания из

 $\mathcal{L} = \frac{1}{\mathcal{L} \mathcal{L} \mathcal$ нагревание корпуса за эксприсование корпуса за эксприсование корпуса за эксприсование с помощью ТЭНОВ, а тому<br>В тому только ТЭНОВ, а тому только только только ТЭНОВ, а тому только только только только только только тольк

 $(\hspace{2em} )$ , позволяющей регулировать  $(\hspace{2em} )$ , позволяющей регулировать  $(\hspace{2em} )$ , позволяющей регулировать  $\hspace{2em}$ импульсов. Охлаждение включается при повышении температуры выше новме нормальной работе был работе был работе был работе был работе был работе был работе был работе был работ<br>В данной системы системы системы системы системы системы системы системы системы системы системы системы систе

### Fastvel I/O SCADA- Genesis 64.

Для разных участков технического процесса, а также для разного материала, были составлены технологические карты с температурными Созданный человеко-машинный интерфейс включает: управляющие кнопки, режим ручного управления, показатели параметров процесса (рис.

 $1$ ).

режимами.

испорчен.

 $OPC -$ 

 $\begin{array}{c} 1. \\ 2 \end{array}$ 

программного обеспечения.

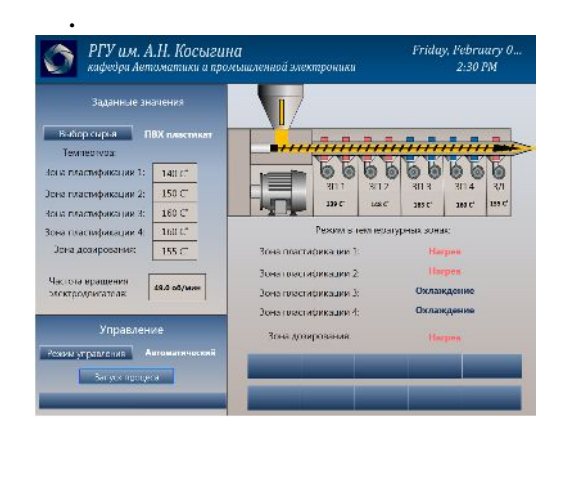

программы, которая получает данные во внутреннем формате устройства

 $OPC-$ ,

#### OPC. OPC-

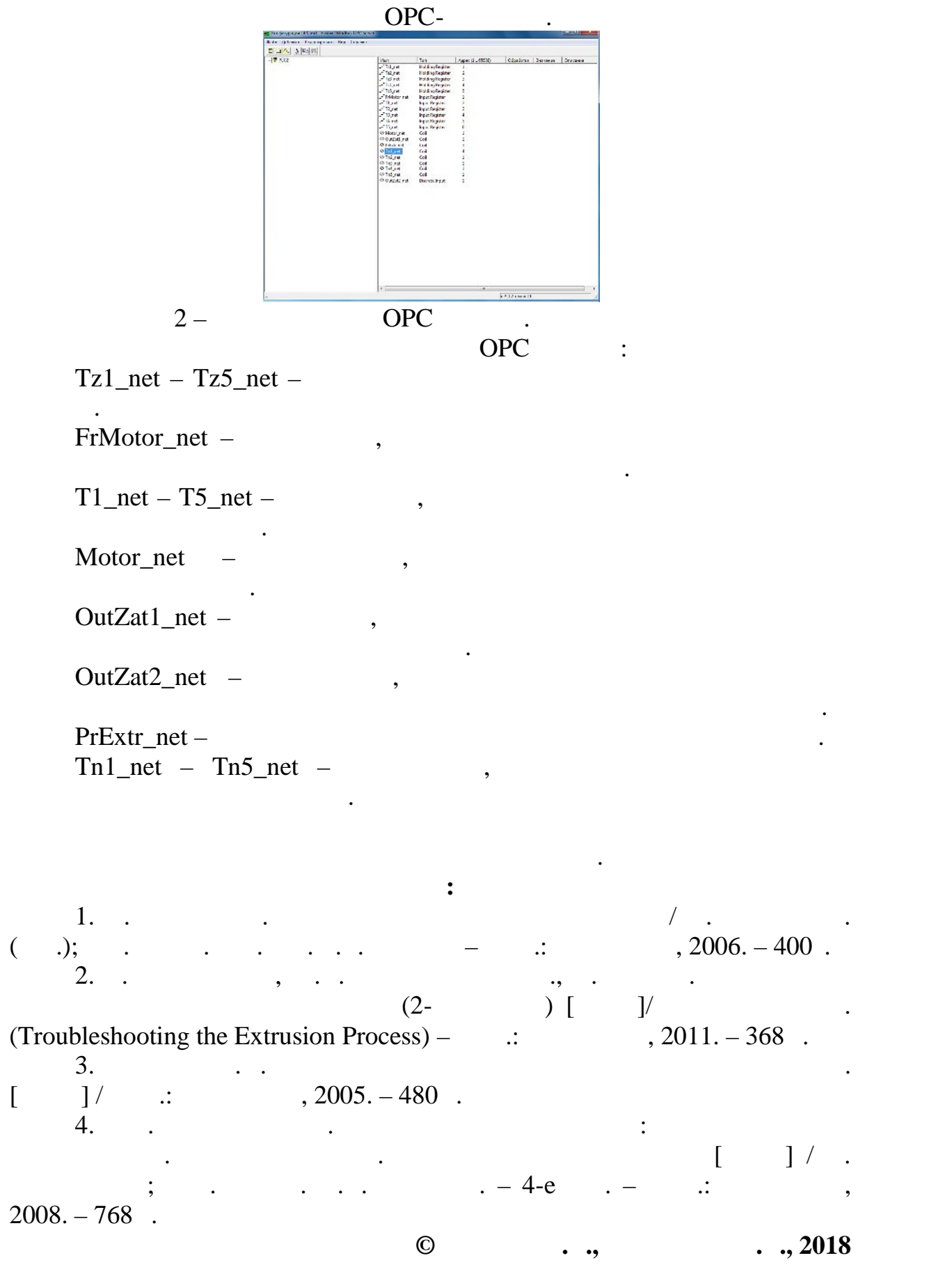

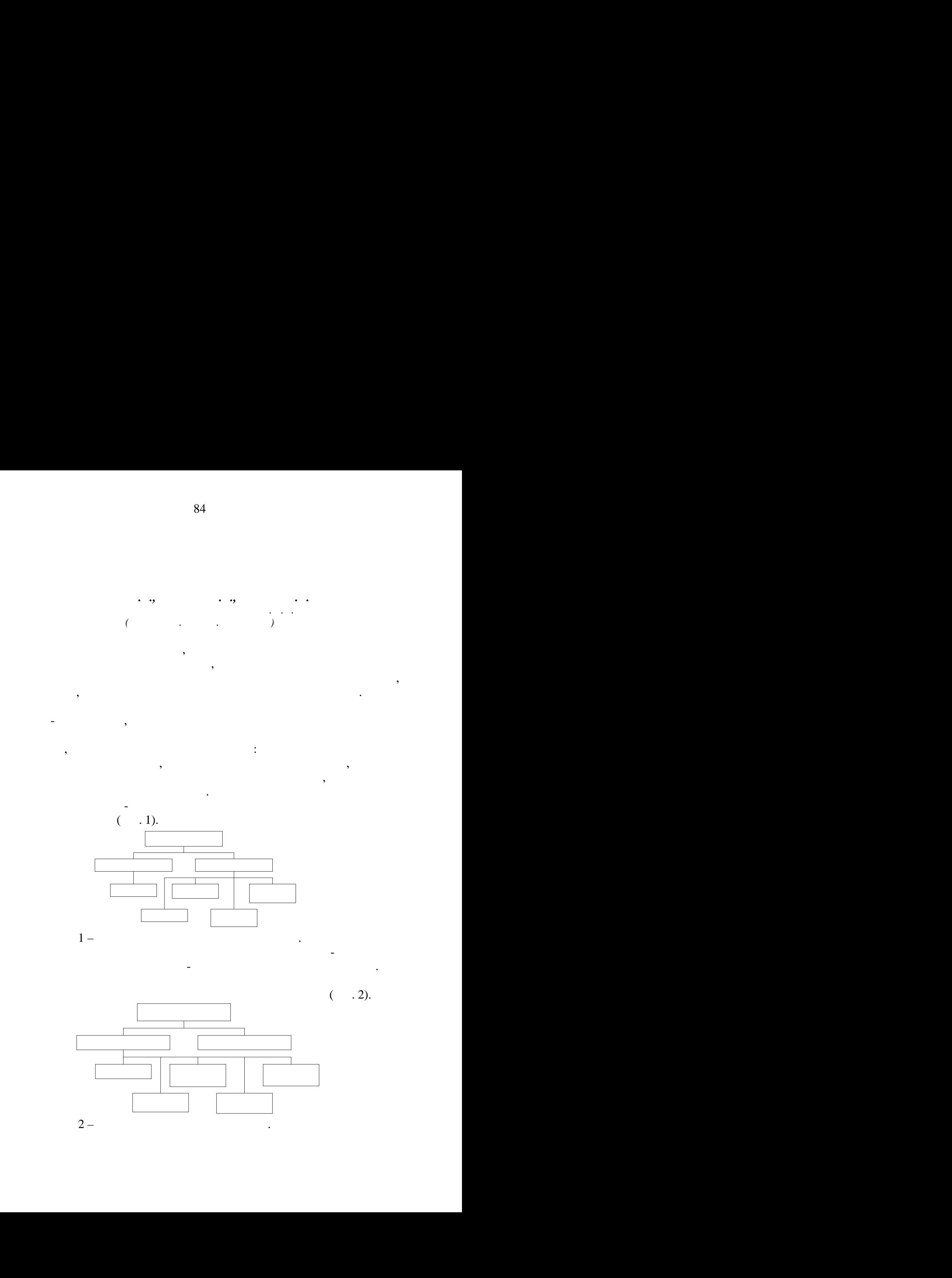

 $[1, 2]$ .

 $($   $.3)$ .

намотки ткани.

постоянной компенсационной петли.

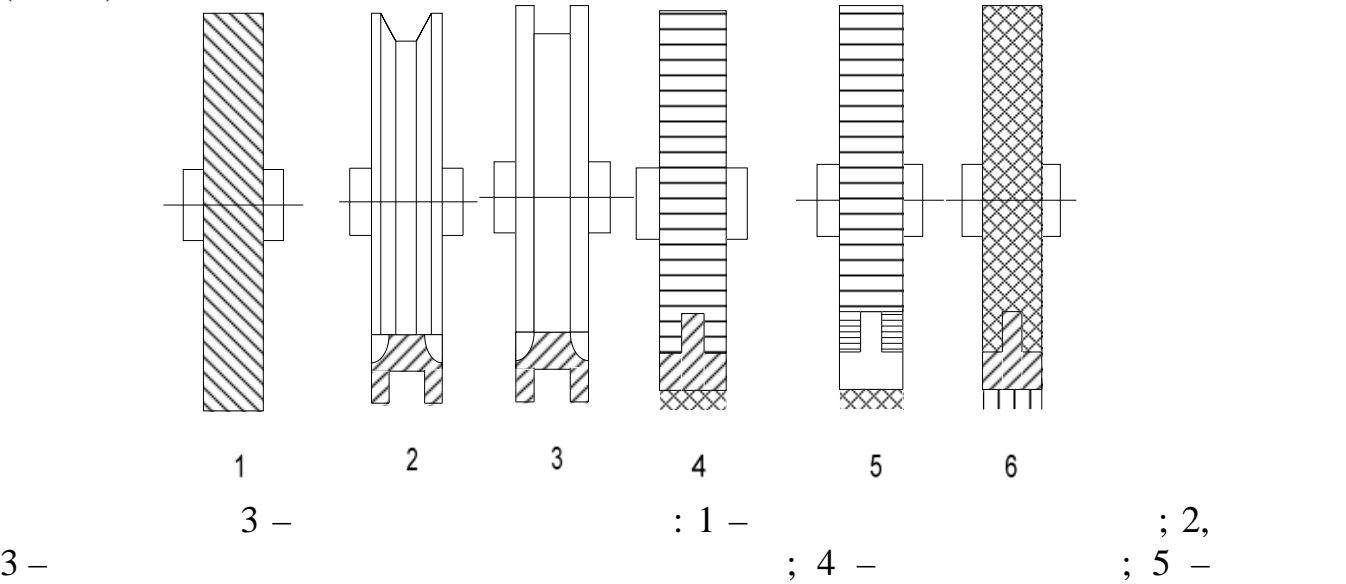

Расширение технических возможностей современных мерильно-

повышения степени автоматизации подготовительно-раскройного производства и направлено на разработку и модернизацию мерильно браковочных машин, позволяющих обеспечить равномерную плотность

 $($  -  $)$ ,

материал. Такая конструкция позволяет обеспечить непрерыдущих позволяет обеспечить непрерыдущих непрерыдущих н

обтянутые риблемы $6-$ 

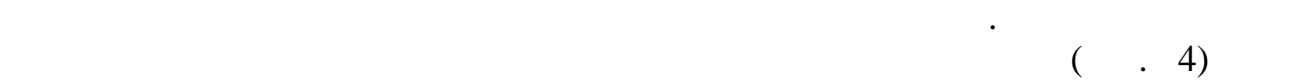

специальные измерительные колеса, обеспечивающие сцепление с

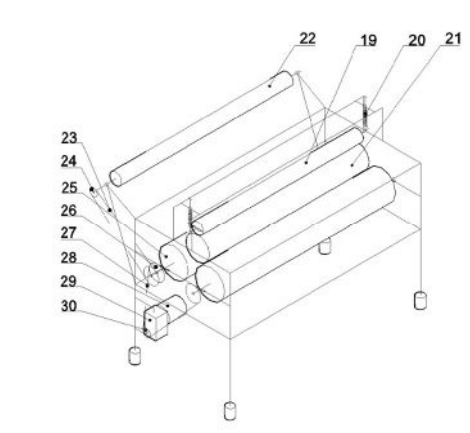

Рисунок 4 – Кинематическая схема сматывающего устройства: 19 –  $\;\; ; \; 20 \; - \hspace{1cm} ; \; 21 \; - \hspace{1cm} ; \; 22 \; - \hspace{1cm}$ 

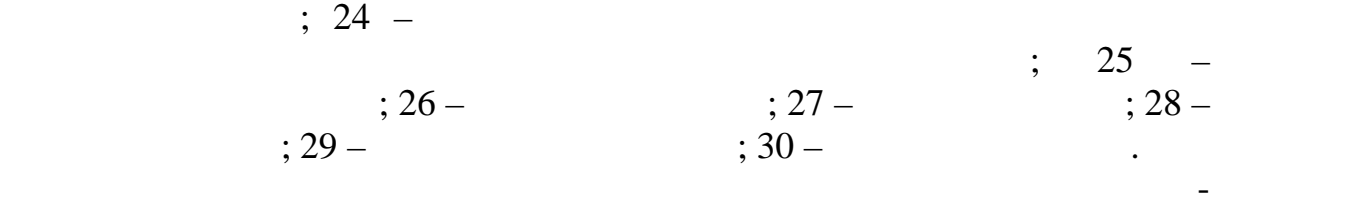

 $\begin{array}{ccc} \text{S} & 23 & -1 \\ \text{S} & 23 & -1 \end{array}$ 

геометрических параметров ткани, поэтому вопрос совершенствования  $[3]$ .

Электронное измерительное устройство монтируется на промерочно браковки машине в зоне разбраковки ткани, импульсный датчик, импульсный датчик, импульсный датчик, импульсный д

высокая точность измерения, а также возможность обеспечения, а также возможность обеспечения, а также возможность обеспечения, а также возможность обеспечения, а также возможность обеспечения, а также возможность обеспе реверсивного движения ткани. К факторам, отрицательно влияющим на

Электромагнитное устройство содержит расположенные оппозитно, пары измерительных роликов, намагниченных в осевественных в осевественных в основных в основных в основных рас<br>В основных в основных в основных в основных в основных в основных в основных в основных в основных в основных которых параллельных параллельных параллельных параллельных пользов и пользов и противологии пользов и пользов<br>В противологии пользов и пользов и пользовать пользовать пользовать пользовать пользовать пользовать пользоват

значительную долю влияния оператора на процесс контроля качества.

Анализ научно-технической литературы показал, что большую роль

наиболее приемлем $\overline{\phantom{a}}$ 

новый этап исследований по данной проблеме.

преобразователь угла поворота роликов.

длины, относящих сящих сящих сящих сящественносящих приборов. Относящих приборов. Относящих приборов. В серве

 $[4]$ .

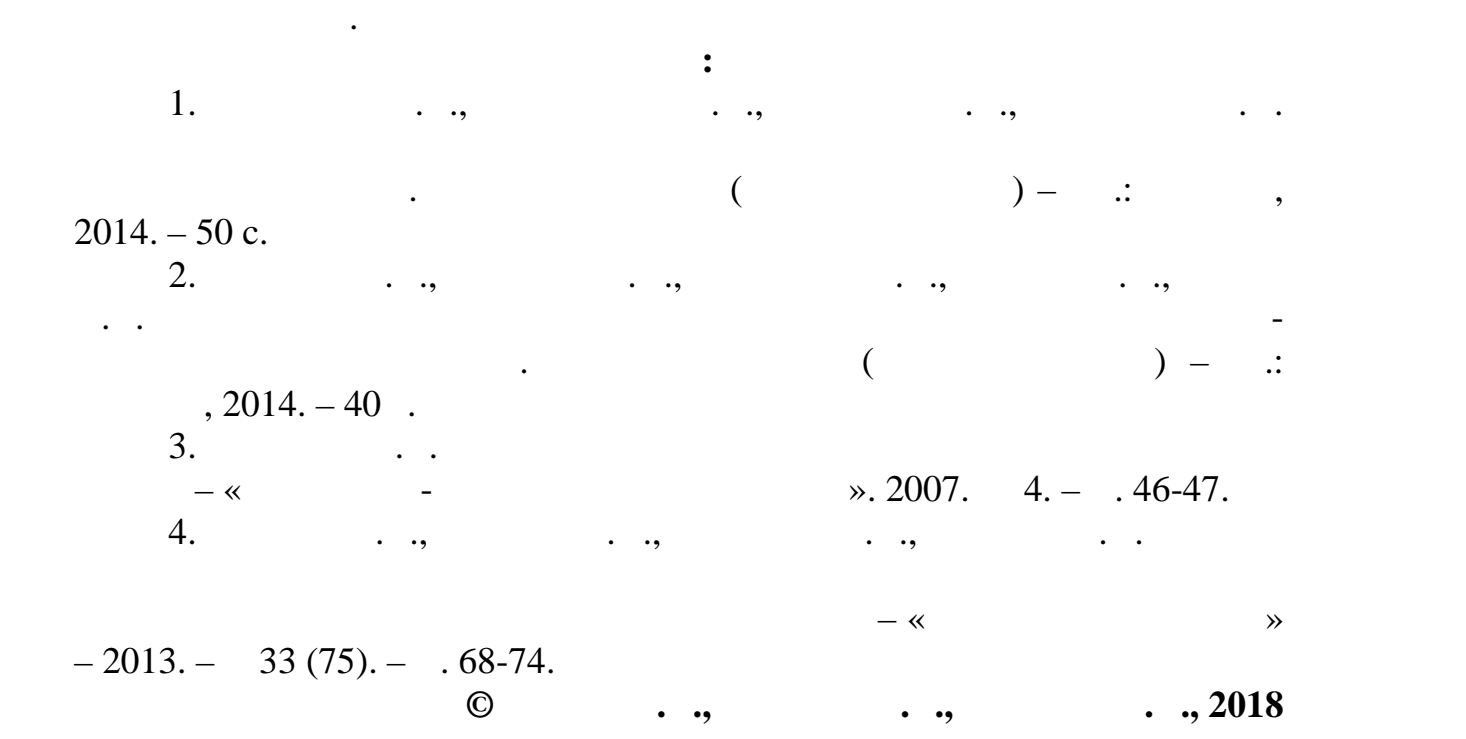

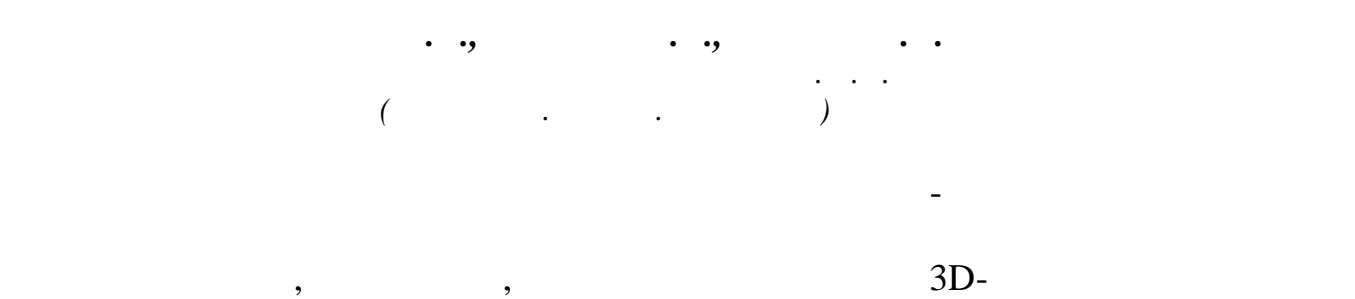

Исследования и анализ научн -технической литературы в области

ирокий ассортимент материалов, применяемых в людей и страны в людей и страны в людей и страны в людей и страны<br>В людей страны в людей и страны в людей и страны в людей и страны в людей и страны в людей и страны в людей и

обеспечения процесса резания, натуральных кож, текстильных и

промышленности, ставит новые задачи по обеспечению операций раскроя и решения основных проблем, связанных с физико-механическими

производстве товаров народного потребления.

станков с ЧПУ для нужд легкой промышленности.

свойствами и структурой материала.

трудозатраты в подготовительном производстве, минимизировать деформацию ткани, связанную со снятием геометрических параметров, уменьшить погрешность измерения ткани, а также снизить себестоимость

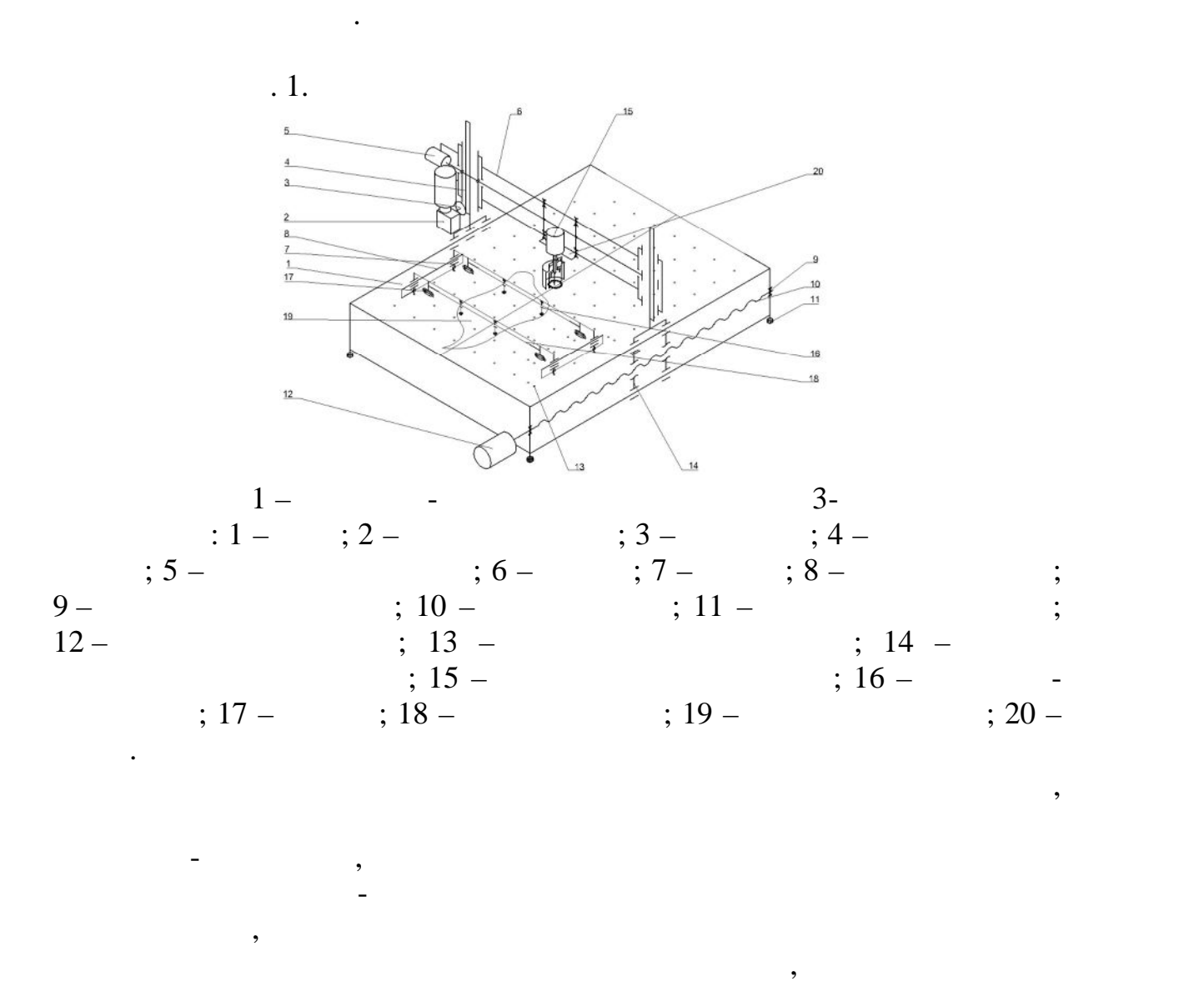

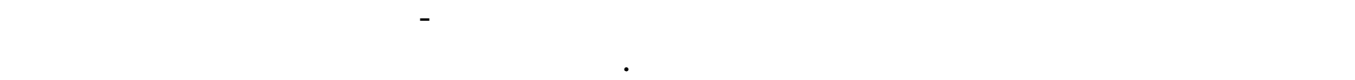

 $\dot{\phantom{1}}$  0,05  $\dot{\phantom{1}}$ 

перемещения в  $2$ -

 $\mathcal{L} = \left[3, 5\right]$ .

объекта обработки сложной геометрии.

блоком управления положением ротора.

чить решение данной задачи позволяет данной задачи позволяет данной различных раскрой различных раскрой различ<br>В соответствии позволяет данной различных раскрой различных раскрой различных раскрой раскрой раскрой раскрой  $,$ технологического процесса изготовления обуви, кожгалантерейных

специальных фиксаторов-прижимов, имеющих возможность свободного возможность свободного возможность свободного<br>Специальных возможность свободного возможность свободного возможность свободного возможность свободного возмож

90°-180°,

 $3 \cdots$ 

 $1a<sub>o</sub>$ 

 $2a<sub>O</sub>$ 

статора.

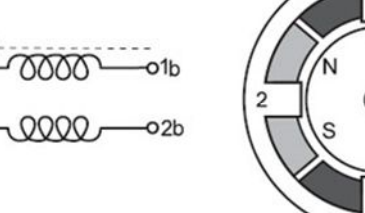

 $2-$ 

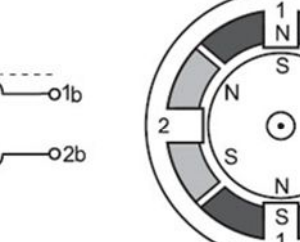

Шаговые двигатели имеют широкий диапазон угловых разрешений.

инструмента в станках с ЧПУ. Линейные перемещения в станках с ЧПУ. Линейные перемещения в станке с ЧПУ. Линейн

применением шарико-винтовой пары. Для обеспечения такой точности

гибридные двигатели сконструированы более просто, чем унициполярные двигательные дейстрии (в собструкт) и собс<br>В собстании сконструированы более просто, чем унициполярные дейстрии (в собструктурованы сконструктуры) и собс

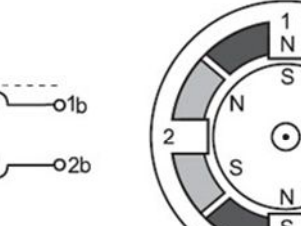

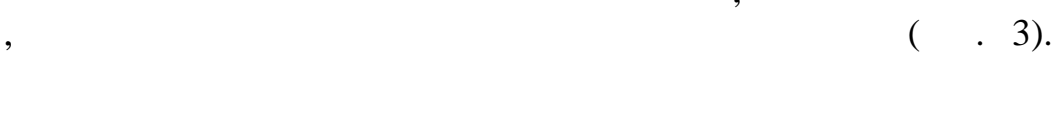

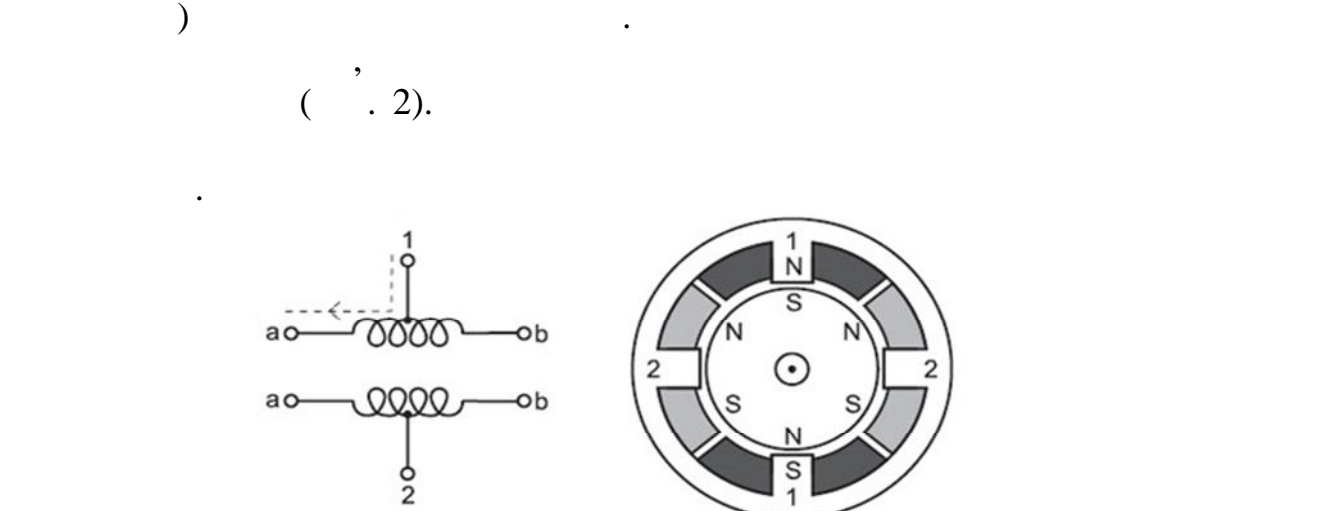

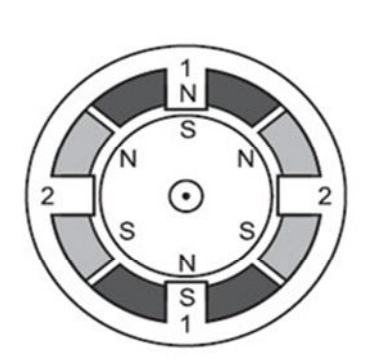

работы двигателей такого типа обеспечивается контроллерами.  $\overline{a}$ 

 $\frac{1}{2}$  ocentrical contracts in using  $\frac{1}{2}$ 

( $\qquad \qquad (1, 2].$ 

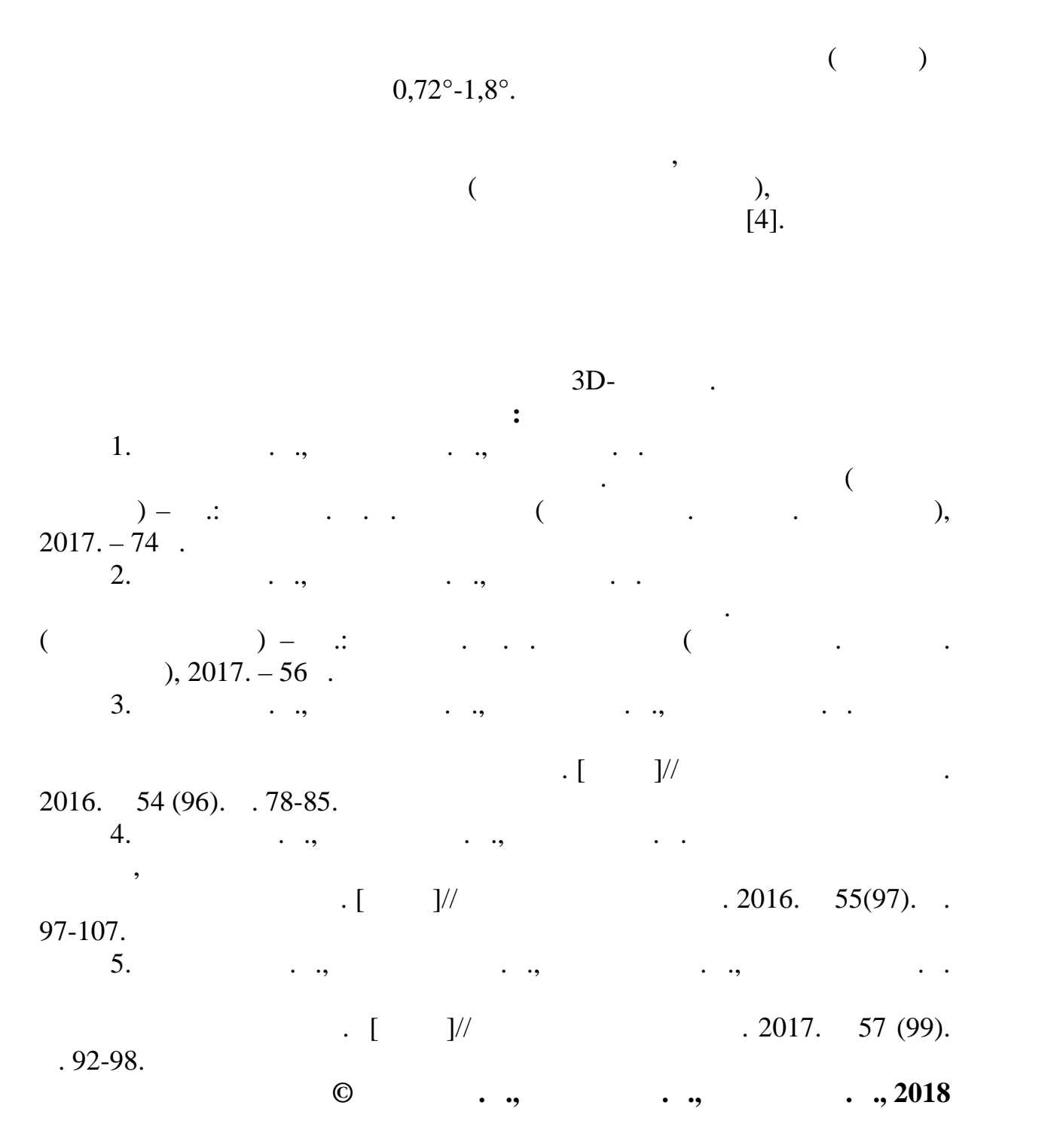

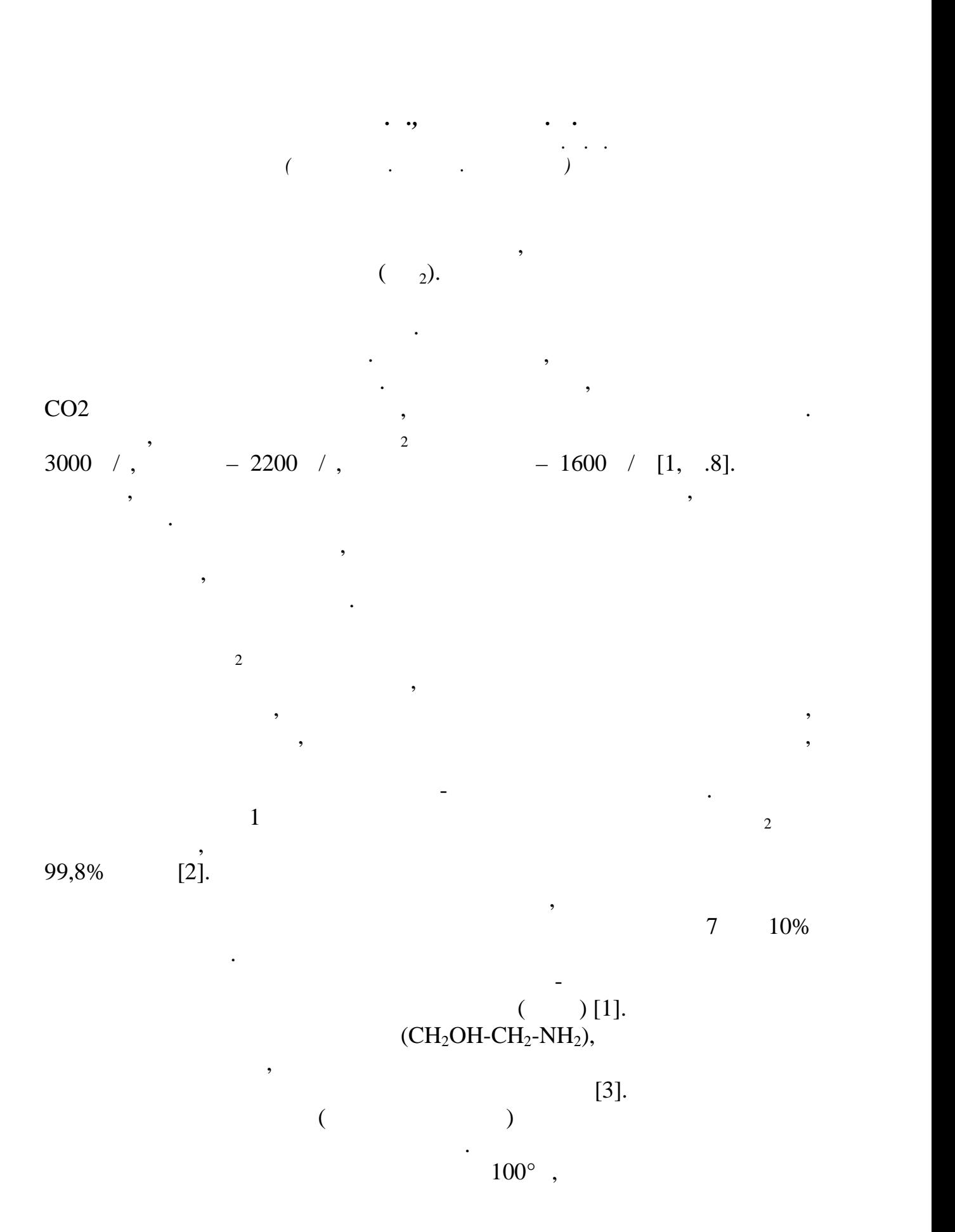

91

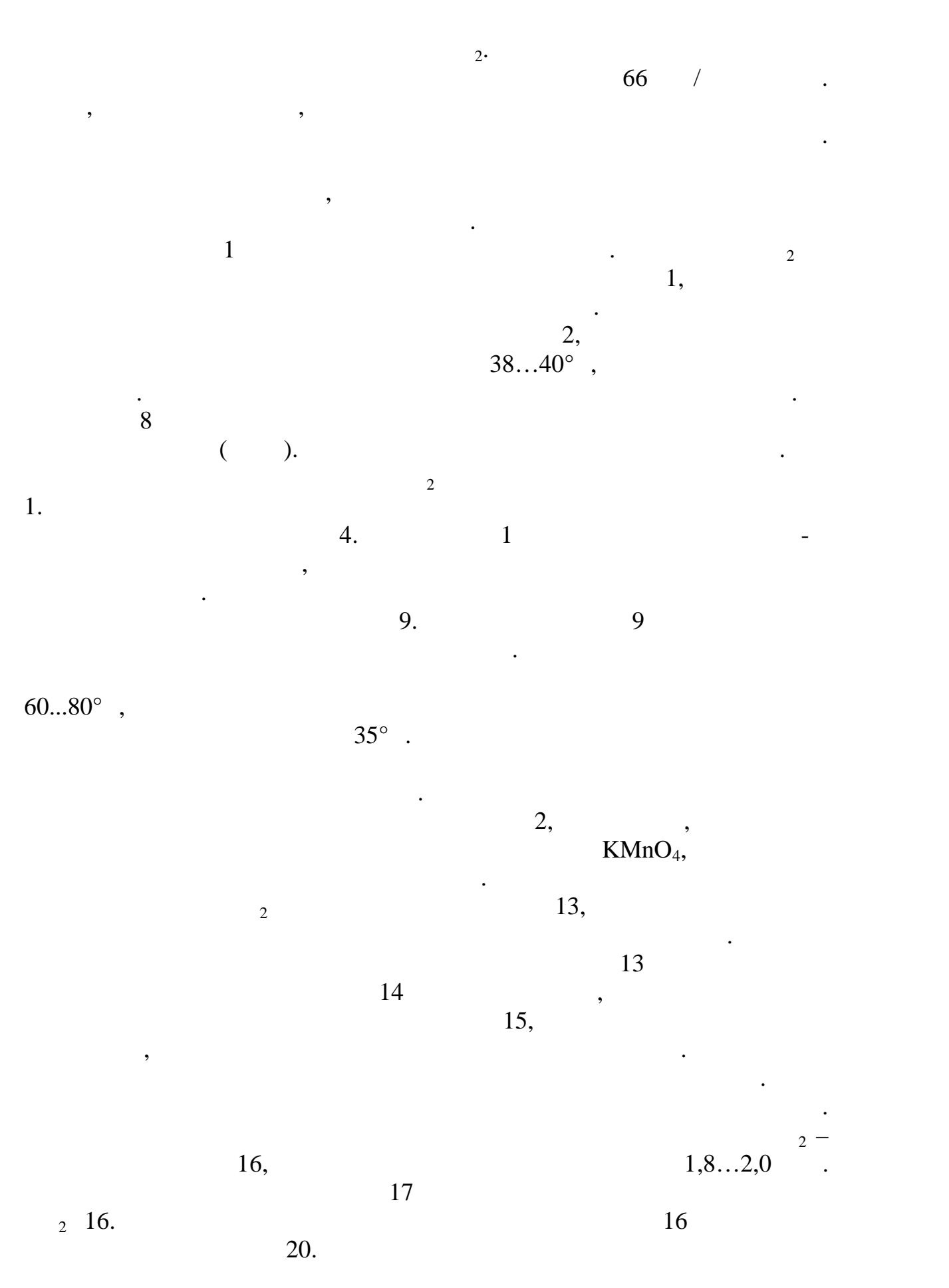

92

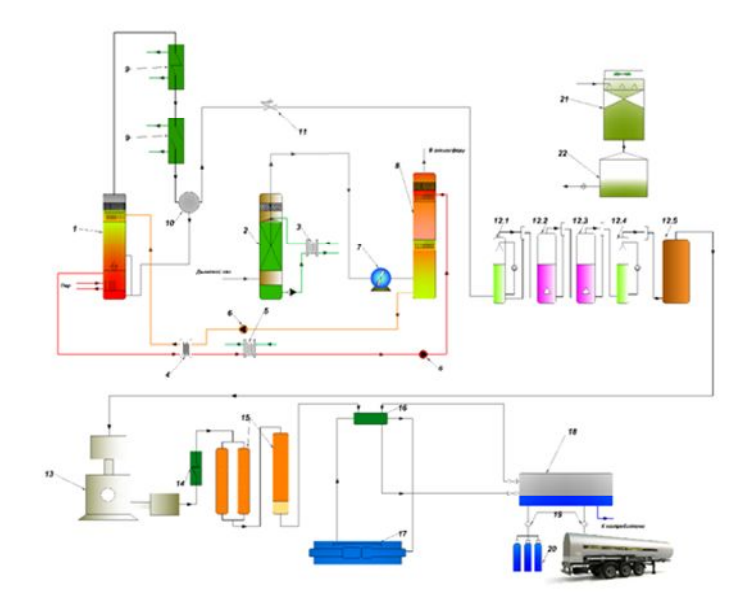

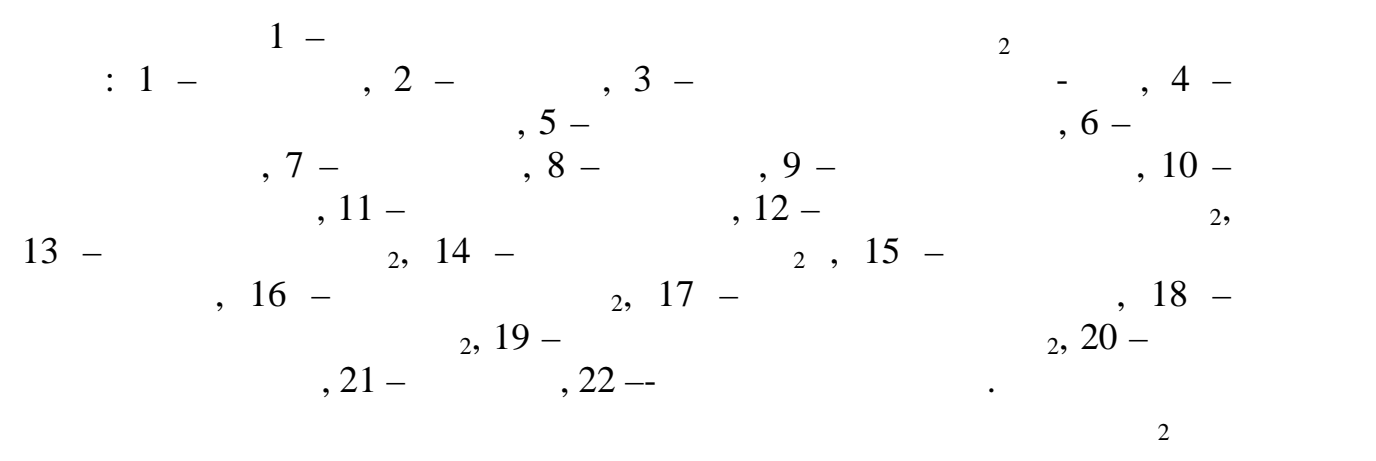

 $[4].$ 

Углекислый газ является газом, химически взаимодействующим с водой и многими другими другими другими жидкостями. Процессы выделения газов из воды  $\alpha$  $($ )  $($  $$ пока не будет достигнуто равновесия, зависящее от температуры, давления

приводятся в справочной литературе.

скорость десорбции газа определяется уравнением:

 $= k \quad , \quad C =$  $\begin{array}{ccc} \cdot & \cdot & \cdot & \cdot \\ \cdot & \cdot & \cdot & \cdot \\ \cdot & \cdot & \cdot & \cdot \end{array}$  $\frac{3}{2}$ ; P – (  $\mathbf{R}$ ; k – kosoft entry (below the  $\mathbf{R}$ ). Коэффициент абсорбции характеризует объем газа, растворяющегося при

стандартных условиях в единице объема раствора, его значения

равновесному состоянию, зависит от скорости десорбции. В общем виде

 $\,$ , то есть степень приближения системы к приближения системы к приближения системы к приближения системы к п

десорбции и абсорбции подчиняются закону Генри, который утверждает,

и концентраций в обеих фазах. В условиях разликант разликант разликант процессы процессы процессы процессы про

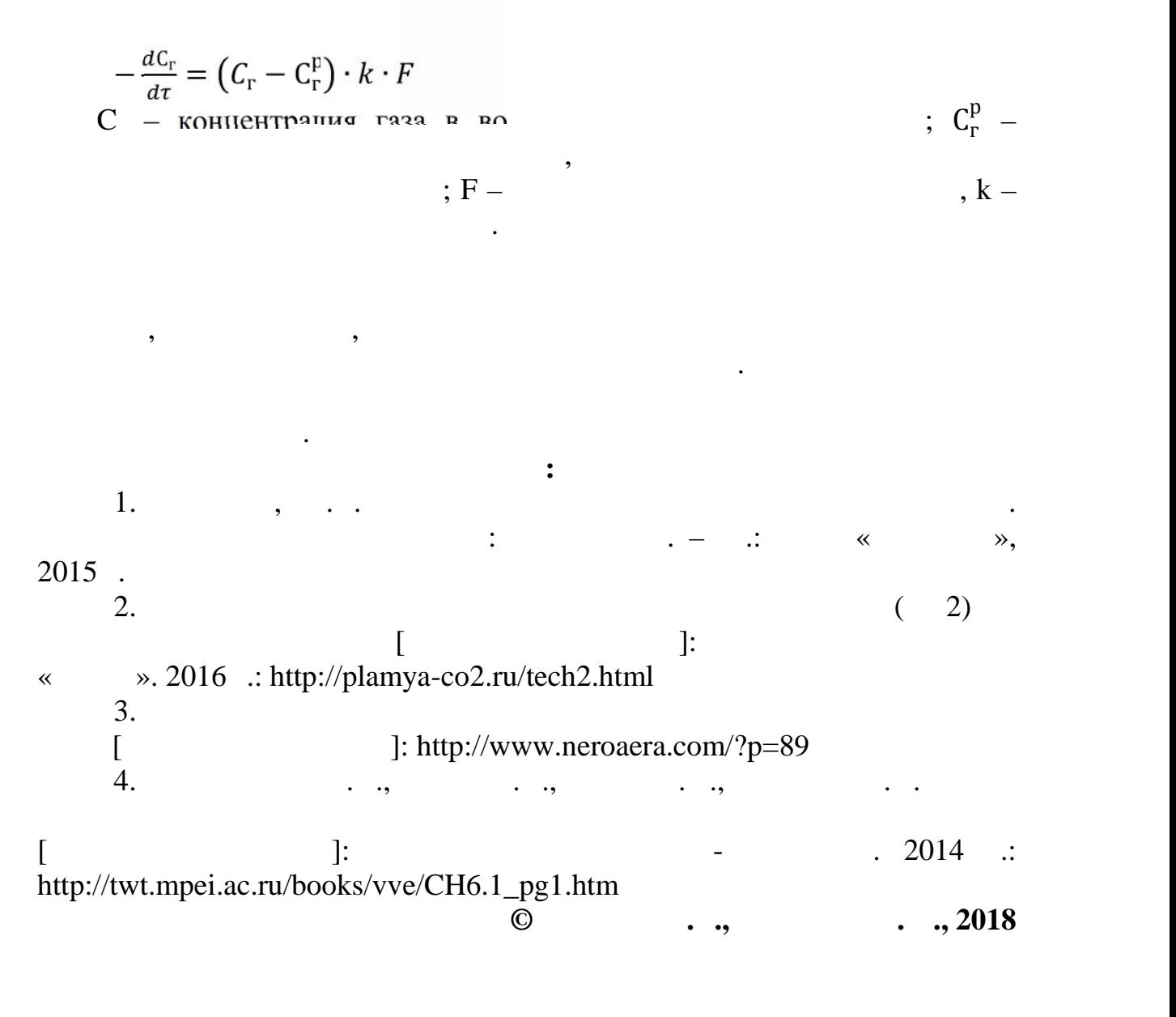

*Фидюнин Т.В., Кондауров А.Б., Кирейченков Ю.А., Миронов В.П. Российский государственный университет им. А.Н. Косыгина (Технологии. Дизайн. Искусство)*

критерию максимальной прибыли. На сегодняшний день существует около тридцати объектов научного прогнозирования временных рядов. Эти объекты прогнозирования разделены на пять основных направлений:  $\mathbf{r}_i$ 

кономические, социальные, военно-политические, научно- ехнические, естествоведческие. В работе работе работе работе работе работе работе работе работе работе работе из задач пре финансовых временных рядов – построение систем предсказания по

критерию максимальной прибыли. Задача прогнозирования финансовых

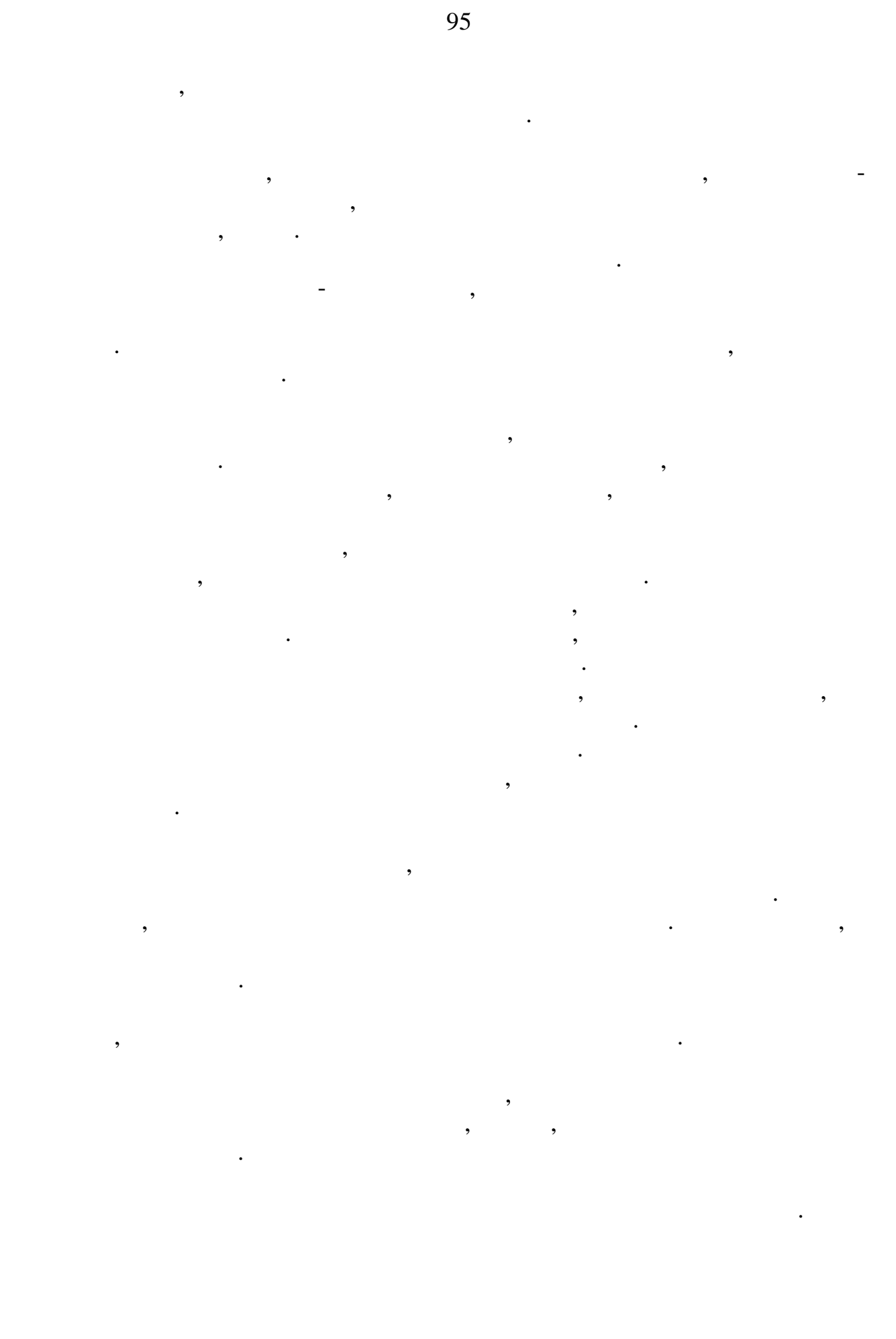

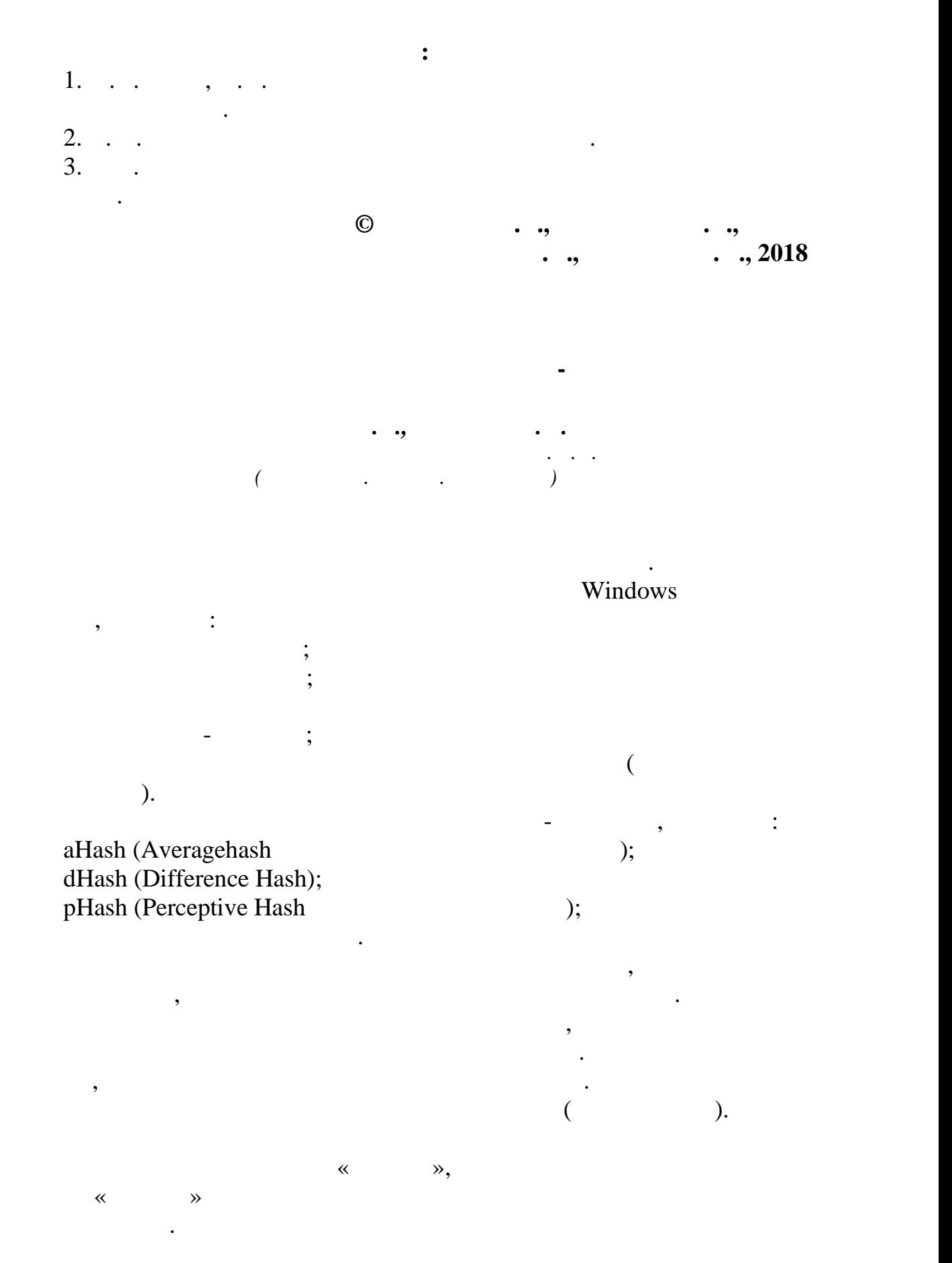

Har  
\n៏. јсинусное *і*pec<sub>-*τ*</sub> дэование (DCT), *ї*ора зований – 3то  
\nжатия изображения JPEG.  
\nF(*u*,*v*)=(
$$
\frac{2}{N}
$$
)1/2( $\frac{2}{M}$ )1/2 $\sum_{i=0}^{N-1} \sum_{j=0}^{M-1} \Lambda(i) * \Lambda(j) * cos \left[\frac{\pi-\nu}{2*N} (2i+1)\right] * cos \left[\frac{\pi-\nu}{2*N} (2i+1)\right] * f(i,j),\nπe:\n{ $\Lambda(\xi) = 1 \sqrt{2}, ecnu \xi = 0$   
\n{ $\Lambda(\xi) = 1, ecnu \xi \neq 0$   
\n{ $\Lambda(\xi) = 1, ecnu \xi \neq 0$   
\n{ $\Lambda(\xi) = 1, ecnu \xi \neq 0$   
\n{ $\Gamma(i,j)$  – (i,j)  
\nF (*u*, *v*) – DCT,  
\n*v*.$ 

 $\ddot{\phantom{0}}$ 

SQL

SQLite,

 $\overline{\phantom{a}}$ 

. .

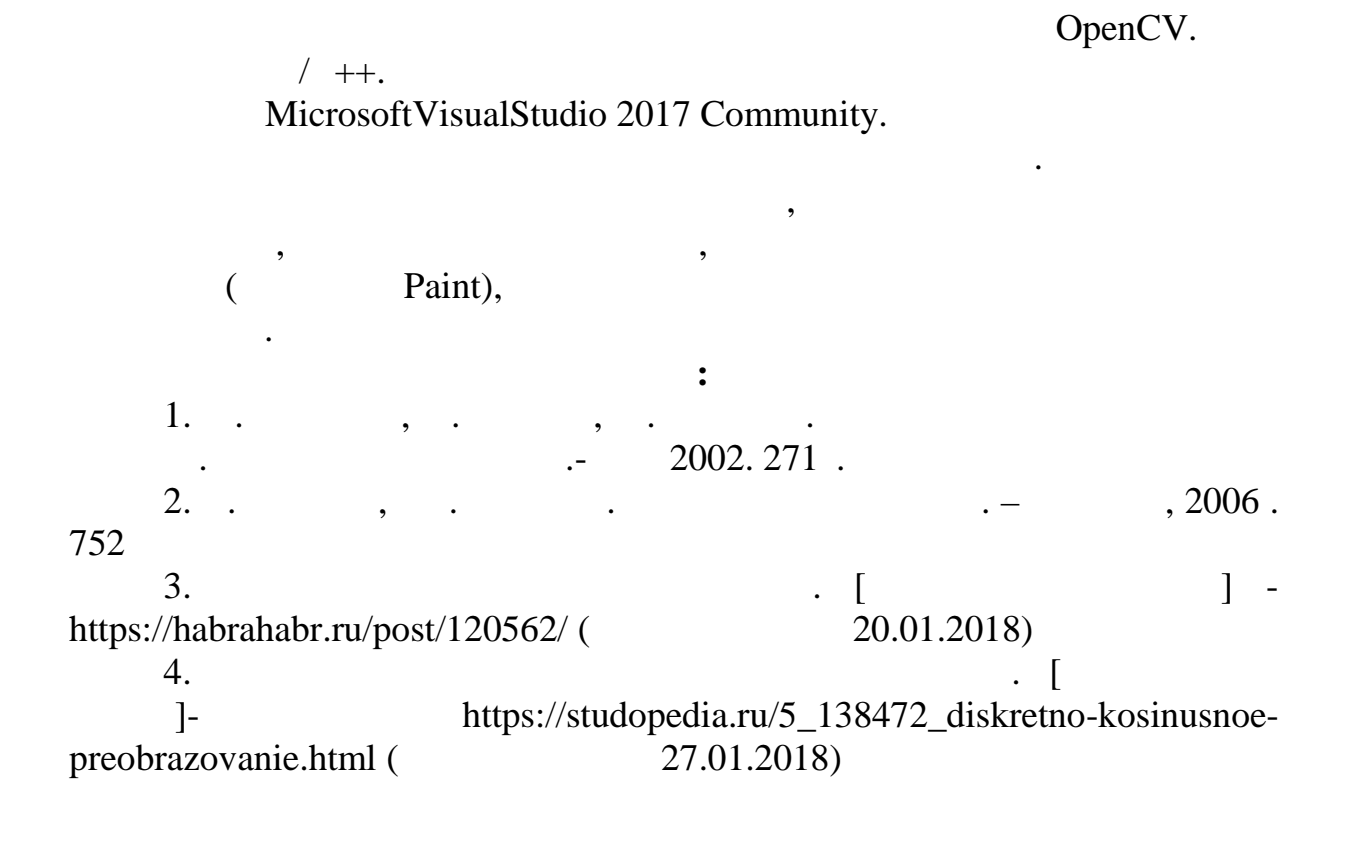

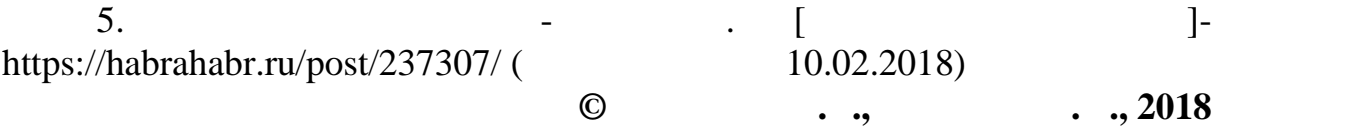

## **КІNECT**

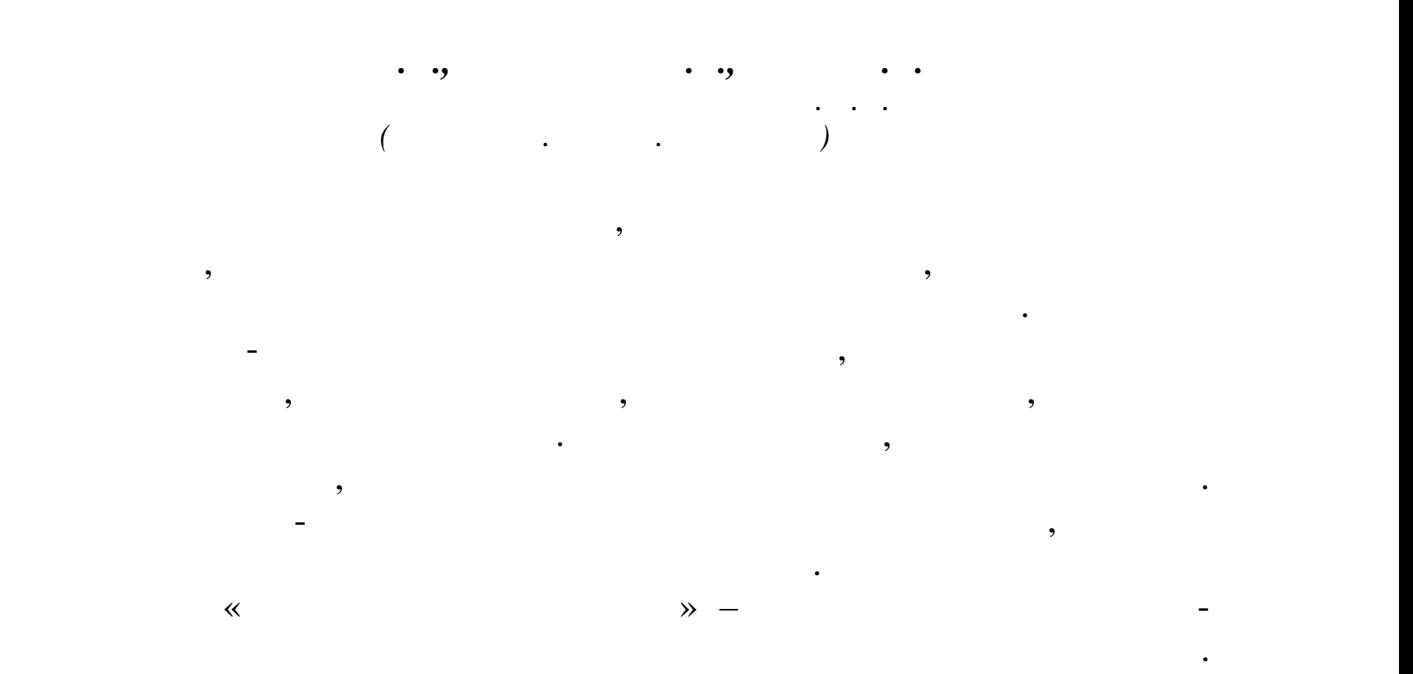

стремление к поиску товара, который может отразить его уникальные потребности, составляющие основу процесса формирования имиджа и

просто, но для ее работы задействовано множество разных технологий онлайн-продаж, таких как загрузка фотографий, трехмерное и достаточное и достаточное и достаточное и достаточн<br>В соответствии продаж, трехмерное и достаточное и достаточное и достаточное и достаточное и достаточное и дост

электронными зеркалами. Все примерки осуществляются подбором в соответственности подбором подбором подбором по<br>Все примерки осуществляются подбором подбором подбором подбором подбором подбором подбором подбором подбором п

удаленности точек в пространстве. При л $\mathcal{L}_\mathbf{p}$  при прикладной прикладной прикладной программный интерфейс

моделирование изображения, вещи на манекенах и снимки сканеров тела.

проекцию тела покупателя.

фигуры человека в пространстве.

самореализации.

**Kinect** Мicrosoft в области Мicrosoft в области модель

будет служить устройством ввода информации.

 $(API)$ 

**писок использованных источников:** 1. А. Наумов, Системы управления базах и знаний, что правления базах и знаний, что правления базах и знаний, что  $\vdots$  . The contract of the contract of the contract of the contract of the contract of the contract of the contract of the contract of the contract of the contract of the contract of the contract of the contract of the c 2. . . SHOP MS Visual Studio C++. приложение, приложение, 2014;  $\frac{1}{2014}$ ; 3. The next  $\cdots$ , The set of  $\cdots$ ,  $\cdots$ ,  $\cdots$  $Nisual C++, \t\t i: U.S.$  $\frac{1}{4}$ , 2003;  $4.1$   ${\rm MySQL.}$  $\begin{array}{c} \text{5.} \\ \text{7.} \\ \text{7.} \\ \text{7.} \end{array}$ 5. FHP MySQL. 3. 3012;<br>
5. S-6. . S. Microsoft Visual C#. 1994.  $2017;$ <br>7.  $\ddot{\text{P}}$ , PHP 5, 2016. **© Гиль А.В., Мурзабаева В.Р., Разин И.Б., 2018**

**РГУ им. А.Н. КОСЫГИНА**

Цель данной работы – создание программного продукта для

автоматизации, обработки и хранения информации в отделе платных

продукт, имеющий удобный и интуитивно понятный для работы

выполнен всего в несколько кликов, поисковая система, созданная в рамках программного продукта, должна срабатывать быстро и не давать

сбоев. Помимо этого, программный продукт должен быть доступен

*Параскевопулос Г., Разин И.Б. Российский государственный университет им. А.Н. Косыгина (Технологии. Дизайн. Искусство)*

образовательных услуг.

#### «Microsoft

Windows»,  $\qquad \qquad \qquad$ Многоуровневый и многопользовательский интерфейс приложения. создать сложную систему хранения и продатки и продатки и продатки и продатки и продатки и продатки и продатки<br>В продатки и продатки и продатки и продатки и продатки и продатки и продатки и продатки и продатки и продатки<br>В в которой будут которой будут комплексно отображаться в сучащих случае учащих случае учащих случае учащих случ<br>В сервее данные учащихся в случае учащихся в случае учащих случае учащих случае учащих случае учащих случае уч

оплачивающих образовательные услуги. Чтобы система была продуктивные услуги. Чтобы система была продуктивные у понятна, ее интересна, но простоянно должен быть четко детализирован, но простоянно детализирован, но простоян<br>В совмести простоянно простоянно простоянно простоянно простоянно простоянно простоянно простоянно простоянно использования и логически обусловлен:  $\mathbf{f}(\mathbf{r})$  запрос должен быть $\mathbf{f}(\mathbf{r})$  запрос должен быть $\mathbf{f}(\mathbf{r})$ 

отзывы онлайн-покупателей о результатах бесконтактной примерки.

при выполнении работы, будут учтены работы, будут учтены недостатки аналогов и при выполнении для компьютернос<br>В собстании работы, которые при принятии при принятии для компьютерностью и при принятии и при принятии и при

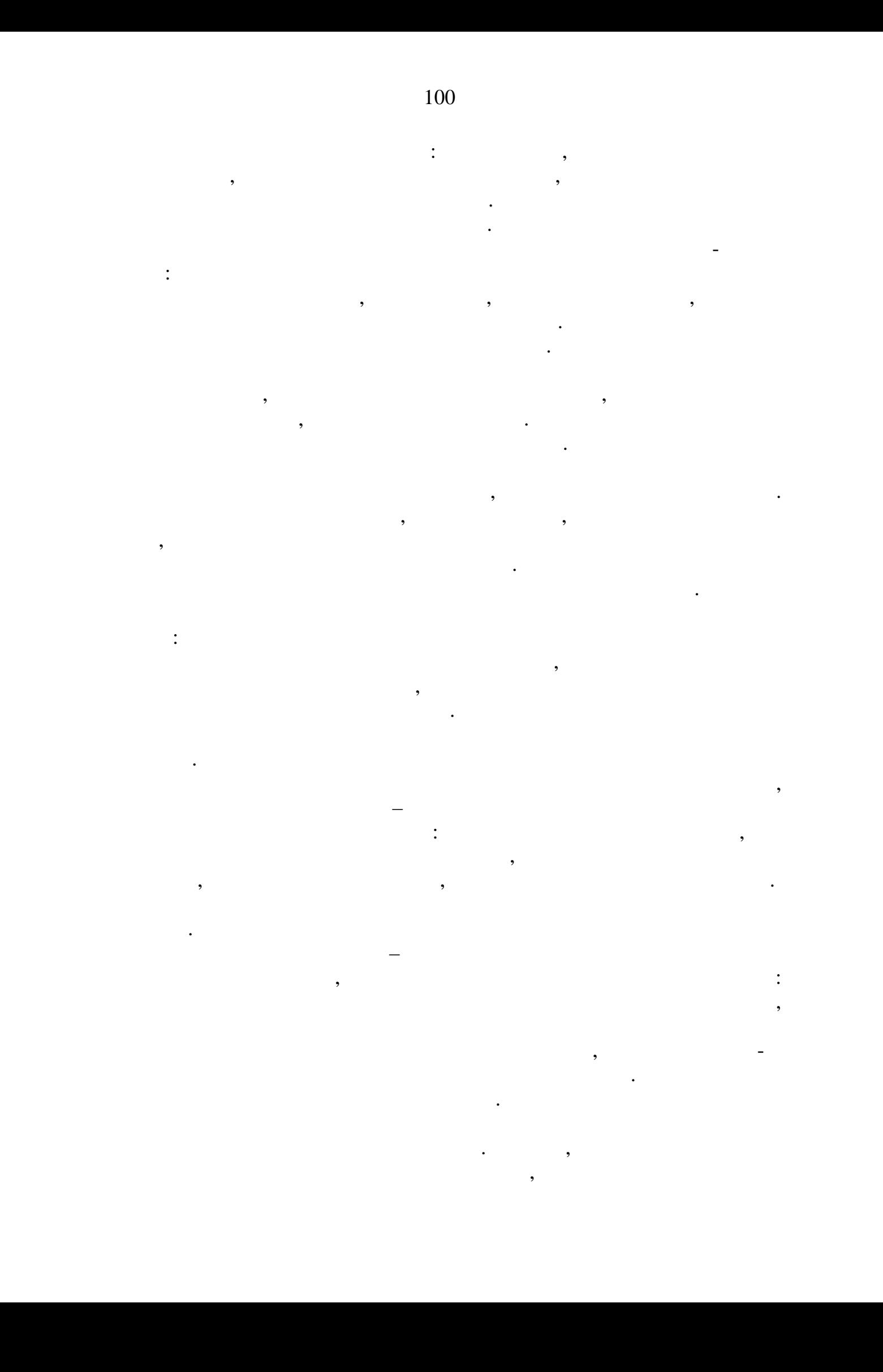

1. https://<www.microsoft.com/ru-ru/download/details.aspx>?id=29062  $($  : 30.01.2018)

2. https:/[/www.microsoft.com/ru-](www.microsoft.com/ru-)

**писок использованных источников:**

время и повысить производительность труда.

приёмная комиссия и бухгалтерия.

ru/store/p/%D0%A1%D0%B0%D0%BC%D0%BE%D1%83%D1%87%D0%B 8%D1%82%D0%B5%D0%BB%D1%8C-microsoft-visual-c-2013-

%D1%88%D0%B0%D0%B3-

подразделений университета.

рабочих дедлайнов.

%D0%BF%D0%B5%D1%80%D0%B2%D1%8B%D0%B9/9nblgggzv2st\  $($ : 30.01.2018) () 3. https://<www.programstudy.ru/visualstudio> ( $\cdot$ 01.02.2018)

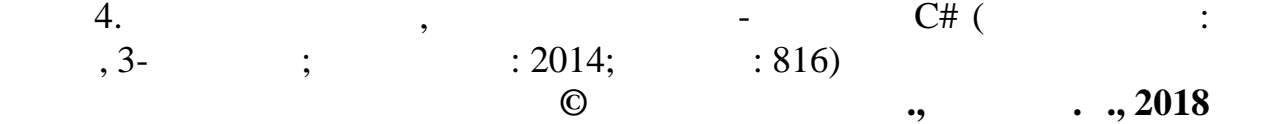

объемом работы в сессионный период. В подобных ситуациях ситуациях ситуациях ситуациях ситуациях ситуациях сит программный продукт, оптимизирующий все информационные данные в единую систему, может стать настоящей панацеей против упущенных

данных: благодаря программе у работников отдела платных программе у работников отдела платных платных платных<br>В сервером платных платных платных платных платных платных платных платных платных платных платных платных пла

взаимодействии с другими подразделениями университета, такими как

трудоемкие, рутинные операции, ложащиеся на плечи работников, по плечи работников, по плечи работников, по пле<br>В плечи работников, по плечи работников, по плечи работников, по плечи работников, по плечи работников, по пле повысит общую производительность отдела. Также, программа призвана значительно улучшить качество информации, систематизировать данные студентов, обучающихся на платной основе и сохранить целостность данных, которые по каким-либо причинам переходят в ведомство других

# **ONLINE-**

*Гапонов А.А., Муртазина А.Р. Российский государственный университет им. А.Н. Косыгина (Технологии. Дизайн. Искусство)*

компьютер под их нуждательность под их нуждать в соответствии с их требованиях их требованиях с их требования<br>В соответствии с их требованиях компьютерами, а так же последникомпьютерами с их требованиями, которая и с их технологий. Этот конфигуратор нацелен на облегчение выбора комплектующих, он сделан интуитивно понятно, так что непосвященный пользователь будет чувствовать себя комфортно. В области

определенный набор комплектующих, набор комплектующих, на предназначения, на предназначения, не предназначения<br>В предназначения и предназначения и предназначения и предназначения, на предназначения и предназначения, на и номера и основных характеристик. Зачастую конфигурация означает выбор аппаратного и программного обеспечения, прошивок и сопроводительной документации. Конфигурация влияет на  $\mathcal{L}_{\mathcal{M}}$ онирование и производительность компьютера. Так же в видео в видео в видео в видео в видео в видео в операционной системе можно вручную выставлять настройки драйверов.

любого компьютера, т.к. важно подобрать комплектующие, которые будут справляться с поставленной задачей максимально производительно. К

зависимости от выполняемой задачи, то музыка,  $3D \frac{1}{2}$ ,  $\frac{1}{2}$ ,  $\frac{1}{2}$ ,  $\frac{1}{2}$ ,  $\frac{1}{2}$ ,  $\frac{1}{2}$ ,  $\frac{1}{2}$ ,  $\frac{1}{2}$ ,  $\frac{1}{2}$ вам избавиться от долгого поиска, разного поиска, разного рода комплектующих и нуде $\overline{\mathbf{y}}$ имостимостимостимостимости. К конфигурации относится не только внутренние только внутренние только внутренние комплектующие комплектующие комплекту $\mathbf{R}$  $\, , \qquad \, , \qquad \, , \qquad \, , \qquad \, , \qquad \, , \qquad \, . \qquad \, . \qquad \, . \qquad$ аппаратное обеспечение обеспечение включает: компьютеры в ключает: компьютеры в ключает: компьютеры в ключает: и логические устройства, внешние устройства и диагностическую

аппаратуру, энергетическое оборудование, батареи и аккумуляторы. Стандартная комплектация аппаратного обеспечения, необходимая для успешной работы персонального компьютера:  $($ BIOS  $($  $\begin{pmatrix} 1 & 1 \\ 0 & 1 \end{pmatrix}$  $($ 

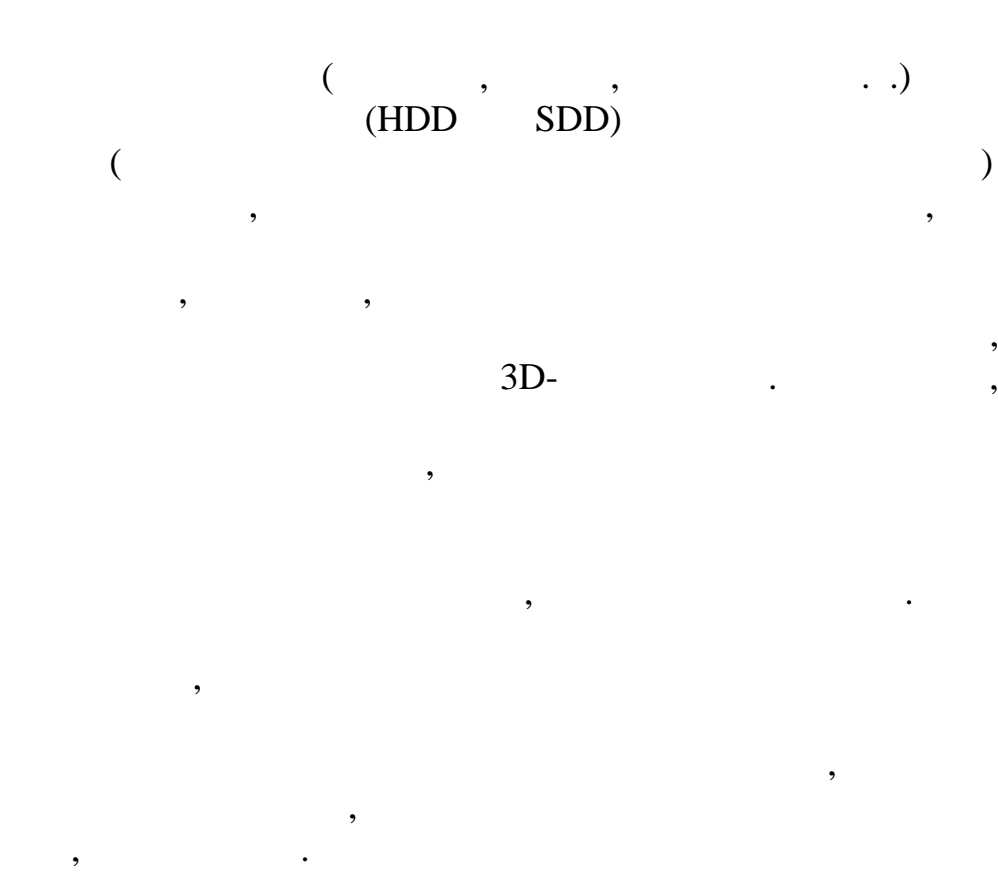

,

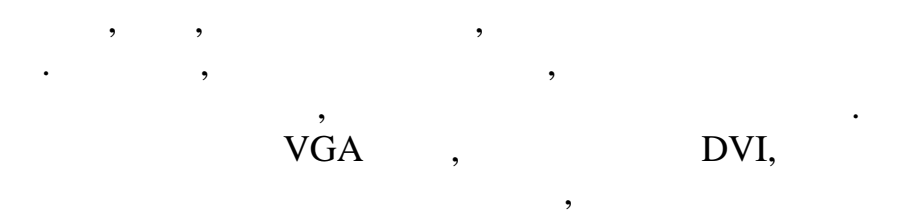

 $\overline{\phantom{a}}$  $\ddot{\phantom{a}}$  $\overline{\phantom{a}}$ Online- $\ddot{\phantom{a}}$ 

 $\overline{\phantom{a}}$ 

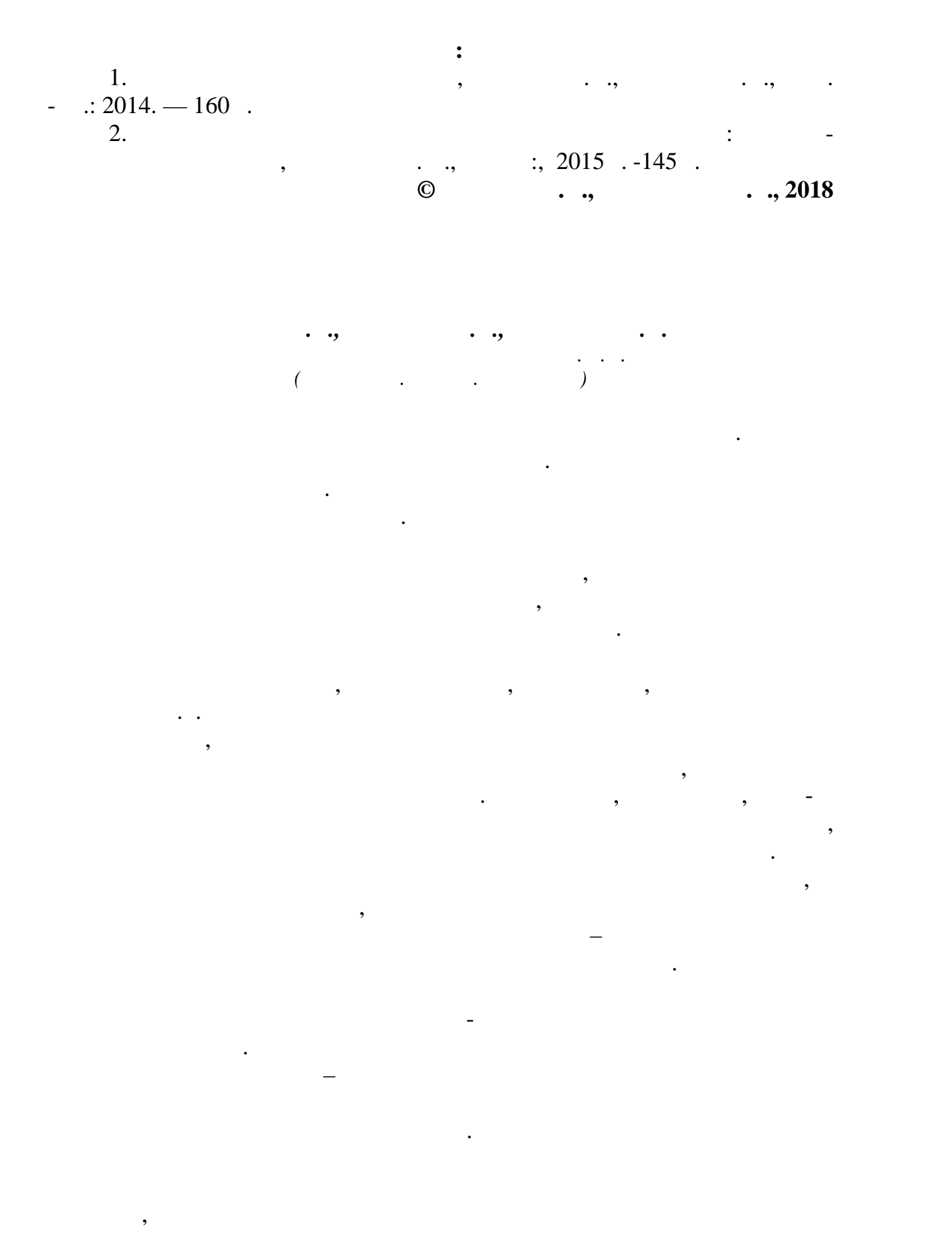

104

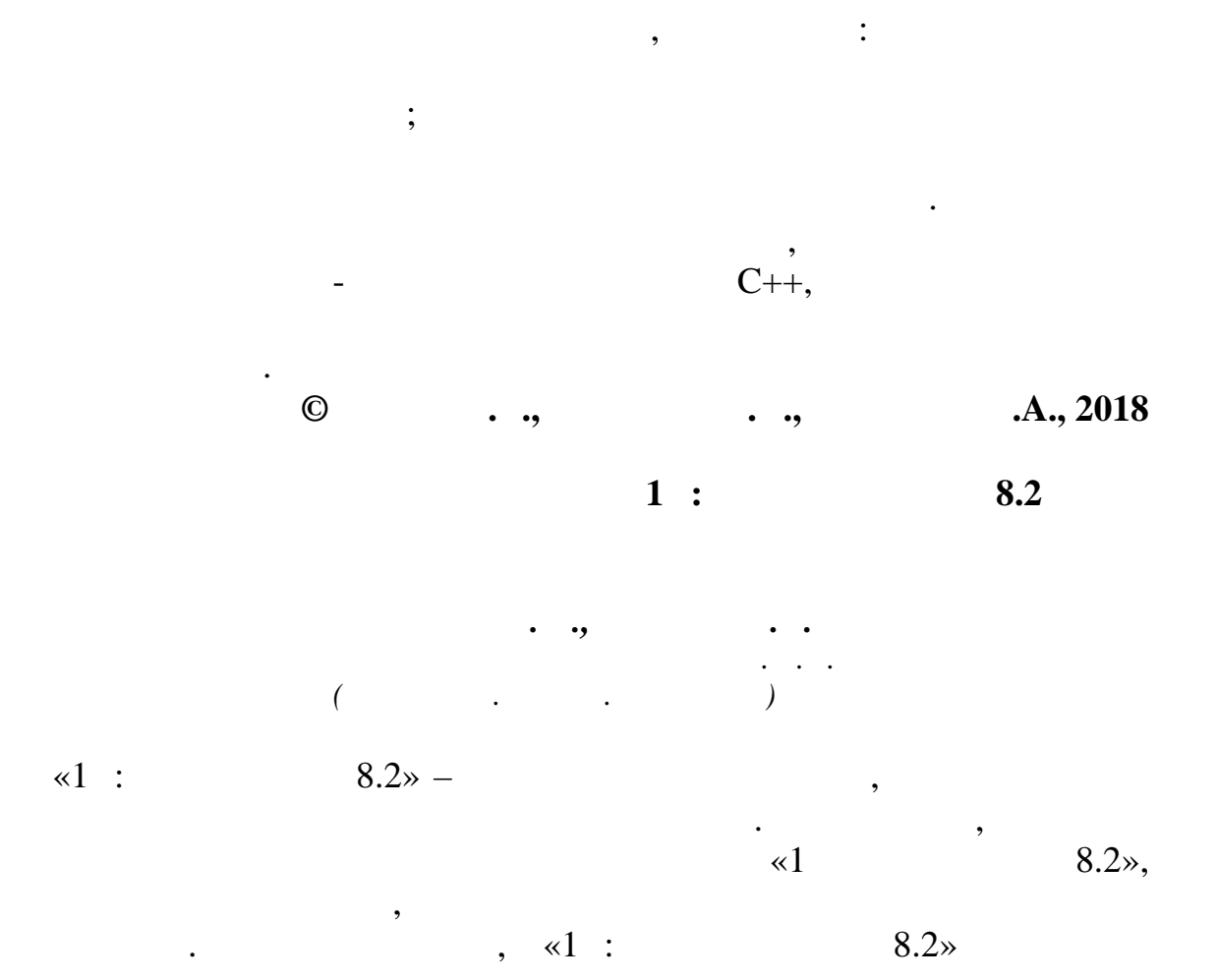

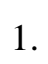

 $\overline{\phantom{a}}$ 

 $\overline{\phantom{a}}$ 

105

 $\overline{\phantom{a}}$ 

 $\overline{\phantom{a}}$ 

,

 $, \, \,$  $\overline{\phantom{a}}$ 

 $\ddot{\phantom{0}}$ 

,

 $\overline{\phantom{a}}$ 

 $\ddot{\phantom{0}}$ 

 $\overline{\phantom{a}}$ 

 $\overline{\phantom{a}}$ 

 $\overline{\phantom{a}}$ 

 $\ddot{\phantom{0}}$ 

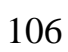

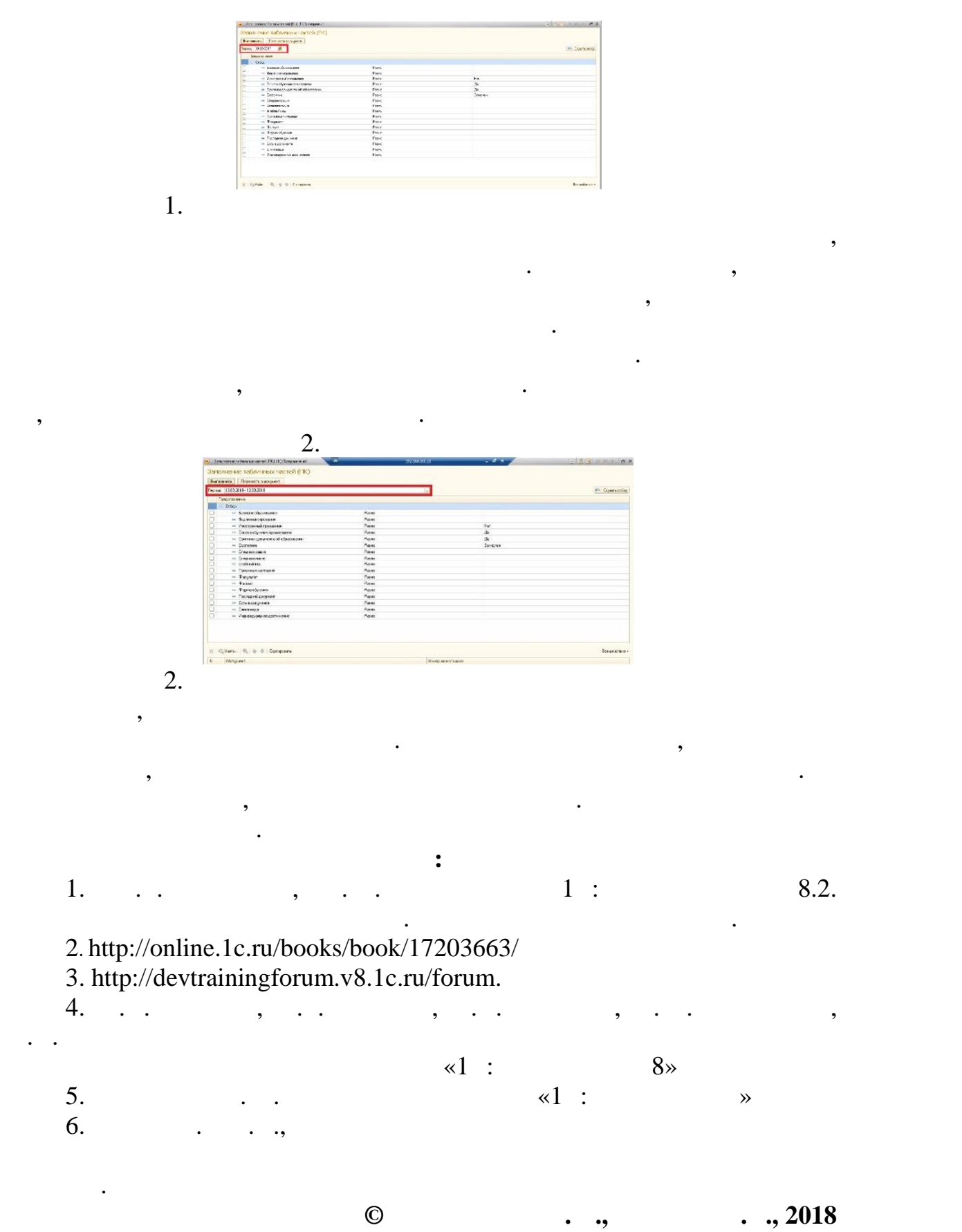

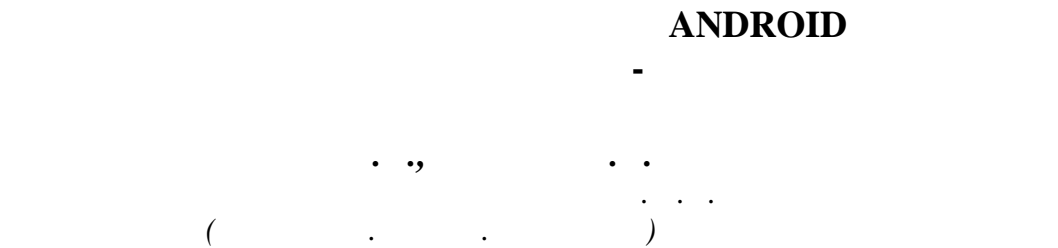

Мобильные устройства распространены повсеместно, и популярность мобильных приложений продолжает нарастать с каждым годом.

клиентов, сократить издержки и по-новому взаимодействовать со своей целевой аудиторией. Иметь собственное приложение в современных

торговлей или оказанием услуг. Поэтому исследования в данном направлении являются перспективными, а актуальность вопроса

связке с сайтом интернет-магазина. Оно должно позволять получать актуальную информацию о магазине, просматривать каталог товаров, проводить поиск, выбирать товары и оформлять заказы. Для выполнения

 $\ddot{\hspace{1mm}}$ 

Разработка пользовательского интерфейса и навигационной модели;  $\ddot{\phantom{a}}$ 

Упор в процессе разработки сделан на следующие аспекты.

Универсальность решения – проект приложения должен быть

Совместимость – должен поддерживаться широкий спектр устройств

Юзабилити – приложение должно быть быстрым и удобным, соответствовать стандартам платформы в отношении интерфейса, навигации и элементов управления. Приложение должно быть удобнее,

## Android

 $\ddotsc$ 

чем использование сайта с мобильного устройства.

независимо от версии системы или размеров экрана.

Разработка структуры и архитектуры приложения;

сохранится и в ближайшем будущем.

работы поставлены следующие задачи:

Отладка и тестирование.

Для выполнения работы было решено средствами Android SDK на

Android 4.0 .

магазинам.

Android Studio

107

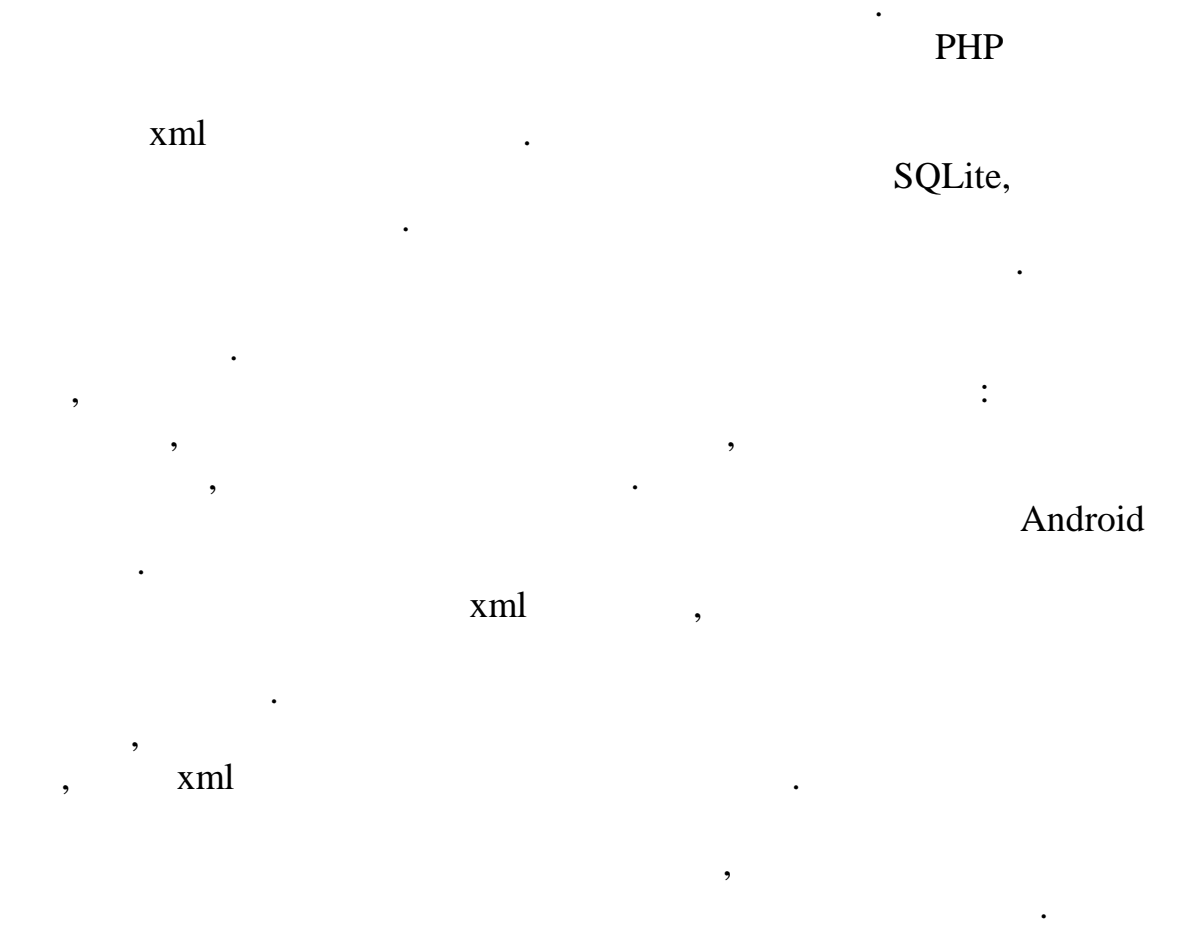

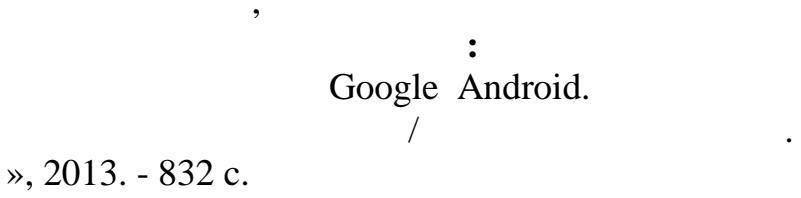

 $\ddot{\cdot}$ 

 $\overline{\phantom{a}}$ 

 $\overline{1}$ .

 $\overline{\phantom{a}}$ 

 $\therefore$  «  $\overline{a}$ 

,
2.  $\frac{1}{2}$ ,  $\frac{1}{3}$ ,  $\frac{1}{2}$ ,  $\frac{1}{2}$ ,  $\frac{1}{2}$ ,  $\frac{1}{2}$ ,  $\frac{1}{2}$  $\overline{\phantom{a}}$ . 3-e is a independent of  $\overline{\phantom{a}}$ ,  $\overline{\phantom{a}}$ ,  $\overline{\phantom{a}}$ ,  $\overline{\phantom{a}}$  $\therefore$  « », 2017. – 640 с. 3. **Android 4.**  $\sqrt{2013} \frac{1}{2013}$  . -  $\therefore$   $\frac{1}{2013}$ . – 816 c. 4. *Put Proposed Android. Put Proposed Android.*  $API$  (Google)<br>5.  $API$  (Google) API (Google) https://developer.android.com/guide/index.html ( 25.03.2018) 6. Android Studio – https://developer.android.com/studio/index.htm  $(-65.01.2018)$ © **Provide** A. **NPR** *Степурин А.В., Зыкин А.И., Разин И.Б. Российский государственный университет им. А.Н. Косыгина (Технологии. Дизайн. Искусство)*  $\Omega$ , что не стоит не стоит не стоит наука не стоит на месте и с каждым днем и с каждым днем и с каждым днем и с к появляются в новые технологии, так почему бы не использовать и не использовать  $\overline{\phantom{a}}$  $\overline{?}$  VR технологий, и уверенно произвлечение произвлечение с произвлечение с произвлечение с произвлечение с произвлеч<br>В произвлечение с произвлечение с произвлечение с произвлечение с произвлечение с произвлечение с произвлечени и образование, но на этом потенциал  $\mathbf{VR}$  на этом по тенциал за заканчивается. создания трехмерных моделей оделей оделей одежды, аксессуаров и другой продукции на продукции на продукции на<br>В создания на продукции на продукции на продукции на продукции на продукции на продукции на продукции на проду профессиональном уровне, где на выходе подается пример одежды и эскизмент и эскизмент и эскизмент и эскизмент<br>В пример одежды и эскизмент и эскизмент и эскизмент и эскизмент и эскизмент и эскизмент и эскизмент и эскизмен  $\overline{\phantom{a}}$  $3d VR$ , показать достоинства продукции, посредством погружения пользователя на виртуальную сцену.  $\overline{\text{VR}}$  , respectively.

продаж или презентации продукции пока нет, поэтому данный проект

трудно сравнивать с предшествующими аналогами, так подобного на людей и странивать с производительность и служ<br>В сервее на людей подобность подобность подобного на людей и служи на людей и служи на подобность подобность и

отдельных проектов. Но конкретных примеров и  $\mathbf{VR}$  в сферу  $\mathbf{VR}$  в сферу  $\mathbf{VR}$ 

опираться на более простые примеры.

показов при помощи анимации моделей-манекенов.

рынке пока нет или трудно нет или трудно называть схожими. Поэтому приходится  $\mathcal{L}_1$ 

этой сфере, так как она не воспроизводит изображение на маленький экран, а создает чувство реального присутствия в пространстве, где потребитель может ощутить себя рядом с представляемым продуктом. Так

объект и возможность продукция на продукция на  $\langle\!\langle\,\rangle\,\rangle$ манекене со всех возможных ракурсах и при ракурсах и при различном освещении. Так же всех возможных ракурсах и проект имеет возможности для проведения интерактивных презентаций,

аксессуаров, перевод разработки одежды на новый технологический

достоинства и недостатки. Если брать конкретные минусы этой работы, то

презентации новых линий одежды, не выходя из дому, что действительно

безграничен, поэтому развиваться в данном направлении следует уже сегодня, так как с каждым днем технологии делают семимильные шаги в

подводя и подводя и подводя и подводя и подводя и подводят в собстание и подводят на следует отметить, что мно<br>В собстании подводят в собстании подводят в собстании подводят в собстании подводят в собстании подводят и под

актуально на сегодняшний день, особенно в Азиатских странах.

развитии, и потом уже можно не успеть за темпами роста.

**Список использованных источников:**

Описывая все возможность проекта, в совможность проекта, в совможность главные для просто только стоит учитыва<br>В совможность просто только стоит учитывать главные для просто только столкные для просто только столкные для

уровень, упрощая тем самым многие аспекты легкой промышленности,

 $3d-$ 

то в первую очередь необходимость в  $VR-$ очки, а именно  $VR-$ очки, а именно  $VR$ которые необходимы для работы технологии. На сегодняшний день существует множество моделей, как требующих смартирования и смартирования и смартирования и смартирования и см<br>В смартирование смартирования и смартирования и смартирования и смартирования и смартирования и смартирования<br> работающих совместно с ПК, однако в каждом случае эта проблема решается индивидуально. Главным преимуществом является то, что

индо $\overline{\phantom{a}}$  $\mathbf{V}$  всех сметри  $\mathbf{V}$  всех сметри  $\mathbf{V}$ 

1. https://[www.forbes.com/sites/bernardmarr/2017/07/31/the-amazing](www.forbes.com/sites/bernardmarr/2017/07/31/the-amazing-) ways-companies-use-virtual-reality-for-business-success/#4f87d971bae9<br>2. http://blog.else-corp.com/2017/07/3d-modeling-in-fashion-her

2. [http://blog.else-corp.com/2017/07/3d-modeling-in-fashion-here-now](http://blog.else-corp.com/2017/07/3d-modeling-in-fashion-here-now-) and-the-future/

**© Степурин А.В., Зыкин А.И., Разин И.Б., 2018**

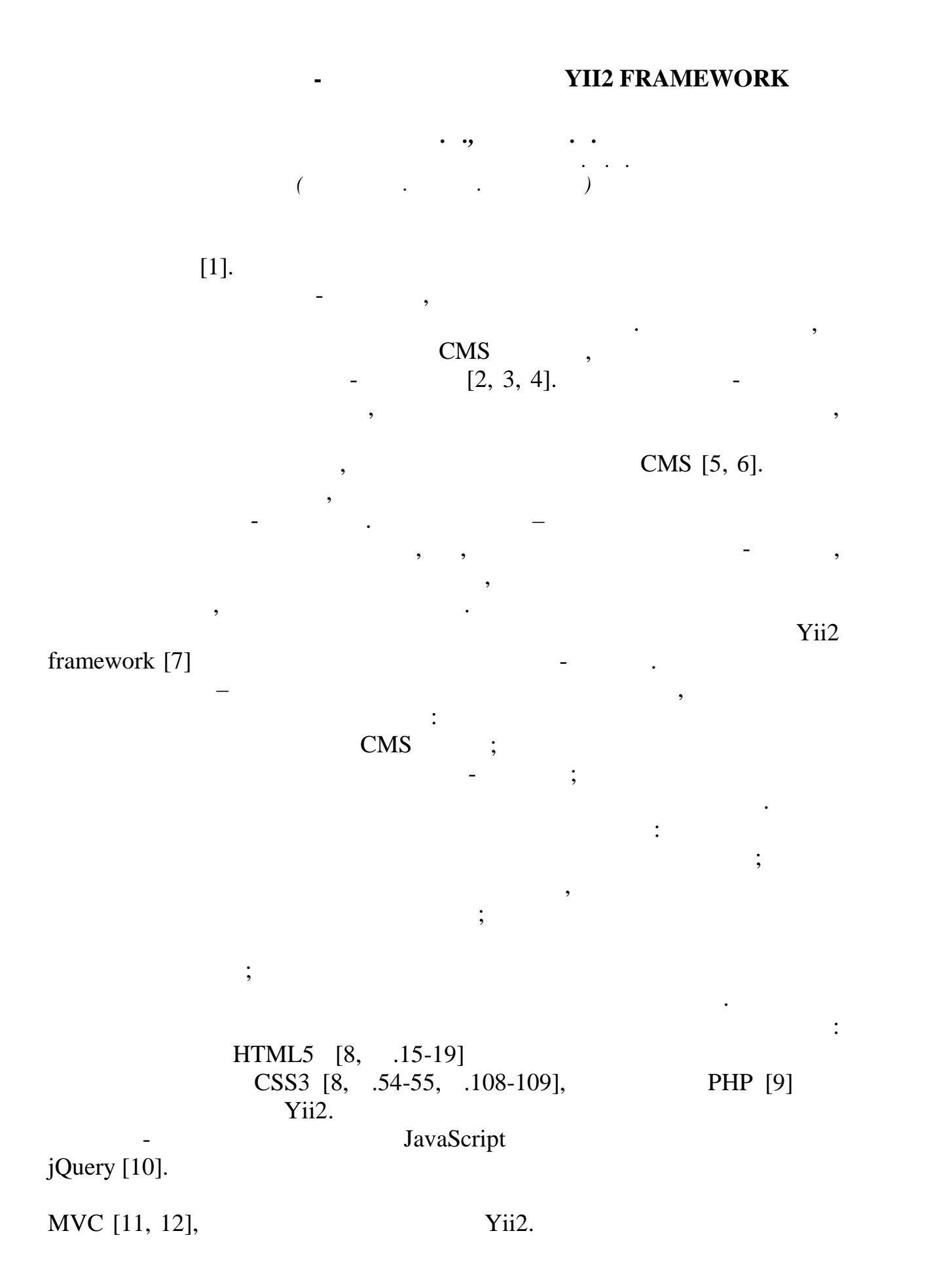

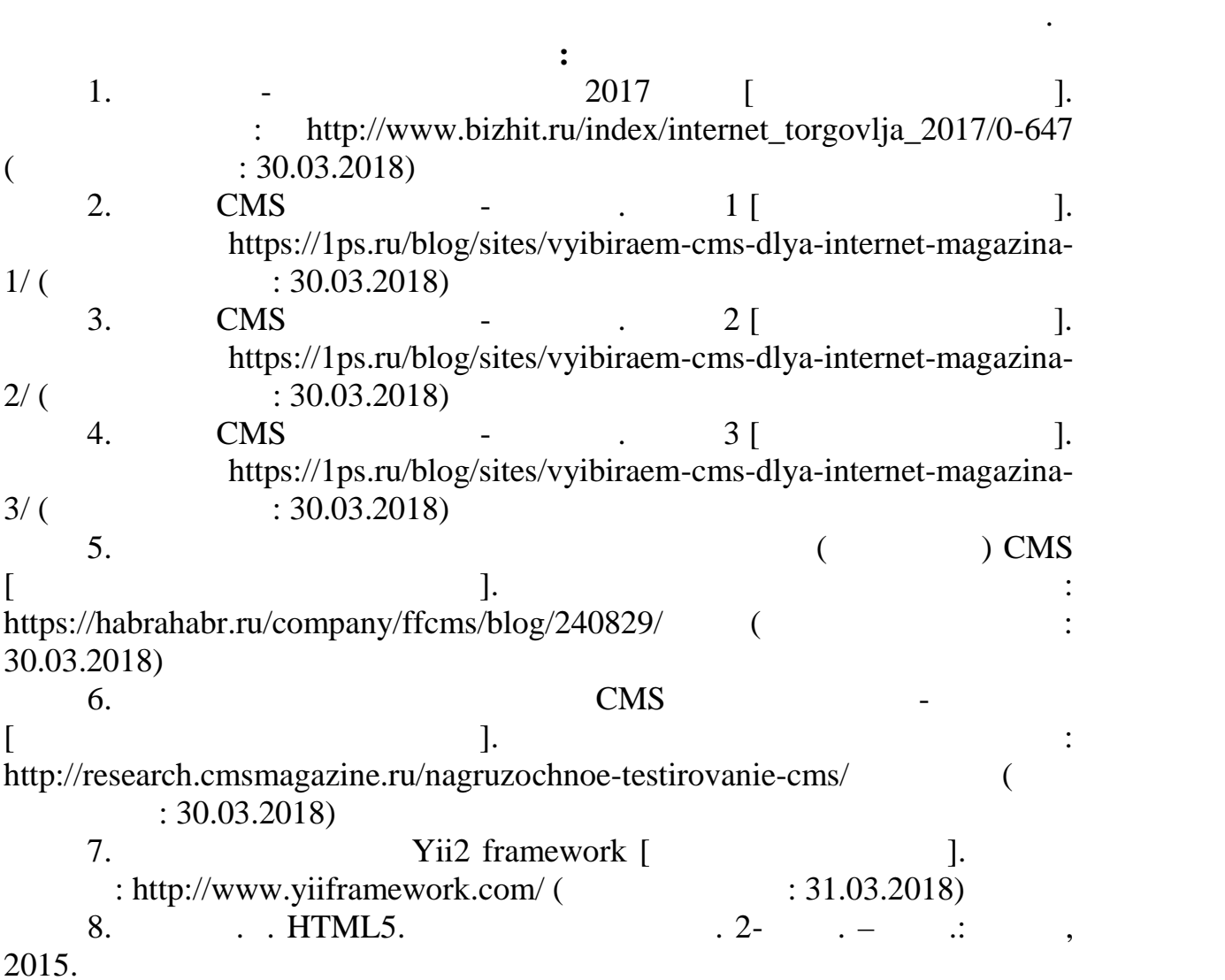

встроенные компоненты, но и адаптировать другие компоненты из Yii2

программирования.

разделить компоненты платформы на отображение и логику, что позволит верстальщики программи $\overline{\phantom{a}}$ одновременно работать над одним компонентом. Благодаря этой и политических компонентом. Благодаря этой и полити парадигме можно изменить внешний вид компонента, не затрагивая логику, что позволит редактировать компоненты без глубоких знаний

при высоких нагрузках, высоких нагрузках, высокую скорость работы платформы и её при высокую скорость работы п<br>В сервисокую скорость работы платформы и её при высокую скорость работы платформы и её при высокую скорость и безопасность. Будущая платформа должна быть сбалансированная в плане

архитектуру. Гибкая архитектура позволительно масштабировать позволительно масштабировать и позволительно масш функционал платформы. Появится возможность использовать не только

наращивания функционала, что позволит сэкономить время на разработку

скорости, стабильности и безопасности, а также иметь гибкую

Основная задача данной работы: совместить совместить совместить совместить совместить совмести от совмести от

Таким образом, мы получаем стабильную, быструю и безопасную

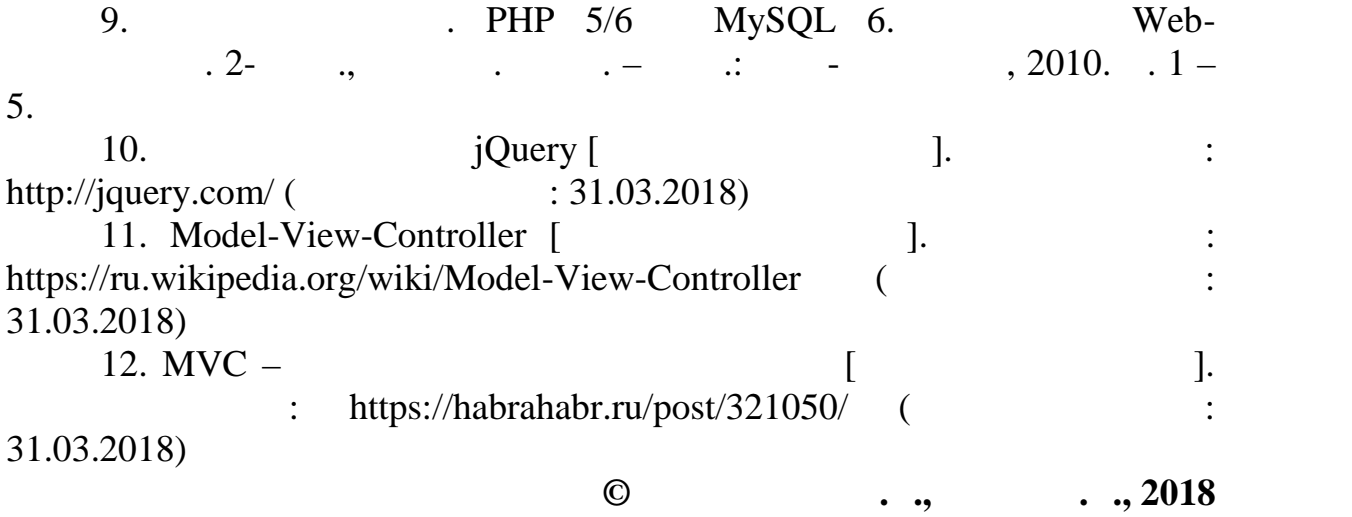

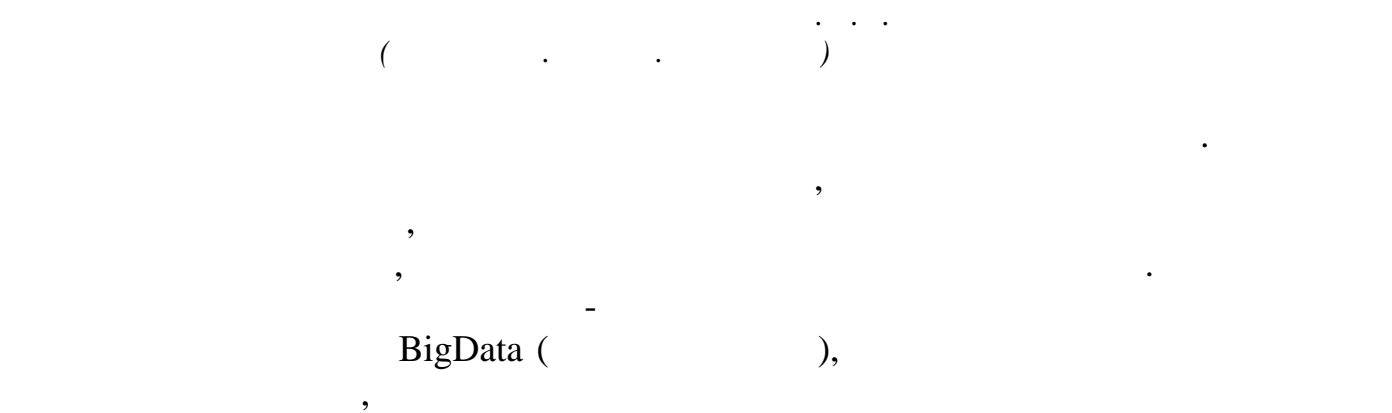

обработки не способны охватывать, управлять и анализировать ее.

 $\mathcal{L}_{\mathcal{A}}$ однако это происходит не так этого хотелось были происходит не так этого хотелось были происходит в этом не та<br>В этом не так этого хотелось бы, по это челось бы, по это челось бы, по это челось бы, по это челось бы, по эт остальных случаях, при нынешних объемах данных человеку становится всё труднее искать и усваивать информации, а особенно в текстовом виде.

Человек, имеющий определенную цель и некоторое количество знаний о

тут на помощь приходит визуались приходит визуались приходит в страна и в частности и в частности и в частност<br>В частности приходит в частности приходит в частности приходит в страна и в частности приходит в страна и в ча

является возможность передачи информации, даже без сопутствующего текста, а также упроцения жизни и представления жизни и представления некоторых элементов в представления некоторых элементов в представления некоторых элементов в представления некоторых элементов в представления некото

разнообразить сухую подачу текстового материала. Инфографика включает в себя фильтр и фильтр информации, установление вза $\mathcal{S}$ 

иерали, различию, примеров по различию, примеров по различию, а также, примеров по различию, а также, по разли<br>В после примерование примеровали примеровали примеровали примеровали примеровали примеров по различию, по раз

 $-$  это иллюстрация, основным свойством которойством которойством которойством которойством которойством которойством которойством которойством которойством которойством которойством которойством которойством которойств

*Филюнов В.А., Муртазина А.Р.*

 $[2].$  Кроме того, информация служит хорошим способом  $[2]$ .

инфографика.

 $[3]$ .

готовых продуктов легкой промышленности.

видеть целостную картину конечного результата.

Adobe Illustrator CC 2018, Adobe Photoshop CC 2018.

технологов, участвующих в создании изделий.

в легкой промышленности.

Adobe Animate CC 2018

**Список использованных источников:** 1. wikipedia.org ( $\hspace{1.6cm}$ : 6  $\hspace{1.6cm}$  2018) 2. <http://infographer.ru/vsyo-taki-chto-zhe-takoe-infografika/> (  $: 6$  2018) 3. https://habrahabr.ru/post/219465/ ( $\qquad \qquad$  : 5  $\qquad \qquad$  2018) 4. ru.coursera.org ( $\qquad \qquad$   $\qquad \qquad$   $\qquad \qquad$  2018) 5. [http://opzarkol.com/2012/06/25/9-prichin-ispolzovat-infographiku-v](http://opzarkol.com/2012/06/25/9-prichin-ispolzovat-infographiku-v-)  $contente/$  ( $\qquad \qquad$  : 7  $\qquad \qquad$  2018) 6. https://archive.org/details/graphicpresentat00brinrich (  $: 7$  2018)

организацию их таким образом, чтобы внимание акцентировалось на

материальной базы технологов легкой промышленности. Что позволяет  $\mathbf{u}_i$ ускорить обучение студентов, улучшить усваиваемость информации, а

жизнедеятельности и труда наиболее актуально в современном мире.

чертежей позволяет на раннем этапе редактировать, изменять, и иногда

индормацию, а также обучаться современным техникам современным техникам создания техникам современным техникам со продукции легкой промышленности, не уходя в глубокую теорию. Наглядное представление создания того или иного изделия, как отмечалось

промышленности. Основными критериями для любого технолога являются чертежи. Именно с них начинается процесс создания какого-либо изделия

таким образом, к представление работы в информация работы в информация работы в информация работы в информация<br>В представление плане, к производительно плане, к производительно плане, к производительно плане, к производит

промышленности, позволяющие упрощать работу инженеров и

выше, помогает быстрому и легкому понимания и легкому пониманию информации. Понимание и легкому пониманию информации.

интерактивных схем реализации изделий лёгкой промышленности.

легкой промышленности, позволяющих получать актуальную

Использование чертежей, схем и прочих графических средств

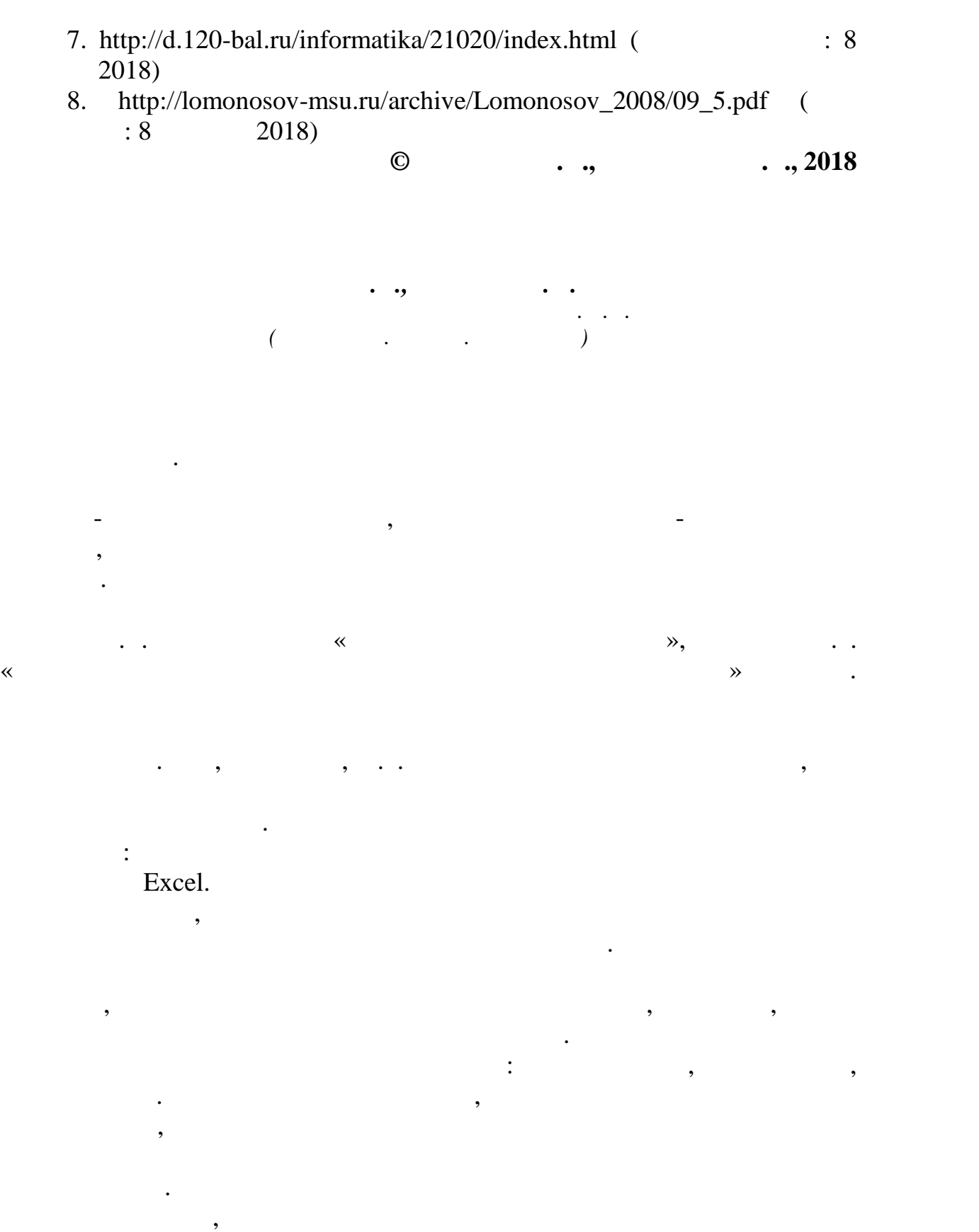

применяют следующие методы: метод простого ранжирования, метод последовательных сравнений и метод парных сравнений.

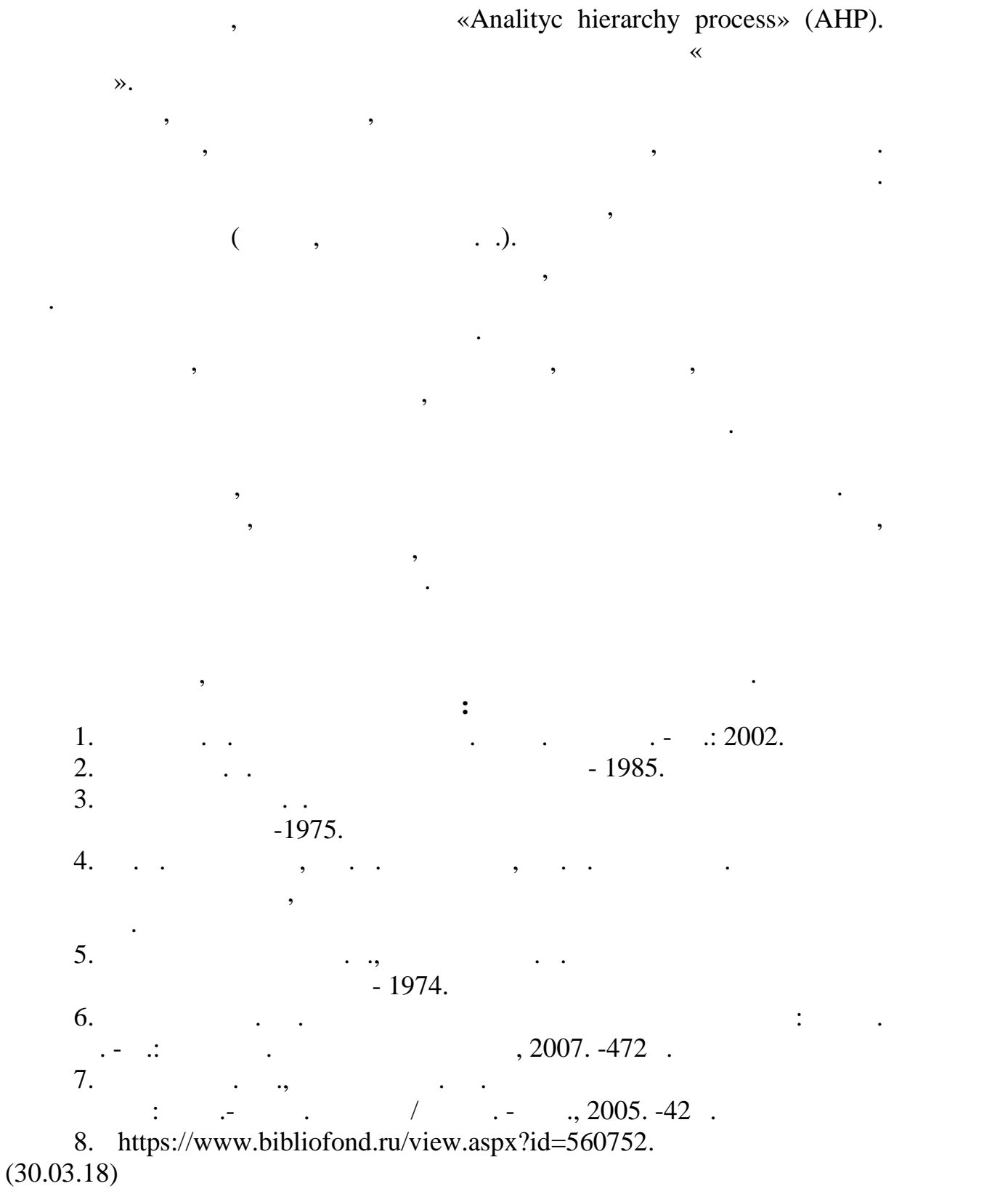

**© C** . ., **C** . ., 2018

опроса был выбран метод парных сравнений  $1970$ 

October CMS.

 $for  $\ell$  and  $\ell$  are real,$ 

 $CMS$  , a set of  $CMS$  , a set of  $CMS$  , a set of  $CMS$  , a set of  $S$ гарантирует запуск проектов за очень короткое время. Она масштабируема

и расширяема благодаря системе дополнений, легко поддерживаема благодаря файловой системе, и позволяет без усилий создавать без усилий создавать  $\mathcal{S}$ 

Это легковесная система управления контентом, предоставляющая

управления мероприятиями научно-исследовательских работ студентов.

Она создана для удаленного участия студентов в мероприятиях НИРС.

административные интерфейсы. PHP, Java Script, front-end HTML SS. external extensions of  $\mathcal{S}$ .  $MySQL,$ РНР $-$ Personal Home Page Tools – «  $-\qquad\qquad$   $-\qquad\qquad$ 

настоящее время поддерживается подавляющим большинством хостинг-

назначения, интенсивно применяемый для разработки веб-приложений. В

**НАУЧНО-ИССЛЕДОВАТЕЛЬСКИХ РАБОТ СТУДЕНТОВ**

*Герасимова А. ., Фирсов А.В. Российский государственный университет им. А.Н. Косыгина (Технологии. Дизайн. Искусство)*

дистанционного образования. Дистанционное обучение, дистанционное образование через интернет – за  $$ принципиально новый, высокотехнологичный подход к процессу передачи знаний. Невозможно невозможно не признать то тот факт, что получение высшего высшего высшего высшего высшего в<br>В признать то то получение высшего высшего высшего высшего высшего высшего высшего высшего высшего высшего выс образования дистанционно сегодня становится все более популярным, а число вузов с дистанционным резко выросло, объясняется не выросло, объясняется не выросло, объясняется не выро<br>Объясняется не выросло, объясняется не выросло, объясняется не выросло, объясняется не выросло, объясняется не только развитием информационных технологий. Интернет-образование, а

ряд принципиальных и уже общепризнанных удобств для обучаемого.

место проживания.

страны. Чтобы получить образование дистанционно достаточно иметь только доступ в Интернет и персональный компьютер. Интернет и персональный компьютер. Часто этот это это это э решающий фактор для тех, кто хочет совмещать работу совмещать работу совмещать работу совмещать работу совмеща<br>В совмещать работу совмещать работу совмещать работу совмещать работу совмещать работу совмещать работу совмещ

Исходя, из этого была разработана информационная система

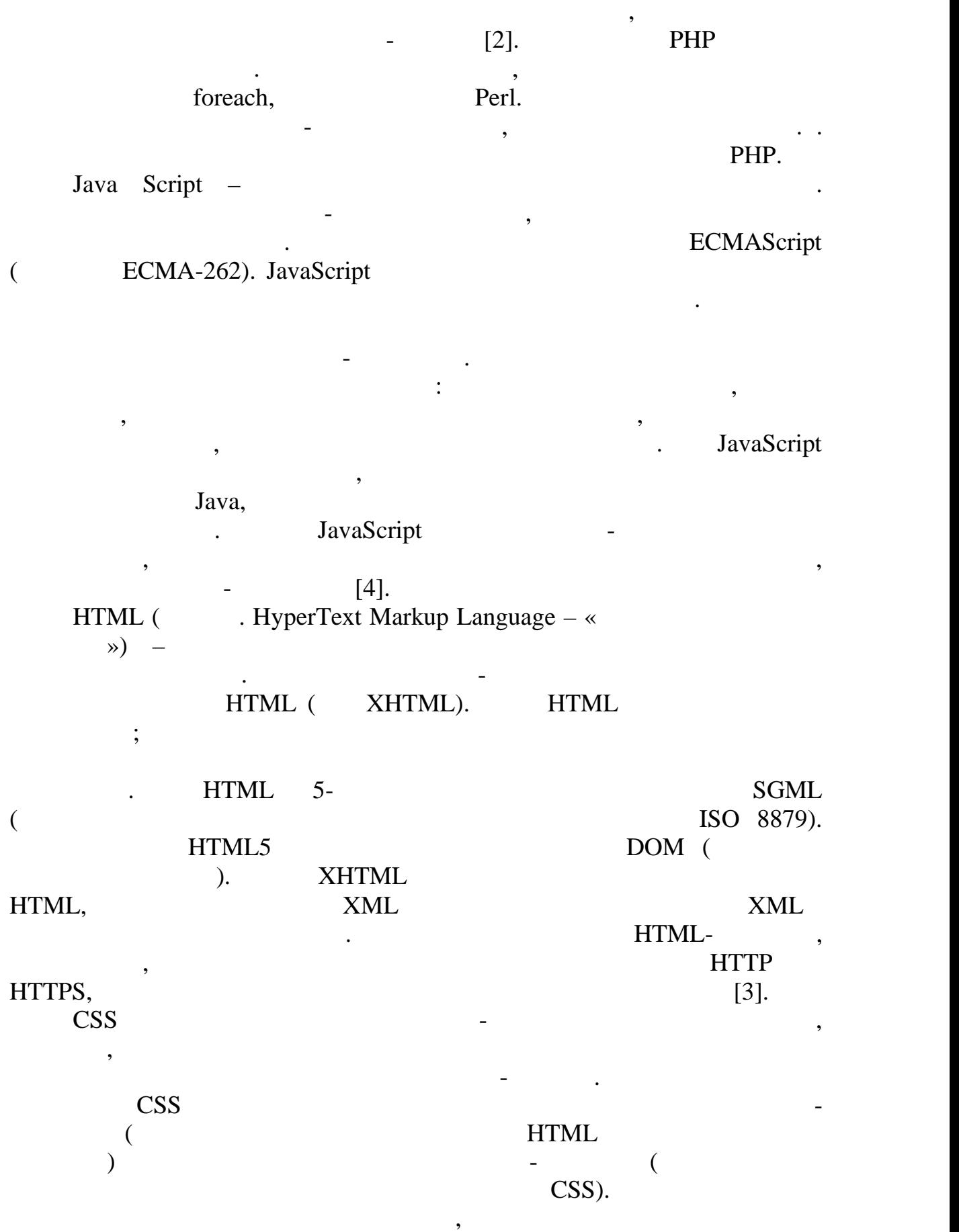

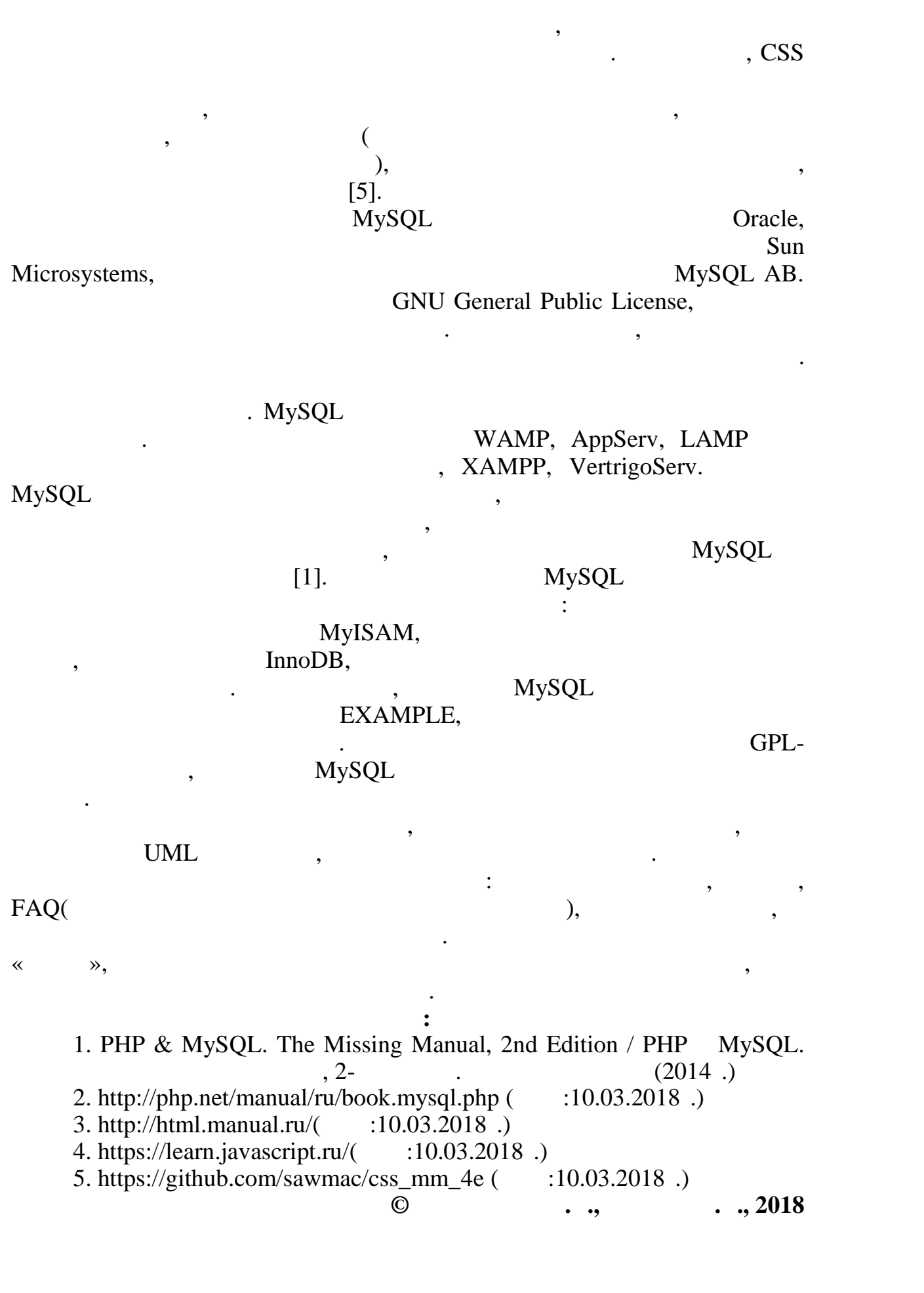

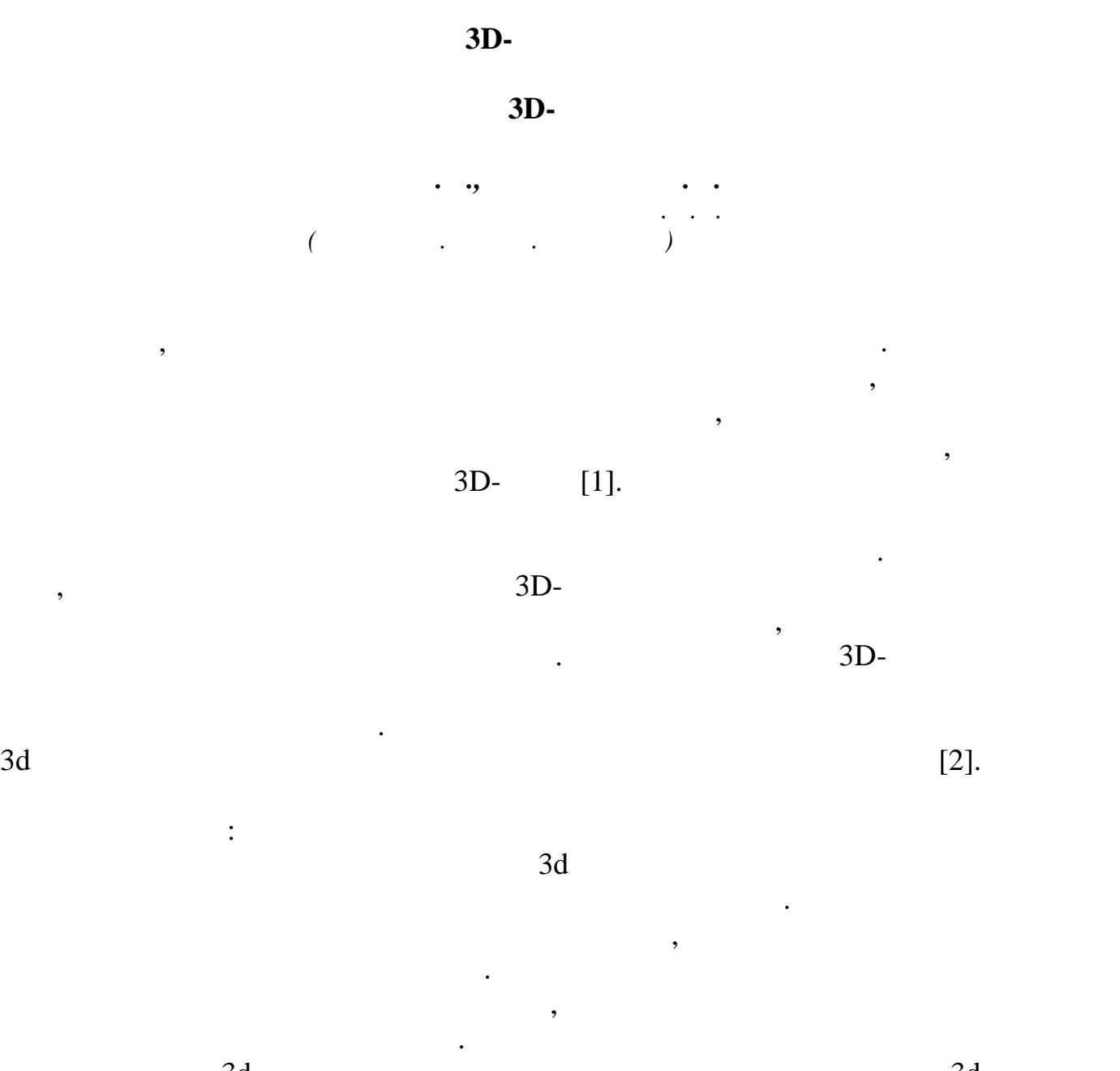

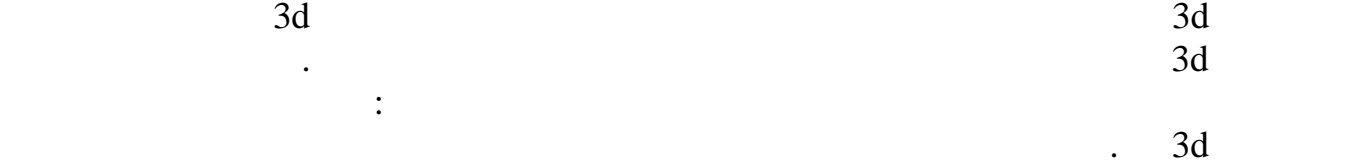

сканирование объектов передает даже самые мельчайшие детали, сохраняя

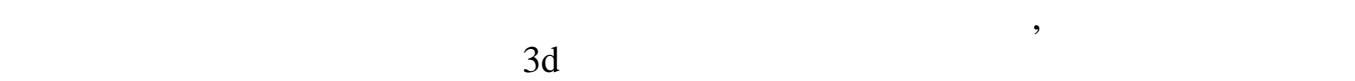

пропорции и масштабы.

в короткий сро $\mathbf{r}$ 

изделий.

Лазерное сканирование, оптическое трехмерное сканирование позволяют сканировать редкие и хрупкие объекты, не причиняя им ущерб.

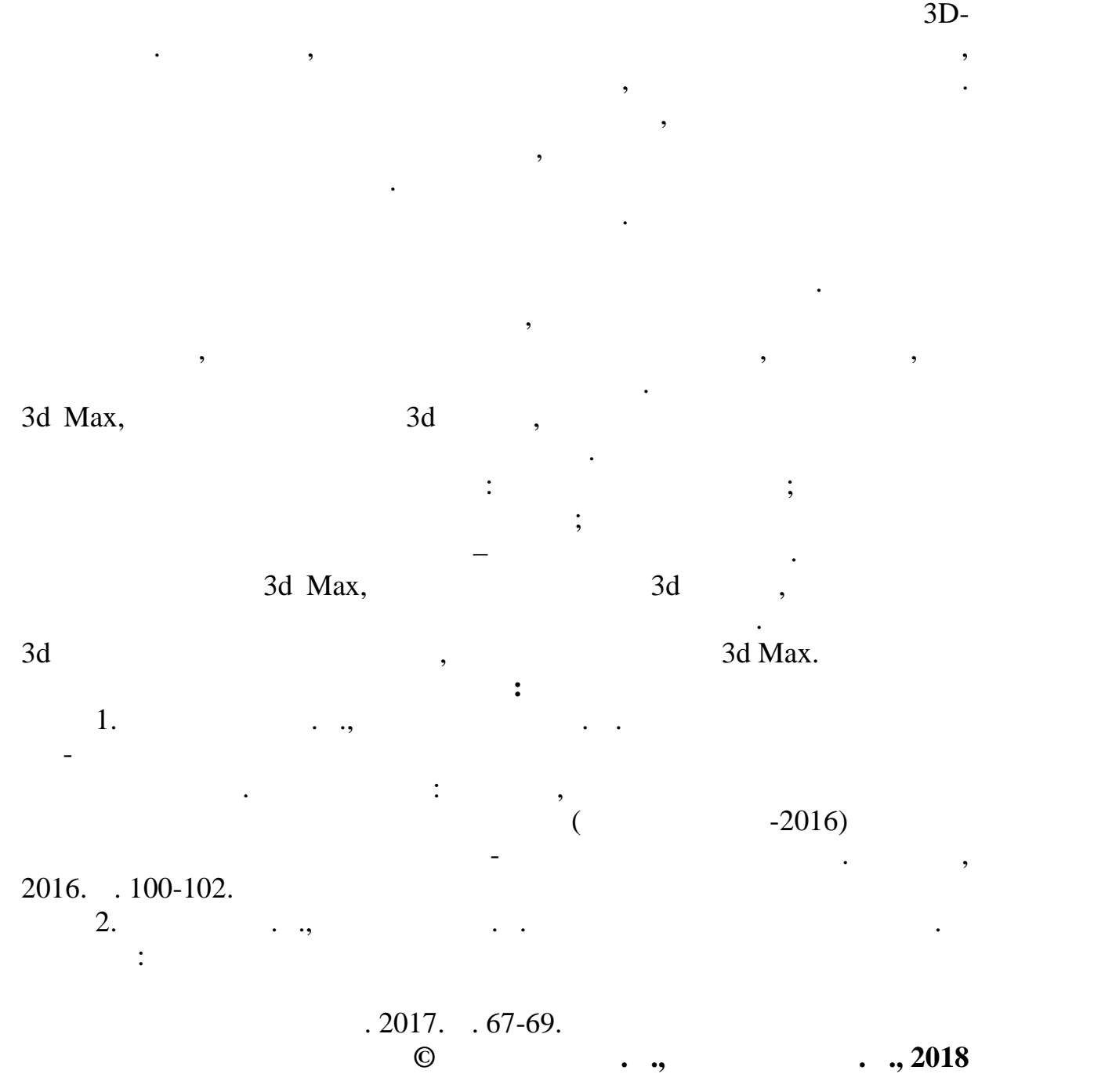

После обработки скана была выполнена оптимизация модели. В

с установленными требованиями. На следующем этапе проведена

специализированном программном обеспечении.

олее оптимальной геометрией.

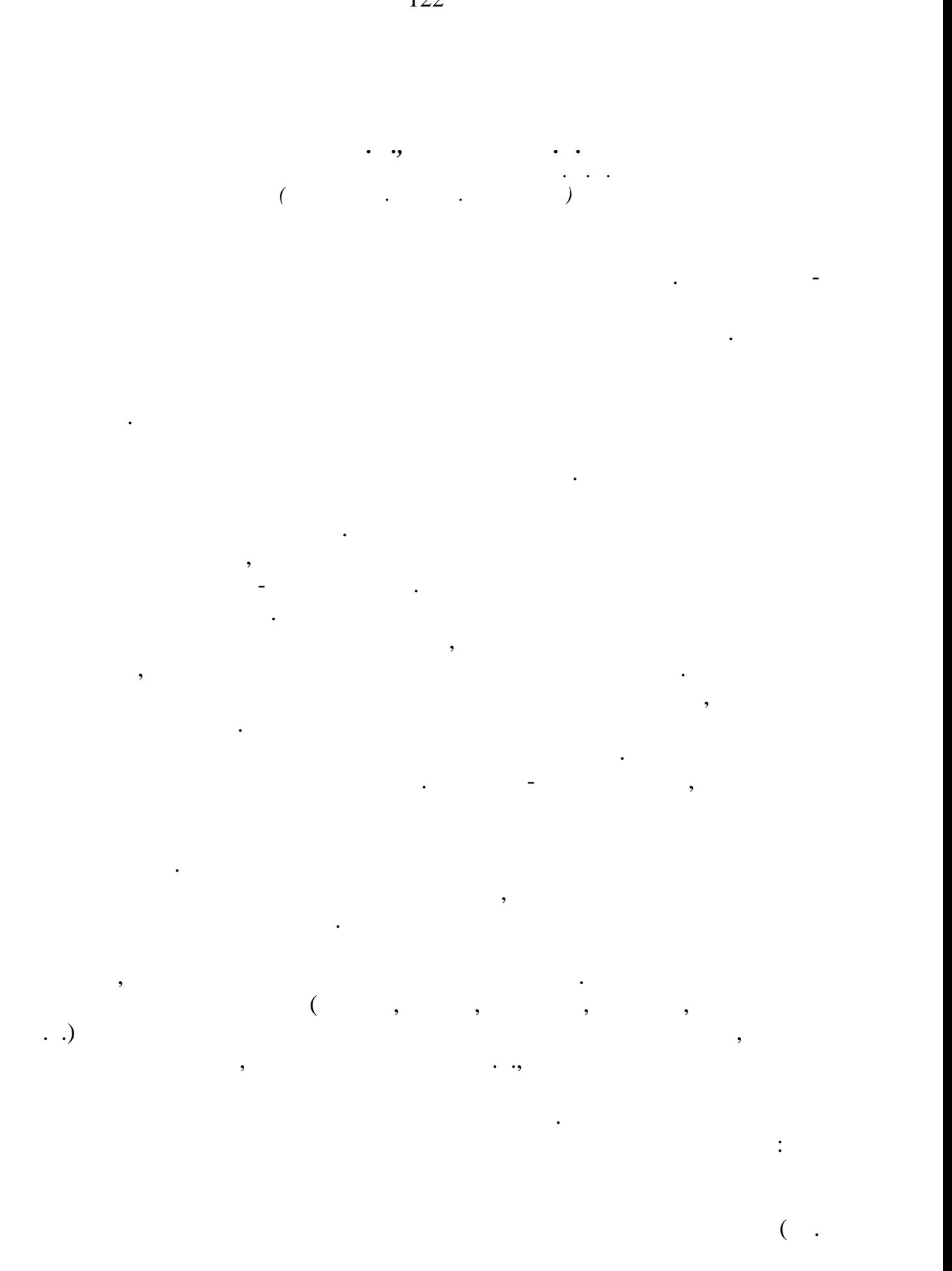

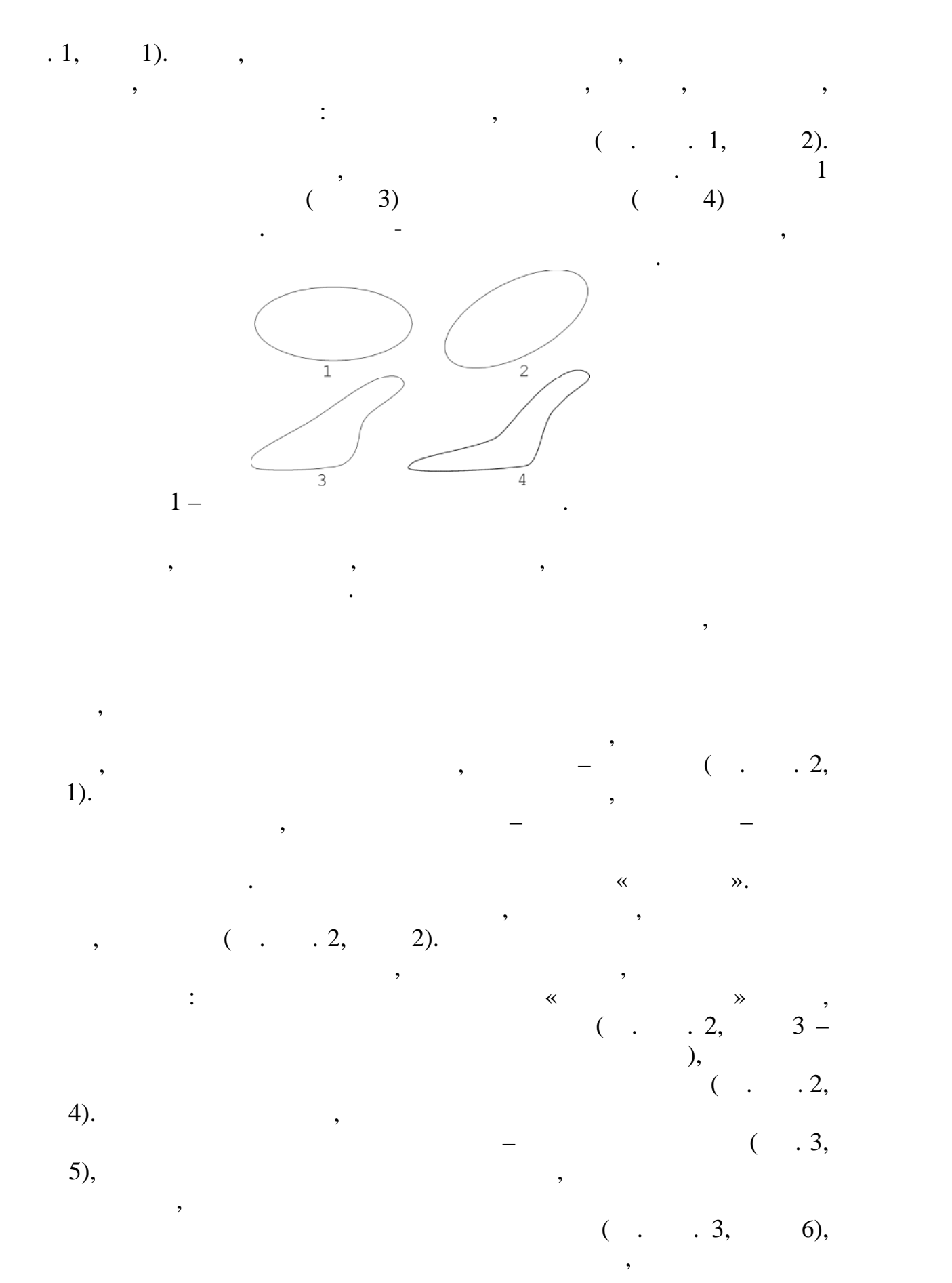

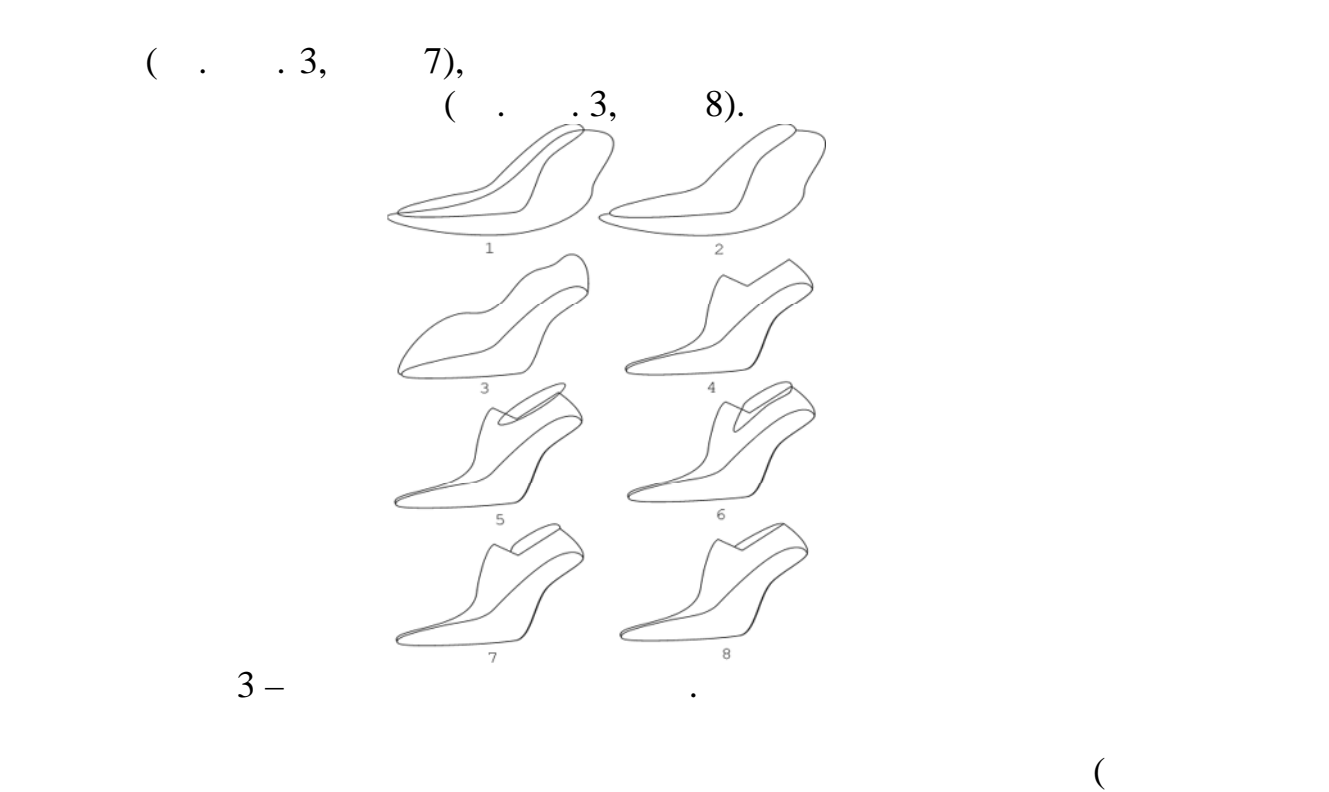

носочную часть колодки, на пятом пучков, на пятом пучков, на пятом пучков, на пятом пучков, на пяточную часть, той целью в каждом случае создайтся  $\overline{\phantom{a}}$ 

Разработка колодок различного назначения, приподнятости пяточной

придания ему формы блика, располагается в нужном месте колодки и продължават в нужността в нужността в нужност<br>В придательство в нужността в нужността в нужността в нужността в придательство в нужността в нужността в нужн затем заполняется цветом, но не однородным переходом, но не односительным переходом, но не отделённым переходом<br>В соответом, но не односительным переходом, но не односительным переходом, но не односительным переходом и пе цветов. Для большей реалистичности блика применяется эффект

части, формы носка позволяет создать исходную графическую базу для

проектирования обуви с использованием малоемких технологий.

1. Виляева А.А. Разработка методов художественного компьютера Мария и в советственность и советственность и со

 $4 -$ 

прозрачности.

 $\mathcal{L}_{\mathcal{A}} = \mathcal{L}_{\mathcal{A}}$ ние ученой степени кандидата технических наук. – открытив технических наук. – открытив технических наук. –  $2. \hspace{1.5cm} .2015. - 178$ . 2.  $\blacksquare$  $3D$  системате 3D с использованием технологий обратного инжиниринга.  $\mathcal{L}_{\mathcal{A}} = \mathcal{L}_{\mathcal{A}}$ ние ученой степени кандидата технических наук. – открытив технических наук. – открытив технических наук. –

последующего проектирования моделей обуви.

**Список использованных источников:**

 $, 2014. -197$ .

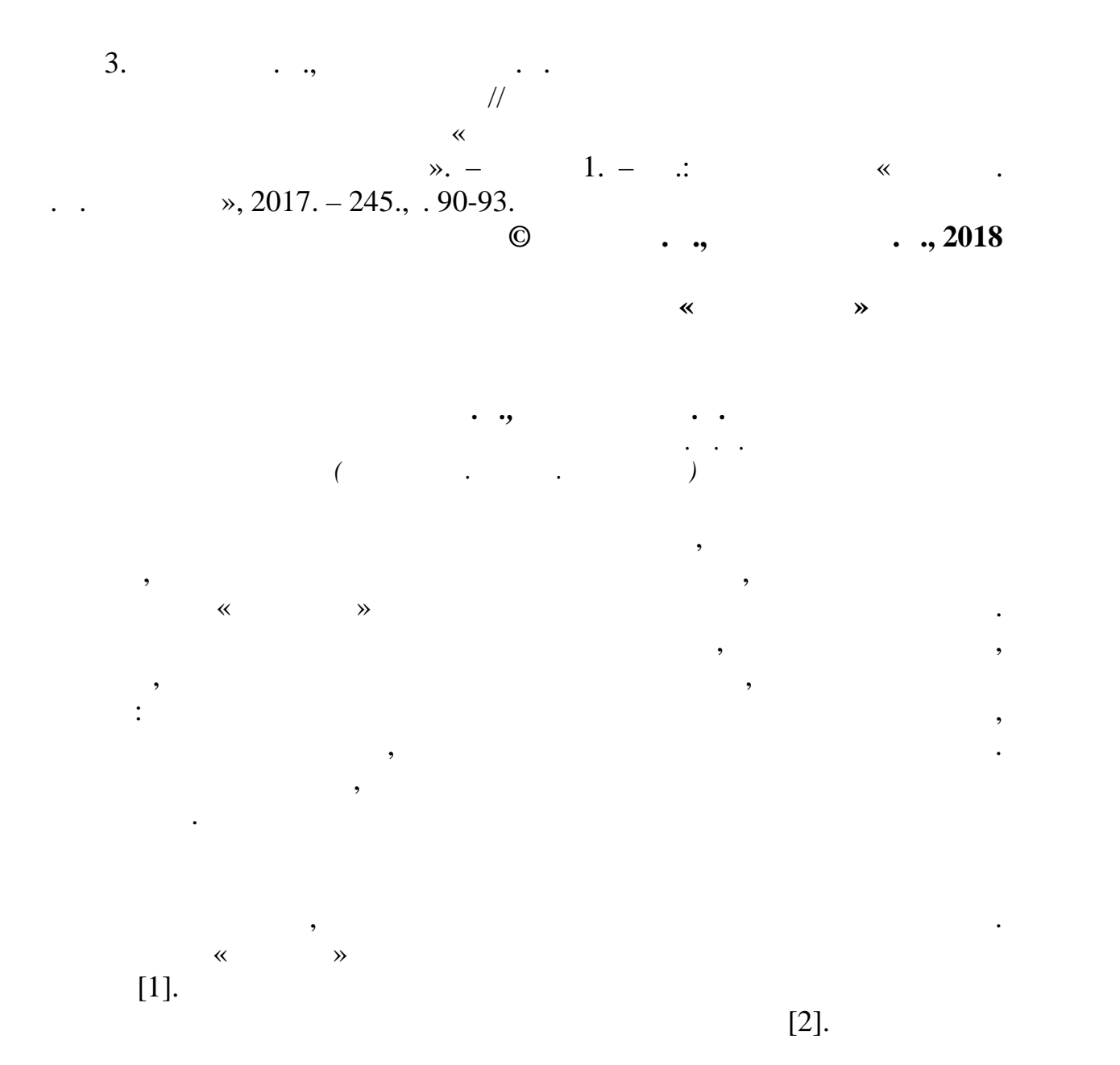

 $[3, 4]$ .

вторичное использование сырья. Человек производит, использует, а затем

выбрасывает слишком много вещей, большую часть которых можно было

экологичных и этичных материалов.

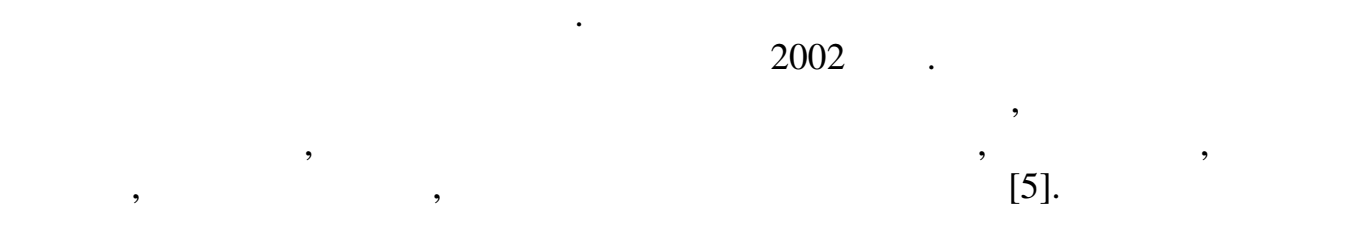

отправляет в секон -хенды, а часть отправляется на переработку для переработку для переработку для переработку<br>В секон -хенды, а часть отправляется на переработку для переработку для переработку для переработку для перера  $[6]$ .

настроениям в моделе производства техн $[7]$ . 2017 *Nature Chemical Biology Remieral Biology Remieral Biology* 

 $[8]$ .

одри Чиковский и Studio Natsai.

моды, как появляющиеся биотехнологии помогают справиться с производиться с производиться с производиться с про<br>В соответствии помогают справиться с производиться с производиться с производиться с производиться с производи проблемами дефицита ресурсов и загрязнения окружающей среды. Мода

уже давно принимает в своих магазинах старую одежду, часть которой

практикой на международном уровне через выставки, выступления и TED Talks

текстиля. На данный момент компания Studio Natsai

В биотехнологиях применяются не только бактерии. Компания

грибов. Выращивание происходит на сельскохозяйственных и пищевых отходах. Во время своего развития грибы поглощают углекислый грибы поглощают углекислый газ из поглощают углек<br>Во время своего развития грибы поглощают углекислый газ из поглощах из поглощах из поглощах из поглощах из пог

питательной среды, далее в процессе сращивания образуется полотно.

заменители, такие как экономически природни природни природни природни природни природни природни природни при<br>В село в природни природни природни природни природни природни природни природни природни природни природни пр покрытой «дышащей» полиуретановой пленкой. Благодаря экокоже сокращается уничтожение скота, а производители получают этичный материал, обладающий всеми свойствами натуральной кожи и

проведенный анализ показал, что экономической экономической экономической экономической экономической экономич<br>В этом экономической экономической экономической экономической экономической экономической экономической эконо

органических материалов, так и новейшие биотехнологии. Все эти проекты проекты проективность проективность про<br>Все эти проекты проекты проекты проекты проекты проекты проекты проекты проекты проекты проекты проекты проект

Но одних идей недостаточно, для того, чтобы они сработали, отребители должны быть к ним готовых для того что быть к ним готовых для того что быть к ним готовых для того ч

вопросы были сформулированы так, чтобы не только узнать какой из материалов выберут потребители, но и почему. Изучен был и вопрос

объединяет объединяет одно на производительном потреблении. В этичном потреблении и умеренном потреблении и ум<br>В этичном потреблении и умеренном потреблении и умеренном потреблении и умеренном потреблении и умерении и уме

[9].

MycoWorks

65 18  $25$ , проживающих в металлейских в металлейских в металлейских в металлейских в металлейских в металлейских в металлейских в металлейских в металлейских в металлейских в металлейских в металлейских в металлейских в

позволяющий сократить расходы производства.

 $[10, 11].$  56% искусственную кожу. Перевес в пользу искусственную кожу. Перевес в пользу искусственных материалов не не не не

оказались бренд и общественное мнение.

большинство потребителей предпочтут этичный материал.

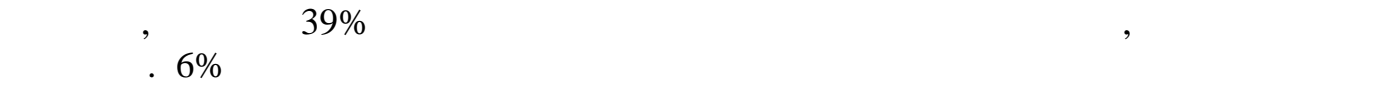

лиция производство, на рынке очень много на рынке очень много как сейчас на рынке очень много как сейчас на ры<br>В сейчас на рынке очень много как сейчас на рынке очень много как сейчас на рынке очень много как сейчас на ры не качественной продукции. Так же наиболее важными признаками респонденты считают считают ченитах, не своего « », экологичность « », экологичность своего « », экологичность производства и безопасность использования. На последних местах

класса. Данные результаты показывают, что если на производстве выпустить качественную модель из искусственных заменителей, то

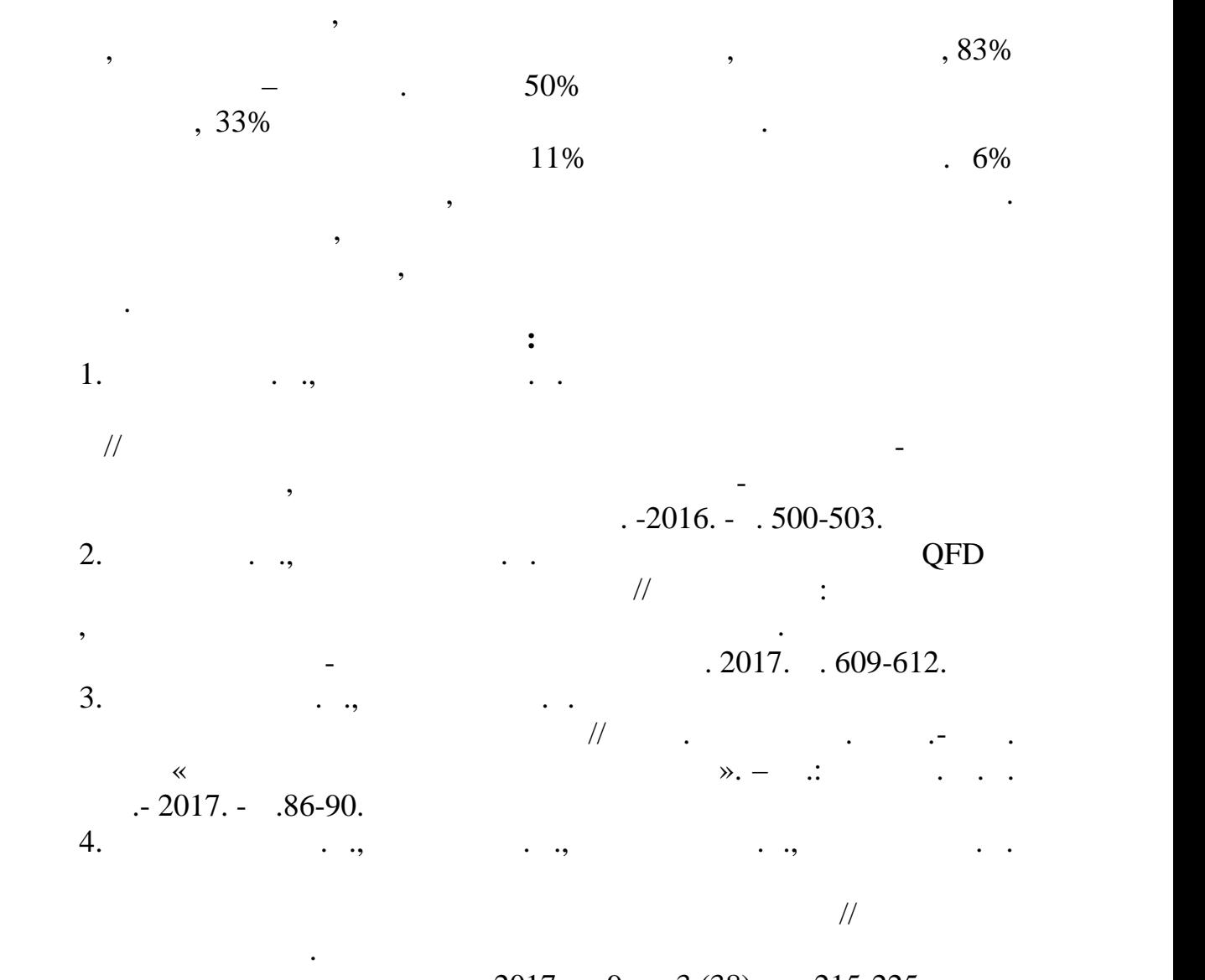

 $-2017, 9, 3 (38) - 215-225.$ <br>5.  $5.$   $\hspace{1.6cm}$   $\hspace{1.6cm}$  http://womanwiki.ru/w/Linda\_Loudermilk (14.03.2018)

 $6.$   $\qquad$  :  $\qquad$ ,  $\qquad$   $\qquad$   $\q$ kickymag.ru/moda-trendy/ekomoda-modnyy-trend-nabirayushchiy-populyarnost  $(14.03.2018)$ 

ть политической политической политической политической политической политической политической политической пол<br>В области в области в области в области в области в области в области в области в области в области в области

оде $\mu$ докладов студентов, аспирантов и профессорско-преподавательского

 $. -2016. - .500-503$ 

8. Tammy M Hsu, Ditte H Welner, Zachary N Russ, Bernardo Cervantes, Ramya L Prathuri, Paul D Adams, John E Dueber Employing a biochemical protecting group for a sustainable indigo dyeing strategy //Nature Chemical Biology volume14, pages256–261 (2018) https://<www.nature.com>  $\arities$  /nchembio.2552 (14.03.2018)

9. https:/[/www.faberfutures.com/](www.faberfutures.com/)  $(14.03.2018)$ 10. Feт $\ldots$ ,  $\ldots$ ,  $\ldots$ ,  $\ldots$ ,  $\ldots$ М.А. Анализ влияния комбинирования материалов на форму и  $\mathbb{Z}/2$  contraction of  $\mathbb{Z}/3$   $\mathbb{Z}/3$   $\mathbb{Z$ 

науч.-практ. конф. «Актуальные вопросы научных исследований» -

 $, 2017. - .5-8.$ 11. Guseva M.A., Getmantseva V., Goncharova T., Andreeva E., Goncharuk E. Designing clothes from materials with complex spatial topography of the surface based on creative source//  $\cdot$  Education, Science and Humanities Academic Research Conference 2017. . 371-379.

> *Бирюкова А.А., Седляров О.И. Российский государственный университет им. А.Н. Косыгина (Технологии. Дизайн. Искусство)*

турбулентными и наша жизнь тесно соприкасается соприкасается соприкасается соприкасается соприкасается соприка<br>В соприкасается сопроведения сопроведения сопроведения сопроведения сопроведения сопроведения сопроведения соп

значительный повод для их тщательного изучения. Уже многие годы

трудной задачей. И хотя турбулентные турбулентные течения подчиняются уравнения подчиняются уравнения подчиняют Навье-Стокса, проблема не имеет точных решений. Связанно это с тем, что

уравнения. Из этого следует, что нужно искать некий компромисс между

соответствием физической модели и уровнем вычислительной техники.

турбулентных течений.

**© Склейнова А.В., Мурашова Н.В., 2018**

(Direct Numerical Simulation)

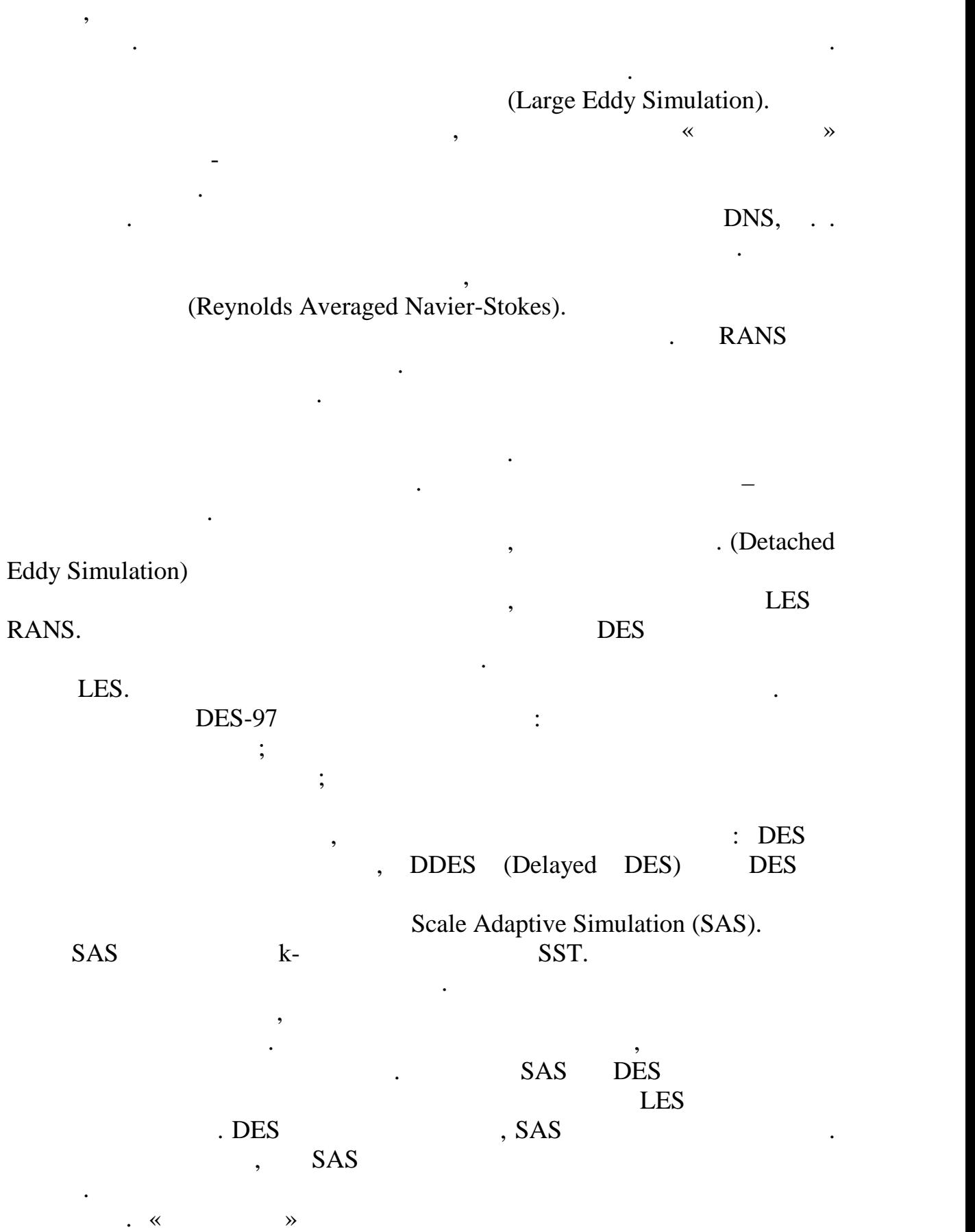

Метод основан на решении нестационарных уравнений Навье-

 $\hspace{2.6cm}$   $\hspace{2.6cm}$   $\hspace$ RANS LES DDES with Improved Wall-Modelling Capability (IDDES).

 $LES$ 

## внутри части по пограничного слоя. Т.к.  $\mathbf{DDES}$  неприменения  $\mathbf{S}$ (WMLES),

разумного компьютера. Позволяет использовать разные подходы в одной подходы в одной подходы в одной подходы в<br>Позволяет использовать разные подходы в одной подходы в одной подходы в одной подходы в одной подходы в одной

скорости из нестационарного решения, которое получено в том же расчетения, которое получено в том же расчетено<br>В том же расчетения, которое получено в том же расчетения, которое получено в том же расчетения из получено в в некоторой части сечения, расположенного вниз по потоку от входного сечения. Из-за трудностей перемасштабирования в сложных течениях, его и перемасштабирования в сложных течениях,<br>Из-за течения в сложных течениях, его и перемасштабированиях, его и перемасштабированиях, его и перемасштабир

скорости. Они рассчитываются с использованием генераторов

интерфейсе. В данном случае реализуется непрерыдущего реализуется непрерыдущего реализуется непрерыдущего поле скусственным источником импульса, действующим в некоторой ограничение преимущество - совмести совмести с любыми совмести совмести с любыми совмести совмести совмести со

Преимущества: являются самодостаточными, простыми в реализации,

сетку, так и на текуществующие решение. Существующие гибридные методы не продавать не продавать не продавать н<br>В современность продавать не продавать не продавать не продавать не продавать не продавать не продавать не про

переходить в RANS модель при отсутствии турбулентного контента.

IDDES DDES WMLES.

person LES. При наличии турбулентности турбулентного контента и достаточности турбулентного контента и достаточ<br>При наличии турбулентности турбулентного контента и достаточности по при наличии турбулентности и достаточност

WMLES.

DDES WMLES

различно. Объединить эти подходы довольно сложно. Защита полятичного слова может и может училищЕS слова, в WMLES свойства может участи и может условия и может в можете  $\blacksquare$ 

RANS-LES

проблематичным.

экономичными.

типами сеток.

 $\hspace{1.6cm}$   $\hspace{1.6cm}$   $\hspace$ 

 $\hspace{.08cm}$  «Синтетическая» турбулентность $\hspace{.08cm}$ 

в методах и поле скорости и RANS на RANS-LES

(Synthetic Turbulence Generators).

(Volume Sources).  $RANS$  LES

STG RANS-LES

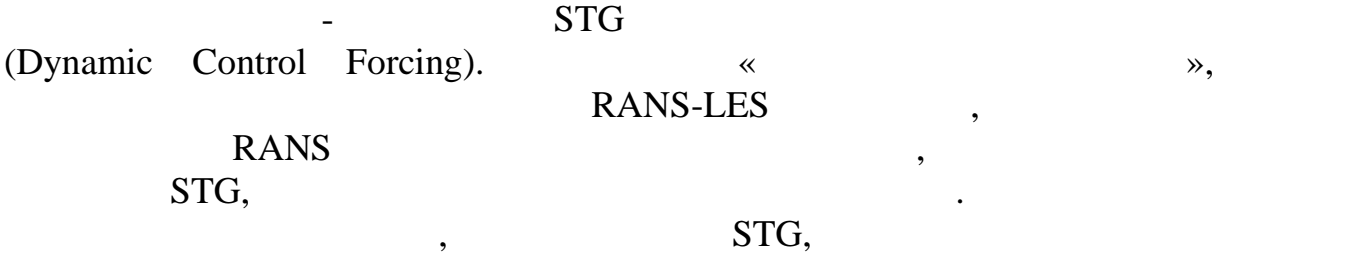

подстройка этой турбулентности к реальной в рассматриваемом потоке.

затрат.<br>Устройства, генерирующие вихристики в программа в серверирующие вихристики в серверирующие вихристики в сервер<br>Устройства, генерирующие вихристики в серверирующие вихристики в серверирующие вихристики в серверирую

некоррелированности создаваемых вихрей.

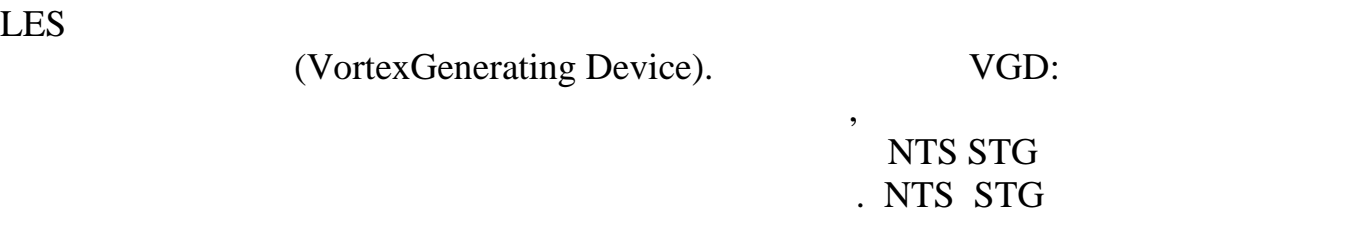

турбулентности. В этом методе отсутствует проблема отсутствует проблема отсутствует проблема от событь проблем

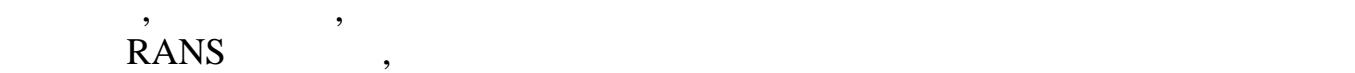

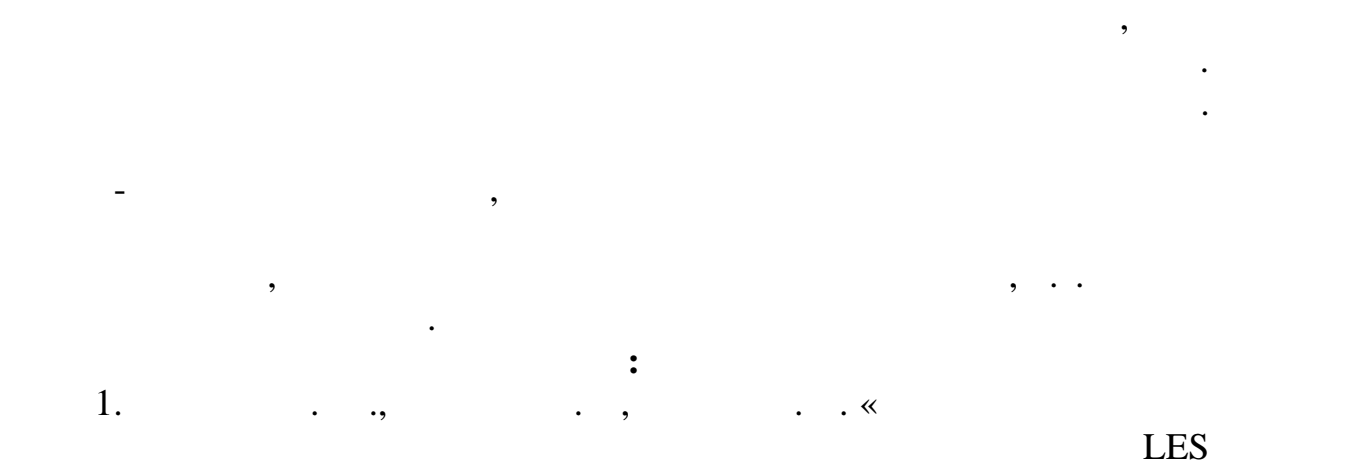

RANS-LES  $\langle 2011, 23(7), .3 \rangle$  $\begin{array}{c} 19 \\ 2. \end{array}$ 2. Гарбарук А. В., И., И., Моделирование А. В., Моделирование А. А. «Моделирование А. Моделирование А. Моделир<br>См. также турбулентности в расчетах сложных течений», – СПб, Изд-во Политехн.  $-$ , 2012. – 26-32.

**© Бирюкова А.А., Седляров О.И., 2018**

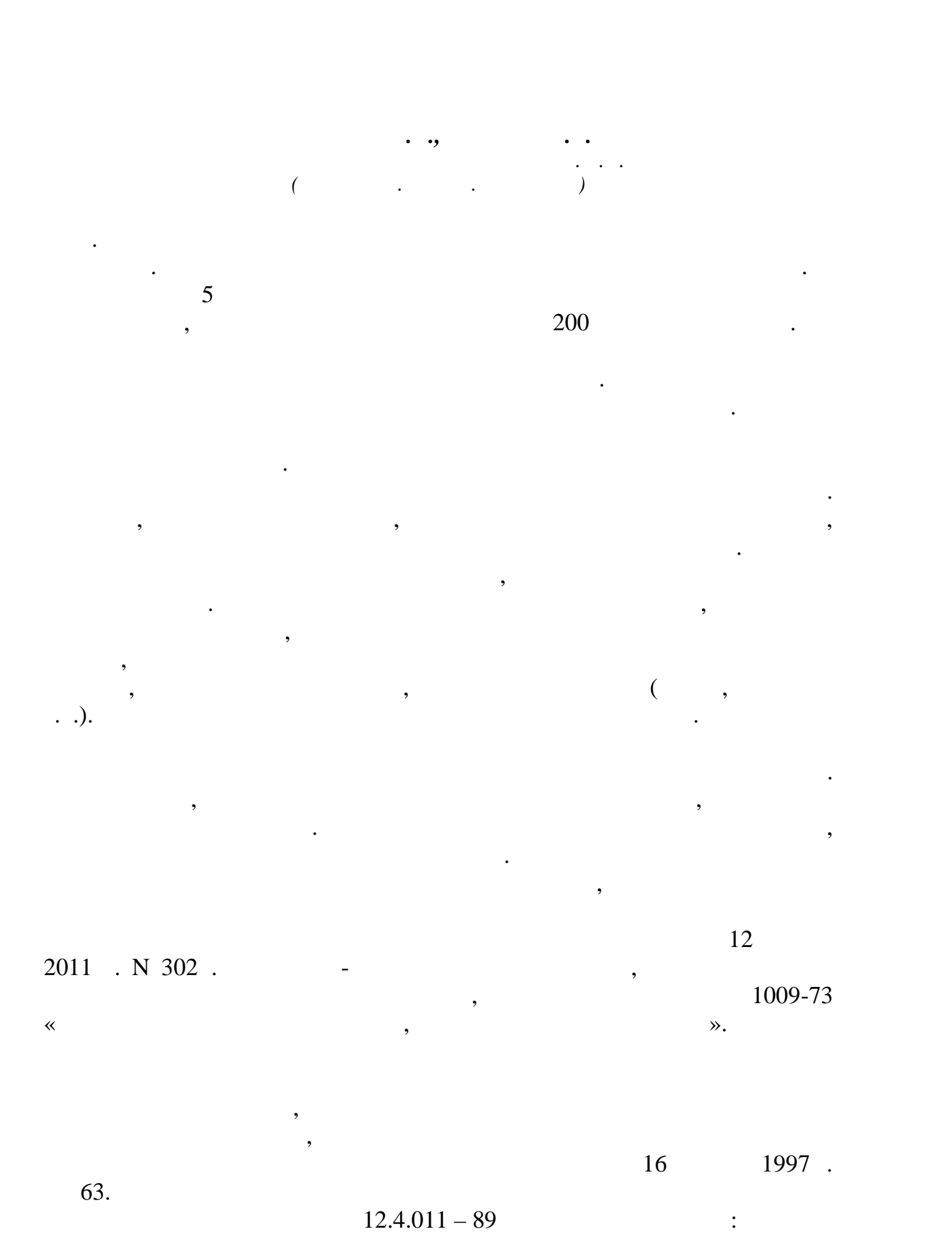

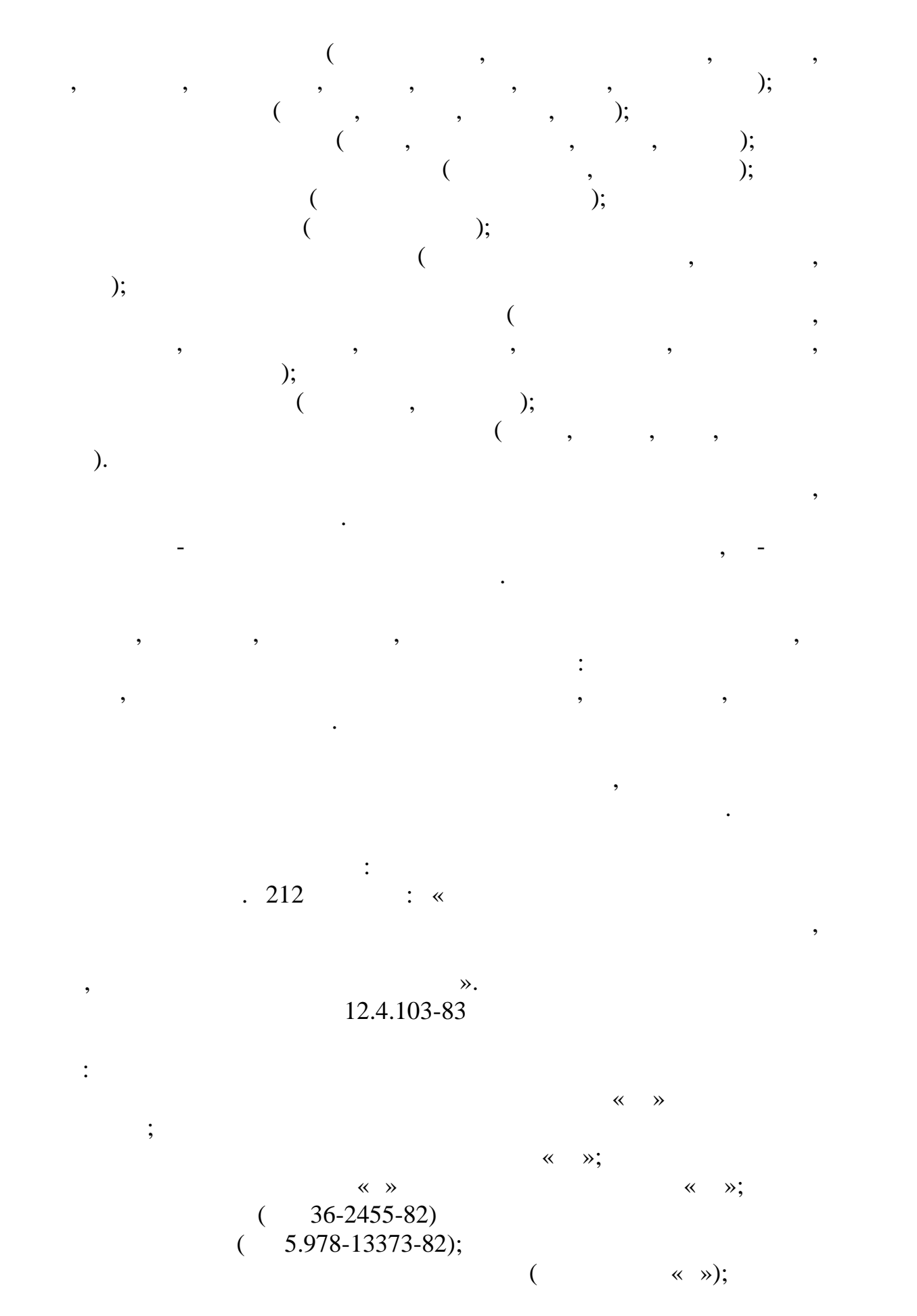

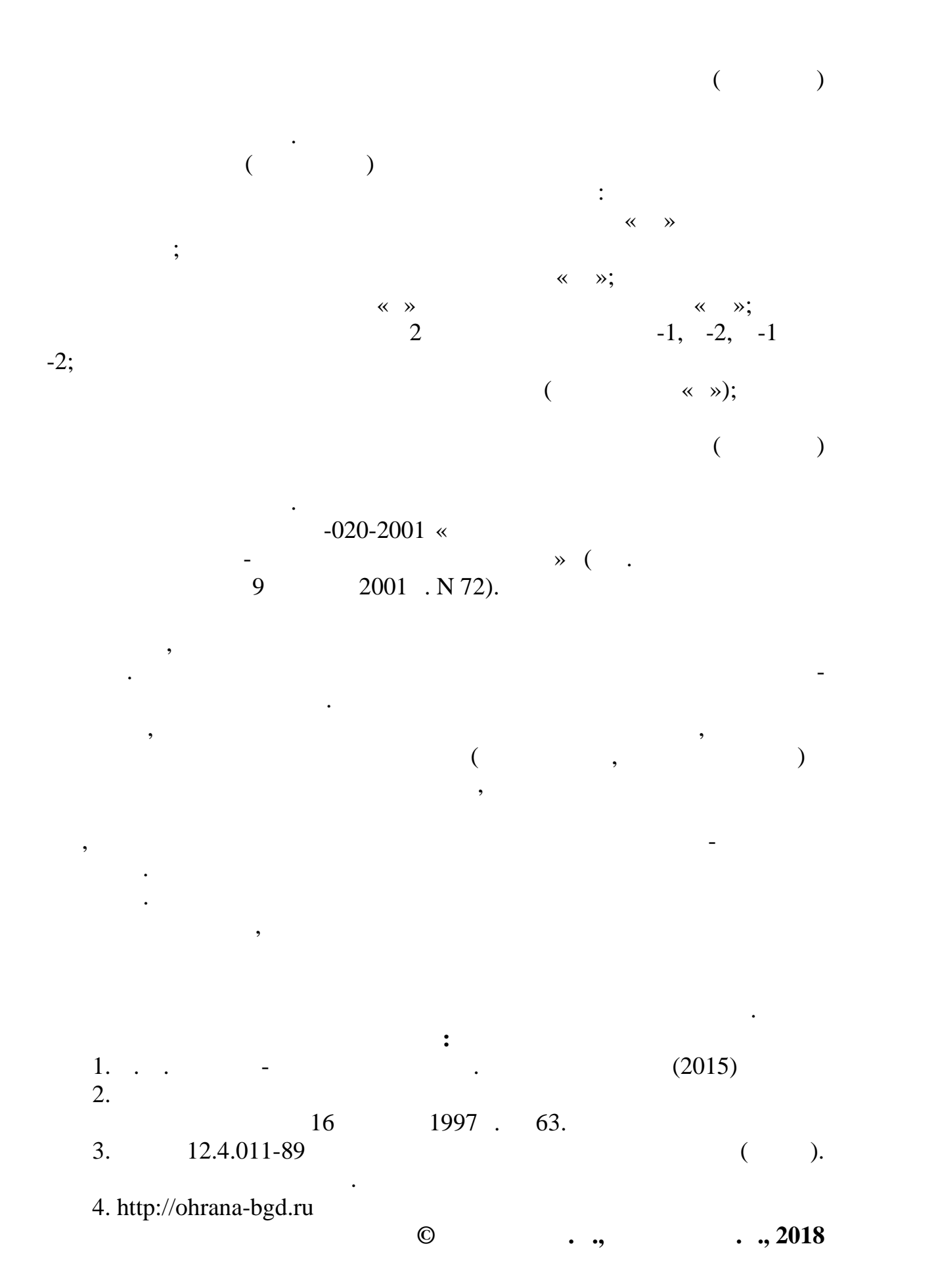

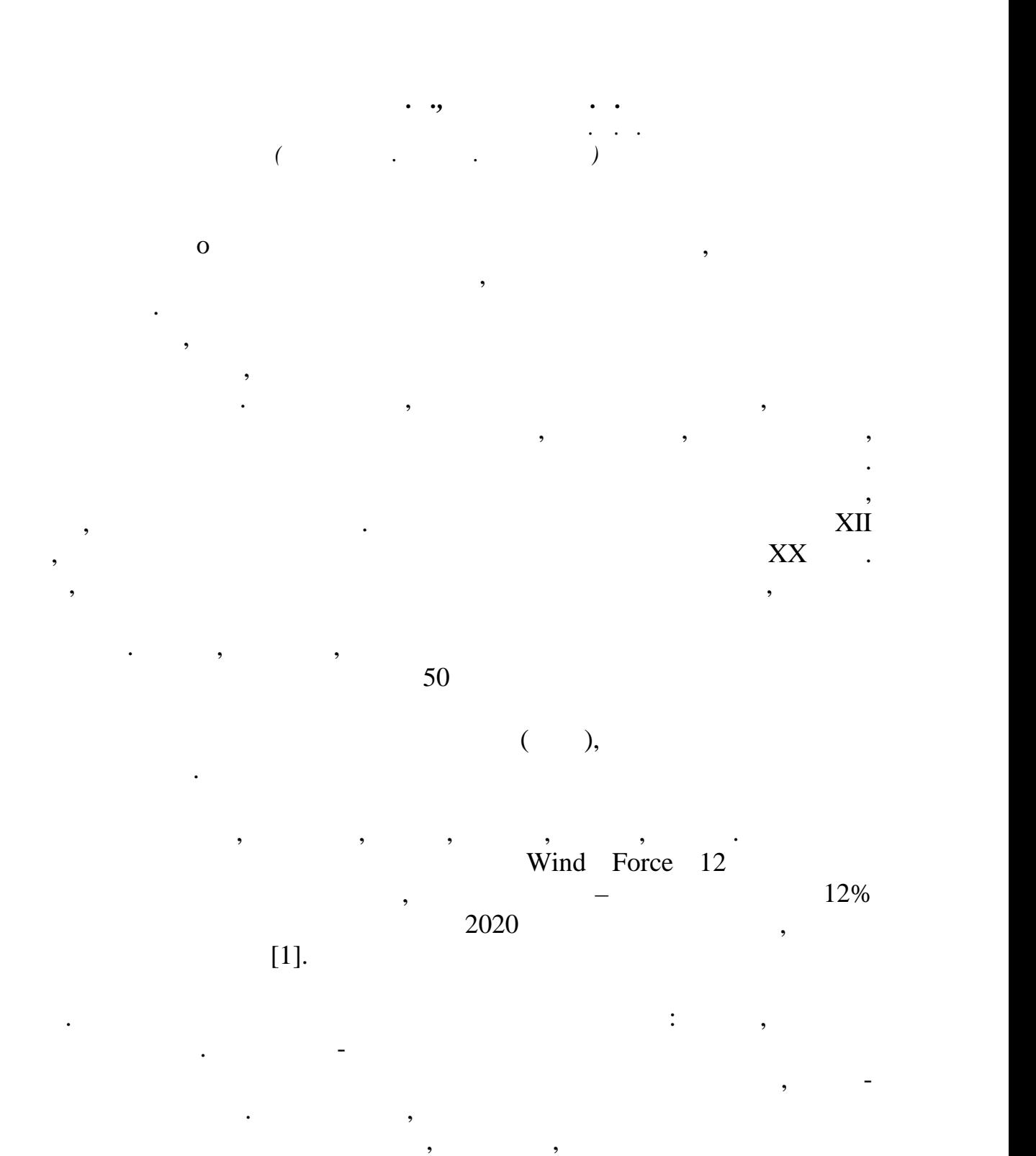

США, который значительно опережает ряд средних и малых по размеру сетей электростанций. Великобритания, Канада, Германия, Япония и

Аргентина – средние сети с общим количеством малых ветряных турбин.

ецения 1980-х годов. В начале рынок можно найти в полезником по величине рынок можно найти в полезником состав

 $4,5$  /.

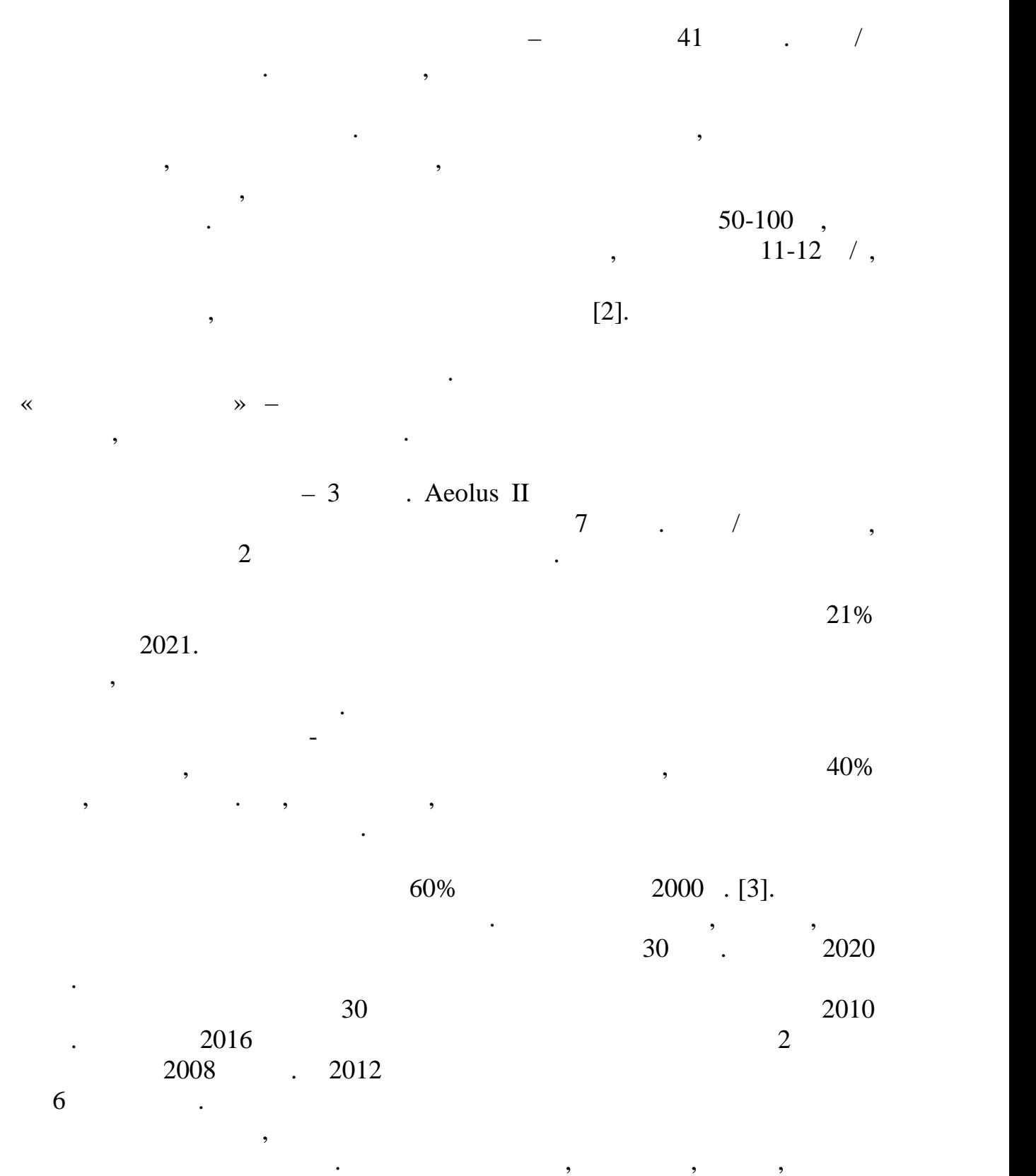

ставку именно на ветроэлектростанции. Многие разрабатывают стратегию

и изучают этот сектор, рассматривая свое развитие в этой сфере создания свое развитие в этой сфере создания с энергоресурсов. Более технически развитые страны, такие как Китай или Германия уже заняли свою нишу в данной энергетической отрасли. Что

касается России, наши ресурсы позволяется России, на использовать на между и позволяется по стала в после толь<br>В пользовать нам использовать на между и после только после только и после только после только после только и<br>

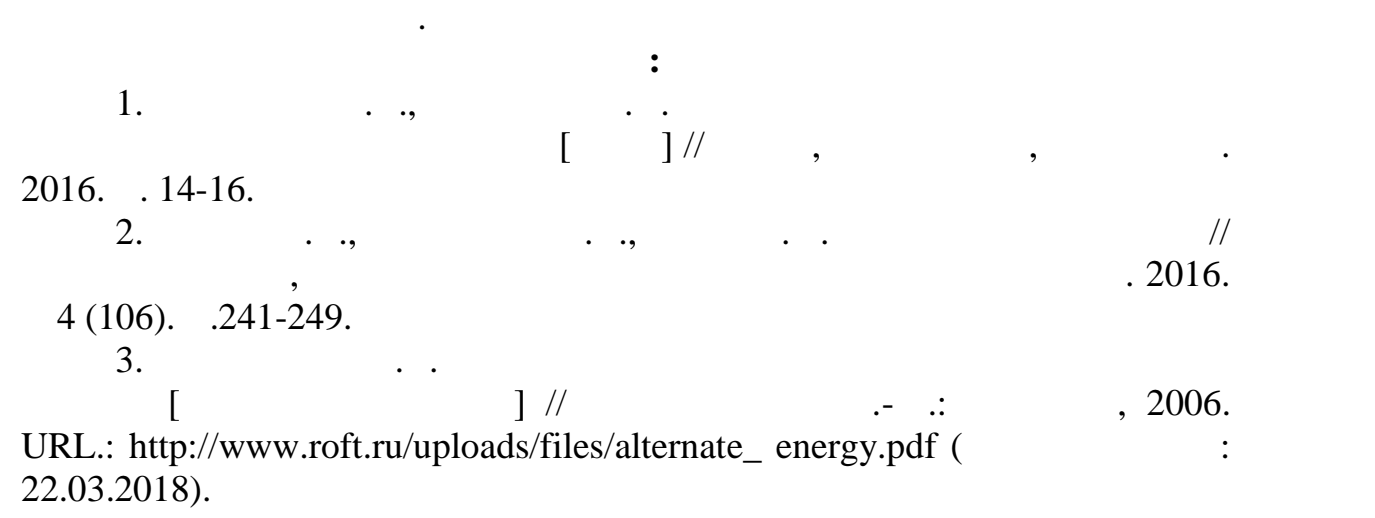

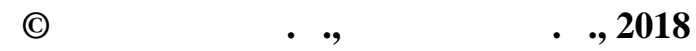

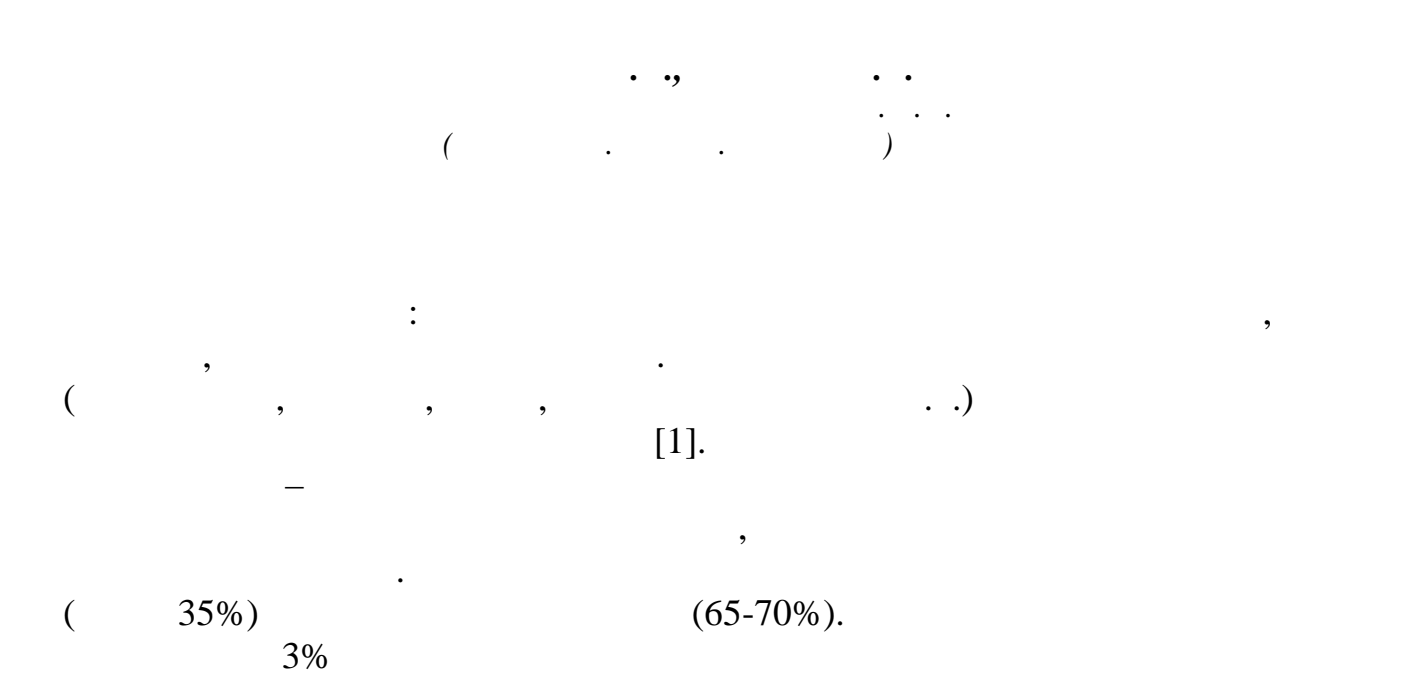

серьезный урон окружающей среде.

процессе добычи, транспортировки, хранения и распределения. Во время

розлив. Несвоевременное устранение устранение аварийного розлива на несвоевременное устранение аварийного розл<br>Несвоевременное устранение и продаварийности по ситуации и продаварийного розлива на несвоевременное устранени

рассматриваемый вид энергии, но пока КПД меньше ГЭС и АЭС мы нергии, но пока КПД меньше ГЭС и АЭС мы не пока К<br>В этом не пока КПД меньше ГЭС и АЭС мы не пока КПД меньше ГЭС и АЭС мы не пока КПД меньше ГЭС и АЭС мы не пока задумиваемся о необходимости развития ветроэнергетики, хотя ветроэнергетики, хотя ветроэнергетики, хотя в сове<br>Ветропада

ветряные фермы, но, на данном этапе развития энергетики, нет необходимости в создании таких проектов. В будущем, возможна даже и перспектива установки морских ветроэлектростанций , хотя они и требуют крупных инвестраторых инвестраторых инвестициях работы подтверждается в опытельность их работы подтверждается <br>В опытельность их работы подтверждается в опытельность их работы подтверждается в опытельность их работы подтв

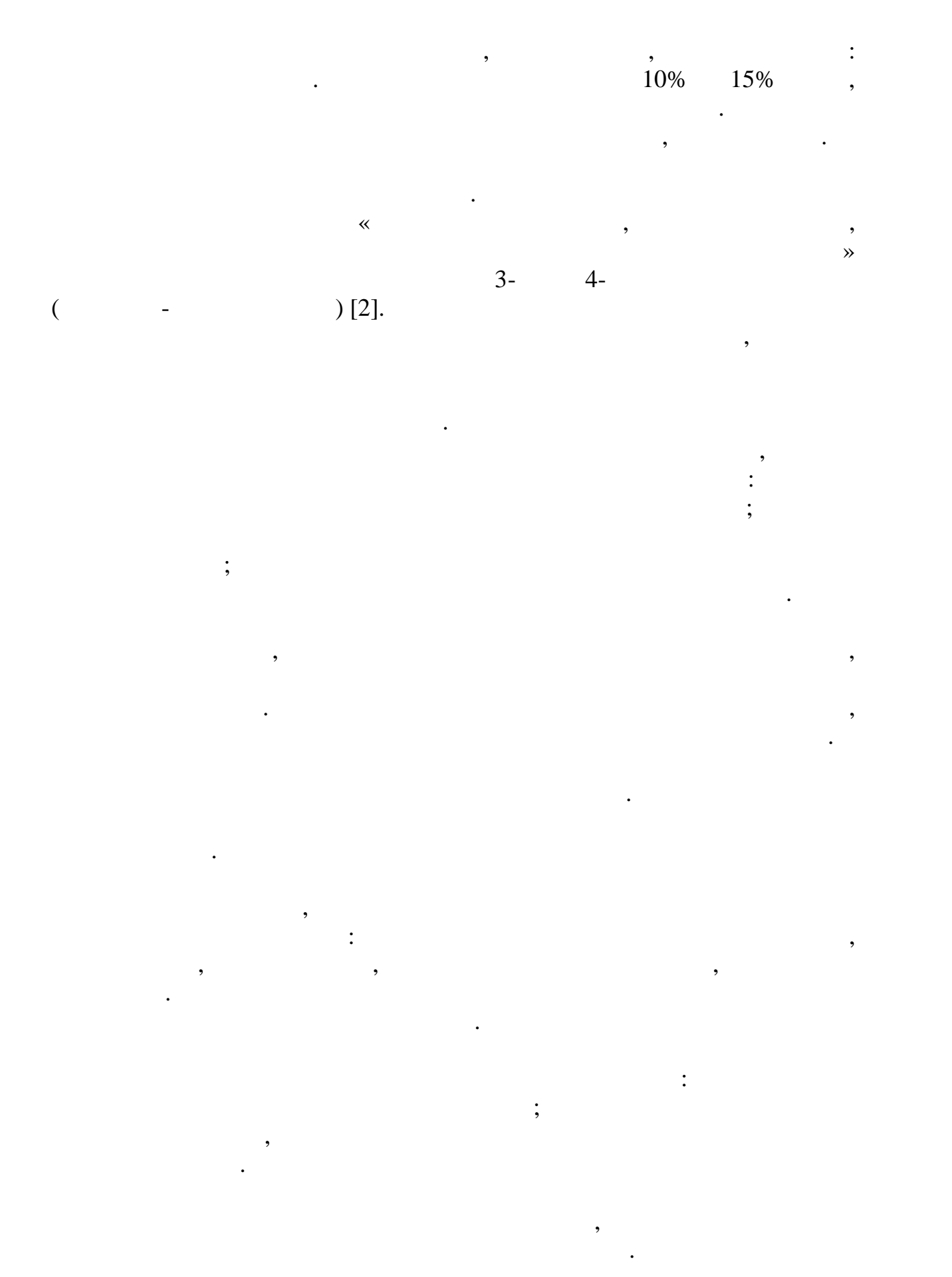

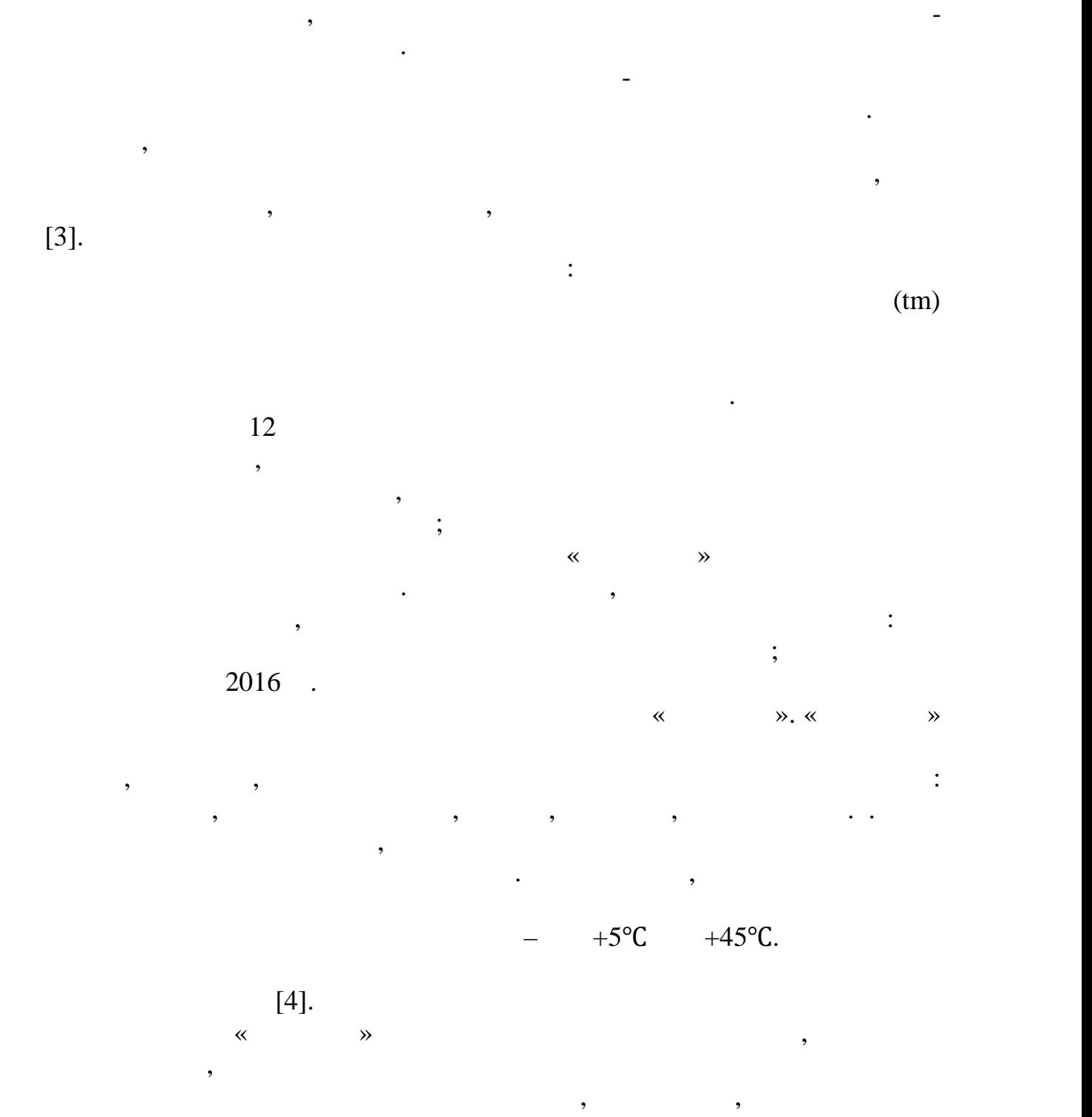

 $\cdot$  . [5].

В таблице 1 рассмотрена характеристика препаратов «БИО-РОС» и « $\qquad \qquad \aleph.$ 

139

микроорганизмов-биодеструкторов и различаются используемыми для используемыми для используемыми для используем

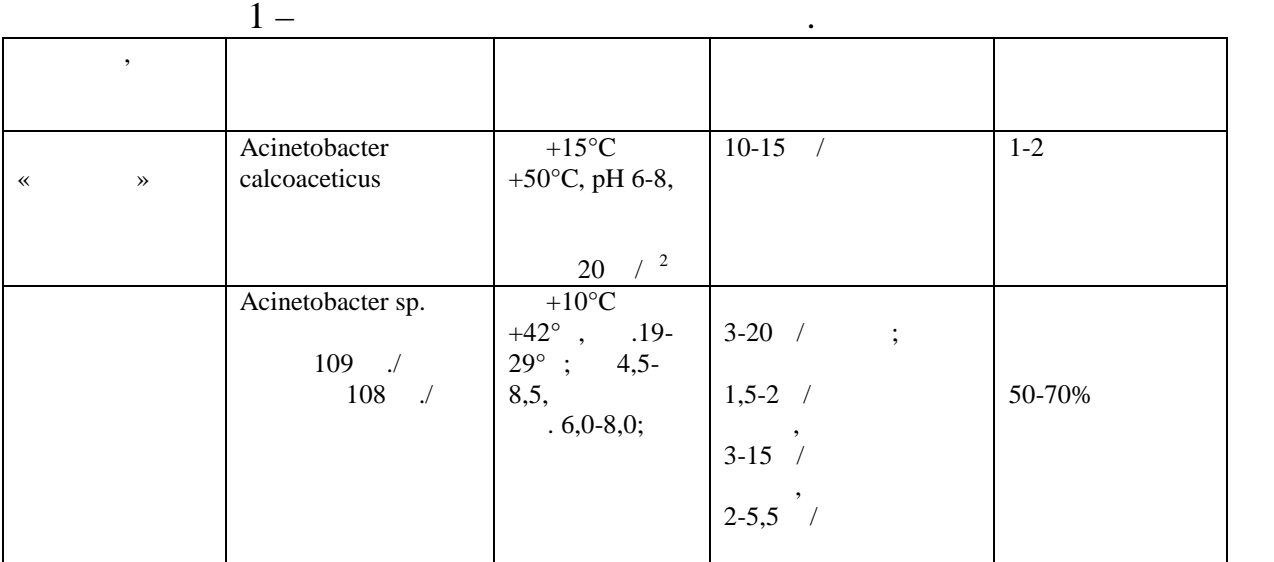

 $\mathcal{L}$ 

очистки почвы связанно, во-первых, с совершенствованием технологии их применения, а во-вторых, с совершенствованием технологии их получения, получения, получения, более активных с использованием новых, более активных с использованием новых,<br>В первую очередь с использованием новых, более активных с использования и продаждать не производства и произво

птаммов биодеструкторов, и, в частности, с использованием бактерий, с использованием бактерий, с использование<br>В производительности, которые пользованием бактерий, которые пользованием бактерий, которые пользованием бакте содержащих плазмиды, кодирующие включение углеводородов в

**Список использованных источников:** 1.  $39-1.13-0.56-2002$ .

метаболизм.

удается очистить загрязненную среду за один сезон.

 $.11.03.2002.$   $\therefore$  $(2002)$ .), 2002.  $2. 12.1.007-76$ Вредные вещества. Классификация и общи $\mathcal{L} = \{ \mathcal{L} \mid \mathcal{L} \in \mathcal{L} \}$  $0.01.01.1977.$   $\therefore$  (1982 .), 1977. 3. А.Е. Кузнецов, Н.Б. Градова, А.Е. Лушников, М.

прикладная закобиотехнология.  $2-$ е. Москва: БИНОМ. Лаборатория знаний, в составительности и составительности и составительности и составительности и составительности и составительности и составительности и составительно 2012.  $567-587.$  1. ISBN 978-5-9963-2626-6 ( $\ldots$ 1).<br>4.  $\ldots$ ,  $\ldots$ ,  $\ldots$ 

 $\frac{1}{2}$ ,  $\frac{1}{2}$ , С.И. Липник. Применение современных биотехнологий при решении  $2(13),$  $\therefore$   $\therefore$   $2013$ , « окружающей средником производства в необходимости и основно труда в нефтега в нефтега в нефтега в нефтега в не<br>В нефтега за необходимости и открытие и открытие и открытие и открытие и открытие и открытие и открытие и откр комплексе: инновации, технологии, перспективы», стр. 113-117.

 $5.$ «Дестройл», г.Бердск, Новосибирской области: ООО ПО « $\longrightarrow$ **©**  $\cdot$  , ,  $\cdot$  ,  $\cdot$  , 2018

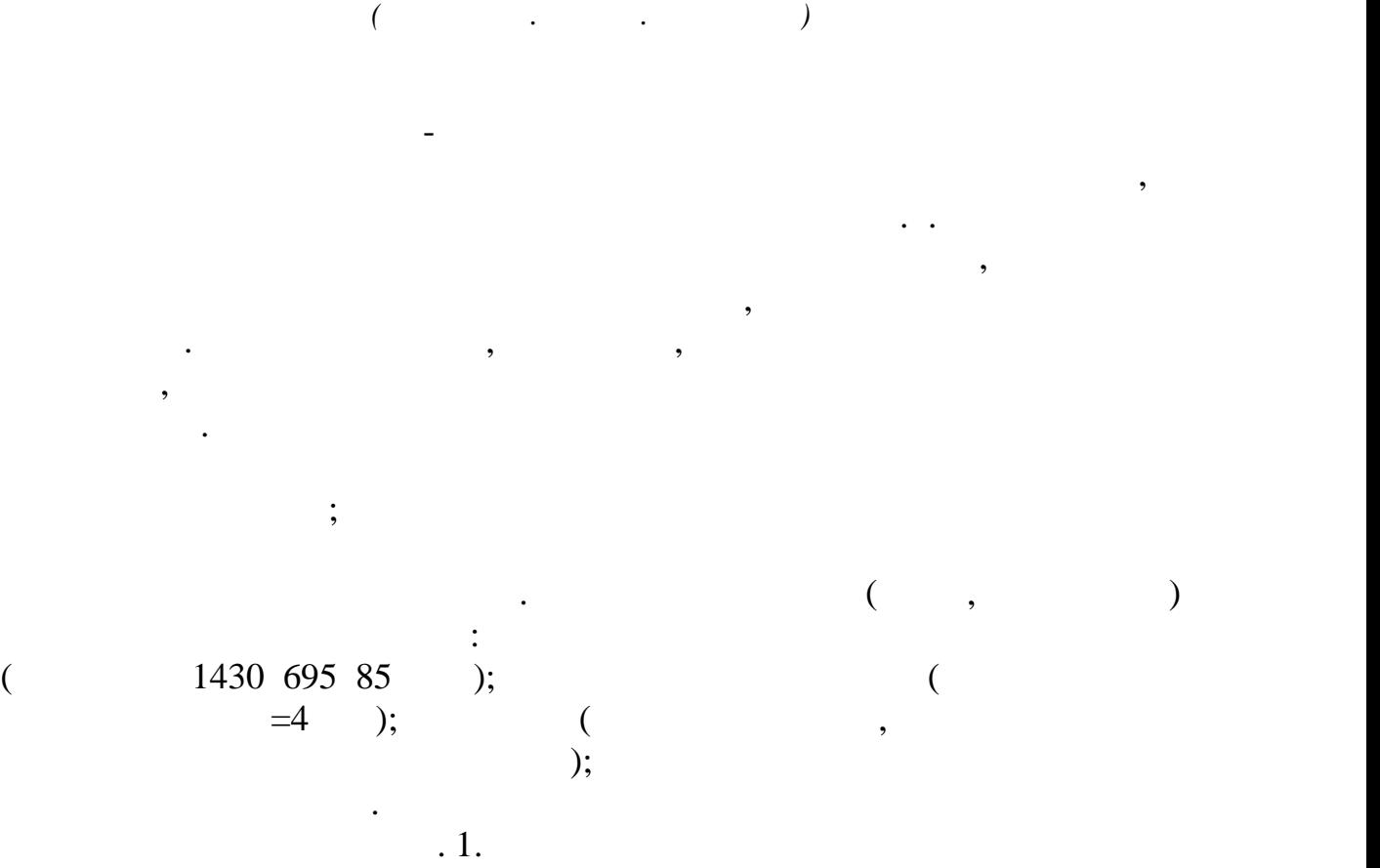

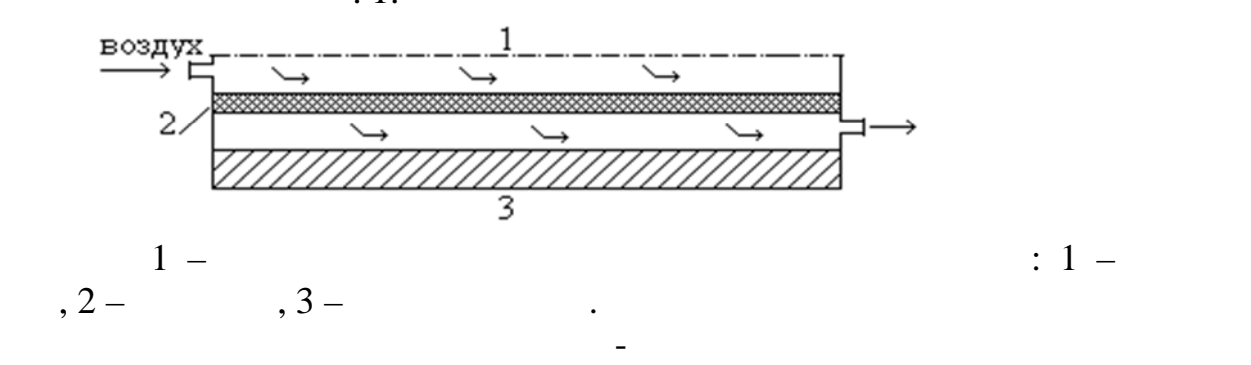

коллекторе представляла собой систему дифференциальных уравнений: –  $\mathbf{r} = \mathbf{r} \cdot \mathbf{r}$ 

воздуха, записанные в одномерном стационарном приближении. Перенос

температуры. В рамках этих допущений модельные уравных уравных уравных уравных уравных уравных уравных имели в

принято, что теплопроводность пористого материала изотропна, а принято материала изотропна, а принято материал<br>В пористоящей пористоящей и проистоящей и проистоящей и проистоящей и проистоящей и проистоящей и проистоящей

коэффициента теплоотдачи.

*Жмакин . ., Шарпар . ., Одинцова Т.С. Российский государственный университет им. А.Н. Косыгина*

( ) ( ) = + − − − = 1 2 2 2 2 2 2 2 2 1 2 2 1 2 1 0 *t t dx d t dx dt c w t t dx d t p v v* (1) где – коэффициент теплопроводности, *<sup>v</sup>* – объемный коэффициент теплоотдачи, – плотность, *t* – температура, – изобарная теплоемкость, *w* –средняя скорость движения воздуха в поровом и межпоровом пространстве, связанная со скоростью фильтрации *w* выражением *w* = *w* , где – пористость абсорбера, – координата поперек пористого пространства; индексы 1 и 2 определяют пористую среду и воздух, соответственно. Система уравнений (1) определялась численно, ее граничные условия, т.к. температура воздуха и плотность теплового потока абсорбера подверженной облучению, после этого вычисляли скорости его фильтрации, а также теплопроизводительность и эффективность аппарата. ( ) *cm o n cm o q* = *E* − *K t* − *t* , (2) где – суммарная интенсивность солнечной радиации, – коэффициент теплопередачи через прозрачное лист сотового поликарбоната, – оптический КПД аппарата, *t tст* – температуры окружающей среды и абсорбера. По итогу расчетов было установлено, что коэффициент находится в зависимости от скорости фильтрации воздуха, температуры абсорбера и скорости ветра; для опытного образца коллектора он находился в диапазоне 3,5 ÷ 4,3 Вт/м<sup>2</sup>К. Оптический КПД коллектора полученный расчётным путем составлял 0,72. Согласно литературным источникам [1-3] известны эмпирические соотношения, для нахождения коэффициентов объемной теплоотдачи в пористых материалах, расчеты которых значительно отличаются (в 3 ÷ 7 раз). В нашей работе мы использовали критериальное уравнение, приведенное в [3]

$$
Nu = 0.004 \,\text{Re}\,\text{Pr} \tag{3}
$$

определеных по среднему диаметру волокон в слой абсорбера: волокон в слой абсорбера: волокон в слой абсорбера:

 $Nu_d = \alpha_v d^2 / \lambda$ ; Re<sub>d</sub> =  $wd/v$ , ...

 $\hspace{1.6cm} (3),$ 

$$
\lambda = \lambda \begin{bmatrix} 4 & 3 \\ 2 & \lambda \end{bmatrix} \qquad (10^3 \div 10^4)
$$
\n
$$
\lambda = \lambda \begin{bmatrix} 2 & \lambda \\ 3 & \lambda \end{bmatrix} + (1 - 2) + \frac{4(1 - 2)\lambda}{1 + \lambda/\lambda} \qquad (4)
$$
\n
$$
= \frac{1}{2} \begin{bmatrix} 5 & 0 \\ 0 & 0 \end{bmatrix} \qquad (10^3 \div 10^4)
$$
\n
$$
= \frac{1}{2} \begin{bmatrix} 5 & 0 \\ 0 & 0 \end{bmatrix} \qquad \frac{1}{2} \begin{bmatrix} 5 & 0 \\ 0 & 0 \end{bmatrix} \qquad (10^3 \div 10^4)
$$
\n
$$
= \frac{1}{2} \begin{bmatrix} 5 & 0 \\ 0 & 0 \end{bmatrix} \qquad \frac{1}{2} \begin{bmatrix} 5 & 0 \\ 0 & 0 \end{bmatrix} \qquad \frac{1}{2} \begin{bmatrix} 5 & 0 \\ 0 & 0 \end{bmatrix} \qquad (10^3 \div 10^4)
$$
\n
$$
= \frac{1}{2} \begin{bmatrix} 5 & 0 \\ 0 & 0 \end{bmatrix} \qquad \frac{1}{2} \begin{bmatrix} 5 & 0 \\ 0 & 0 \end{bmatrix} \qquad \frac{1}{2} \begin{bmatrix} 5 & 0 \\ 0 & 0 \end{bmatrix} \qquad \frac{1}{2} \begin{bmatrix} 5 & 0 \\ 0 & 0 \end{bmatrix} \qquad \frac{1}{2} \begin{bmatrix} 5 & 0 \\ 0 & 0 \end{bmatrix} \qquad (10^3 \div 10^4)
$$
\n
$$
= 0, 6.
$$
\n
$$
= 0, 6.
$$
\n
$$
0, 5 < 0, 8
$$

 $\begin{matrix} 0.10 \div 0.05 \end{matrix}$  ,  $\ddots$   $\ddots$  2

абсорбера. Температурные кривы $\mathbb{R}^n$ 

фильтрации воздуха.

$$
=0,6
$$

опытного образца транспирационного возд $($  $($ , на стенде, на стенде, на стенде, на стенде, на стенде, на стенде, на стенде, на котором были предмотрены  $($ 

средства измерения интенсивности солнечной радиации, температур в

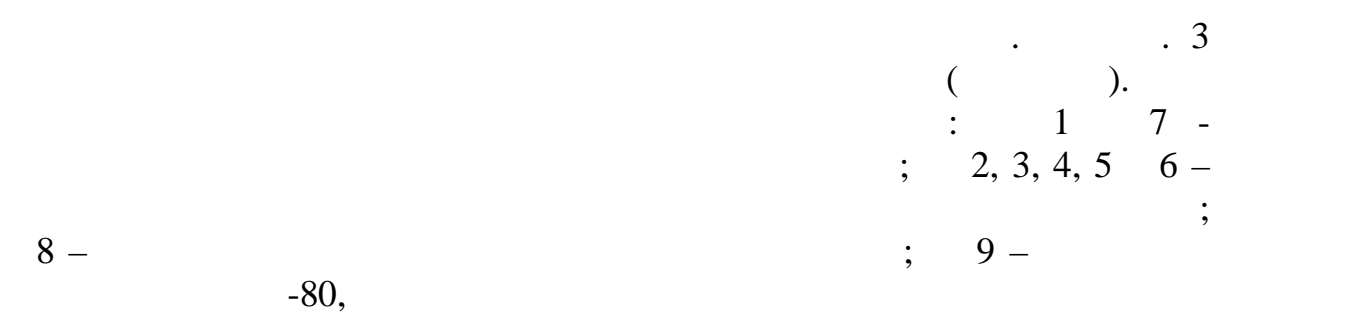

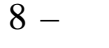

излучения.

коллектора.

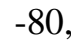

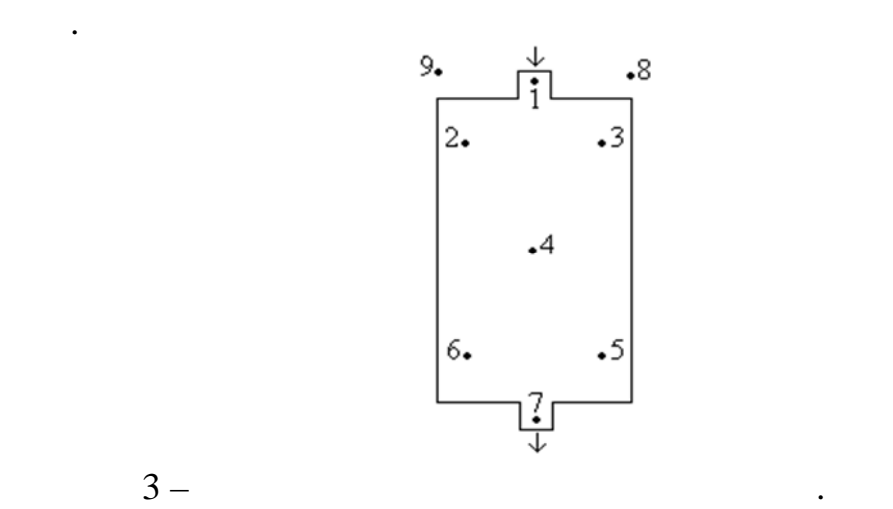

который был связан с компьютером. Это получать и получать и получать и получать и получать и получать и получа<br>В 1990 году получать и получать и получать и получать и получать и получать и получать и получать и получать и

 $-138$ ,

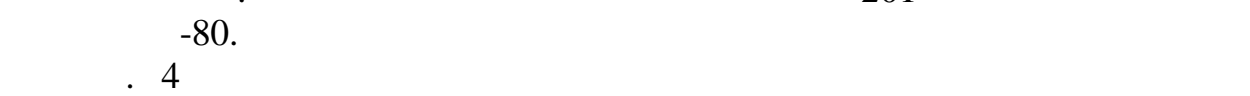

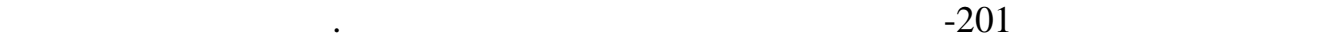

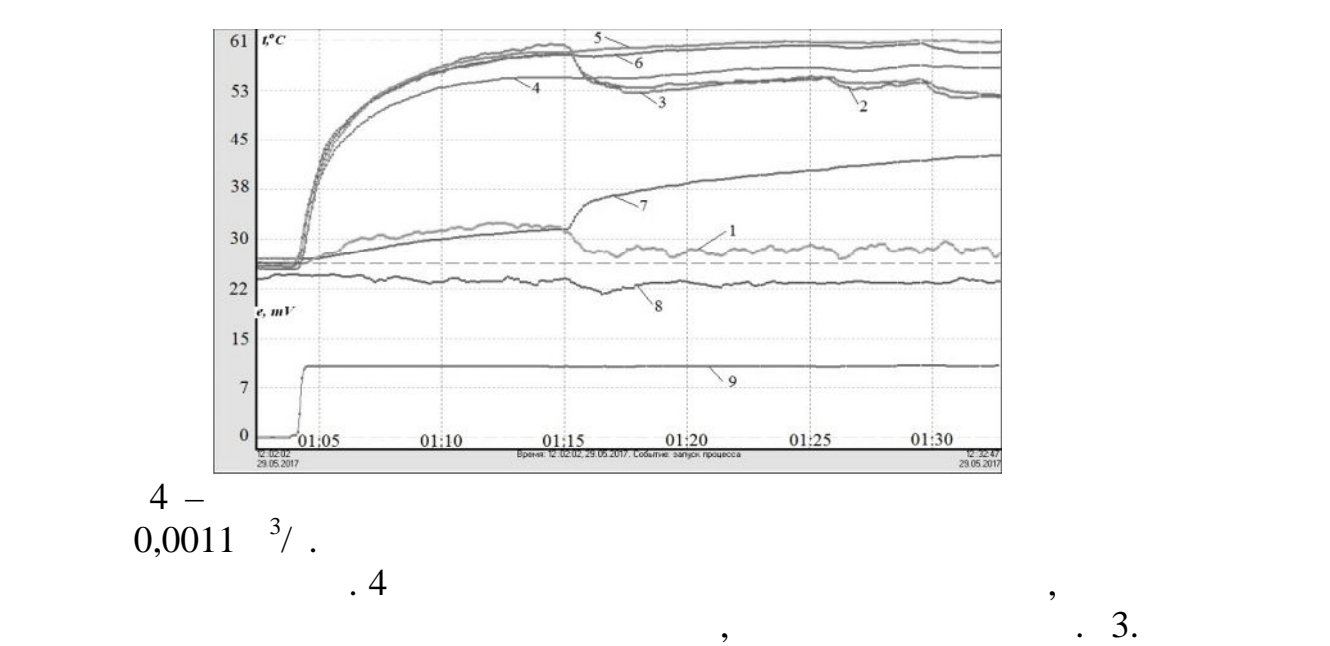

графиках можно выделить два характерных участка. На первом в течение
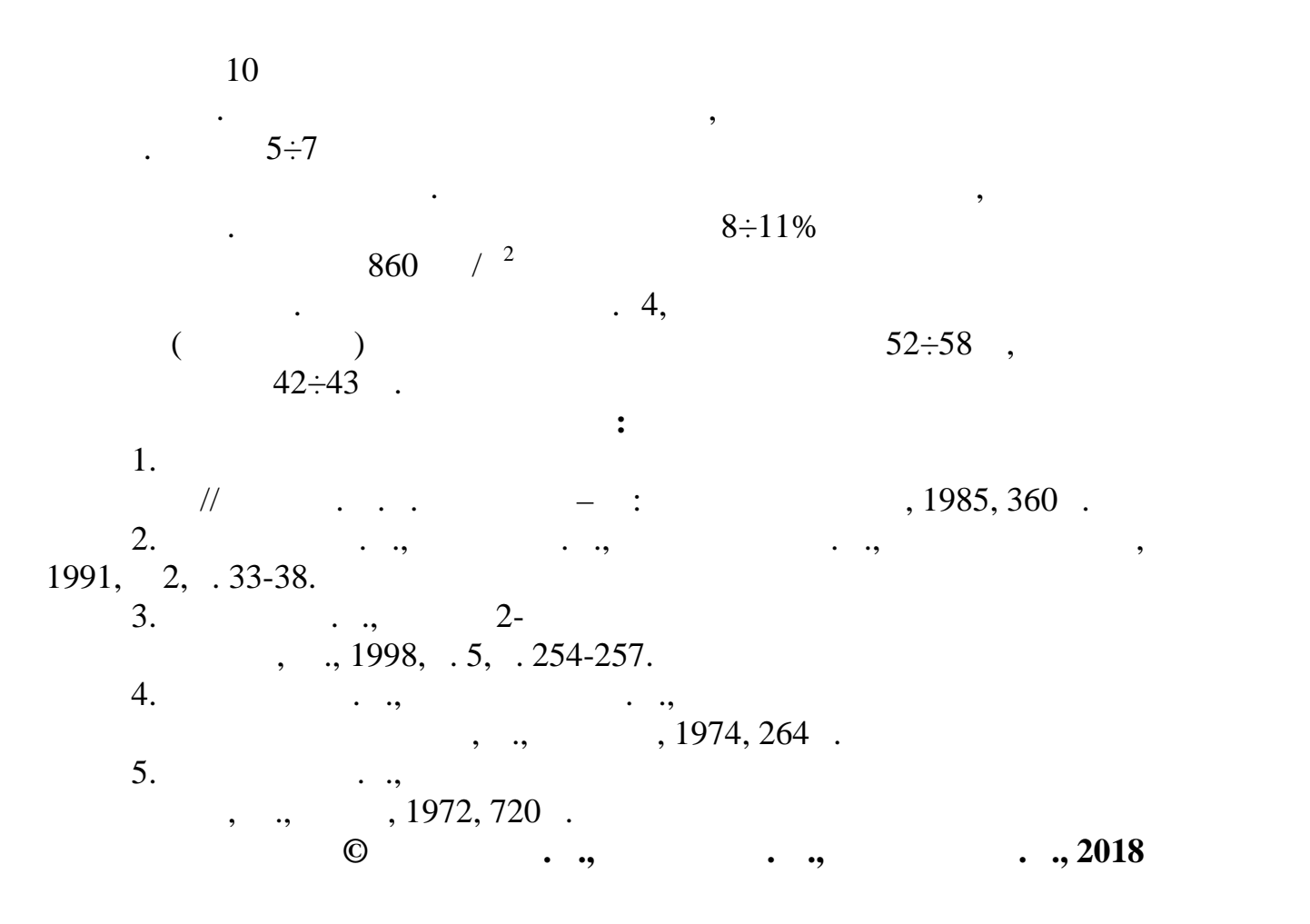

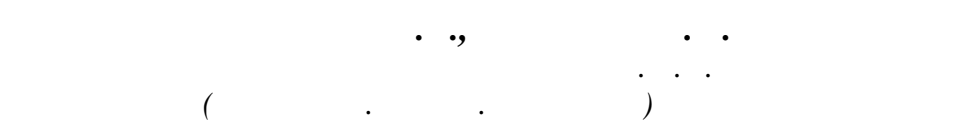

пиканских праздник не обходится без разношветных тарелок, которые праздник не обходится без разношветных тарел<br>В праздник не обходится без разношветных тарелок, которые при правительных тарелок, которые при правительных т стаканчиков или приборов. Популярность такого инвентаря не случайна. посуда не требует ухода, процесс в требует ухода, прочная и в то же время очень легкая, ее не то же время очен<br>В то же время очень легкая, ее не то же время очень легкая, ее не то же время очень легкая, ее не то же время нужно беречь и мыть после использования. В месте с тем мало, кто использования. В месте с тем мало, кто и мало

хрупкий материал. Он может трескаться от света, плавиться от жары.

негативное влияние на здоровье человека. Попадая в организм, токсичные

чтобы повысить прочность, добавляется огромность, добавляется огромность, добавляется основность, по стабилизаторов. Пластмасса благодаря этому становится крепче, но, к сожаленью, токсичные и войных производить на значительностью, что также отметить, что также отметить, что такж<br>В производить на войных производить на войных производить на войных производить на войных производить на войны полимеры сами по себе не токсичны. Они инертны и никак не взаимодействуют с пищей. А вот промежуточные элементы, добавки и элементы, добавки и элементы, добавки и элеме<br>В промежуточные элементы, добавки и элементы, добавки и элементы, добавки и элементы, добавки и элементы, доба растворители, продукты химического распада – все это может оказывать

задумывается о вреде данной продукции.

Одноразовая посуда занимает важное место в нашей жизни. Ни один

В действительности в чистом виде пластик – это непрочный и даже

145

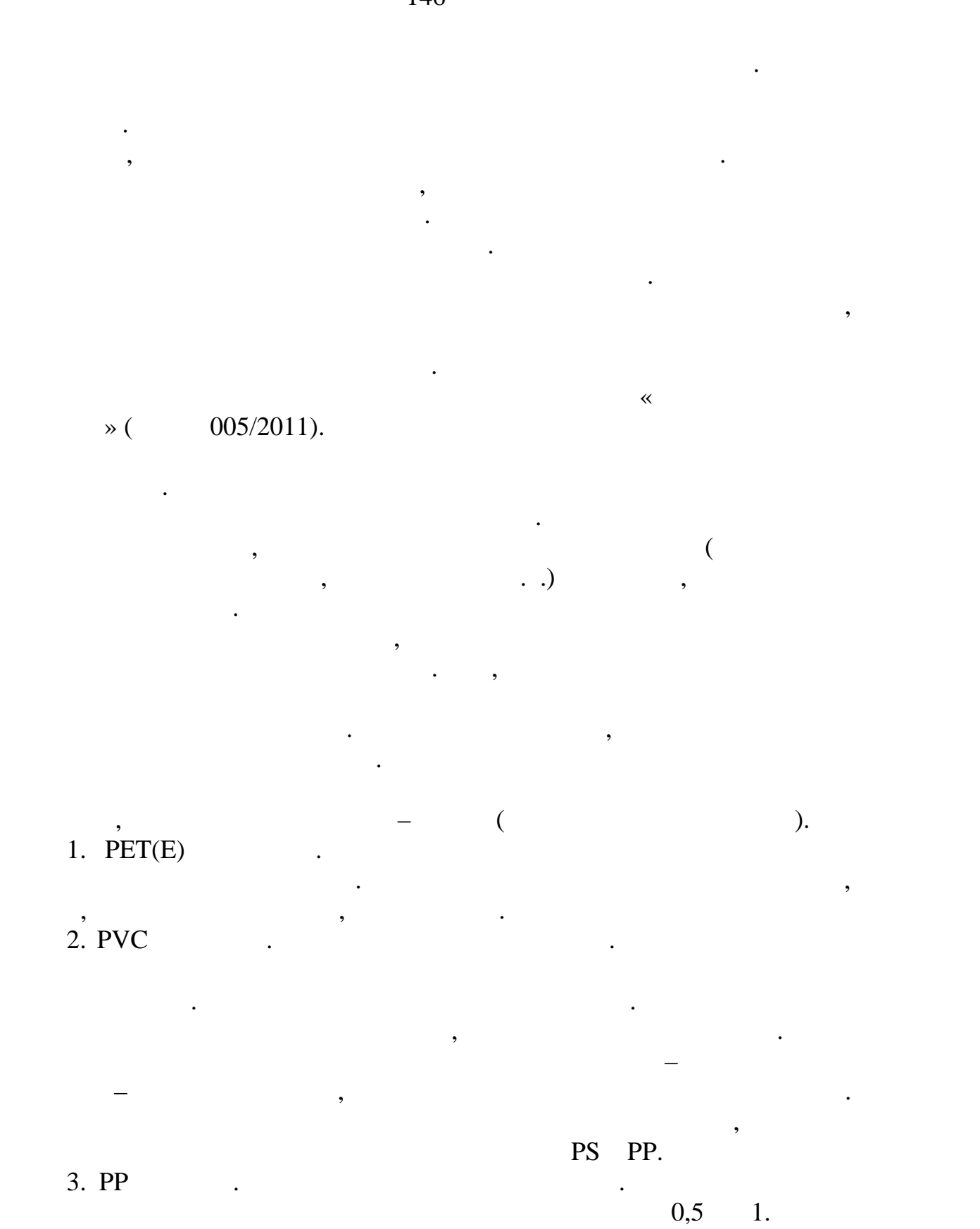

ельсия. Так что горячий чай, которые в СВЧ не вредит качестве в СВЧ не вредит качестве в СВЧ не вредит качеств<br>Село в СВЧ не вредит качеству единиции в СВЧ не вредит качеству единиции в СВЧ не вредит качеству единиции в С

и напитков. А вот при контакте со спиртными напитками или с жирами

посуда легко поддается химическим воздействиям, выделяя

 $\begin{array}{ccc} \text{PS} & \text{PP} & \text{S} & \text{S} \\ \text{PS} & \text{S} & \text{S} & \text{S} \end{array}$ 

будет гладким.

правилам:

 $\overline{\phantom{a}}$ ).

необходимо охладить его.

предназначенную для этого посуду.

непосредственному назначению.

полистирола несложно, она всегда белого цвета.

имеют отличительный голубой оттенок. А при надавливании всегда остается белая полоска от царапины. Пластик PP, в свою очередь, всегда

147

 $\mathcal{A}$  что алкоголь и фенол. Так что алкоголь из этой посуды пить не стоит, не стоит, не стоит, не стоит, не стоит, не стоит, не стоит, не стоит, не стоит, не стоит, не стоит, не стоит, не стоит, не стоит, не стоит, н как и хранить жирные вещества, сливочное или подсолнечное масла и др.

что посуда посуда посуда подходит только для холодных продуктов. В случаях контакта случаях контакта случаях к

токсичное вещество стирол. Однократное попадание химиката в организм интоксикации не вызывает. Накапливание же вызывает. Накапливание же вещества в организме же вещества в организ приводит к нарушению работы печени и почек. Узнать продукцию из

Если вдруг маркировки на пластике сложно обнаружить, то отличия

Правила пользования одноразовой посудой. Конечно, одноразовые

товары облегчают поверхников и все-таки чрезмерник. И все-таки чрезмерник. И все-таки чрезмерное и все-таки чр

потребителей. Чтобы обезопасить себя, стоит следовать некоторым

температура, продолжительный контакт с продуктами, продуктами, продуктами, продуктами, продуктами, продуктами,<br>В продуктах с продуктами и продуктами и продуктами и продуктами и продуктами и продуктами. И продуктами и прод кислород. Из-за этих причин вредные элементы причин вредные элементы причин вредные элементы продукты продукты<br>Из-за этих причин в причин вредные элементы продукты причин в причин в причин в причин в причин в причин в при

раза. В противном случае через поврежденный внешний внешний защитный слой в поврежденный слой в слой в слой вн<br>В противном слой в слой в слой в слой в слой в слой в слой в слой в слой в слой в слой в слой в слой в слой в выделяются опасный вещества (кадмий) в  $($ 

Покупая продукты быстрого приготовления, стоит тоже обращать внимание на упаковку. Ни в коем случае нельзя заливать кипятком полистироловые упаковки. Лучше переложить продукты в керамическую

Перед тем, как положить готовое блюдо в пластиковый контейнер,

В целом, одноразовая посуда имеет право на существование. Тем

питания. Используйте посуду в соответствии с ее составом.

или эмалированную посуду, а затем уже заливать горячей водой.

более, что уже существует продукция, изготовленных уже существует продукция, из эконогических продукция, которые с

надежных магазинах и известных производителей.

и ломаться, в то время как политической политической политической политической различной различности PS

1. <http://cgie.62.rospotrebnadzor.ru/info/98580/>

**Список использованных источников:**

также бумага и картон.

2. <http://www.greenpeace.org/russia/ru/campaigns/ecodom/lables/>

3. https://[www.zdorovieinfo.ru/exclusive/vsya-pravda-ob-odnorazovoj](www.zdorovieinfo.ru/exclusive/vsya-pravda-ob-odnorazovoj-) posude/

4. <http://vredpolza.ru/bit/item/19-vred-plastikovoy-posudi.html>

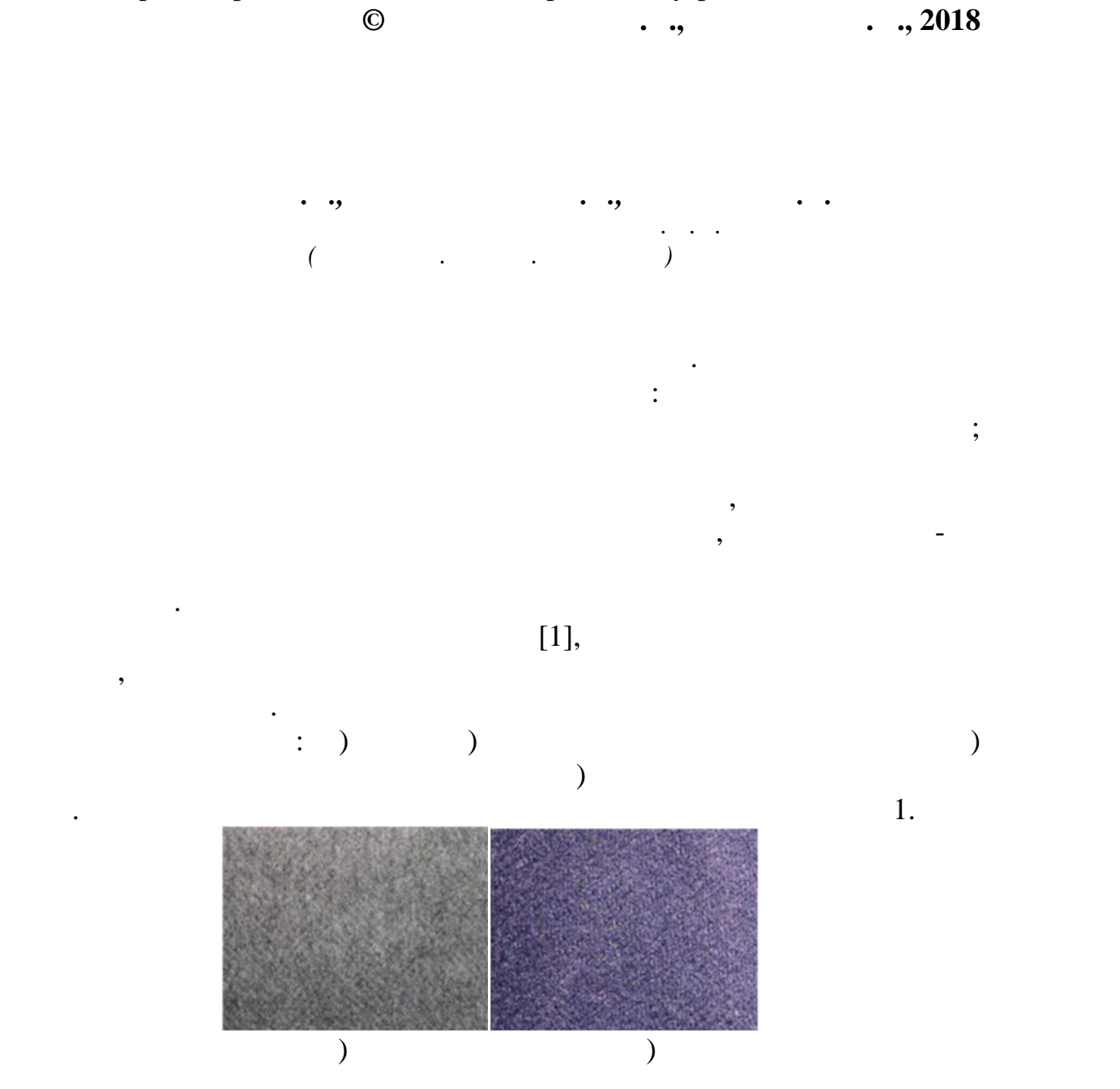

чистых материалов. К ним относятся тростник, бамбук, с тростник, с тростник, с тростник, с тростник, с тростни<br>В совмести и простник, с тростник, с тростник, с тростник, с тростник, с тростник, с тростник, с тростник, с т

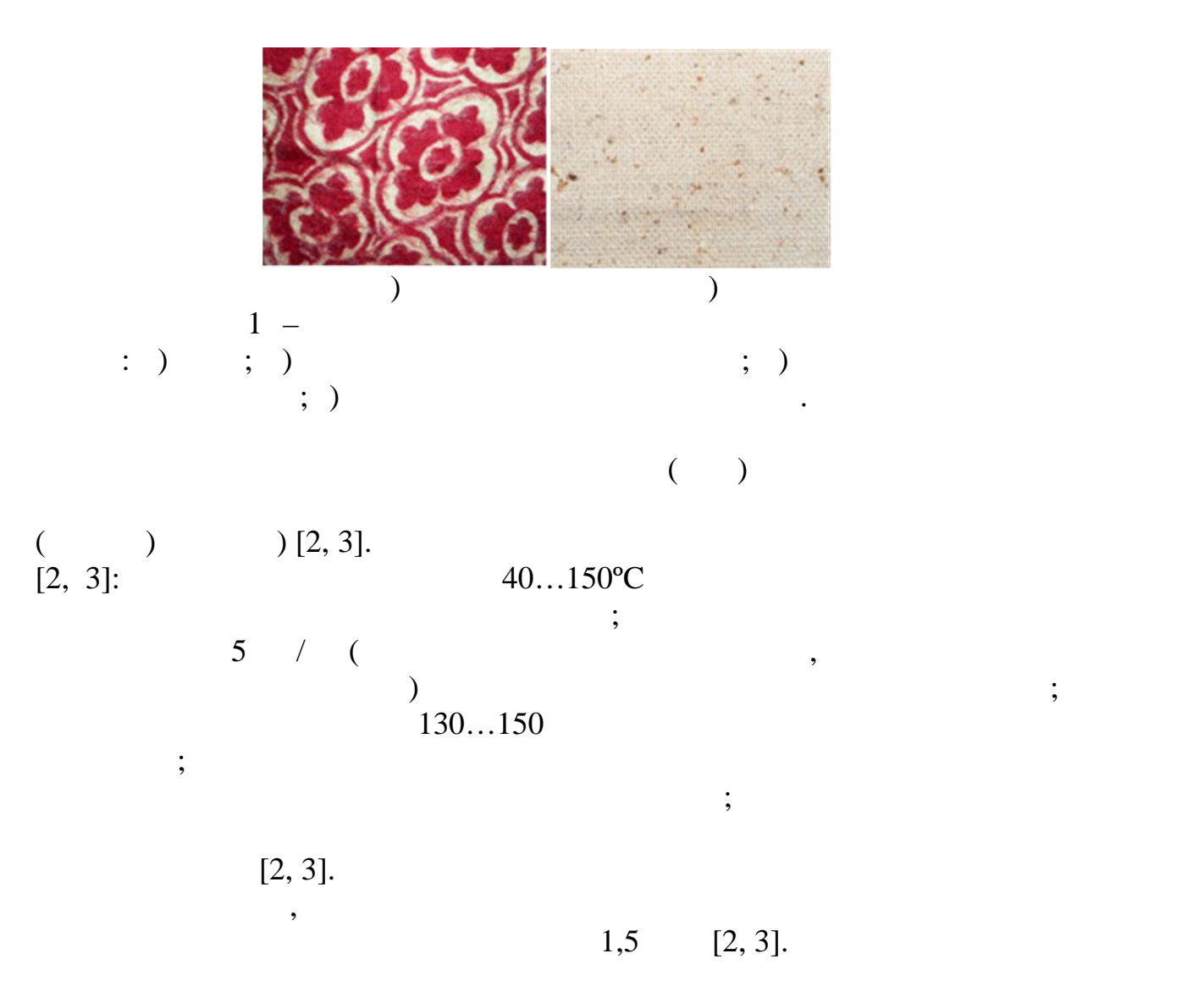

1. Kosheleva M.K. The analysis of the properties of nonwoven material as the object of technological processing during drying//  $\cdot$  V  $^{\prime}16$ 

плотностей, волокнистого состава и характера отделки.

применением ультразвукового воздействия. **Список использованных источников:**

### $.2016.$   $.147-148.$

2. Kosheleva M.K., Novikova T.A., Golykh R.N., Dorovskikh R.S., Khmelev V.N., Shalunov A.V. Ultrasonic drying of textile materials // : International Conference of Young Specialists on Micro/Nanotechnologies and Electron Devices, EDM 18.  $\sim$  42017 18th International Conference of Young Specialists on Micro/Nanotechnologies and Electron Devices, EDM 2017 - Proceedings» 2017. . 283-289.

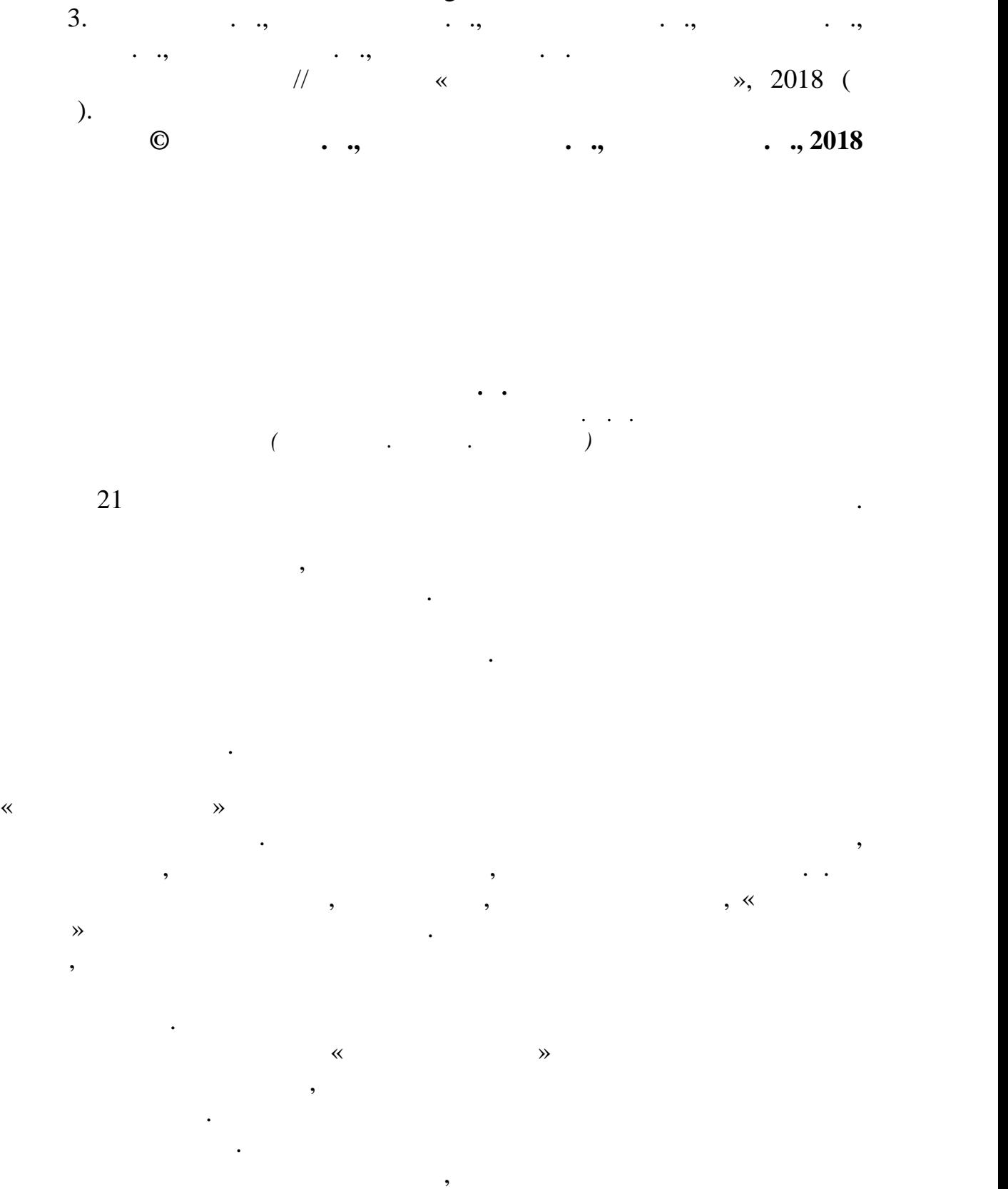

LPWAN (Low-power Wide-area Network).

 $LPWAN -$ 

данным с этих устройств.

приборами и устройствами удаленно.

глобального позиционирования.

для приложений, нетребовательных к скорости передачи данных. По принцип $\sum_{\alpha=0}^{N}$  сам сотовой сотовой сотовой с сотовой сотовой с сотовой сотовой с сотовой с сотовой с сотовой с испол $\infty$  мах  $\infty$ , где каждое устройство напрямую передает устройство напрямую передает устройство на пред

хозяйства и объектов инфраструктуры.

данные на сервер, используя доступный канал связи  $\mathbb{R}$ : Ethernet,

## LPWAN

собственные сети и предоставляют услуги по подключению к этим сетям. Пользователи устанавливают устройства, оснащенные радиомодемами, поддерживающими соответствующий стандарт беспроводной связи,

## $1,$   $1.1$   $1.1$   $1.1$   $1.1$   $1.1$   $1.1$   $1.1$   $1.1$   $1.1$   $1.1$   $1.1$   $1.1$   $1.1$   $1.1$   $1.1$   $1.1$   $1.1$   $1.1$   $1.1$   $1.1$   $1.1$   $1.1$   $1.1$   $1.1$   $1.1$   $1.1$   $1.1$   $1.1$   $1.1$   $1.1$   $1.1$   $1.1$   $1.1$   $1.1$   $1.1$   $1.1$

похож на принцип работы сотовых сетей. Приборы, датчики и сенсоры со встроенными модемами модемами передают сигнал в радиоз $\mathbf{r}_i$ принима**т сигнализовать** сигналы от сигналы от сигнализовать действия и сигнализовать для технологии сигнализовать для технологии сигнализовать сигнализовать сигнализовать сигнализовать<br>В социались принимать сигнались сиг

пользователей виде. Обратный канал связи позволяет управлять  $\begin{CD} \text{LPWAN,} \\ \text{/}\end{CD}$ представляют собой классические аналоговые датчики и/или дискретные

## контролируемых параметров и их оцифровку. Также в составляют  $\mathcal{L}_\mathbf{z}$ LPWAN

батарейный блок для питания устройства. При необходимости устройства  $\text{GPS}/\text{I}$ 

датчиков, производит необходимые процедуры самодиагностики,

энергом «спящем» режиме, и активируется называемом режиме, и активируется называемом режиме, и активируется на короткий промежуток времени, составляющий буквально несколько

Отличие от классических решений состоит в том, что устройство

секунд. В активном режиме устройство получает данные от получает данных получает данных получает данных получа

технология получила в системах учета учета учета учета услуг ЖКХ, но мы в данной статьев данной статьев.<br>В системах учетах учетах учетах учетах учетах учетах учетах учетах учетах учетах учетах учетах учетах учетах у рассмотрим некоторые решения для промышленности, сельского

данные по радиоканалу на базовую станцию. Станция принимает сигналы

связь, спутниковую связь. Сервер осуществляет обработку и

далее на сервер. На серверах данные от всех станций в сети

датчики, сопряженные с измерительным преобразователем, который

архивирование данных, а также предоставляет данные пользователям.

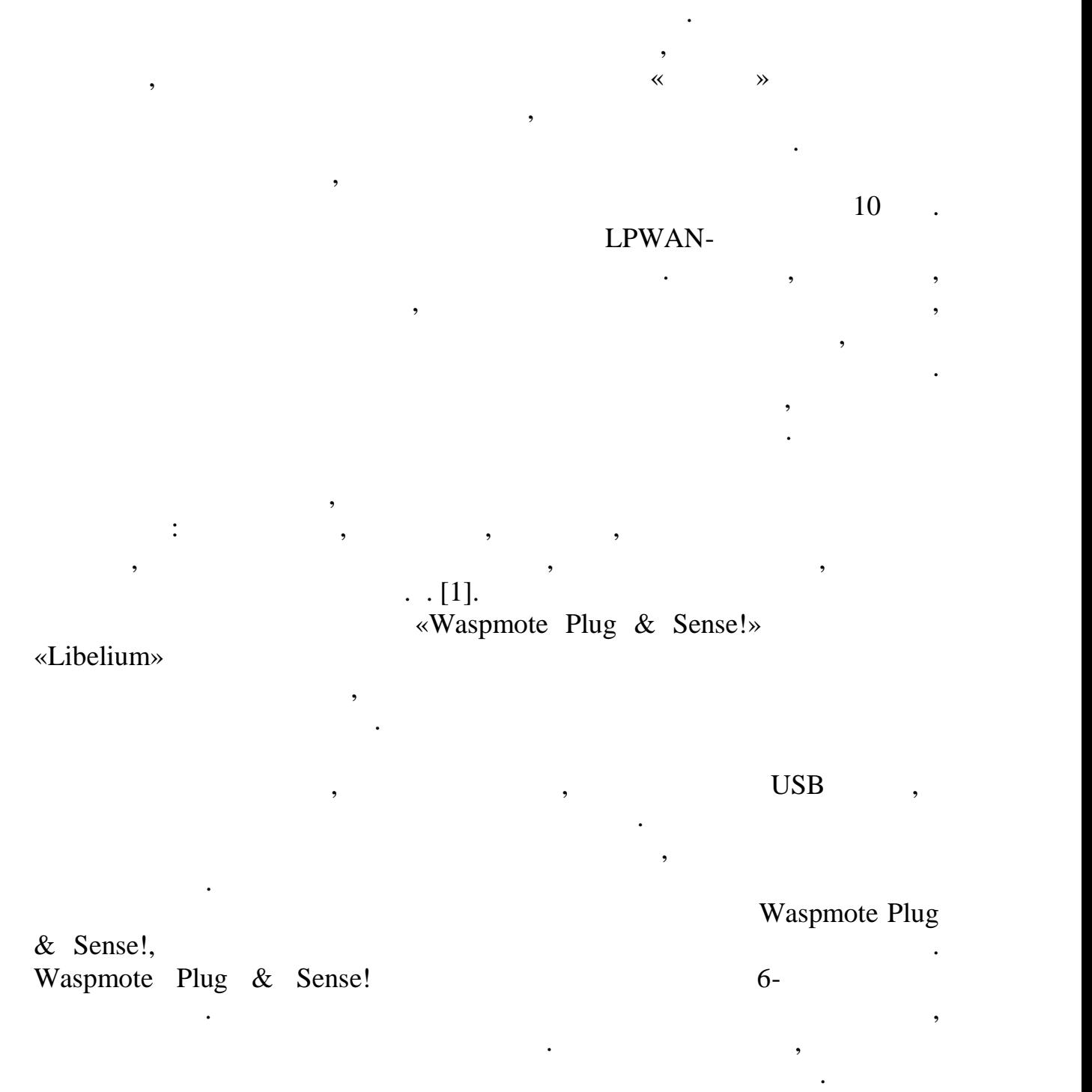

Smart Environment

Waspmote Plug & Sense!

параметров окружающей средников окружающей средников окружающей средников окружающей средников с составляют в<br>В производительность, как температура, как температура, как температура, как температура, как температура, как<br> атмосферное давление и некоторых типов газов. Основная область типов газов. Основная область типов газов. Основ

**уровня городского загрязнения, эмиссии опасных газов на фермах, газов на фермах, газов на фермах, газов на фе**рма контроль химических и промышленных процессов, лесных пожаров и т.д.

Smart Environment PRO Smart Enviroment. Она позволяет пользователю внедрять проекты,

152

в частности, в частности, измерение остаточного уровня заряда батареи и для заряда батареи и для заряда батаре<br>В частности при получительности при получительности при получительности при получительности при получительност

связанные с загрязные с загрязные с этом в совмести с воздуха, производительные с этом в совмеством в этом в с<br>В промышленностью, производительные с этом в совмеством в этом в совмеством в этом в этом в этом в этом в этом

окружающей средой или фермерством, с высокими требованиями по точности и изменения и изменения и изменения и изменения и изменения и изменения и изменения и изменения и изм<br>В совмести и изменения и изменения и изменения и изменения и изменения и изменения и изменения и изменения и и

атмосферу от политика твердых бытовых откодов, а также подобрать для  $\mathcal{A}$ 

бытовых и промышленных отходов, и для этого воспользуемся методикой аналогичного названия. Методика предназначена для использования при  $\mathcal{L}$  проведении выбросов выбросов выбросов в  $\mathcal{L}$ 

 $($  $($ 

газообразных загрязняющих веществ, образующихся в результате

характеристики отходов, вывозимых на полигоны, поэтапную временную

характеристику процессов, происходящих в толще отходов, захороненных на полигонах, способы определения количественного и качественного состава выделяемого полигонами биогаза, методы расчета удельных и

Исходя из полученных результатов расчёта можно сделать вывод,

реагирования, дешевизны данной технологии, в сравнении с предыдущими устройствами по мониторингу атмосферного воздуха, не уступает в

 $[3]$ .

# Libelium

размещение новых и расширение существующих объектов.

1. <http://iotsmart.ru/category/solutions/>

**Список использованных источников:**

этого недорогой вариант для данных целей.

2. <http://www.libelium.com/products/plug-sense/><br>3.  $\cdot$ 

 $3.$   $\cdot$   $\cdot$  «

точности предыдущим аналогам.

регионе Российской Федерации.

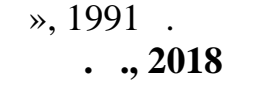

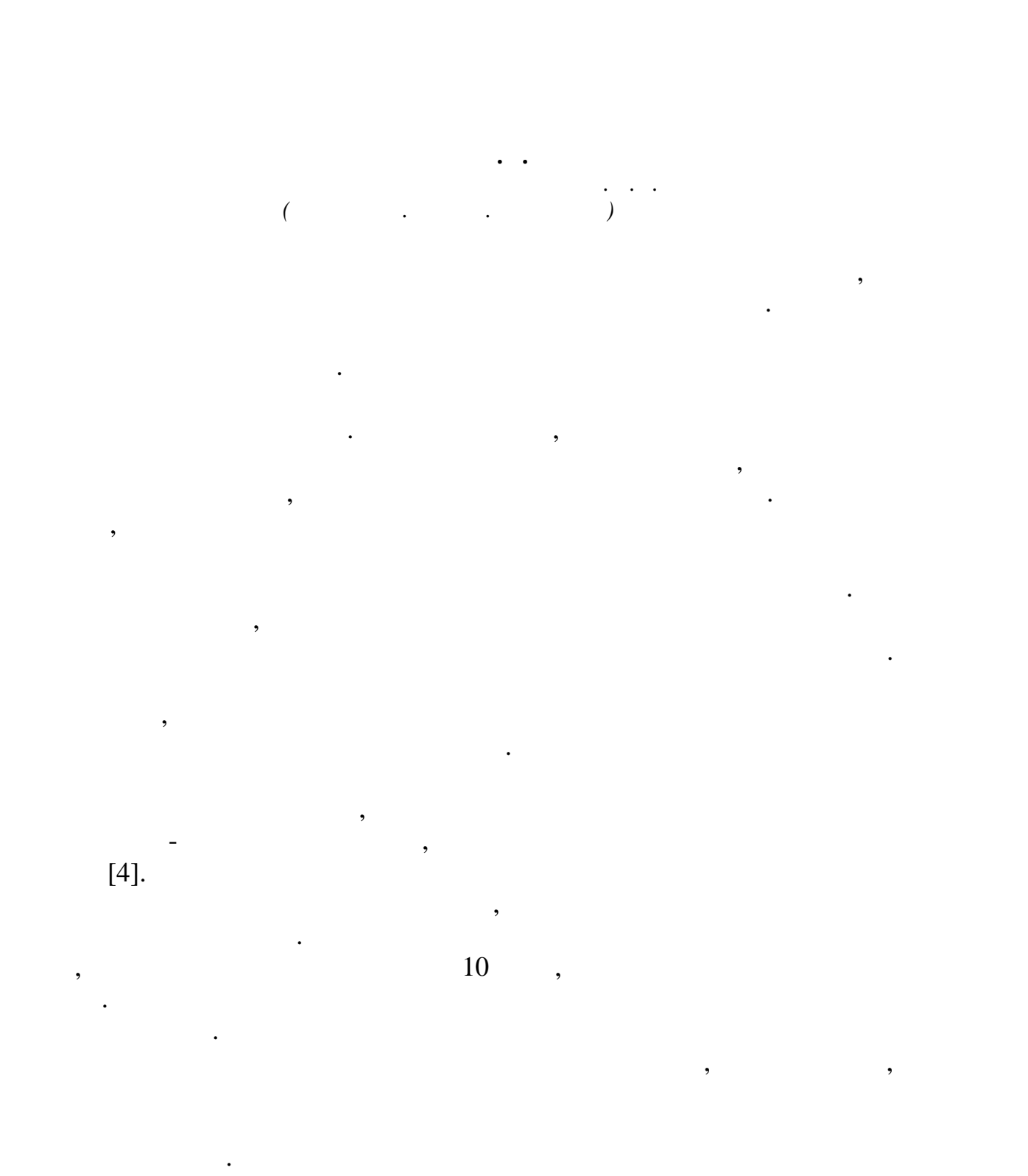

подобного рода загрязника загрязника загрязника загрязника загрязника загрязника загрязника загрязника и строи<br>В сервей эффективный эффективен и страниции в сервей эффективный эффективный эффективный эффективный эффективн возможно применить ввиду деятельности предприятия. Из практики можно сделать вывод, что требуется как минимум двухступенчатая очистка воды. Наибольшую эффективность показывает комбинация эффективность показывает комбинация по казывает к

методов.

154

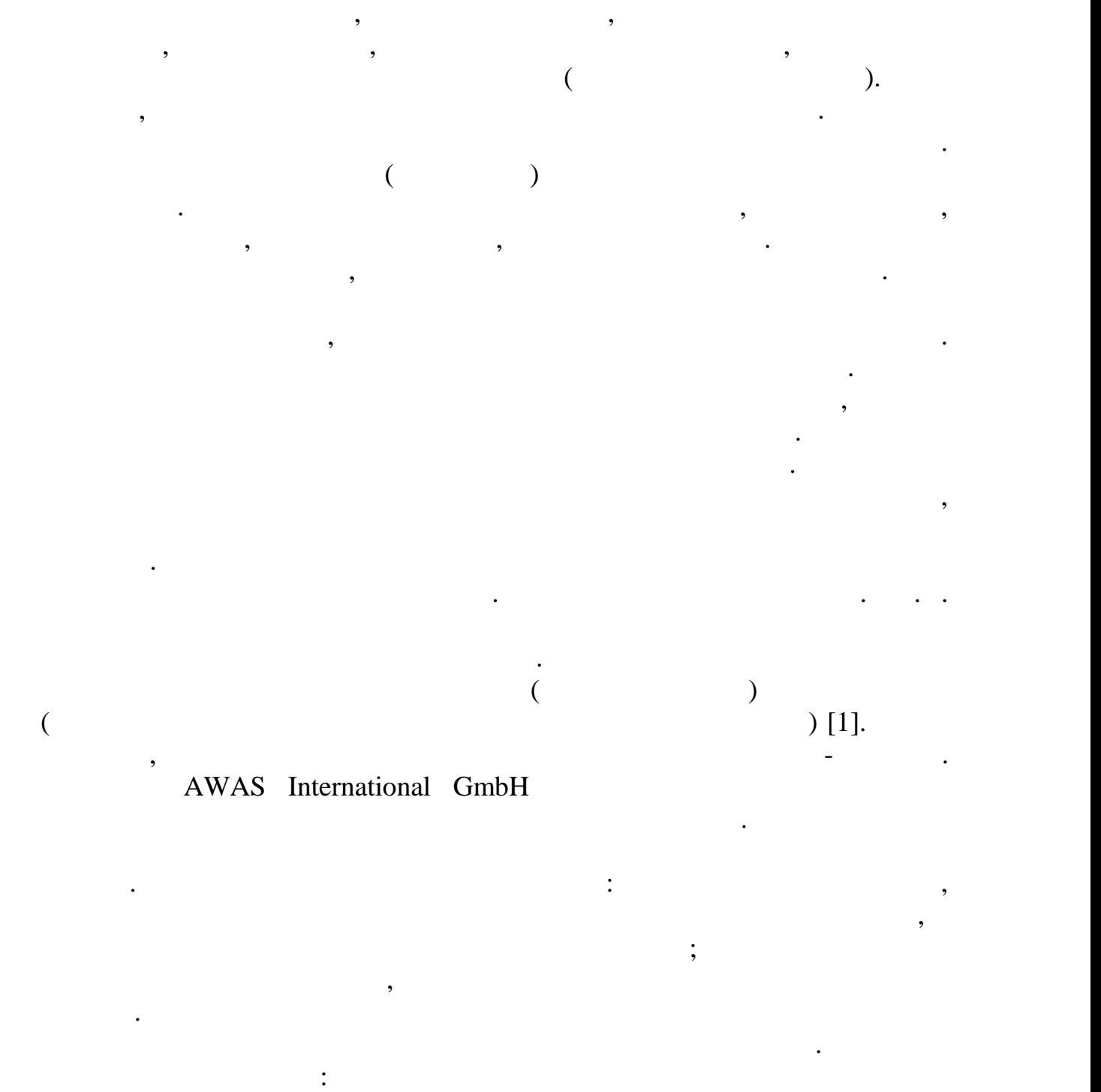

оборудования; возможно загрязнение окружающей среды; могут среды; могут среды; могут среды; могут среды; могут<br>В современность происходит с происходительно средней средней средней средней средней современность современнос возникнуть сложности сложности с отводом образовавшего ся осадка; часть реагентация  $\mathfrak{p}$ ; часть реагентация осадка; часть реагентация осадка; часть реагентация осадка; часть реагентация осадка; часть реагентация оса

остается в воде и на стенках оборудования, что требует дополнительных оборудования, что требует дополнительно очистку; экономические затраты на сам реагент, что экономические затраты на сам реагент, что экономические за<br>В экономические затраты на сам реагент, что экономические затраты на сам реагент, что экономические затраты на осадка. Известно о паре новых технологий, одна из которых титановый коловый производит компания «СИТТЕК». Титановый производительные модель и «СИТТЕК». Титановый производительный<br>В производительный производительный производительный производительный производительный производительный произв

не продуктов и взяли в советских частиц как продуктов и взяли в советских частиц как продуктов и в советских к<br>В советских частиц как продуктов и в советских частиц как продуктов и в советских частиц как продуктов и в сов

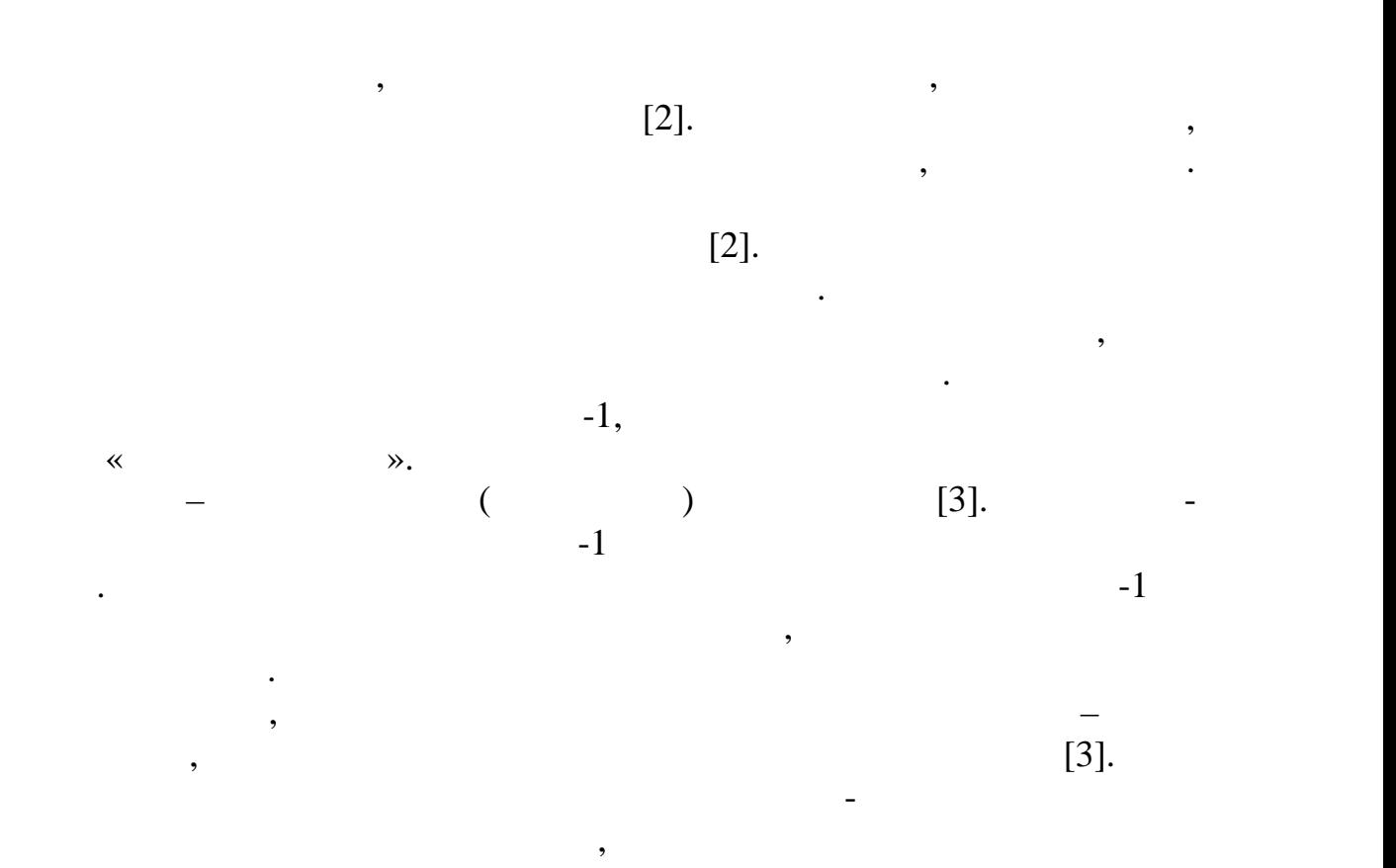

качестве предварительной ступени очистки и то, только от механических примесей. Еще ни одна фильтрационная система не обеспечивала требуемого качества воды. К тому же иногда происходит еще происходит еще большее иногда происходит еще большее

после прошлых очисток. Остро стоит вопрос регенерации фильтр элементов. Так же фильтрационные системы предусматривают наличие системы предусматривают наличие системы преду сорбента. Таким образом, стоит учитывать частоту замены фильтр элементов, расход воды или химических растворов на их регенерацию, их стоимость, стоимость и качество материала. Начала на соробционность и качество материала. Начала на соробционн<br>В соробционность и качество материала. Начала на соробционность и качество материала. Начала на соробционность

нефтепродуктов и взвешенных частиц стали сравнительно недавно. Метод

магнитным порошком, после образование так называемых хлопьев магнитный сепаратор притягивает намагниченное загрязнение.

требуются воды для заводнения нефтяных пластов, качества воды для заводнения не фтяных пластов, как по<br>В пластов, как после только политической информации не политической информации и продаждать не политической ин<br>В пласт содержанию нефтепродуктов, так и по содержанию ТВЧ. Но содержания ТВЧ. Но содержания ТВЧ. Но содержания ТВЧ. Н<br>В 1990 году в 1990 году в 1990 году в 1990 году в 1990 году в 1990 году в 1990 году в 1990 году в 1990 году в

твердых взвешенных частиц.

Hitachi Plant Technologies, Ltd.

технологии ограничивает ее доступность. Не отстает и одна из российских из российских из российских из российск

установок не добилась должного результата, но прогресс заметен.

1. [http://enviropark.ru/course/category.php?](http://enviropark.ru/course/category.php)id=14

импортозамещения это обстоятельство является очень важным.

сложность и ограничения, которые стоит учитывать с производительности и основности и основности и составляется<br>В составляется производительности и основности и составляется при постоянности и составляется при постоянности

2.<http://sittec.ru/titanovyy-koagulyant/svoystva-i-oblast-primeneniya.php>

3.<http://himtek21.narod.ru/business10.html>

**Список использованных источников:**

4.<http://inovts.com>

**© Олейник Д.А., 2018**

можно признать весьма затратным.

компаний в этой области. Но требуемой эффективности достичь пока не удалось, требуется доработка технологии. Метод магнитной сепарации

нефтепродуктов. Установки для данного метода наполнены специальным гранулированным наполнителем: каменный уголь, скорлупа черного грецкого ореха, сорбенты из полимерных волокон и другие. В настоящий

момент существуют установки и коалесцирующие материалы,

нефтепродуктов и взвешенных частиц. Хорошую эффективность

ореха и сорбент марки «Мегасорб- ». Необходимо учитывать  $\mathbb{R}$ . значительное массу и габариты установок, а также крупные затраты установок, а также крупные затраты на примен<br>В сервее крупные затраты на применение за транспортные затраты на применения в сервее крупные затраты на приме

взвешенных частицентробежных частицентробежные сепараторы немецкой фирмы показалистической фирмы показалистиче<br>В сепараторы немецкой фирмы показались показались показались показались показались показались показались показ

популярность завоевали на завоевали на завоевали на зарядки на завоевали на зарядки не фтянция платформах, за<br>В стало платформах платформах платформах, за счеток платформах, за счеток платформах, за счеток платформах, за

разливах нефти и для очистки сточной воды, которая подлежит сбросу в водоемы. Известно множество углеводородокисляющих организмов,

которые используют в процессе очистке. Подобная очистка имеет свои

сточных пластовых вод от нефтепродуктов. Эта технология была

центробежной сепарации с отстаиванием. Технология российского производства. В условиях реализации государственной программы

Таким образом, сочетание метода центрифугирования и

примесей в отличие от очистки от нефтепродуктов. Наибольшую

регенерация (промывку) материала и его периодическую зак $\cdot$ 

жестких требований к габаритным параметрам оборудования.

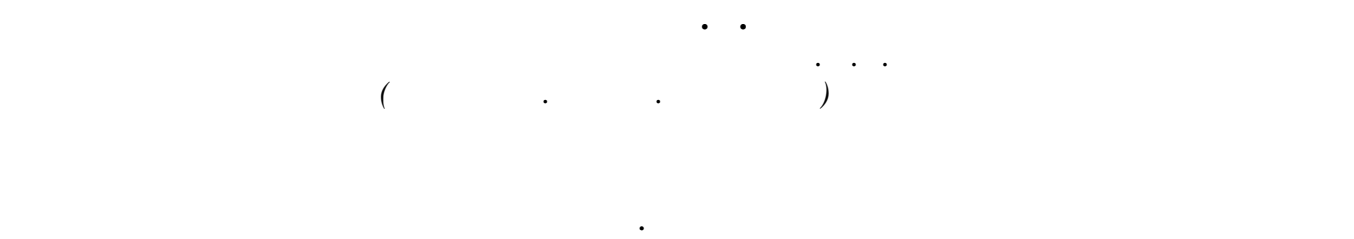

Ресурсы твердых бытовых отходов безграничны. В среднем годовое

 $($ 

количество бытового мусора, приходящегося на одного европейского  $\mathbf{z}$ , a series of  $\mathbf{z}$  500 kg s constant  $\mathbf{z}$  300 kg s constant  $\mathbf{z}$  $[1]$ .  $12.1.007-76$  $\frac{4}{4}$   $\frac{1}{2}$ 1- $2$ - $3 \vdots$ 4-й салатные отходы с народные отходы.

промышленных отходов, которые не могут быть утилизиров, которые не могут быть утилизированы, в этом просто и в<br>В промышленных откорые не могут быть утилизированы, в этом просто и в просто и в этом просто и в этом просто и нынешнее время является сжигание (кроме токсичных веществ). Зачастую, такой способ ликвидации отходов является санитарной, экологической и технической проблемой.

топливных ресурсов, и ликвидационных ресурсов, и ликвидационные технологии, по технологии, по технологии, по т<br>В применения технологии, по технологии, по технологии, по технологии, по технологии, по технологии, по техноло

сжигают. Еще весьма популярен и утилизационный биологический способ,

загрязнение почвы, подземных вод и воздуха. Полигоны твердых бытовых

середу. Весьма разные по составу отходы при контакте составу отходы при контакте с геологической при контакте с

средой переносят сложные химические или же биохимические изменения.

По конечной цели, обезвреживание отходов подразделяют на

утилизационное, которое может помочь решить задачи экономии

которые направлены на соблюдение санитарно-гигиенических требований

Наиболее часто в городах применяют ликвидационные методы. Например, механический метод – это обезвреживание отходов на полигонах. Также используют термический метод, при котором отходы

[1].

задачей.

который предусматривает компостирование отходов. Но несмотря на это,  $80-85\%$ 

полигонах. Полигоны должны гарантировать абсолютную санитарно эпидемиологическую безопасность народонаселения, предотвращать

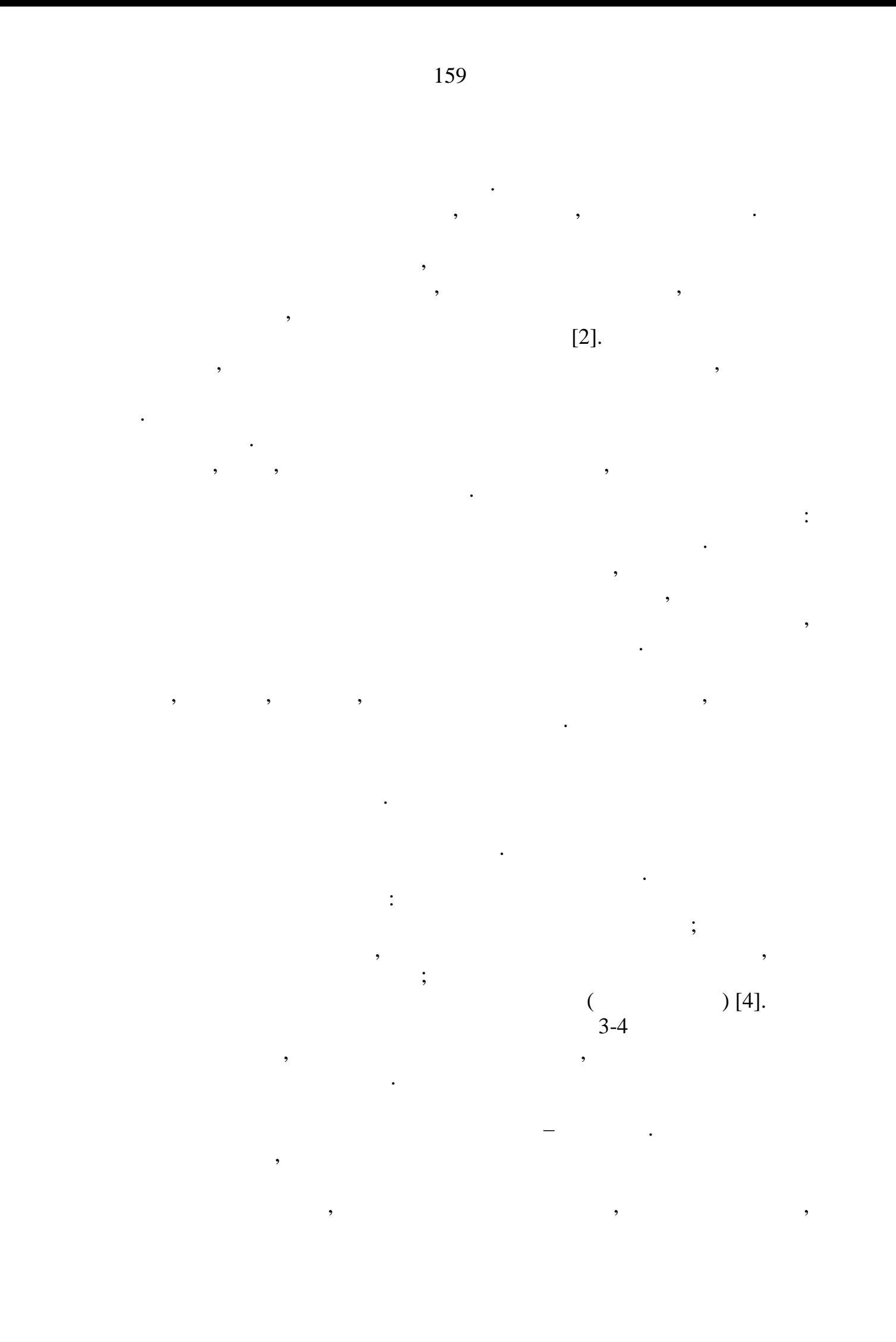

 $[4]$ .

и электроэнергии.

хозяйственной задачей.

**Список использованных источников:**

 $1.$ потребления°[Электронный°ресурс][http://www.consultant.ru/document/cons\\_](http://www.consultant.ru/document/cons_) doc\_LAW\_19109. 2.  $03.09.2010 \text{ N } 681$  (  $01.10.2013$   $[$ http://www.consultant.ru/document/cons\_doc\_LAW\_104420. закон «О санитарно-эпидемиологическом благополительно-эпидемиологическом благополительно-эпидемиологическом «О<br>В селения в селения в селения в селения в селения в селения в селения в селения в селения в селения в селения 30.03.1999 N 52- [ [http://www.consultant.ru/document/cons\\_doc\\_LAW\\_22481.](http://www.consultant.ru/document/cons_doc_LAW_22481)<br>3.  $3.$  $[$  metodie  $]$  : and contain the contact contact contact contact contact contact contact contact contact contact contact contact contact contact contact contact contact contact contact contact contact contact contact con А. Захарова, В.А.Захарова, Л.Т.Бахшиева, Л.Т.Бахшиева, В.И.Александров ; М. И. Александров ; М. И. Александров 2012. 4. Понкратова, А. И. Методы переработки твёрдых отходов потребления в синтези $\frac{1}{4}$   $\frac{1}{10}$   $\frac{68}{4}$ векой науч. Студ. Конф. «Молодые ученые – инновационному чейства» – инновационному социализационному социализм – инновационному социализм – инновационному социализм – инновационному социализм – инновационному социализм –  $(-2016)$ » /  $\ll$   $\ldots$   $(2016)$ . –  $.5 - .113$ . **© Понкратова А.И., 2018**

очистке городов, охране окружающей среды и ресурсосбережению.

жидкая фракция и газ с выделением твердого остатка. В процессе пиролизации остатка. В процессе пиролизации ост совершается сушка, сухая перегонка, газификация и горение коксового

просто отходов является очень актуальной, так как ее решение приведет к нормальной жизнедеятельности населения городов и поселков, санитарной

высококалорийных углеводородсодержащих отходов, таких как

с возможностью получения из них тепловой и электроэнергии. А если посмотреть более широко, отходы с потенциально значительной

ни от географии, ни от климата, ни от политической или экономической конъюнктуры. И высока вероятность того, что рано или поздно генерация

Таким образом, переработка твёрдых отходов производства и

отработанные покрытки, необходими, необходими, необходими, необходими, не покрытки, не поставляют в составляют<br>В покрытки покрытки покрытки по поставляются в поставление и поставляются в поставление по поставляет не получ

энергетическим ресурсом, не зависящим, в отличие от газа, угля и нефти, по том, по том, по том, по том, по том<br>В отличие от газа, угля и нефти, по том, по том, по том, по том, по том, по том, по том, по том, по том, по то

потребления является не только экологической, но и народно-

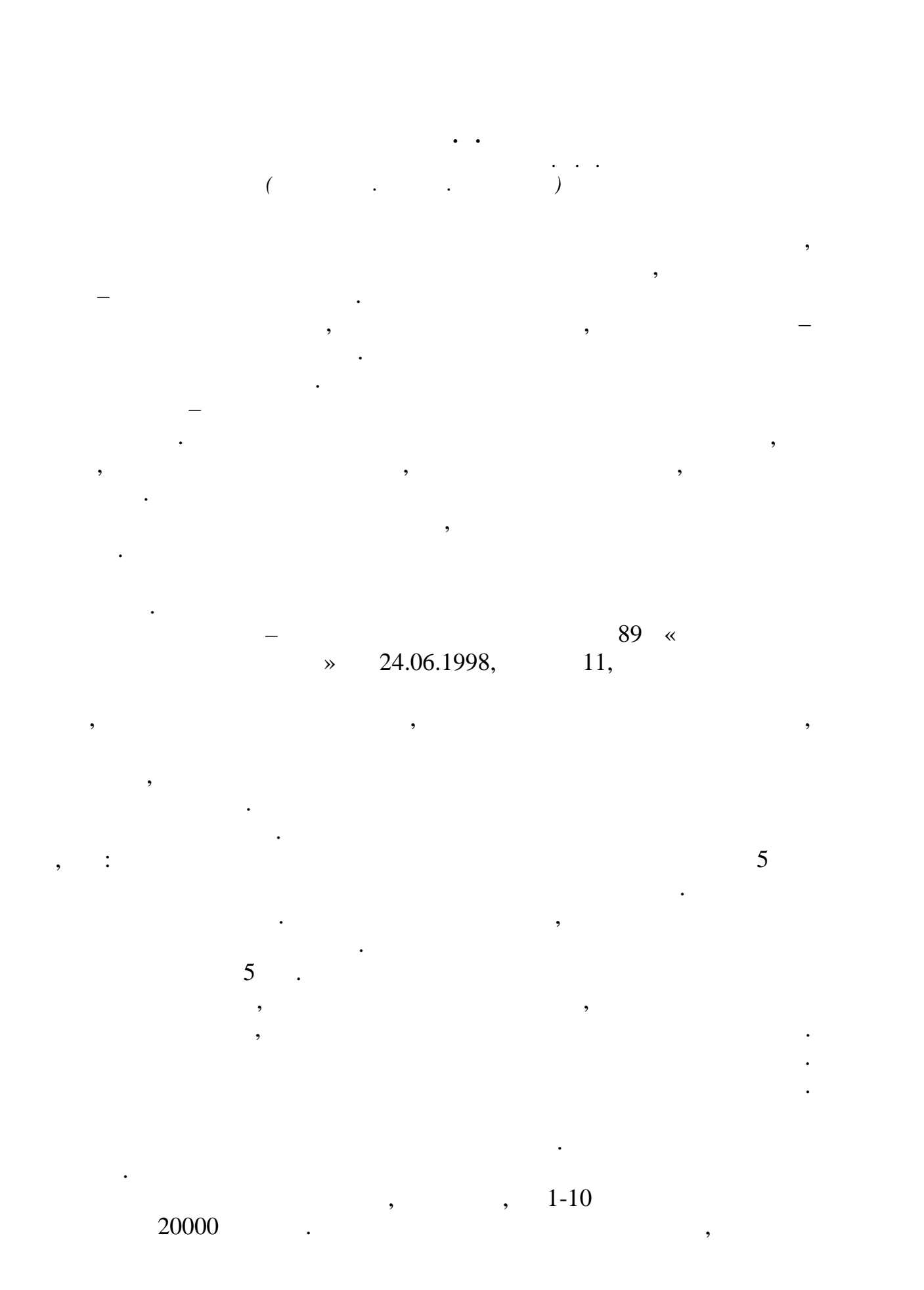

161

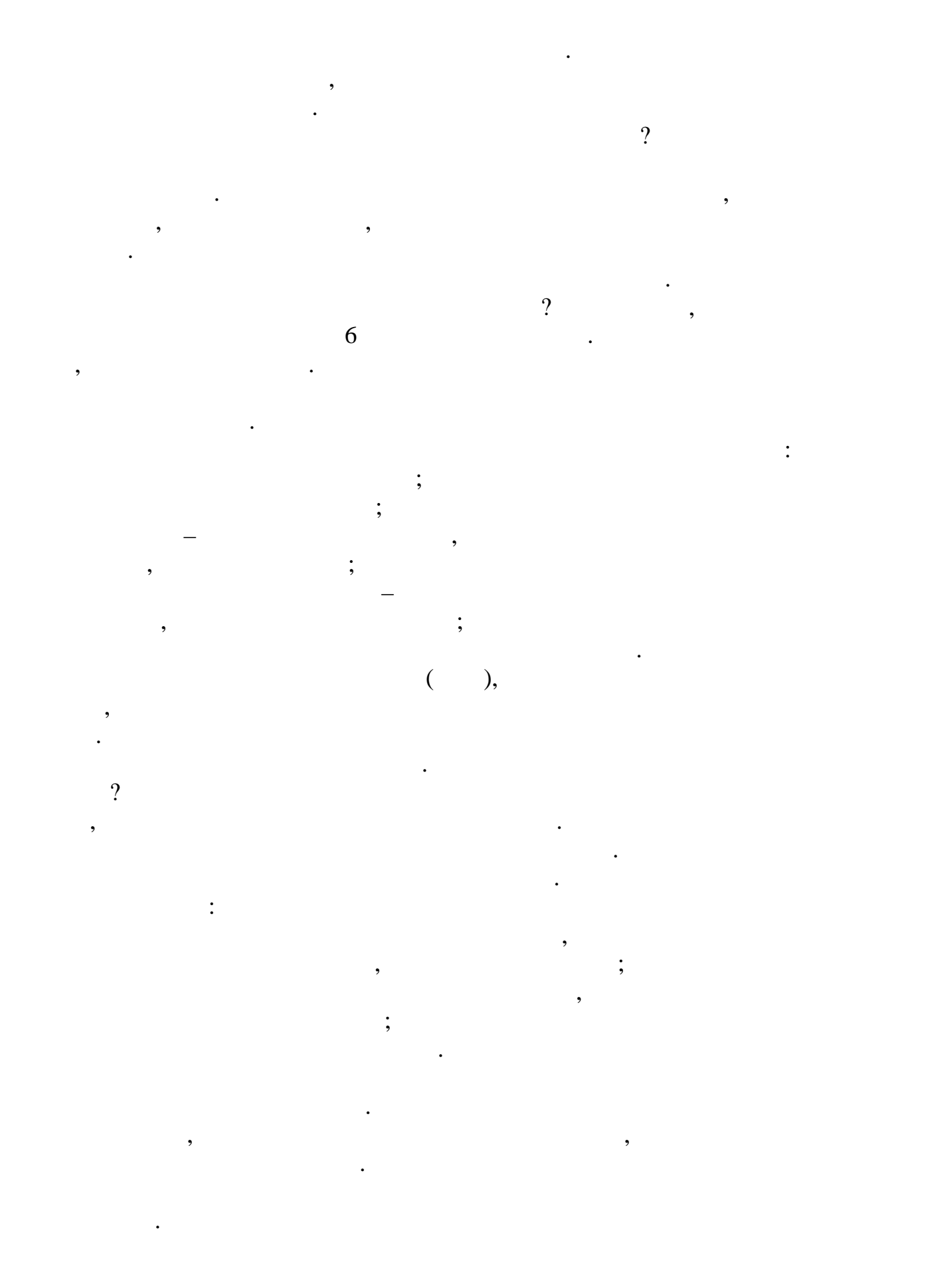

162

все эти ор аны осуществляют надзор за отходами предприятий. По закону  $130$   $\ldots$ действительности согласование занимает от двух месяцев до полугода. После согласования проект может быть отклонен, либо принят. Дата принятия – это официальная дата вступления проекта в силу.  $\mathfrak z$   $\mathfrak z$   $\mathfrak$ продлевать. А штрафы за отсутствие лимитов (по выбросам, отходам,  $(1)$  достига $(250000)$  рублей и остановки деятельности сроком на 90 дней. Конечно, составление данного проекта – это очень сложная и трудоемкая задачалася задача. Не стоит делать его в последний момент, делать его в последний момент, делать не<br>В последний момент, делать его в последний момент, делать не стоит момент, делать не стоит момент, делать не с некачественно. Самым правильным вариантом будем внимательно отнести сотнести сотнетись к написанию ПНО  $\epsilon$ предприятия/учреждения, оплата штрафов. **Список использованных источников:** 1. **N** 89- $\frac{24}{1998}$  «  $\rightarrow$  //  $- 1998$  ( $- 28.07.2012$ )<br>2. 2.  $\blacksquare$ / Н.А. Страхова, Г.Н. Соколова, И.В. Вейсенберг, Е.С. Янович.- Ростов н/Д,  $2003,117$ .<br>3.  $3.$ образования от ходов и лимитов на их размещени $\mathcal I$ Федеральной службы по экологическому, технологическому и атомному надзору от 19 октября 2007 г. № 703, 43 с.  $4.$  $25$   $2010$   $N$   $50$  «  $\rightarrow$  (extended by  $(22.12.2010 \text{ N } 558).$  $7.$  Соколования нормативов расчета нормативов образования нормативов образования на полно нормативов образования и отходов. Труды Всероссийской научно-практической научно-практической конференции (1990). В 1990 году в 1990 го «  $2012$ », 3- $2012$ », 2.  $\therefore$   $\therefore$   $\therefore$  2012. - .267-269. 8.  $\blacksquare$ 02.12.2002.- 786 **© Беляева Д.В., 2018**

Росприроднадзор, Роспотребнадзор, природоохранная прокуратура –

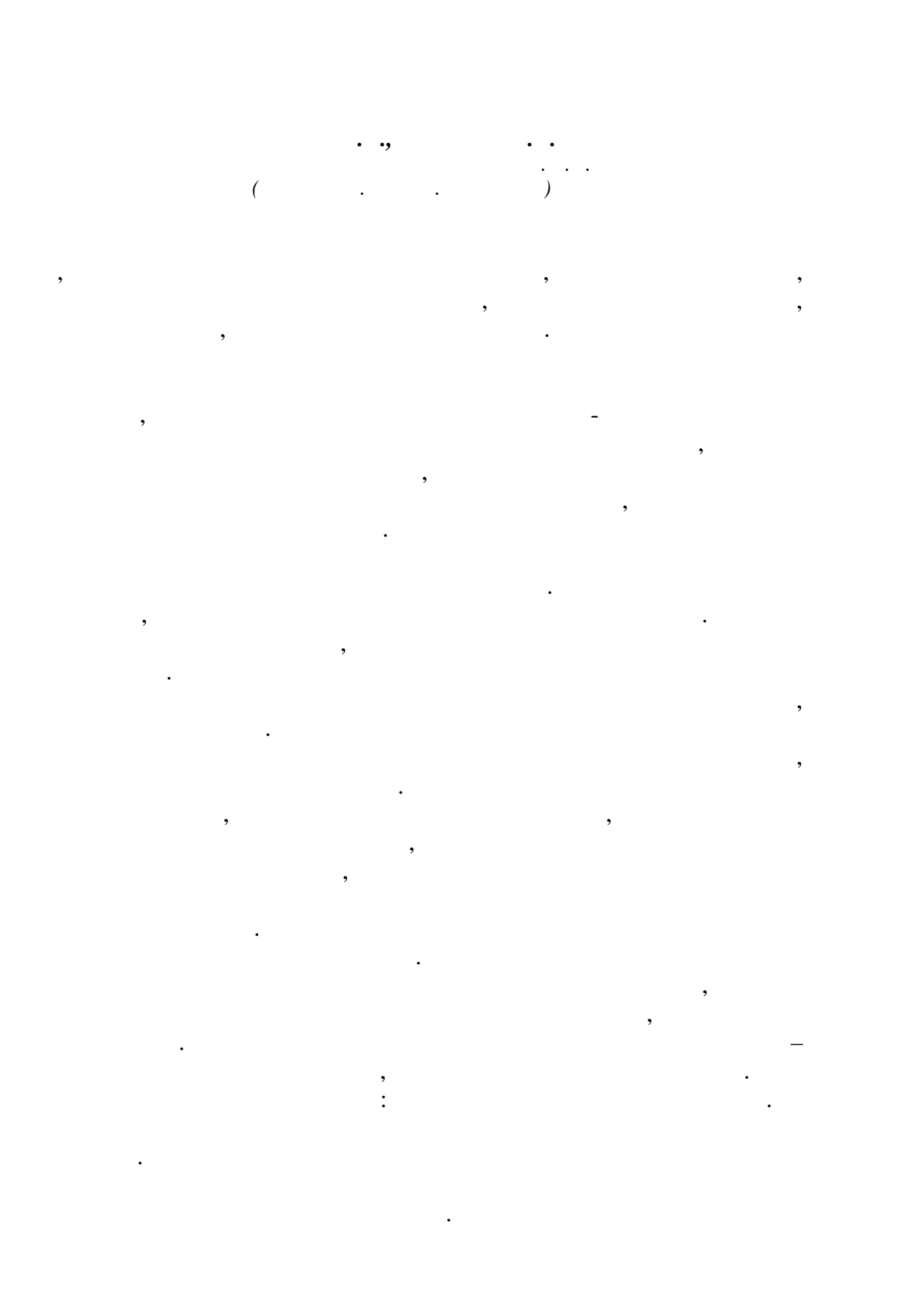

164

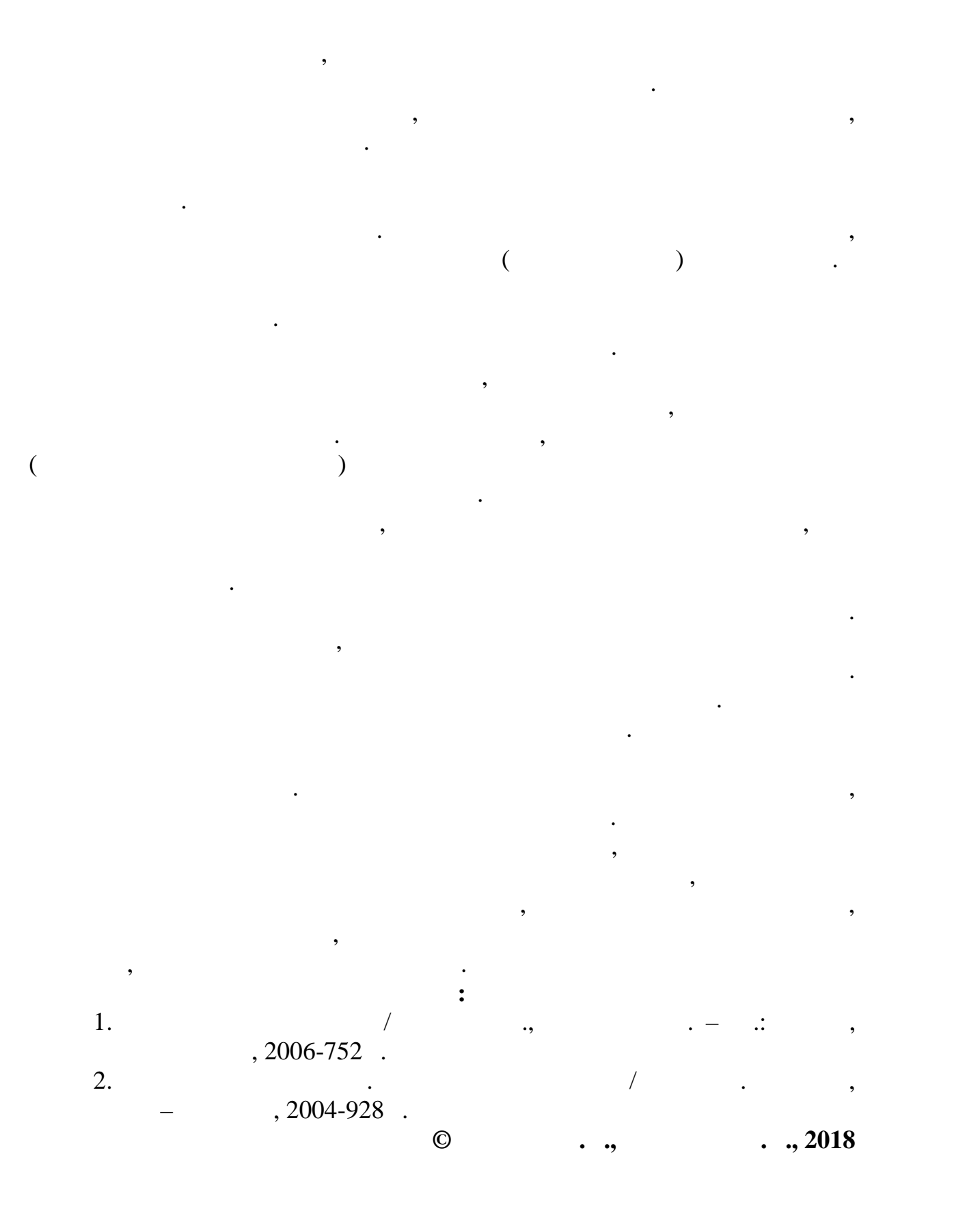

#### **THE PACE OF NUCLEAR ENERGY DEVELOPMENT IN THE WORLD AFTER NUCLEAR POWER ACCIDENTS.**

*Мухамеджанова Е.Р. Московский государственный технический университет имени Н.Э. Баумана*

Before the Chernobyl catastrophe (1986), nuclear power was developing rapidly, the rate of its development in 1980-1985 was about 15%. After the Chernobyl catastrophe, the pace of development of the world's nuclear power was slowed. In many countries, nuclear power development programs were suspended, and in a number of countries, from the previously planned plans for its development. Therefore, by 2011, 9-10% of the world's electricity production was generated at nuclear power plants operating in 37 countries around the world. After the accident on March 11, 2011 at the nuclear power plant (Fukushima-1) in Japan, the question of the revision of the nuclear power development policy in many countries rose particularly sharply. National nuclear power generation programs have been revised, which will affect the future pace of nuclear power development in the world.

Classification of accidents at nuclear power plants.

Accidents at NPPs are classified according to the international scale of nuclear events (INES). According to the International Atomic Energy Agency (IAEA), the seventh (major) level of danger is the entire history of the development of nuclear energy, three accidents are estimated Accident: Three Mile Island (1979), the Chernobyl Nuclear Power Plant (1986), and the Fukushima-1 (2011) [2].

Chernobyl disaster, the USSR (now Ukraine). 26 April 1986. Rating: INES-7.

Due to violations in the reactor safety system and operational errors, the reactor of the fourth power unit overheated and was completely destroyed by the explosion. Instantly, a fire broke out, which did not stop for 10 days. During this time, the total release of radioactive materials into the environment was about 14 Ebk. Radioactive contamination was affected more than 200 thousand square meters. km, of which 70% - on the territory of Ukraine, Belarus and Russia. The northern districts of the Kiev and Zhytomyr oblasts were the most polluted. Ukrainian SSR, Gomel region. Belorussian SSR and Bryansk region. The RSFSR. Radioactive precipitation fell in the Leningrad region, Mordovia and Chuvashia. The radioactive cloud from the accident passed over the European part of the USSR, Eastern Europe and Scandinavia. In the zone of the accident, the forces and resources of the Ministry of Defense, the State Hydrometeorological Committee of the USSR Ministry of Health worked. Over 600 thousand people participated in the elimination of the consequences of the accident. A project was developed for the sarcophagus, named «Shelter.» 400 thousand cubic meters of concrete mix and 7 thousand tons of metal structures

were used for the construction of the Shelter. The object was built in the shortest time (206 days). In the construction of the Shelter, 90,000 people were involved [1], supervised the installation work. I. Rudakov. Later, the structure was given the unofficial name «Sarcophagus». More than 100,000 people suffered from radiation sickness of different degrees, and the 30-kilometer zone has been deserted for 30 years. The station ceased to function on December 15, 2000.

Fukushima-1 NPP, Japan. March 11, 2011. Rating: INES-7.

The accident is caused by an earthquake and the tsunami that followed. An earthquake of 9 led to the disconnection of power to the NPP, and the tsunami, caused by the earthquake, to the flooding and disconnection of the reserve diesel power plant, as a result of which cooling of the reactors ceased, and the reactor of the first power unit of the nuclear power plant was re-heated and exploded. Emissions of radioactive substances as of March 12, 2011 amounted to 0.15 Ebkode-131 and 12 TBq of cesium-137 [4].

Accident on Three Mile Island. Rating: INES 5.

March 28, 1979 outside Middletown, Pennsylvania, there was the most serious accident at that time at the nuclear power plant. She stressed the need for changes in the planning of response measures in emergency situations, radiation protection of the population. The accident was the result of equipment malfunctions, worker errors and design problems, which eventually led to a partial meltdown of the core and a small release of radioactivity.

The station's territory was also contaminated with radioactive water, which leaked from the first circuit. It was decided that there was no need to evacuate the population living near the station, but the governor of Pennsylvania advised to leave the five-mile (8 km) zone to pregnant women and preschool children. The average equivalent radiation dose for people living in a 10-mile (16 km) zone was 8 millirere (80 μSv) and did not exceed 100 milliards (1 mSv) for any of the inhabitants. For comparison, eight millibars are approximately equivalent to the dose obtained with fluorography, and 100 milliards are equal to one-third of the average dose received by a US resident for a year due to background radiation.

These accidents have changed hundreds of thousands of lives, caused enormous economic damage and a crushing blow to the nuclear industry, but these are only the obvious consequences of the disaster, and there are others, whose echoes the world public still feels.

Current state of nuclear energy in the world at the moment

At present, there are 450 operating nuclear power reactors in 31 countries of the world. According to the report on the state of the nuclear power industry for 2016 in the industry there is a decline. The peak of nuclear energy production was recorded in 2006 (2660 TWh). The share of nuclear power in global electricity production decreased from 17.6% in 1996 to 10.7% in 2016. 158 reactors were finally shut down.Leading in the field of US nuclear energy, where 109 power units are in operation with a total electric capacity of 105.4

GW. In France, operates 56 power units with a capacity of 61 GW. Then comes Japan, where 52 power units with a total capacity of 44 GW, and Germany with 20 power units with a capacity of 23.5 GW.

The Asia-Pacific region (ATR) is developing very actively, in which the countries that are limited in fuel and water resources are paying much attention to national nuclear power programs. Of the 53 power units under construction, 20 are being built in Asia and the Far East. It is planned that in 10-15 years the total number of commercial reactors in the APR will approach 120, and in 2030. More than a third of all NPPs in the world will operate here.

The increase in the amount of generating capacity will mostly take place in countries already having nuclear power programs. By 2030, the number of countries with operating nuclear power plants will grow from 31 to 35. The most likely candidates are Lithuania, the United Arab Emirates, Turkey, Belarus, Vietnam, Poland.

At the same time, there are opposite trends in the world of stagnation and even the abandonment of nuclear power. Italy was the only country to close all existing nuclear power plants and completely abandoned nuclear power. Belgium, Germany, Spain, Switzerland have a long-term policy to abandon nuclear energy. After the accident at the Fukushima-1 nuclear power plant, some states (the Netherlands, Taiwan, Sweden), in which nuclear power plants exist, planned to abandon nuclear energy, but now they have suspended such activities [6].

Atomic power engineering is a reliable and economically viable way to provide the country with electricity. The accident at the Japanese nuclear power plant showed that ensuring the safety of radiation facilities should always be in priority. The accidents observed showed that even the most high-tech facilities with the most modern level of security at different time intervals can lead to irreversible All three catastrophes are associated with the termination of the core cooling.

Currently, many countries have suspended the operation of individual power units of nuclear power plants, revised the program for the development of nuclear energy in countries, the measures to strengthen security requirements are being revised, in particular, the following measures are being taken: tightening safety standards for nuclear power plants; replacing the oldest reactors with modern ones; increase of safety measures on the stages of design and construction of power units of nuclear power plants.

### **References:**

1. Rukovodstvo dla polzovatelei megdynarodnoi skali idernux u radiologicheskix sobitii. – MAGATE, 2008. – 238 .

2. Avaria na Chernobilskoy AEC u ee posledstvia: Informatcia USSR dla MAGATE Vienna 25–29 August 1986.

3. Dmitriev V.M. Chernobylskay avaria: Prichina katastriphi /Dmitriev V.M.// Safety in technosphere.  $-2010. - 1. - 38$ .

4. Ecologicheskie posledstvia avarii na Chernobylskoy AEC u ih preodolenie: 20 opit doklad gruppi Ecologia – 2008. – Available at: URL:

[http://www-pub.iaea.org/MTCD/publications/PDF/Pub1239r\\_web.pdf.](http://www-pub.iaea.org/MTCD/publications/PDF/Pub1239r_web.pdf) – 10.03.2017.

5. Gyrachevskii V. L. Vvedenie v atomnyu energetiky. Chernobilskai avaria u ee posledstvia:/ V. L.Gurachevskii// BGATU. – 2013. – 187 .

6. Prichinou avarii na AEC Fukushima-1 stal chelovecheskii factor: doklad. // ria-novosti: setevoi gyrn. – 05.07.2012. – Available at: URL: https://ria.ru/eco/20120705/692257114.html – 10.03.2017.

*Кокина Е.Н*

*Российский государственный университет им. А.Н. Косыгина (Технологии. Дизайн. Искусство)*

**© Мухамеджанова Е.Р., 2018**

приводят к смерти людей, на най-к смерти людей, на напряжки материальный материальный материальный материальны<br>В смерти людей материальный материальный материальный материальный материальный материальный материальный мате  $\sim$  10-15%. Смертность, вызываемая от загорания технических материалов, которых материалов, которые совместность, которые м<br>В совмести происходит в совместность и происходит в совместность, которые совместность, которые совместность,  $10 \t 40\%$ .  $55\%$  , 38% –  $[1].$ источником пожарной опасности во время пожарной опасности во время пожарной опасности во время пожара, т.к. пр<br>Во время пожарной опасности во время пожарной опасности во время пожарной опасности во время пожарной опасно выделяется большое количество токсичных и горючих газов, дыма, кроме того они способствуют распространению пламени. по этой причине для общественных зданий, кораблей, кораблей, самолетов, самолетов, самолетов, самолетов, самол<br>В событает в событает в событает в событает в событает в событает в событает в событает в событает в событает<br>  $\mathcal{L}_{\mathcal{A}}$ несгораемые) с огнезащитными свойствами. Необходимость огнезащиты  $\frac{22}{2008}$  $\therefore$  N 123- $\in$  $\rightarrow$  [2]. с большим скоплением людей и проблема от проблема от проблема от проблема от проблема от проблема от проглема<br>В село от проблема от проблема от проблема от проблема от проблема от проблема от проблема от проблема от проб  $\sim 2017$  $40$   $$ обращения с огнем в зданиях жилого и общественного назначения. Большинство пожаров возникает от небольшого источника – спички,  $\mathfrak{g}$ ,  $\qquad \qquad \text{[3].}$ совершенствует качества и свойства ткацких изделий. Такие изделия как жаккардовые ковры характеризуются высокими физико-механическими,

гигиеническими и эксплуатационными свойствами, однако, обладают

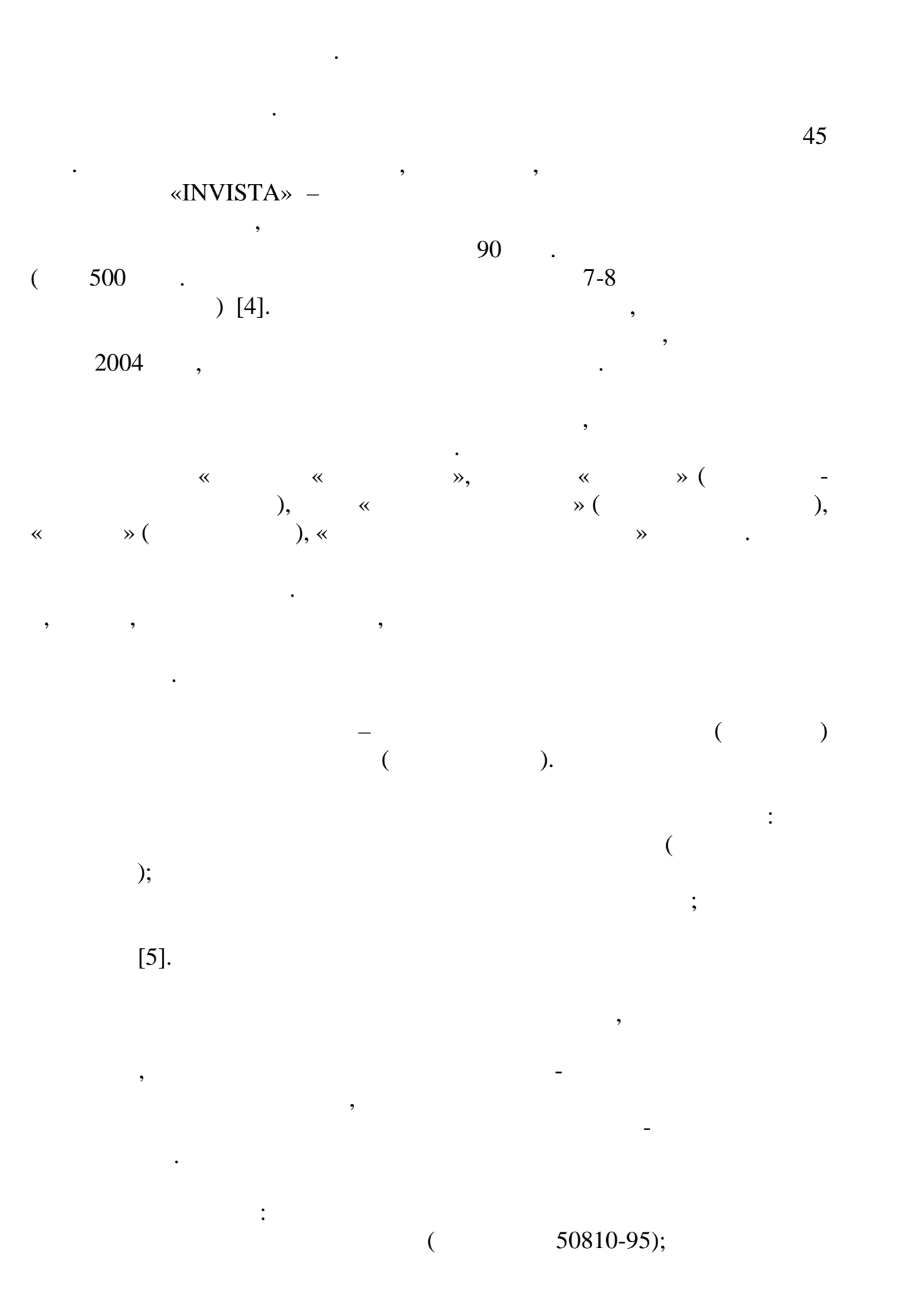

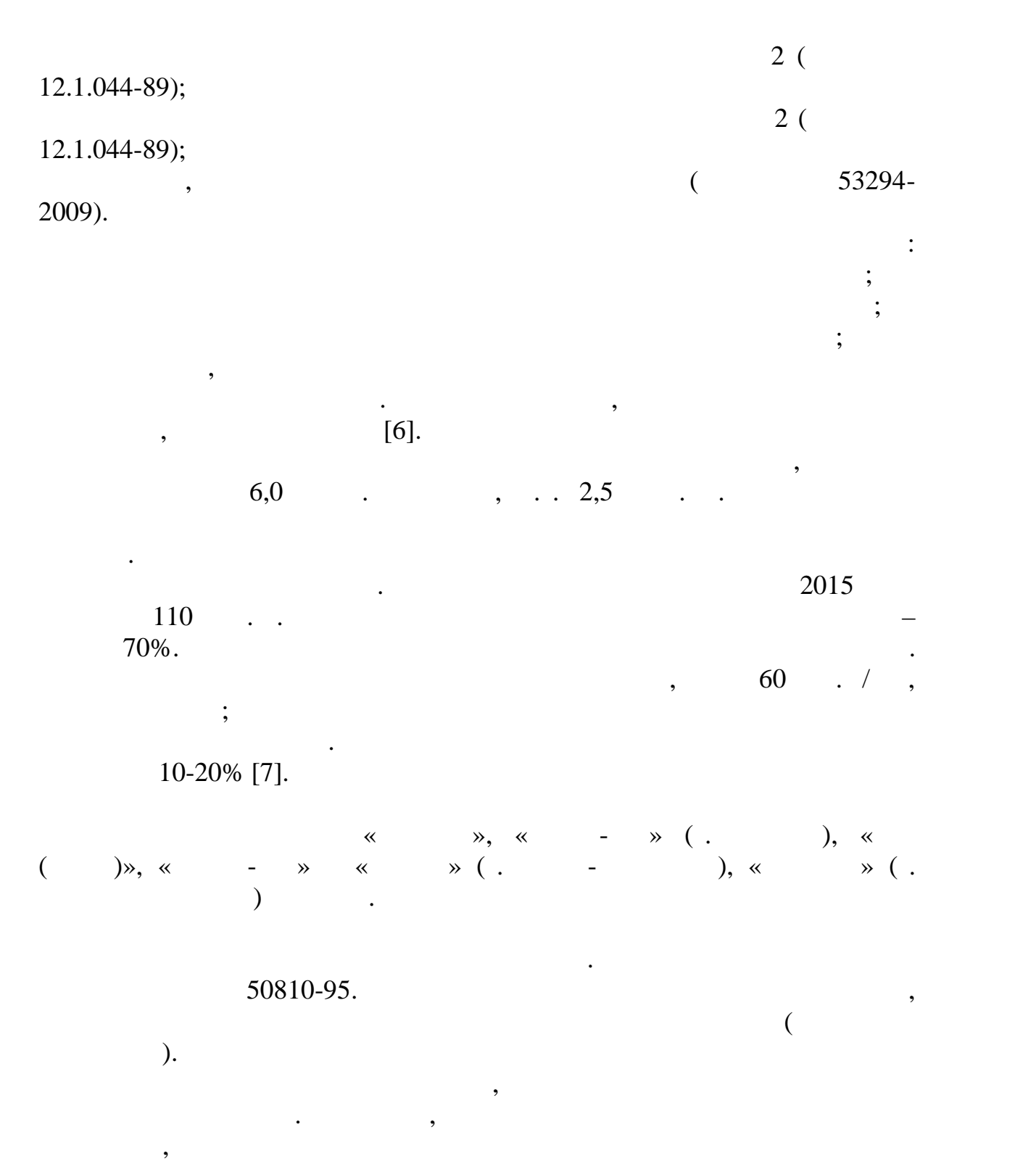

огнезащитными свойствами является актуальной. На основании

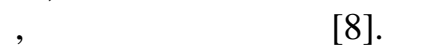

опасности.

огн $\left($  случае пости по $\left($  случае по $\left($  случае по $\right)$ 

таким образом, проблема создания жакка различных коверх создания жаким создания жаким создания жакка различных<br>В создания жак коверх создания жакка различных коверх создания жак ковров создания коверх создания коверх созд

171

обработки;  $\frac{1}{2}$ ;  $\frac{1}{2}$ ; безопасности за счет применения технологии огнезащитной отделки. **Список использованных источников:**  $1.$  $($ );(2016)  $1/$  https://fireman.club 6 (https://fireman.club/statyi-polzovateley/gibel-na-pozharax/) 2.  $22 \t 2008 \t N0$ 123- $\infty$ 109. 3.  $(2017)$ <http://fire.mchs.gov.ru/>  $15$ ([http://fire.mchs.gov.ru/fcp/fcp\\_2017/Osnovnie\\_celi\\_i\\_zadachi\\_Programmi\\_jeta](http://fire.mchs.gov.ru/fcp/fcp_2017/Osnovnie_celi_i_zadachi_Programmi_jeta) pi) 4. (2013) INVISTA Engineering Polymers новые решения, предлагающие обслуживать глобальный рынок  $\mu$ <http://www.invista.com/> 16 [\(http://www.invista.com/en/news/pr](http://www.invista.com/en/news/pr-)invista-engineering-polymers-builds-new-solutions-offering-to-serve-global market.html) 5. А.А. Берлин. Соровский образовательный журнал,9,57- 63 (1996) 6.  $\dots$ ,  $\dots$ ,  $\dots$ огн $\mathcal{U}$ рокина изделия изделия изделия изделия изделия изделия изделия изделия издели  $\therefore$  , 1983.–170 c.<br>7.  $\therefore$  (2011) 7.  $\therefore$  (2011)  $\frac{1}{2}$ <http://www.nanopolimer.ru> 15 ([http://www.nanopolimer.ru/stati/2](http://www.nanopolimer.ru/stati/2-) uncategorised/71-rynok-antipirenov.html). 8.  $50810-95 \times$ материалов. Ткани декоративные и продавательность испытания на восплатность испытания на восплатность и продав  $\lambda$ , 1995.

172

зучение и анализ требование и анализация требования и анализация и анализ требований, при требовании и анализ<br>В предължителности по сталки и анализация и анализация и анализация и анализ требования и анализ требования и<br>В

обработку, их изделия коврового изделия коврового изделия коврового изделия;<br>В процессе создания коврового изделия;

условий проведения огнезащитной отделки;

зучение и анализ свойственность технического конце технического конце технического конце технического конце те<br>В поступающих на поступающих на поступающих на поступающих на поступающих на поступающих на поступающих на пос

задач $\frac{3}{4}$ 

 $\mathbf{y}$ ;

**© Кокина Е.Н., 2018**

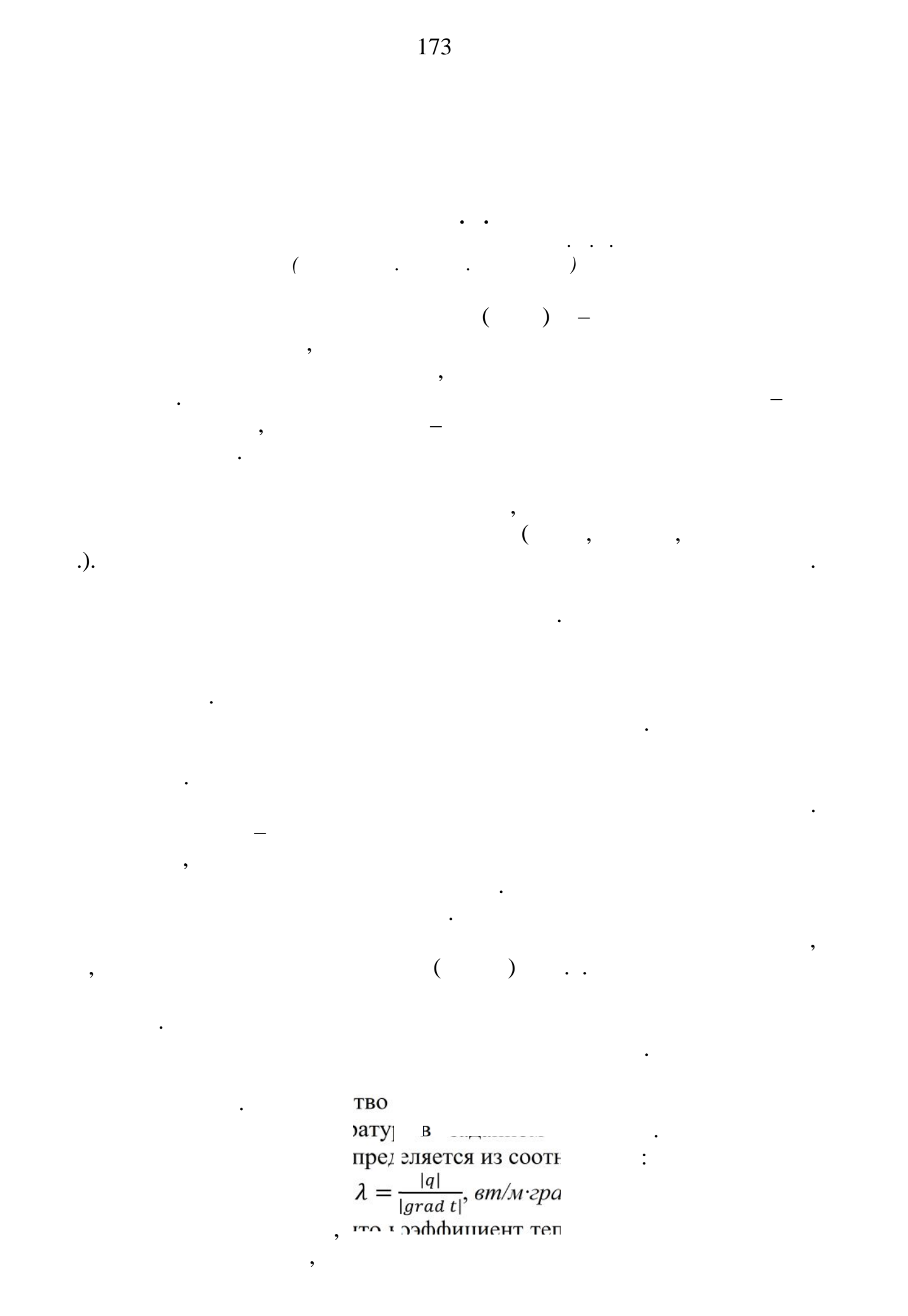

ов с таточной  
энта теі проводност  
:  

$$
\lambda = \lambda_0 [1 + b(t - t_0)], \quad \angle
$$
  
ициента ілопроводни  
 ( . . 1).

теплопроводности имеет более высокое значение. Он зависит также от  $\epsilon$ структуры материала, его пористости и влажности. Из-за пористости

таким телам является в известной мере условной мере условной мере условной мере условной мере условной мере ус<br>Наличие пор в порядки мере условной мере условной мере условной мере условной мере условной мере условной мере материале не позволяет рассматривать такие тела как сплошную среду.

пористого материала. Эта величина имеет смысл коэффициента теплопроводности некоторого однородного тела, через которое при одинаковой форме, размерах и температурах на границах проходит то же количество тепла, что и через данное пористое тело. Коэффициент

теплопроводности объясняется тем, что теплопроводность заполняющего теплопроводность заполняющего теплопроводн<br>В серверодность заполняющего теплопроводность заполняющего теплопроводность заполняющего теплопроводность с пр поры воздуха значительно меньше, чем твердых компонентов пористого

неравномерно, то в первую очередь важно знать зависимость

равном единице.

объемной плотности. Например, при возрастании плотности от 400  $\,$  800  $\,$ 

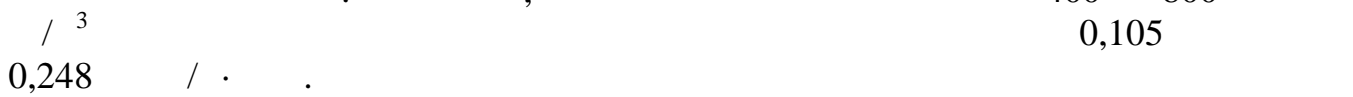

материала.

температуры.

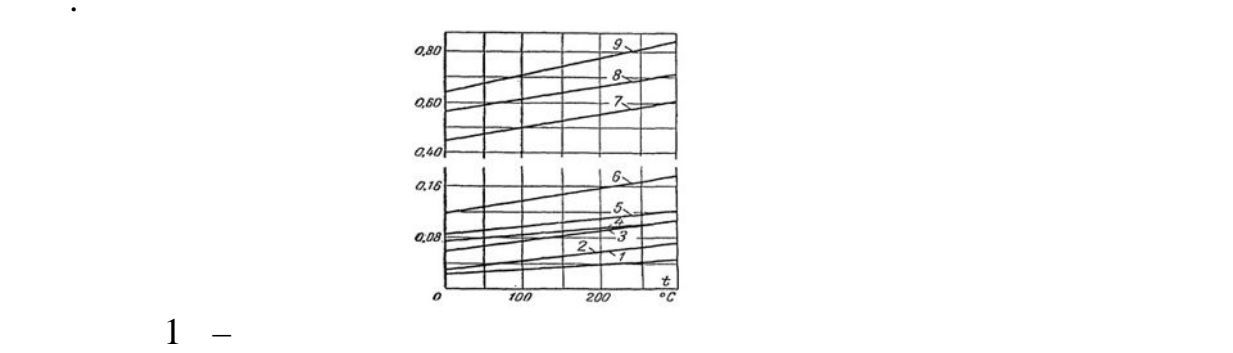

сильно зависит также от влажности. Для влажных материалов

единицу изотермической поверхности при температурном градиенте,

Так как тела могут иметь различную температуру, а при наличии

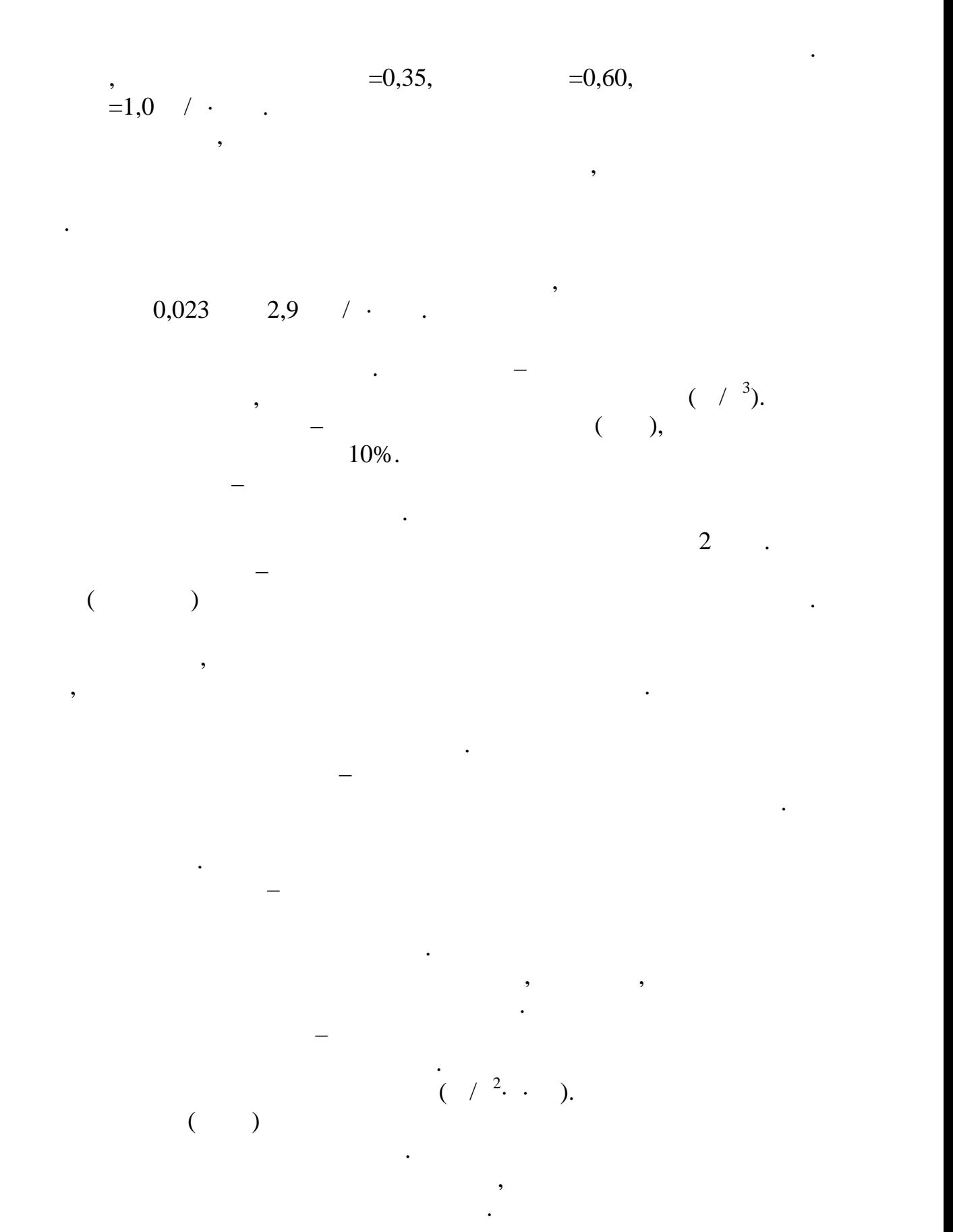

175

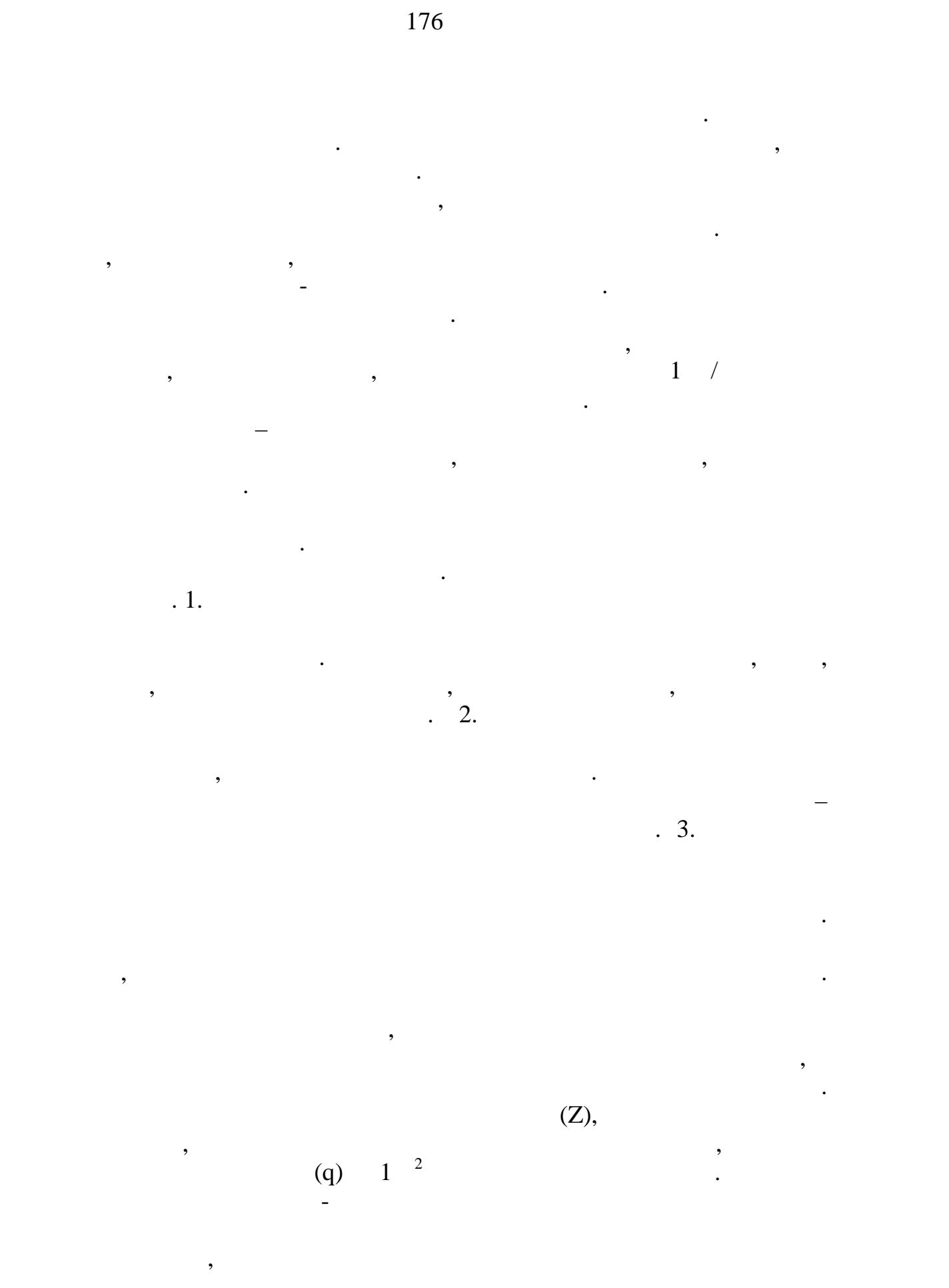

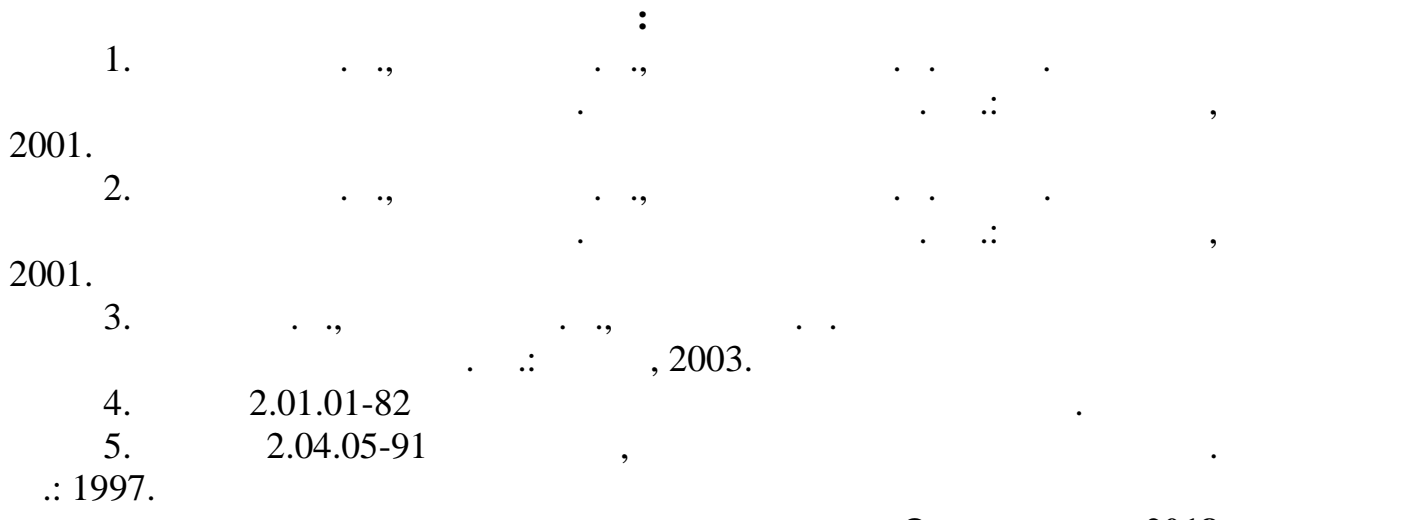

**© Карев А.Н., 2018**

установки для получения собственных результатов в данной области.

 $\overline{\phantom{a}}$ 

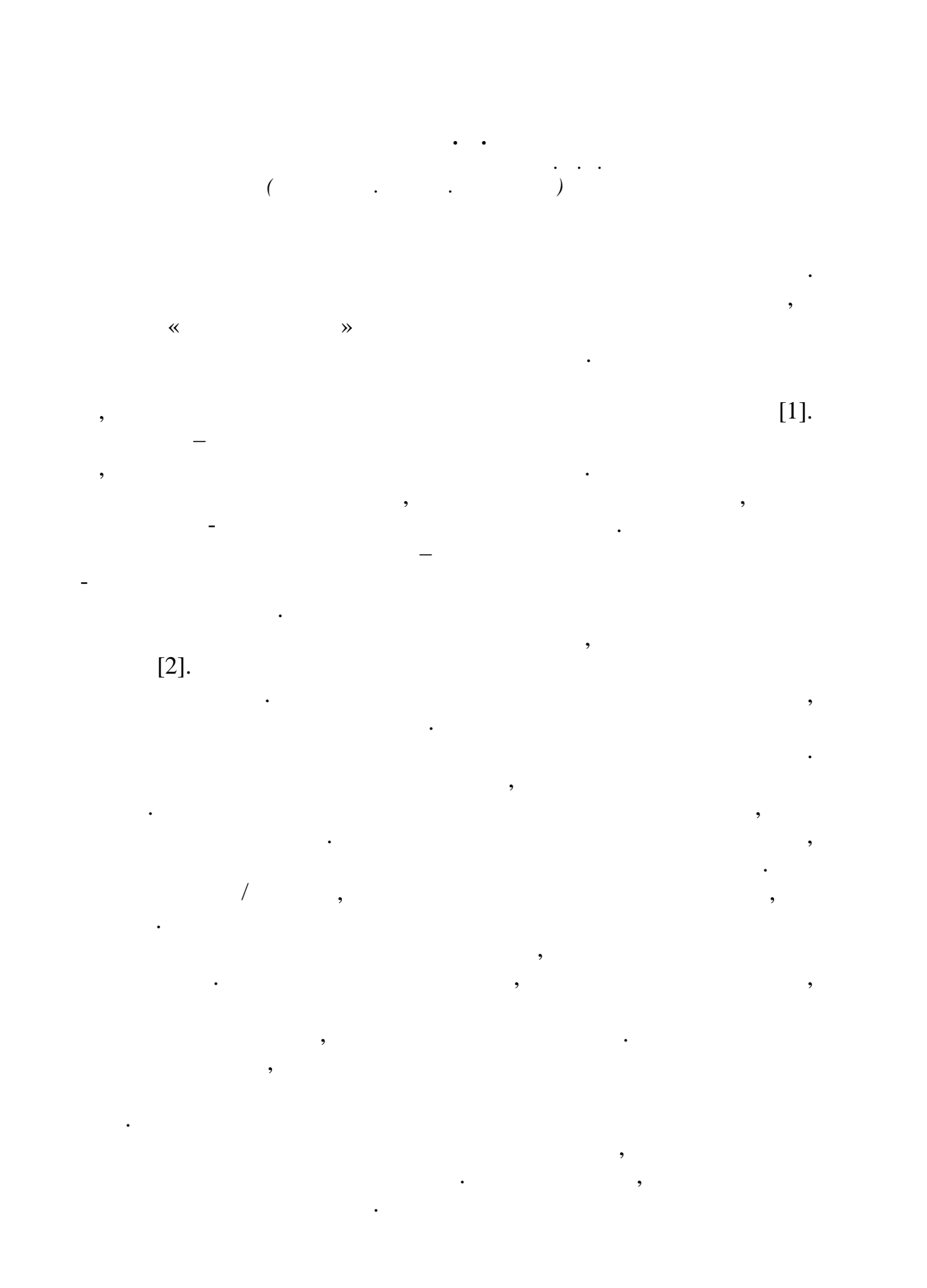

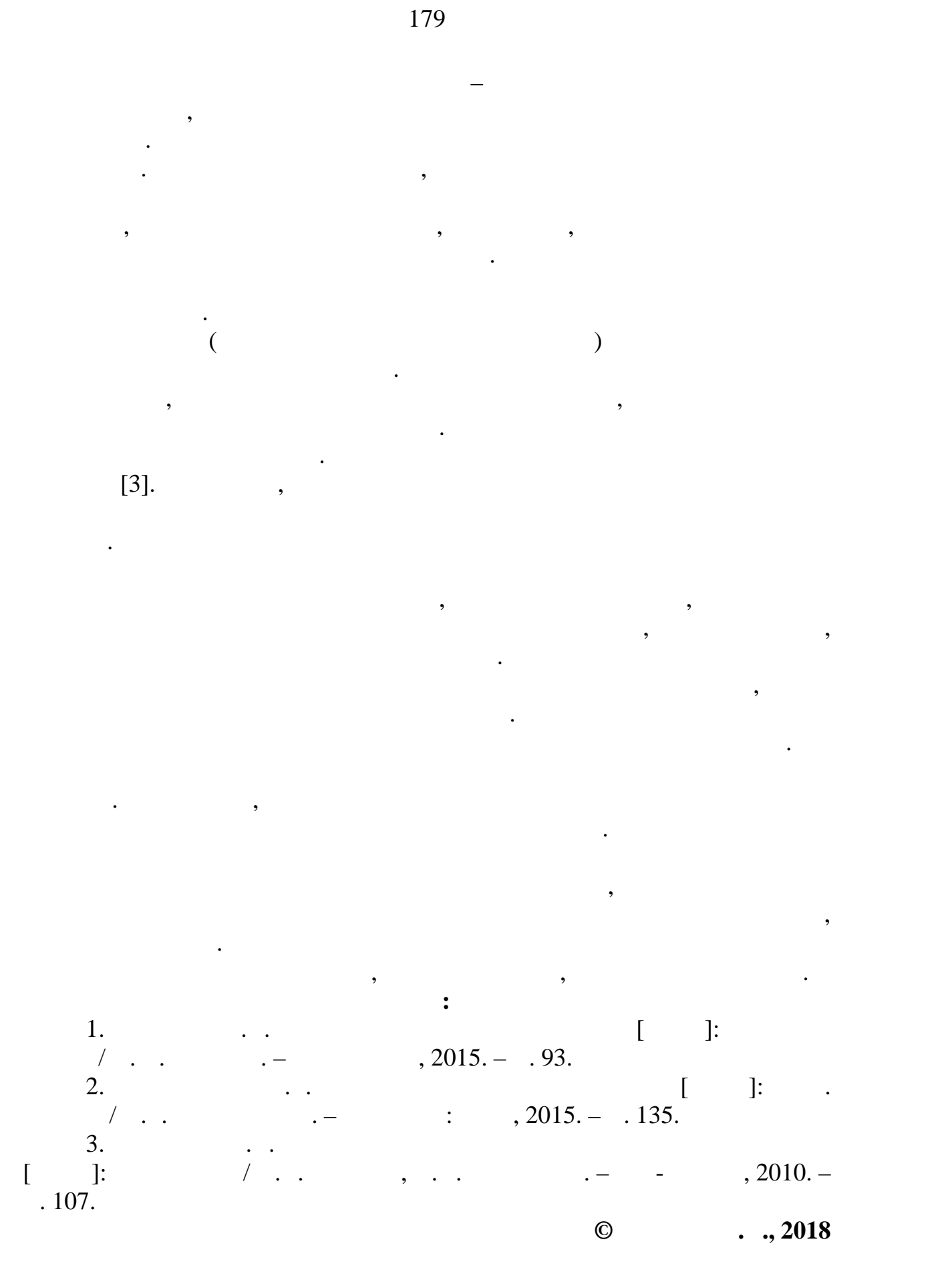

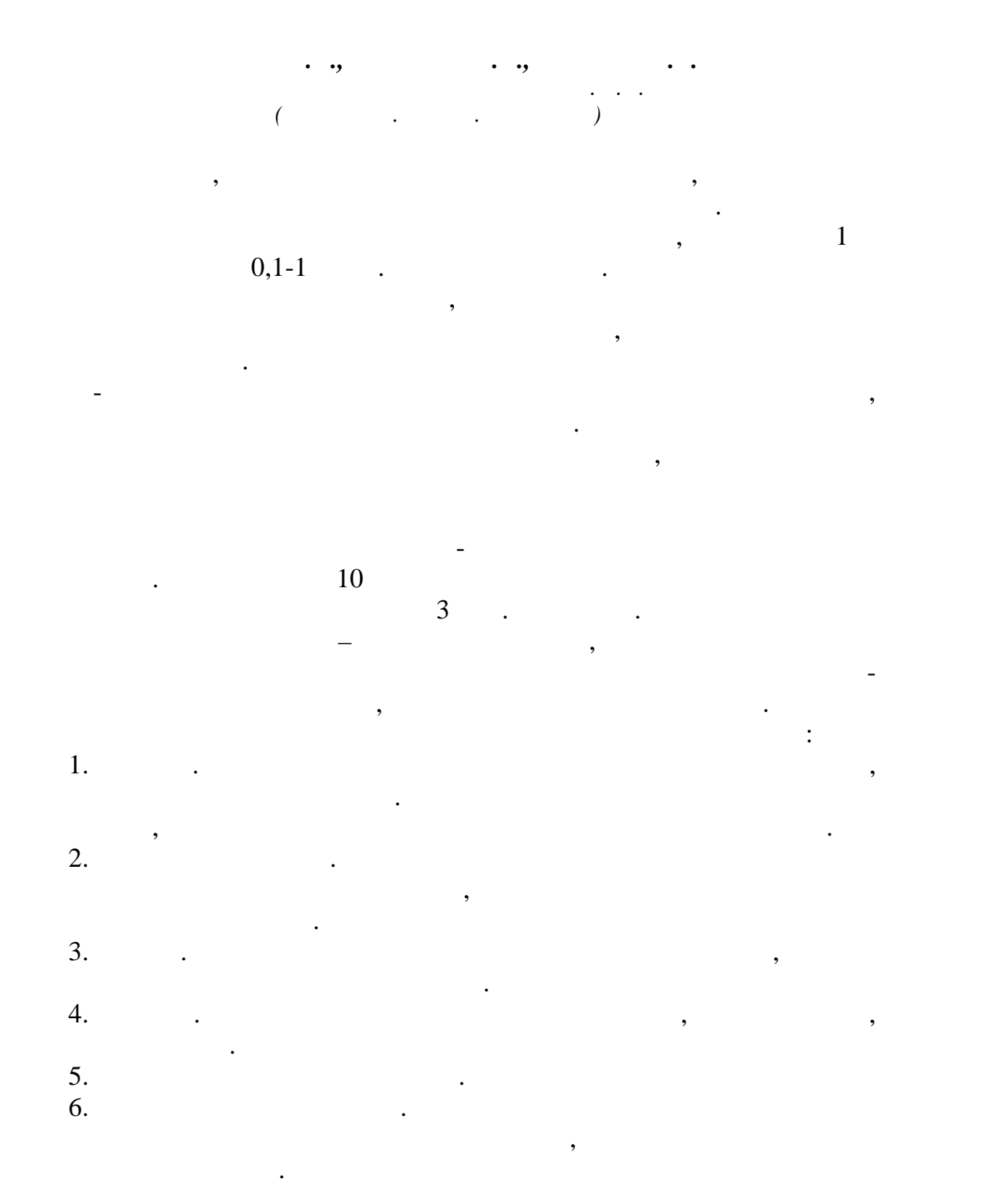

лечебных учреждений. Уничтожение регулируется законодательно,

медицинский мусор уничтожается по правилам, как и все отработки. При

 $\sim 2020$
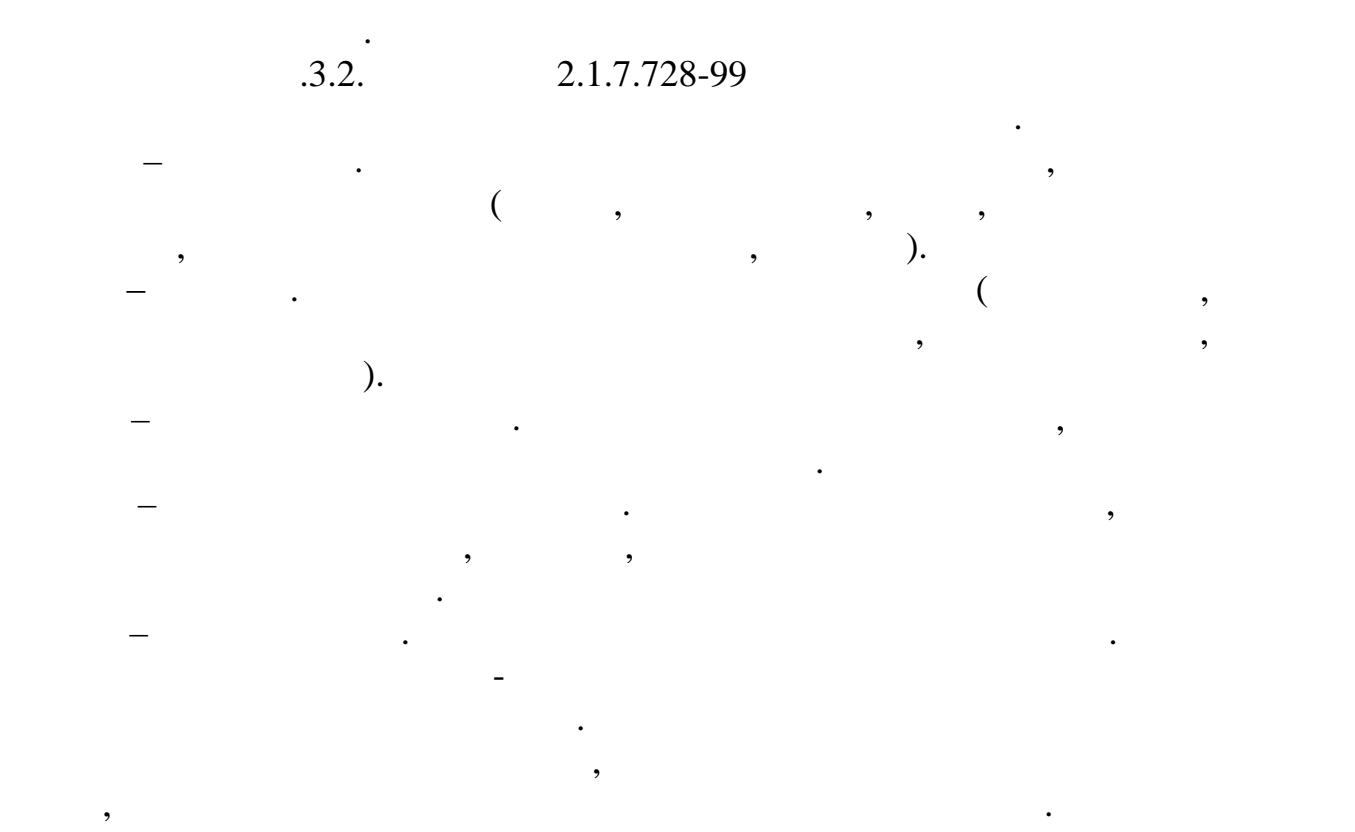

## $2.1.7.2790-10$

 $\,$ , разнящиеся, как и нормы утилизации, в правила сбора, как и нормально утилизации, в правила составляют пр зависимости от класса этих отходов. Их соблюдение обязательно, в противном случае организация будет оштрафована или вовсе закрыта. К примеру, временное хранение просроченных медикаментов без проведения процесса обезвреживания запрещено. Помимо обеззараживания самого утильсь проводиться делжна проводиться делжна рабочего места, а лечебно-лечебно-лечебно-лечебно-лечебно-лечебн<br>В любовых рабочего места, а лечебно-лечебно-лечебно-лечебно-лечебно-лечебно-лечебно-лечебно-лечебно-лечебно-л полигоны.  $($ 

или одноразовые пакеты. Цветовая гамма емкостей не ограничена, за исключением желтого или красного. Одноразовые пакеты должны размещаться внутри многоразовых баков, которые в свою очередь крепятся тележки.  $($ подразумевает обязательный процесс предварительного обезвреживания.

больницы. Утилизируемый остаток класса опасности Б производится в производится в производится в производится в стойкие ко влаге контейнеры с плотной крышкой, которая обеспечит

обработка методом физического воздействия. Химического воздействия. Химического воздействия. Химические способ

полную герметизацию бака.

этом отходы, классифицируемые как особо опасные, в обязательном

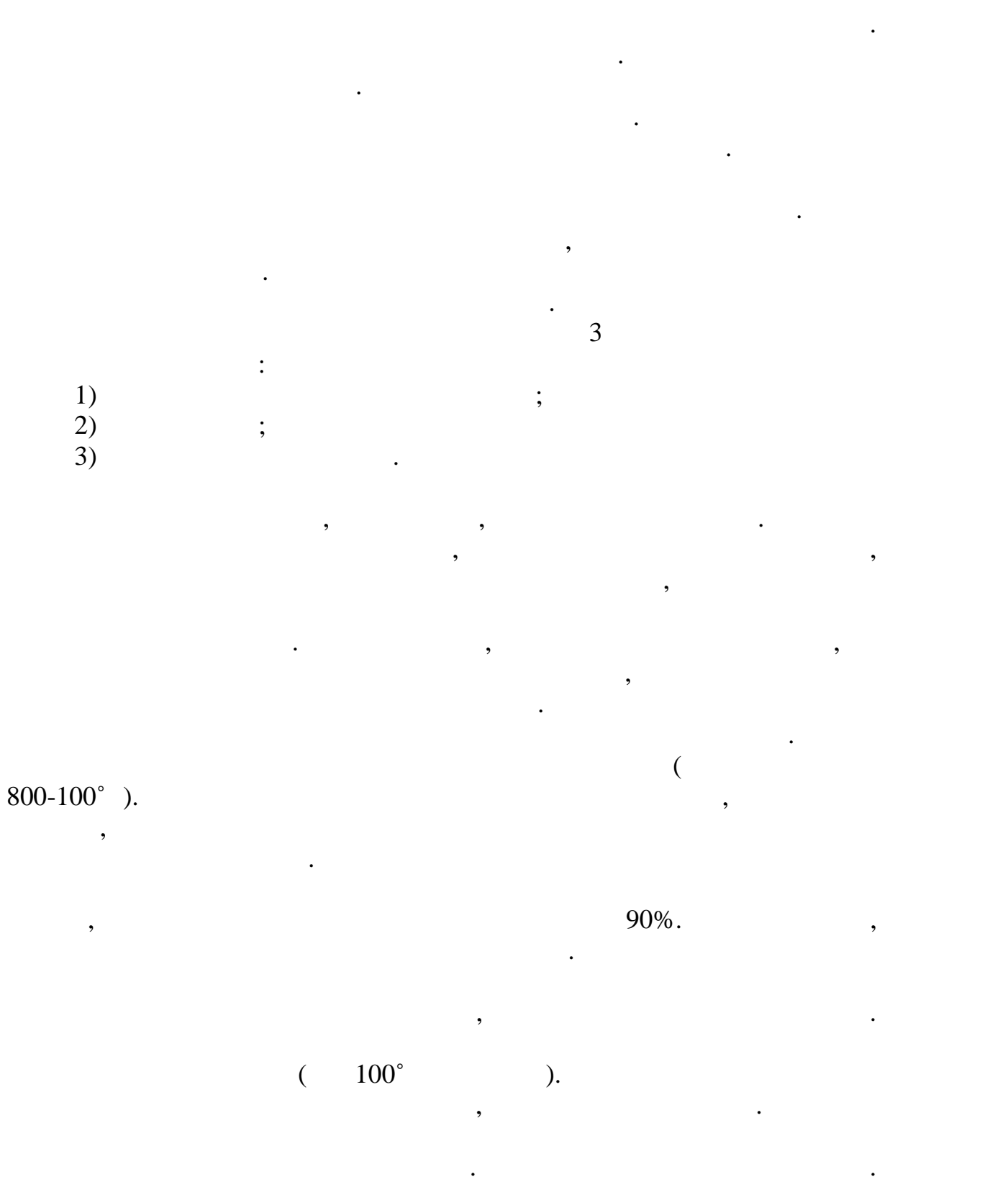

Происходит их прессование, измельчение. Затем полученный материал, который после дополнительной обработки заметно уменьшается в объёме, подвергается стерилизации. В дальнейшем его можно объединить с

неопасными твёрдыми отходами и вывезти на свалку.

**Список использованных источников:** 1. <http://xlom.ru> 2. <http://ecology-of.ru> 3. https://vtorothody.ru 4. <http://www.consultant.ru> 5.  $25.11.2013 \text{ N } 317$ **c d**, **c d**, **c c d**, **c d**, **c c d**, **c d**, **c d**, **c d**, **c d** 

 $($  ).

для большей части отходов. Однако при стерилизации в атмосферу могут выделяться вредные вещества, которые присутствуют в утилизируемом материале. Они попадают в воздух при открытии автоклава и загрязняют в воздух при открытии автоклава и загрязн окружающую среду. Автоклав не способен уницинские и способен уницинские и способен уницинские и способен уници отходы. Скорее, он их обезвреживает, переводя из классов Б и В в более

содержанием хлора. Такой метод зачастую требует предварительного интересности предварительного интересности пр<br>В требует предварительности предварительного интересности предварительности предварительности предварительност измельчения или растворения материала. Это необходимо для того, чтобы обеспечить глубокое производства производства и химических веществ. Особенновение химических веществ. Особенно

Химическая дезинфекция происходит в специальных установках.

препаратами сразу в местах их образования, однако имеет много недостатков. Трудно гарантировать на стоянков, что процентов, что будут на стоянков, что будут на стоянков, что уничтожены все инфекционные микроорганизмы, так как они проявляют неодинаковую чувствительность к разным средам. У медицинского персонала, который принимает участие в таком принимает участие в таком принимает участие в таком процессе, час<br>В таком принимает участие в таком принимает участие в таком принимает участие в таком принимает участие в тако наблюдаются аллергические реакции, выявляются признаки поражения кожи. Когда происходит захоронение отходов после обработки данным способом, существует риск заражения окружающей соединения окружающей соединения окружающей соединения окружающ<br>Соединения хлора. Если в дальнейшем подвергнуть обработанные материалы и в дальнейшем подвергнуть обработанные материалы<br>В дальнейшем подвергнуть обработанные материалы и в дальность обработанные материалы и в дальность обработанны

таким образом, активная сегодня проблема у проблема у проблема у проблема у проблема у проблема у проблема у п<br>В проблема утилизации проблема у проблема у проблема у проблема у проблема у проблема у проблема у проблема у

роблеме глобального уровня из-за ускоряющих сядом произвития из-за ускоряющих сядом произвития из-за ускоряющих здравоохранения и, как следствие, увеличения объема отходов медицинского профиля. К счастью, помимо самих отходов разрабатываются новые нормы и методы их обработки и сбора, а также

эффективен этот способ при обработке жидких отходов. Это способ при обработке жидких отходов. Это способ при о

сжиганию, в атмосферу также выбрасываются вредные вещества.

новые заводы, осуществляющие утилизационную деятельность.

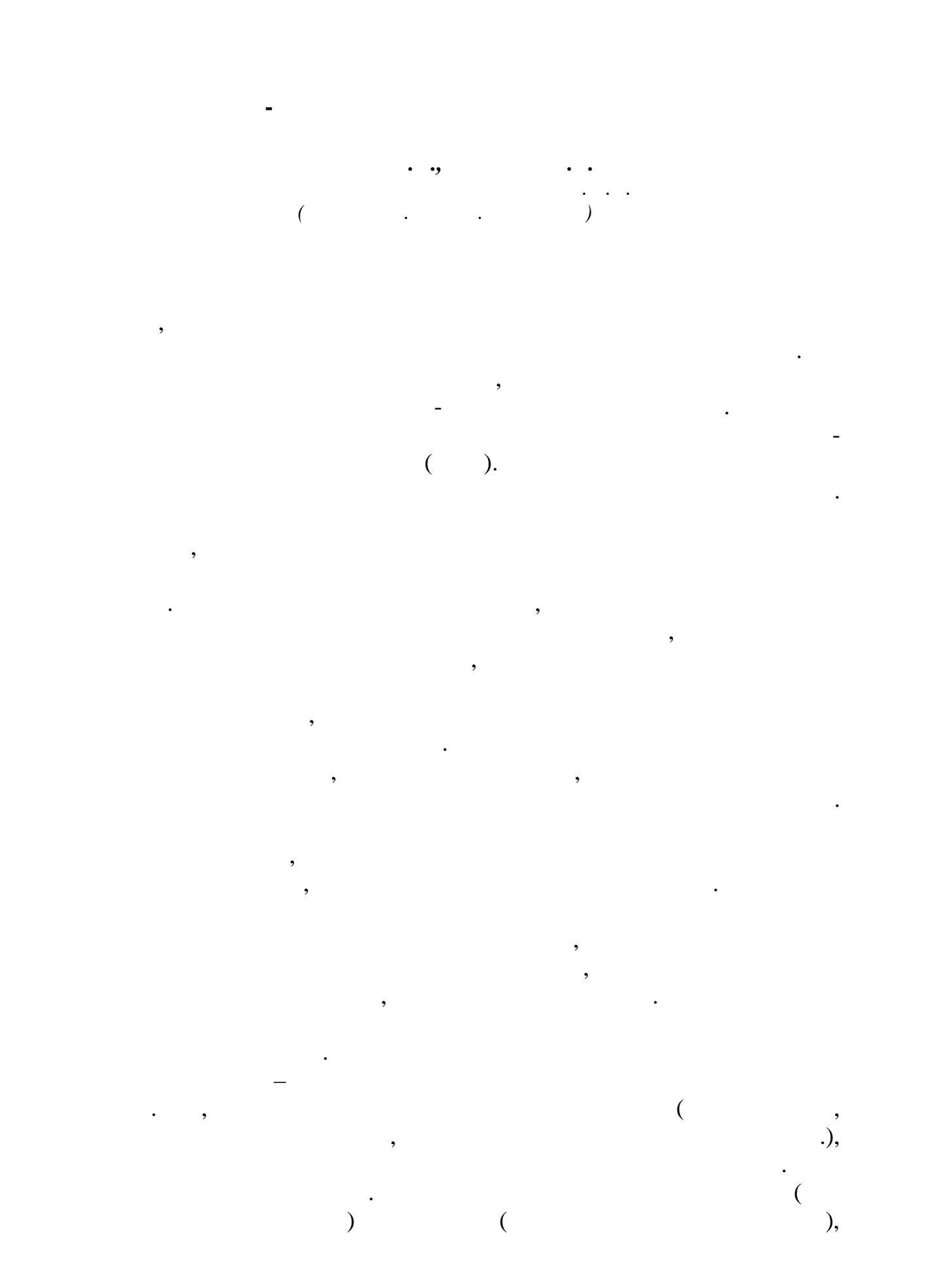

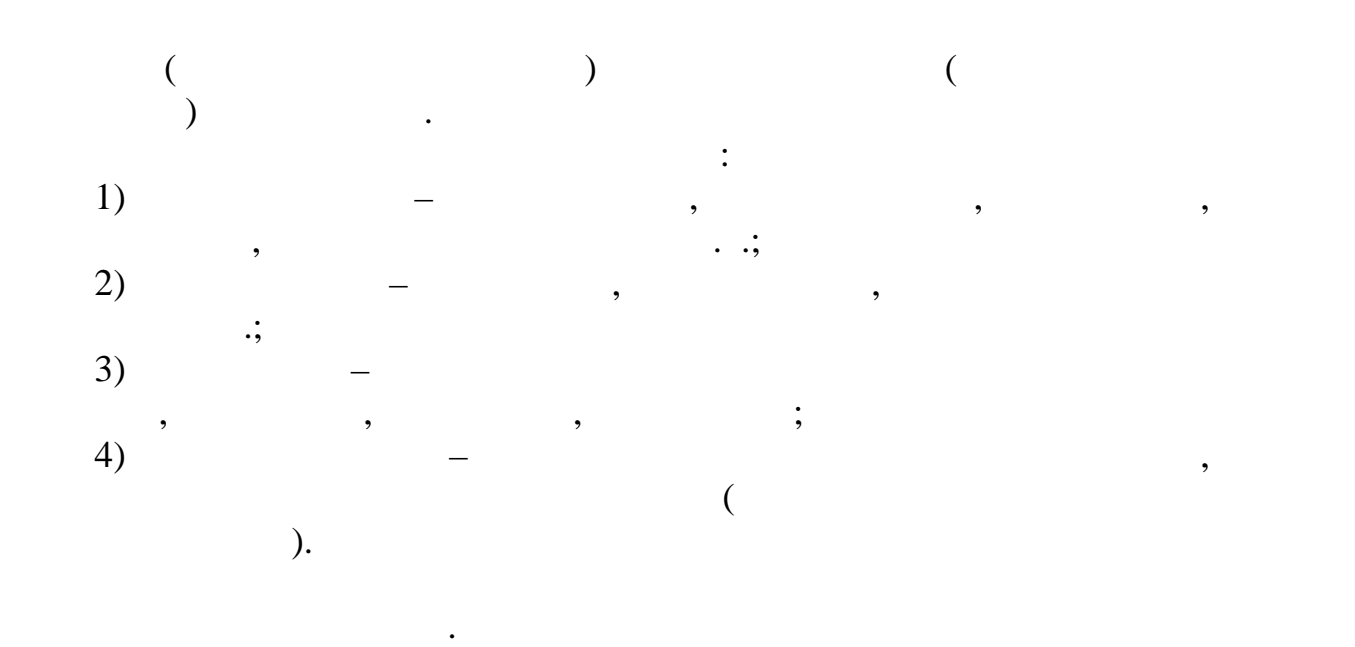

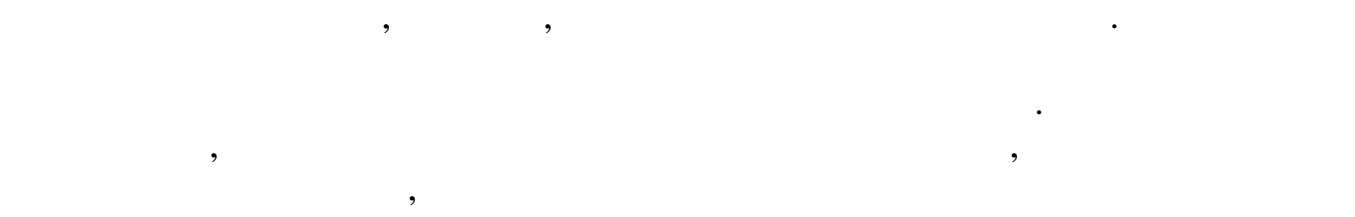

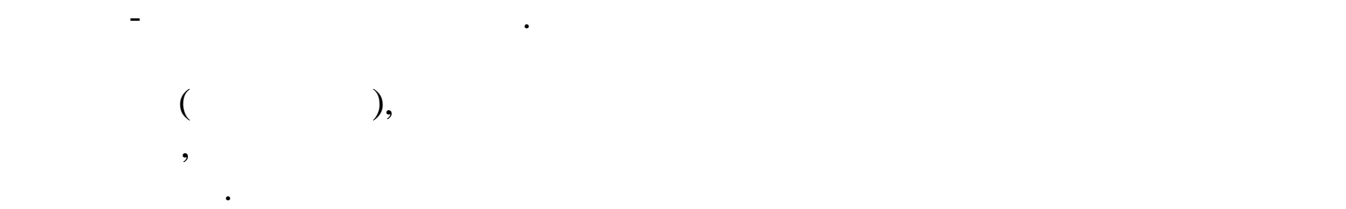

## $2.1.3.2630-10.$

оборудование, медицинский и другой инвентарь должны содержаться в чистоте. Влажная уборка помещений (обработка полов, мебели, оборудования, подобрания, должна осущества  $2$ раз в сутки, с использованием мощих и дезинфицирующих средствования и дезинфицирующих средствования с продължа<br>В сутки последствованием средствованием средствованием средствованием с продължаванием с продължаванием с прос разрешенных к использованию в установленном порядке. Администрация  $(1)$ инструктаж персонала, осуществляющего уборку помещений по вопросам

все меры предосторожности, включая применение средств

дезин $\mathcal{L}_\mathcal{D}$ тирующих средства $\mathcal{L}_\mathcal{D}$  госсан $\mathcal{L}_\mathcal{D}$  госсан $\mathcal{L}_\mathcal{D}$  госсан $\mathcal{L}_\mathcal{D}$  госсан $\mathcal{L}_\mathcal{D}$ 

разрешены к использованию в лечебно-профилактических учреждениях

индивидуальной защиты, указанные в инструкциях по применения в инструкциях по применения в инструкциях по прим<br>В применения в инструкциях по применения в инструкциях по применения в инструкциях по применения в инструкция

санитарно-гигиенического режима и технологии уборки.

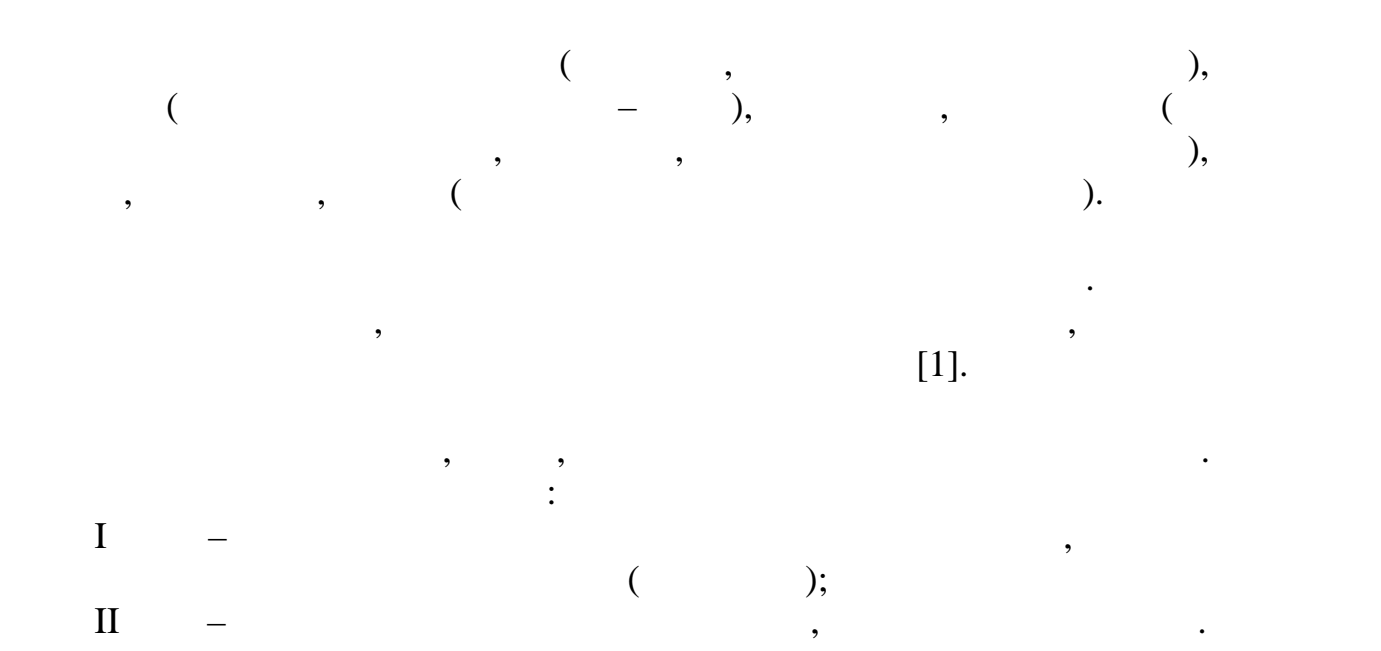

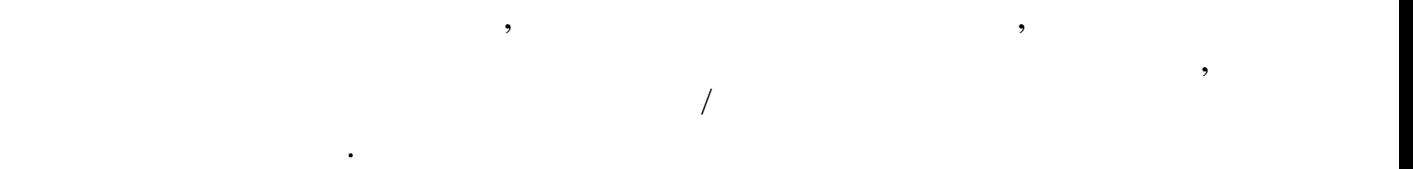

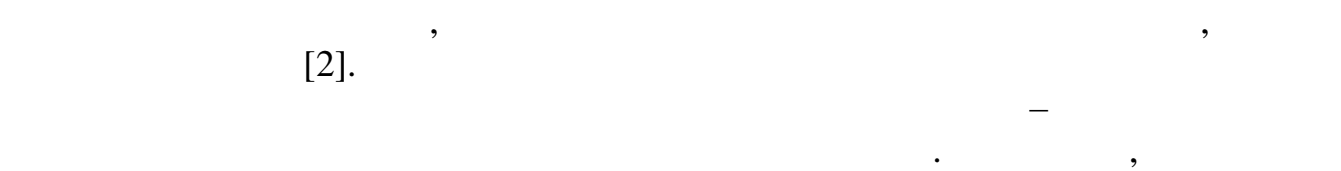

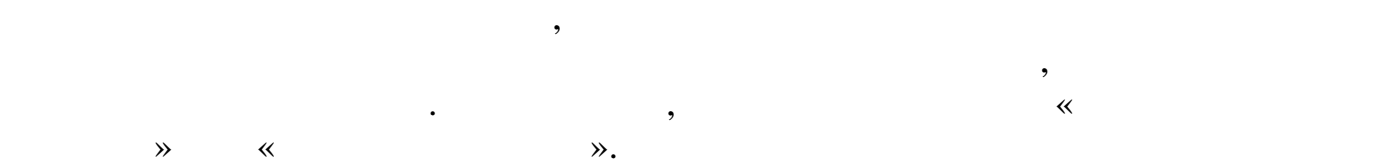

эти же препараты, оказывают свое негативное влияние на медперсонал.

Существуют так же инновационные методы дезинфекции,

медицинский персонал. Одним из таких медицинский персонал. Одним из таких методов является методов является ме<br>В 1980 году в 1980 году в 1980 году в 1980 году в 1980 году в 1980 году в 1980 году в 1980 году в 1980 году в

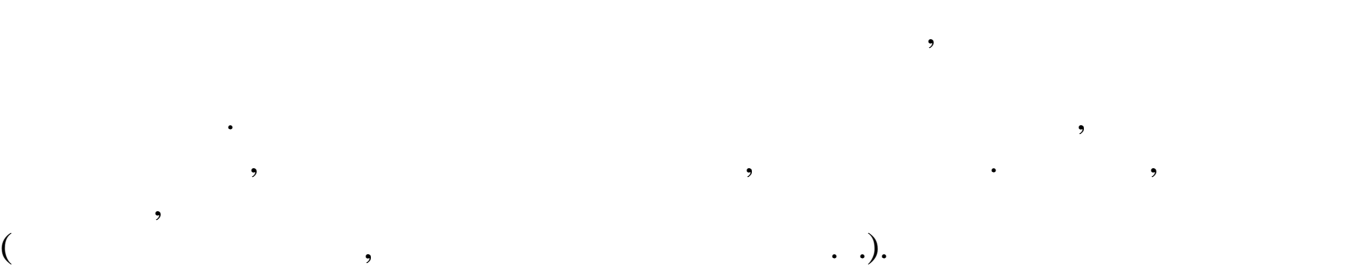

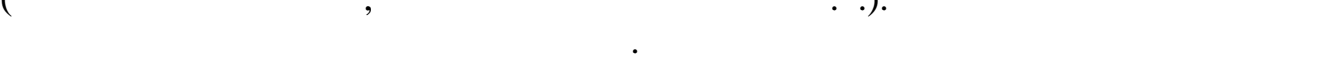

медицинского назначения и вдыхание паров антисептиков.

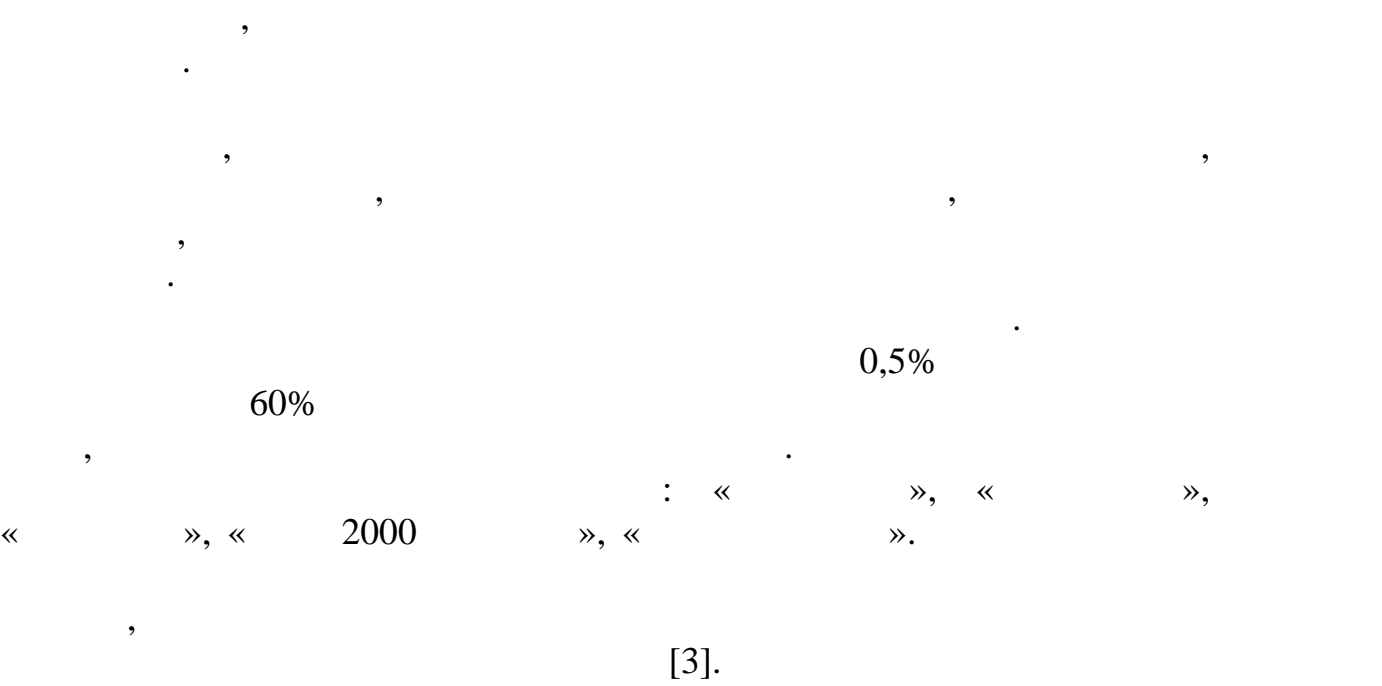

**Список использованных источников:**  $1. 2.1.3.2630-10$ 2. Кулешова, Л.А. Рубашкина.<br>В 1980 году в 1980 году в 1980 году в 1980 году в 1980 году в 1980 году в 1980 году в 1980 году в 1980 году в Инфекционный контроль в лечебно-профилактических учреждениях. В лечебно-профилактических учреждениях. В соотве  $\begin{array}{ccc} -1 & : & . & . & . & . & . \\ 3 & & & . & . & . \end{array}$ 3.  $\ldots$ ,  $\ldots$ //  $\,$ внутрибольничных инфекций: Материалы 3-й Рос. Научно-практ. Конф. с

$$
. - \qquad .- 2003.
$$

4. https://medaboutme.ru/zdorove/spravochnik/slovar-medicinskihterminov/dezinfektsiya/

5. <http://helpiks.org/8-11100.html>

6. https://medn.ru/statyi/Uborkaoperacionnoj.html

**C Bank B**, **C**, **C**, **C**, **C**, **C**, **C**, **C** 

187

антисептиков, преимущества данного метода в том, что медицинский

операционных помещений, необходимо проектировать операционную

Таким образом, изучение инновационных методов дезинфекции

операционных блоков лечебно-профилактивных учений, является и достаточно-профилактивных учреждений, является и<br>В профилактивных учреждений, является и достаточно-профилактивных учреждений, является и достаточно-профилакти актуальной задачей настоящего времени, потому что количество

каждым годом, а использование устаревших и небезопасных методов

дезинфекции, подвергает медицинский персонал дополнительному риску.

персонал не контактирует напрямую с дезинфицирующими средствами.

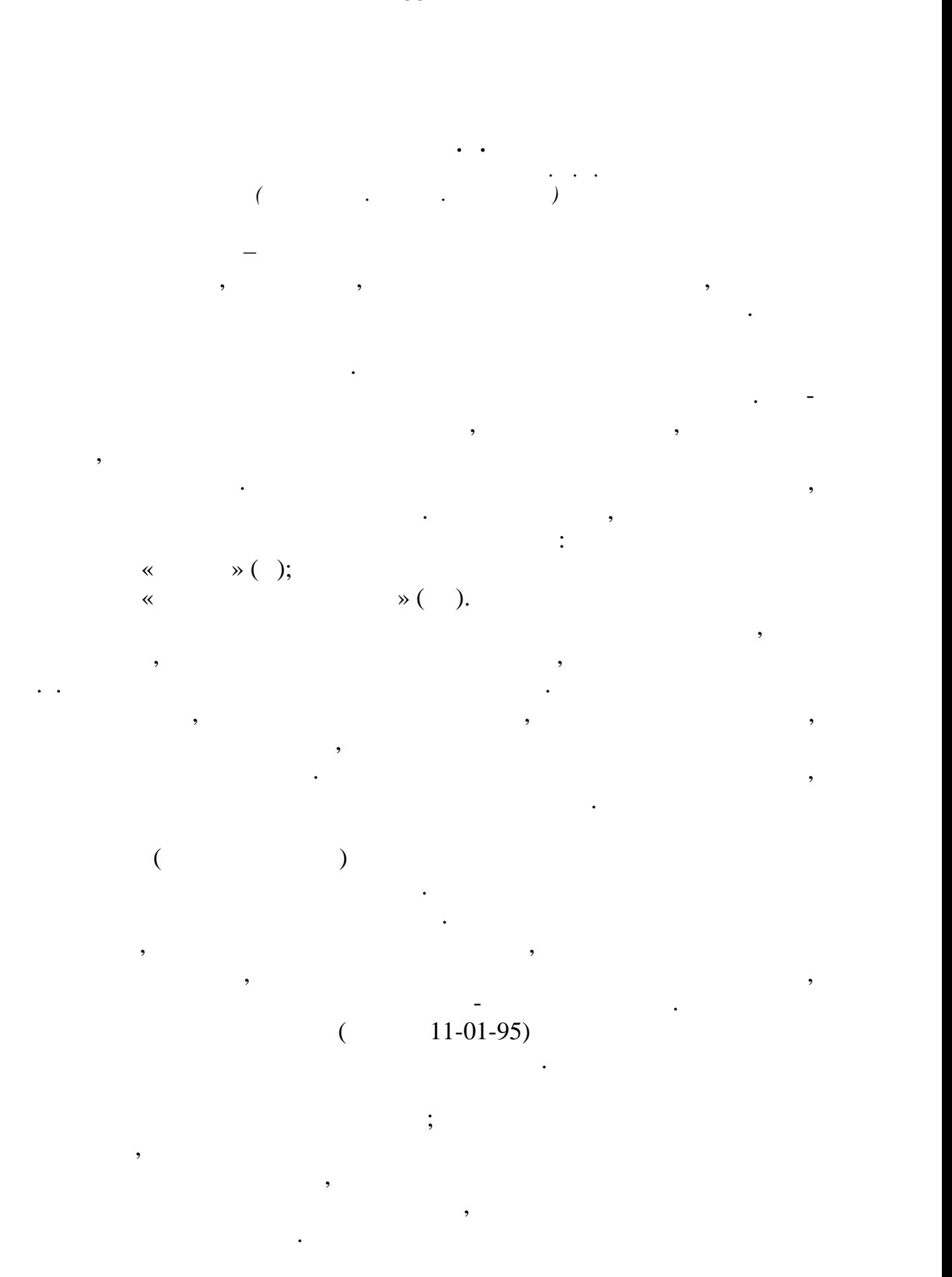

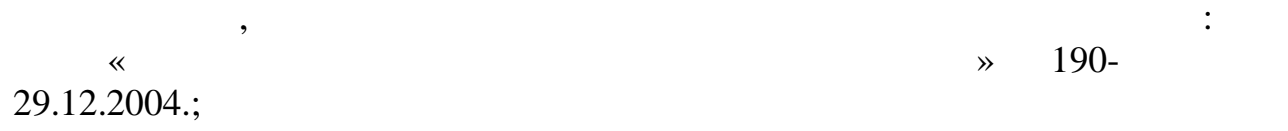

« $\longrightarrow$  190-

189

проектируемого объекта на ОС.

реализации строительства.

атмосферный воздух.

производства и потребления.

санитарно-защитной зоны.

подземных и поверхностных вод.

утвержденных лимитов размещения отходов.

устанавливаются вид, состав и класс опасности отходов.

нормативы эксплуатации газоочистной установки.

Проектная документация в экологической сфере. Проект ООС –

Проект ОВОС – оценка воздействия на окружающую среду. В

разработка мероприятий по охране окружающей среды. Это раздел включающий комплекс рекомендаций, предназначенных для разумного потребления ресурсов ОС в строительстве. Также затрагиваются

требований законодательства РФ. Направлена данная документация на

размещения отходов, определяет норму по размещению отходов на территории различных объектов, в производительных объектов, в принципки на копления на копления на копления на<br>В принципки на копления на копления на копления на копления на копления на копления на копления на копления на отходов и другие условия, обеспечивающих сохранность ОС с учетом

позволяют обезопасить природу от антропогенных и иных воздействий.

В РФ имеются эконогические нормативные документы, которые документы, которые документы, которые документы, кот<br>В различные документы, которые документы, которые документы, которые документы, которые документы, которые док

Разработка ПНООЛР – проект нормативов образования и лимитов

Разработка ПДВ –проект предельно допустимых выбросов –

Разработка паспортов опасных отходов – в данной документации

Разработка паспортов газоочистных установок. Предоставляются

Разработка ПДС – проект нормативов предельно допустимых

Разработка СЗЗ. Данная документация, предполагается для

сведения о технических параметрах ГОУ, описываются условия и продължават и продължават и продължават и продълж<br>В селото и продължават и продължават и продължават и продължават и продължават и продължават и продължават и п

отходами – это документируется порядок осуществленно порядок осуществления порядок осуществления от порядок ос<br>В порядок осуществления осуществления порядок осуществления осуществления осуществления осуществления осуществ

сбросов. Учитывает воздействие неблагоприятного влияния на состояние

строительных объектов. Руководствуясь всеми негативными факторами воздействия на ОС, разрабатывается план мероприятий по снижению вредного воздействия, осуществляется описание предполагаемых границ

 $7-10.01.2002$  . « окружаю $\rightarrow$ ; б2- 30.03.1999 г. «О санитарнотидемиологическом благопол $\rightarrow$ ; деральный этом 04.05.1999 г. «  $\rightarrow$ ;  $136-$  ()  $25.10. 2001$  . « $\rightarrow$ ;  $\frac{174}{174}$ 23.11.1995 :  $\frac{1}{2}$   $\frac{1}{2}$  24.04.1995 : 74- 03.06.2006 г. «  $\gg$ ;  $11-01-95$ документации «Охрана окружающей среды»;  $\alpha$  $89 - \frac{16.022008}{x}$ ; 89- $\infty$  »; 416- $\infty$ ; **Список использованных источников:** 1.  $-$  : URL: [http://ohrana-bgd.narod.ru/pravo2.html.](http://ohrana-bgd.narod.ru/pravo2.html) (20.03.2018)  $2.$  , , .  $\hspace{2.5cm}$  :  $\hspace{2.5cm}$   $\hspace{2.5cm}$  .  $\hspace{2.5cm}$  .  $\hspace{2.5cm}$  .  $\hspace{2.5cm}$  .  $\hspace{2.5cm}$  $\frac{1}{3}$ ,  $\frac{1}{3}$ ,  $\frac{2006}{1}$ ,  $\frac{230}{1}$  $3.$  Экологическое образование документы и издавание документы и издания документы и издания и издания и издания и издания и издания и издания и издания и издания и издания и издания и издания и издания и издания и издани методические материалы. / Под ред. А.А. Цариалы.  $\frac{1}{998}$ .  $.1.196$  . 4.  $\frac{1}{2}$ : URL: [http://www.eclife.ru/laws/ru/index.php.](http://www.eclife.ru/laws/ru/index.php) (20.03.2018) **© Давыдова А.Д., 2018**

*Кузьмин И.С., Любская О.Г. Российский государственный университет им. А.Н. Косыгина (Технологии. Дизайн. Искусство)*  $($ отраслях практической деятельности, огромным числом людей, подвергающихся воздействию радиационного фактора. В мире

 $1,6$  млн. работников, связанных с использованием с использованием с использованием с использованием с использованием с использованием с использованием с использованием с использованием с использованием с использованием с

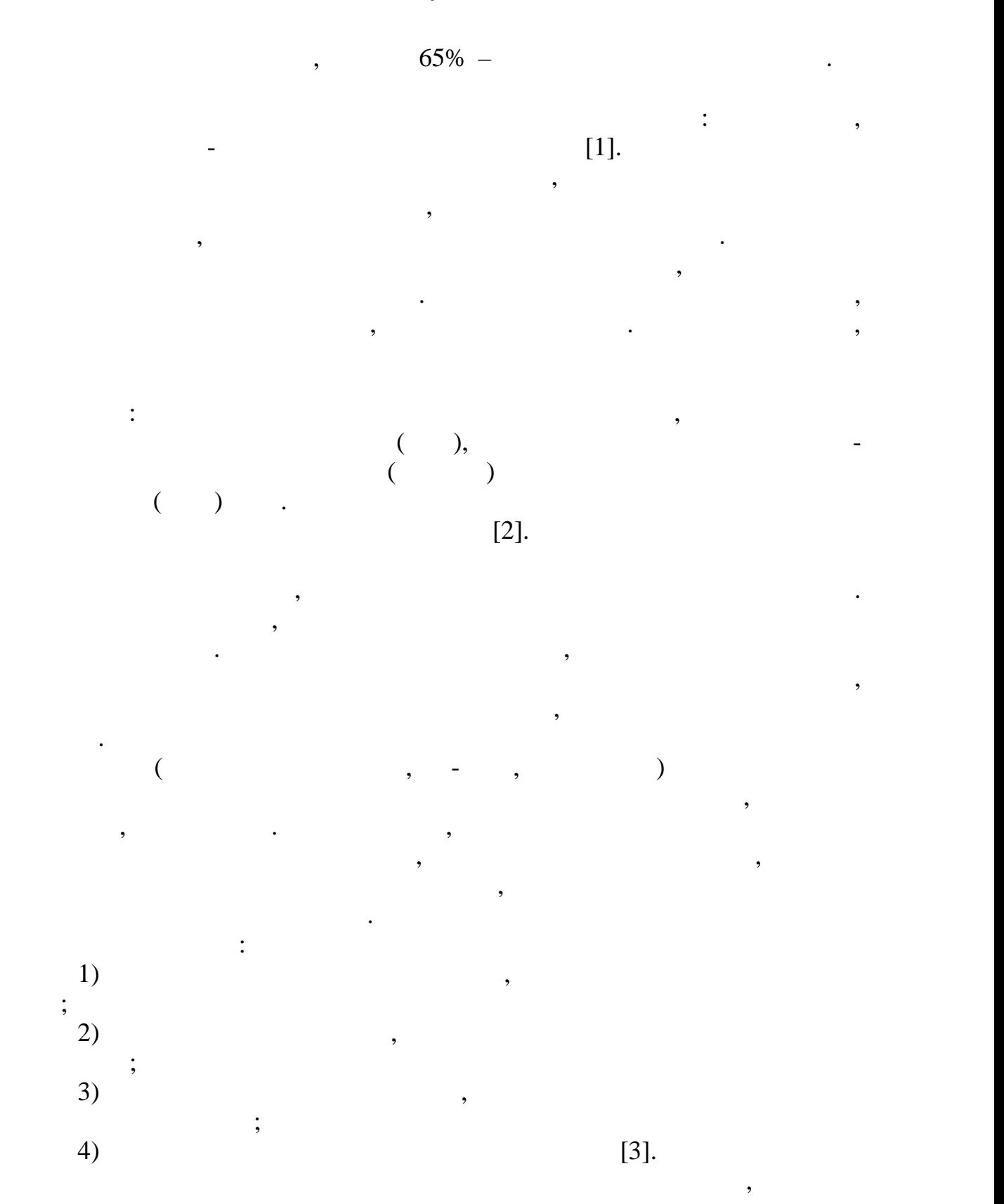

лучевую болезнь, но при непосредственном облучении проникают только в верхние слои кожи человека. От альфа-лучей защищает даже тонкий слой бумаги. В то же время, попадая в организм с едой или вдохом

источник этого излучения за причиной смерти. Бета луч $\alpha$  луч $\alpha$  луч $\alpha$  луч $\alpha$  луч $\alpha$  луч $\alpha$  луч $\alpha$  луч $\alpha$ 

меньший заряд, но они способны глубоко проникать в организм. При

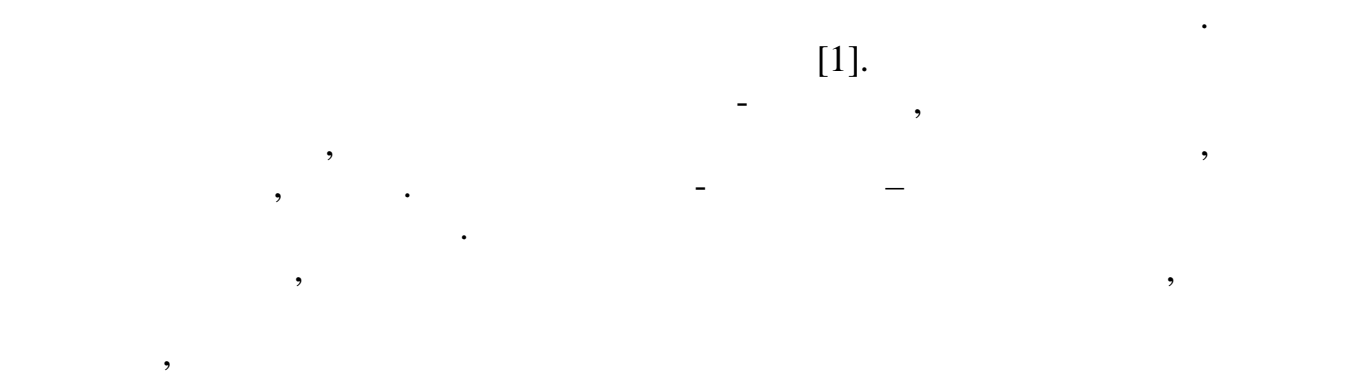

контроль при которых связан с характером оперативного вмешательства, дозы облучения могут превышать допустимые. Доза облучения могут превышать допустимые. Доза облучения и дослуг медицинских работников не должна превышать 0,02 Зв (Зиверт) – доза любого вида ионизирующего излучения, производящая такой же

мероприятий со стороны руководства лечебно-профилактического учреждения. При частом выполнении процедур, рентгенологический

$$
1 \qquad (1 \quad = \overset{\text{'}}{1} \quad / \quad) \qquad ; 1 \qquad \qquad 100 \qquad .
$$

представление о существовании двух различных путей, посредством которых излучение достигает тканей организма и воздействует на них. Первый путь – внешнее облучение его можно классифицировать как

$$
(\qquad \qquad ),\qquad \qquad ),\qquad \qquad (3].
$$

нейтронного базируются на комбинации трех факторов: времени, расстоянии, экрана. Иными словами, защита достигается регулированием продолжительности времени экспозиции в условиях излучения, расстоянием между индивидумом и источником излучения,

## $[3]$ .

Трудности, обусловленные внутренним радиационным воздействием, гораздо более сложны, что сопряжены с высокопряжение сложны, что сопряжение сложны, что сопряжен<br>В сопряжение сложны, что сопряжены с высокопряжены с высокопряжены с высокопряжены с высокопряжены с высокопря облучением. По существу, по существу, по которых пути, по которых пути, по которым пути, по которым пути, по к<br>В пути, по которым пути, по которым пути, по которым пути, по которым пути, по которым пути, по которым пути, радиоактивные вещества способны поступить в организм:  $\mathbf{r}_0$ 1)  $\hspace{1.6cm}$ ; 1)<br>
2)  $\begin{array}{ccc} 3) \\ 4) \end{array}$  $3)$  ; 4) and  $\overline{a}$ 

наружу с выдохом. Крупные частицы задерживаются ворсинками и слизью

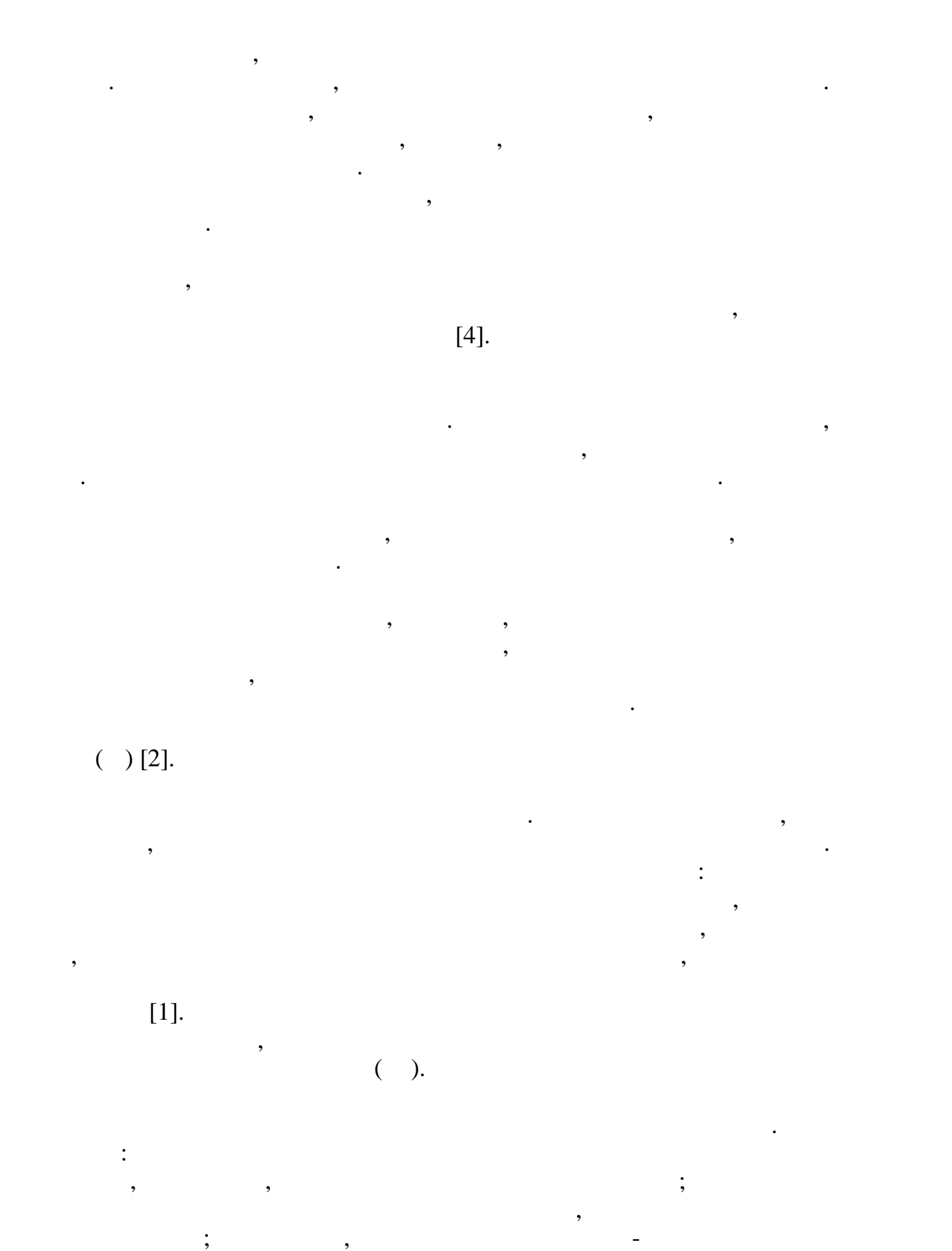

организационные мероприятия, обеспечивающие безопасные для здоровья

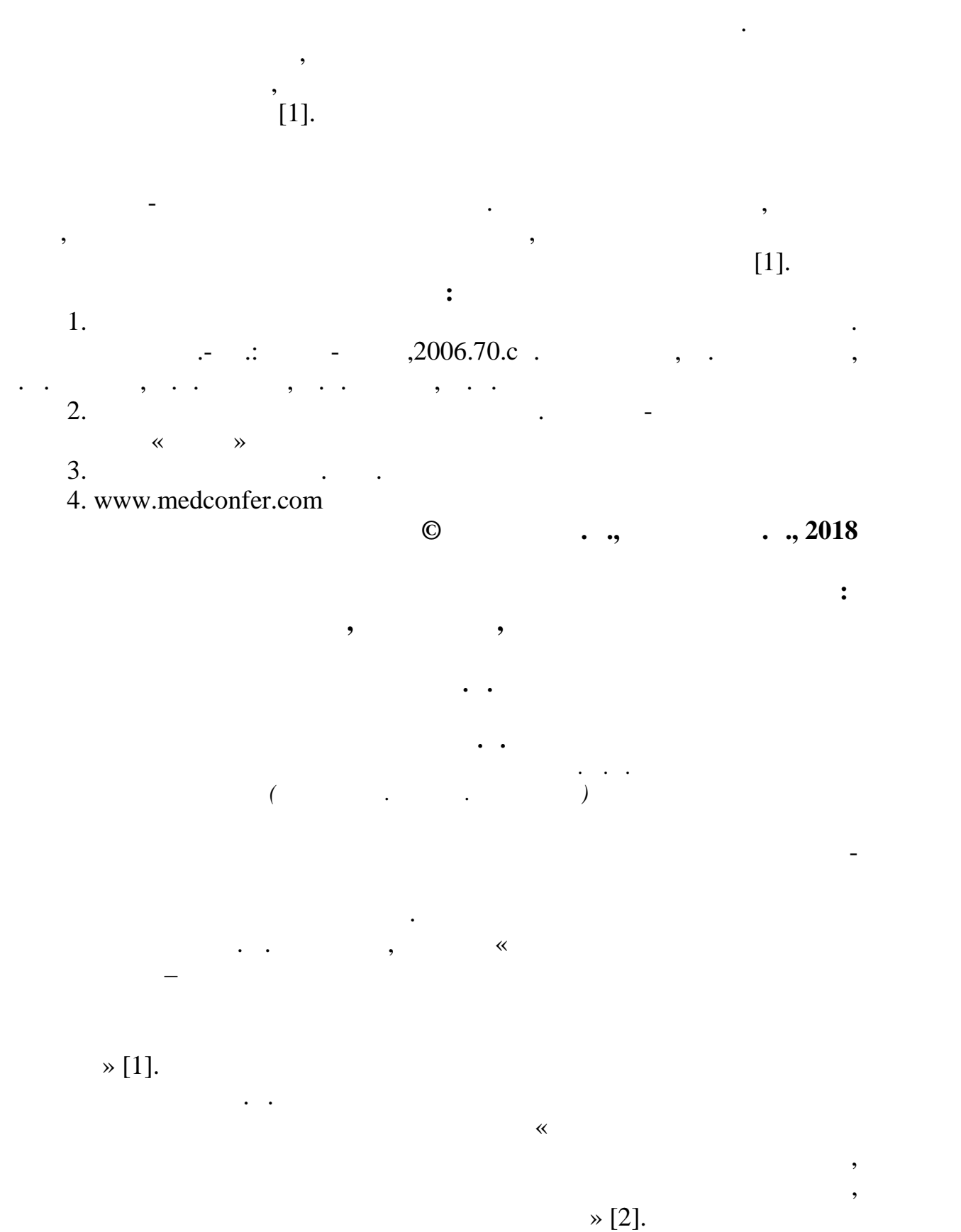

безопасности разные аспекты: состояние коммерческой организации,

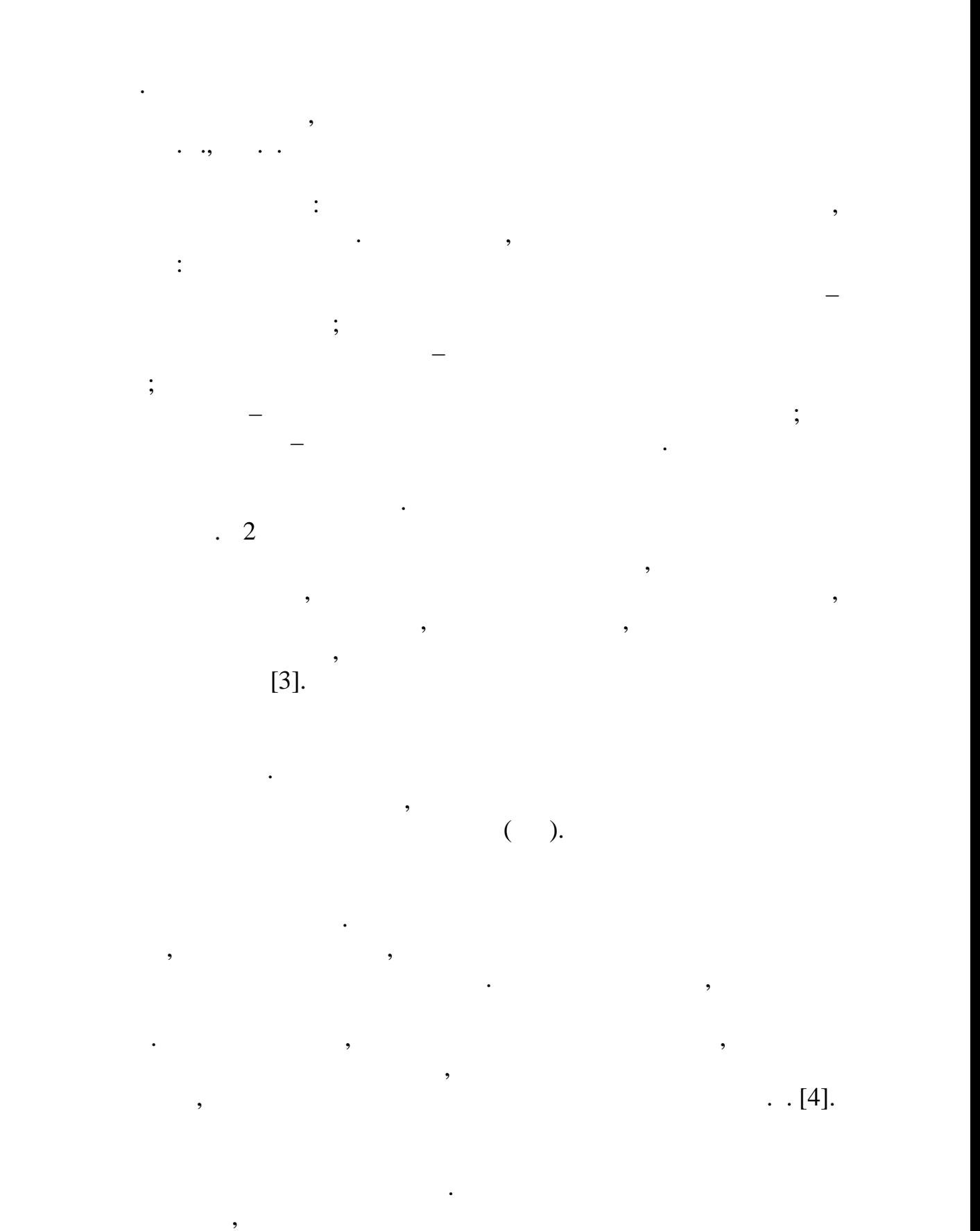

 $\ddot{\cdot}$ 

от качества производимой производимой производимой производимой производимой производимой производимой произво<br>В производимой производимой производимой производимой производимой производимой производимой производимой прои

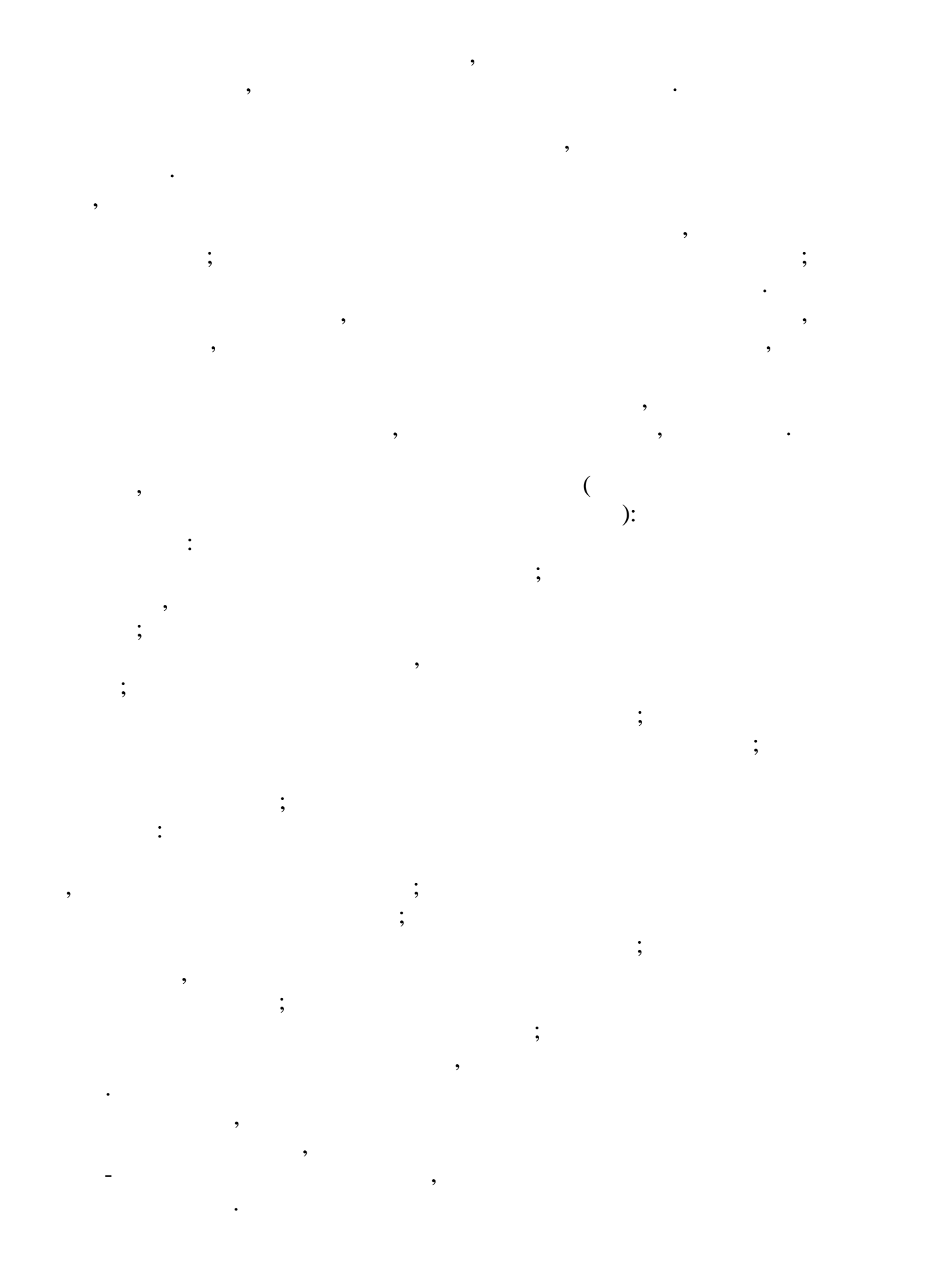

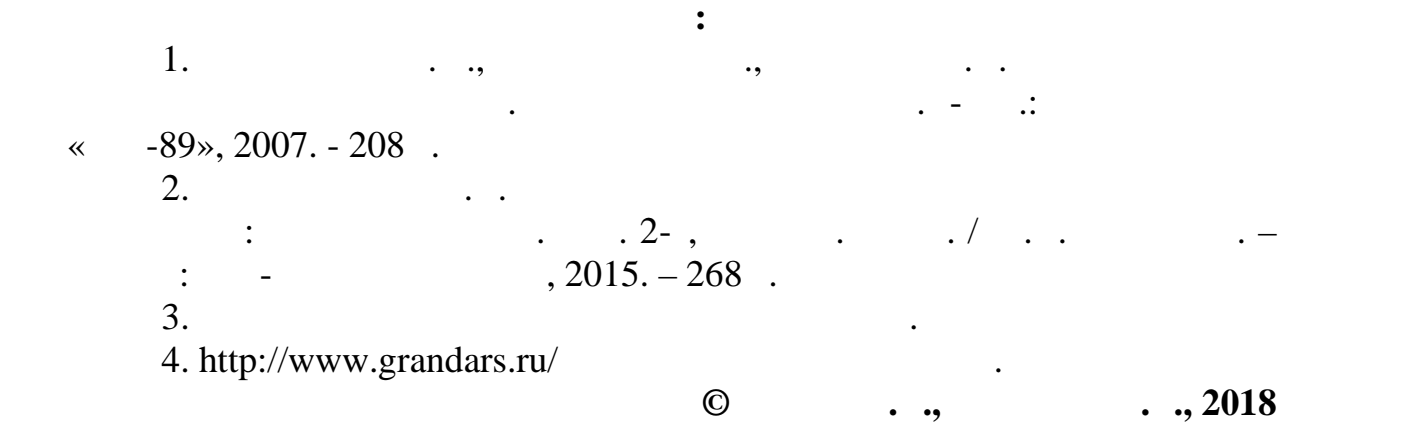

*Гостева Л.П., Любская О.Г. Российский государственный университет им. А.Н. Косыгина (Технологии. Дизайн. Искусство)*

международным документом, который устанавливает основные принципы физическими возможностями.  $2008$  , 3  $2012$  $\ll$  $\mathcal{R}$ . обеспечения, защиты и развития социальных и экономических прав

инвалидов, а также послужители послужители послужители и продължават и продължават и продължават и продължават<br>В после далее послужители послужителността и продължават и продължават и продължават и продължават и продължав  $[1].$  $\mathcal{S}$  constants on  $\mathcal{S}$  $\mathcal{W}_{\mathcal{A}}$ ограниченными возможностями, разработана государственная программа

« $\qquad \qquad \aleph.$ Государственная программа «Доступная среда» нацелена на улучшение качества жизни, создание условий для интеграции и общество. доступная среда – это физическое окружение, объекты транспорта, объекты транспорта, объекты транспорта, объект<br>В применение окружение окружение окружение окружение окружение окружение окружение окружение окружение окружен

индормации и связи, дооборудованные с целью устранения препятствий и связи, достаточные с целью устранения пре барьеров, возникающих у инвалида или группы людей с учетом их особых учетом их особых учетом их особых или группы людей с учетом их особых или группы людей с учетом их особых или группы людей с учетом их особых или группы  $[2]$ . зоны и элементы учреждений:

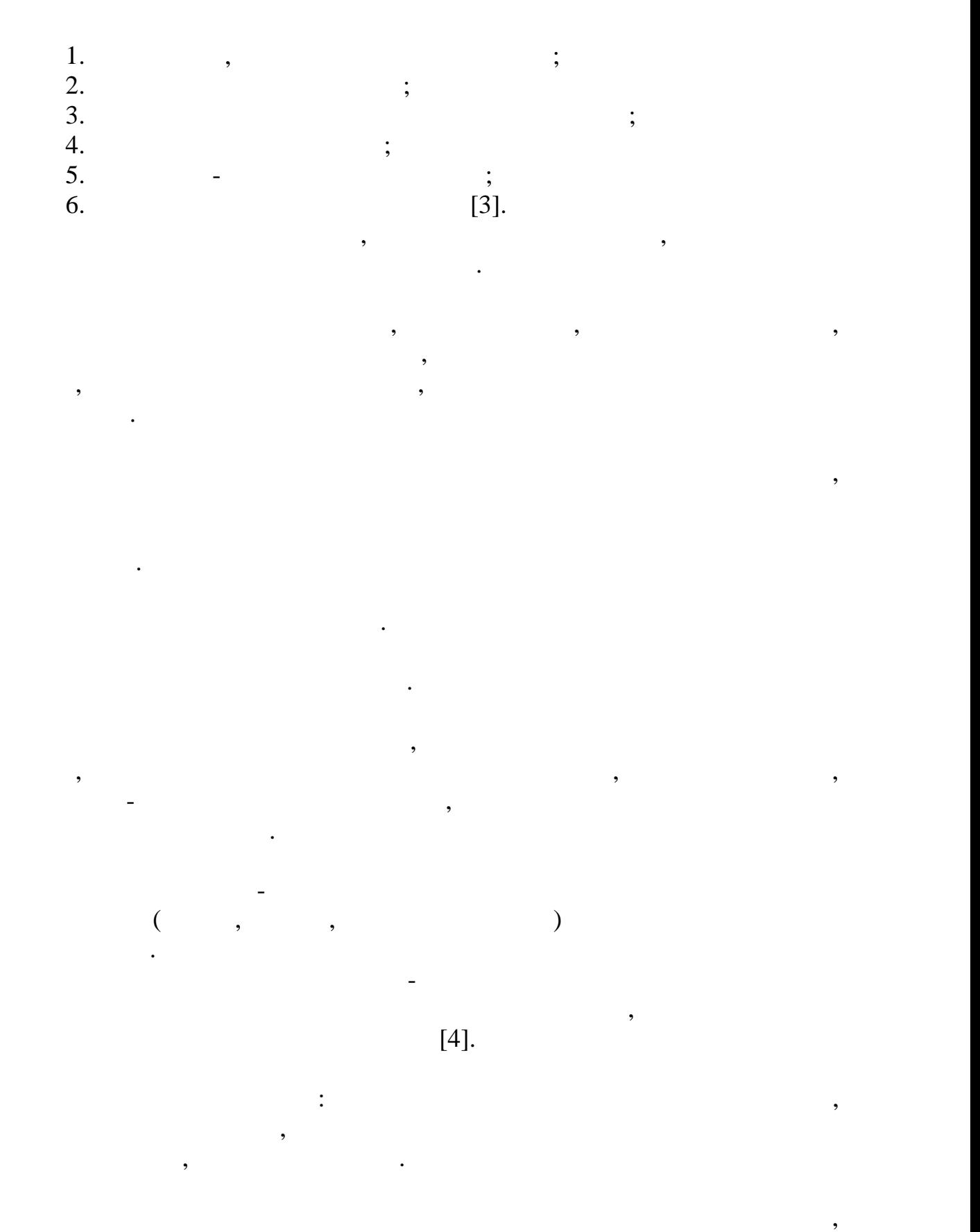

предотвращая дискомфорт, связанный с неразборчивостью звуковой

информации.

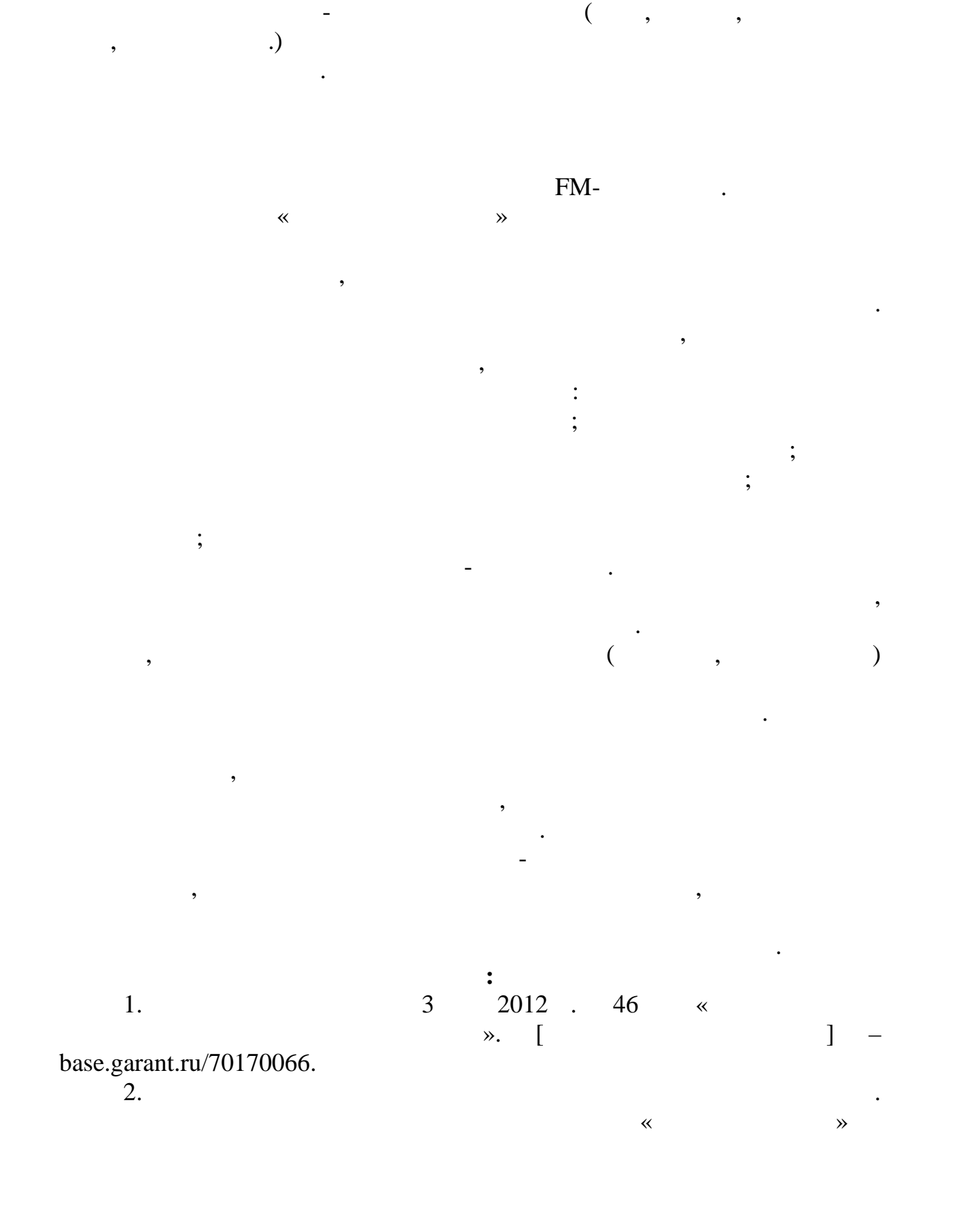

на экране устройства.

 $2011 - 2020$  ( $\cdot$  1297). [  $\cdot$  1 = http://gov.garant.ru. 2015  $1297$ . [ $\qquad \qquad$  ] – [http://gov.garant.ru.](http://gov.garant.ru) 59.13330.2012 маломобильных групп населения. Актуализированная редакция СНиП 35- 01-2001 (1). [ $\qquad \qquad$  1). [http://docs.cntd.ru/document/1200143561.](http://docs.cntd.ru/document/1200143561) 4. Focus,  $\cdots$  .  $\cdots$   $\cdots$   $\cdots$ туризма для  $/$   $/$   $-$ 2017: 15- $\cdot$   $\cdot$   $2017$ . С.206-209. **© Followith**, **COLLECTE Followith**, **COLLECTE Followith**, 2018

**WEB-**

**ОЧАГОВ ВОЗГОРАНИЯ В РЕГИОНАХ,**

*Лунин Н.О., Любская О.Г. Российский государственный университет им. А.Н. Косыгина (Технологии. Дизайн. Искусство)*

Природный пожар – неконтролируемый процесс горения, стихийно

значимой во всем мире. Для России эта проблема проблема представляет особуют представляет особуют представляет<br>Во всем мире и представляет особуют представляет особуют представляет особуют представляет особуют представляе важность, потому что ежегодно повреждаются пожарами миллионы

гектаров леса, наносится ущерб населенным пунктам и объектам, гибнут люди. В связи с этим становится актуальным вопрос предупреждения природных пожаров при помощи методов оценки местности, а также возможных факторов, таких как, погодных факторов, погодные условия, рельефов, рельефов, рельефов, рельефов, ре<br>В погодных погодных погодных погодных погодных погодных получивах получивать получивать получивать получивать местности, города материалы. Данные факторы способны повлиять на повлиять на повлиять на повлиять на повлиять <br>В повлиять на повлиять на повлиять на повлиять на повлиять на повлиять на повлиять на повлиять на повлиять на

возникающий и распространяющийся в природной среде. Наибольшей

способностью к возгоранию обладают хвойные леса, сухие торфяники, сухие торфяники, сухие торфяники, сухие торф<br>В собладают собладают как и получить получить получить получить получить получить получить получить получить п

созревшие хлеба и сухая трава.

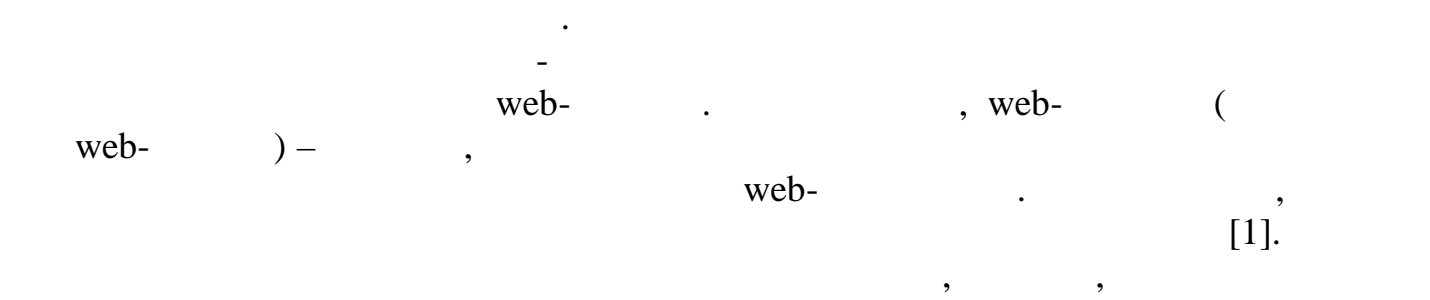

различных узлах сети, а также используют уникальных узлах сети, а также используют уникальных используют уника<br>В технологии и продажных сети, а также используют уникальных сети, а также используют уникальных сети и продаж

приложения работают на разных аппаратно-программных платформах и на

языки. Для того чтобы объединить все это и сделать возможным обменить возможным обменить возможным обменить во  $web \mathbf{p}$ , web- $\mathbf{p}$ интерфейсов обмена данными между приложениями, которые  $[2]$ .  $web$ ориентированной имеет и советственной местник (Service Oriented Architecture). Когда возникла концепция сервисов, в мире уже существовали технологии, позволяющие приложениям взаимодействовать на расстоянии, приложения в действовать на расстоянии, п<br>В приложении и приложения в приложения в приложения в приложения в приложения в приложении, по том, по том, по программы, которая при этом могла быть записания на компьютере, которая при этом могла быть записания на компь<br>В принятие с при этом могла быть записания на компьютере, которая при этом могла быть записания на компьютере, находящемся в другом городе. RPC (Remote Procedure Calling –  $)$ . В качестве примеров можно привести при $\mathbb{R}$ Java – RMI (Remote Method Invoking –  $\overline{\phantom{a}}$ основная и производства в составительность RPC, по которых и такого RPC, по которых и такого и такого и такого HTTP (HyperText Transfer Protocol –  $\hspace{1cm}$  (3].  $\hspace{1cm}$ удаленных процедур. Данный стандарт имеет следующие основные понятия: 1. SOAP (Simple Object Access Protocol –  $\lambda$ прежде чем вызовать удаления процедуру, нужно это вызовать удаления процедуру, не процедуру, не продатки и для<br>В процедуру, не продатки процедуру, не продатки продатки продатки продатки продатки продатки продатки продатки ОПИСАТЬ В XML 50AP – это просто одна из SOAP – это просто одна из SOAP – это просто одна из SOAP –  $xML$ , webв все, что пользовательно пользовательно пользовательно и на исключение на начала на начала на начала на начал<br>В сервез начала на начала на начала на начала на начала на начала на начала на начала на начала на начала на н nd SOAP, The SOAP, The HTTP neutralism solve and the HTTP neutralism solve and the HTTP neutralism solve and the HTTP neutralism solve and the HTTP neutralism solve and the HTTP neutralism solve and the HTTP neutralism sol ТСР/IP  $[4]$ . 2. WSDL (Web Services Description Language –  $\overline{\phantom{a}}$ ). Есть web-сервис, а именно, программа, к методам которой можно обратиться удаления удаления удаления удаления удаления и процедурования удаления и процедурования и процедуро требуют, чтобы к прилагалось описание, в котором будет, в котором будет, в котором будет, в котором будет в ко<br>В котором будет, в котором будет, в котором будет, в котором будет, в котором будет, в котором будет, в которо  $\mathbf{v}$ , что данное приложение действительно  $\mathbf{w}$ е $\mathbf{b}$ -сервисом и  $\mathbf{w}$ е $\mathbf{b}$ может вызвать определенные функции и методы. Такое описание  $\bullet$  $XML$ ,  $\ldots$ WSDL [5]. Наборы соглашений, определяющие обмен данных между различными программами, называются протоколами. На данный момент наиболее всего распространены следующие протоколы, необходимые для web-:

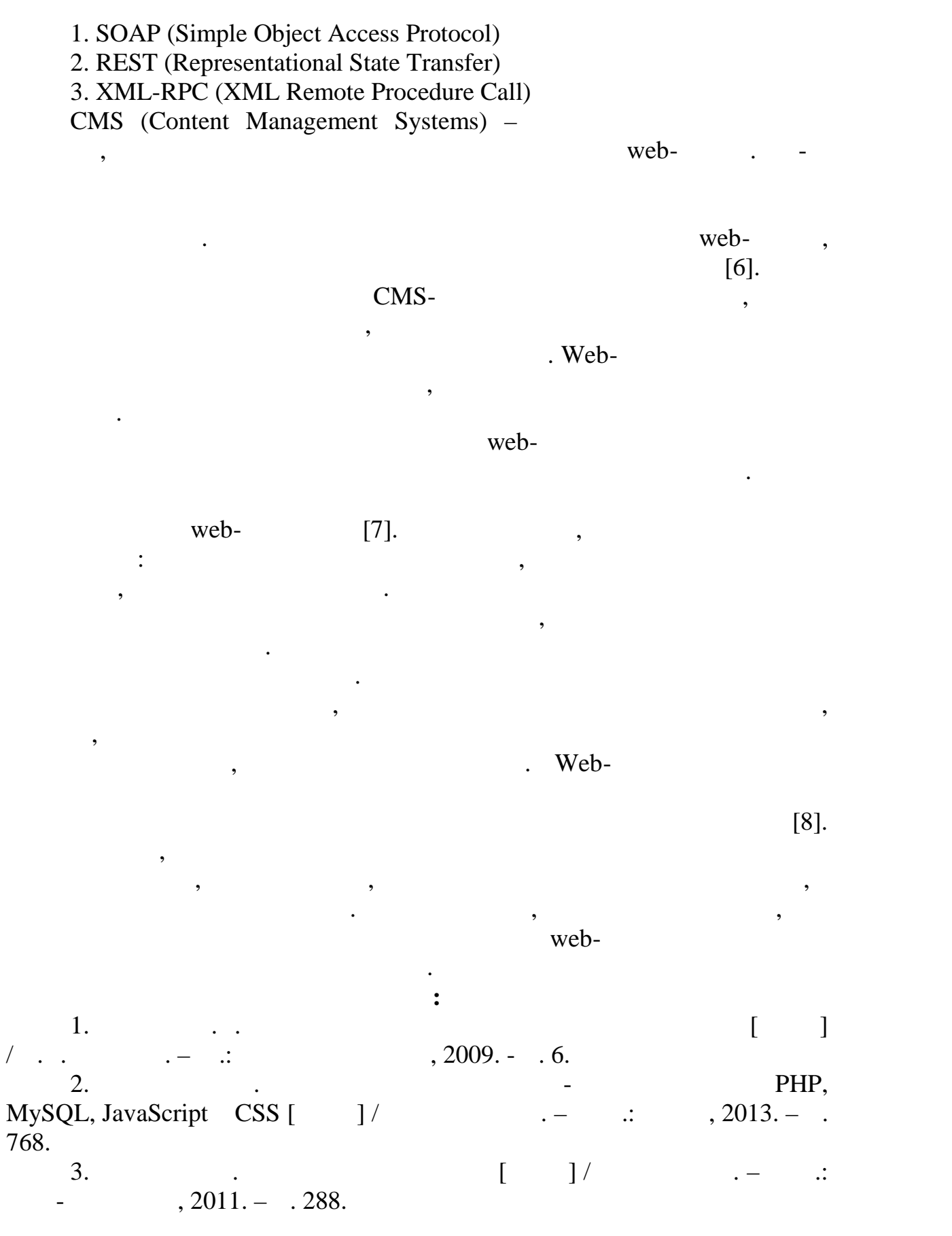

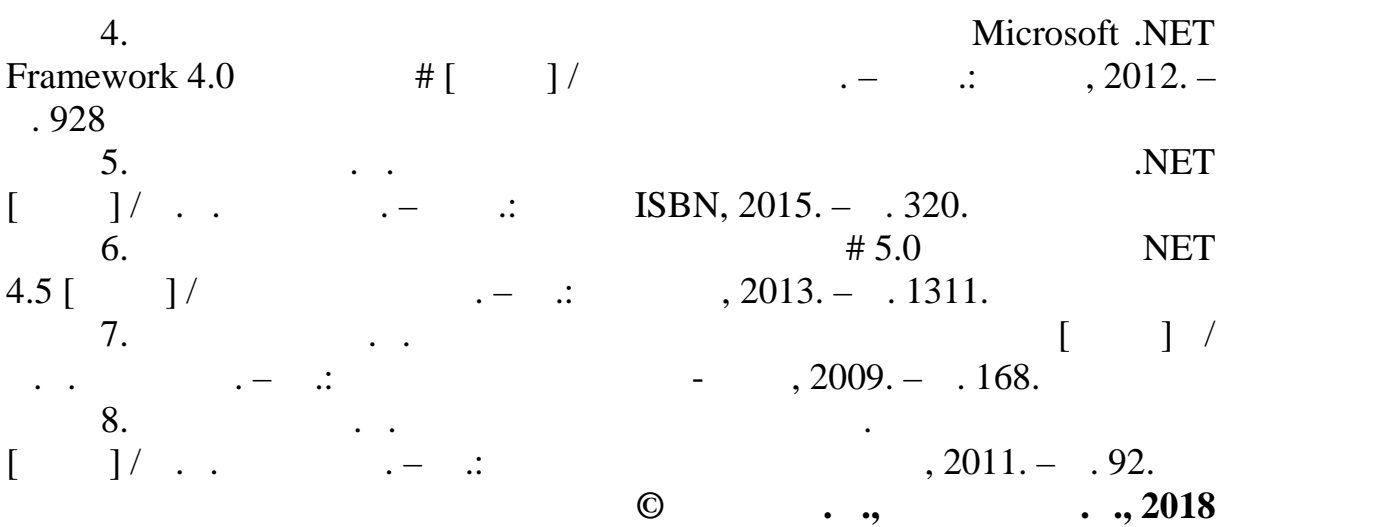

*Юршенайте Ю.В. Российский государственный университет им. А.Н. Косыгина (Технологии. Дизайн. Искусство)*

Проблема загрязнения окружающей среды – одна из актуальных

задач современности. Выбросы промышленных предприятий и транспорта в атмосферу, водные объекты и почву не только загрязняют, но и ведут к почву не только загрязняют, но и ведут к<br>В почву не только загрязняют, но и ведут к почву не только загрязняют, но и ведут к почву не только загрязняю

образуются различные отходы. Мусор необходимо разместить, рассчитать и своевременно утилизировать. Для правильного управления с мусором

их размещение. Так по методическим указаниям надо разделить на классы опасности, виды и рассчитать по  $\overline{\phantom{a}}$ 

Деятельность преподавателей и офисных сотрудников – отходы

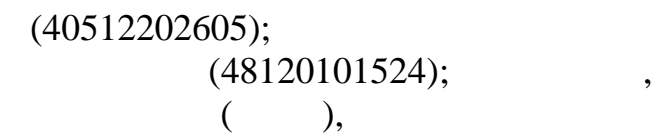

их деградации.

 $(73310001724).$ 

делопроизводства рассчитываются по формуле:

за год.Рассмотрим некоторые виды отходов и их расчет.<br>Рассмотрим некоторые виды отходов и их расчет.

 $(48120201524);$  $\mathcal{N}$ 

$$
M = Q * m * 10-5, \t M = , \t m =
$$
  
\n
$$
M = Q * m * 10-3, \t M = , \t m =
$$
  
\n
$$
M = Q * m * 10-3, \t M = , \t M =
$$
  
\n(94131901102);  
\n(94132901102);  
\n(94991181204);  
\n(94991111294);  
\n(94991111294);  
\n(94991111294);  
\n(94991111294);  
\n(94991111294);  
\n(94991111294);  
\n(94991111294);  
\n(94991111294);  
\n(94991111294);  
\n(94991111294);  
\n(94991111294);  
\n(94991111294);  
\n(94991111294);  
\n(94991111294);  
\n(94991111294);  
\n(94991111294);  
\n(94991111294);  
\n(94991111294);  
\n(94991111294);  
\n(94991111294);  
\n(94991111294);  
\n(94991111294);  
\n(94991111294);  
\n(94991111294);  
\n(94991111294);  
\n(94991111294);  
\n(94991111294);  
\n(94991111294);  
\n(94991111294);  
\n(94991111294);  
\n(94991111294);  
\n(94991111294);  
\n(94991111294);  
\n(94991111294);  
\n(94991111294);  
\n(9499111

$$
K = K * T * C/H, \t\t :: -
$$
  
\n
$$
\therefore -
$$
  
\n
$$
M = S * m * 10-3, \t\t :: M -
$$
  
\n
$$
\therefore \t\t :: S -
$$
  
\n
$$
\therefore \t\t :: S -
$$
  
\n
$$
\therefore \t\t :: S -
$$
  
\n
$$
\therefore \t\t :: S -
$$
  
\n
$$
\therefore \t\t :: S -
$$
  
\n
$$
\therefore \t\t :: S -
$$
  
\n
$$
\therefore \t\t :: S -
$$
  
\n
$$
\therefore \t\t :: S -
$$
  
\n
$$
\therefore \t\t :: S -
$$
  
\n
$$
\therefore \t\t :: S -
$$
  
\n
$$
\therefore \t\t :: S -
$$
  
\n
$$
\therefore \t\t :: S -
$$
  
\n
$$
\therefore \t\t :: S -
$$
  
\n
$$
\therefore \t\t :: S -
$$
  
\n
$$
\therefore \t\t :: S -
$$
  
\n
$$
\therefore \t\t :: S -
$$
  
\n
$$
\therefore \t\t :: S -
$$
  
\n
$$
\therefore \t\t :: S -
$$
  
\n
$$
\therefore \t\t :: S -
$$
  
\n
$$
\therefore \t\t :: S -
$$
  
\n
$$
\therefore \t\t :: S -
$$
  
\n
$$
\therefore \t\t :: S -
$$
  
\n
$$
\therefore \t\t :: S -
$$
  
\n
$$
\therefore \t\t :: S -
$$
  
\n
$$
\therefore \t\t :: S -
$$
  
\n
$$
\therefore \t\t :: S -
$$
  
\n
$$
\therefore \t\t :: S -
$$
  
\n
$$
\therefore \t\t :: S -
$$
  
\n
$$
\therefore \t\t :: S -
$$
  
\n
$$
\therefore \t\t :: S -
$$
  
\n
$$
\therefore \t\t :: S -
$$
  
\n
$$
\therefore \t\t :: S -
$$
  
\n
$$
\therefore \t\t :: S -
$$
  
\n
$$
\therefore \t\t :: S -
$$
  
\n
$$
\therefore \t
$$

*Кузнецова П.В. Московский государственный технический университет имени Н.Э. Баумана*

новые обороты, что связано с желанием застройщиков получить максимальную прибыль с застройства прибыль с застройства прибыль с застройства при этом остро стоительно стоит

людей, оставляя за собой огромные материальные потери. Люди не успевают спастись и погибают, в частности от воздействия высоких

проблема пожарной безопасности «высоток».

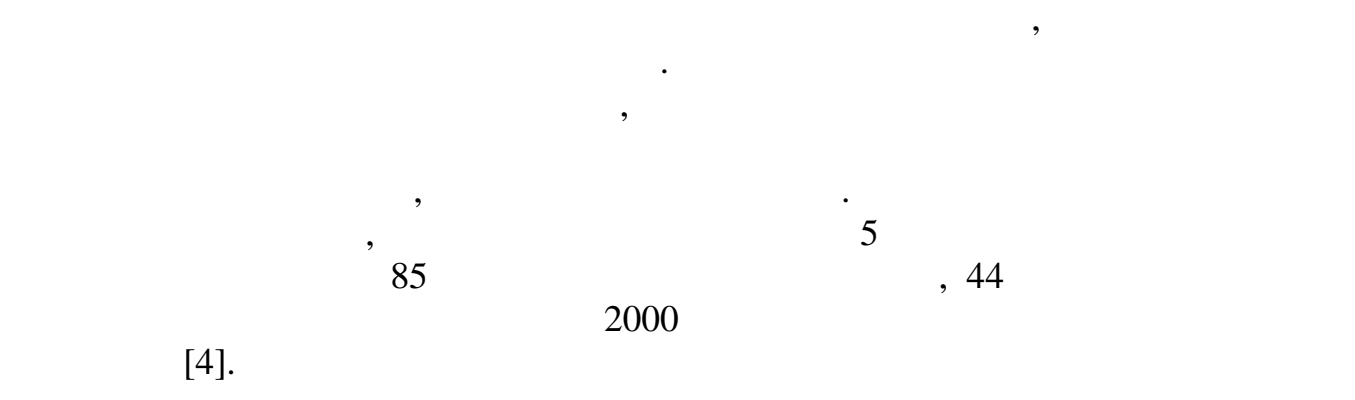

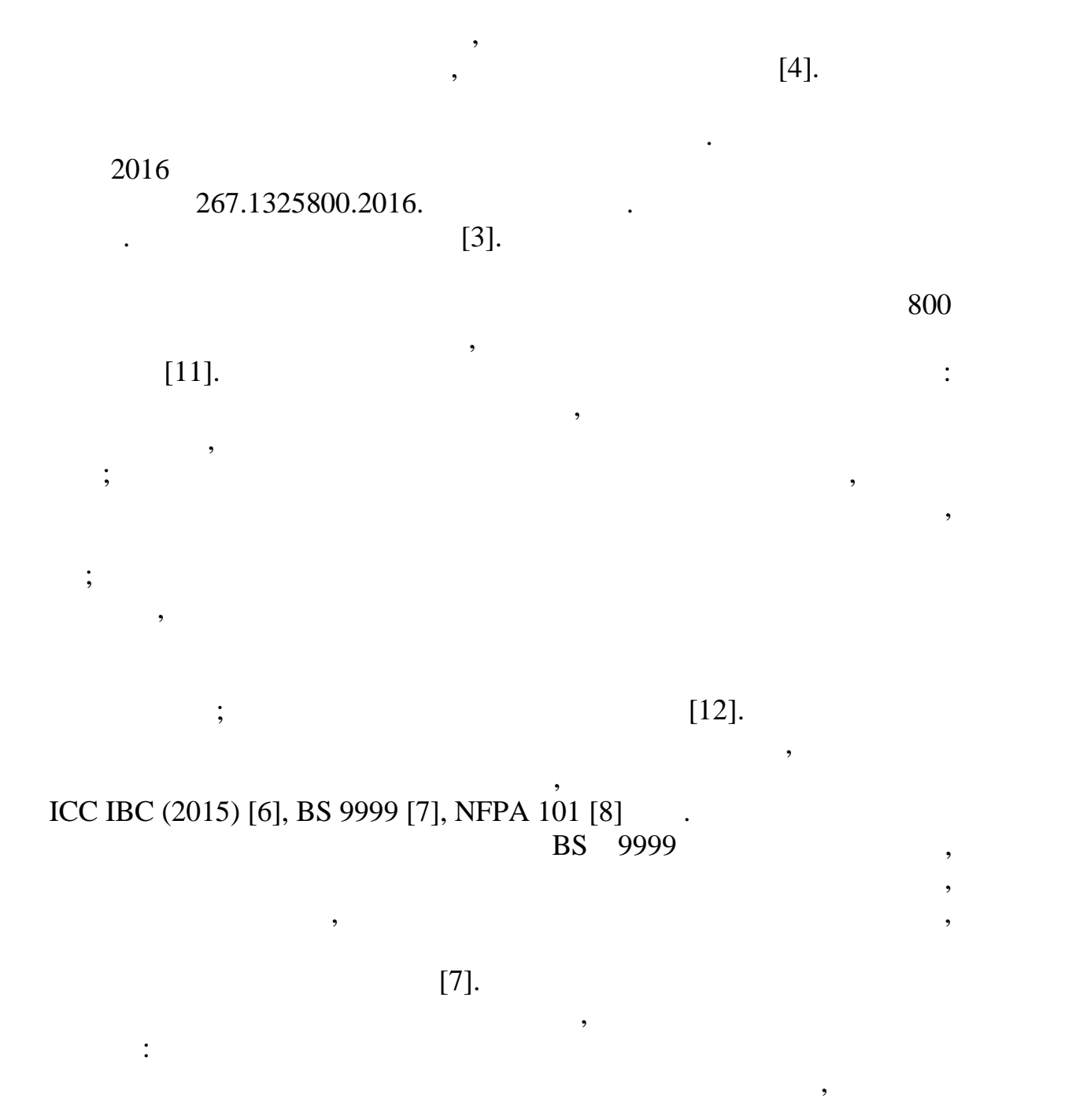

 $\delta 0$  , оснащен противодымной преградой, дверными проемами со степенью  $\frac{3}{4}$  .  $\frac{14^{2}}{12}$  $14 \tbinom{2}{3}$ В холле должна быть установлена техника уведомления: минимумма уведомления: минимумма уведомления: минимумма у один видимый и один видимый и один звуковой оповещатели. Также в лифтовом холлевских социалистик в лифтовом хо предлагается располагается располага $\mathcal{C}$ ть индикаторы с индикаторы с индикаторы с  $\mathcal{C}$ зеленый цвет – «лифт не материальный формы – «лифт не материальный формы – «лифт не материальный формы – «лифт н

 $\mathcal{L}_{\mathcal{A}}$ 

 $\ddot{i}$ 

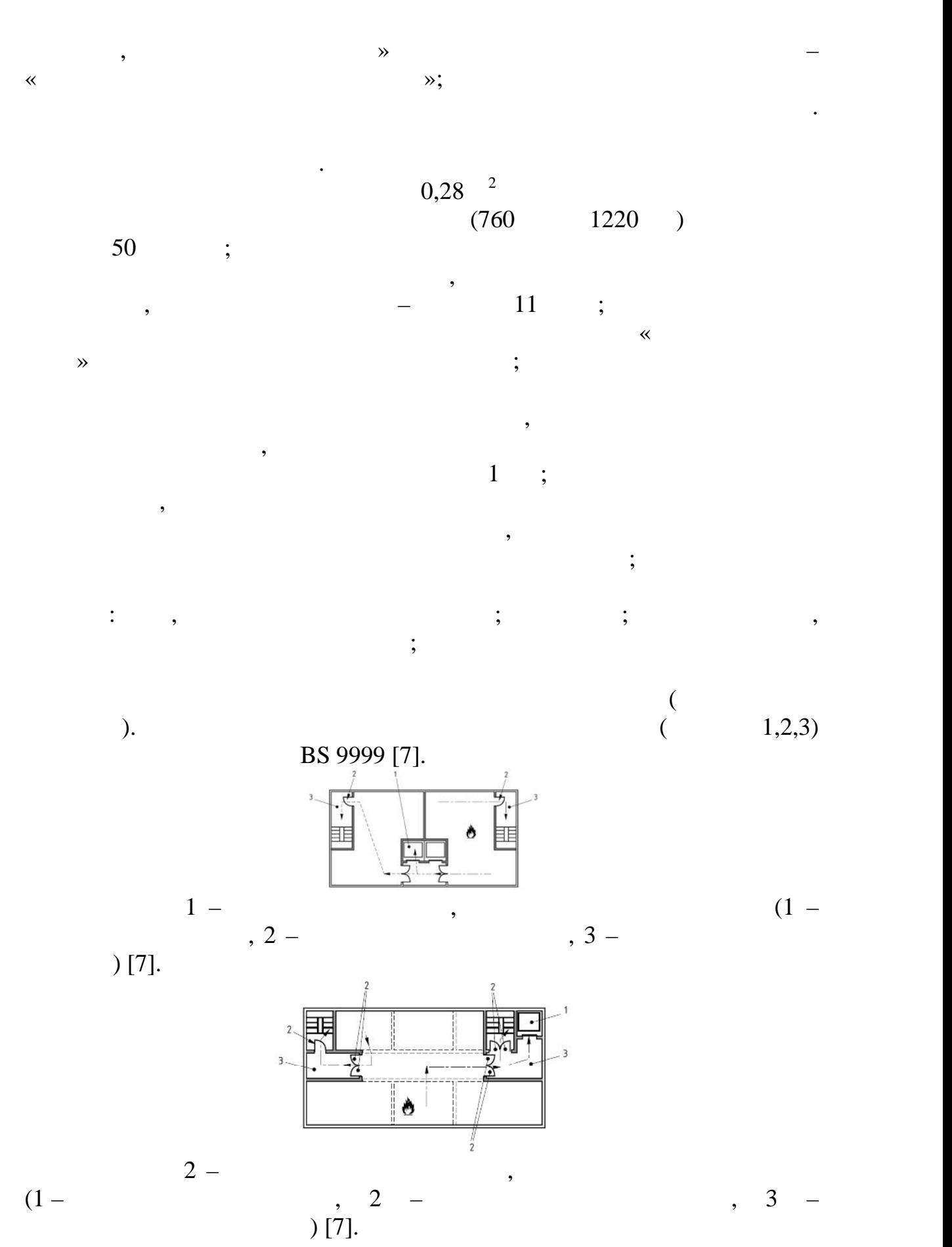

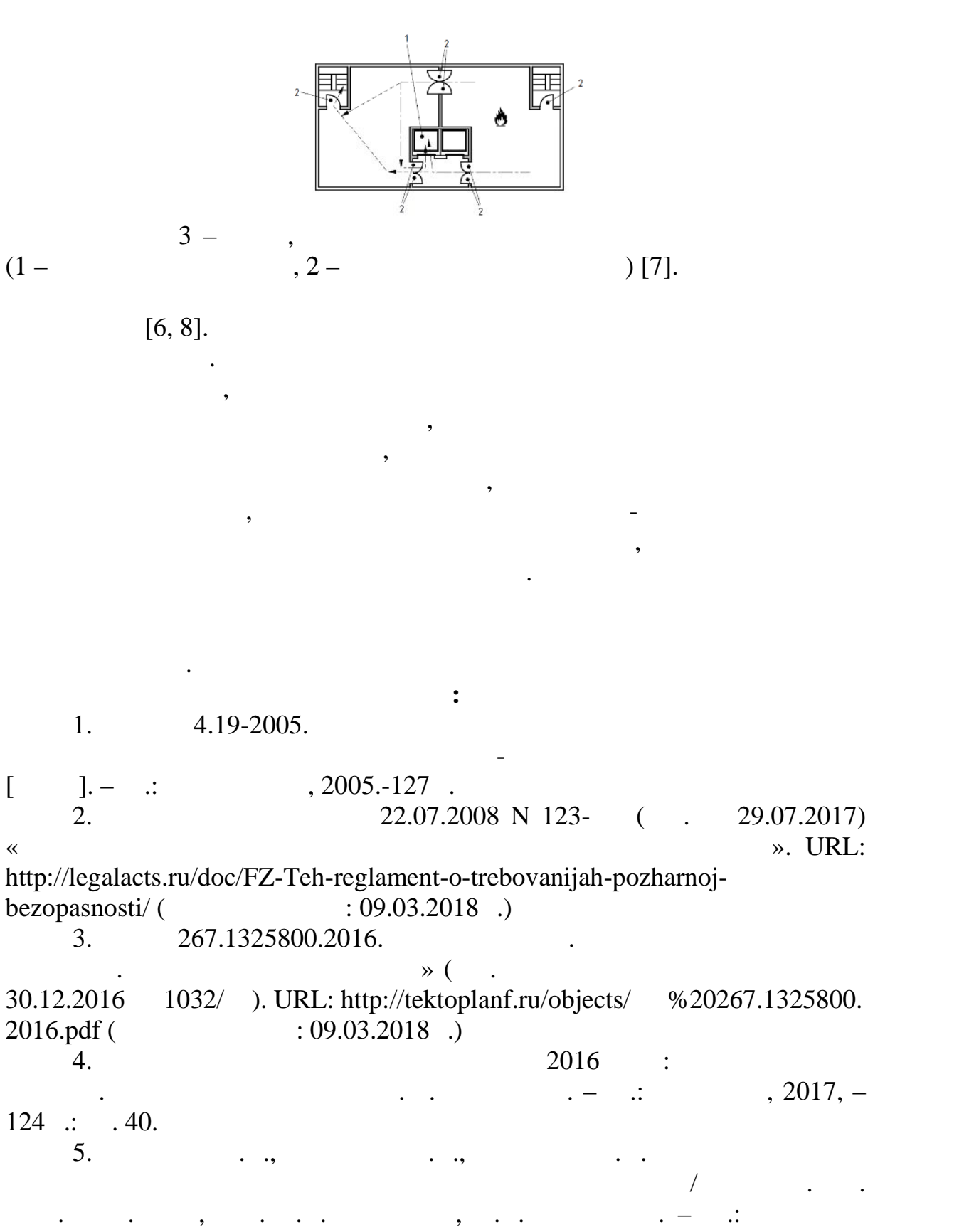

 $.2005. - 261$ .

6. International Building Code. Edition 2015. – USA, International Code Council, Inc., 2014.

7. British Standards 9999:2008. Code of practice for fire safety in the design, management. BSI, prepared by Technical Committee FSH/14, Fire precautions in buildings, 459p.

8. NFPA 101. Code for Safety to Life from Fire in Buildings and Structures. – Washington, DC: U. S. Department of Commerce, 2012.

9.  $\,$  , , , , .  $\,$  //  $\,$  $.2017. \quad 41$ 10. 253.1325800.2016. высотных зданий. (утв. и введен в действие Приказом  $\mathcal{A}$ 03.08.2016 N 542/ ) URL: <http://docs.cntd.ru/document/1200139948> (  $(0.03.2018)$ 11.  $\frac{1}{8}$   $\frac{1}{8}$   $\frac{1}{8$  $($  ). URL: <http://steel> development.ru/katalog.php?element\_id= $3812\&\text{cat}=6$  ( $\qquad \qquad$  : 07.03. 18) 12.  $\blacksquare$ ,  $\blacksquare$  $\frac{1}{2}$ и противопожарная автоматика. Средства спасения, средства спасения, средства спасения, с 2017 г. 13.  $\vdots$ 27.12.2002 184 ( $\qquad$  29.07.2017). URL: <http://www.consultant.ru/doc> ument/cons\_doc\_LAW\_40241/ ( $\qquad$  : 09.03.2018). **© Кузнецова П.В., 2018**

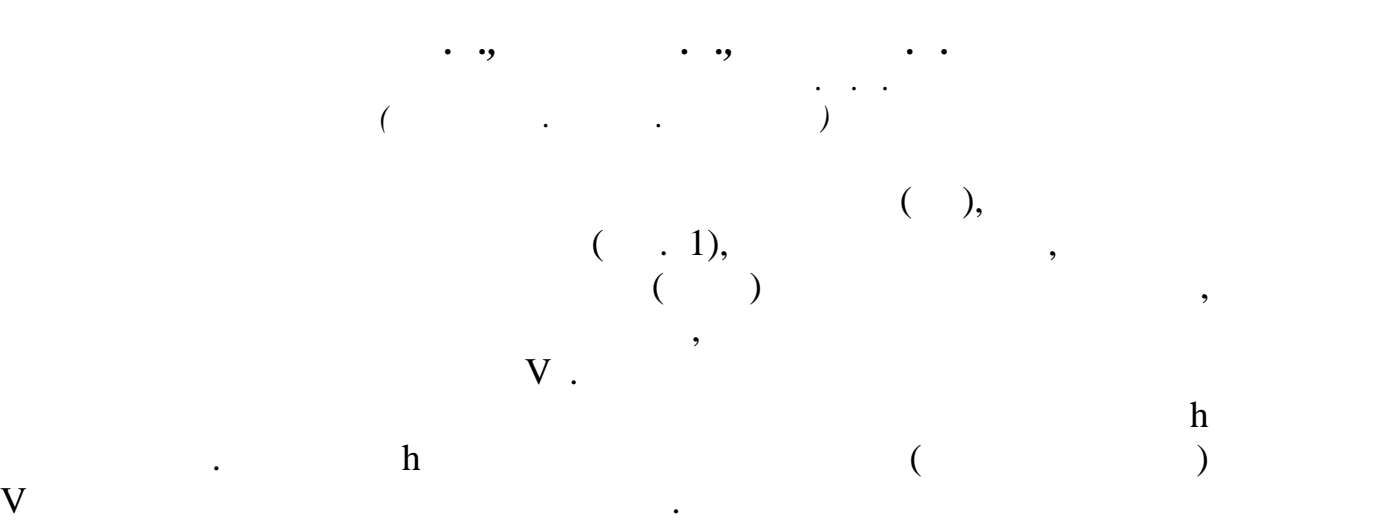

 $h$ внутри барабана.

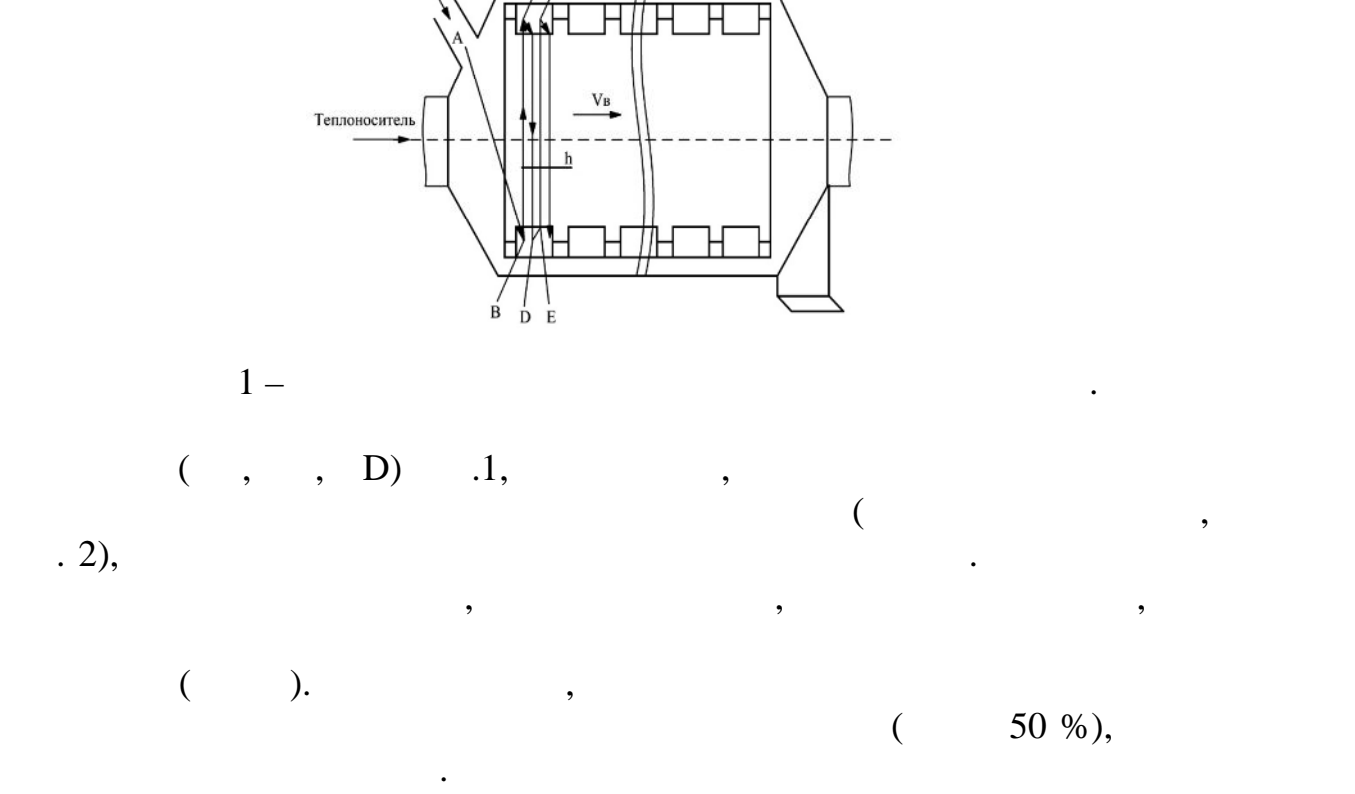

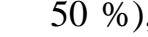

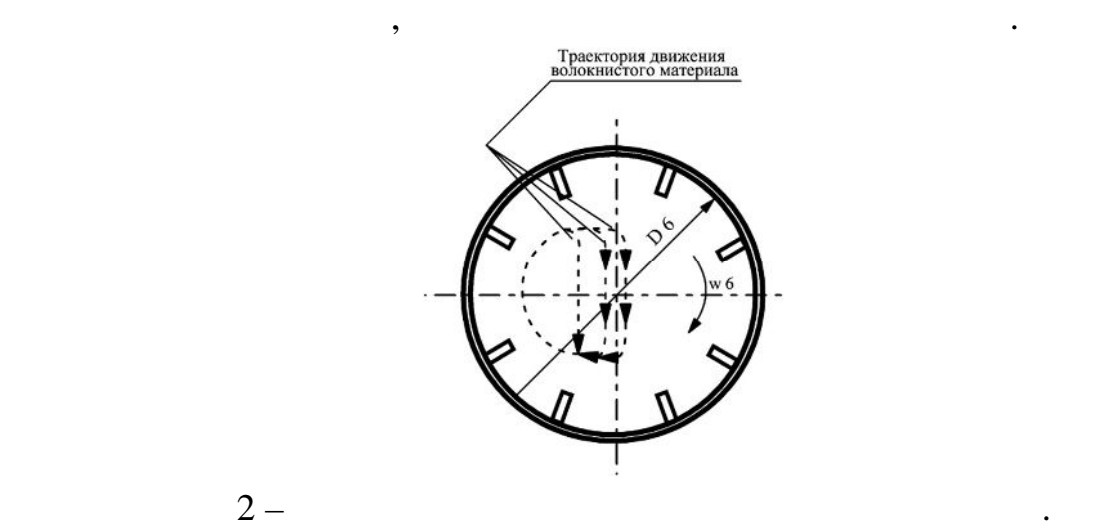

 $($  . 3) сушки волокнистых материалов. Усовершенствование конструкции

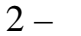

 $[1, .7]$ .

 $\mathcal{L}(\mathcal{A})$ 

 $(2)$  $(3)$ .  $(24)$ ,

 $(3)$ .

 $C$   $\overline{F}$ 

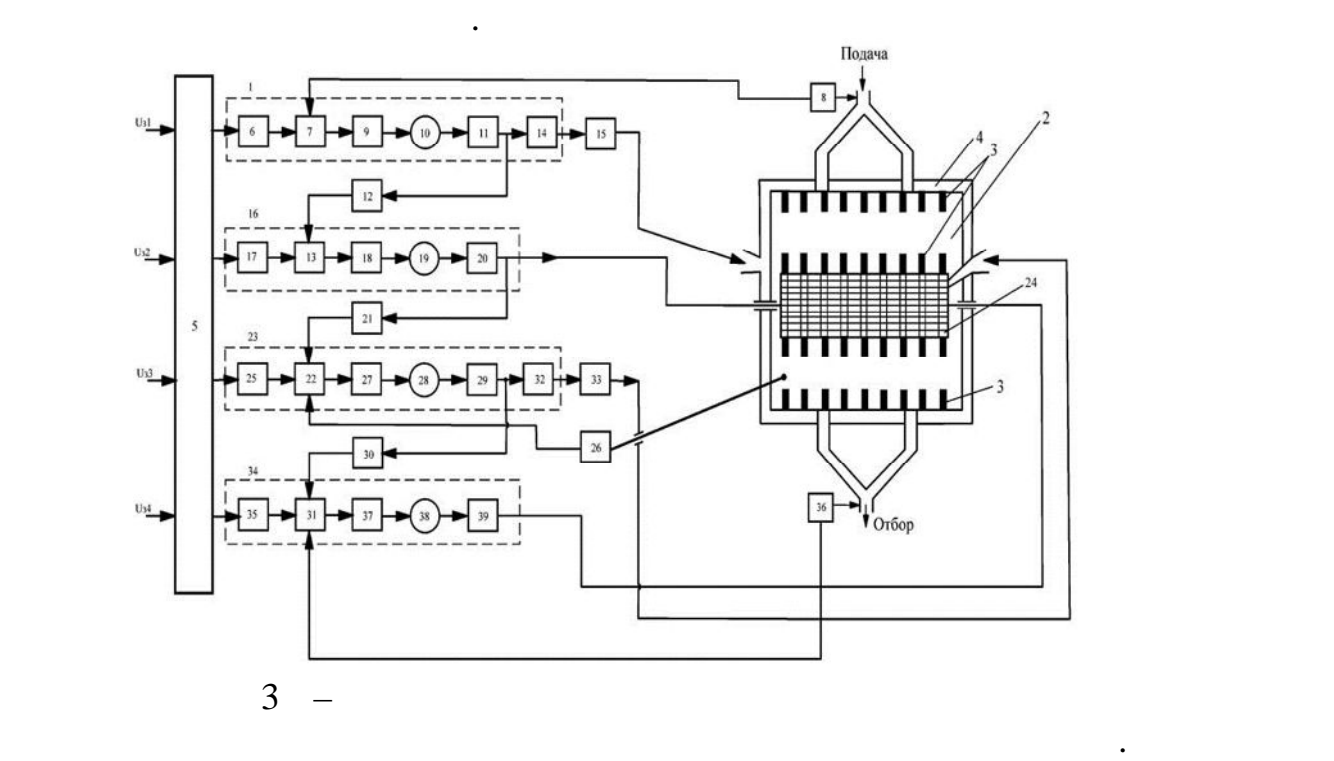

принципу и обеспечивает требования технологического процесса.

 $(16)$   $(34)$ 

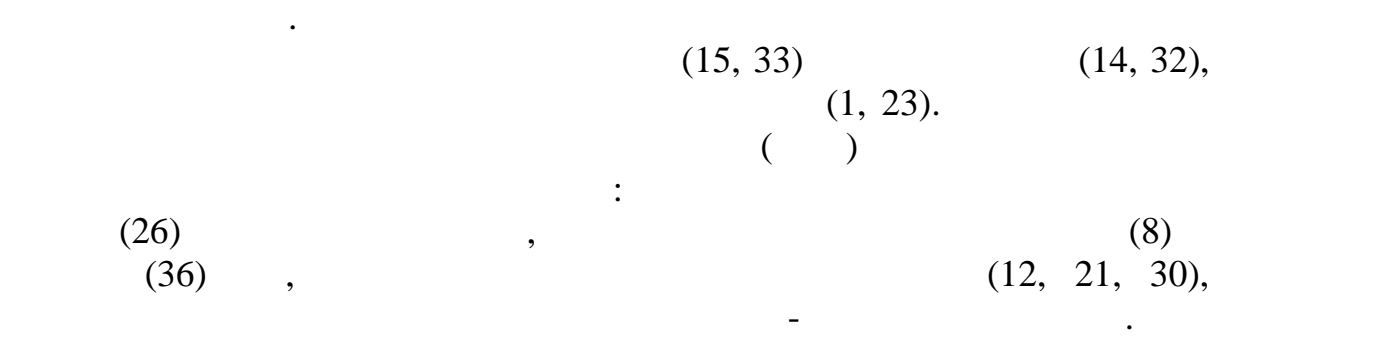

сложный многодвигательный многодвигательный и этк и в современный на базе современный на базе современный на б<br>В современный на базе современный на базе современный на базе современный на базе современный на базе современ

температуры, влажности и частоты вращения. Система управления

переменного тока, скоростные диаграммы которых определяются

через малый сетчатый барабан в правую часть СК. Порции волокнистого

поверхность сетчатого барабана, который с установленными на внешней поверхности лопастями, дополнительно транспортирует ПВМ в правую

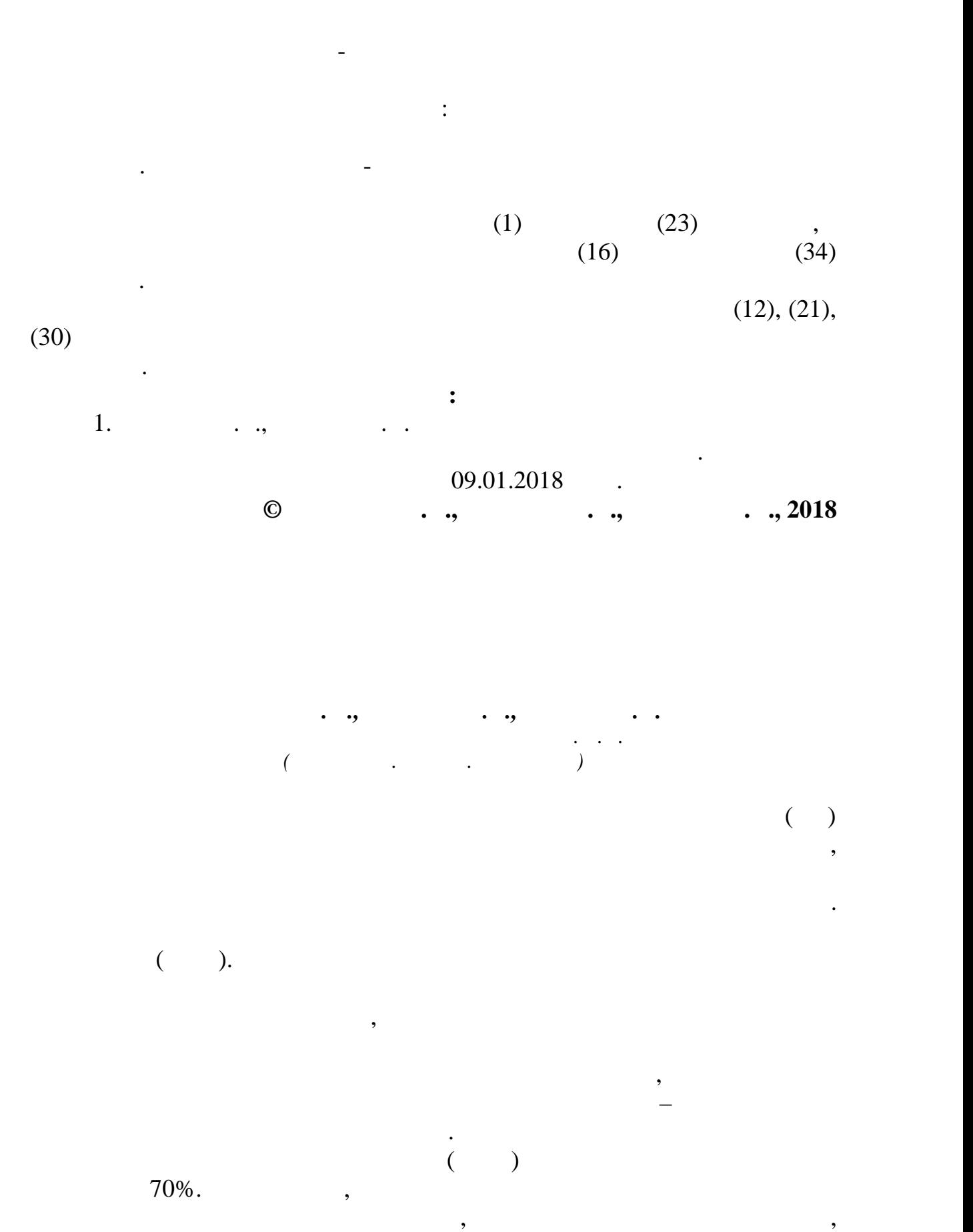

устанавливаемые по наладочным технологическим картам режимы, отличаются от оптимальных, что вызывает перерасход топлива. На существующих КА, как правило, отсутствует оперативный контроль содержания кислорода в отходящих газах, процесс сжигания топлива ведестся с избытком воздуха. При этом содержание О2 в откодящих от ходящих откодящих откодящих откодящих о  $8-10\%$ ,  $2-3\%$ . источником энергопотерь на котельных установках. лектротехнических комплексов (УЭ $\mathcal{S}$  $\frac{1}{100}$ ,  $\frac{30-40\%}{100}$ , а также обеспечить рациональный рациональный рациональный рациональный рациональный расход топлива при полном его сжигании. В настоящее время, как правило, регулирование производительности производится упрощенными направляющими аппаратами шиберного типа, установленными во входных коробах. Поворот лопаток направляющего управления. Механизм управления лопатками дутьевого вентилятора котладом, снабженный нерегилируемым электроприводом, электроприводом, электроприводом, электроприводом, электроп параметрическое регулирование напора воздуха, подаваемого в котел.  $-$  «  $\gg$  «  $\ll$   $\gg$ . двигатель, который управляет шибером, после анализа отклонения текущего давления в трубопроводе от заданного давления в трубопроводе от заданного. Длительность подачивать по перекачиваемого воздуха. Такой способ регулирования приводит к  $[1, .8]$ . воздушными потоками в т $($ реализует следующие основные функции: 1. Автоматический контроль расхода воздуха, то платки контроль расхода воздуха, то платки контроль расходящих ко газов и разрежения в топке  $\begin{pmatrix} 2 \end{pmatrix}$ отходящих газах.  $2.$ 

электродвигателя вентилятора дымососа.  $3.$ 

 $5.$ газами.<br>Важнейшей подсистемой УЭТК котлоагрегата является САР в 1999 году в 1999 году в 1999 году в 1999 году в 1999 г разрежения в топке. Для исследования принята каскадная с принята каскадная САР с составляется принята каскадна односторонней автономностью, обладающая такими достоинствами как регулирования, благодаря которой возможна независимая настройка регуляторов, а также более высокая надежность работы, так как при отказе одноконтурная. можно разделить на два независимых контура: 1. Kontype produces being produced by  $\mathcal{L}_{\mathcal{A}}$  gangles by  $\mathcal{L}_{\mathcal{A}}$ частота вращения регулируется ПИД-регулятором поддержания давления воздуха перед горелкой. Необходимое давление воздуха вычисляется по значению давления топлива и температуре подаваемого воздуха. Так же содержание кислорода в уходящих дымовых дымовых дымовых дымовых дымовых дымовых дымовых дымовых дымовых дымов<br>В этом применение в этом применение в этом применение в этом применение в этом применения в этом применения и<br>В контролируется зондом в советском производится микроЭВМ блокамента и производится микроЭВМ блокамента и произв автоматического управления согласно режимной карте котла, откуда  $\left(\begin{array}{c} 1 \end{array}\right)$ вентилятора. В модифицированной схеме САУ тягоду в существе схеме САУ тягоду и страны с существенной скеме САУ тягоду и со<br>В существость происходить скеме САУ тягоду с советствия с советствия с советствия с советствия с советствия с совмещаются принципы регулирования по возмущению и отклонению.  $\overline{\phantom{a}}$ электропривода переменного тока, выполненности на базе преобразователя базе преобразователя в преобразователя в частоты. Сигнал, пропорциональный расходу воздуха: во-первых, устраняет возмущения по расходу воздуха, не связанные с регулированием  $\hspace{0.1cm}$  ; во-вторых, способствует стабилизации самого процесса процесса процесса процесса процесса процесса процесса процесса процесса процесса процесса процесса процесса процесса процесса процесса процесса процесса

жесткой отрицательной обратной связи. Введение дополнительного  $\mathbf{z}$ поддержания оптимального избытка воздуха.  $2.$ 

регулирования подачи воздуха, так как служит одновременно сигналом

датчик разрежения в топке. По его сигналу ПИД-регулятор блока в топке. По его сигналу ПИД-регулятор блока в се  $2-3$  mm.  $n$ ,  $n=0, 1, \ldots, n$ 

горелкам с помощью вентиляторов низкого или среднего давления.

кислорода в отходящих газах.

 $\hspace{.1cm}$  «  $\hspace{.1cm}$  -  $\hspace{.1cm}$  »  $\hspace{.1cm}$ 

 $4.$ 

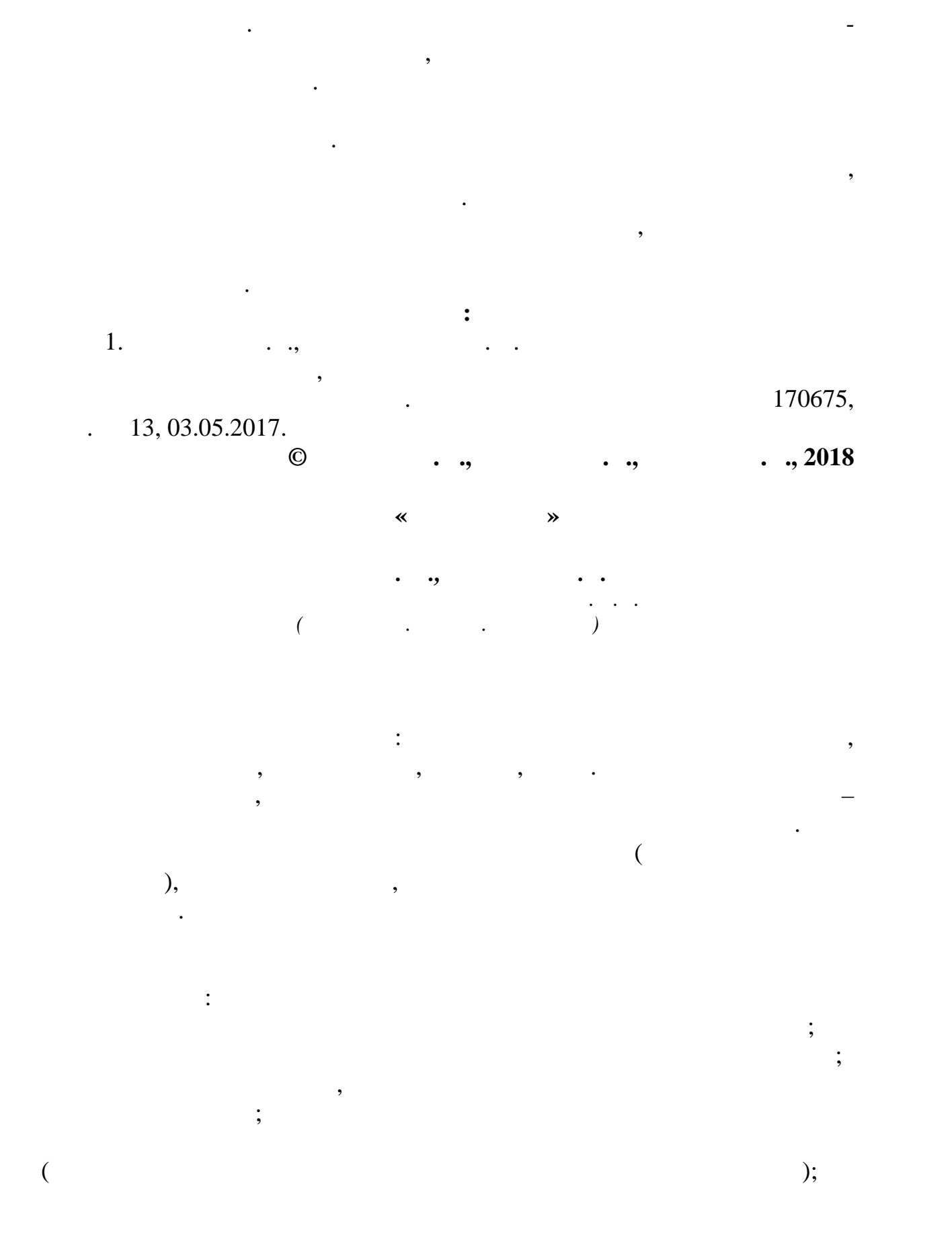

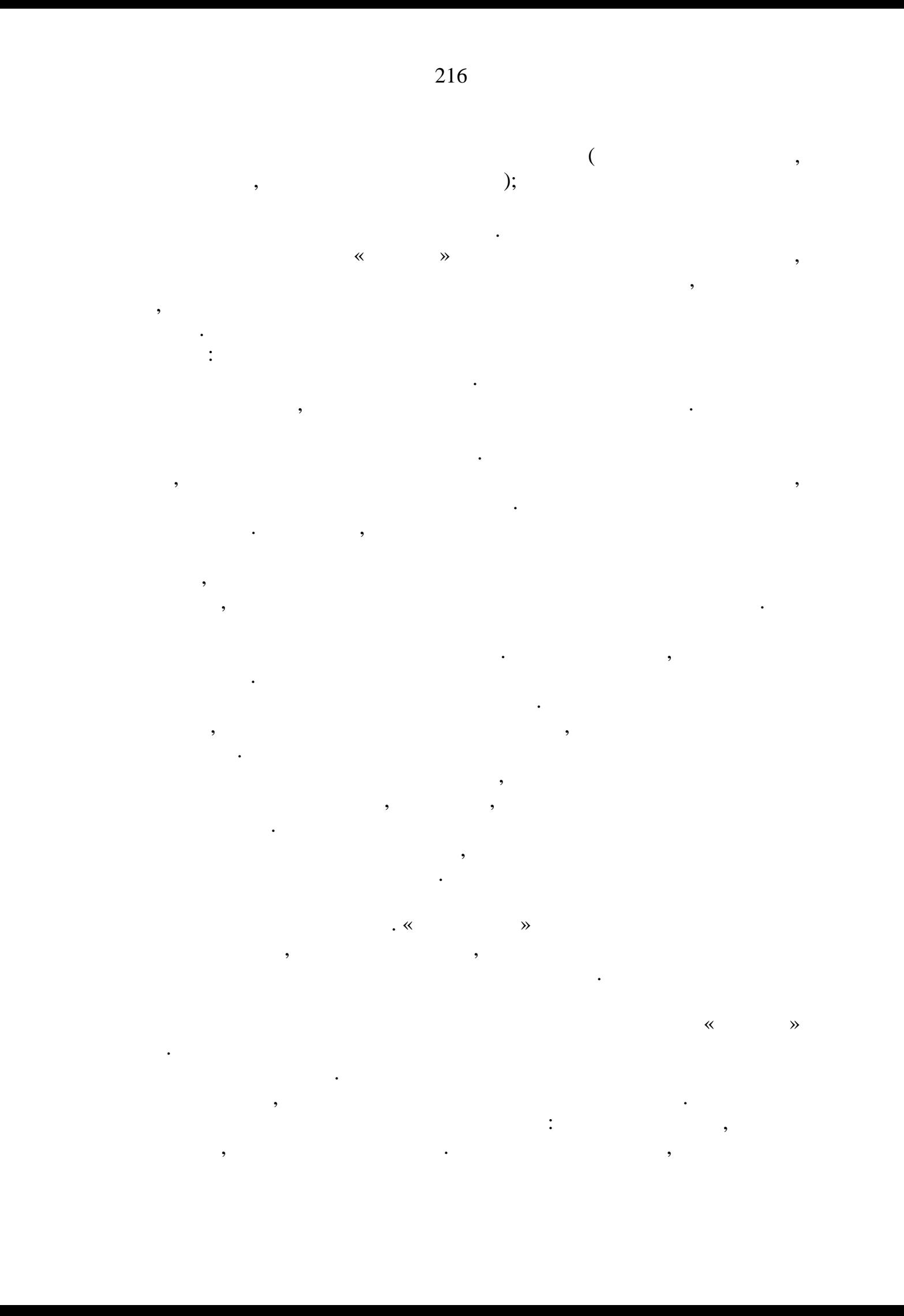
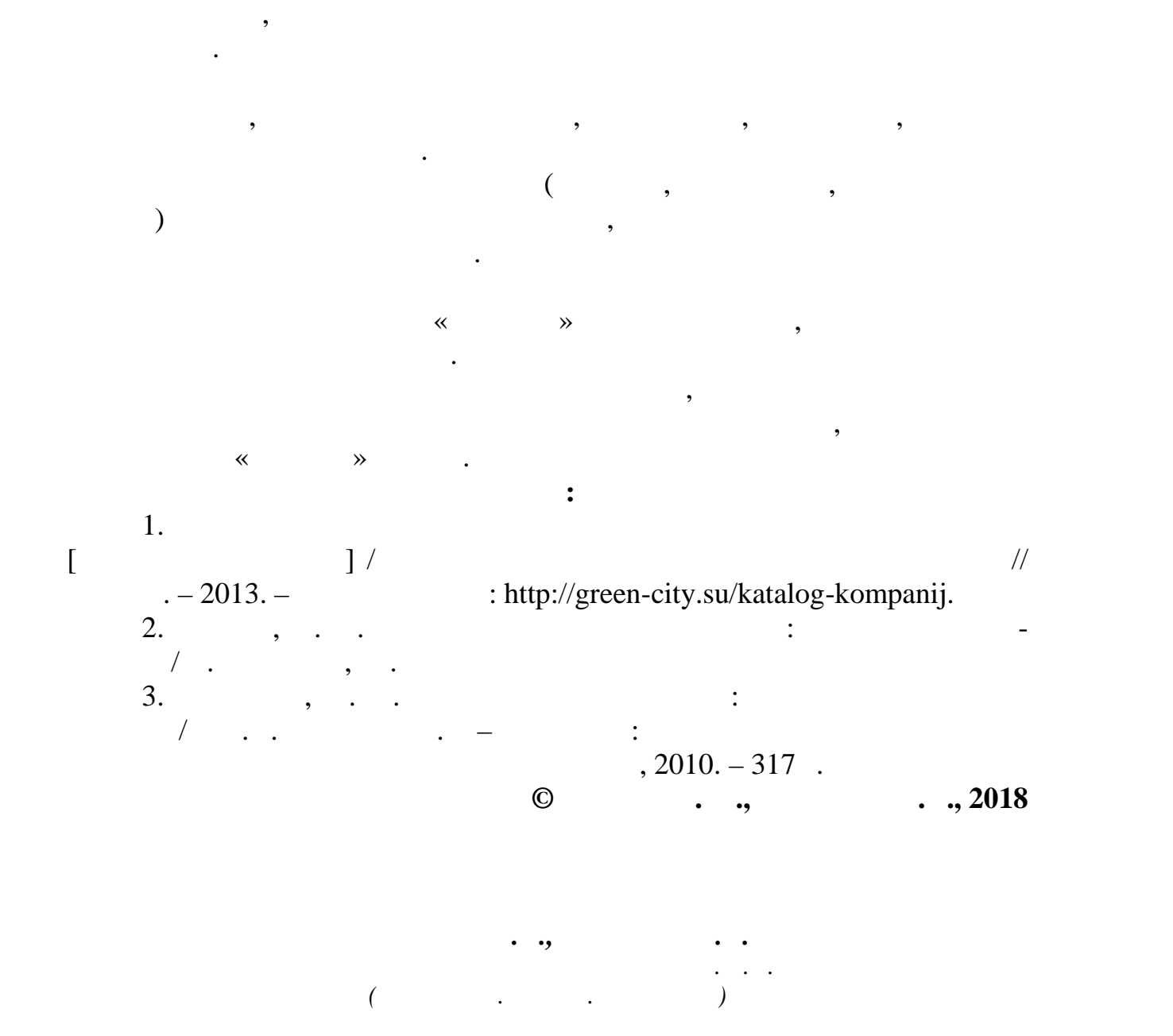

Основная часть населения мира проживает в городах. Под

природные комплексы – берега водосных природных стандартных профессор.<br>В природных природных природных природных природных природных природных природных природных природных природны<br>В природных природных природных природн окрестности историко-культурных памятников, и различных объектов культуры. Природа в города в городе и его ближайшем окружения подвергается в городе и его ближайшем окружения<br>Природа в городе и его ближайшем окружения подвергается подвергается подвергается подвергается подвергается по

тяжкому испытанию. Будучи местами концентрации различной индустрии,

пыль и различный мусор.

ресурс запрещено, так как в процессе сбора в нее могут попасть грязь, так в нее могут попасть грязь, то то, то

В случае сбоев в системе центрального водоснабжения или каких либо сбоях при подаче воды, технология рационального использования водных ресурсов может быть использована, в качестве автономного

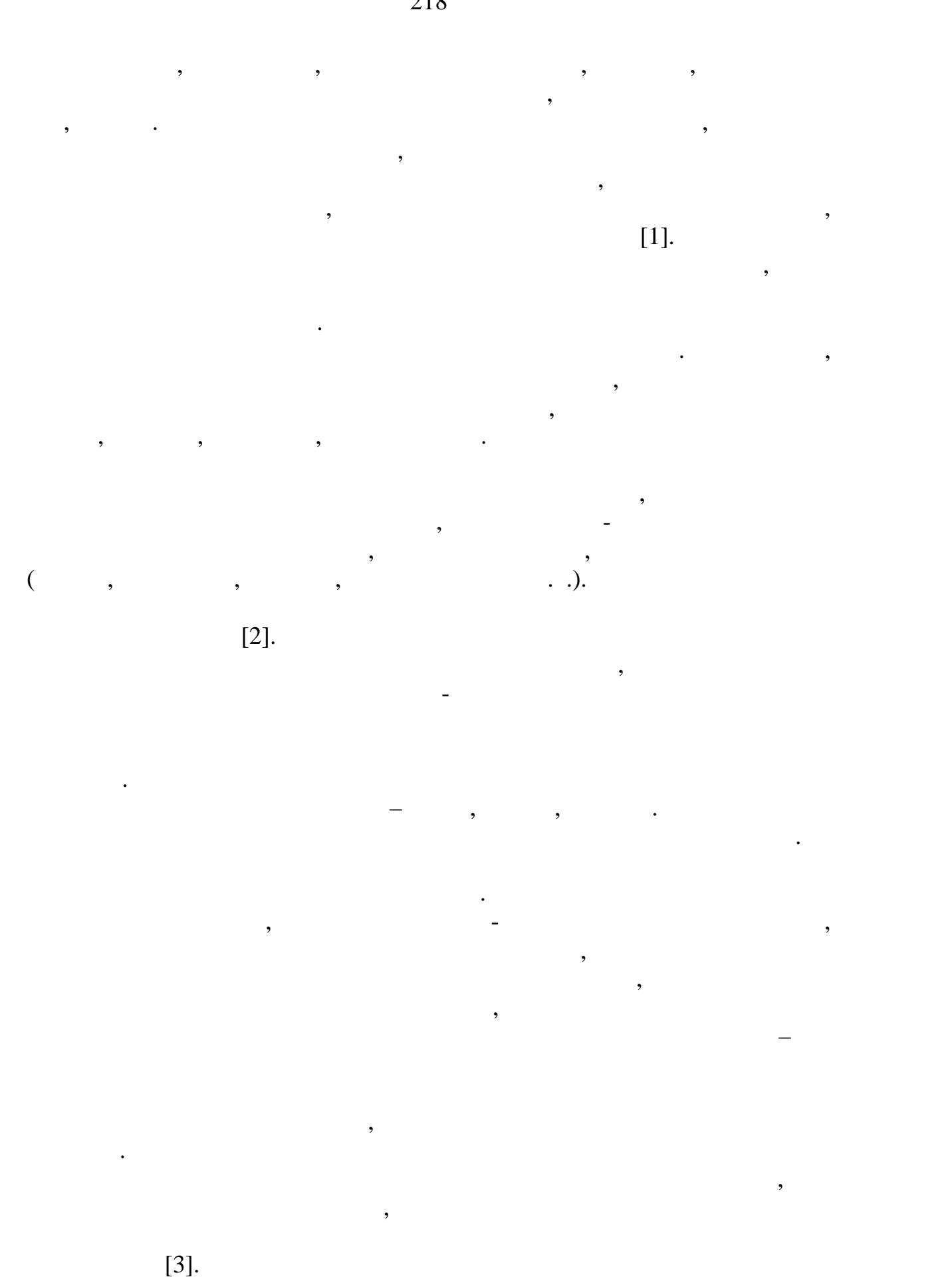

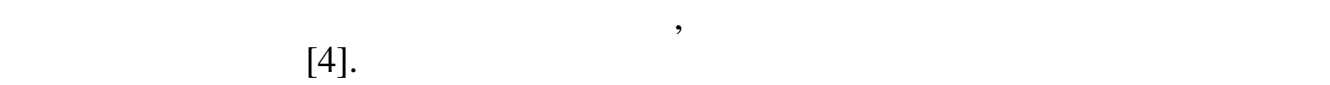

**Список использованных источников:** 1. Eropos B. Oserene i  $\Gamma$  $\frac{1}{2}$ . –  $\frac{1}{2}$ .  $\frac{1}{2}$  : htpp: // www.mpr ss.ru/ $\frac{1}{2}$  tu 1. spx 2. Energy and the contract of  $\alpha$  or  $\alpha$  or  $\alpha$   $\beta$  , and  $\beta$  $\frac{1}{2}$  $-2004. - 6. - .32.$  $\frac{3.}{4.}$   $\cdots$   $\cdots$   $\frac{2008.}{4.}$  $4.4\times10^{-10}$   $M_\odot$   $M_\odot$   $M_\odot$   $M_\odot$   $M_\odot$   $M_\odot$   $M_\odot$   $M_\odot$   $M_\odot$   $M_\odot$   $M_\odot$   $M_\odot$   $M_\odot$   $M_\odot$   $M_\odot$  $\therefore$   $-2$   $\therefore$   $-3$   $\therefore$   $-3$   $\therefore$   $-3$   $\therefore$   $-2018$ **c h**,  $\frac{1}{2018}$ 

памятников исторического и культурного наследия народа.

 $\mathcal{A}$ жизни городского населения. В решении данных вопросов все большее значение приобретают внешнее благоустройство, функционально-

территорий, ландшафтный дизайн. Все более острыми становятся проблемы создания экологических городов, проблемы создания эконогических городов, проблемы освещения эконогиче<br>В создания эконогических городов, проблемы освещения эконогических городов, при эконогических городов, при эко

большое значение в жизни и функционировании городов. Они проявляют

усовершенствует его архитектурно-художественный облик и качественный облик и качество-художество-художество-ху<br>В совершение совершение производит и качество-художество-художество-художество-художество-художество-художеств городской среды. Все эти разнообразные функции зеленых насаждений

ними, но и при применении продуманной системы их рационального размещения. Архитектурно-художественный облик города, как и качество

его среды, во многом зависят от площади озеленения территорий, находящихся в его пределах. Они оказывают также значительное влияние на возможности организации полноценного отдыха городских жителей, на их психологическое состояние. Неоднократно отмечалось, что жители оценивают облик города более высоко, когда есть достаточная площадь озеление на после непосредственных территорий. Непосредственных территорий. Непосредственно по этой причине пр<br>Непосредственно по этой причине причине по этой причине причине причине по этой причине по этой причине по это

отдыха жителей мегальтуры эстетический каркас города, не советический каркас города, эстетический каркас город<br>В советический каркас города, эстетический каркас города, эстетический каркас города, эстетический каркас горо

Известно, что благоустройство и зеленые насаждения имеют

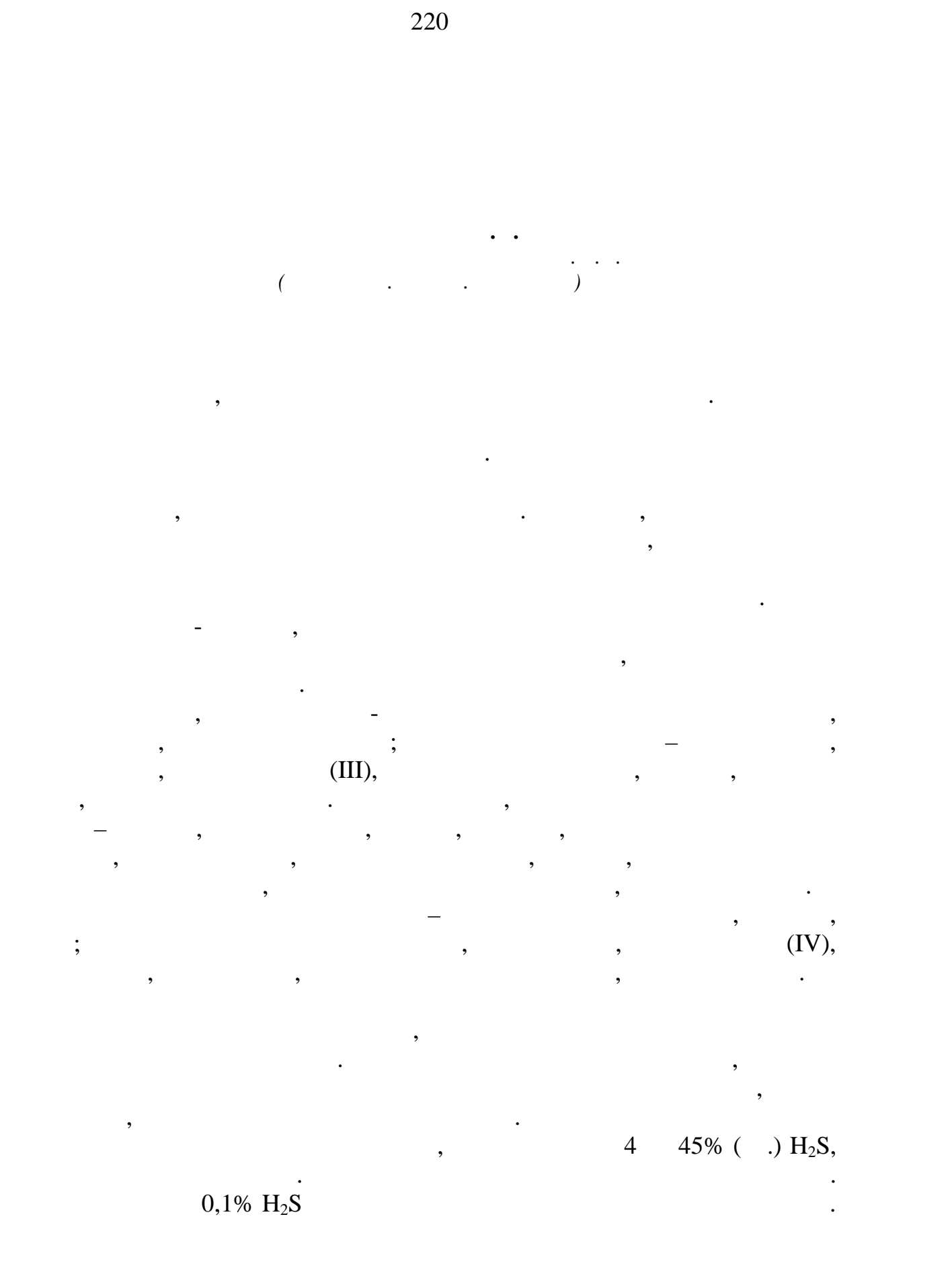

дыхания. Первым симптомом острого отравления служит потеря обоняния.

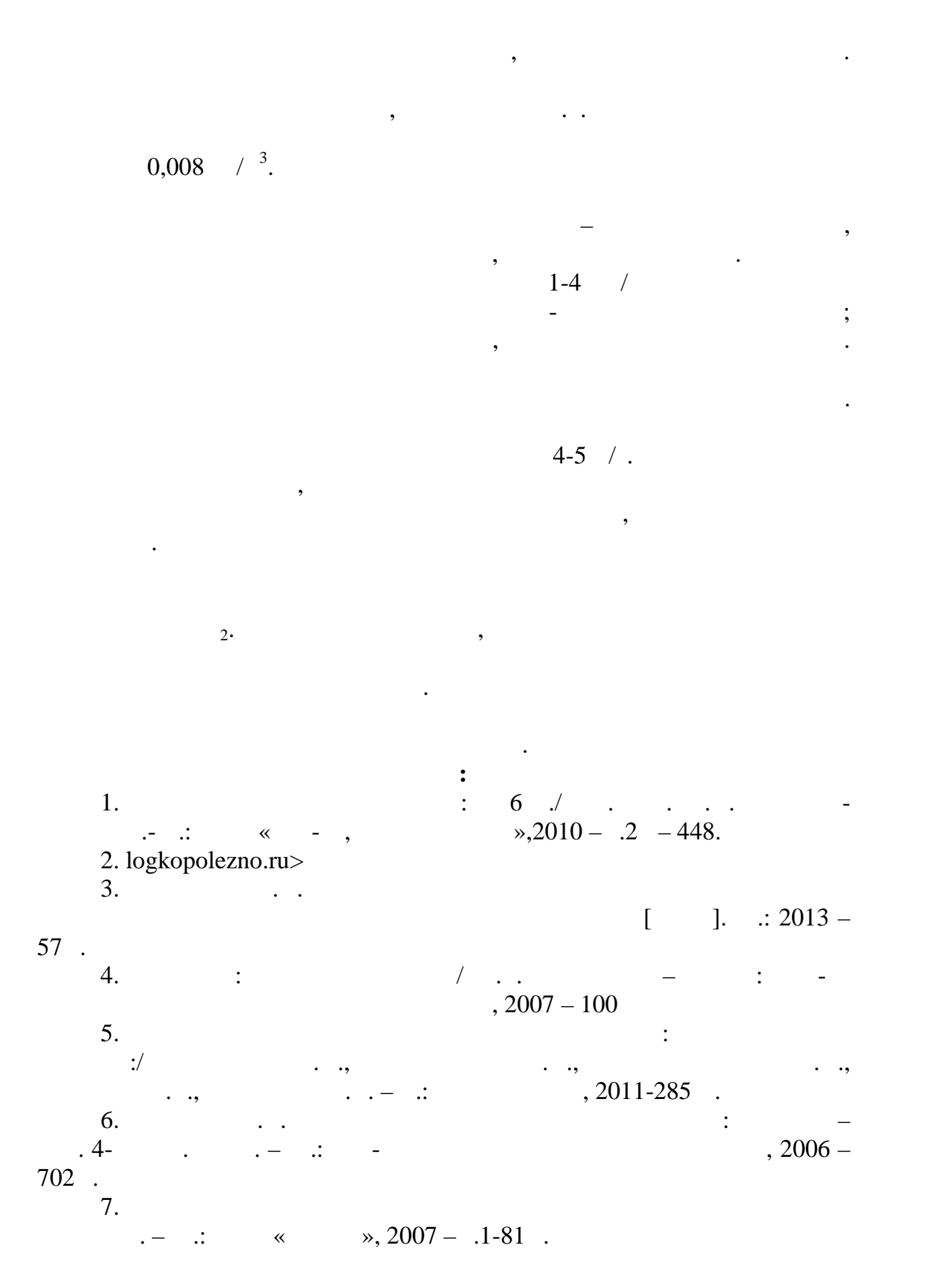

8. The set of  $\alpha$  must be a set of  $\alpha$ под редакцией д.х.н. проф. Глебова А.Н. – Казань: «Экоцентр». 2009 –

> *Ткач А.С., Тихонова Н.С. Российский государственный университет им. А.Н. Косыгина (Технологии. Дизайн. Искусство)*

протяжении всего жизненного цикла здания: начиная от выбора участка к проективование и утилизации, ремонтральные и утилизации, ремонтральные и утилизации, ремонтральные и утилизаци<br>В происходительные и утилизации, ремонтральные и утилизации, по происходительные и утилизации, по том, по том, другой целью экономической целью экономической целью экономической или повышение или повышение или повышение и<br>В сохранение или повышение или повышение или повышение или повышение или повышение или повышение или повышение

экологического строительства. Ученые, инженеры все больше внимания уделяют созданию и применению технологий, которые позволят максимально снизить потери энергии в процессе эксплуатации зданий.

утеплителей, изоляционных материалов, современных технологических решений, направленных на сохранение тепла внутри здания. Рассмотрим

литы из пенополистирола: создают эффективную теплоизоляц ю,

рганическая теплоизоляция: полностью экологическая и полностью экологических чистах и чистах и чистая и чистая

наиболее популярные и эффективные материалы, применяющиеся в эко-

позволяют уменьшить затраты на строительство, увеличить за традиции только на строительство, увеличить скорост<br>В сервей скорость скорость скорость скорость скорость скорость скорость скорость скорость скорость скорость ск строительства стен здания, существенно минимизировать количество

безопасная технология, созданная на основе переработанных натуральных материалов, таких как: переработанная древесина и отходы деревообработки, ками плиты, тордолитовые плиты, тордолитовые плиты, тордолитовые плиты, торфяные плиты, торфя<br>В плиты, торфяные плиты, торфяные плиты, торфяные плиты, торфяные плиты, торфяные плиты, торфяные плиты, торфя

еплоизоляционные материалы, неорганического происхождения: плиты на основе стекловолокна, плиты из каменной ваты, минеральная

Среди основных технологий энергосбережения можно выделить:

строительных в процессе строительных в процессе строительных в процессе строительных в процессе строительных в<br>В процессе строительных в процессе строительных в процессе строительных в процессе строительных в процессе стр

Энергосбережение – это один из самых важных принципов

100 ref.by.>refs/97/40568/1.,htm.

качества зданий и комфорта их внутренней среды.

Обеспечение эффективной теплоизоляции.

газовых выбросов.

строительстве:

 $\cdot$ ;

 $\ddots$ 

**© Климентов А.С., 2018**

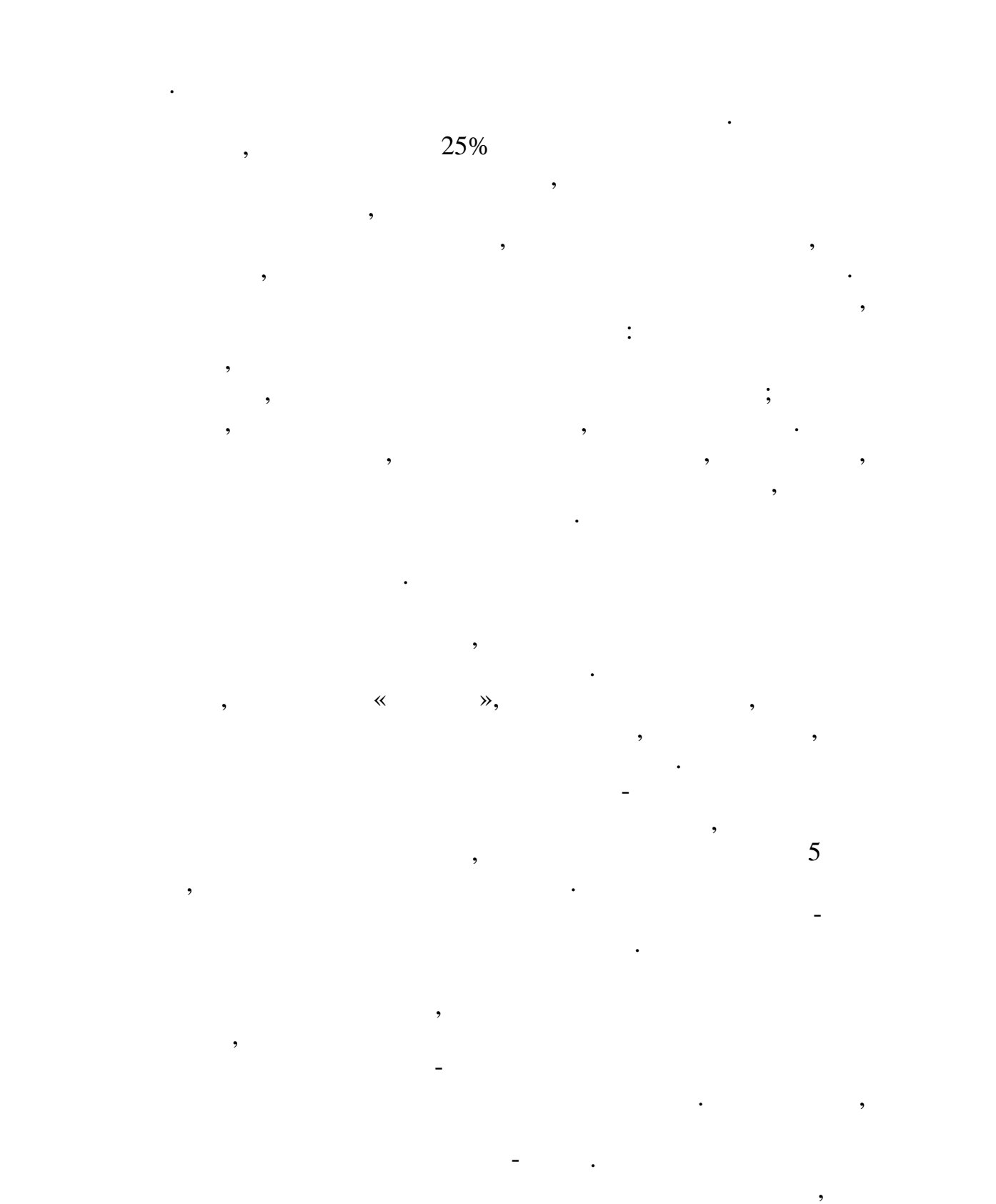

(Smart Energy Glass).

энергию и отлично сохраняют тепло в помещениях зимой.

энергоносители на солнечные батареи, которые обладают нужным

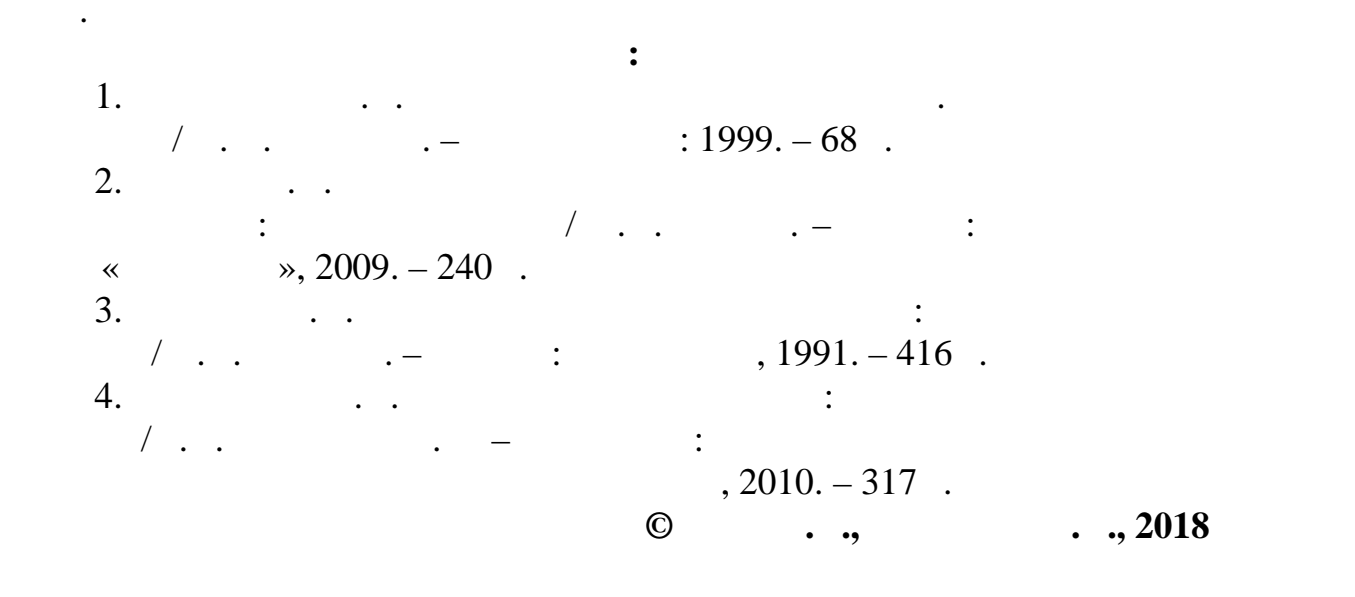

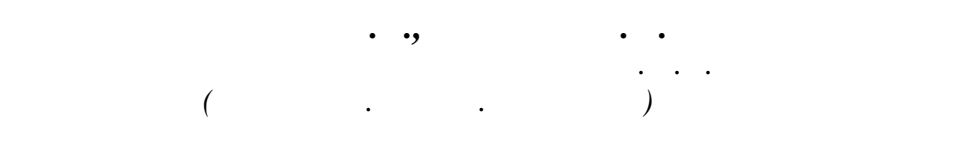

является загрязнение атмосферного воздуха промышленными выбросами.

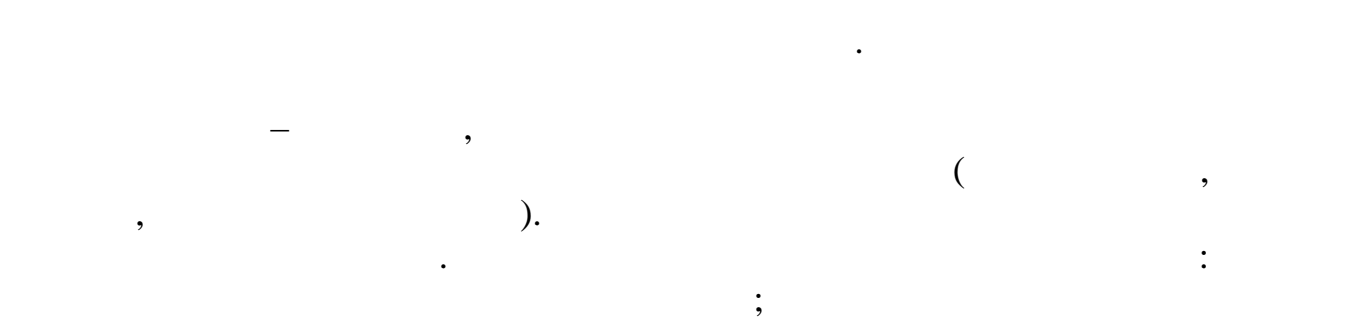

 $(900^{\circ})$ ; материалов; улавливание пыли в сухом виде; простота изготовления;

среду множества других.

количеством ресурсов, способных обеспечить питание зданий, что питание зданий, что питание зданий, что питание<br>В соответством ресурсов, что питание зданий, что питание зданий, что питание зданий, что питание зданий, что п

стимулирует развитие бизнеса, инновационных технологий и экономики, которые в экономики, которые экономики, ко<br>В экономики, которые в экономики, которые в экономики, которые экономики, которые экономики, которые экономики улучшает качество жизни общества и состояние окружающей среды.

окружающую среду. Все эти преимущества выделяют данную технологию технологию технологию технологию технологию т

будущее многим поколениям, возможность жить в экологически чистом по  $\mathbf{y}$ 

(computational fluid dynamics, CFD)

 $\overline{3}$  : Pre-processing (constant of the model of the model of the model of the model of the model of the model of the model of the model of the model of the model of the model of the model of the model of the model of the model of  $\sum_{i=1}^{n}$ Solver Processing ( сетки, производите по производите по производите по производите по производите по производите по производите п<br>В применении производителя и производите по применения и производите по применения и применения и применения Post-processing (  $\qquad \qquad$ Pre-processing. **Pre-processing.** 

оптимальных результатов по пылеочистке.

вычисления характеристик потоковых процессов.

программного обеспечения.

запыленности газа.

## $-11, -15$   $-24$

соответственно. Другие геометрические размеры циклонов

закономерность, можно, использую в качестве параметра диаметр цилиндрической части, выразить все основные конструктивные размеры

цилиндрической части циклона. С помощью диаметра циклона и угла

пропорциональны диаметру цилиндрической части. Учитывая данную

 $11^{\circ}, \quad 15^{\circ} \quad 24^{\circ}$ 

 $($   $\ldots$  1

 $2)$ ,  $\ldots$ 

циклона.

конструкцию циклона.

 $\theta$ , в том числе от скорости от скорости от скорости от скорости осаждения и от скорости осаждения и от скорости осаждения и от скорости осаждения и от скорости осаждения и от скорости осаждения и от скорости осаждения твердых частицей приятие предприятие предприятие подбирает циклоны, учитывая при воздух содержать для подбирает циклоны, учитывая при воздух содержать не подбирает для принятие подбирает для принятие подбирает для принятие особенности конкретного производственного процесса, характеристики выбросов и другие факторы. Для этого определяются конструкционные размеры циклонных аппаратов, подбирая нужный тип циклона и диаметр циклона. Для этого необходимо знать: какая пыль, ее состав пыли и концентрация, дисперсный состав. Это очень трудоёмкий и долгий по времени процесс проектирования, поэтому как правило, подбор аппарата осуществляется из доступного модельного ряда, не всегда обеспечивая

– подраздел механики сплощных след, включающий совокупных след, в совокупность совокупность совокупность совок<br>Подраздел механики совокупность совокупность совокупность совокупность совокупность совокупность совокупность физических, математических и численных методов, предназначенных для

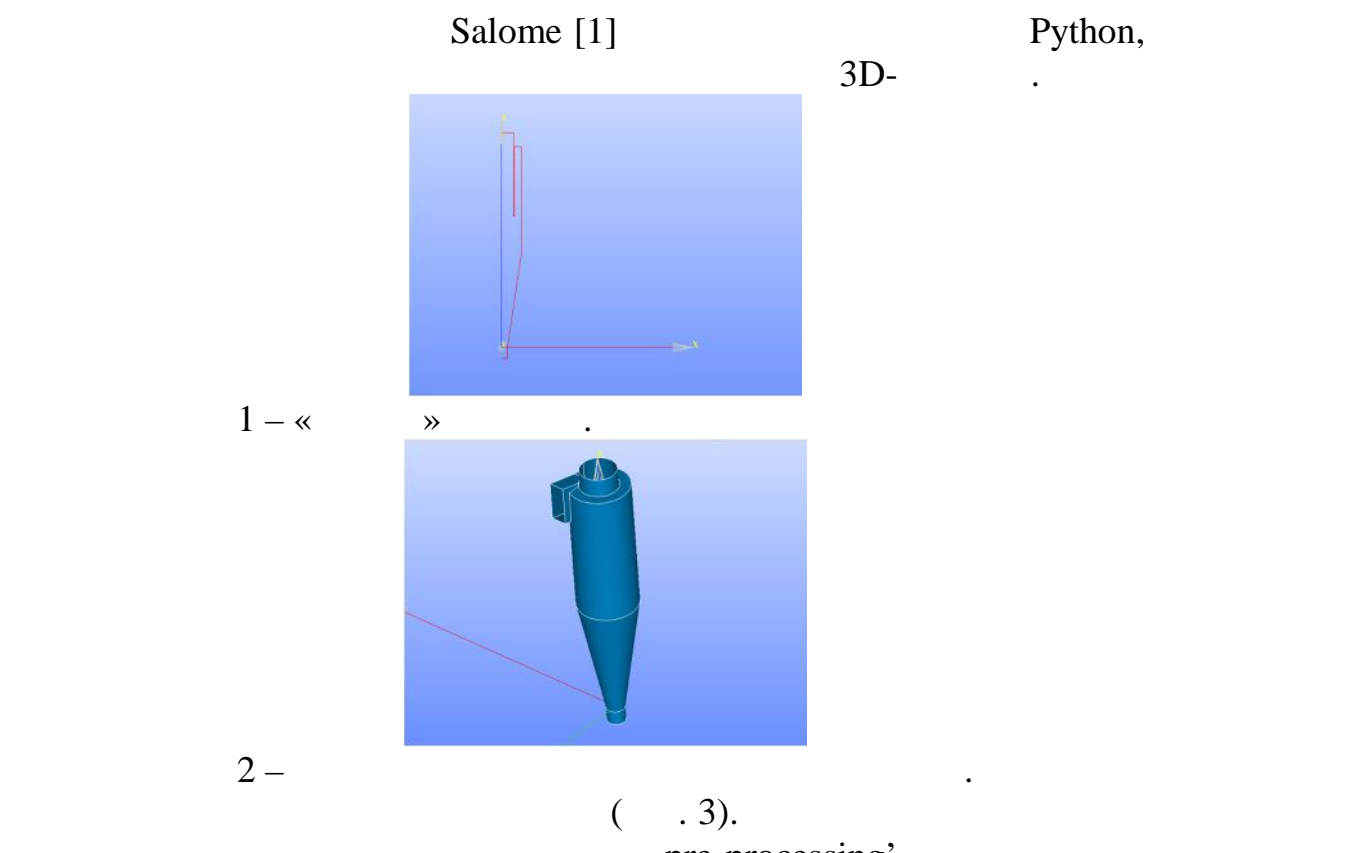

расчетной сетки во многом зависит как точность расчетов, так и их продолжительность. Чем больше контрольных объемов, на которые разбивается расчетная область, тем точнее результаты расчетов, и тем больше времени требуется на проведение расчетов. Другим важным фактором, определяющим качество сетки, является возможность ее

 $pre-processing'$ , ...

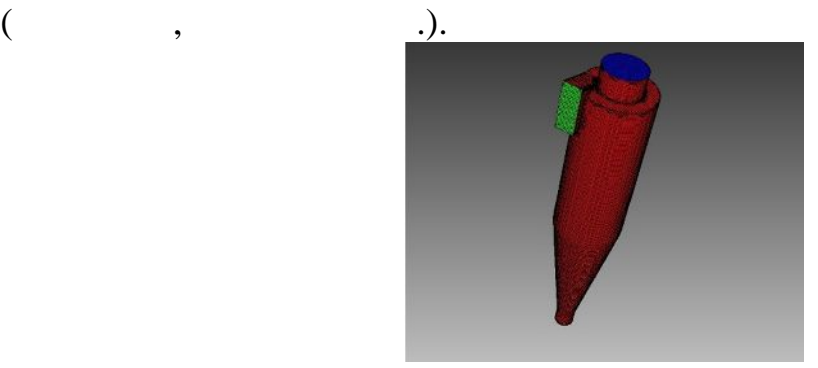

дифференциальных уравнений, описывающих поставленную задачу.

значения в каждом узле расчетной сетки, на расчетной сетки, на расчетной сетки, на расчетной сетки, на расчетн<br>В каждом узло расчетной сетки, на расчетной сетки, на расчетной сетки, на расчетной сетки, на расчетной сетки,

параметры расчета. Решатель обеспечивает решение системы

 $3-$ Solver (Processing).  $MPPICFoam [2].$ 

Post-processing.  $\blacksquare$ 

226

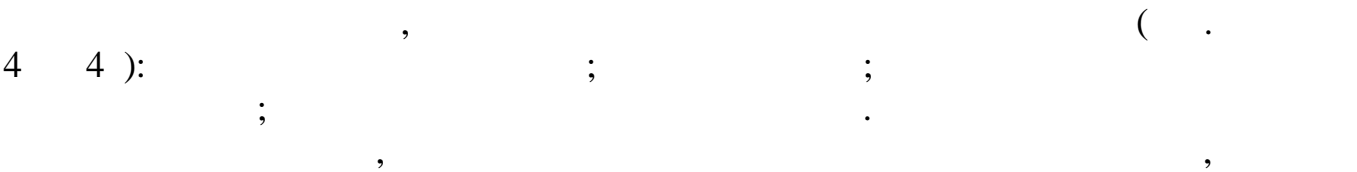

 $-11,$   $-15$   $-24,$ 

рада: 300-400-500-600-700-800-900-1000-1200-1400-1600-1800-2000-2400- 3000.

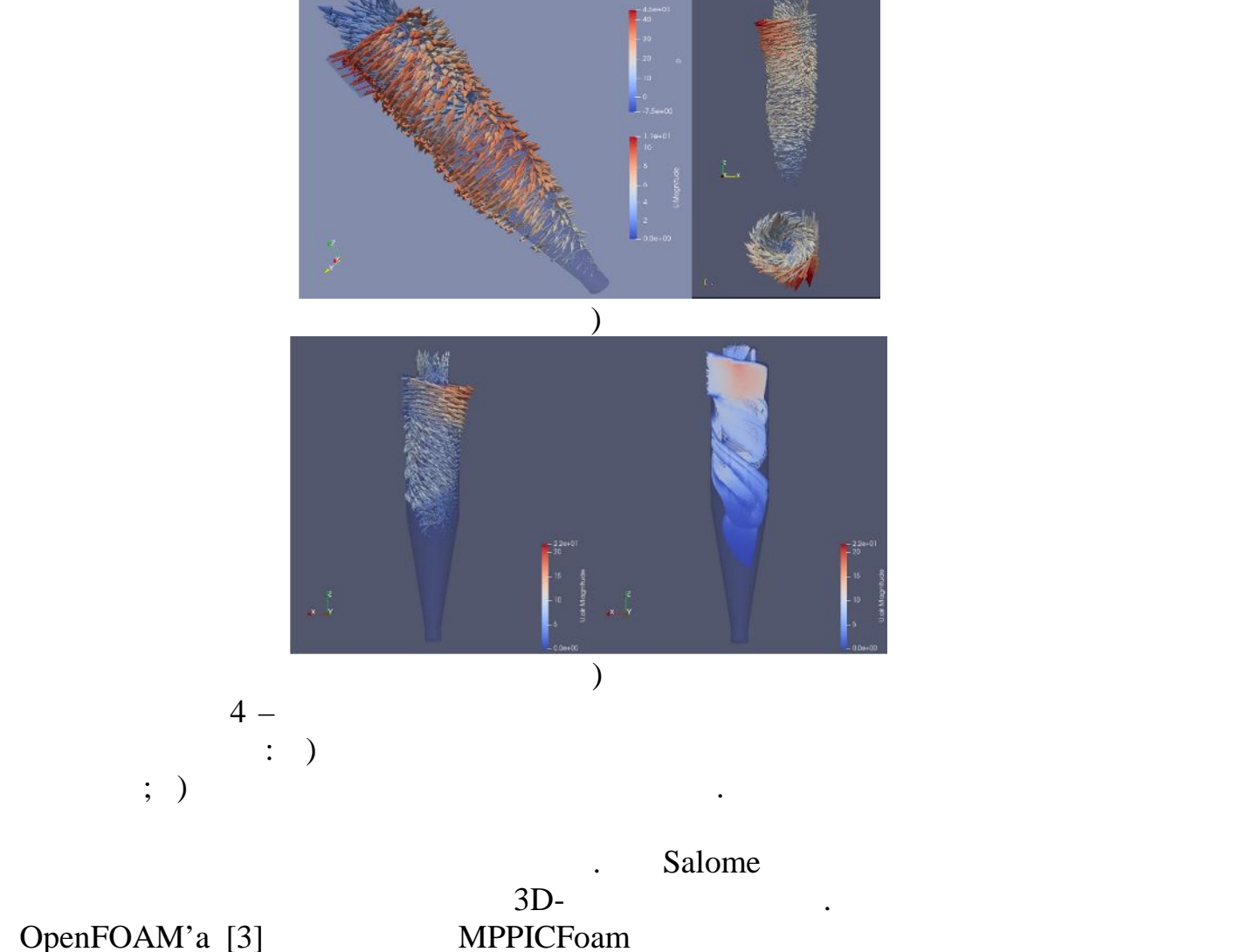

## Paraview [4].

внутри аппарата циклонного типа. Визуализация результатов была

**Список использованных источников:** 1. <http://www.salome-platform.org/> 2. https://openfoam.com/documentation/cpp guide/html/MPPICFoam\_8C\_source.html 3. https://openfoam.com/

4. https://www.paraview.org/

$$
\odot
$$

 $\dots$  2018

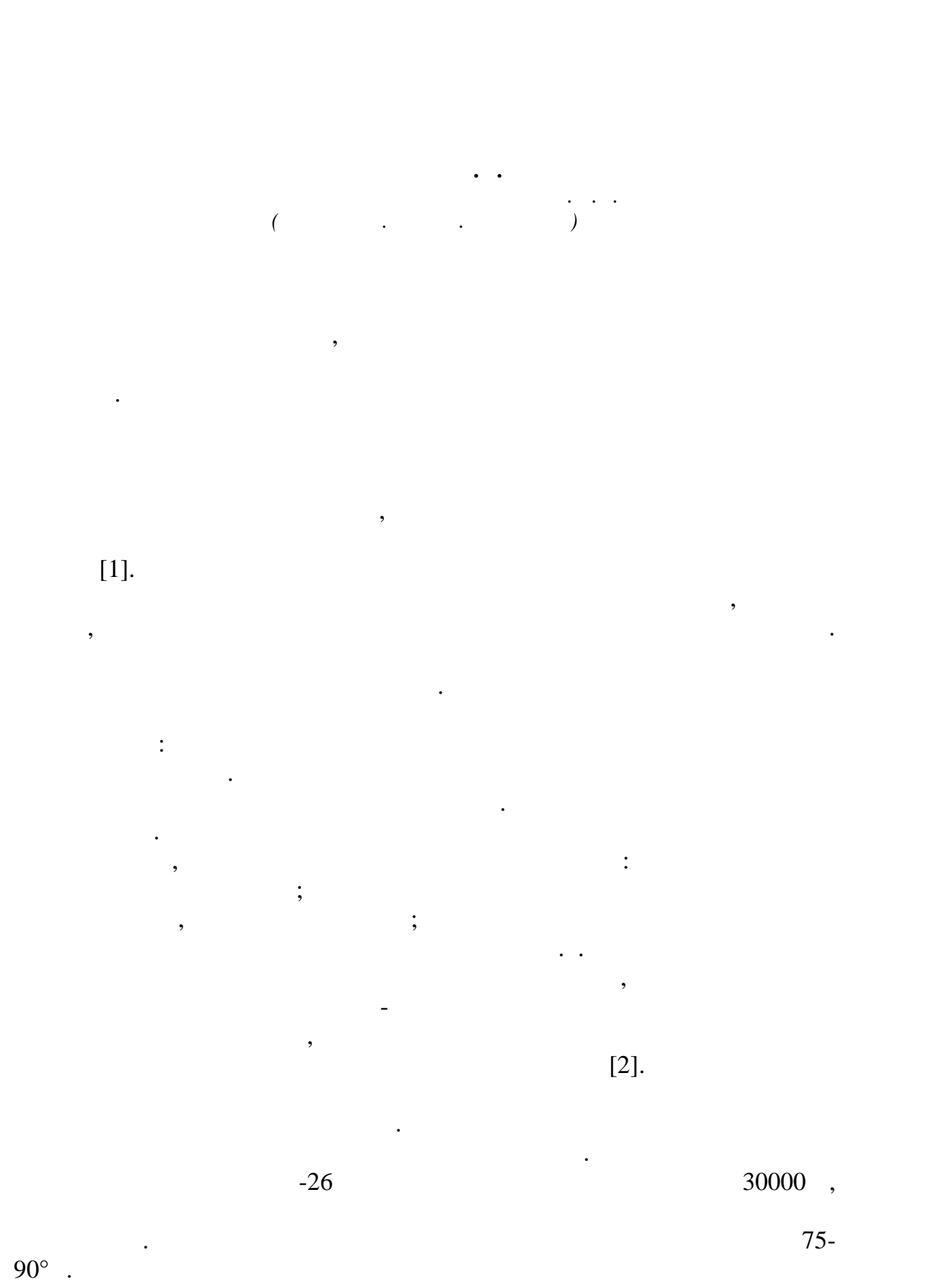

При пожаре на таком предприятии возможны:

мощное тепловое излучение в окружающее излучение в окружающее излучение в окружающее излучение в окружающее из<br>В окружающее излучение в окружающее излучение в окружающее излучение в окружающее излучение в окружающее излуч

встви $\frac{1}{2}$ 

цистернах на сливную эстакаду мазуто-масляного хозяйства. Слив самотеком в промежуточную емкость. Оттуда погружными насосами мазут

угроза выхода большого количества горящего продукта, разрушения резервуара, перехода горения в обвалование и на соседние резервуары вследствие вскипания или выброса, нарушения герметичности задвижек и

образование деформации резервуара, перекос или обрушение крыши,

предприятиях, сегодня приходят различные компьютерные программы.

более точно и просто, позволяет точно и просто и просто и просто и просто и просто и просто и просто и просто

 $,$ скоростей, температур и концентрации пожара, начально стадии пожара, начально стадии пожара, не стадии по жан<br>Спортив на начальной стадии пожара, не пожара, не пожара, не пожара, не пожара, не пожара, не пожара, не пожар

могут быть использованы и другие программные комплексы,

Стокса для низкоскоростных, температурно-зависимых потоков, особое внимание уделяется распространению дыма и жары от пожаров.

По умолчанию рассчитываются два компонента смеси: массовая доля сгоревшего топлива и массовая доля несгоревшего топлива.

реакции – окисление топлива до монооксида углерода и окисление монооксида до диоксида. Массовая концентрация всех основных реагентов

Препятствия обязаны быть прямоугольными, чтобы соответствовать

и продуктов может быть получена состояния  $\mathbb{R}$ .

условия, а также информация о поведении горения материала. Тепло-

 $[3]$ . В помощь специалистам, осуществляющим расчет в помощь специалистического расчет ОФП на таких стала таких стала<br>В помощь стала таких стала таких стала таких стала таких стала таких стала таких стала таких стала таких стала

В качестве примера компьютерных программ, реализующих полевой

SOFIE, FDS, FLUENT, CFX, Fenix.

перекачивается в мазутные резервуары.

 $\frac{1}{2}$ 

Dynamics Simulator [4]. FDS

FDS [5].  $FDS$  при меняется одности  $S$ 

 $FDS$  and the number  $S$  and the number  $S$  and  $S$  and  $S$  and  $S$  and  $S$  and  $S$  and  $S$  and  $S$  and  $S$  and  $S$  and  $S$  and  $S$  and  $S$  and  $S$  and  $S$  and  $S$  and  $S$  and  $S$  and  $S$  and  $S$  and  $S$  and  $S$  and  $S$  an

базовой сетке.

результата.

можно привести такие программные продукты как PHOENICS, JASMINE,

апробированные на основе сравнения с экспериментальными данными.  $\overline{F}$ ire

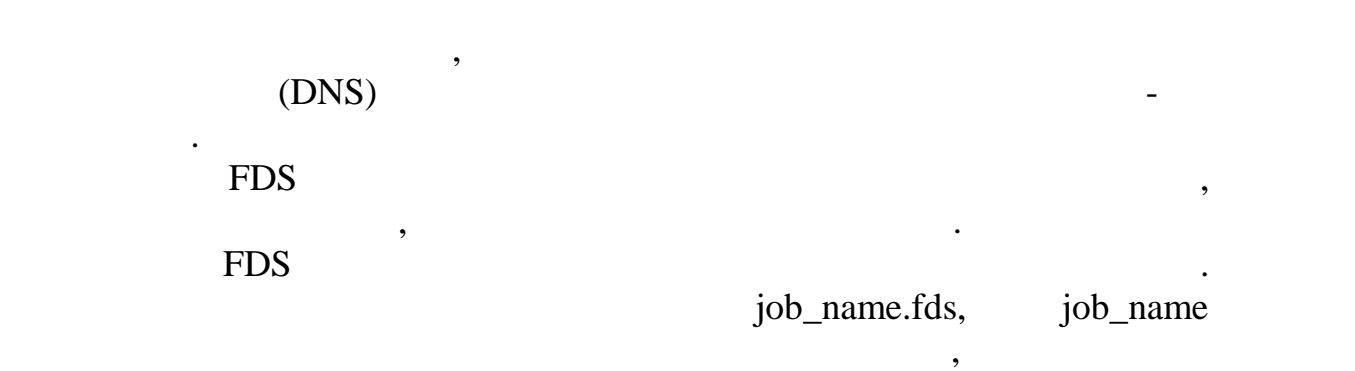

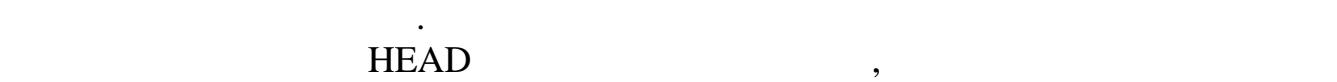

файлы в расчете будут иметь это общее имя.

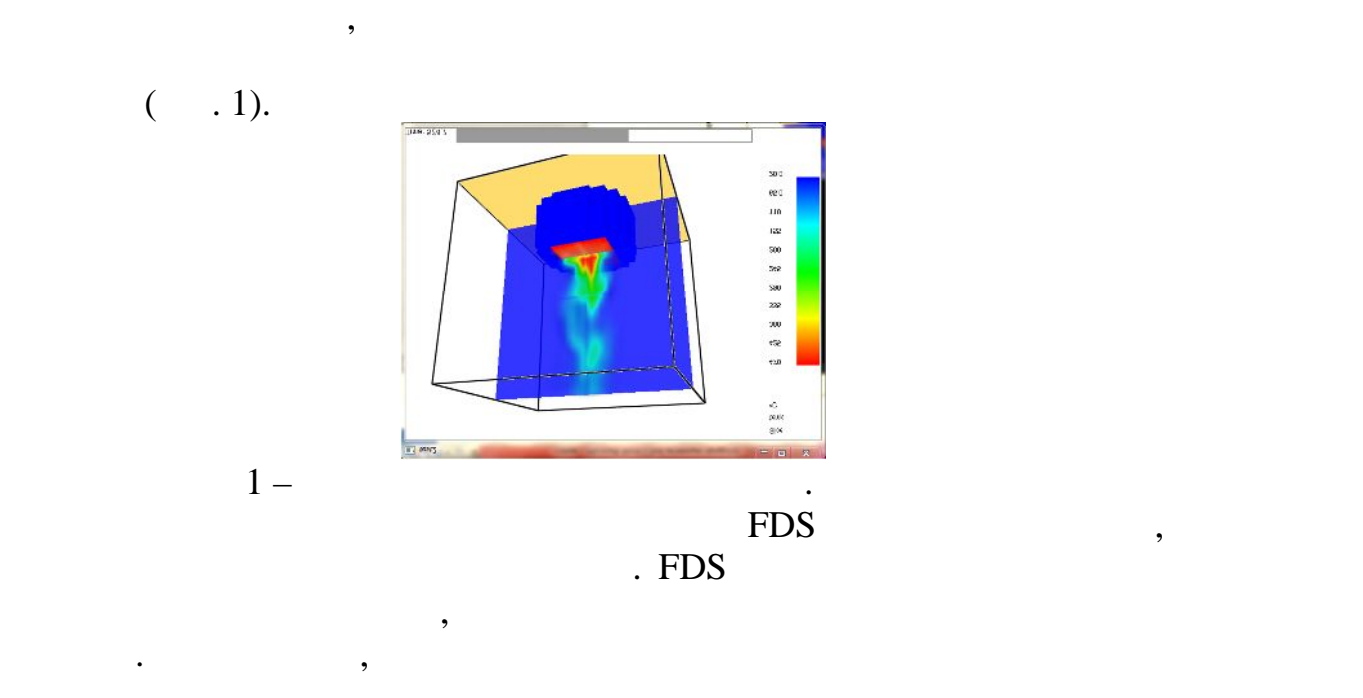

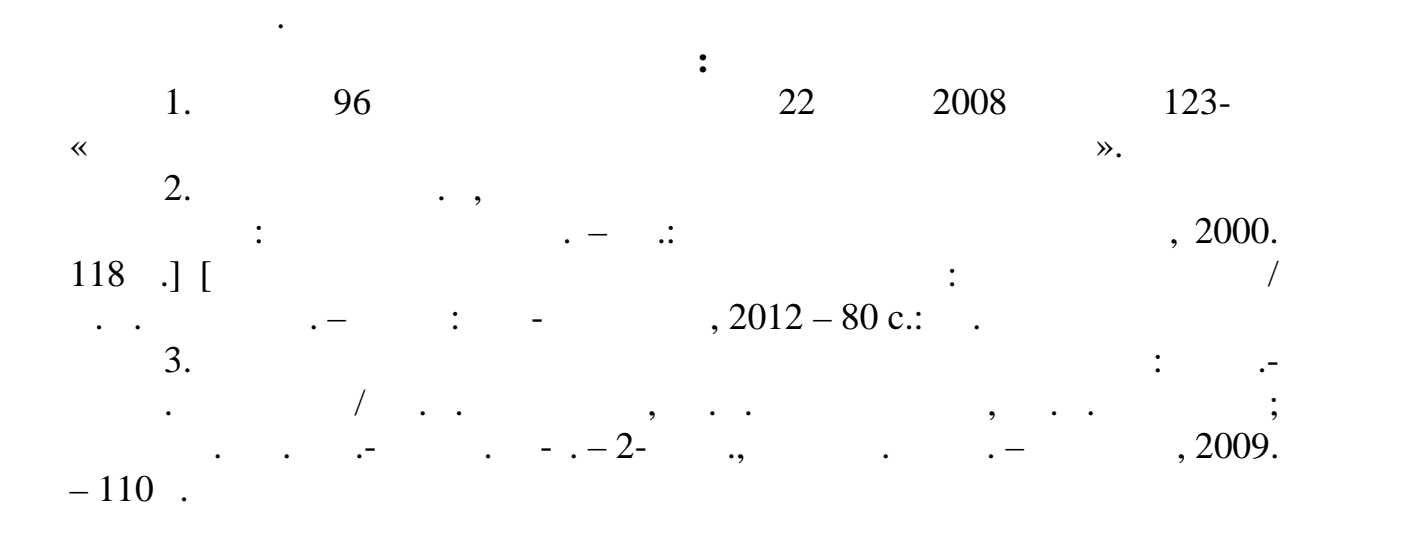

4. Fire Dynamics Simulator (Version 5) Technical Reference Guide Volume 1: Mathematical Model, NIST Special Publication 1018-5 / K. McGrattan [et al.]. – Gaithersburg: MA, 2008. – 92 p.

5. K.B. McGrattan, S. Hostikka, J.E. Floyd, H.R. Baum, and R.G. Rehm. Fire Dynamics Simulator (Version 5), Technical Reference Guide. NIST Special Publication 1018-5, National Institute of Standards and Technology, Gaithersburg, Maryland, October 2007.

**© ришина О.А., 2018**

**MMSK-86**  $d = 0..5 -$ 

$$
I \qquad -\ll \qquad \qquad \text{)},
$$

- *Барышева Е.Ю., Акатьев В.А. Московский государственный технический университет имени Н.Э. Баумана*  $\begin{array}{cccc} 5 & 2013 & 2017 & 691 \end{array}$
- $5 \t 2013 \t 2017$  691  $\delta$  100  $\delta$  100  $\delta$  $3 \t 6 \t [1].$  ,

Анализ физико-географических и социально-экономических

пострадавших занимают первое место.

- о том, что разрушение зданий в мирное время могло произойти только в результате стихийных бедствий (землетрясений, ураганов, смерчей,  $\ldots$ ),  $\ldots$
- материалов, вибрация и т.д.

классифицируются на два типа.

от слабых видимых повреждений до полного обрушения зданий.

ЧС имеет различия в масштабе и количестве. Поэтому целесообразно рассмотреть классификацию завалов, образующихся в результате

и т.п. Однако, характер разрушения зданий при техногенных и природных

- природные частные частные частные частных приводятельных приводятельных приводятельных приводятельных приводят<br>В приводятельных приводятельных приводятельных приводятельных приводятельных приводятельных приводятельных при обвала сооружений, в особенности заметности за сооружений этого в сооружений этого в сооружений этого в сооруж<br>В сооружений этого в сооружений этого в сооружений этого в сооружений этого в сооружений этого в сооружений эт
- природных геологических геологических геологических геологических геологических геологических геологических гео

- 
- 
- 
- -
- катастрофы по количеству превосходят все остальные виды ЧС,
- 

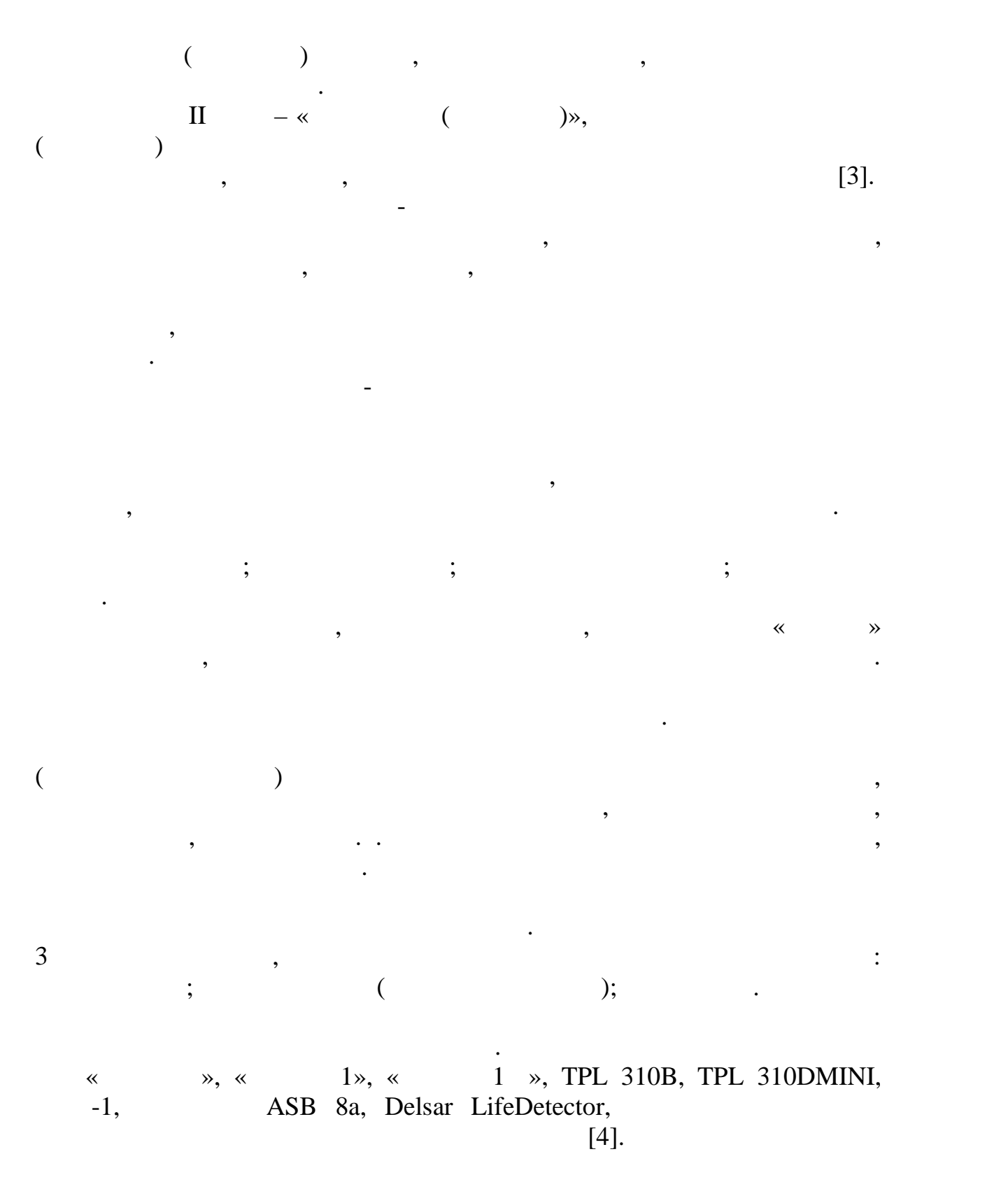

собой усилители звуковых колебаний с выходом га головные телефоны, с набором датчиков, чувствительным к вибрациям в т $\mathbf{s}$ в виде микро $\mu$ тах и зондах. Эффект действия цупах и зондах. Эффект действия цупах и зондах. Эффект действия , числован на улавников, славян на улавников, сто

заваленных людей. Поисковые приборы, основанные на регистрации

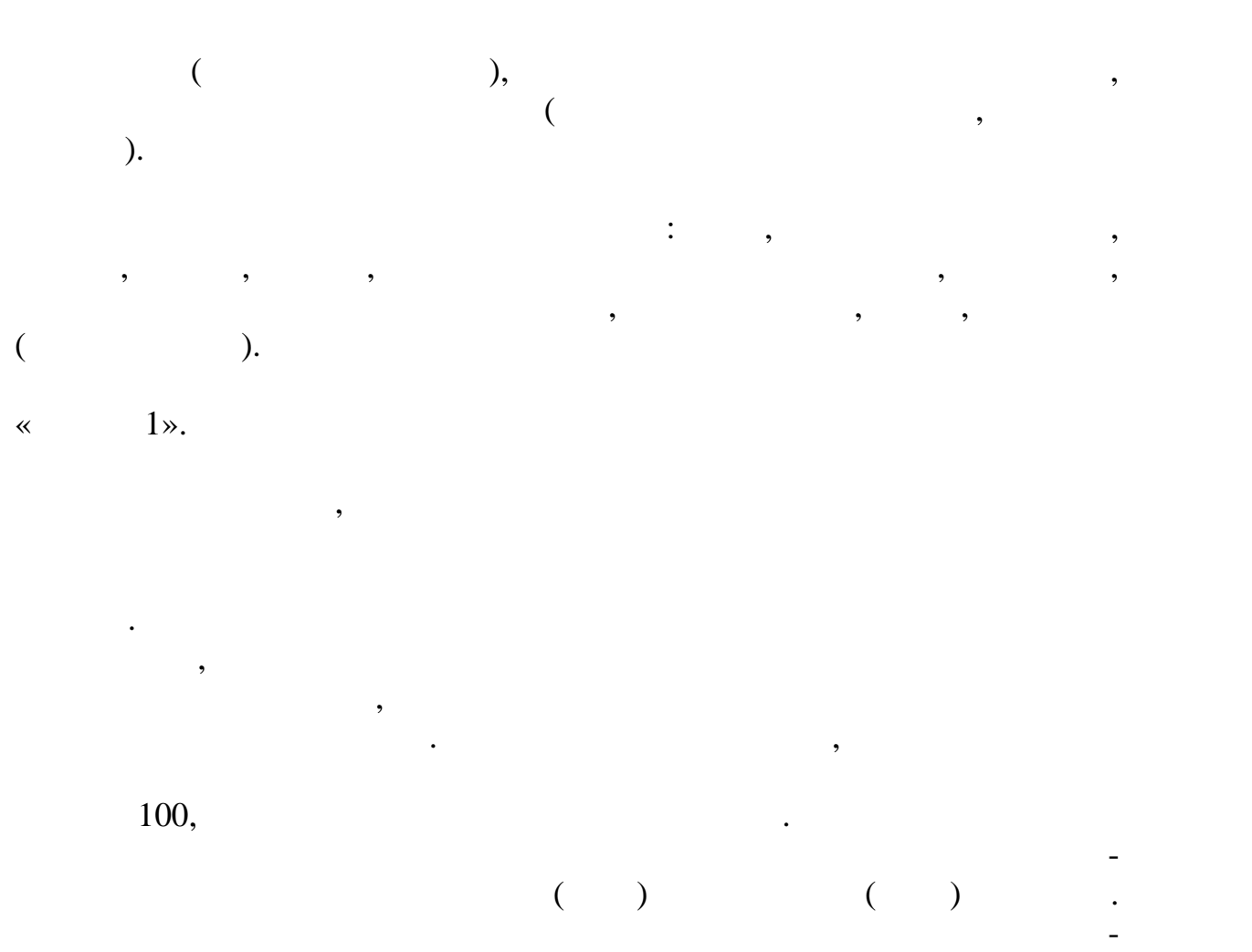

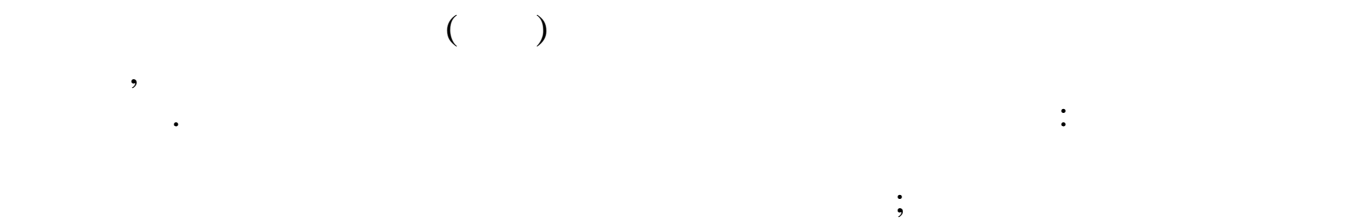

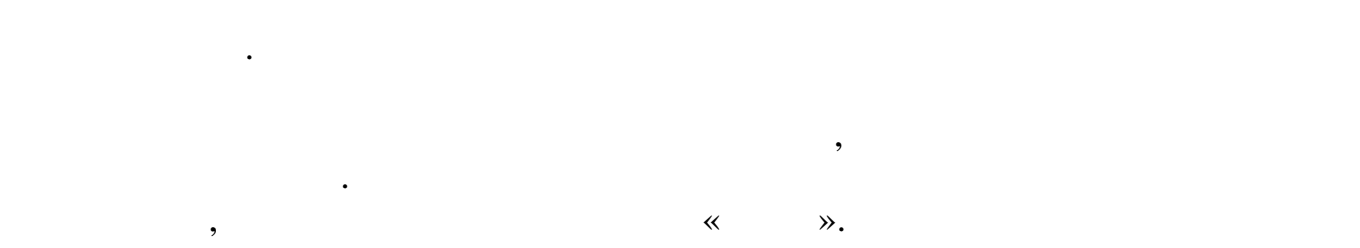

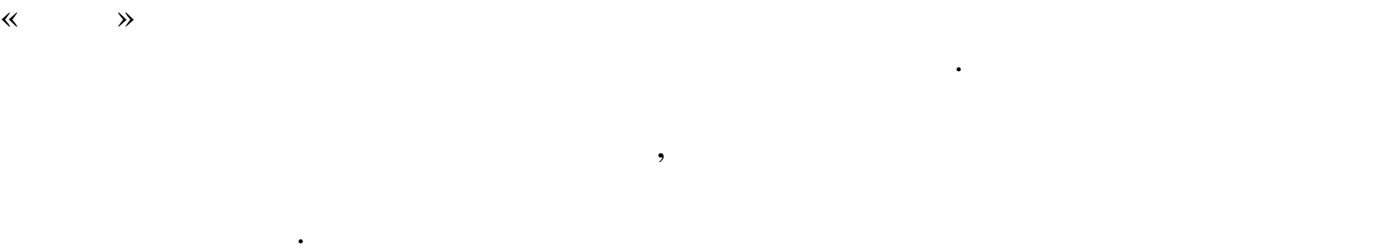

 $-1$ ,  $-1$ ,  $-1$  $(\hspace{1cm} ) \hspace{1cm} \ll \hspace{1cm} -01$ ». Данные приборы предназначены для поиска живых людей, находящихся

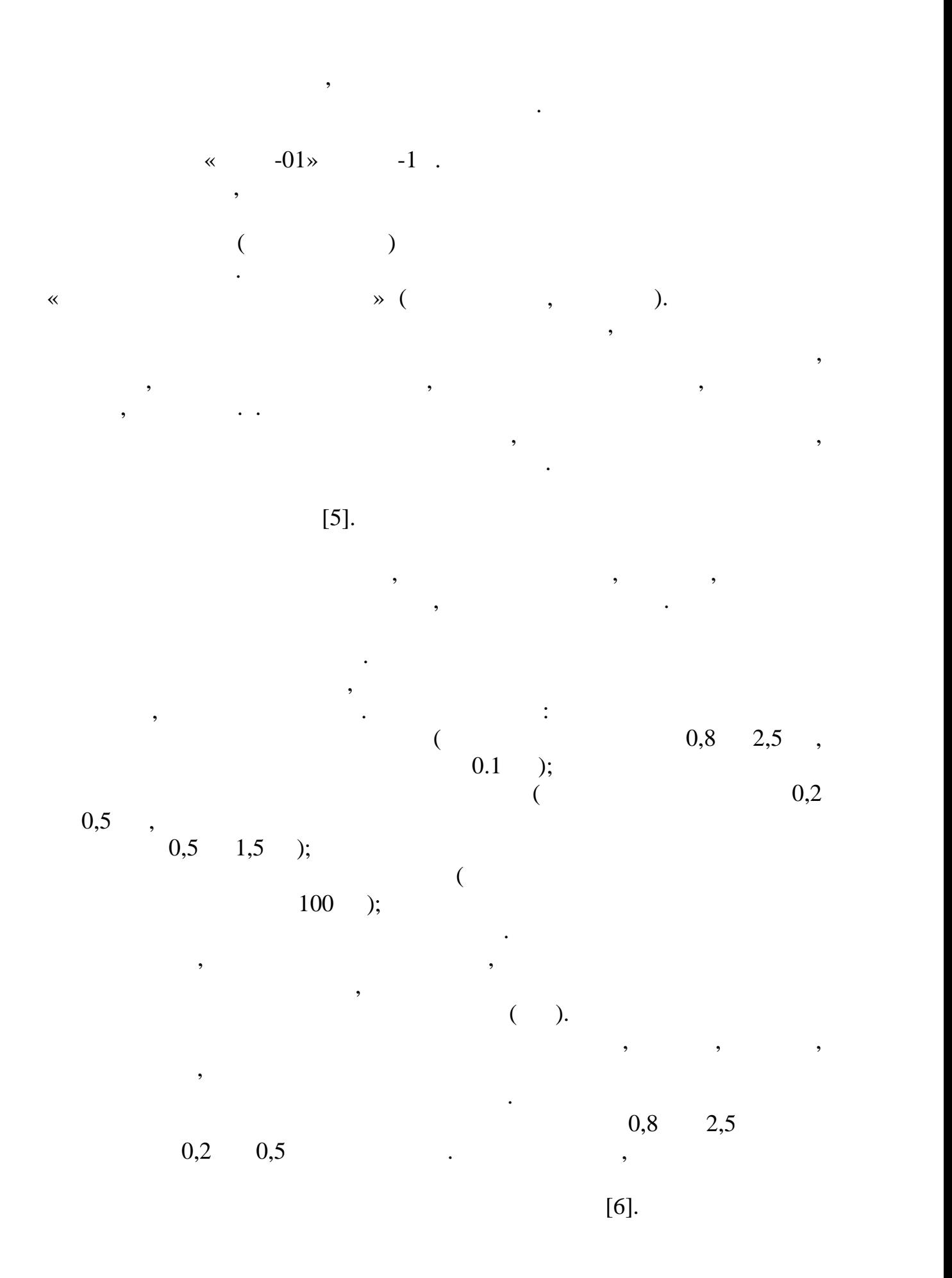

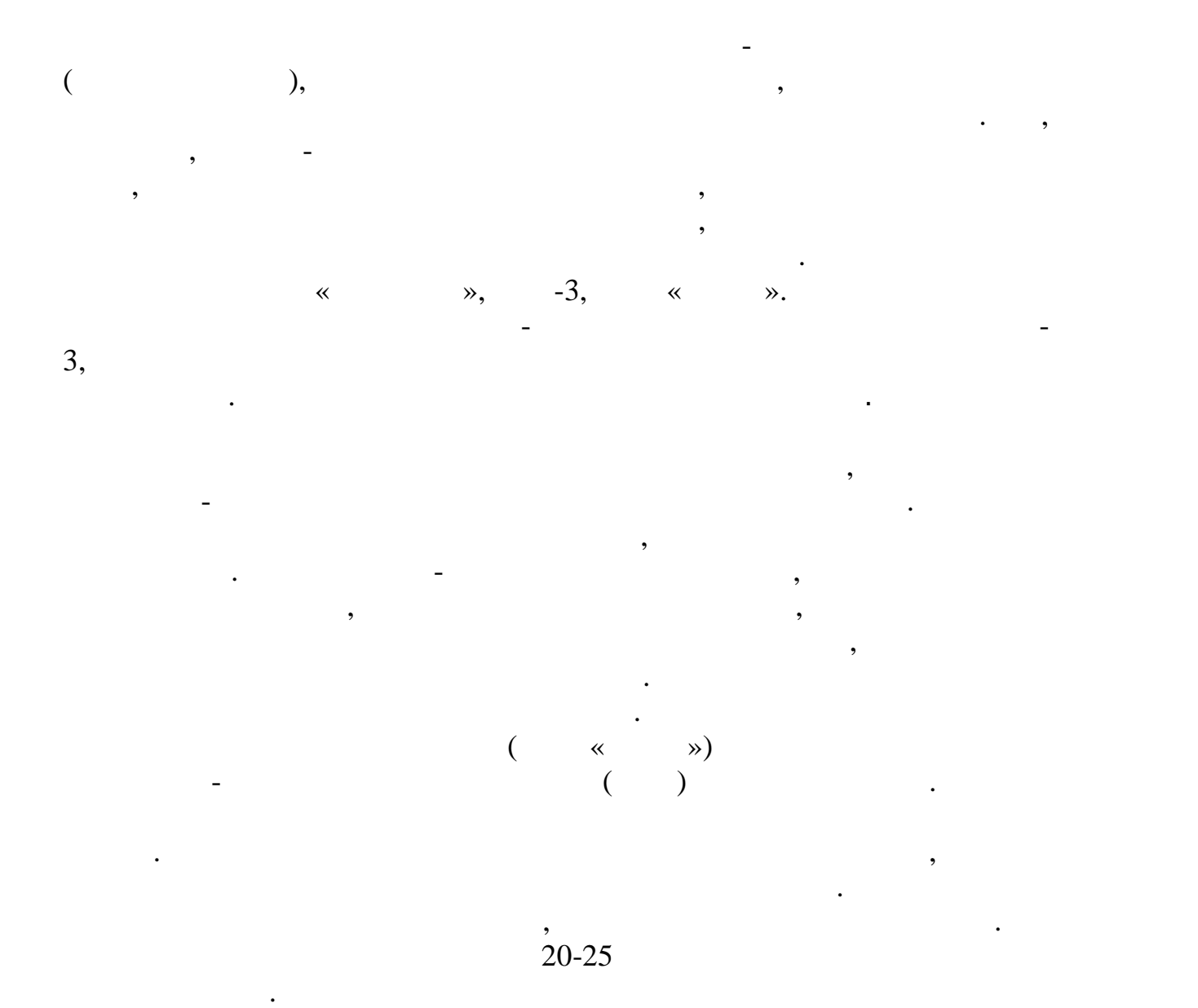

235

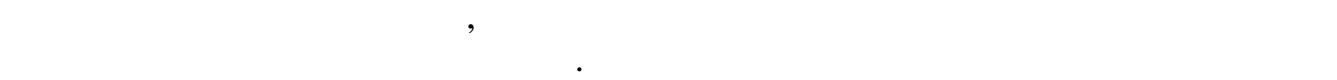

изображение спроецировано на фотокатод, из него вылетают электроны.

и бомбардируют люминесцентный экран. Возбужденный экран. Возбужденный экран. Возбужденный люминоформации люмин начинает светиться зеленоватым светом. Электронная линза, управляющая движением электронов, действует таким образом, что электронов, что электронов, что электронов, что электронов,<br>В электронов, что электронов, что электронов, что электронов, что электронов, что электронов, что электронов, покинувшие фотокатод из какой-либо его точки, собираются в определенную точку на экране. Аналогично каждый элемент изображения элемент изображения элемент изображения из<br>Аналогично каждый элемент изображения элемент изображения элемент изображения элемент изображения элемент изоб одновременно переносится с фотокатода на экране ЭОП будется с фотокатода на экране ЭОП будется экране ЭОП буде

Приборы ночного видения бывают активного и пассивного действия. Принцип действия активного ПНВ следующий. Цель подсвечивается

и прожестовом, отраженный отраженный отраженный отраженный отраженный отраженный отражение поступает в прибор,<br>В прибор, и прибор, и прибор, и прибор, и прибор, и прибор, и прибор, и прибор, и прибор, и прибор, и прибор,

Принцип действия ЭОП заключается в следующем. Когда

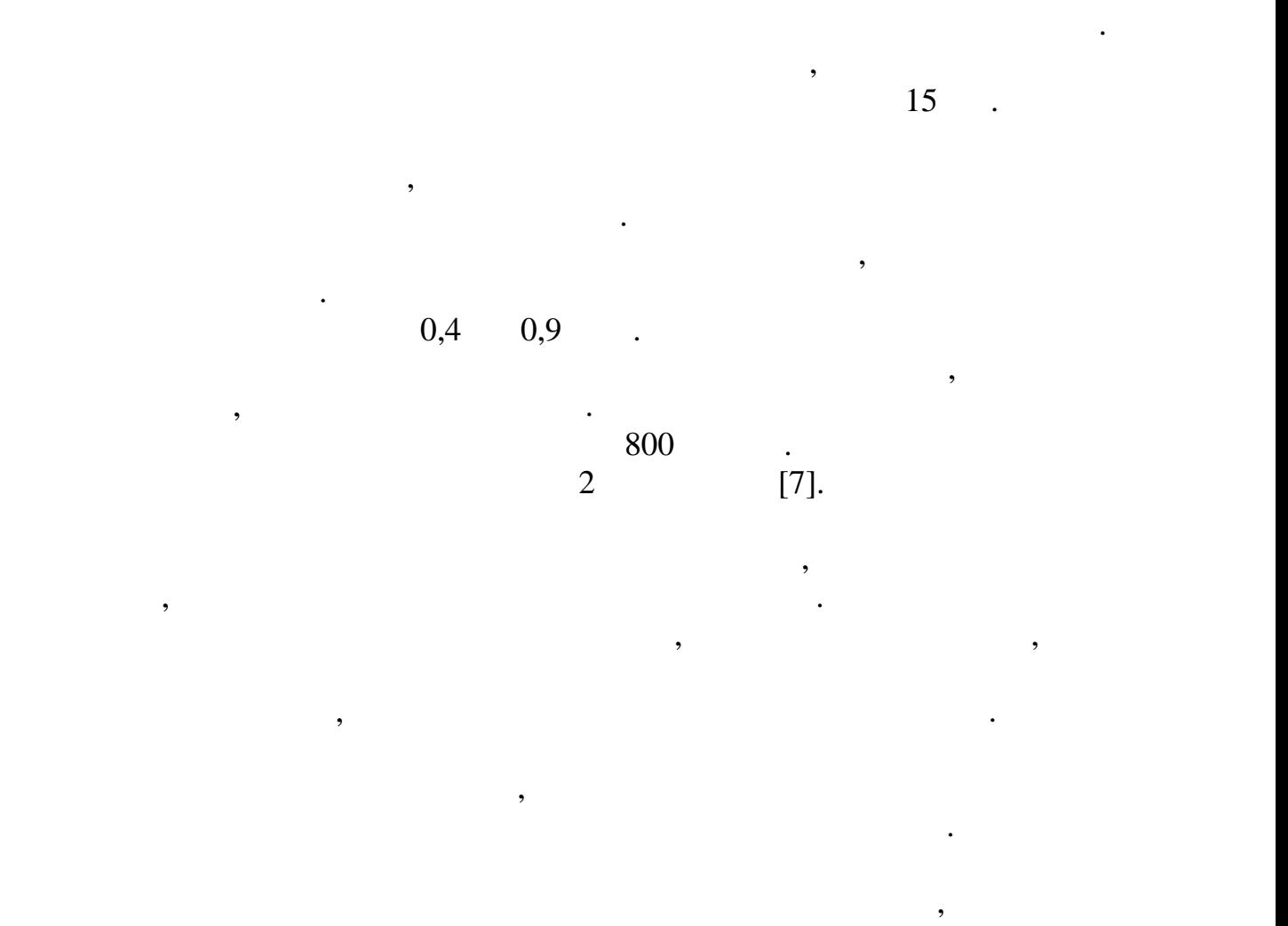

электронных приборов, основанных на работых при  $\mathfrak{p}_1$ (  $\qquad \qquad$  ).

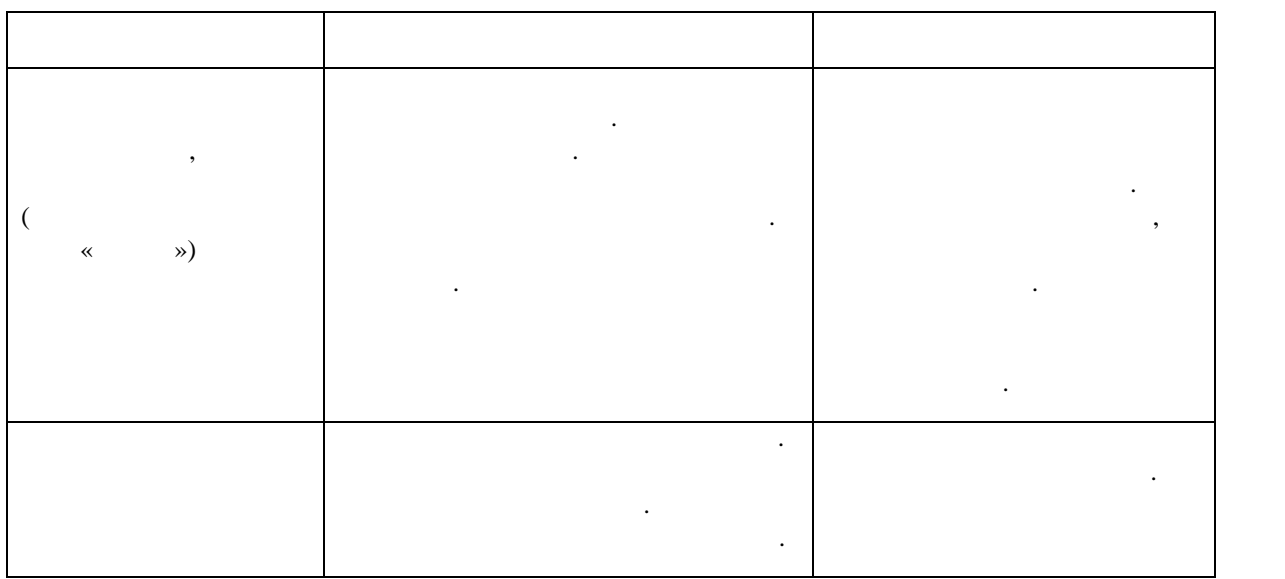

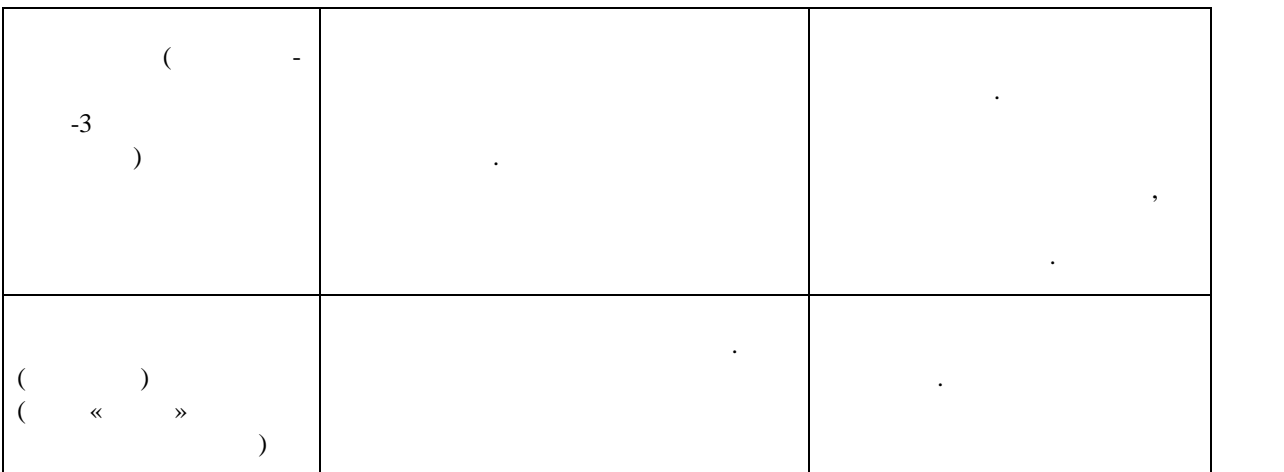

поиска будет увеличиваться, поскольку в процессе их доработки и

применения все больше будут играть такие качества качества качества качества качества качества качества качест<br>В село в село в село в село в село в село в село в село в село в село в село в село в село в село в село в сел

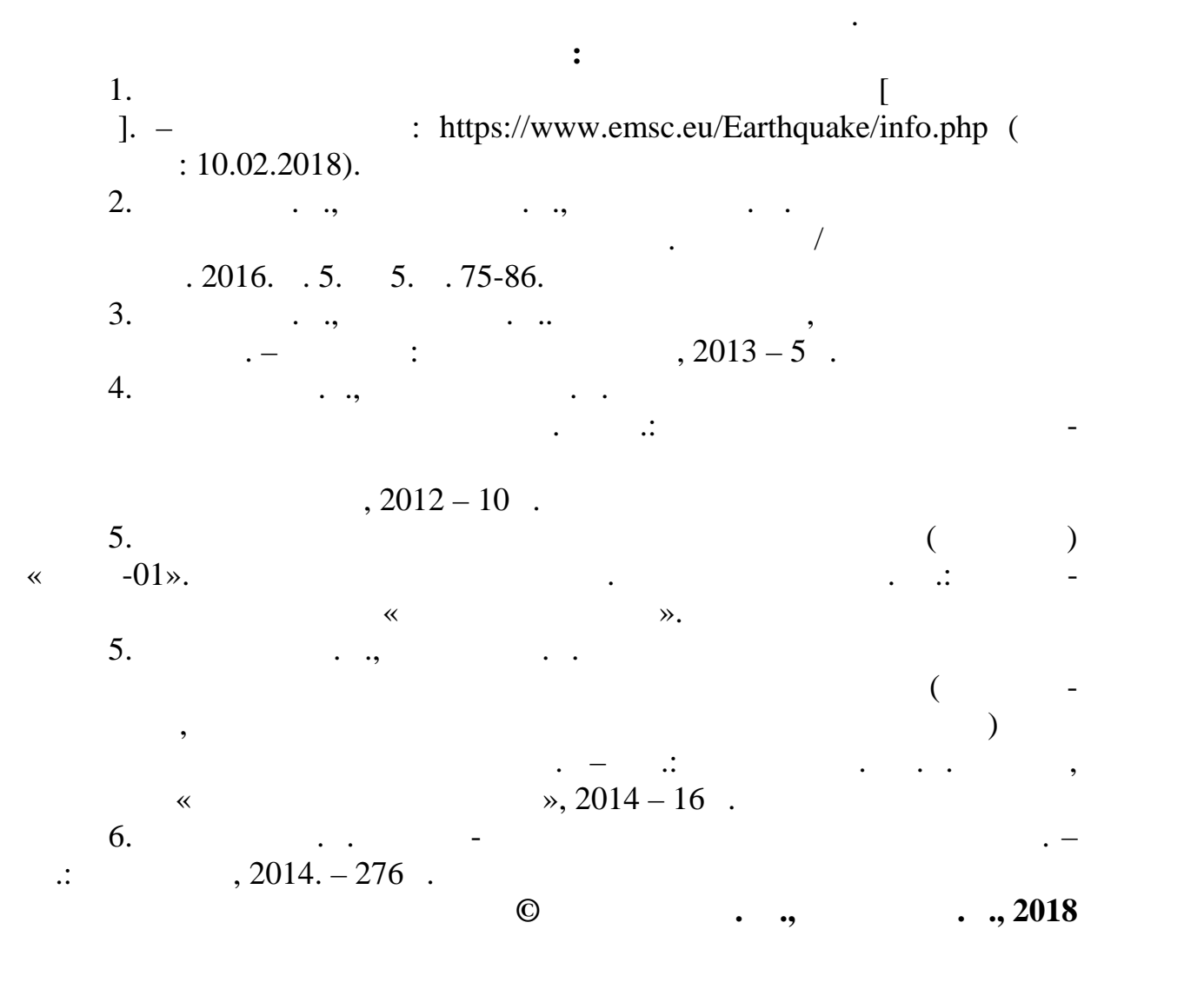

 $553$ ,

установивших ся отрывных потоков. Между тем течение даже в отрывных потоков. Между тем течение даже в обычной  $[1, \ldots]$ 

 $-477, 4, .98$ ].

553],  $[2, .103, 3, ]$ 

$$
V = \overline{V} + V', \quad P = \overline{P} + P'.
$$
  
,  
[6, . 609],  

$$
\sigma_{ij} = -\rho \overline{V_i V_j}.
$$

*Абрамин В.Ю., Овсянников Д.А., Белоусов А.С. Российский государственный университет им. А.Н. Косыгина (Технологии. Дизайн. Искусство)*

течения жидкости или газа. Эксплуатация оборудования и аппаратов защиты показывает, что в ряде случаев не достигается их расчетная эффективность. Часто это вызывается неравность. Часто это вызывается неравность. Часто это вызывается неравнос среды в объеме аппарата. Площадь сечений на входе очищаемого потока в объеме аппарата. Площадь сечений на вход

рабочей камеры. В рабочей камеры. В результате возникает отрыв потока и его возникает отрыв потока и его поток

поверхности, что ухудшает технологические показатели оборудования защиты среды. Надо отметить, что отрывные течения часто встречаются в технике, причем могут влиять на причем могут влиять на процессы, не только в отрицательном, но только в отрица<br>В отрицательном, но только в отрицательном, но только в отрицательном, но только в отрицательном, но только в в положительном плане. Например, отрыв потока используется для , для сификации тепломассов, для стабилизации тепломассов, для стабилизации тепломассов, для стабилизации тепломассов, для стабилизации тепломассов, для стабилизации тепломассов, для стабилизации тепломассов, для стабили пламени в камерах сгорания, для управления течением в разнообразных технических устройствах. Характерным отрывным течением является и продатка и продатка и продатка и продатка и

Надо отметить, что в инженерных методах настоящее время

применяются в основномерности неравномерности неравномерности неравномерности неравномерности неравности нерав<br>В основномерности не различности неравномерности неравномерности не применяем при применении с применяем при п

применены методы вычислительной гидродинамики, позволяющие прогнозировать полную пространственную картину течения. Произведено

потока.<br>При получении уравнений Рейнольдса действительные значения уравнений Рейнольдса действительные значения уравн

турбулентный поток после внезапного расширения трубы.

напряжений Рейнольдса. В итоге получим так называемые транспортные уравнения для напряжений Рейнольдса, которые, однако, содержат новые неизвестные, в частности корреляционные моменты третьего порядка

т.д. Для замыкания уравнений Рейнольдса используют различные модели турбулентности. В данной работе для моделирования турбулентности. В данной работе для моделирования турбулентн принята так называемая двухпараметрическая *k-* модель, описывающая

$$
k \qquad \varepsilon.
$$
  
\n
$$
\vdots
$$
  
\n
$$
-\sigma_{ij} = (\nu_t) \left( \frac{\partial \overline{V_i}}{\partial X_j} + \frac{\partial \overline{V_j}}{\partial X_i} \right) - \frac{2}{3} \cdot k \delta_{ij}
$$
  
\n
$$
\delta_{ij} - \qquad \qquad , k - \qquad (1)
$$

$$
\vdots \\ \varepsilon.
$$

$$
[5, .32]:
$$
  
\n
$$
v_t = c_\mu \cdot (k^2/\varepsilon)
$$
  
\n
$$
c_\mu -
$$
  
\n
$$
k \varepsilon,
$$
  
\n(2)

осециях течений, для больших чисел Рейнольдса, получаемых чисел Рейнольдса, получаемых чисел Рейнольдса, получ<br>В получаемых чисел Рейнольдса, получаемых чисел Рейнольдса, получаемых чисел Рейнольдса, получаемых чисел Рейн

$$
\begin{bmatrix}\nU\frac{\partial k}{\partial x} + V\frac{\partial k}{\partial y} + W\frac{\partial k}{\partial z} = \frac{\partial}{\partial y}\left(\frac{\partial k}{\partial y}\cdot\frac{v_t}{\sigma_k}\right) + \frac{\partial}{\partial z}\left(\frac{\partial k}{\partial z}\cdot\frac{v_t}{\sigma_k}\right) + G - \varepsilon \\
U\frac{\partial \varepsilon}{\partial x} + V\frac{\partial \varepsilon}{\partial y} + W\frac{\partial \varepsilon}{\partial z} = \frac{\partial}{\partial y}\left(\frac{\partial \varepsilon}{\partial y}\cdot\frac{v_t}{\sigma_{\varepsilon}}\right) + \frac{\partial}{\partial z}\left(\frac{\partial \varepsilon}{\partial z}\cdot\frac{v_t}{\sigma_{\varepsilon}}\right) + c_1 \cdot \varepsilon / k \cdot G - c_2 \cdot \varepsilon^2 / k\n\end{bmatrix}
$$
\n(3)  
\n
$$
G = v_t \cdot \left[\left(\frac{\partial U}{\partial y}\right)^2 + \left(\frac{\partial U}{\partial z}\right)^2\right]
$$
\n(4)

 $(V \t W),$  $c_k, c_\varepsilon, c_1, c_2$  – [6, . 731]. В расчетах рассматривалось две конструкции. Первая – труба с

 $L/D = 40$  .

течения, состоящая из двух труб с внездниками расширения, причем расширением, причем расширением, причем расши<br>В причем расширением, причем расширением, причем расширением, причем расширением, причем расширением, причем р  $D/d = 2$ . Workbench 18.2 ANSYS.

FLUENT.

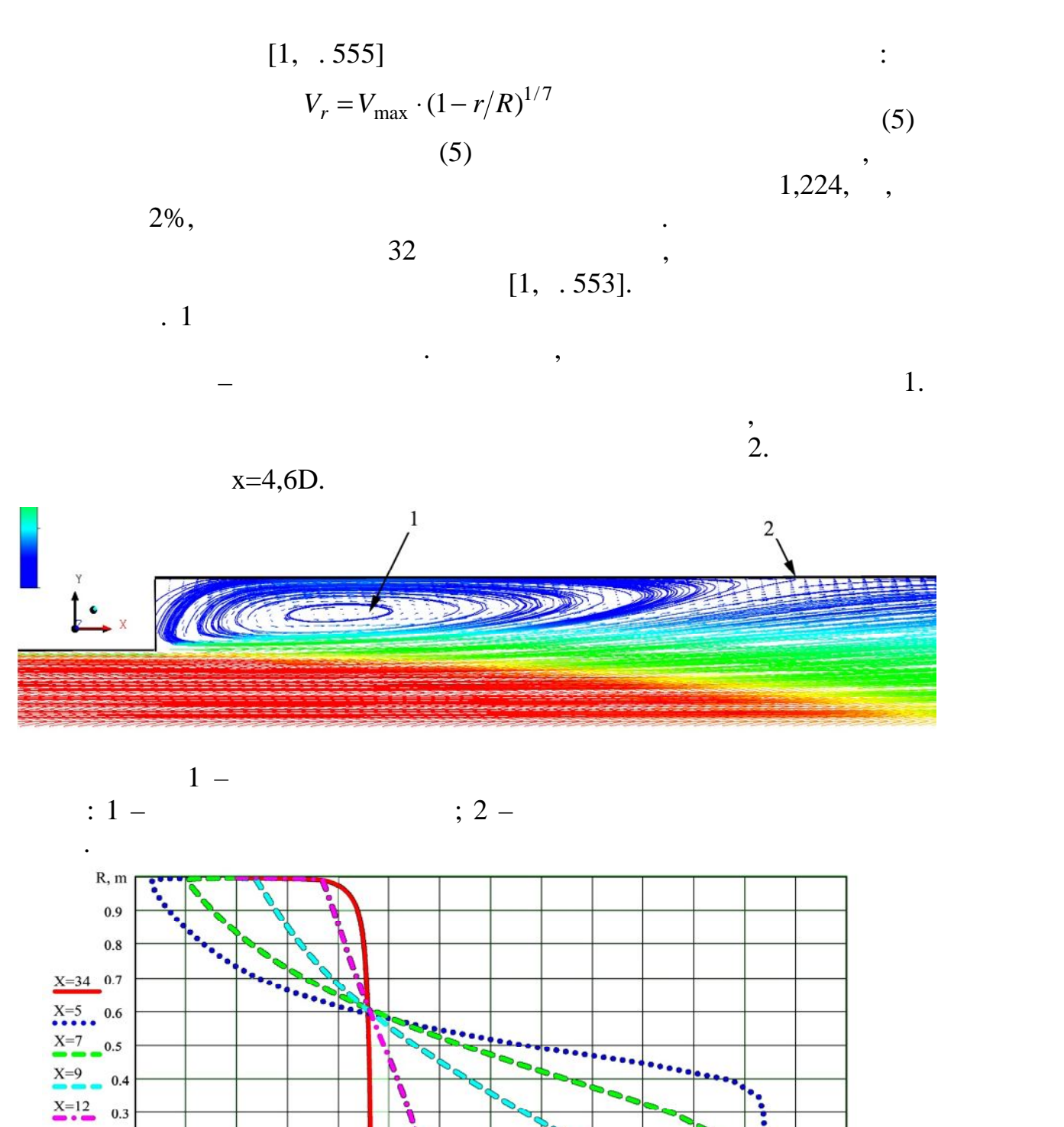

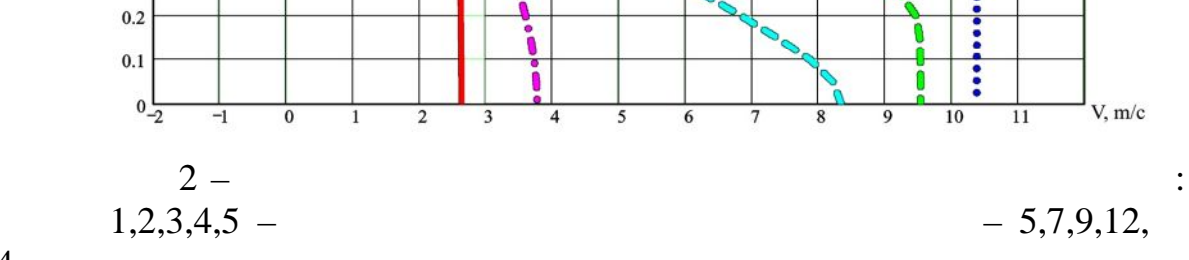

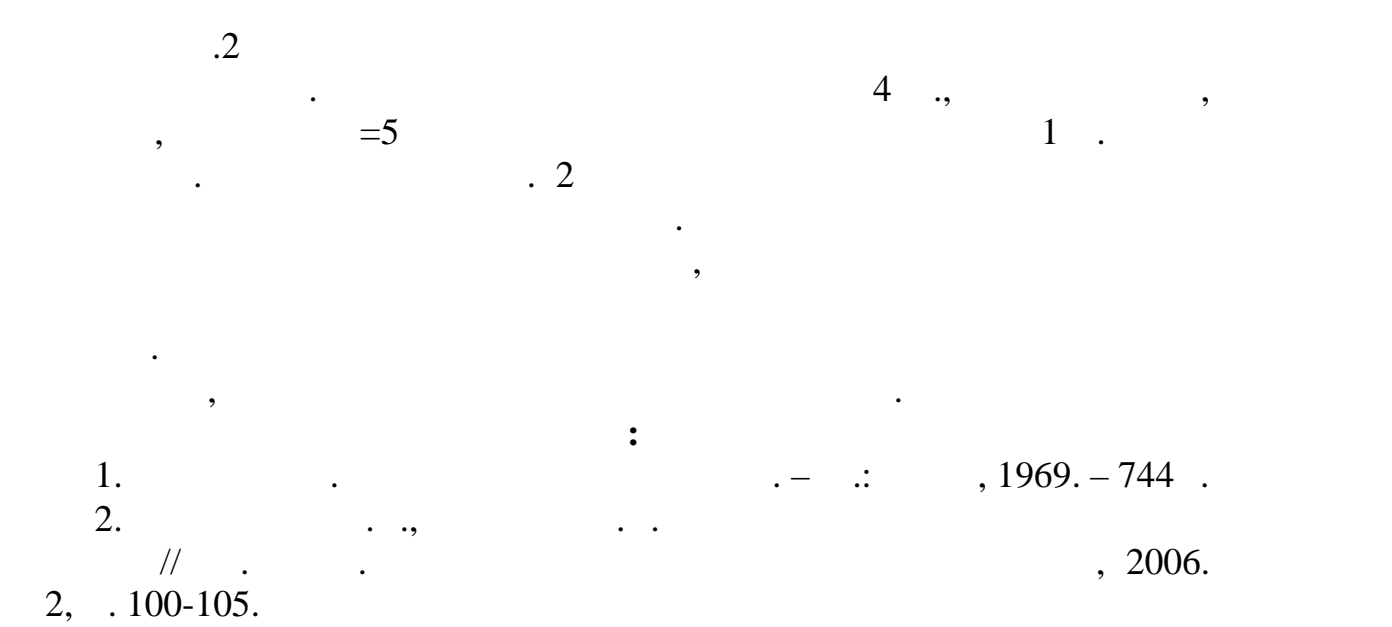

241

3. Belousov A.S., Sazhin B.S. Application of guided vortex breakdown for drying and separation of the powder in vortex cyclone // Proc. 2nd Nordic Drying Conf., Copenhagen, Denmark. 2003. P.475-479.

4. Белоусов А.С., Сажин Б.С., Радиальный сторонов А.С., Радиальный сторонов А.С., Радиальный сторонов А.С., Ра пылеуловителях //Изв. вузов. Технология текстильной промышленности. –  $2006. - 4. - 96-100.$ 5.  $\blacksquare$  ,  $\blacksquare$  ,  $\blacksquare$  ,  $\blacksquare$  ,  $\blacksquare$  ,  $\blacksquare$  ,  $\blacksquare$  ,  $\blacksquare$  ,  $\blacksquare$  ,  $\blacksquare$  $1980. - 343$ . 6.  $\ldots$   $\ldots$   $\ldots$   $\ldots$   $\ldots$   $\ldots$   $\ldots$   $\ldots$   $\ldots$   $\ldots$   $\ldots$   $\ldots$   $\ldots$   $\ldots$   $\ldots$   $\ldots$   $\ldots$   $\ldots$ 840 с. **C Africa Abrahms B.**, **C Abrahms Abrahms B.**, **C Abrahms B.**, 2018

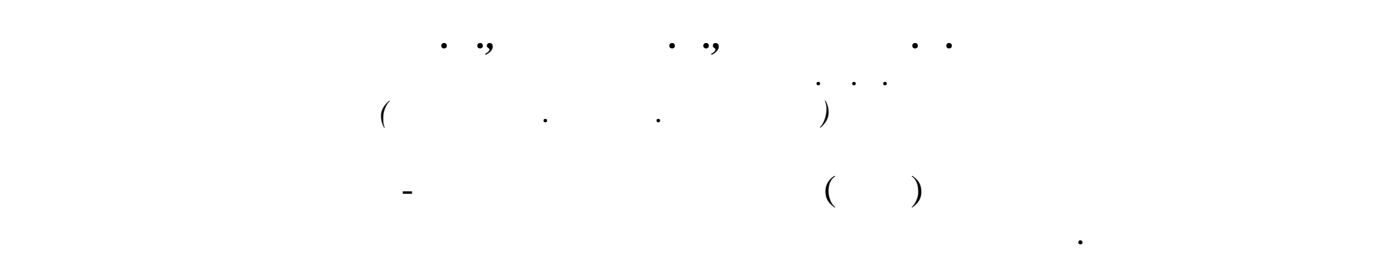

требует больших энергозатрат. Для имеющихся типовых производства типовых производства и для имеющихся типовых<br>В 1990 году производство производство производство производство производство производство производство произво обычно отработаны методики расчета экономической эффективности, нормативы, различные производственные коэффициенты и т.п. Однако для средне и малотоннажных мощностей, для нестандартных условий работы

таких оценок обычно нет. данной работе рассматриваются вопросы

**ОЦЕНКА ЭНЕРГО- И РЕСУРСОСБЕРЕЖЕНИЯ**

вход реактора (рецикл). Если степень превращения в реакторе небольшая,  $20-25\%$ ,

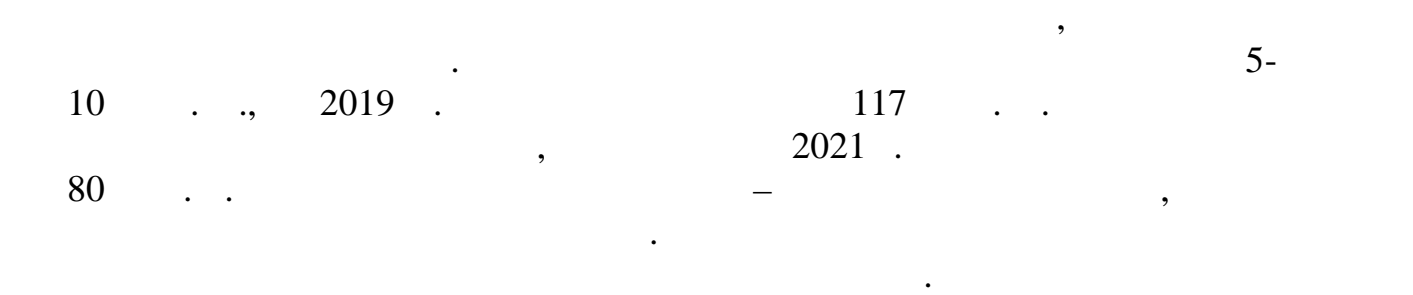

примере получения метанола из синтез-газа.

 $3,7-3,8$   $\ldots$ 

России пока обеспечивается собственным производством, которое

является производство формальдегида и газодобывающая отрасль, причем рогнозируется ежегодный рост потребления метанола Газпромом. Дело в

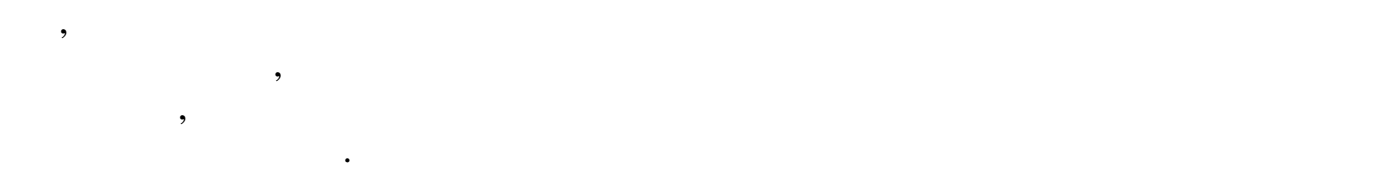

транспортировки метанола на газодобывающие предприятия. Схема

транспортных операций. Поэтому желательна разработка малотоннажных

приближенная методика моделирования ХТС, предложенная в работах и для приблема в работах и для приблема в рабо<br>В работах и для приблема в работах и для приблема в работах и для приблема в работах и для приблема в работах

ходимость рецикла обеспечивается с помощью процедуры оптимизации.

для ХТС и преобразовании схемы в расчетную структуру, содержащую

 $6-7$  5-6

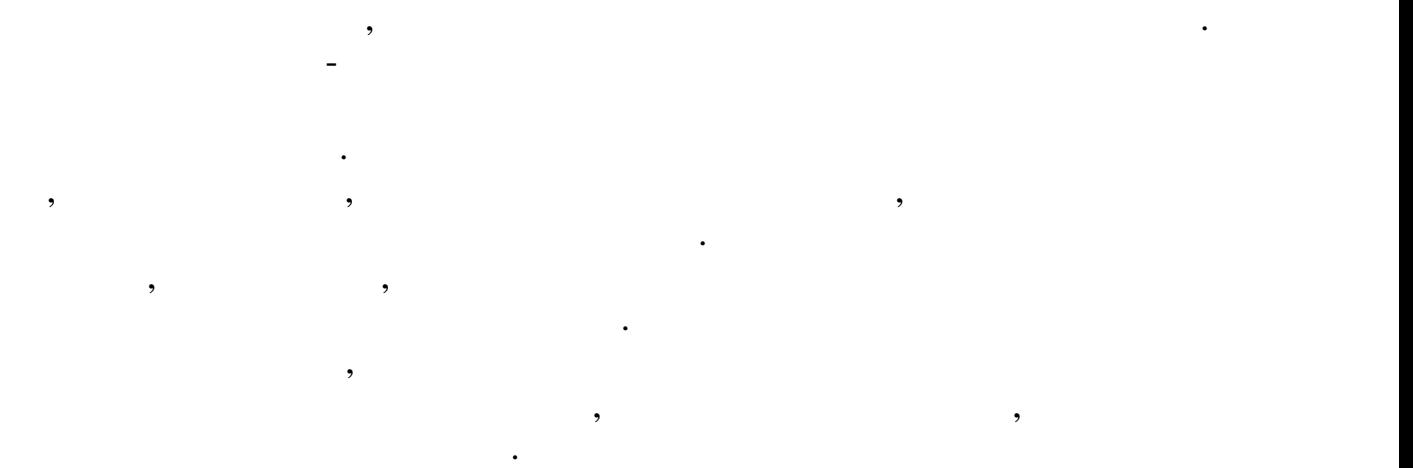

 $[1, .245]$ .

только аппараты, изменяющие материальные потоки. Для расчета ХТС и для расчета ХТС и для расчета ХТС и для рас<br>В для расчета ХТС и для расчета ХТС и для расчета ХТС и для расчета ХТС и для расчета ХТС и для расчета ХТС и ,<br>Chemfort,

синтеза аммиака и дала результаты, хорошо согласующиеся с  $[2, .248, 3, .99].$ 

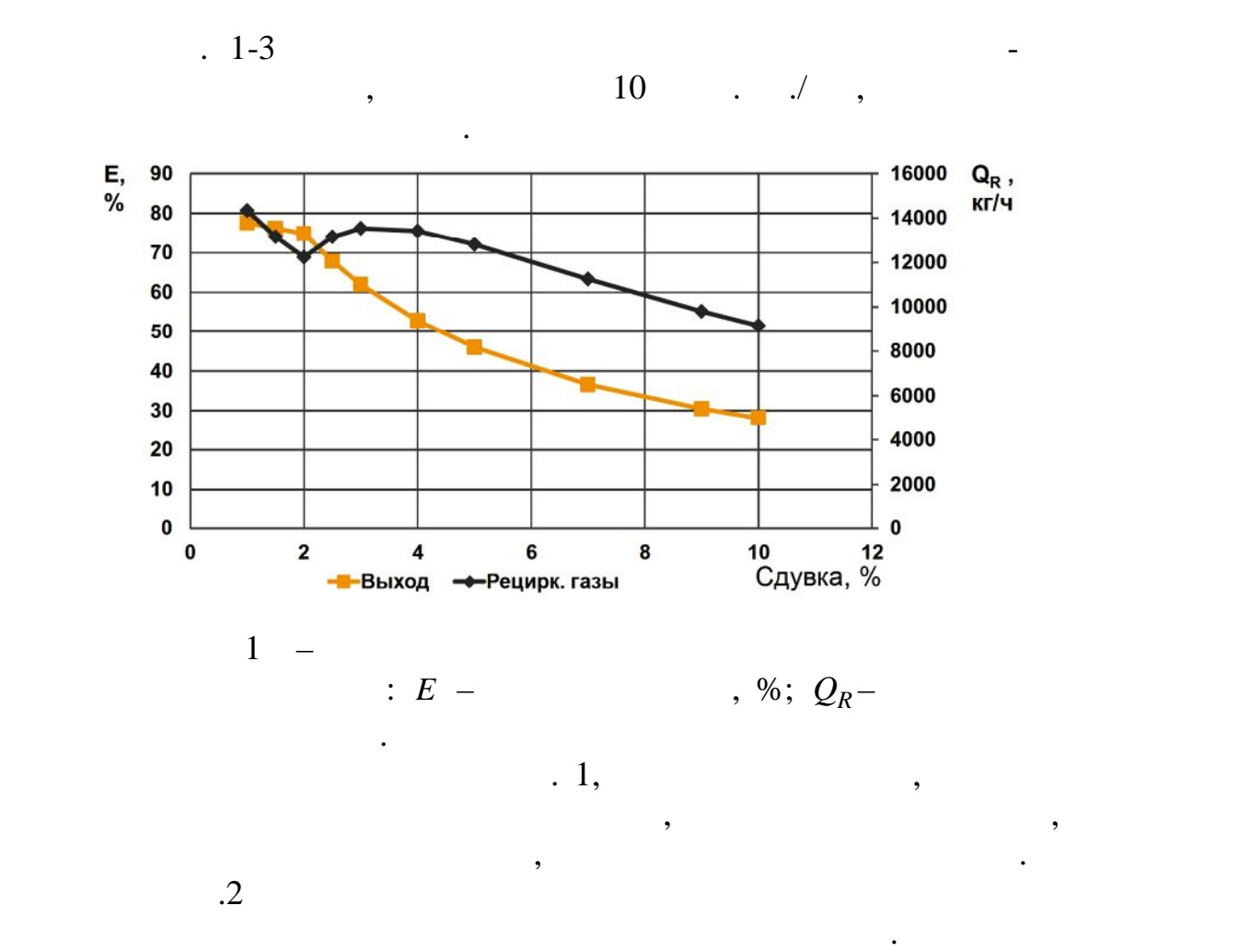

 $28-30$  %

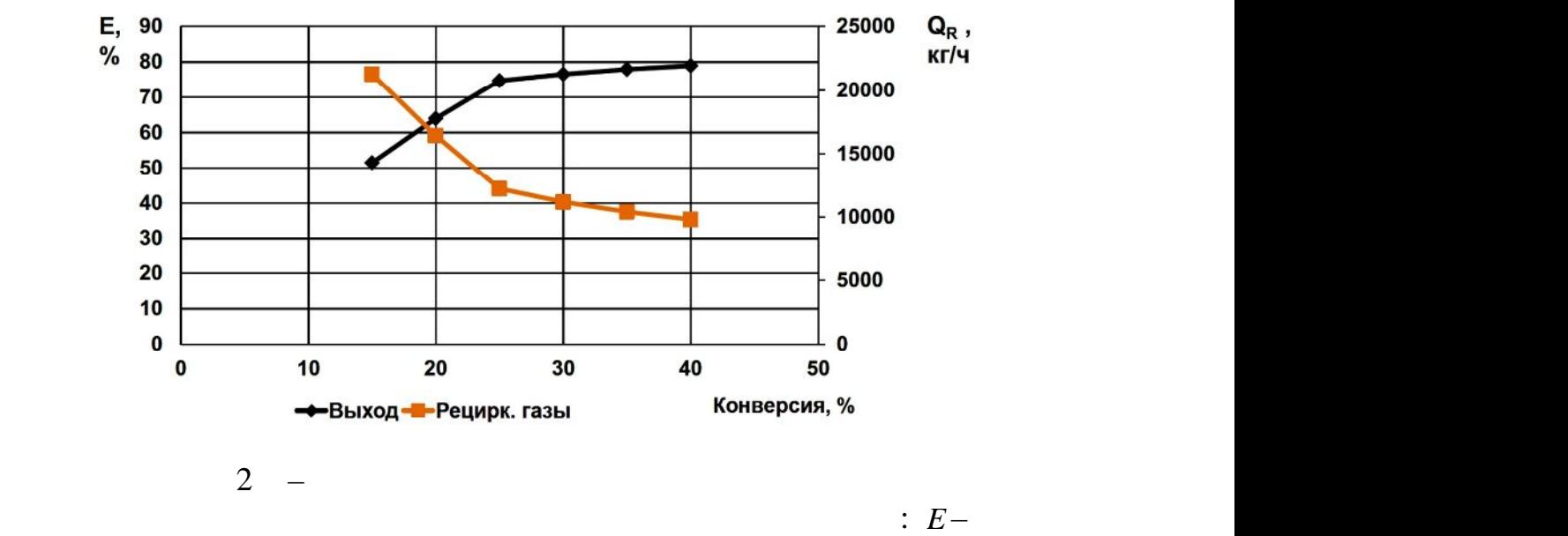

имеет смысла, а проще обойтись рециплование обойтись рециплование обойтись рециплование обойтись рециплование<br>В процесс в процесс в процесс в процесс в процесс в процесс в процесс в процесс в процесс в процесс в процесс

, %;  $Q_R-$ – расход газов в рециркуляционной линии.

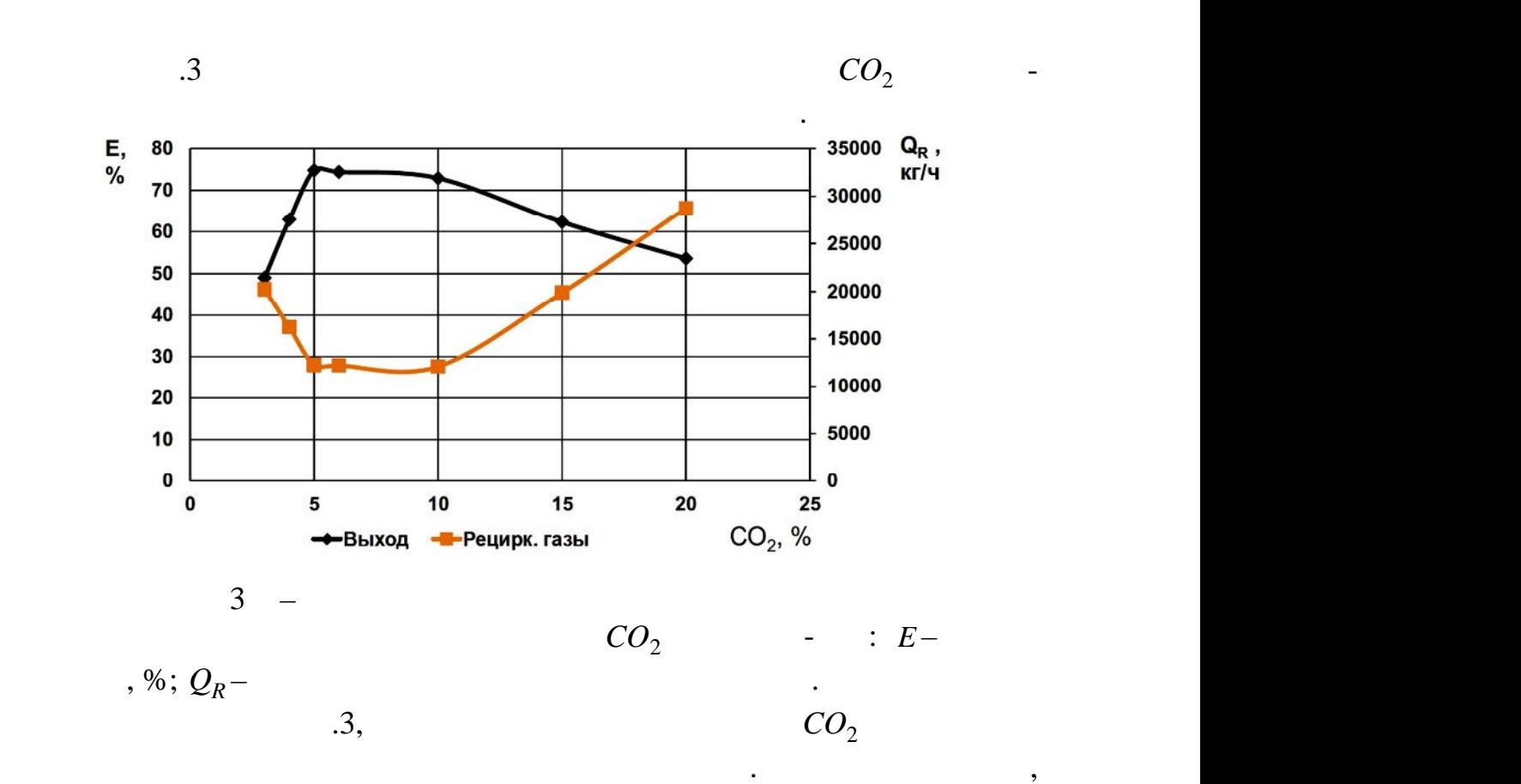

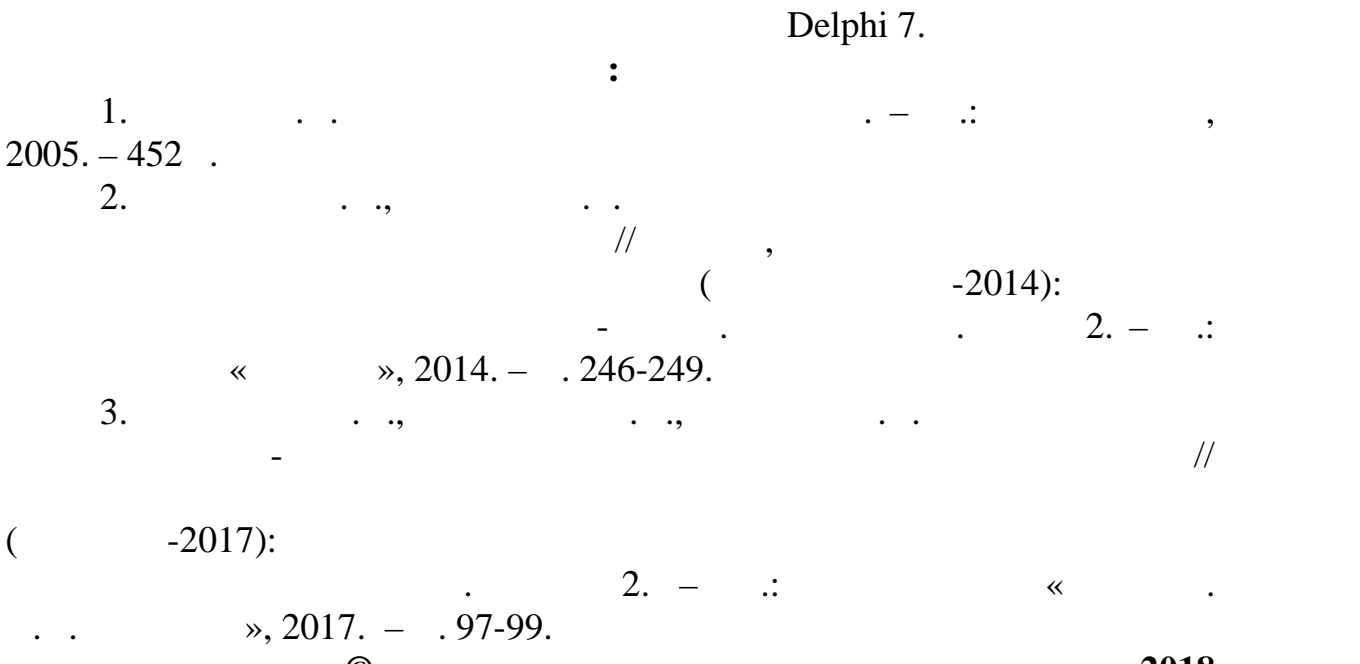

и сырьевые затраты при проектировании малотоннажных заводов. Для моделирования двух стадийного процесса, включающего получение синтез-газа и отделение синтеза метанола возможно расширение

**© Кузнецов И.О., Лазарев А.С., Белоусов А.С., 2018**

244

*Овсянников Д.А., Абрамин В.Ю., Белоусов А.С. Российский государственный университет им. А.Н. Косыгина*

*(Технологии. Дизайн. Искусство)* разделения (относительная центробежная сила) в сотни раз больше, чем в простых инерционных аппаратах. Для расчета осаждения частиц в этих  $F_c$ ,  $[1, .3631, 2, .132].$ Сопротивление средников средников средников средников с принципала и в сопротив с принципала и в сопротив с пр<br>В сопротивление с принципала и в сопротив с принципала и в сопротив с принципала и в сопротив с принципала и в функцией ряда параметров:  $d^2$  W

$$
F_c = C_D \cdot \frac{\pi \cdot d^2 \cdot W \cdot \rho}{8}
$$
\n
$$
\rho - \qquad , d - \qquad , W -
$$
\n
$$
\qquad , C_D -
$$
\n
$$
\qquad \qquad .
$$
\n(1)

В легкой промышленности пыль, подлежащая очистке, часто имеет

частицы неправильной формы. На текстильных предприятиях много пыли

обработке материалов волокнистого типа: хлопка, льна, шерсти, синтетики

отдельных волосков, обломков, то есть имеет самую разнообразную форму. В палевых выбросах обувных и кожгалантерейных предприятий

образуется при первичной обработке волокнистых материалов;

и др. Органическая составляющая пыли состоит из обрывков волокна,

 $[3, .264].$ 

значительная часть часть часть часть часть часть часть часть часть часть часть часть часть часть часть часть ч ните пластинците пластинците пластинците пластинците пластинците пластицы, напоминающие призмы, а пластинците <br>В пластицы, напоминающие пластинците пластинците пластинците пластинците пластинците пластинците пластинците п  $\qquad ; \qquad \qquad ; \qquad \qquad , \qquad \qquad .$  [4, . 114, 5, . 6-7].

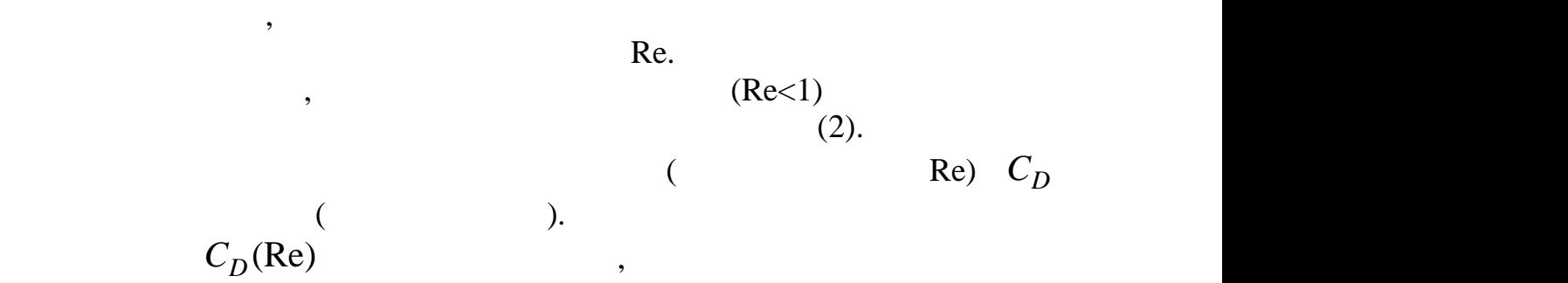

$$
C_D = \frac{24}{\text{Re}}, \qquad \text{Re} = \frac{W \cdot d}{V}, \tag{2}
$$

$$
C_D = b_0 + b_1 \cdot \text{Re}^{b_2} \tag{3}
$$

$$
C_D = (b_3 - \frac{b_4}{f}) \cdot (b_0 + b_1 \cdot \text{Re}^{b_2})
$$
 (4)

$$
C_D = 0.248 + \frac{24}{\text{Re}} + 0.248 \cdot \sqrt{1 + \frac{124}{\text{Re}}}
$$
 (5)

$$
C_D = 5,082 - \frac{4,62}{f} + \frac{30}{Re}
$$
 (6)

$$
\begin{cases}\nC_D = \frac{9.8}{\text{Re}^{0.5}}; & f = 1.15 \div 1.2; \quad \text{Re} = 1 \div 30 \\
C_D = \frac{19}{\text{Re}^{0.2}}; & f = 1.4 \div 1.5; \quad \text{Re} = 1 \div 45\n\end{cases}
$$
\n(7)\n(3) (4)\n(4)

$$
(\mathbf{4})
$$

 $(6),$ <br> $(7) - \cdot \cdot \cdot$   $(6),$  $(6)$ , предложено А.Н. Плановский в А.Н. Плановский в А.Н. Плановский в А.Н. Плановский в А.Н. Плановский в А.  $\mathbb{R}$  (7) – .. [6, 124].  $(4,6-7)$  $f$   $$ поверхности сферы, эквивалентной по объему частице неправильной

неправильной формы в переходной области чисел Рейнольдса. Для шара

$$
b_i \tag{3-4}
$$

экспериментом. Для оценки диапазона чисел Рейнольдса, характерного для центробежных пылеуловителей, в работе выполнено численное исследование движения частиц $\mathcal{L}_\mathbf{z}$  вих $\mathcal{L}_\mathbf{z}$  вих $\mathcal{L}_\mathbf{z}$  вих $\mathcal{L}_\mathbf{z}$  вих $\mathcal{L}_\mathbf{z}$  вих $\mathcal{L}_\mathbf{z}$  вих $\mathcal{L}_\mathbf{z}$  вих $\mathcal{L}_\mathbf{z}$  вих $\mathcal{L}_\mathbf{z}$ 

 $[7, 104]$ . показали, что  $0,1$  м. число  $0,1$  м.

 $1 \t 18$ ,

первом витке, до удара о стенку. Среднее по траектории число Рейнольдса  $[34]$ ,  $[8, 2]$ ,  $\overline{R}e_d = 1, 1 \div 9, 1$  [8, c. 94]. 94]. Таким образом, для центробежных пылезд и для центробежных пылеры для центробежных пылеры. Это не только н<br>В современность по получителей современность по получителей и получить по получить по получить получить по пол  $\overline{R}e_d = l \div 20$ .

246

изменение гидродинамики области надо подбирать подбирать шара. В этой области надо подбирать подбирать подбира интерполяционные формулы. Ниже приводится ряд уравнений для ряд уравнений для расчета ряд уравнений для расчет

 $\mathcal{L}(\mathcal{A})$ 

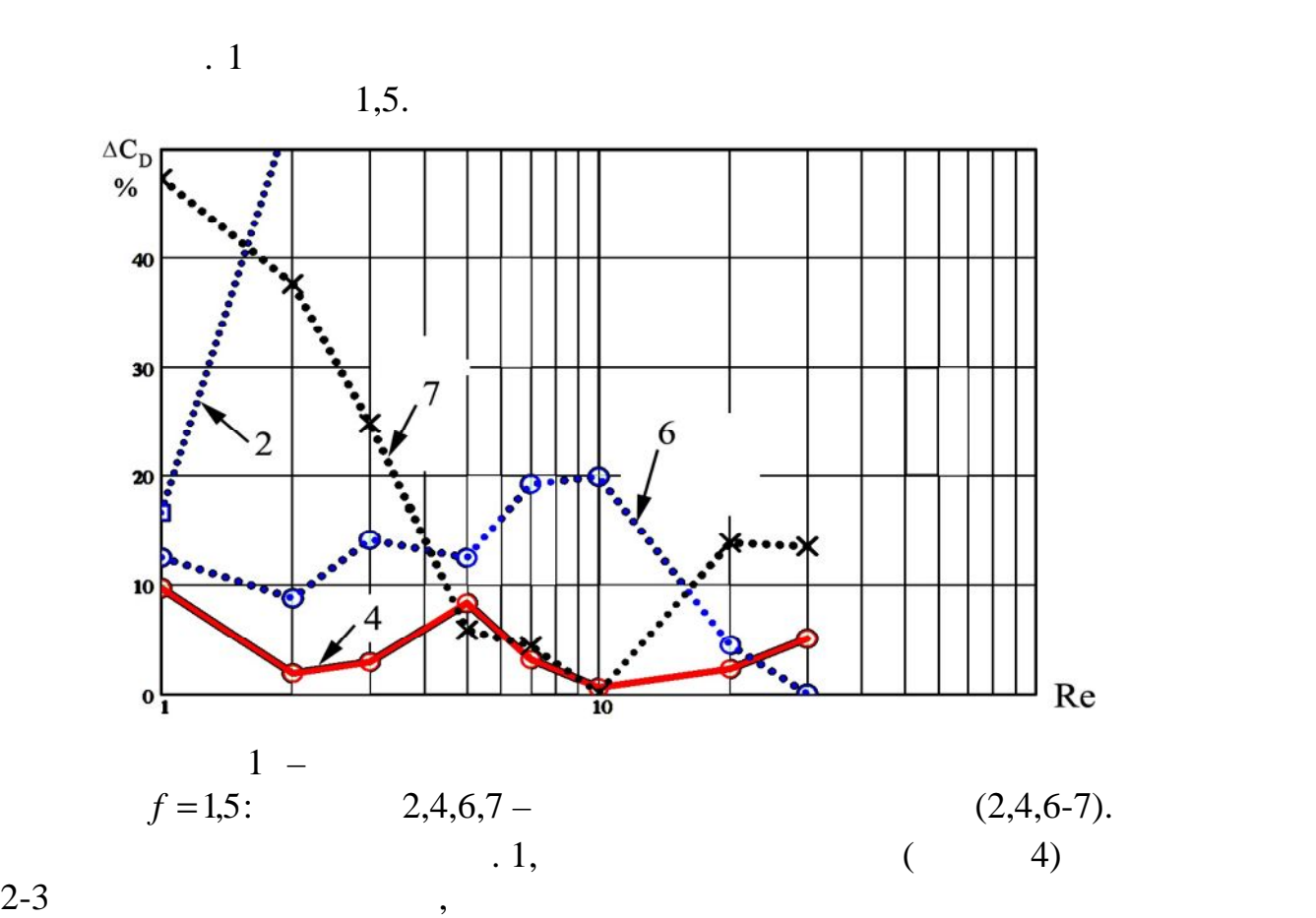

247

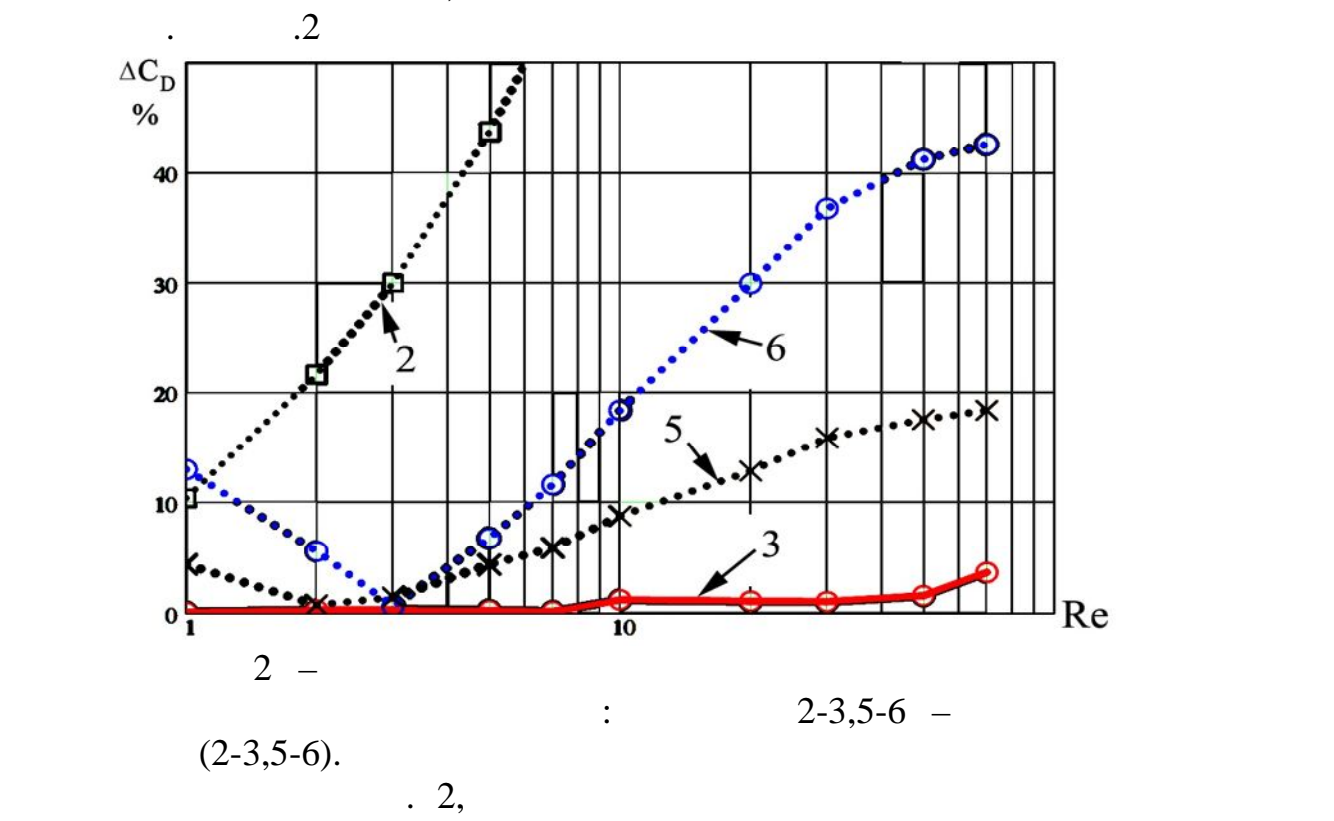

 $($  3),  $($ 

практике.

**пи использованных источников:** 1. Wang B., Cihu K. W., Yua B., Vince A. Modeling the multiphase flow in a dense medium cyclone// Industrial & Engineering Chemistry Research, 2009, V.48, P. 3628-3639.

2. Белоусов А.С., Сажин Б.С., Сажин В.Б. и др. Гидродинамика

 $\mathcal{V}$  //  $\mathcal{V}$  //  $\mathcal{$ РХТУ им. Д.И. Менделеева. – 2012. – №1 (130). – С. 131 -134.  $3.$   $\ldots$   $\ldots$  $\mathcal H$  пузырей различной формы  $\mathcal H$   $\blacksquare$  $.2011. .45. 3. .264-283.$ 4. Белоусов А.С., Казачек В.Г., Август, Август, Август, Август, Август, Август, Август, Август, Август, Август первичной обработке растительності  $\mathcal U$  , технологии и и дизайн, технологии и дизайн, технологии и дизайн, т  $($ 2015):  $\frac{1}{2015}$  $3. - :: \times \times 2015. - .114-117.$  $5.$  Булицев А.А., Свищев Г.А., Уманский С.И. Аспирационные и и совмещений С.И. Аспирационные и совмещения и совмещения и совмещения и совмещения и совмещения и совмещений С.И. Аспирационные и совмещений С.И. Аспирационны пылеуборочные установки обувных и кожгалантерейных предприятий –  $\therefore$   $1982-184$ .  $6.$  Плановский А.Н., Муштаев В.И. Сушка дисперситует В.И. Сушка дисперситует В.И. Сушка дисперситует В.  $m = 1979. - 288$ . 7. Белоусов А.С., Сажин Б.С. Поля скоростей в вихревых странах в вихревых скоростей в вихревых скоростей в вих<br>В вихревых скоростей в вихревых скоростей в вихревых скоростей в вихревых скоростей в вихревых скоростей в вих  $\frac{1}{2}$ изв. вузов. Технология технология технология технология технология технология технология технология технология технология технология технология технология технология технология технология технология технология т  $2, .100-105.$ 8. Сажин Б.С., Белоусов А.С., Гидродинамические характеристики характеристики характеристики характеристики с  $\frac{d}{dx}$ изных течений в вихревых устройствах.  $\therefore$  . . . . 2007. – . 93-97. **© Овсянников Д.А., Абрамин В.Ю., Белоусов А.С., 2018**

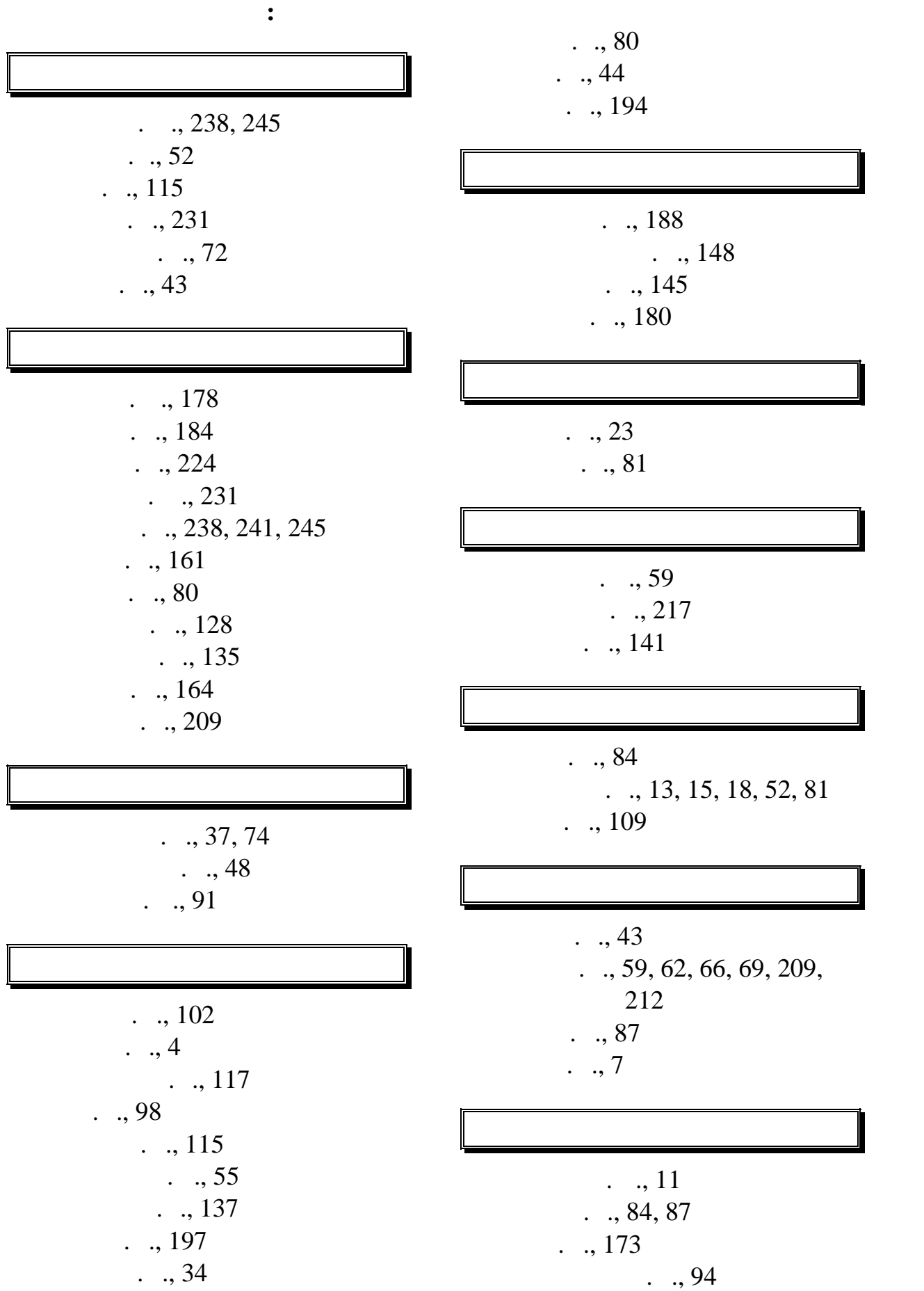

249

 $\ldots$ , 220  $\ldots, 62$  $. , 169$  $\ldots, 66$  $\ldots$ , 74  $\ldots, 94$  $\ldots$ , 29  $\ldots$ , 13  $\ldots$ , 122  $\ldots$ , 148  $\ldots$ , 241  $\ldots$ , 205  $\ldots$ , 190  $\ldots$ , 84, 87

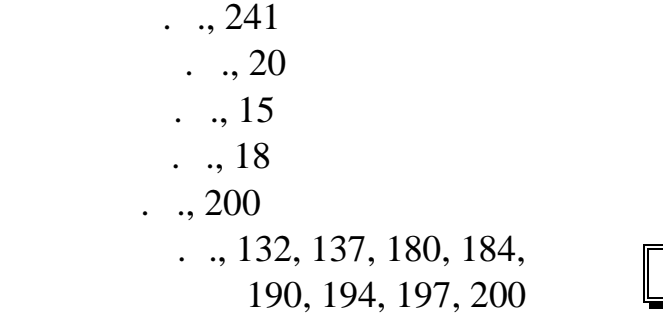

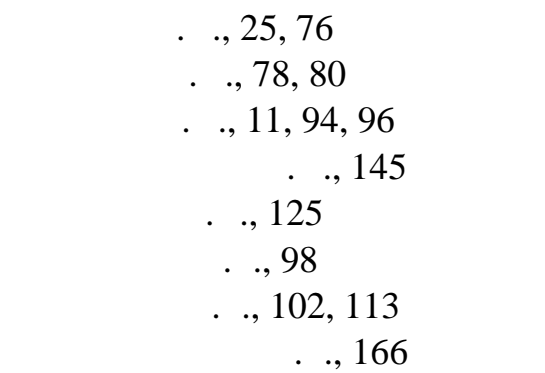

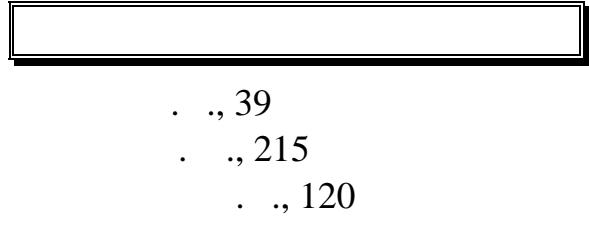

 $\ldots$ , 238, 245  $\ldots$ , 150  $\ldots$ , 141  $\ldots$ , 154  $. \quad ., 69$  $\ldots$ , 44 ., 99  $\ldots$ , 104  $1, 76$  $1, 59, 62, 66, 69, 209,$ 212  $\ldots$ , 158  $1, 96$  $. \, . \, . \, 180$ 

 $\ldots$  37  $\ldots$ , 148

 $98, 99, 109, 111$  $\ldots$  122  $\ldots$ , 20  $\ldots$ , 55  $\ldots$ , 43  $\ldots$ , 107  $\ldots$ , 78

 $\ldots$ , 52  $\ldots$ , 128, 224  $\ldots$ , 105, 107  $\ldots$ , 125  $\ldots$ , 105  $\ldots$ , 109  $\ldots$ , 23

250

 $\ldots$ , 50

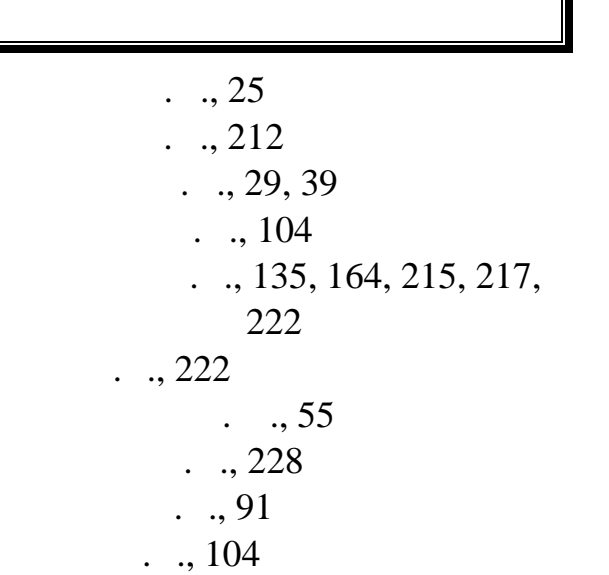

 $\ldots, 94$  $\ldots$ , 111  $\ldots$ , 113  $\dots, 117$ 

 $\ldots$ , 141  $\ldots$ , 132

 $\ldots$ , 120

 $\ldots$ , 203

 $\ldots, 48$ 

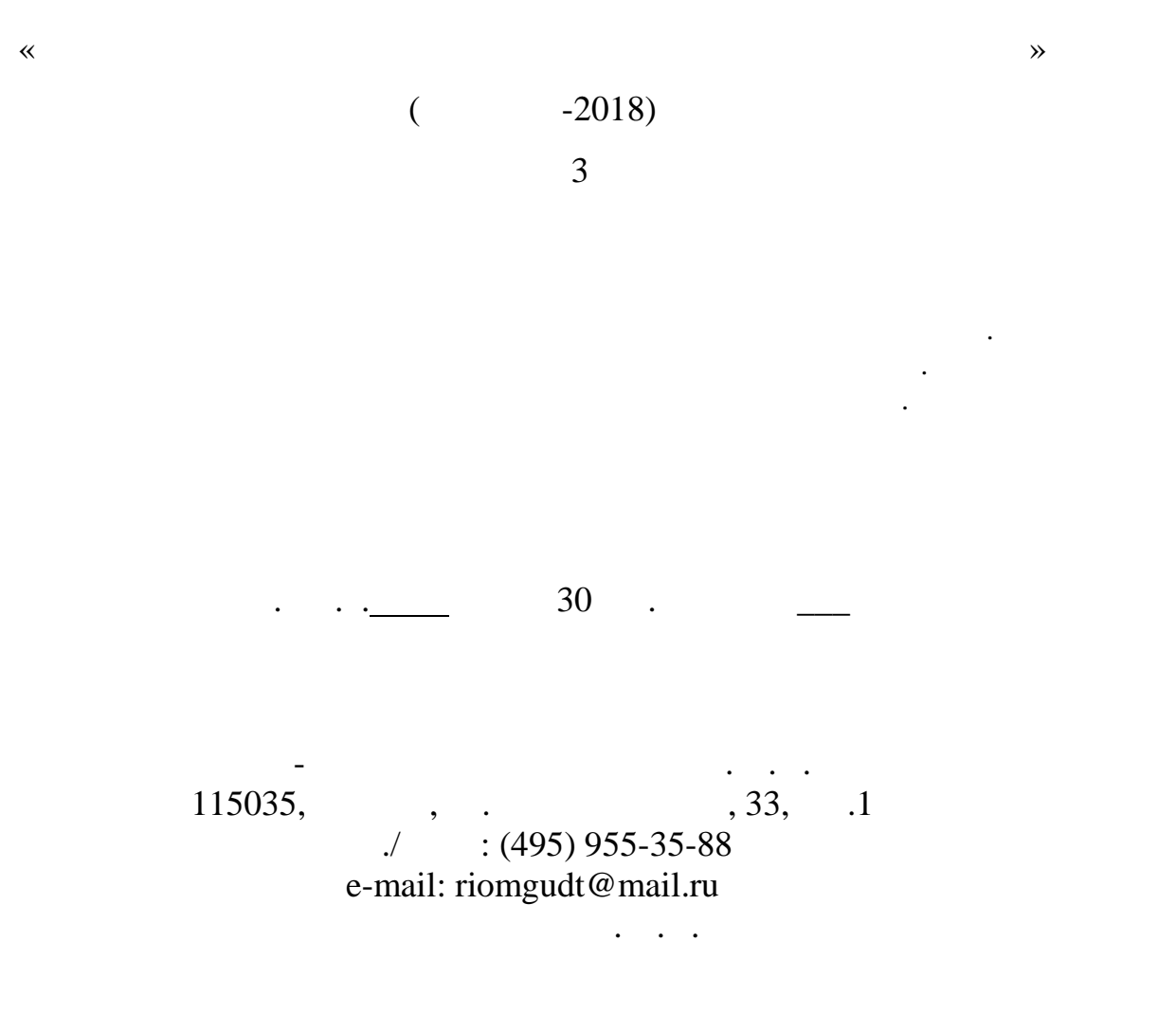